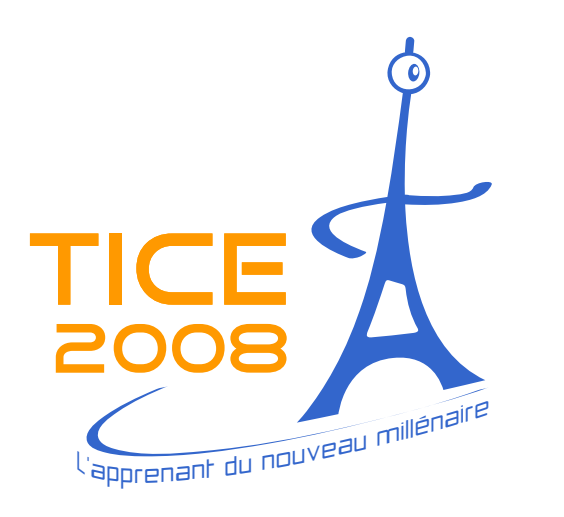

Avec le soutien de :

Ministère de l'Enseignement Supérieur et de la Recherche

Région Île-de-France

Fondation de l'Institut TELECOM pour la formation, la recherche et l'innovation

UTC, INP Toulouse, Réseau INSA, GEM, UNIT

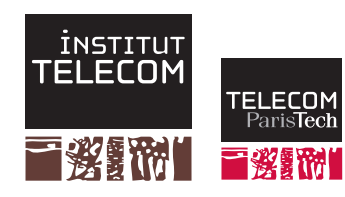

**TELECOM ParisTech** Institut TELECOM - membre de ParisTech 46, rue Barrault - 75634 Paris Cedex 13 Tél. + 33 (0)1 45 81 77 77 - www.telecom-paristech.fr

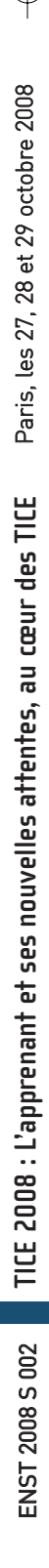

© Institut TELECOM -TELECOM ParisTe Institut TELECOM -TELECOM ParisTech 2008

ch 2008

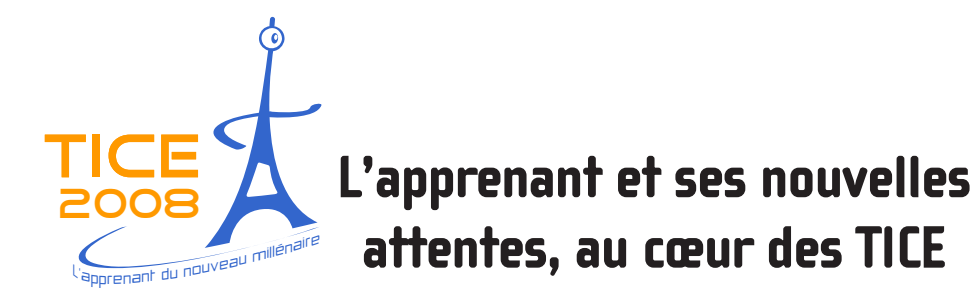

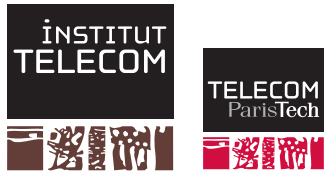

**TICE\* 2008 Actes du colloque**

*\*Technologies de l'Information et de la Communication pour l'Enseignement*

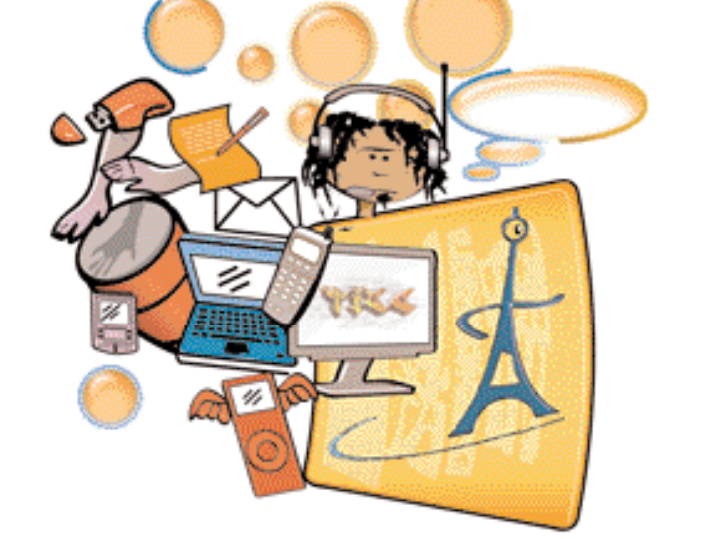

**27, 28 et 29 octobre 2008, TELECOM ParisTech - France** Co-organisé par l'Institut TELECOM et TELECOM ParisTech *tice2008@institut-telecom.fr*

# **ENST 2008 S 002**

TELECOM ParisTech - École Nationale Supérieure des Télécommunications

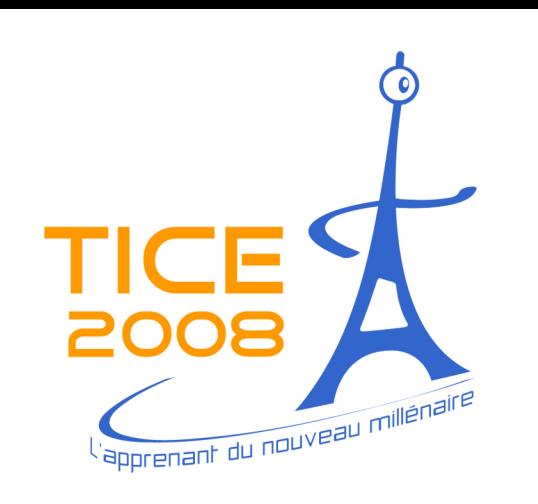

# **Actes du colloque**

27, 28 et 29 Octobre 2008 Organisé par l'Institut TELECOM

**TELECOM ParisTech - France** 

# L'apprenant et ses nouvelles attentes, au cœur des TICE \*

\* Technologies de l'Information et de la Communication pour l'Enseignement

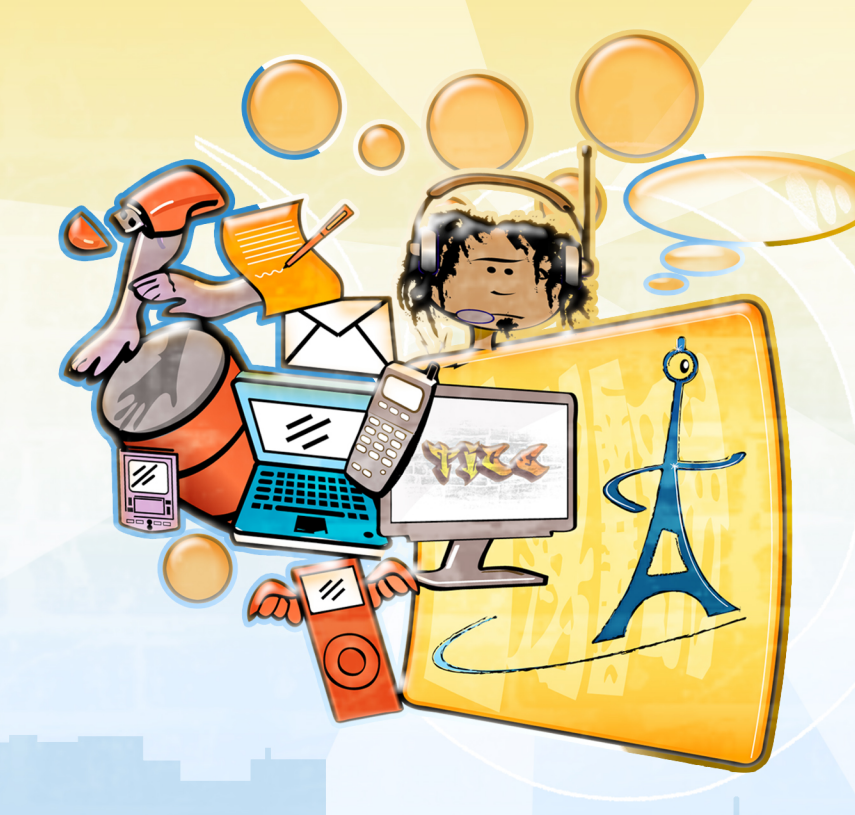

# **Communications scientifiques Communications Retours d'expérience**

http://tice2008.institut-telecom.fr/

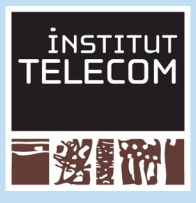

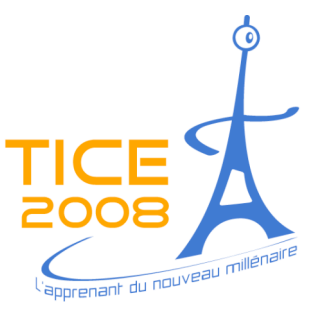

# **ACTES DU COLLOQUE**

# **TICE 2008**

**Institut TELECOM Les 27, 28 et 29 octobre 2008**

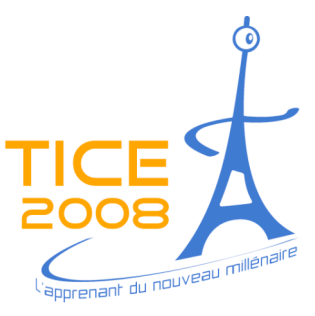

# **TABLE DES MATIERES**

# **COMMUNICATIONS**

# **SESSIONS SCIENTIFIQUES**

# **Apprentissage et dispositif de formation hybrides / mixtes p. 9**

Méthodologie pour la construction de systèmes d'apprentissage mixtes. *Mariño, O., Aldana, Maria Fernanda, Cifuentes, G., Garcia, C. I., Osorio, L. A.*

## **Les TICE au service de la pédagogie p. 18**

Entre scénario d'apprentissage et scénario d'encadrement : quel impact sur les apprentissages réalisés en groupe de discussion asynchrone. *Decamps, S., Depover, C., De Lièvre, B., Temperman, G.*

## **Modélisations des activités et comportements de l'apprenant p. 27**

Conception de rétroaction dans un EIAH pour la modélisation orientée objet. *Py, D., Alonso, M., Auxepaules, L., Lemeunier, T.*

Détection des styles d'apprentissage par l'analyse des comportements dans un espace numérique. *Bousbia, N., Labat, J.-M., Rebai, I., Balla, A.*

Évaluation du savoir-faire en électronique numérique à l'aide d'un algorithme de classification*. Tanana, M., Delestre, N., Pecuchet, J.-P., Bennouna, M.*

Métamodèle pour la création de modèles de l'apprenant cognitifs, à points de vue multiples et évolutifs. *Moulet, L., Marino, O., Hotte, R., Labat, J.-M.*

Règles d'association et analyse d'interaction d'apprenants : mesures d'intérêt. *Merceron, A. et Yacef, K.*

# **Outils de télétravail pour l'apprenant p. 68**

Stratégies d'apprenants pour échanger en ligne. *Trémion, V.*

Vers un modèle générique interdisciplinaire de téléTP. *Benmohamed, H., Lelevé, A., Prévot, P.*

## **Soutien / aide aux acteurs de la formation : les apprenants p. 84**

Support à l'apprentissage pervasif in situ. *Barbry, B., Vantroys, T.*

### **Soutien / aide aux acteurs de la formation : les enseignants p. 93**

Aide à la spécification de besoin d'observation : une approche centrée scénarisation pédagogique. *Zendagui, B., Laforcade, P., Barré, V.*

Conception d'applications pédagogiques en géographie. *Etcheverry, P., Marquesuzaà, C., Nodenot, T., Boullier, J.-F.*

Instrumenter le travail de l'enseignant dans la conception et la génération d'une séquence contrôlée d'exercices. *Eckerlein, S. et Labat, J. M.*

Vers un outil d'édition de scénarios pédagogiques. *Christian M., Martel, C., Villot-Leclercq, E., Vignollet, L., Despont, A., Ferraris, C.*

### **WEB 2.0 p. 129**

La malléabilité du Web 2.0 au service d'un environnement numérique d'apprentissage. *Caron, P.-A. et Varga, R.*

Une recherche de ressources guidée par une ontologie de compétences. *Grandbastien, M. et Huynh Kim Bang, B.*

# **POSTER p. 146**

Conception d'aides au guidage métacognitif de l'apprenant : Le dispositif logiciel ACMAMA. *JC. Sakdavong, F. Adreit, N. Huet\*, F. Noury*

# **SESSIONS RETOURS D'EXPERIENCE**

# **Apprenant et dispositif à distance p. 150**

IFG4 : le pilotage pédagogique au cœur de 7 sessions de formation d'ingénieur à distance par internet. *Jean-Paul Veuillez, Anne Johannet, Lydie Mignano*

La Formation Ouverte à Distance au service de la lutte contre la tuberculose. *Isabelle Cailleau, Manuel Majada*

Le tutorat synchrone ; mise en oeuvre dans le cadre de la filière Fontanet. *Thierry BOILEAU, Vincent BELLAIS*

# **Apprentissage et dispositif de formation hybrides / mixtes p. 169**

Activités d'apprentissage à distance et individualisation des parcours : L'exemple d'un master de Sciences chimiques et biologiques en formation continue. *Cherifa Mehadji, Nicole Poteaux, Michèle Kirch, Paul Fonteneau, Philippe Demuyter*

Retour d'expériences d'une formation hybride. Perspectives d'évolution. Quelle définition de la fonction tutorale dans ce type de dispositif ? *Guillet Bruno, Roupie Catherine*

Retour d'expérience technoPédago - Déployer des parcours de professionnalisation multimodes. *Thomas Garnier, Thierry Laffont, Nicolas Depetris*

## **Les TICE au service de la pédagogie p. 199**

eπphys : un pont entre mathématiques et physique. *Michel Pavageau, Pierre Aimé, Pierre-Emmanuel Bournet, Emmanuelle Calcoen, Claude Gérasse*

Evaluation de la pédagogie employée pour enseigner l'utilisation d'un logiciel complexe. *Devendra Fakun*

## **Les TICE pour les apprenants à l'international p. 214**

EUROMOBIL, une fenêtre sur l'Europe. *Jeannine Gerbault, Antoine Ertlé*

Démarche de diffusion d'un dispositif TICE à l'international (FILIPE). *Estelle Dutto, Franck Meunier, Florence Michau*

Faciliter l'intégration des étudiants non francophones : Premiers retours d'expérimentation du projet PADEN. *Sarah Lemarchand-Millois, Cécile Brossaud, Caroline Rizza*

Retombées d'un projet européen multilingue avec l'emploi de la chaîne éditoriale ScenariChain. *Atika Cohen, Guy Mélard, Slavka Tzanova, Monique Vindevoghel, Jean-Marie Blondeau*

# **Outils de télétravail pour l'apprenant p. 249**

Cégeps en réseau. *Martine Chomienne, Bruno Poellhuber*

Cross-Cultural Connections • Echanges Synchrones Transatlantiques. *Christiane Metral, james benenson, Candace Skorupa*

Mise en oeuvre d'une pédagogie par projet en école d'ingénieur. *Chantal D'Halluin, Frédéric Hoogstoel, Bruno Warin*

## **Soutien / aide aux acteurs de la formation : les apprenants p. 272**

Accompagner l'apprenant dans son portfolio numérique : une dynamique de coapprentissage. *Philippe-Didier GAUTHIER*

Le développement d'outils d'aide multimédia, en ligne, pour favoriser la persévérance aux études. *Racette Nicole*

Un dispositif de détection et de soutien individualisé pour les étudiants en difficulté. *Safouana Tabiou, Céline Benoit*

## **Soutien / aide aux acteurs de la formation : les enseignants p. 298**

Les départements et services d'innovation pédagogique où l'art d'influer sur les pratiques pédagogiques. *Jean-François Cerisier, Caroline Rizza, Sarah Lemarchand, Roxana Ologenau-Taddei*

Enregistrement de cours pour la Baladodiffusion, avis et retours d'expérience des élèves, des enseignants et des internautes. *Sarah Lemarchand-Millois, Katia Oliver*

Retour d'expérience sur l'apprentissage avec la baladodiffusion : vers une pédagogie active basée sur des auto-apprentissages assistés. *Martin Richard, Thi Thu Ha Tran, Annie Jézégou*

Une démarche de scénarisation des podcasts pour l'apprentissage. *De Lièvre Bruno, Temperman Gaëtan*

# **COMMUNICATIONS SESSIONS SCIENTIFIQUES**

**Apprentissage et dispositif de formation hybrides / mixtes**

# **Méthodologie pour la construction de systèmes d'apprentissage mixtes**

Olga Mariño<sup>1</sup>, María Fernanda Aldana<sup>2</sup>, Gary Cifuentes<sup>2</sup>, Clara Inés García<sup>2.</sup> Luz Adriana Osorio<sup>2</sup>

<sup>1</sup> Centre de recherche LICEF, Télé-université / Université du Québec à Montréal

100, rue Sherbrooke Ouest, Montréal QC, H2X 3P2, Canada

olga.marino@licef.ca

 $2^{2}$  Laboratoire LIDIE, Centre de recherche et formation en éducation, CIFE, Université de los Andes

Calle 18A No. 0-19 Este, Bogota, Colombie

{maldana,gcifuent,cla-garc,losorio}@uniandes.edu.co

#### **Résumé**

Le mode de diffusion d'apprentissage mixte ou *blended* fait référence à toute formation dont une partie est offerte en présence et une partie, non négligeable, à distance. Pour nous, dans le contexte de l'apprenant du nouveau millenium, cette formation, notamment la partie à distance, est supportée par une intégration, pédagogiquement solide, des technologies de l'information et de la communication (TIC). La formation *blended* émerge en général de deux contextes : soit un établissement d'éducation face à face qui élargit son offre par l'ajout de formations à distance, soit un établissement de formation à distance qui, pour sa part, intègre des formations présentielles. Ce papier présente une méthodologie qui intègre des éléments de la méthode M-AVA, développée par l'Université de Los Andes en Colombie. Elle est conçue pour l'intégration des TIC dans des formations en face à face et des éléments de la méthode MISA de la Télé-université du Québec, utilisée davantage pour la formation à distance et ayant une approche de conception guidée par un processus de modélisation des connaissances. La méthode est validée dans la maîtrise es sciences en Gestion de l'environnement de l'Université de los Andes, programme interdisciplinaire *blended* et visant une clientèle régionale. Les résultats de la première itération de la méthode sont présentés dans les conclusions de cette communication.

Mots clés : apprentissage *blended*, ingénierie pédagogique, gestion des connaissances

Catégorie du papier : recherche

#### **Abstract**

The term blended learning refers to any teaching-learning program where some activities are held face to face while an important group of activities are taken at the distance. For us, in the context of the new millennium learner, blended learning should be supported by a pedagogically sound integration of ICT. Blended learning develops generally from two different contexts: on one hand, the will of a face to face training institution to offer blended programs; on the other hand, it is a distance learning institution that makes this shift. This paper presents a methodology that joins elements of the MAVA and the MISA methods. MAVA is a methodology developed at the University of Los Andes to enhance face-to-face learning through ICT. MISA is developed at Quebec distance learning university, TELUQ, to support a knowledge oriented instructional design process, applied mainly to online learning. The resulting integrated methodology is being tested in the Masters of Environmental management of the University of Los Andes, an interdisciplinary, blended program, conceived for a regional public. First iteration results of this test are presented in the paper conclusions.

Keywords : blended learning, instructional design, methods, knowledge management

### **Problématique**

Les établissements universitaires ont été confrontés aux différents défis de la société du savoir. L'apprentissage et la formation demande de nouveaux espaces, qui se trouvent dans un continuum entre la formation complètement en présence et la formation complètement à distance. Aussi des établissements de formation sont à la recherche de nouvelles façons de concevoir l'apprentissage et la formation.

Pour des auteurs comme Manuel Castells (Castells 2000), la société du savoir fait référence au fait que, dans les conditions actuelles, la génération des connaissances et le traitement de l'information sont transformés par la révolution technologique et cette transformation est tellement profonde qu'elle définit un nouveau paradigme économique, social et culturel. Dans le contexte de ce nouveau paradigme, les établissements d'éducation supérieurs ont un rôle fondamental dans la société. Selon Castells (Castells 2000) "*If knowledge is the electricity of the new informational international economy, then institutions of higher education are the power sources on which a new development process must rely*".

Les établissements d'éducation supérieure doivent aider à la formation d'usagers des TIC et des participants actifs dans la société de l'information et des connaissances. En réponse à ces besoins, des modèles de formation ont évolués d'une formation traditionnelle en salle, dans laquelle l'enseignant détenait et transmettait des informations, vers des environnements d'apprentissage interactifs et collaboratifs où l'apprentissage et les connaissances sont appropriées par des étudiants et où les TIC fournissent des moyens propices pour l'apprentissage.

Aussi, des nouveaux modèles de diffusion de la formation apparaissent. Julio Cabero Almenara définit l'éducation virtuelle comme ce type de formation qui utilise le réseau comme technologie de distribution de l'information, que ça soit un réseau ouvert (Internet) ou un réseau fermé (Intranet) (Cabero 2006). Pour sa part, la Direction Générale de Télécommunications et Télé-éducation de la Colombie (Cabero 2006) définit le e-learning comme le processus de formation à distance, fondé sur l'utilisation des TIC et, qui rend possible un apprentissage interactif, flexible et accessible à tout récepteur potentiel. Enfin, le terme *blended learning* fait référence aux systèmes d'apprentissage qui combinent deux modèles : la formation traditionnelle en face-à-face et un système de e-learning (Graham 2006).

On a surmonté le stade de discussion vissant à comparer la qualité de ces modes de diffusion. Il est maintenant clair que la qualité d'un modèle ne dépend pas de son mode de diffusion mais bien plus de la solidité de ses choix pédagogiques, de la cohérence des choix de conception pris lors de la conception de la formation et du support lors de la diffusion de cette formation. Cependant, il est aussi clair maintenant que l'analyse et la conception de toute formation ayant un composant e-learning et un support technologique est une tâche complexe dont la réalisation doit être supportée par une méthodologie solide; c'est le cas de la formation virtuelle et c'est le cas aussi de la formation *blended*. À ce sujet, Garrison et Kanuka expliquent (Garrison et Kanuka 2004) "*Blended learning is both simple and complex. At its simplest, blended learning is the thoughtful integration of classroom face-to-face learning experiences with online learning experiences (…) At the same time, there is considerable complexity in its implementation with the challenge of virtually limitless design possibilities and applicability to so many contexts*".

Dans cet article nous nous intéressons au *blended learning* et plus particulièrement au processus de conception d'une telle formation. Comme nous l'avons dit auparavant, le *Blended learning* émerge en général soit des établissement de formation en salle visant à élargir leur offre par des modes de diffusion plus souples, tel le cas de l'Université de los Andes en Colombie, soit des établissements de formation à distance qui établissement des partenariats avec des établissements de formation en salle (que ça soit des entreprises ou des établissements d'éducation supérieure); comme c'est le cas de la TELUQ, qui récemment s'est jointe à l'Université en mode face à face UQAM et prépare maintenant des programmes de formation en mode *blended*. Le présent papier prend comme hypothèse qu'en articulant deux méthodologies solides et éprouvées de conception de formations supportés par TIC, l'une conçue principalement pour la formation en salle et l'autre essentiellement pour la formation à distance, on peut obtenir une méthodologie solide et fiable pour la conception des formations *blended* de qualité.

Dans la section 2 nous présentons la méthodologie M-AVA de l'Université de Los Andes, développée pour l'enrichissement par les TIC de la formation en salle. La section 3 présente à son tour la méthodologie MISA, développée au Centre de recherche LICEF de la TELUQ à Montréal et utilisée pour la formation à distance universitaire et la formation en entreprise. La section 4 présente le processus retenu pour articuler les deux méthodologies et décrit la méthodologie résultante. La validation de cette méthodologie dans le cadre d'une formation *blended* est décrite dans la section 5. L'article termine avec des conclusions sur l'expérience.

#### **M-AVA : des environnements virtuels d'apprentissage pour enrichir la formation en salle**

L'Université de Los Andes est un établissement d'éducation supérieure formelle en mode face à face, avec une longue tradition et crédibilité en Colombie. En 2003, l'Université démarre, au sein de son laboratoire de recherche en informatique appliquée à l'éducation (LIDIE), le projet AVA, *Ambientes virtuales de Aprendizaje* (environnements virtuels d'apprentissage) un projet institutionnel d'intégration des TIC comme support aux processus de formation et d'apprentissage. Au cours de ses 20 ans d'existence, LIDIE a été un moteur national et régional dans le processus d'intégration des TIC en éducation, avec une vision d'innovation éducative et un souci pour la qualité. Dans le contexte de l'éducation supérieure et avec l'expérience du projet AVA, LIDIE a consolidé une méthodologie (M-AVA) pour l'intégration des TIC à différents niveaux de granularité : programme, axe, cours.

À présent, la méthodologie M-AVA a été utilisée dans 110 cours de premier cycle et 15 cours de deuxième cycle de l'Université. En 2006, M-AVA a été utilisée pour supporter le travail des étudiants de 10 cours de la spécialisation en Gestion régionale du développement, du Centre interdisciplinaire d'études régionales (CIDER), de l'Université. Ce programme prévoit des rencontres de plusieurs jours chaque mois et un travail important de l'étudiant en mode virtuel entre deux rencontres. M-AVA a été utilisée pour supporter toutes les activités des étudiantes en mode virtuel ainsi que la formation des professeurs participant à ce programme. Un effort particulier a été mis dans le transfert de l'expertise de LIDIE vers le centre CIDER, de façon à assurer la continuité du projet. L'expérience du CIDER est particulièrement pertinente dans le cadre de cette recherche, car elle démontre la viabilité d'une méthode comme M-AVA pour supporter des programmes qui, bien qu'essentiellement diffusés en face-à-face, (le nombre d'heures de classe ne se réduit pas), ont un composant virtuel significatif.

#### **La méthodologie M-AVA**

Le principe de base de la méthodologie M-AVA est de comprendre l'intégration des TIC comme une innovation pédagogique qui doit être cohérente avec les contextes de l'acte pédagogique. La méthodologie est centrée sur l'accompagnement du professeur ou groupe de professeurs ayant la charge du cours ou programme, dans la réflexion, la conception et l'implémentation de l'intégration des TIC de façon cohérente avec l'acte pédagogique.

La complexité du développement d'un environnement éducatif supporté par des TIC, appelé dans LIDIE un environnement virtuel d'apprentissage (AVA), repose sur une approche interdisciplinaire. Au départ, le projet AVA visait à enrichir des cours existants avec l'aide des TIC. Dans ce contexte, M-AVA, propose comme point de départ la reconnaissance de l'environnement de formation existant, conçu par le professeur pour la formation présentielle tout comme l'identification de l'approche pédagogique et didactique du professeur et les spécificités du domaine de connaissances de la formation.

La construction de chaque AVA inclut la participation de professionnels de diverses disciplines qui interviennent dans les différentes étapes du processus, toujours en travaillant étroitement avec le professeur-concepteur du cours. La méthodologie propose un processus de sept étapes : planification, analyse pédagogique, conception pédagogique, conception didactique et graphique, développement et implémentation, clôture et enfin support et entretien. À chaque étape, l'équipe travaille à l'élaboration d'une série de questionnaires et formats qui favorisent la réflexion et permettent la concrétisation des analyses réalisées et des stratégies conçues. Deux étapes du processus sont particulièrement importantes : l'analyse et la conception pédagogique.

#### **Étapes dans M-AVA**

Par la suite, nous décrivons brièvement les étapes de M-AVA.

**Planification :** dans cette première étape, on définit le plan de travail, l'agenda du projet et on compose l'équipe interdisciplinaire qui va travailler dans le projet.

**Analyse pédagogique** : le but de cette phase est l'identification du besoin éducatif qui sera satisfait avec le support des TIC ainsi que des objectifs et stratégies actuellement en place pour répondre à ce besoin. Pour attendre ce but, le conseiller pédagogique de l'équipe interdisciplinaire de LIDIE fait, avec le professeur du cours ou du programme, deux activités.

Une première activité vise à décrire le cours en détail. Elle comporte une reconnaissance et une caractérisation de divers aspects du cours : les objectifs, la méthodologie (explicite ou implicite), les contenus traités, la séquence d'apprentissage prévue, les ressources utilisées, les formes d'interaction étudiants et avec le professeur et enfin des stratégies d'évaluation et de suivi des apprentissages.

 Cet exercice de reconnaissance du cours est complété par une analyse de type FOFM – Faiblesses, Opportunités, Forces et Menaces. Le professeur, avec l'aide du conseiller pédagogique et du conseiller en informatique éducative, évalue son cours en termes de ses forces et faiblesses et détermine des facteurs pouvant être considérés comme des obstacles à la réussite des étudiants dans le cours puis analyse les opportunités offertes par les TIC pour surmonter les faiblesses et les obstacles, augmenter les forces ou enrichir le cours.

**Conception pédagogique :** cette phase a pour but de faire une première conception globale de l'environnement d'apprentissage de support au besoin identifié et de son articulation avec l'ensemble de la formation. Pour ce faire, la méthode propose, dans un premier temps, une réflexion sur l'interaction de trois types d'espaces d'apprentissage et formation : les espaces en face-à-face, les espaces virtuels et le travail indépendant de l'étudiant. Par la suite, on spécifie le système à développer (AVA) à partir des interactions de ces espaces, en termes d'objectifs, espaces, activités, ressources outils et schémas de navigation. Pour arriver à cette spécification, l'équipe d'accompagnement fait, avec le professeur du cours, un travail sur trois activités : 1) une sensibilisation du professeur sur les possibilités des TIC comme support à la formation, 2) la définition des objectifs de l'AVA à développer et son interaction avec le reste du cours, 3) l'analyse des solutions alternatives, 4) la conception des séquences d'apprentissage du cours et leur relation avec l'AVA.

**Conception didactique et graphique** : dans cette phase on définit de manière précise les besoins technologiques et la solution informatique qui sera développée pour résoudre le besoin pédagogique identifié.

**Développement et implémentation** : cette étape concerne le développement des applications logicielles : simulateurs, systèmes d'information, services, outils, etc. ainsi que des interfaces et composants graphiques.

**Clôture :** cette étape inclut la publication des ressources et des outils, l'implantation du système pour son utilisation par le professeur et les étudiants du cours, la formation des professeurs, tuteurs et au besoin des étudiants et la clôture du projet.

**Support et entretien :** cette phase concerne l'évaluation du cours lors de la diffusion et des ajustements mineurs issus de cette évaluation.

#### **MISA : des systèmes d'apprentissage complets et complexes**

La méthode MISA (Paquette *et al*. 1997) a été conçue au Centre de recherche LICEF (laboratoire d'informatique cognitive et environnements de formation), de la Télé-université (UQAM), dans les années 90s. Depuis, plusieurs versions avec des améliorations ont vu le jour. La méthode a été utilisée pour développer des cours de la TELUQ et du consortium universitaire, Canal Savoir, dans les recherches du LICEF et, à travers le *spin off* Cogigraph, pour la formation en entreprise.

MISA aide les différents acteurs à orchestrer des stratégies pédagogiques, des connaissances et compétences visées, des ressources, matériels et objets d'apprentissage et enfin, des modes de diffusion, dans un système d'apprentissage (S.A) pertinent, adéquat et efficace. Les fondements de la méthode se trouvent dans l'intersection de trois disciplines : le design pédagogique, l'ingénierie cognitive et le génie logiciel. En effet, la méthode s'inspire des travaux et principes des sciences de l'éducation (Merrill *et al*. 1992, Reigleluth 1987 et Romisziwski 1981 cités dans Paquette *et al.* 1997), tout an favorisant un regard axé sur les connaissances et les compétences véhiculées. Enfin, à l'instar du génie logiciel, le processus de solution proposé est incrémental, peut comporter des itérations et chaque tâche produit un ou plusieurs artefacts ou éléments de documentation structurés et clairement définis.

MISA permet de produire le devis d'un système d'apprentissage, de guider la réalisation des matériels pédagogiques, de planifier la mise en place de l'infrastructure de support technologique et la diffusion de la formation. Les prémisses de la méthode sont

- Assurance de la qualité par un processus structuré où des principes explicitement énoncés servent à guider toutes les autres décisions.
- Universalité des contenus ; la méthode sert à concevoir une formation dans n'importe quelle domaine des connaissances
- Diversité des stratégies pédagogiques : en autant que la cohérence et la qualité soient garanties, MISA est ouverte à toute stratégie pédagogique
- Indépendance des médias et du mode de diffusion : les décisions concernant les médias dans lesquels les objets d'apprentissage seront produits et mis à disposition des apprenants ainsi que celles traitant du mode de diffusion de la formation sont prise dans la méthode après les décisions sur les connaissances, les compétences et les stratégies et scénarios pédagogiques de la formation. De ce fait, les décisions cognitives et pédagogiques ne sont pas polluées par des aspects techniques et un S.A. ou ses composants peuvent assez facilement être réutilisés, migré d'une infrastructure technologique à autre ou encore se voir modifier son mode de diffusion. Pour une explication plus approfondie de ces possibilités voir (Paquette *et al*. 2005, Paquette *et al*. 2008)

Pour satisfaire ses prémisses, la méthode propose un processus explicite, complet et flexible permettant à une équipe interdisciplinaire en charge de la conception du S.A. d'approfondir dans certains aspects et de garder une vue globale sur d'autres.

#### **La méthodologie MISA**

MISA propose un processus en six phases : définir le problème de formation ; proposer une solution préliminaire ; concevoir l'architecture pédagogique ; concevoir les matériels et leur diffusion ; réaliser et valider les matériels et planifier la diffusion. A partir de la phase 2, la méthode propose une approche multi perspectives au problème de conception des S.A. Chacune des phases 2 à 6 est travaillée à partir de 4 points de vue ou axes, appelés modèles : le modèle des connaissances et compétences ; le modèle pédagogique, le modèle de médias et le modèle de diffusion.

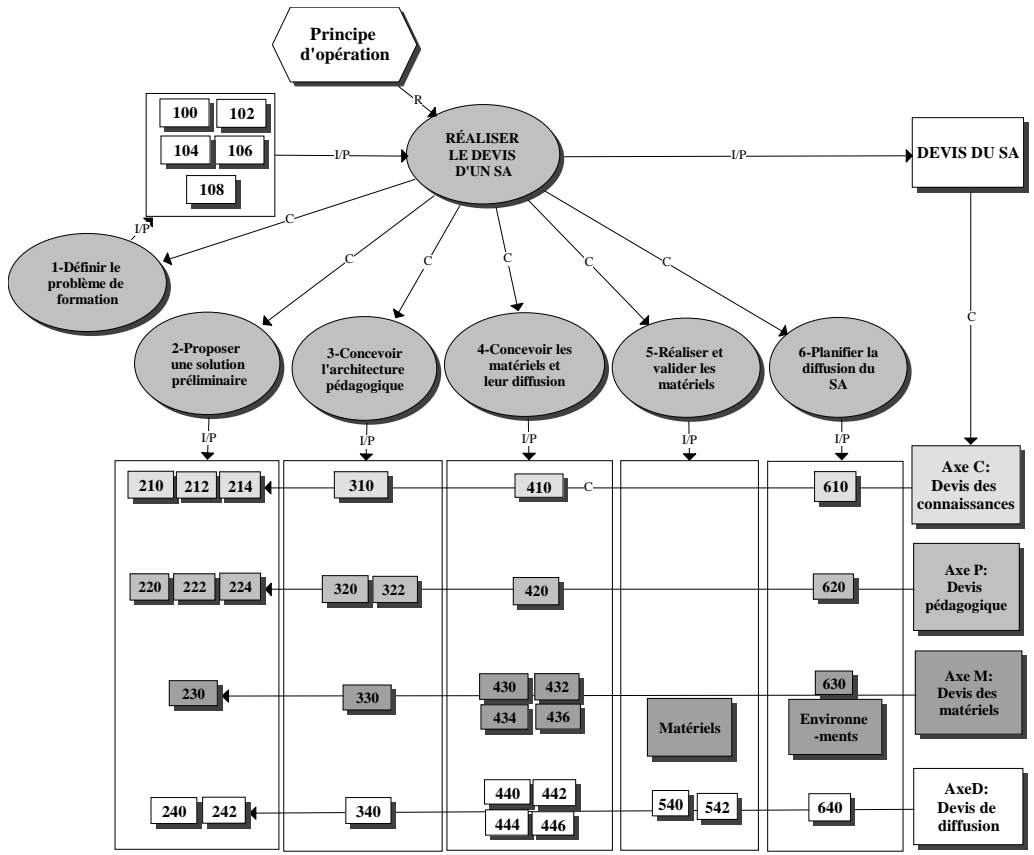

Figure 1 : MISA représentation de haut niveau (Paquette 2002)

Ces deux dimensions orthogonales de la méthode (phase et axe) se traduisent par une matrice dont les cases établissent les tâches à réaliser pour une phase précise, dans un axe particulier. Ainsi, par exemple, la phase 2, proposition d'une solution préliminaire, se concrétise dans l'axe pédagogique par deux tâches : établir le principes et orientations régissant le modèle pédagogique (par exemple, une approche par projets) et proposer le réseau global d'éventements d'apprentissage ou scénario pédagogique (par exemple, un scénario composé d'une première activité d'induction suivie d'une activité de formation d'équipes pour le projet, puis deux activités en parallèle, l'une de travail sur le projet par équipes et l'autre de discussion globale sur les différents thématiques traitées, et ainsi de suite).

Chaque tâche de la méthode a des intrants et extrants appelés des éléments de documentation. Chaque élément de documentation est l'extrant d'une tâche et sert d'intrant à plusieurs autres tâches. Cette circulation d'intrants et d'extrants montre la dynamique du processus et lui confère, à la fois, souplesse et rigueur. Ces éléments sont composés d'attributs et de sous-attributs que les concepteurs doivent décrire sous forme de graphiques, de tableaux, de schémas ou de textes. En tout MISA comporte 35 éléments de documentations. Ces éléments sont identifiés par trois chiffres, le premier étant la phase où est produit l'élément, le deuxième étant l'axe et le troisième étant un consécutif pour distinguer et ordonner les éléments de la même phase et le même axe (la figure 1 montre la distribution de ces éléments par axe et phase et le tableau 1 présente leur noms).

| <b>Phase 1</b>                               | <b>Phase 2</b>                                  |
|----------------------------------------------|-------------------------------------------------|
| 100 Cadre de formation de l'organisation     | 210 Orientation du modèle des connaissances     |
| 102 Objectifs de la formation                | 212 Modèle des connaissances                    |
| <b>104 Publics cibles</b>                    | 214 Tableau des compétences                     |
| 106 Contexte actuel                          | 220 Orientations pédagogiques                   |
| 108 Ressources documentaires                 | 222 Réseau des événements d'apprentissage       |
| <b>Phase 4</b>                               | 224 Propriétés des unités d'apprentissage       |
| 410 Contenu des instruments                  | 230 Orientations médiatiques                    |
| 420 Propriétés des instruments et des guides | 240 Orientations de diffusion                   |
| 430 Liste des matériels                      | 242 Analyse coûts/bénéfices/impacts             |
| 432 Modèles médiatiques                      | <b>Phase 3</b>                                  |
| 434 Eléments médiatiques                     | 310 Contenu des unités d'apprentissage          |
| <b>436 Documents source</b>                  | 320 Scénarios pédagogiques                      |
| 440 Modèles de diffusion                     | 322 Propriétés des activités                    |
| 442 Acteurs et ensembles didactiques         | 330 Infrastructure de développement             |
| 444 Outils et moyens de communication        | 340 Plan des livraisons                         |
| 446 Services et milieux de diffusion         |                                                 |
| Phase 5                                      | 610 Gestion des connaissances/compétences       |
| 540 Plan des essais et des tests             | 620 Gestion des apprenants et des facilitateurs |
| 542 Registre des changements                 | 630 Gestion du SA et de ses ressources          |
|                                              | 640 Gestion de la qualité                       |

Tableau 1 – Les éléments de documentation de la méthode MISA 3.5 (Paquette 2002)

#### **Phases et axes dans MISA**

Ayant une approche matricielle, la méthode permet à l'équipe de conception de faire une progression par des phases ou bien une progression par des axes ou encore une progression mixte où on avance en cascades itératives par des phases sur certaines des axes puis on revient aux mêmes phases pour traiter les autres axes. Lorsqu'on progresse par des phases, on effectue des tâches suivantes :

**Phase 1 : Définir le problème de formation :** dans cette première phase, on établit les objectifs de la formation, le public cible, le cadre organisationnel de la formation ainsi que le contexte actuel et les sources d'information utiles au projet.

**Phase 2 : Proposer une solution préliminaire** : cette phase vise à rendre explicite les orientations de la solution en termes de principes sur les connaissances et les compétences à attendre par la formation, sur les stratégies pédagogiques à favoriser et sur les conditions médiatiques et de diffusion qui doivent être garanties. En prenant en compte ces orientations, on définit, dans l'axe de connaissances, le modèle des connaissances visées par la formation et les compétences attachées à ces connaissances. Dans l'axe pédagogique on détermine le réseau d'événements d'apprentissage (REA), qui inclut les activités des différents acteurs de la formation, leurs liens de composition ou précédence ainsi que les intrants et sortants de ces activités. Enfin, ces éléments permettent de faire une première analyse de coût et bénéfices du projet, qui devrait être approuvée par des décideurs pour continuer le travail.

**Phase 3; Concevoir l'architecture pédagogique :** cette phase est essentiellement une deuxième itération de la phase précédente. Le modèle des connaissances et les tableaux des compétences sont raffinés davantage et liés aux activités du REA par l'élément contenu des activités. Les activités du REA sont détaillées en termes de scénarios pour leur réalisation, temps, type d'activité etc. Le contexte de développement des médias ainsi que la planification de la diffusion sont aussi définis dans cette phase.

**Phase 4 : Concevoir les matériels et leur diffusion :** dans cette phase on décrit les instruments et les matériels des activités et leur contenu et support médiatique. Aussi, dans l'axe de diffusion, on défini les services et mode de diffusion des différentes activités du système.

**Phase 5 : Réaliser et valider les matériels** : Au cours de cette phase, l'équipe de développement réalise le prototype d'une partie du S.A. Étant donné que MISA n'inclut pas des méthodes pour le développement des matériels multimédia à proprement parler, dans cette phase, les éléments de MISA concernent la dimension assurance de qualité de ces matériels : plan de tests et registre des changements.

**Planifier la diffusion du S.A**. : les produits de cette phase concernent le plan de diffusion ainsi que des éléments de gestion de l'évolution de cette diffusion.

### **Une méthodologie pour l'apprentissage** *blended* **supporté par des TIC, articulation de MISA et M-AVA**

Pour articuler les deux méthodologies, un processus en trois moments a été suivi. Les moments et leurs produits sont décrits par la suite.

**Moment 1 : partage des connaissances et d'expériences** : les équipes de MISA et de M-AVA se sont rencontrées à trois occasions pour cette étape. Les deux premières rencontres ont servi à présenter les deux méthodologies. Dans la troisième rencontre, le groupe de travail a exploré des produits, cours ou systèmes, conçus avec chaque méthode. Le résultat principal de cette étape a été la confirmation de la possibilité d'intégrer les deux méthodologies pour supporter la conception des formations *blended*. En effet, les deux partagent les principes suivants :

- La conception d'un système d'apprentissage supporté par des TIC est un processus complexe, qui fait intervenir des acteurs de disciplines différentes et qui doit être supportée par une méthodologie rigoureuse.
- L'acteur principal et décideur principal du processus est le professeur du cours. Les autres membres de l'équipe jouent le rôle du soutien et accompagnement.
- Les deux méthodologies s'orientent vers la conception du système en ayant comme souci principal la qualité pédagogique du résultat. Aucune des deux ne prétend couvrir en détail les processus de développement des média, objets d'apprentissage et logiciels pour lesquels des méthodologies éprouvées existent. Elles se contentent de donner une spécification précise de ces composants. Aussi, le processus de gestion du projet est traité globalement dans les deux méthodologies mais une gestion complexe du projet n'est pas supportée.
- Dans les deux méthodologies, le processus proposé est décrit en termes d'étapes ou phases dont les produits se présentent sous forme d'artefacts structurés et bien définis (des éléments de documentation dans MISA, des formats dans M-AVA)

**Moment 2 : analyse comparative :** Le but ici est d'aligner les concepts et orientations de deux méthodologies de facon a préparer leur intégration. **C**e moment comporte deux activités : unification du vocabulaire et comparaison des orientations.

Dans un premier moment, il a été question d'unifier le vocabulaire. Un petit glossaire formé des principaux termes de chaque méthodologie a été élaboré et les deux groupes se sont mis d'accord pour un terme commun lorsqu'il s'agissait du même objet conceptuel. Ainsi, par exemple AVA (environnement virtuel d'apprentissage) et S.A (système d'apprentissage) ont été unifiés sous le terme S.A. avec l'intention de traiter toujours les AVA intégrés au cours et non pas de façon isolée. Conception didactique a été unifiée avec conception des activités pédagogiques et ainsi de suite.

Une fois le vocabulaire unifié, les orientations de chaque méthodologie sont rendues explicites et comparées. Des différences importantes on été identifiées dans quatre dimensions : l'étendue de la méthodologie, le point du départ du travail d'analyse et conception, le but visé et l'approche de travail.

- Etendu de la méthodologie : M-AVA vise à concevoir une solution supportée par des TIC à un besoin particulier d'une formation, bien identifié et délimité dans le contexte plus large de cette formation. MISA, par contre, est prévu pour la conception de tout le système de formation et de ce fait, le processus doit couvrir la formation visée de façon globale, quitte à identifier dans la phase 3 que seulement certaines activités seront supportées par des TIC.
- But visé : Alors que MISA est conçue pour la conception d'un système de formation complexe, en particulier un système pour la formation à distance, M-AVA a été développée pour faire l'intégration d'un composant pédagogique supporté par des TIC dans un cours en salle.
- Point de départ : MISA demande à l'équipe de conception une réflexion complète du système d'apprentissage. Bien que certains éléments de documentation de la phase 1 fassent référence au contexte actuel et, le cas échéant, à une formation existante au préalable, la méthode ne tire pas explicitement partie des connaissances acquises, notamment par le professeur, lors de cette formation. M-AVA, par contre, consacre une partie importante de son étape d'analyse pédagogique à la récupération et à l'analyse de l'expérience du professeur du cours existant. D'un autre coté, lorsqu'il s'agit d'une nouvelle formation, MISA offre un parcours plus complet alors que plusieurs éléments de M-AVA deviennent superflus car fondé sur l'existant d'un cours au préalable.
- Approche de travail : à partir d'une première spécification de la formation, obtenue dans les deux cas lors de la définition de la population cible, des objectifs de la formation et des principes pédagogiques, M-AVA centre son travail du professeur sur de la notion des trois espaces d'apprentissage : la classe, les espaces virtuels et le travail individuel et d'un processus linaire à sept étapes. MISA, par contre, propose un processus semblable en six phases mais offre un regard de ce processus et ses phases sur quatre dimensions ou modèles. La distinction entre les trois espaces possibles de la formation est traitée dans MISA à partir de la phase 3, surtout dans les modèles de diffusion et de médias et globalement dans le modèle pédagogique.

 **Moment 3 : articulation des méthodologies :** consiste en l'élaboration de la méthodologie adaptée au *blended Learning*. Rappelons que le but de cette méthodologie est de tirer partie des avantages et forces de chacune des deux méthodologies de départ, en proposant une méthodologie cohérente et articulée. Cinq éléments on été identifiés pour cette articulation :

- Unification des phases de MISA et des étapes de M-AVA. En partant de MISA, des étapes on été ajustées ou ajoutées pour inclure les forces de M-AVA
- Intégration des axes ou modèles de MISA, absents dans M-AVA
- Intégration des tâches d'analyse des cours existants, telles que proposée par M-AVA, dans la phase 1.
- Intégration des formats d'évaluation de M-AVA dans la phase 6
- La méthodologie propose une progression par phases et à l'intérieur de chaque phase un parcours allant de la conception d'un modèle de connaissances à celle d'un modèle pédagogique. Les modèles de média et de diffusion seront parcourus en fonction des contraintes établies pour chacun.

#### **Méthodologie résultante**

 Le tableau 2 présente une synthèse de la correspondance entre les phases de MISA et les étapes de M-AVA ainsi que la proposition d'unification. L'unification peut être vue comme en enrichissement de MISA par des éléments clefs de M-AVA. Bien que dans le tableau les axes ne soient pas présentées, les 4 modèles de MISA ont été conservés dans la méthode unifiée. L'étape d'évaluation a été retirée de la méthode de conception car, aussi bien la TELUQ que l'Université de los Andes, ont des procédures institutionnelles d'évaluation des formations.

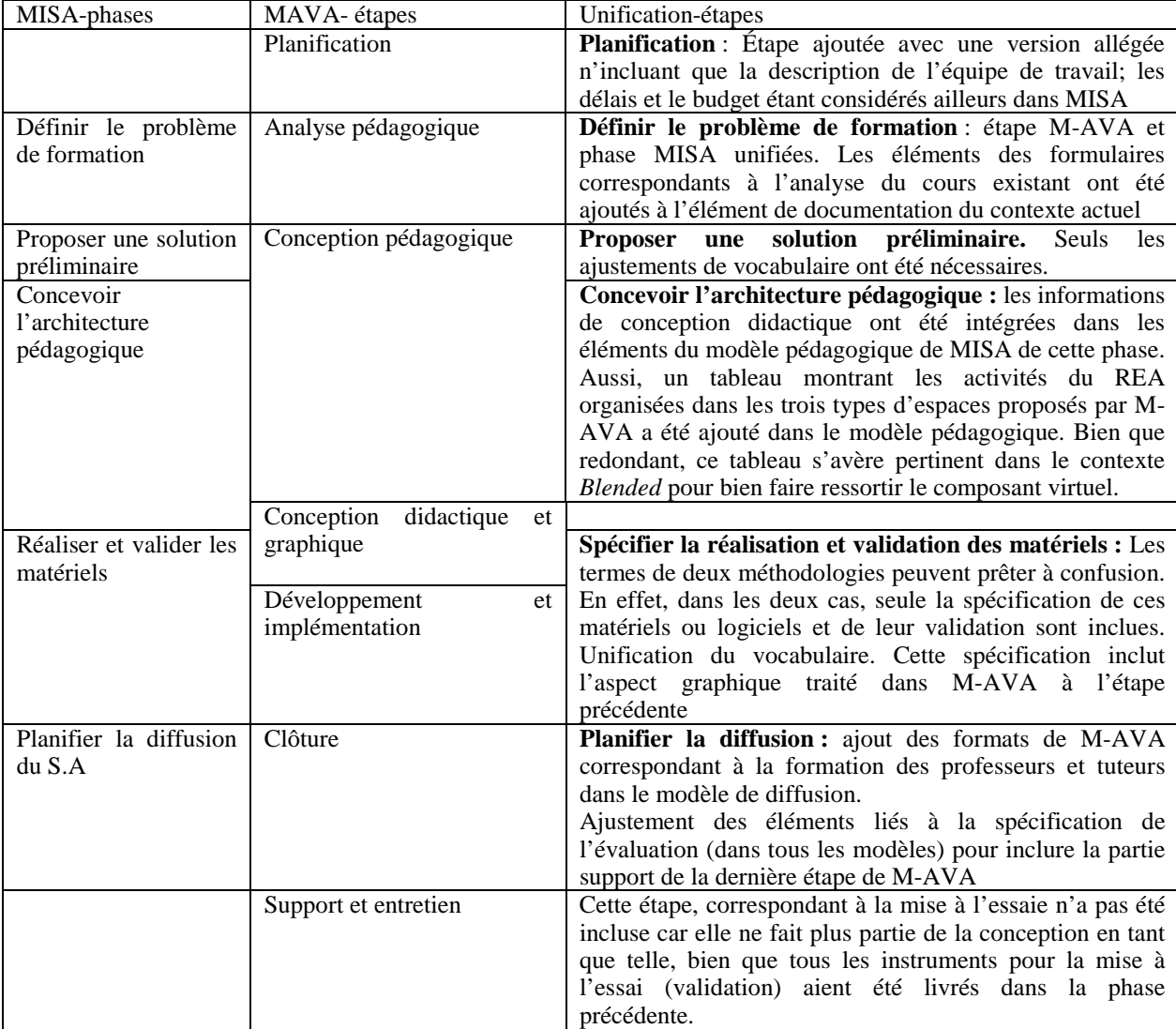

Tableau 2 : articulation de MISA et M-AVA dans une méthodologie adaptée à la formation en mode *Blended*

### **Validation de la méthodologie dans le cadre d'une maîtrise interdisciplinaire** *blended*

L'Université de Los Andes est en train de développer une nouvelle maîtrise professionnelle en gestion de l'environnement. Ce programme vise une clientèle des différents pays des régions des Andes et de l'Amazonie. Les connaissances de la maîtrise concernent essentiellement deux disciplines : les sciences de l'environnement et la gestion d'entreprises. Le programme sera diffusé en mode *blended*. Des activités en présence, toutes les trois semaines, seront complétées par des travaux à distance entre deux sessions en face-à-face. Trois équipes de professeurs travaillent à la conception du programme : le noyau composé de trois professeurs responsables du programme, l'équipe des professeurs en environnement et l'équipe des professeurs en gestion.

La méthodologie développée a été testée dans le cadre de ce programme, au niveau de tout le programme. Pour ce niveau, seuls les éléments de la première étape de la méthodologie, les éléments concernant les principes des quatre modèles de l'étape 2 et le modèles de connaissances se sont avérés pertinents et ont été développés. Le travail avec la méthodologie a permis de clarifier des éléments fondamentaux du programme tels les différents profils d'entrée et de sortie de la formation et les connaissances visées. La construction itérative et incrémentale du modèle de connaissances (deuxième élément de documentation de l'axe des connaissances de l'étape 2) a été particulièrement appréciée. Le tableau de compétences a du être ajusté pour correspondre à la vision de compétence travaillée par l'équipe. Aussi l'élément de documentation sur le système de formation de l'organisation (étape 1) a été considéré un peu long et moins pertinents que les autres, une simplification est en cours.

Dans les mois à venir, la méthodologie sera utilisée à deux autres niveaux : au niveau des disciplines (les deux disciplines du programme) et au niveau des cours (15 dont certain nouveaux et d'autre existants dans d'autres programmes), ce qui permettra de valider son utilité dans des formations de différentes granularité.

### **Conclusions**

L'expérience présentée dans cette proposition a permis de dégager un processus en trois moments pour analyser, comparer et unifier des méthodologies solides et éprouvées. En intégrant, de façon cohérente, les points forts de deux méthodologies, l'une développée dans le cadre de la formation en salle, l'autre dans le cadre de la formation à distance, nous sommes aboutis à une méthodologie adaptée à la formation *blended.* Bien qu'une validation plus complète de la méthodologie reste à être faite, sa validation dans le cadre de la maîtrise en Gestion de l'environnement a montré des bons résultats.

### **Références**

Castells, M. 2000. The Rise of the Network Society (2ème édition). Madrid: Alianza

Cabrero, J. 2006. Bases Pedagógicas del E-learning. p.2

Graham, C.R. (2006) *The HandBook of Blended Learning: Global perspectives, local designs*. San Francisco, CA, Pfeiffer. Capítulo 1. p. 3-21

Garrison, R., Kanuka, H. Blended learning: Uncovering its transformative potential in higher education. dans The Internet and Higher Education Volume 7, Issue 2, 2nd Ouarter 2004. Pages 95-105 Internet and Higher Education Volume 7, Issue 2, 2nd Quarter 2004, Pages 95-105 (http://www.sciencedirect.com/science/journal/10967516 , 8 avril, 2008)

Paquette G., Crevier F., Aubin C. 1997, Méthode d'ingénierie d'un système d'apprentissage (MISA)**,** Revue Informations In Cognito, numéro 8, 1997.

Paquette, G., De la Teja, I., Léonard, M., Lundgren-Cayrol, K., & Marino, O. (2005). How to use an Instructional Engineering Method and a Modelling Tool, in R. Koper & C. Tattersall (Eds.)**.** *Learning Design - A Handbook on Modelling and Delivering Networked Education and Training,* Springer Verlag, pp. 161-184.

Paquette G., Marino O., Lundgren-Cayrol K., Léonard M. 2008, A Principled Approach for the Construction and Reuse of Learning Designs and Learning Objects, Handbook of Research on Learning Design and Learning Objects: Issues, Applications and Technologies, Ed Lockyer L., Idea Group Inc., Australia

Paquette G. 2002 L'ingénierie pédagogique – pour construire l'apprentissage en réseau, Presses de l'Université du Québec

# **COMMUNICATIONS SESSIONS SCIENTIFIQUES**

**Les TICE au service de la pédagogie**

# **Entre scénario d'apprentissage et scénario d'encadrement : quel impact sur les apprentissages réalisés en groupe de discussion asynchrone ?**

Sandrine Decamps, Bruno De Lièvre, Christian Depover

Département des Sciences et de la Technologie de l'Education - Université de Mons-Hainaut Place du Parc, 18 à 7000 Mons – Belgique sandrine.decamps@umh.ac.be, bruno.delievre@umh.ac.be, christian.depover@umh.ac.be

#### **Résumé :**

La recherche présentée dans cet article a pour objectif d'analyser l'impact du scénario d'apprentissage et du scénario d'encadrement sur la qualité des apprentissages réalisés par des étudiants universitaires investis dans des activités collaboratives réalisées à partir d'un forum. L'expérimentation mise en place devait répondre aux questions suivantes : *Le fait d'encadrer un groupe d'apprenants selon une modalité d'intervention tutorale proactive entraîne-t-il des résultats globalement supérieurs à la modalité réactive (effet du scénario d'encadrement) ? Cette modalité d'encadrement proactive se révèle-t-elle plus efficace sur un type particulier d'activité (effet croisé du scénario d'encadrement et du scénario pédagogique) ?* Les résultats de cette recherche montrent que globalement, la modalité proactive n'engendre pas de meilleures performances par rapport à la modalité réactive. A fortiori, les faibles performances d'un des deux groupes ayant bénéficié d'un tutorat proactif semblent indiquer que ce sont les caractéristiques des équipes impliquées dans un type d'activité qui constitueraient le facteur le plus déterminant.

Mots-clés : dispositif de formation à distance, tutorat, outil de communication asynchrone, apprentissage collaboratif, scénario pédagogique, styles d'apprentissage.

#### **Abstract :**

The research presented in this article aims to analyse the impact of learning scenario and tutoring on the quality of results obtained by university students invested in collaborative activities supported by an asynchronous communication tool. The questions of this research are : *Does proactive tutoring lead to better results than the reactive mode ? Is proactive tutoring more effective for the two collaborative activities studied ?* The results of this research show that proactive tutoring does not lead to better performance compared to the reactive mode. Moreover, the poorer performances of one of two groups receiving proactive tutoring suggest that these results could be due to the characteristics of the teams involved in the activity.

Keywords : computer-supported collaborative learning, tutoring, asynchronous discussion group, collaborative learning, pedagogical scripts, learning strategies.

#### **Introduction de la notion de scénario pédagogique**

L'enseignement à distance est une discipline complexe qui nécessite une anticipation des actions liées à la fois au domaine de l'enseignement et à celui de l'apprentissage. Elle requiert de la part de l'enseignant une organisation rigoureuse de la formation et une conception stricte des activités d'apprentissage auxquelles vient s'ajouter la nécessité d'une définition précise des modalités d'intervention des différents acteurs engagés dans le processus. Cette anticipation des actions pédagogiques renvoie à la notion de scénario pédagogique et elle se décline sous deux formes, le scénario d'apprentissage et le scénario d'encadrement (Quintin, 2005).

Concernant les fonctions du *scénario d'apprentissage,* il s'agit de décrire les activités d'apprentissage, leur articulation dans la séquence de formation, les ressources mises à disposition et les productions qui sont attendues (Paquette, 2002). En pratique, un scénario d'apprentissage sera décrit comme une succession d'étapes, à caractère obligatoire ou facultatif (certaines étapes peuvent être évitées selon le choix de l'apprenant ou selon celui du tuteur) que les apprenants auront à emprunter dans un but pédagogique explicite. Les scénarios d'apprentissage se distinguent d'une part, par le caractère prescriptif des activités d'apprentissage (produits attendus de l'activité et démarche à suivre pour aboutir aux produits et délais de réalisation de l'activité) et d'autre part, par le degré de flexibilité offert dans l'articulation des activités (la nature du lien qui unit différentes activités et les critères qui conditionnent le passage d'une activité à l'autre) (Depover et al., 2005).

Quant au *scénario d'encadrement*, il précise les modalités d'intervention des acteurs de la formation, tuteurs et étudiants, dans le processus de soutien à l'apprentissage. Dans certains cas également, il précise les éléments d'information qui seront fournis par l'environnement afin d'aider les apprenants à se situer dans leur parcours de formation. Trois catégories de facteurs permettent de distinguer un scénario d'encadrement : la répartition des rôles, les fonctions de l'encadrement et les modalités d'intervention.

- *La répartition des rôles* des intervenants permet de mettre en évidence le caractère centralisé de la fonction de suivi, aux mains des seuls tuteurs ou à l'inverse, la présence d'une délégation d'une partie de la régulation à un ensemble plus vaste d'acteurs incluant les apprenants (Quintin, 2005).

- *Les fonctions de l'encadrement* seront tantôt orientées vers le processus lorsqu'il s'agit d'intervenir sur la manière d'aborder la tâche ou sur le produit quand la régulation porte sur la nature des travaux qui sont en cours l'élaboration (Dionne et al., 1999; Daele et Docq, 2002; Bernatchez, 2003; De Lièvre, 2000).

- *La modalité d'intervention du tuteur* est fréquemment citée dans le domaine de la formation à distance et permet de distinguer les interventions selon qu'elles s'opèrent à l'initiative du tuteur (tutorat proactif) ou qu'elles réagissent à une demande des apprenants voire à l'occasion d'un moment d'évaluation défini dans le scénario d'apprentissage (tutorat réactif) (De Lièvre, 2000).

Les deux outils d'aide à la scénarisation pédagogique que sont le scénario d'apprentissage et le scénario d'encadrement, requièrent une description précise et une articulation conjointe pour assurer la cohérence entre les activités d'apprentissage et le dispositif d'encadrement qui les supporte. Les finalités qui leur sont généralement attribuées sont de rationaliser la conception et l'évaluation des apprenants, de procéder à une évaluation didactique des situations d'apprentissage, de responsabiliser les apprenants et d'améliorer l'efficacité du déroulement des situations d'apprentissage (Pernin et Lejeune, 2004b). Dans le cadre de cet article, nous nous intéresserons à l'incidence du scénario pédagogique sur les apprentissages réalisés dans le cadre d'activités de groupes de discussion asynchrone. Nous nous appuierons sur les caractères distinctifs des scénarios d'apprentissage et d'encadrement énoncés ci-dessus afin de resituer ces activités par rapport aux modalités d'interventions contrastées des tuteurs et d'en mesurer l'impact sur les apprentissages.

#### **Les questions de recherche**

Dans son étude sur les effets du tutorat et de la scénarisation, Quintin (2005) met en évidence qu'une action soutenue du tuteur dans les échanges (modalité proactive) qui se développent dans les forums se révèle plus efficace qu'une modalité réactive si l'on considère les progrès individuels des apprenants. Cette observation est corroborée par les conclusions des études qui ont porté sur l'utilisation des aides (De Lièvre et al., 2006) ou sur le nombre d'interventions des étudiants (Bernatchez et Marchand, 2005). Cependant, jusqu'à présent, les effets d'une modalité d'intervention tutorale (proactive ou réactive) sur le travail en équipe selon la nature de l'activité n'ont pas encore été envisagés. C'est ce que nous proposons d'étudier en répondant aux trois questions suivantes :

1. Les performances des apprenants sont-elles différentes selon le type d'activités collaboratives mises en œuvre ? (*effet du scénario d'apprentissage)*

2. Existe-t-il une différence de performance entre les apprenants qui bénéficient d'un tutorat proactif ou d'un tutorat réactif ? (*effet du scénario d'encadrement*)

3. Les performances des apprenants sont-elles différentes selon qu'ils bénéficient d'un tutorat proactif ou d'un tutorat réactif quel que soit le type d'activités organisées en groupes restreints ? (*effet d'interaction du scénario d'encadrement et du scénario d'apprentissage*)

#### **Présentation du scénario pédagogique relatif à la phase collaborative**

La formation qui fait l'objet de notre étude s'inscrit dans le cadre des travaux pratiques organisés à l'intention d'étudiants de deuxième année du bachelier en Psychologie et Sciences de l'éducation. Le contenu de formation porte sur des principales caractéristiques des modèles (behavioriste, cognitiviste, constructiviste…) élaborés par les psychologues pour expliquer l'apprentissage humain. Les travaux pratiques se déroulent en deux phases : une phase individuelle qui permet une appropriation personnelle des notions abordées dans le cours et une phase collective qui mobilise les connaissances acquises et qui les réinvestit au travers d'activités collaboratives. Cette seconde phase s'est déroulée sur une période de quatre semaines au cours desquelles les étudiants ont réalisé deux activités successives :

- l'activité 1 : l'*appropriation des concepts*, dont l'objectif est d'amener les étudiants à identifier les caractéristiques principales de chacun des modèles (conceptualisation);

- l'activité 2 : l'*analyse et discussion d'un cas concret*, dont l'objectif est d'utiliser les concepts et démarches propres à chacun des modèles pour traiter une situation qui présente une difficulté rencontrée par un élève afin d'en proposer une analyse diagnostique ainsi que des pistes de solution (résolution de problème).

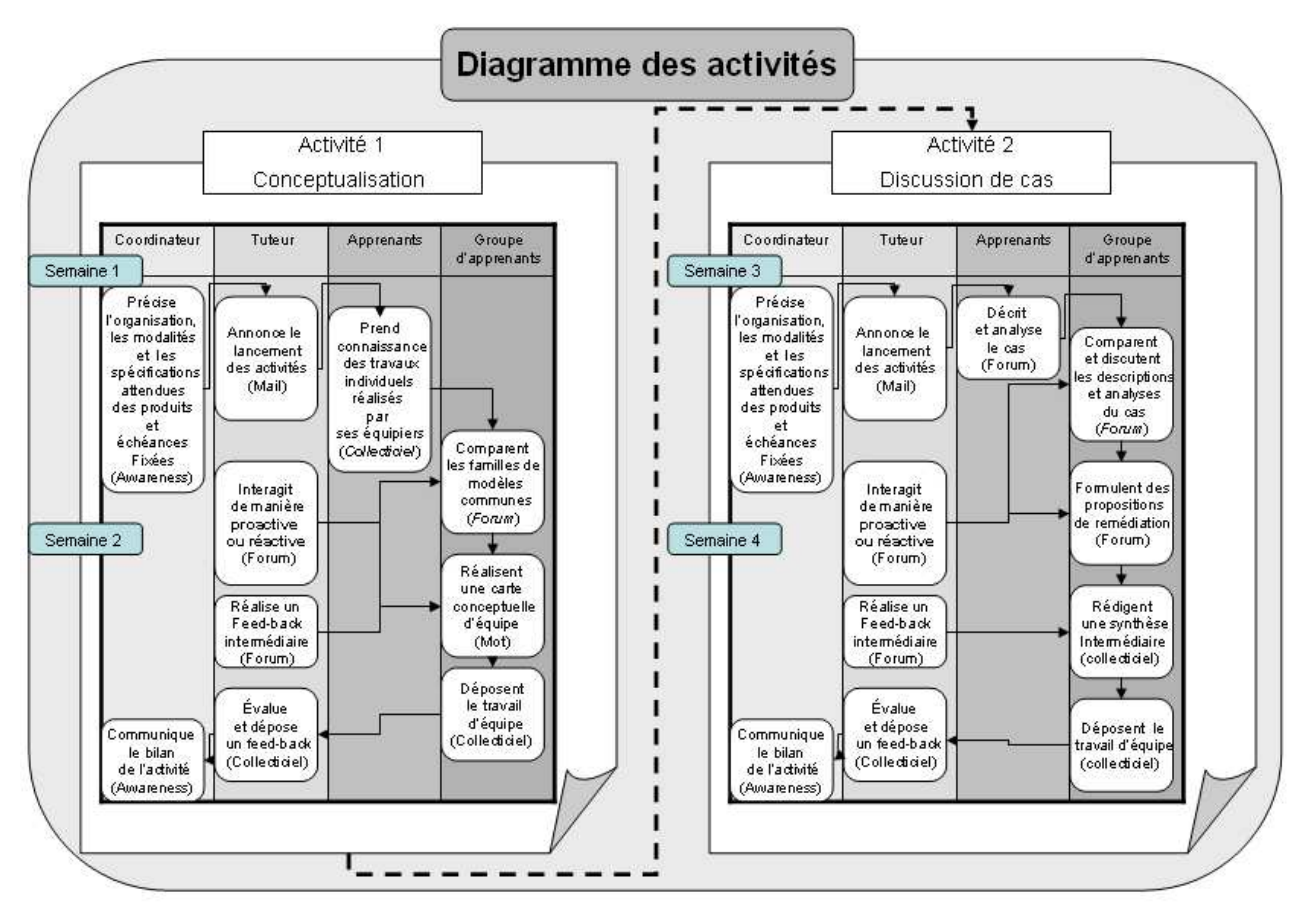

Le diagramme d'activité présenté ci-dessous (figure 1) illustre le déroulement des activités en situant l'intervention des différents acteurs dans le temps.

Figure 1 - Diagramme d'activité du scénario de la phase collaborative des travaux pratiques en psychologie de l'éducation

Pour spécifier les deux activités collectives, nous pouvons mettre en évidence un certain nombre de caractéristiques communes. Il s'agit de deux activités intégrées à la plate-forme Esprit<sup>1</sup> et réalisées par des équipes de trois apprenants. La finalité de ces deux activités est d'aboutir à un produit se présentant sous la forme d'une carte conceptuelle pour l'activité 1 et d'un compte-rendu présentant une analyse du cas ainsi que des propositions de remédiation pour l'activité 2. Les consignes de réalisation de ces activités présentent un caractère prescriptif centré à la fois sur le produit attendu et sur le processus qui est mis en place au sein des forums de discussion.

Ce qui différencie les deux activités, et qui nous donne la possibilité de contraster les scénarios d'apprentissage, c'est la nature du matériel soumis et les résultats attendus qui mobilisent des systèmes symboliques différents : alors que la première activité s'appuie sur un matériel scripto visuel à travers la réalisation de cartes conceptuelles, la seconde se réalise au travers d'un matériel textuel pour aboutir à un diagnostic et à des propositions de remédiation. La deuxième caractéristique qui différencie les deux activités est relative à l'enchaînement des activités proposées au sein des travaux pratiques. Alors que l'objet de l'activité 1 dépend du produit de l'activité individuelle précédente (continuité), celui de l'activité 2 prend appui sur les résultats des activités antérieures sans constituer pour autant le point de départ de cette activité (référent).

Les deux scénarios d'encadrement mis en œuvre dans le cadre de cette expérimentation se différencient par la modalité de tutorat : tous les apprenants bénéficient de l'intervention directe du tuteur mais pour la moitié de l'échantillon, ces interventions sont à l'initiative du tuteur (suivi proactif) alors que pour l'autre moitié, les interventions se font uniquement à la demande des apprenants (suivi réactif). Toutefois, pour préserver le caractère écologique du contexte de l'expérience et respecter le comportement spontané des apprenants, la modalité « tutorat proactif » prévoit que le tuteur réponde également aux demandes des apprenants. Ainsi, la modalité d'encadrement proactive inclura les interventions qui répondent à une demande de l'étudiant en plus des interventions directes du tuteur. La modalité

 $\overline{a}$ 

<sup>&</sup>lt;sup>1</sup> Plate-forme Esprit : http://ute3.umh.ac.be/esprit/

proactive sera dès lors définie comme la somme des interventions réactives du tuteur et de celles prises à son initiative et ce, tant au niveau pédagogique, organisationnel que socio-affectif. Pour ce qui concerne la modalité d'encadrement appliquée aux groupes « réactifs », elle n'exclut pas que les étudiants puissent bénéficier de certaines interventions proactives. Il en est ainsi lorsque le coordinateur de la formation prend l'initiative de rappeler les échéances, annonce le démarrage d'une nouvelle activité ou propose le bilan d'une activité terminée. Ces interventions proactives s'adressent à l'ensemble des étudiants, le bénéficiaire étant dès lors le groupe plénier.

#### **Aspects méthodologiques**

Les 96 apprenants impliqués dans la formation ont été répartis en quatre groupes expérimentaux : les groupes PP, PR, RP et RR (voir tableau 1 ci-dessous). La composition de ces quatre groupes est le résultat du croisement des deux variables indépendantes que sont le scénario d'apprentissage (la succession des activités 1 et 2) et le scénario d'encadrement (tutorat proactif versus tutorat réactif). Chaque groupe est composé de huit équipes de trois apprenants, soit 24 étudiants par groupe expérimental.

Les groupes PP et RR sont les deux groupes pour lesquels la modalité d'encadrement reste stable tout au long des deux activités : les équipes du groupe PP bénéficient d'un tutorat proactif alors que les équipes du groupe RR sont encadrées de manière réactive. Les équipes des groupes PR et RP, quant à elles, sont encadrées selon des modalités de suivi différentes selon l'activité d'apprentissage envisagée : un tutorat de type proactif en activité 1 suivi d'un tutorat de type réactif en activité 2 pour le groupe PR, et inversement pour le groupe RP.

|                                           |                  | Type d'activité    |                   |  |
|-------------------------------------------|------------------|--------------------|-------------------|--|
|                                           |                  | Activité 1         | Activité 2        |  |
|                                           |                  | Carte conceptuelle | Discussion de cas |  |
|                                           |                  | MiT                | MiT               |  |
|                                           | <b>Groupe PP</b> | <b>Proactif</b>    | <b>Proactif</b>   |  |
| Modalité d'intervention<br>tutorale (MiT) | 8 équipes        | (24 étudiants)     | (24 étudiants)    |  |
|                                           |                  | MiT                | MiT               |  |
|                                           | <b>Groupe PR</b> | <b>Proactif</b>    | Réactif           |  |
|                                           | 8 équipes        | (24 étudiants)     | (24 étudiants)    |  |
|                                           |                  | MiT                | MiT               |  |
|                                           | <b>Groupe RP</b> | Réactif            | <b>Proactif</b>   |  |
|                                           | 8 équipes        | (24 étudiants)     | (24 étudiants)    |  |
|                                           |                  | MiT                | MiT               |  |
|                                           | <b>Groupe RR</b> | Réactif            | Réactif           |  |
|                                           | 8 équipes        | (24 étudiants)     | (24 étudiants)    |  |
|                                           |                  |                    |                   |  |
|                                           | 32 équipes       | 96 étudiants       | 96 étudiants      |  |

Tableau 1. Groupes expérimentaux et traitements appliqués

L'encadrement de la formation a été assuré par quatre tuteurs. Pour neutraliser un éventuel effet lié au niveau d'expertise des tuteurs, les équipes ont été réparties de manière à ce que chaque tuteur encadre deux équipes de chaque groupe expérimental (soit deux équipes PP, deux équipes PR, deux équipes RP et deux équipes RR).

La variable dépendante est la note attribuée au travail réalisé en équipe au terme de chacune des deux activités. Cette note est le résultat d'une évaluation critériée qui porte sur un total de 60 points. Les données feront l'objet d'un traitement statistique correspondant à un plan factoriel mixte à deux facteurs : un facteur inter-sujets constitué par la modalité d'encadrement appliquée aux groupes expérimentaux et un facteur intra-sujets représentant les deux activités collectives à réaliser de manière consécutive.

#### **Analyse des résultats**

Avant de présenter les résultats des analyses, nous procèderons à la validation des traitements en vérifiant la spécificité des modes de tutorat mis effectivement en œuvre par les tuteurs.

#### **Question préliminaire**

Par une analyse préliminaire de la nature des messages déposés par les tuteurs, notre intention est de vérifier si les interventions réalisées par les tuteurs au sein des forums d'équipe correspondent effectivement aux modalités d'intervention prescrites par le scénario d'encadrement.

Scénario d'apprentissage et scénario d'encadrement : quel impact sur l'apprentissage réalisé en groupe de discussion asynchrone ?

|                | Activité 1<br>Carte conceptuelle |                             | Activité 2<br>Etude de cas |                              |                             |              |
|----------------|----------------------------------|-----------------------------|----------------------------|------------------------------|-----------------------------|--------------|
| <b>Groupes</b> | <b>Messages</b><br>proactifs     | <b>Messages</b><br>réactifs | <b>Total</b>               | <b>Messages</b><br>proactifs | <b>Messages</b><br>réactifs | <b>Total</b> |
| <b>PP</b>      | 8,80                             | 5,00                        | 13,80                      | 6,38                         | 3,75                        | 10,13        |
| <b>PR</b>      | 8,63                             | 4,00                        | 12,63                      | 1,63                         | 2,25                        | 3,88         |
| RP             | 4,50                             | 4,00                        | 9,50                       | 6,63                         | 3,38                        | 10,01        |
| <b>RR</b>      | 4,25                             | 5,50                        | 9,75                       | 0,88                         | 3,50                        | 4,38         |

Tableau 2. Nombre moyen de messages émis par les tuteurs par équipe dans chacun des groupes (activité 1 et 2)

Dans le tableau 2, le nombre et la nature (proactif ou réactif) des messages déposés par les tuteurs au sein des forums associés à chacune des deux activités attestent que la modalité d'intervention tutorale (proactive versus réactive), qui représente la variable indépendante principale du plan expérimental, a correctement été mise en œuvre par les tuteurs. Un test t de Student appliqué sur les moyennes présentées, confirme la différence de traitement entre les groupes encadrés selon une modalité proactive ou réactive. Les deux modalités d'encadrement se distinguent de manière significative par le nombre moyen de messages de type proactif qui ont été déposés par les tuteurs et cette différence s'accentue lors de la seconde activité (activité 1: t(94)=11,010 ; p. 0,000 et activité 2 : t(94)=23,053 ; p. 0,000).

Ces premières observations mettent aussi en évidence que l'activité 1 (conceptualisation) occasionne un nombre plus important de messages, qu'ils soient proactifs ou réactifs, de la part des tuteurs comparativement à la seconde (discussion de cas). Cette différence peut être attribuée soit à la nature des activités et aux spécifications du scénario pédagogique qui leur est propre, soit à un effet de succession de ces deux activités, la dynamique d'équipe étant mise en place, le rôle du tuteur serait moindre. Les questions de recherche sur lesquelles nous nous attarderons dans cet article ne sont toutefois pas centrées sur ces aspects mais elles mériteraient de faire l'objet d'une investigation approfondie.

#### **L'effet du scénario d'apprentissage**

Nous allons vérifier ici si les activités proposées se différencient l'une de l'autre au travers des résultats des apprenants. Pour ce faire, nous avons pris en compte les moyennes de l'ensemble des équipes pour chacune des activités collaboratives (tableau 3). La variable dépendante est représentée par les notes d'équipes pour ces deux activités (dont le maximum possible est de 60 points).

|            | Activité 1         | Activité 2   |  |
|------------|--------------------|--------------|--|
|            | Carte conceptuelle | Etude de cas |  |
| Moyenne    | 43,25              | 45.91        |  |
| Ecart-type | 8.378              | 5.670        |  |

Tableau 3. Moyennes et écart-types des notes aux travaux d'équipe par activité (Note /60)

Comme nous pouvons l'observer à partir du tableau 3, la moyenne aux travaux d'équipe pour l'activité 2 est supérieure à celle de l'activité 1. Cette différence de résultats, même si elle n'est pas très importante, est confirmée par le test t de Student (t(95)= -2,872; p.0,05). Le scénario d'apprentissage qui est caractérisé par des activités successives contrastées est marqué par une différence de performance si l'on considère les notes attribuées aux deux activités. Le cadre expérimental ne permet cependant pas de déterminer si cette différence de performance doit être attribuée à un effet de succession des deux activités collectives, les acquis de l'activité 1 se répercutant sur les produits d'apprentissage réalisés en l'activités 2, ou à la nature même de ces activités, la première faisant appel à des aptitudes liées à la conceptualisation de modèles théoriques par le biais de représentations graphiques alors que la seconde relève davantage de l'aptitude à transférer les notions théoriques à une situation concrète.

#### **L'effet du scénario d'encadrement**

En prenant en considération l'effet du scénario d'encadrement, nous nous intéressons aux performances des apprenants bénéficiant d'une modalité d'encadrement proactive en comparaison à celles des apprenants bénéficiant d'une modalité d'encadrement réactive.

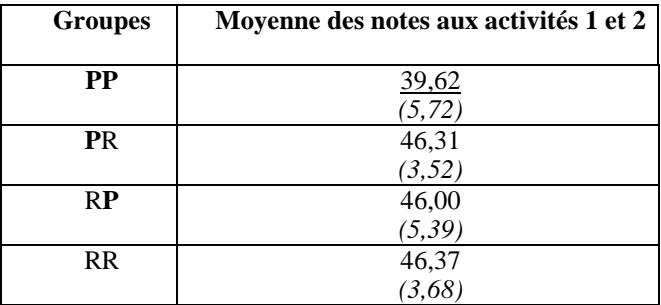

Tableau 4. Moyennes et écart-types des notes en fonction de la modalité de tutorat

Au vu des moyennes indiquées dans le tableau 4, nous observons que le groupe pour lequel les équipes ont bénéficié d'un tutorat proactif au cours des deux activités (PP : 39,62) obtient des notes significativement inférieures aux autres groupes encadrés par un tutorat réactif, qu'il soit appliqué pour les deux activités (RR : 46,37) ou pour l'une d'entre elles en complément à la modalité proactive (PR : 46,31 et RP : 46,00). Cette différence de performance entre les groupes expérimentaux se marque de manière très significative quand on applique l'ANOVA ( $F(3) = 11,941$ , p.000). A priori, l'effet de la modalité d'encadrement semble donc jouer en faveur du tutorat réactif qu'il soit appliqué de manière continue ou alterné avec la modalité proactive. Nous vérifierons lors de l'analyse de l'interaction entre mode de tutorat et activité si la différence de performance pour le groupe PP est de rigueur pour les deux activités.

#### **L'effet d'interaction du scénario d'encadrement et du scénario d'apprentissage**

Nous cherchons à savoir ici si l'effet observé sur le groupe PP (tableau 4) relève uniquement de l'effet de la modalité tutorale ou s'il s'agit d'un effet d'interaction entre les deux composantes du scénario pédagogique, à savoir le mode d'encadrement et le type d'activité.

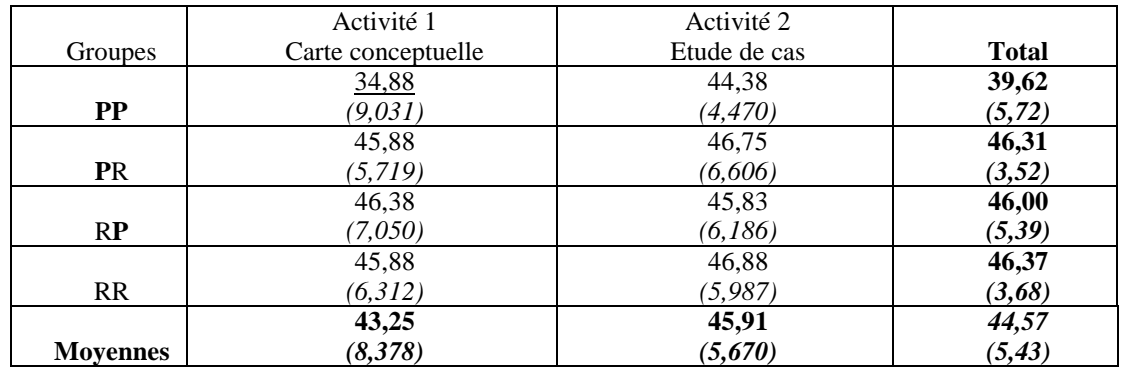

Tableau 5. Moyennes et écart-types des notes aux travaux d'équipe selon la modalité de tutorat et du type d'activité (Note /60)

Les valeurs des moyennes dans le tableau 5 suggèrent la présence d'un effet d'interaction entre le scénario d'apprentissage (activités 1 et 2) et le scénario d'encadrement (tutorat proactif-réactif). Nous avions relevé dans le point précédent que les performances des groupes suivis en modalité proactive (PP) étaient nettement inférieures à celles des autres groupes qui ont été encadrés selon une modalité réactive (RR) ou mixte (PR et RP). Nous constatons ici que cette différence entre les moyennes est présente pour ce groupe dans les deux activités mais qu'elle est surtout marquée dans l'activité 1 (PP : 34,88). Sur le plan statistique, l'interaction entre les activités et la modalité de suivi est significative (F(3)=7,5673; p. ,000) et c'est lors de l'activité 1 uniquement que le groupe suivi selon la modalité réactive (groupe PP) se démarque des trois autres groupes expérimentaux par ses moins bonnes performances (dans le tableau 6). Si l'on prend en considération la distribution des résultats pour le groupe PP entre l'activité 1 et l'activité 2 (tableau 5), l'écarttype du groupe PP passe de 9,031 à 4,470. Ce groupe, qui au départ se caractérise par une moyenne significativement plus faible que celle de tous les autres groupes et une dispersion qui est la plus importante lors de l'activité 1, obtient en activité 2 une moyenne qui est statistiquement semblable à celle des autres groupes et dont l'écart-type se réduit.

Scénario d'apprentissage et scénario d'encadrement : quel impact sur l'apprentissage réalisé en groupe de discussion asynchrone ?

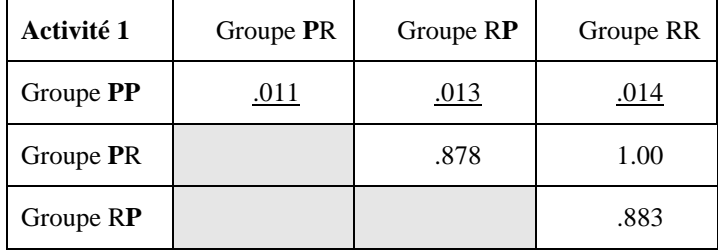

Tableaux 6. Tableau récapitulatif des résultats du test t pour échantillons appariés pour l'activité 1

#### **Discussion des résultats**

Pour répondre à la question de recherche « *Le scénario pédagogique appliqué à deux activités collaboratives de nature différente a-t-il un effet sur les performances des apprenants ?* » (Q2), nous nuancerons la réponse en fonction de la nature de scénario envisagé (scénario d'apprentissage ou scénario d'encadrement) et du type de mesure des performances (performances en cours ou au terme de l'apprentissage).

Pour ce qui concerne l'effet d'apprentissage, il se manifeste sur les performances évaluées en cours de formation. En effet, nous avons pu observer que les résultats aux travaux de groupe de la seconde activité étaient significativement supérieurs à ceux de la première activité (F(1)=9,956 ; p<0,01). Cette différence de résultats peut être attribuée soit à la nature même de l'activité, l'analyse et la discussion d'un cas feraient appel à des habiletés moins complexes que l'activité d'élaboration de cartes conceptuelles ; soit à la séquence des activités collaboratives, la dynamique d'équipe devenant plus efficiente au fur et à mesure du déroulement des activités. Cette différence de performance entre les deux activités doit par ailleurs être prise avec toutes les réserves d'usage puisque, même si la logique d'évaluation adoptée est identique pour les deux activités, les critères diffèrent d'une activité à l'autre.

Quant à l'effet d'encadrement, les résultats du groupe encadré en modalité proactive continue (PP) sont significativement inférieurs aux autres groupes. Toutefois, nous ne pouvons pas incriminer un effet de la modalité de tutorat car cette différence de résultats, qui se manifeste principalement en activité 1 (conceptualisation), n'est pas observée sur les performances du groupe PR alors qu'il est soumis aux mêmes conditions de tutorat pour cette activité. Plutôt qu'un effet de tutorat, il s'agirait ici d'un effet lié aux caractéristiques du groupe et des individus qui le composent.

A partir de ce constat, nous proposons deux hypothèses explicatives. La première postule que le déficit de performance du groupe PP au regard des trois autres groupes expérimentaux serait lié non pas à la modalité d'encadrement mais aux caractéristiques des équipes d'apprenants. En accord avec les travaux de Schellens (2007), nous pensons que les performances des apprenants ne peuvent être considérées indépendamment du groupe dans lequel les individus interagissent. La dynamique du groupe elle-même renforcerait ou inhiberait l'engagement des individus dans l'activité.

La seconde hypothèse attribue l'évolution positive des performances des apprenants du groupe PP à la proactivité des tuteurs. Cependant, si l'encadrement proactif a eu un effet positif pour le groupe PP, il n'a pas eu la même influence sur les deux groupes mixtes (en activité 1 pour le groupe PR et en activité 2 pour le groupe RP) dont les performances sont proches de la moyenne. Nous avançons alors l'idée que le tutorat proactif se révélerait d'autant plus pertinent dans ce contexte en ce sens qu'il serait en mesure de répondre aux besoins réels des étudiants qui connaissent des difficultés dans leur démarche d'apprentissage.

Ceci nous amène à conclure que pour assurer une forme d'équité entre les groupes et éviter, par conséquent, que certaine d'entre eux se voient pénalisés parce que le profil de leurs membres induit une dynamique plus faible, ces groupes doivent, au départ, bénéficier des mêmes chances de développer des interactions bénéfiques en termes d'apprentissage. Notre intension, à la suite de cette recherche, est de composer des groupes « calibrés » en tenant compte du style d'apprentissage des apprenants et en leur attribuant un rôle bien défini. De cette façon, l'impact du scénario pédagogique sur les apprentissages de groupes d'apprenants pourra est analysé en tenant compte des individualités qui les composent.

#### **Références**

Bernatchez, P.-A. (2003). Vers une nouvelle typologie des activités d'encadrement et du rôle des tuteurs. DistanceS , 6 (1).

Bernatchez, P.-A., Marchand, L. (2005). Encadrement médiatisé par ordinateur : Attitude proactive, participation et collaboration. DistanceS , 7 (1).

De Lièvre, B. (2000), « Étude de l'effet de quatre modalités de tutorat sur l'usage des outils d'aide dans un dispositif informatisé d'apprentissage à distance », Thèse de doctorat, Université de Mons-Hainaut.

De Lièvre, B., Depover, C. (2001). Apports d'une modalité de tutorat proactive ou réactive sur l'utilisation des aides dans un hypermédia de formation à distance. In De Vries, E., Pernin, J-P. et Peyrin, J-P. (Eds.). Hypermédias et apprentissages, pp. 269-275. Paris : INRP-EPI.

De Lièvre, B., Depover, C., Dillenbourg, P. (2006). The relationship between tutoring mode and learners' use of help tools in distance education, Instructional Science, 34, pp. 97-129.

Daele, A. et Docq, F. (2002), « Le tuteur en ligne : quelles conditions d'efficacité dans un dispositif collaboratif à distance ? », Communication au Congrès de chercheurs, Louvain-la-Neuve.

Depover, C., De Lièvre, B. et coll. (2005). Analyse des usages des outils de communication médiatisée par ordinateur dans le cadre de deux scénarios de formation à distance. Colloque Symfonic. Amiens

Dionne, M., Mercier, J., Deschênes, A.-J., Bilodeau, H., Bourdages, L., Gagné, P., Lebel, C., Rada-Donath, A., Profil des activités d'encadrement comme soutien à l'apprentissage en formation à distance, DistanceS, Vol. 3, N°2, 1999

Gagné, P., Bégin, J., Laferrière, L., Léveillé, P., Provencher, L. (2001). L'encadrement des études à distance par des personnes tutrices : qu'en pensent les étudiants ?, DistanceS, Vol. 5, N° 1.

Gounon, P., Dubourg, X., Leroux, P. (2004). « Proposition d'un modèle de tutorat pour la conception de dispositifs d'accompagnement en formation en ligne », Revue internationale de technologies en pédagogie universitaire, 1(3). www.profetic.org/revue

Glikman, V. (1999). Formation à distance : au nom de l'usager. DistanceS. 3, 2, pp. 101-117.

Henri, F., Lundgren-Cayrol, K. (2001). Apprentissage collaboratif à distance : Pour comprendre et concevoir les environnements d'apprentissage virtuels. Sainte-Foy : Presses de l'Université du Québec.

Michinov N., Primois C., Gravey M., (2003). Scénarisation et accompagnement d'une action de formation collaborative à distance : une illustration de la méthodologie cl@p, revue ISDM (InfoComm Sciences for Decision Making) ISDM n°10 (Spécial Colloque TICE) - Octobre 2003. http://www.isdm.org

Nielsen, T. M., Sundstrom, E. D., Halfhill, T. R. (2005). Group dynamics and effectiveness. Dans S. A. Wheelan, The Handbook of group research and practice (pp. 285-311). London: Sage publications.

Paquette, G. L'ingénierie pédagogique, pour construire l'apprentissage en réseau. Presses de l'Université du Québec, 2002

Paquelin, D. (2004). Le géomètre et le funambule : le tutorat à distance, un entredeux socio-industriel, Colloque Éifad, Futuroscope Poitiers.

Pernin, J-P. & Lejeune, A. (2004). " Nouveaux dispositifs instrumentés et mutations du métier de l'enseignant", Actes de la 7ème biennale INRP 2004, Lyon.

Pléty, R. (1996). L'apprentissage coopérant. Lyon, ARCI Presse Universitaire, Collection Ethologie et psychologie des communications.

Quintin, J.-J. (2005). Effet des modalités de tutorat et de scénarisation dans un dispositif de formation à distance. Rapport de recherche - DEA, Université de Mons-Hainaut, Mons.

Quintin, J.-J. (2007). L'impact du tutorat sur les performances des étudiants. Effet de cinq modalités d'intervention tutorale sur les performances d'étudiants engagés dans un travail collectif asynchrone. EIAH, Lausanne.

Schellens, T., Van Keer, H., Valcke, M., & De Wever, B. (2007). Learning in asynchronous discussion groups: A multilevel approach to study the influence of student, group, and task characteristics. Behaviour & Information Technology, 26, 55-71.

# **COMMUNICATIONS SESSIONS SCIENTIFIQUES**

# **Modélisations des activités et comportements de l'apprenant**

# **Conception de rétroactions dans un EIAH pour la modélisation orientée objet**

Dominique Py, Mathilde Alonso, Ludovic Auxepaules, Thierry Lemeunier

LIUM, Avenue Laënnec 72085 Le Mans prenom.nom@lium.univ-lemans.fr

#### **Résumé**

Cet article décrit la conception des rétroactions pédagogiques dans Diagram, un EIAH pour la modélisation orientée objet avec le langage UML. Diagram repose sur un modèle d'interaction conçu pour favoriser l'activité métacognitive chez l'apprenant. Il intègre un module de diagnostic qui compare le diagramme de l'apprenant à un diagramme de référence et produit la liste des différences structurelles entre ces diagrammes. Nous montrons comment ces différences structurelles peuvent être mises en correspondance avec des différences pertinentes d'un point de vue pédagogique. Ces dernières suggèrent la présence d'une erreur ou d'un choix de modélisation inapproprié, et peuvent donner lieu à une rétroaction. Une taxonomie de différences a été élaborée à partir de l'analyse de diagrammes d'étudiants. Elle distingue les différences « simples » des différences « combinées » afin de tenir compte de la co-occurrence de certaines différences. A partir des différences repérées dans le diagramme de l'étudiant, des rétroactions sont élaborées selon trois modalités : indiquer, questionner ou proposer. Nous illustrons le processus de production des rétroactions en donnant un exemple complet de résultats du diagnostic et de messages générés par Diagram sur un modèle élaboré par un apprenant.

Mots clés : modélisation, UML, interaction, rétroaction, diagnostic, métacognition

#### **Abstract**

This paper describes the design of the pedagogical feedbacks in Diagram, a learning environment for UML objectoriented modeling. Diagram is based upon an interaction framework that supports the learner's metacognitive activity. It includes a diagnosis module which compares the student diagram with a reference diagram, and produces the list of the structural differences between these diagrams. We show that these structural differences can be mapped onto differences that are relevant from a pedagogical viewpoint. A taxonomy of differences has been elaborated, starting from the analysis of student's diagrams. This taxonomy includes "simple differences" and "compound differences" in order to take into account the fact that some differences occur simultaneously. The differences that are noticed in the student diagram give rise to feedbacks of three kinds: indications, questions and suggestions. We illustrate the whole feedback elaboration process by giving an example of a student diagram with the diagnosis results and the messages generated by the learning environment.

Keywords : modeling, UML, interaction, feedback, diagnosis, metacognition

#### **Introduction**

La construction de modèles, qui constitue une part importante de l'activité scientifique, a été profondément modifiée ces dernières décennies par l'arrivée d'outils informatiques. En parallèle, l'activité de modélisation s'est développée dans les cursus scientifiques, et les recherches en sciences cognitives ont montré que l'usage des logiciels de modélisation pouvait contribuer au processus d'apprentissage des élèves (Smyrnaiou et Weil-Barais 2005).

En génie logiciel, la modélisation est une étape essentielle du processus de développement. Elle est désormais enseignée dans les cursus informatiques universitaires à finalité professionnelle, surtout depuis l'avènement du langage de modélisation orienté objet UML (Unified Modeling Language). La conception d'EIAH dédiés à la modélisation a fait l'objet de recherches récentes, notamment sur le langage UML (Baghaei et Mitrovic 2006) (Moritz et al. 2005) ou sur les bases de données (Suraweera et Mitrovic 2004). Dans ces EIAH, la pertinence des rétroactions pédagogiques repose sur la capacité du système à évaluer les productions de l'apprenant. La difficulté provient du fait que, dans une tâche ouverte comme la modélisation, il n'existe pas de méthode formelle pour construire une solution ni pour vérifier la validité d'un modèle.

Dans cet article, nous nous intéressons à l'élaboration des rétroactions pédagogiques dans un EIAH pour la modélisation avec le langage UML, appelé Diagram. Etant donné l'absence de méthode formelle de construction et de validation d'un diagramme UML, l'interaction dans Diagram met l'accent sur l'acquisition par l'apprenant de procédures de contrôle, de correction et de validation de ses productions. Elle vise la négociation et la co-validation des diagrammes entre l'utilisateur et l'EIAH. Ceci requiert du système l'aptitude à critiquer un diagramme de classes en y repérant des erreurs ou des incohérences. L'approche adoptée dans Diagram consiste à comparer le diagramme de l'apprenant à un diagramme de référence, en tentant de les apparier. Les différences de structure ou de contenu repérées par le module de diagnostic sont ensuite analysées au niveau pédagogique afin de déterminer les rétroactions appropriées. Cette approche repose sur l'hypothèse que les différences observées, si elles ne traduisent pas

nécessairement une erreur à proprement parler, peuvent suggérer que l'étudiant a effectué un choix de modélisation inapproprié, ou qu'il a omis de représenter un élément du modèle, par exemple. Les messages de rétroactions produits par Diagram visent à attirer l'attention de l'apprenant sur certaines parties du diagramme pour l'inciter à les vérifier et à les corriger si besoin.

### **EIAH et Modélisation Orientée Objet**

On distingue deux approches dans le contexte particulier de l'apprentissage de la modélisation : l'une basée sur la notion de contraintes et l'autre sur le curriculum. Chacune de ces approches nécessite une solution « idéale » d'un expert, qui est utilisée comme référence pour évaluer les solutions proposées par l'apprenant.

L'approche basée sur les contraintes consiste à définir les principes de bases du domaine sous forme de contraintes, puis à vérifier que la réponse de l'apprenant satisfait ces contraintes. Elle a été utilisée pour l'apprentissage de la modélisation de bases de données conceptuelles dans Kermit (Suraweera et Mitrovic 2004) et pour celui de la modélisation orientée objet dans Collect-UML (Baghaei et Mitrovic 2006). Dans chaque système, le diagnostic est fondé sur des contraintes syntaxiques, propres à la syntaxe du domaine considéré, et des contraintes sémantiques exprimant les écarts acceptables entre le modèle produit par l'apprenant et le modèle solution. La violation locale d'une contrainte sémantique suggère la présence d'une erreur commise par l'apprenant. Par sa généricité, cette méthode est bien adaptée à des domaines ouverts. Cependant l'efficacité du diagnostic dépend fortement de la définition des contraintes ; or il existe peu de contraintes sémantiques générales et elles sont délicates à exprimer.

L'approche basée sur le curriculum est illustrée par le système tutoriel CIMEL-ITS (Moritz et al. 2005), qui porte sur l'apprentissage de l'analyse et la conception orientée objet. Il comprend un « expert évaluateur » qui analyse pas à pas la proposition de l'apprenant en la comparant à une solution prédéfinie et à des motifs d'erreurs typiques. Il s'appuie également sur un « modèle du curriculum » incluant les concepts de la programmation orientée objet. Néanmoins, en raison de la rigidité de l'interaction, ce système s'apparente plutôt à un exerciseur reposant sur une liste fermée d'exercices très contraints.

### **L'Environnement Diagram**

L'environnement Diagram est conçu comme un éditeur UML, qui comporte un sous-ensemble des fonctionnalités des éditeurs classiques et qui intègre des modalités d'interaction et des aides spécifiques aux novices (Alonso, Py et Lemeunier 2008). Le formalisme UML comprend plusieurs types de diagrammes, dont le diagramme de classes qui est le plus employé et le mieux connu, et auquel se limite actuellement Diagram.

#### **Aspects Métacognitifs de la Tâche de Modélisation**

La tâche de modélisation est une activité de conversion du registre langagier au registre symbolique, sans action de transformation sur les représentations elles-mêmes, contrairement aux activités de preuve ou de résolution. La nature de cette tâche, et l'absence de méthodes formelles pour construire un diagramme ou vérifier son adéquation à l'énoncé, nécessitent de mettre l'accent sur l'acquisition par l'apprenant de procédures de contrôle, de correction et de validation de ses productions, procédures qui relèvent du niveau métacognitif.

La notion de métacognition proposé par (Flavell 1977) se décline en deux dimensions : les connaissances métacognitives d'un individu et les régulations métacognitives qui se réfèrent aux activités supportant le contrôle individuel de la pensée ou de l'apprentissage. (Brown 1987) distingue trois fonctions de régulation : la planification d'activités (*planning*), le contrôle et la surveillance d'activités (*monitoring*) et la vérification des résultats de l'activité (*checking*). Nous faisons l'hypothèse qu'un EIAH supportant une tâche dans laquelle l'activité métacognitive est essentielle doit prendre en compte ces trois dimensions. C'est pourquoi l'environnement Diagram a été conçu de manière à conduire l'apprenant, au travers de l'interaction, à mobiliser les trois fonctions de la régulation métacognitive.

#### **Cadre Général d'Interaction dans Diagram**

Diagram offre la possibilité de travailler simultanément avec l'énoncé et le diagramme de classes, ce qui facilite le contrôle visuel de la modélisation. Cette fonctionnalité donne de plus grandes possibilités d'interaction car l'apprenant peut sélectionner des éléments de l'énoncé et modifier son aspect visuel. De plus, Diagram intègre une organisation de la tâche et offre des aides contextuelles qui encouragent l'activité métacognitive chez l'étudiant.

Le quatrième auteur, enseignant les concepts de la modélisation orientée objet avec le langage UML à l'université du Maine, a mis au point une méthode pédagogique de modélisation qu'il utilise avec ses étudiants. Cette méthode comporte trois étapes : la première consiste à lire entièrement l'énoncé pour se l'approprier, la deuxième consiste à élaborer le diagramme et la troisième consiste à relire une dernière fois l'énoncé en vérifiant l'exactitude du diagramme. Cette organisation de l'activité de modélisation sollicite chez l'apprenant les fonctions de planification et de vérification au sens de la régulation métacognitive. Nous avons choisi de la transposer dans l'environnement Diagram et de l'enrichir avec des outils graphiques, soit inspirés des outils papier-crayon, soit permis par l'environnement informatique.

Durant l'étape de lecture, l'étudiant découvre l'énoncé. Sur le papier, certains étudiants utilisent un crayon ou un surligneur pour marquer les mots qui leur semblent pertinents pour la modélisation. Pour qu'ils retrouvent cette fonctionnalité dans l'EIAH, nous avons intégré à Diagram la possibilité de souligner des mots de l'énoncé.

La seconde étape consiste à créer le diagramme de classes correspondant à l'énoncé donné (figure 1). Diagram permet de créer directement un élément UML (classe, attribut ou relation) à partir d'une expression de l'énoncé. L'expression sélectionnée et l'élément graphique sont affichés dans une couleur identique, afin de faciliter le contrôle visuel. Cette modalité de création est une originalité de Diagram qui vise à renforcer le lien entre énoncé et modèle.

Cette étape intègre différentes aides contextuelles qui favorisent le contrôle de l'activité. Par exemple, l'interface offre un dispositif de reformulation textuelle des éléments du diagramme. Lorsque la souris pointe sur un élément du diagramme (classe ou relation), un message indiquant la sémantique de cet élément est affiché dans une infobulle. Ce dispositif a été expérimenté et nous avons montré qu'il favorisait l'auto-correction chez l'utilisateur (Alonso, Py et Lemeunier 2008).

Durant la dernière étape, l'apprenant doit relire l'énoncé de l'exercice et le comparer à son diagramme de classes afin de vérifier que le modèle est complet et correct par rapport à l'énoncé. Au début de cette phase, l'interface ne présente plus que l'énoncé, en noir et blanc. Au fur et à mesure que l'étudiant passe la souris sur le texte, les expressions modélisées redeviennent en couleur ; simultanément, les éléments correspondants dans le diagramme réapparaissent à l'interface.

Les aides prévues dans le cadre général d'interaction décrit ci-dessus sont génériques : elles ne tiennent pas compte de la validité du diagramme de l'apprenant. L'intégration d'un outil de diagnostic dans Diagram vise à permettre l'élaboration de rétroactions plus spécifiques, basées sur l'analyse des productions individuelles de l'étudiant.

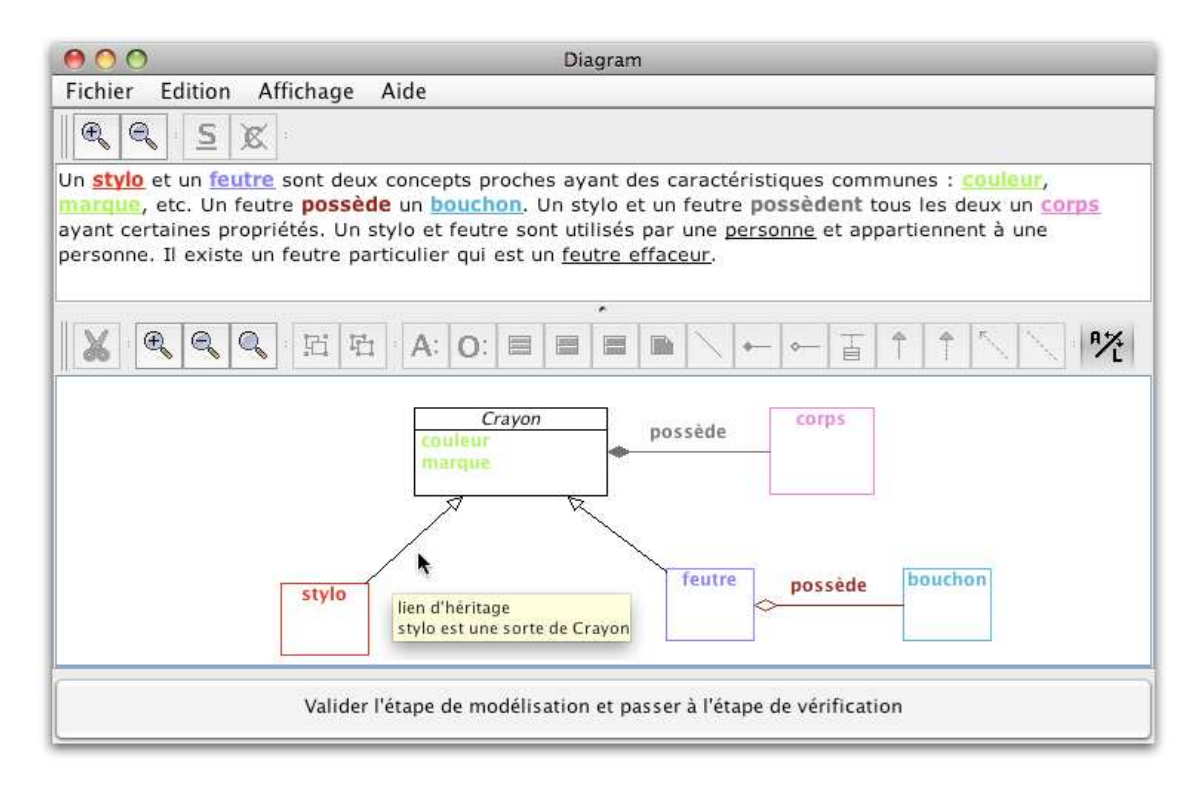

figure 1: interface de Diagram durant l'étape de modélisation

#### **Diagnostic des Modèles Produits par l'Apprenant**

La méthode de diagnostic des productions des apprenants développée dans Diagram compare le diagramme construit par l'apprenant à un diagramme de référence, fourni par l'enseignant (Auxepaules, Py et Lemeunier 2008). Mais contrairement aux approches basées sur les contraintes et le curriculum, notre système énumère les différences entre ces deux diagrammes et ne les considère pas comme des erreurs. En ce sens, notre approche est plus générique et puissante.

Pour automatiser la comparaison et l'appariement, nous considérons les diagrammes de classes comme des graphes, où les sommets sont les classificateurs (classe, classe abstraite) et les arcs sont les relations. Ainsi, le problème d'appariement de diagrammes peut être vu comme une variante de l'appariement de graphes, avec des graphes possédant des caractéristiques particulières.

Afin d'exploiter les particularités des diagrammes UML, nous avons introduit dans la méthode de diagnostic des structures caractéristiques appelées *motifs* qui correspondent aux différents niveaux de granularité d'un modèle. Les motifs simples représentent les éléments du modèle. Ces motifs sont organisés et structurés en motifs complexes. Les motifs complexes, respectivement les chaînes d'association et les hiérarchies d'héritage, sont construites à partir des classificateurs (classe, classe abstraite) et d'un type de relation, respectivement l'association et l'héritage. Ces motifs complexes possèdent des propriétés structurelles et sémantiques intéressantes qui sont exploitées pour guider le diagnostic et apparier les différentes parties du diagramme à un niveau de granularité élevé, avant d'apparier les éléments les plus simples.

Les auteurs de (Sorlin, Solnon et Jolion 2007) proposent une mesure générique de la similarité pour l'appariement de graphes. L'algorithme de diagnostic dans Diagram repose sur les mêmes principes. Des fonctions de similarité calculent un score pour chaque couple de motifs comparés. Les algorithmes de comparaison et d'appariement des diagrammes sont descendants (*top-down*) : les motifs complexes, puis les motifs simples, sont comparés et les paires sont classées par scores croissants. L'algorithme d'appariement des diagrammes produit en sortie des paires de motifs totalement ou partiellement appariés. Les appariements partiels sont étiquetés avec le type de différence qui les caractérise, selon la taxonomie des différences structurelles (notée TDS) décrite figure 2.

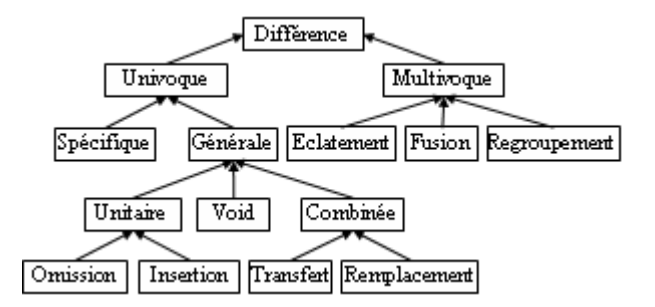

figure 2: taxonomie des différences structurelles

Une différence univoque est repérée lorsque l'appariement porte sur exactement un motif de chaque diagramme. Parmi ces différences univoques, les différences spécifiques sont relatives aux propriétés et à la sémantique des motifs. Pour les motifs simples, elles concernent le nom, la visibilité, l'abstraction, l'agrégation ou l'orientation des relations. Les différences spécifiques des motifs complexes sont relatives à la propagation des propriétés et des relations d'une classe mère vers ses filles ou inversement. Les différences générales décrivent l'organisation et la structuration des motifs dans les diagrammes. Les deux différences de base sont l'Omission et l'Insertion d'un motif. Ces différences peuvent être combinées pour former des différences plus complexes, comme le Transfert (déplacement d'un élément d'un endroit à un autre) ou le Remplacement (substitution d'un élément par un autre, au même endroit).

Une différence multivoque se produit quand un motif d'un diagramme est apparié à un groupe de motifs de l'autre diagramme. On distingue trois cas : un motif du diagramme d'origine peut être apparié avec plusieurs motifs de l'autre diagramme (Eclatement), ou inversement (Fusion), et un groupe de motifs du diagramme d'origine peut s'apparier à un autre groupe de motifs du second diagramme (Regroupement).

La méthode de diagnostic a été développée en Java et intégrée à Diagram. Une première évaluation hors-ligne a été menée sur des diagrammes d'étudiants recueillis durant les expérimentations de Diagram, afin de tester la robustesse et la rapidité du diagnostic (Auxepaules 2008). Les résultats montrent que la qualité du diagnostic est relativement bonne sur des problèmes simples et moyens, et peut encore être améliorée pour des problèmes plus complexes. Au total, pour la base de test considérée (n=82), les appariements de 90% des diagrammes sont pertinents à plus de 85%. Le temps de calcul dépend de la taille du problème et de la distance entre les diagrammes à comparer : les temps actuels vont de 0,2 à 4 secondes, selon les problèmes et les diagrammes, ce qui demeure acceptable pour fournir des rétroactions pédagogiques au cours de l'activité de modélisation.

#### **Rétroactions**

Le module de diagnostic produit une liste de différences entre le diagramme de l'apprenant et le diagramme de référence, suivant la taxonomie TDS propre au diagnostic. Ces différences structurelles ne sont pas directement exploitables pour produire des rétroactions à visée pédagogique. Il est nécessaire de les convertir en différences selon une autre taxonomie (notée TDP) élaborée du point de vue pédagogique. Une fois cette conversion effectuée, un message de rétroaction peut être élaboré pour traiter chaque différence.

#### **Taxonomie des Différences Pédagogiques**

Nous avons construit la taxonomie de différences (au sens pédagogique) en appliquant la méthode suivante : dans un premier temps nous avons recueilli les diagrammes produits par les apprenants lors de précédentes expérimentations avec Diagram, réalisées à l'automne 2006 et en mars 2007 (Alonso, Py et Lemeunier 2008). Nous avons sélectionné deux exercices pour lesquels nous avons obtenus un grand nombre de diagrammes produits par les apprenants (26 et 30 diagrammes). Nous considérons, grâce à une analyse *a priori*, que les deux exercices choisis sont représentatifs de la base d'exercices que nous avons utilisée, du point de vue de leur difficulté et de la variété des éléments contenus dans le diagramme de référence correspondant. Pour chaque exercice, nous avons comparé la solution de l'apprenant avec le

diagramme de référence produit par un enseignant. Nous avons ainsi obtenu une liste exhaustive de différences. A partir de cette liste, nous avons établi une taxonomie de différences « simples » qui sert de base à la construction des rétroactions pédagogiques. En effet, chaque différence simple permet la construction d'un message de rétroaction. Nous avons regroupé les différences simples en huit catégories :

- omission d'un élément : l'apprenant a omis un élément du diagramme de référence.
- ajout d'un élément : l'apprenant a ajouté dans son diagramme un élément qui ne figure pas dans le diagramme de référence.
- transfert d'un élément : un élément a été transféré dans une autre partie du diagramme. Par exemple une relation entre deux classes A et B dans le diagramme de référence est déplacée par l'apprenant entre les classes A et C.
- dédoublement d'un élément : un élément du diagramme de référence est représenté dans le diagramme de l'apprenant par plusieurs éléments du même type.
- fusion d'éléments : plusieurs éléments d'un même type sont représentés dans le diagramme de l'apprenant par un seul élément.
- représentation erronée : un élément du diagramme de référence est représenté dans le diagramme de l'apprenant mais sous une autre forme. Par exemple, une classe est remplacée par un attribut, une composition est remplacée par une association, etc.
- inversion du sens d'une relation : le sens d'une relation orientée (héritage, agrégation ou composition) a été inversé par l'apprenant.
- multiplicité erronée : les multiplicités d'une relation dans le diagramme de l'apprenant comportent des différences avec celles du diagramme de référence.

Dans les diagrammes des apprenants, certaines différences s'accompagnent souvent d'autres différences simples. Par exemple, la différence « omission d'une classe » peut entraîner les différences « omission d'une relation » ou « transfert d'une relation », car si l'apprenant oublie de représenter une classe, cela a pour effet l'omission des relations liées à cette classe ou leur transfert vers une autre classe. Dans ce cas, il est préférable de produire une seule rétroaction générale sur ce groupe de différences, plutôt que de produire chacune des rétroactions élémentaires. Nous avons donc défini un ensemble de quinze différences « composées », de manière à les appréhender globalement. Une différence composée est constituée d'une différence principale et d'un ensemble de différences associées. Par exemple, la différence composée « omission d'une classe et des éléments associés » est formée de la différence principale « omission d'une classe » et de différences associées telles que « omission d'un attribut de cette classe », « omission d'une relation portant sur cette classe ». Une fois que toutes les différences simples ont été identifiées, on s'attache en premier lieu à repérer les combinaisons d'erreurs. Pour chaque différence principale, on recherche la présence d'une ou plusieurs différences associées. Les différences combinées que nous obtenons seront prioritaires sur les différences simples qui les composent, et donneront lieu à une rétroaction spécifique. Les différences simples restantes, qui se sont produites de manière isolée, donneront lieu à une rétroaction séparée.

#### **Correspondance entre les Deux Taxonomies**

Après avoir établi la taxonomie de différences simples et composées, nous nous sommes intéressés à la correspondance entre les deux taxonomies, TDS et TDP. En effet, le diagnostic produit une liste de différences en terme d'appariement de motifs structurels, et ces différences ne sont pas nécessairement utilisables directement pour construire les rétroactions. Pour chaque diagramme réalisé par un étudiant, nous avons comparé les sorties du diagnostic et les différences simples que nous avions identifiées afin de vérifier leur concordance. Cela nous a permis d'établir un tableau général de correspondance entre les deux taxonomies (cf. tableau 1).

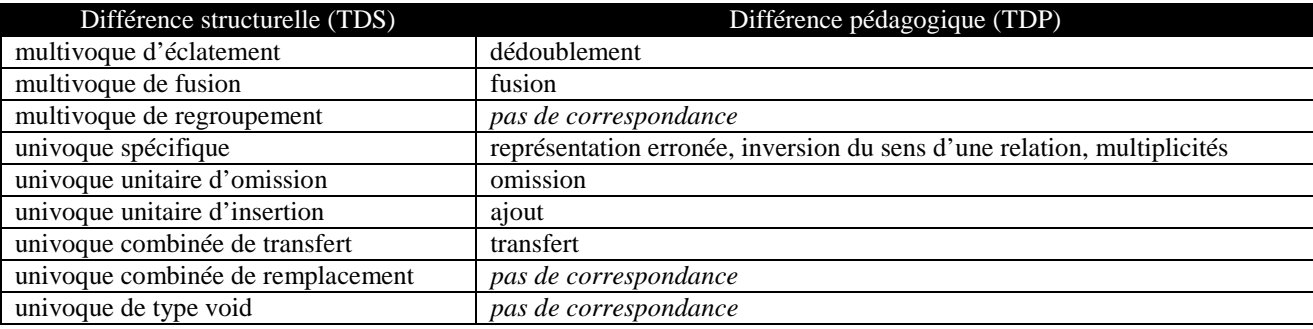

tableau 1 : correspondance entre les deux taxonomies

Les différences multivoques d'éclatement et de fusion correspondent respectivement à des différences de dédoublement et de fusion. Une différence de regroupement correspond au cas où un groupe de motif du premier diagramme comparé est apparié à un autre groupe de motifs du second diagramme. Cette différence apporte une information sur les structures des diagrammes comparés mais semble difficile à exploiter à des fins pédagogiques. Nous n'avons trouvé aucune correspondance de cette différence dans la taxonomie TDP. La catégorie des différences univoques spécifiques regroupe les différences relatives aux propriétés et à la sémantique des motifs. Dans la TDP, nous retrouvons les cas de représentation erronée (classe au lieu d'attribut ou inversement, type de relation erroné, etc.), et également le cas d'inversion du sens d'une relation. Les différences unitaires d'omission et d'insertion, lorsqu'elles ne sont pas factorisées par d'autres différences, correspondent aux différences d'omission et d'ajout. De même, une différence de transfert qui n'est pas factorisée par une différence multivoque, dans la TDS, correspond à un transfert dans la TDP. Les différences non factorisées de remplacement et de type *void* expriment le fait que les motifs sont appariés dans les diagrammes comparés et n'ont donc pas de correspondance dans la TDP.

#### **Organisation des Rétroactions**

La comparaison effectuée entre le diagramme de l'apprenant et le diagramme de référence produit une liste de différences. Celles-ci ne traduisent pas nécessairement une erreur, mais peuvent suggérer que l'étudiant a effectué un mauvais choix de modélisation. Les messages de rétroactions dans Diagram ne sont donc pas des « messages d'erreur » classiques, ils visent à attirer l'attention de l'étudiant sur certaines parties de son diagramme afin de solliciter les fonctions de régulation métacognitive. Le diagnostic s'effectuant une fois la tâche réalisée, c'est principalement la fonction de vérification qui sera visée. Dans un petit nombre de cas, cependant, la différence observée suggère plutôt que l'apprenant ne maîtrise pas certaines notions du langage UML : la rétroaction se fait alors au niveau cognitif, par exemple sous forme de rappel de cours.

La méthode de diagnostic par comparaison, développée dans Diagram, nécessite que le diagramme de l'apprenant soit complet ou quasi-complet. Sur un diagramme incomplet, les éléments non encore modélisés ne peuvent pas être distingués des éléments omis, et le diagnostic les considérerait comme des omissions. Nous avons donc choisi d'intégrer la phase d'analyse du diagramme à l'issue de l'étape de relecture. L'apprenant peut ensuite revenir à la phase de construction pour modifier son diagramme en fonction des rétroactions reçues.

#### **Formulation des Rétroactions**

Selon les cas, une différence repérée entre les diagrammes peut traduire une erreur ou bien une simple variante de représentation de l'énoncé. La forme des messages de rétroactions doit donc être modulée selon le degré de certitude sur la présence d'une erreur. En nous appuyant sur la classification proposée par (Lemeunier 2000), nous avons retenu trois formes d'intervention : *indiquer*, *questionner* et *proposer*. « Indiquer » consiste à attirer l'attention de l'étudiant sur une partie du diagramme, ou sur la manière dont il a représenté une notion de l'énoncé. Cela peut consister en une reformulation textuelle d'un élément du diagramme, visant à faire percevoir à l'apprenant que la représentation qu'il a choisie est inadéquate. « Questionner » consiste à interroger l'apprenant sur les caractéristiques de son diagramme. Les questions sont de type binaire (réponse oui/non) et incitent l'apprenant à vérifier mentalement que le diagramme satisfait une propriété donnée. La modalité « proposer », la plus directe, consiste à suggérer la correction à apporter au diagramme : elle ne s'applique que lorsque la présence d'une erreur est quasi-certaine.

Selon les types de différence, une ou plusieurs modalités d'intervention seront appropriées. Ainsi, en cas d'ajout ou d'omission d'éléments, qui ne constituent pas nécessairement des erreurs, on utilise les modalités « indiquer » et « questionner ». Dans certains cas de représentation incorrecte d'une relation (par exemple, un héritage au lieu d'une composition), on peut également utiliser la modalité « proposer » car la présence d'une erreur est très probable.

Au cours de l'interaction, les interventions sont graduées de la plus générale (indiquer) à la plus précise (proposer) : pour chaque différence observée, le message le plus général est affiché, puis l'apprenant peut faire apparaître le message de niveau plus spécifique s'il le souhaite.

#### **Exemple**

Nous présentons dans cette section un exemple complet afin d'illustrer le processus de production des rétroactions à partir du diagramme d'un apprenant. En premier lieu, le diagramme produit par l'apprenant et le diagramme de référence (figure 3) sont comparés par le système de diagnostic.

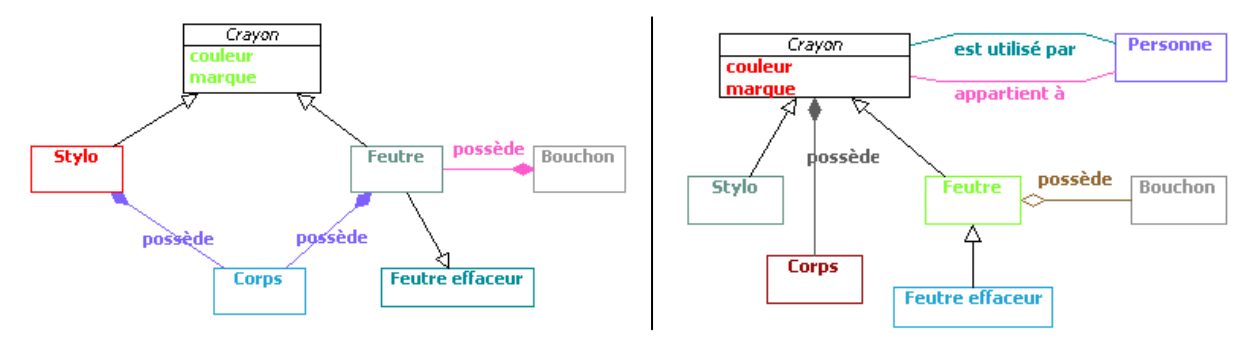

figure 3 : diagramme de l'étudiant (à gauche) et diagramme de référence (à droite)

Le diagnostic produit treize différences structurelles ainsi que treize appariements stricts (*void*). Parmi ces treize différences, neuf sont mises en correspondance avec des différences pédagogiques (tableau 2), les autres peuvent être ignorées car elles sont factorisées par des différences de niveau supérieur. Trois ensembles de différences simples sont reconnus comme des différences composées (A, B et C), la dernière différence simple est isolée (D).

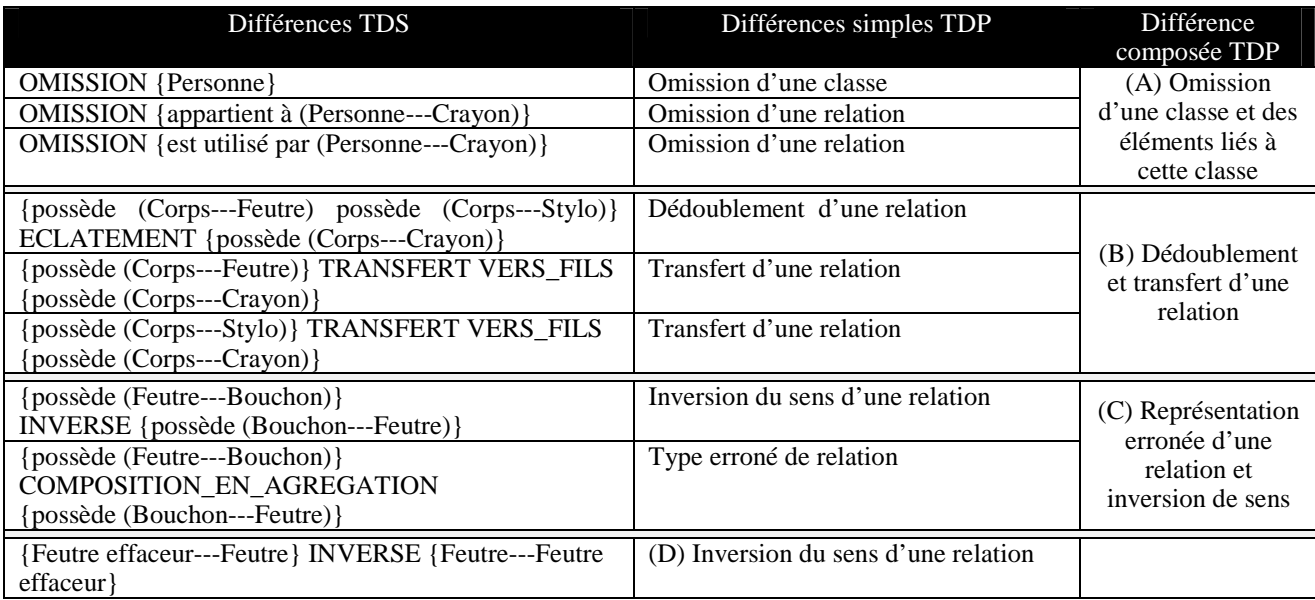

tableau 2 : mise en correspondance des différences TDS et TDP dans l'exemple

Pour chacune des ces quatre différences pédagogiques, un message de rétroaction est produit selon les modalités d'intervention définies dans le paragraphe précédent. Dans notre exemple, l'apprenant a omis la classe « Personne », ainsi que les relations « est utilisé par » et « appartient à » entre les classes « Crayon » et « Personne ». Le diagnostic repère trois différences structurelles qui correspondent à trois différences simples dans la taxonomie TDP. Ces différences simples forment une différence pédagogique composée, qui exprime l'omission d'une classe et des éléments liés à cette classe (différence A). A partir de cette différence, nous obtenons une rétroaction pédagogique selon deux modalités :

Indiquer : Le diagramme est incomplet. Un concept important n'a pas été représenté. Questionner : As-tu représenté le concept de 'Personne' ?

Dans le diagramme de l'apprenant, la composition « possède » entre les classes « Crayon » et « Personne » est dédoublée et les doublons sont transférés vers les classes filles de « Crayon ». Ces différences se traduisent par une différence composée (B), appelée « dédoublement et transfert » dans la taxonomie TDP, à laquelle est associée la rétroaction suivante :

Indiquer : Tu dis que 'Stylo possède Corps' et que 'Feutre possède Corps'. Questionner : Les relations 'Stylo-Corps' et 'Feutre-Corps' représentent-elles la même relation ? Proposer : Tu dois les regrouper en une seule relation, en utilisant les classes Crayon et Corps.

L'apprenant a remplacé l'agrégation « possède » entre « Bouchon » et « Feutre » par une composition. De plus, l'orientation de la relation est inversée. Ces deux différences structurelles correspondent à une différence pédagogique composée (C), formée d'une erreur de type et d'une inversion de sens. La rétroaction associée est focalisée sur la différence d'inversion du sens de relation.

Indiquer : Tu dis que 'Bouchon possède Feutre'. Questionner : Est-ce que 'Bouchon possède Feutre' ? Proposer : Je dirais plutôt que 'Feutre possède Bouchon'.

Enfin, l'apprenant a inversé le sens de l'héritage entre « Feutre effaceur » et « Feutre ». Cette différence structurelle correspond à une différence pédagogique simple (D). Cette différence conduit à une rétroaction isolée, selon trois modalités :

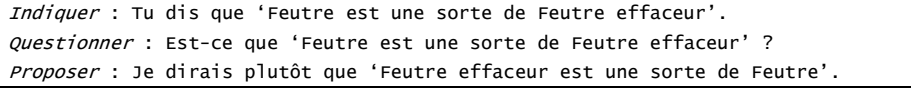

Au total, quatre rétroactions sont produites pour ce diagramme, dont trois concernent des différences composées et une correspond à une différence simple. Chaque rétroaction peut se décliner en deux ou trois modalités, selon le cas, et donner lieu à des messages plus ou moins directifs. Ces messages sont présentés à l'apprenant de manière graduée, lors d'une étape spécifique dans Diagram, à l'issue de l'étape de relecture.

#### **Conclusion**

Nous avons décrit une méthode d'élaboration de rétroactions dans un EIAH pour la modélisation orientée objet. Notre approche repose sur la séparation entre, d'une part, les différences structurelles relevées en comparant le diagramme de l'apprenant et un diagramme de référence, et d'autre part, les différences entre diagrammes envisagées sous l'angle pédagogique, en vue de produire une rétroaction. Nous avons montré qu'il est possible de faire correspondre ces deux niveaux d'interprétation et ainsi d'exploiter les résultats d'un algorithme d'appariement de diagrammes pour élaborer des messages de rétroaction spécifiques, prenant en compte les productions de l'apprenant. Cette approche requiert des moyens plus complexes que les approches classiques (par contraintes ou par curriculum) mais la séparation des deux niveaux d'interprétation la rend plus générique.

Le module de production et d'affichage des rétroactions est en cours de développement et d'intégration dans l'environnement Diagram. Il fera l'objet d'une expérimentation en contexte écologique à la rentrée 2008, afin d'évaluer l'effet des messages sur l'apprentissage.

Actuellement, les rétroactions se basent uniquement sur l'analyse du diagramme courant, et ne prennent pas en compte les versions successives du diagramme élaborées par l'apprenant au cours de la session. Il serait intéressant de mémoriser les diagnostics au fur et à mesure afin d'éviter des répétitions ou de produire des rétroactions plus globales si l'étudiant reproduit systématiquement la même erreur, par exemple.

#### **Références**

Smyrnaiou, Z.; Weil-Barais, A. 2005. Évaluation cognitive d'un logiciel de modélisation auprès d'élèves de collège. Didaskalia 27 : 133–149.

Baghaei, N.; Mitrovic, A. 2006. A Constraint-Based Collaborative Environment for Learning UML Class Diagrams. In Proceedings of the Eighth conference on Intelligent Tutoring Systems (ITS'06), 176–186. Jhongli, Taiwan.

Moritz, S.; Wei, F.; Parvez, S.; Blank, G. D. 2005. From Objects-First to Design-First with Multimedia and Intelligent Tutoring. In Proceedings of the Tenth Annual Conference on Innovation and Technology in Computer Science Education (ITiCSE'05), 99–103. Monte da Caparica, Portugal.

Suraweera, P.; Mitrovic, A. 2004. An Intelligent Tutoring System for Entity Relationship Modelling. International Journal of Artificial Intelligence in Education 14 (3–4): 375–417.

Alonso, M.; Py, D.; Lemeunier, T. 2008. A Learning Environment for Object-Oriented Modeling, Supporting Metacognitive Regulations. In Proceedings of the Eighth IEEE International Conference on Advanced Learning Technologies (ICALT'08). Santander, Spain.

Flavell, J. H. 1977. Cognitive Development. Prentice Hall.

Brown, A. L. 1987. Metacognition, executive control, self-regulation and other more mysterious mechanisms. In F.E Weinert and R.H. Kluwe (eds), Metacognition, Motivation and Understanding, chapter 3: 65–116. Lawrence Erlbaum Associates, Hillsdale, New Jersey.

Auxepaules, L.; Py, D.; Lemeunier, T. 2008. A Diagnosis Method that Matches Class Diagrams in a Learning Environment for Object-Oriented Modeling. In Proceedings of the Eighth IEEE International Conference on Advanced Learning Technologies (ICALT'08). Santander, Spain.

Sorlin, S.; Solnon, C.; Jolion, J.-M. 2007. A Generic Graph Distance Measure Based on Multivalent Matchings. In Applied Graph Theory in Computer Vision and Pattern Recognition: 151–182.

Auxepaules, L. 2008. Une méthode de diagnostic basée sur l'appariement de modèles dans un EIAH pour la modélisation orientée objet. Actes des Secondes Rencontres Jeunes Chercheurs en EIAH (RJC EIAH'08). Lille, France.

Lemeunier, T. 2000. L'intentionnalité communicative dans le dialogue homme-machine en langue naturelle. Rapport de thèse, Université du Maine.
# **Détection des Styles d'Apprentissage par l'Analyse des Comportements dans un Espace Numérique**

Nabila Bousbia, Jean-Marc Labat, Issam Rebai, Amar Balla

Institut National d'Informatique (INI), BP 68M, 16270, Oued-Smar, Alger, Algeria {n\_bousbia, a\_balla}@ini.dz

 LIP6, Laboratoire de Paris 6, 104, Avenue du Président Kennedy 75016, Paris, France {nabila.bousbia, jean-marc.labat}@lip6.fr, issam.rebai@math-info.univ-paris5.fr

#### **Résumé**

Une des bases de l'adaptation et du suivi de l'apprentissage est la modélisation de l'apprenant. Les recherches dans ce domaine, ou plus généralement dans le domaine de la modélisation de l'utilisateur, se sont appuyées principalement sur la détection de caractéristiques relatives aux connaissances, les intérêts, les objectifs, les pré-requis et les traits individuels. C'est à ce dernier aspect qu'on s'intéresse, plus particulièrement l'identification du style d'apprentissage. Dans cet article, nous proposons une approche pour la perception de l'activité de l'apprenant dans une plate-forme de formation à distance. L'identification automatique du style d'apprentissage se fait à partir d'indicateurs observables relatifs aux parcours et aux interactions de l'apprenant.

Mots clés : Style d'apprentissage, Indicateur, Suivi de l'apprenant, Modélisation de l'utilisateur

## **Abstract**

One of the bases of adaptation and learning tracking is the learner's modeling. Research in this field, or more generally in the field of user modeling, was sustained mainly on the detection of features related to the user's knowledge, interests, goals, background, and individual trait. We are interested in this last aspect, more precisely the identification of the learning style. In this paper, we propose an approach for the learner's activity perception on an e-learning platform to identify automatically the user's learning styles from observable indicators related to their learning path and interactions.

Keywords: Learning style, Indicator, Learner Tracking, User Modeling, Web usage mining.

## **Introduction**

Informer l'enseignant sur la manière dont l'apprenant étudie dans une formation à distance est un élément fondamental pour spécifier au mieux la nature et le moment d'intervention du tuteur ainsi que pour aider le concepteur de la formation ou des contenus pédagogiques à les adapter pour assurer un apprentissage individualisé. Cela permet également d'aider l'apprenant à avoir un regard réflexif sur ses méthodes d'apprentissage et ainsi acquérir un savoir métacognitif. Le tuteur doit repérer comment l'apprenant organise et structure ses connaissances (Rodet 2000) pour assurer ses rôles méthodologique, pédagogique et social. Ces caractéristiques à repérer constituent le modèle de l'apprenant. Différentes manières existent pour le modéliser (Brusilovsky et Millán 2007)(Rich 1999). Wenger distingue deux niveaux (Croset 2006): un niveau comportemental, organisation du réel observé et, de manière plus abstraite, un niveau épistémique qui cherche à interpréter ces comportements et qui réside souvent en une fonction diagnostique. Au niveau comportemental, la méthode de travail de l'apprenant est caractérisée par des indicateurs dits « de haut niveau » qui synthétisent les observables. Au niveau épistémique, le système porte un jugement sur son « style d'apprentissage », notion apparue dans les années 1940-1950 (Page-Lamarche 2004). Cette notion implique de nombreuses disciplines dont les sciences cognitives et de l'éducation, qui se sont focalisées sur l'identification des dimensions des différences individuelles (Piombo 2007) pour assurer l'individualisation de la formation et son amélioration au travers de la découverte des stratégies d'apprentissage préférées par l'apprenant (Chevrier et al. 2001). De nombreuses définitions, desquelles ont dérivé autant de modèles de styles d'apprentissage, ont été proposées dans la

littérature ; Coffield et al. (Coffield et al, 2004) recensent 71 modèles, dont certains ont été implémentés dans des EIAH (WHURLE, CS383, ILASH, etc. (Brown et al. 2005)). La détection de ces styles repose sur des questionnaires proposés pour chaque modèle (ILS, FSQ, etc. (Chevrier et al. 2001)). Cependant, comme le souligne Rich, les individus ne sont pas des sources fiables d'informations à propos d'eux-mêmes (Rich 1999).

Notre recherche porte sur la détection des styles d'apprentissage des apprenants dans un contexte de formation en ligne par l'analyse automatique des comportements à travers le recueil et l'interprétation en cours de session, d'informations (appelées observables) sur l'activité de l'apprenant. Pour répondre à cette problématique, nous définissons une méthodologie pour identifier les styles d'apprentissage par l'interprétation d'indicateurs. Ce modèle est en cours de réalisation sous la forme d'un environnement informatique permettant de décrire les styles d'apprentissage à identifier

et les indicateurs support de ce processus d'identification. Nous commençons cet article par la présentation de la théorie des styles d'apprentissage et son implémentation dans les EIAH. Par la suite, nous découvrons notre modèle de styles et la méthode suivie pour déterminer les indicateurs permettant l'interprétation des comportements par l'observation des interactions de l'apprenant avec une plateforme de formation. Enfin, nous détaillons notre démarche de détection des styles d'apprentissage à partir de ces indicateurs.

## **Style d'Apprentissage et EIAH**

Un simple survol de la littérature met en évidence la pluralité et la diversité des définitions du style d'apprentissage. En effet certains auteurs mettent l'accent sur les caractéristiques du comportement lui-même, d'autres sur le processus ou la structure inférée à partir du comportement. Pour d'autres encore, le style d'apprentissage émerge d'un ensemble de caractéristiques définissant le profil d'apprentissage unique d'un apprenant. Pour d'autres enfin, il renvoie à une typologie des types de personnes (Page-Lamarche 2004).

(Chevrier et al. 2001) proposent une typologie constituée de trois catégories, selon que les définitions renvoient à :

- 1. des manières caractéristiques d'agir, à des prédispositions ou à des préférences qui concernent des contextes d'enseignement et d'apprentissage ;
- 2. des processus de traitement d'informations ;<br>3. des traits caractéristiques de la personnalité.
- 3. des traits caractéristiques de la personnalité.

Par ailleurs, la réflexion sur les styles d'apprentissage a conduit les chercheurs à élaborer divers théories et modèles de styles, souvent représentés en utilisant des dimensions multiples, estimées statistiquement. Une revue peut en être trouvée dans (Riding et al, 2001), (Chevrier et al. 2002) et (Coffield et al. 2004).

Généralement, chaque modèle suggère un instrument pour mesurer le style d'un individu. La plupart d'entre eux utilise des questionnaires (Chevrier et al. 2001) : Kolb propose le LSI (Learning Style Inventory), Honey et Mumford utilisent LSQ (Learning Styles Questionnaire), Felder et Solomon proposent ILS (Index of Learning Style), etc. Cependant, ils partagent tous la même méthode : estimer le modèle, qui est l'information cachée, à partir de données observables représentant les réponses de l'utilisateur (Piombo 2007).

Cependant, dans le cadre spécifique de la formation en ligne, la recherche sur les styles d'apprentissage en est encore à une étape préliminaire et exploratoire (Brusilovsky et Millán 2007) ; aucun modèle de style n'a été proposé pour renseigner sur la manière de travail des apprenants avec des ressources numériques. Par conséquent, peu d'EIAH implémente une théorie malgré sa forte influence sur l'apprentissage. Le tableau ci-dessous regroupe certaines tentatives et les approches sur lesquels ils fondent la détection de leurs styles d'apprentissage (Brown et al 2005).

| EIAH                                      | Modèle de style d'apprentissage            |
|-------------------------------------------|--------------------------------------------|
| iWeaver(Wolf, 2002)                       | Modèle de style d'apprentissage de Dunn et |
|                                           | Dunn (Dunn & Dunn, 1978)                   |
| MOT(2004) (Stash, Cristea et De Bra 2004) | Théorie de Kolb (Kolb 1984)                |
| AHA! (Stash, Cristea et De Bra 2004)      | Learning Styles Questionnaire (Honey et    |
|                                           | Mumford, 1992)                             |
| <b>CS383</b> (Carver <i>et al</i> , 1999) | Inventory of Learning Styles (Felder et    |
| ILASH (Bajraktarevic, 2003)               | Soloman 2004)                              |
| WHURLE (Brown et Brailsford 2004)         |                                            |

Tableau 1 : EIAH implémentant des styles d'apprentissage (Brown et al 2005)

Ainsi, nous pouvons constater que chaque système utilise l'un des modèles de style proposés dans la littérature. Quant à nous, nous avons fait une synthèse de ces différents modèles et défini des indicateurs qui nous permettent d'identifier automatiquement les styles d'apprentissage des apprenants à distance, dans les formations en ligne.

## **Modèle de Style d'Apprentissage**

Pour identifier les styles d'apprentissage des apprenants dans notre contexte de formation en ligne, nous avons étudié les propositions trouvées dans la littérature pour repérer ceux pouvant être détectés à partir d'observables. Cette étude nous a permis de constater qu'il existe plusieurs modèles portant des noms différents et proposés par des auteurs différents mais ayant des définitions semblables. Ainsi, pour créer un modèle cohérent, nous avons récupéré les modèles que nous pouvons détecter tout en regroupant ceux ayant des définitions proches sous un même nom, s'il s'agit d'une définition similaire, sous un même cadre de référence, s'ils traitent le même aspect, et sous la même catégorie selon l'orientation de leurs définitions. Cette catégorisation a pris pour base les trois éléments de la définition de la notion de styles d'apprentissage qui se rapproche du modèle de Curry (Curry 1983). Nous avons donc trois couches, chacune ayant un ou plusieurs cadre(s) de références (cf. fig. 1).

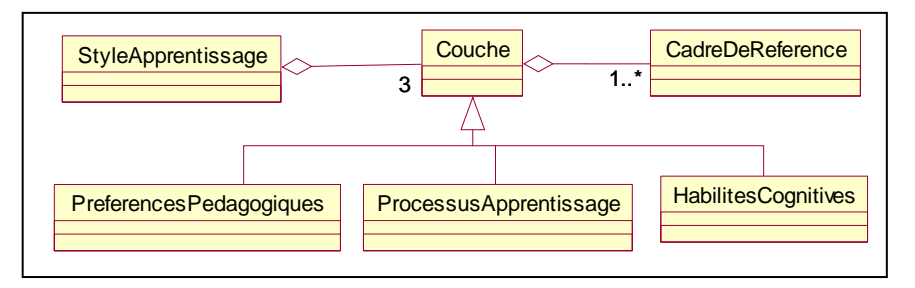

Figure 1 : Modèle de Style d'Apprentissage

- Couche *préférences pédagogiques* : cette couche regroupe les cadres de référence relatifs aux préférences temporelles de l'apprenant (moment préféré pour l'apprentissage), ses préférences pour l'environnement (individuel/groupe, apprentissage par projet, simulation, etc.) ainsi que les modalités d'encodage et de représentations de l'information (verbal/imagé, visuelle/auditoire).
- Couche *processus d'apprentissage* : regroupe les cadres relatifs aux stratégies d'apprentissages, démarches de progression et de compréhension.
- Couche *habilités cognitives* : dans cette couche nous trouvons les habilités relatives à la motivation et à la capacité de concentration.

De fait, nous avons déterminé une liste de cadre de référence pour chaque couche (cette liste n'est pas restrictive, d'autres cadres peuvent être ajoutés). Les valeurs des cadres de référence de chaque couche sont déterminées à partir des dimensions des modèles existants, en rapprochant leurs définitions, comme expliqué dans le tableau 2 pour la couche *processus d'apprentissage*.

| Cadre           | Valeur             | Modèles utilisés                                 |  |  |  |
|-----------------|--------------------|--------------------------------------------------|--|--|--|
| Stratégie       | Actif, réfléchi    | Honey et Mumford (actif, Réfléchi)               |  |  |  |
| d'apprentissage |                    | Felder-Silverman (actif, réfléchi)               |  |  |  |
|                 |                    | Kolb (axe actif-réfléchi)                        |  |  |  |
|                 |                    | Dunn & Dunn (variables psychologiques:           |  |  |  |
|                 |                    | fonctionnement réfléchi vs impulsif)             |  |  |  |
|                 |                    | McCarty(style dynamique)                         |  |  |  |
|                 |                    | Myers & Briggs (dimension raison vs émotion)     |  |  |  |
| Compréhension   | Global, séquentiel | Rayner & Riding's (axe holistique -analytique du |  |  |  |
|                 | (analytique)       | modèle CSA)                                      |  |  |  |
|                 |                    | Dunn $&$ Dunn (dimension global vs analytique)   |  |  |  |
|                 |                    | McCarty (style Analytique)                       |  |  |  |
|                 |                    | Pask (Style axé sur la compréhension; Style axé  |  |  |  |
|                 |                    | sur les opérations; Style versatile)             |  |  |  |
|                 |                    | Gregorc (axe séquentiel-aléatoire)               |  |  |  |
|                 |                    | Felder-Silverman (axe global-sequential)         |  |  |  |
| Progression     | Déductif/inductif  | Felder-Silverman (axe déductif inductif)         |  |  |  |
|                 |                    | Dunn & Dunn (dimension perceptuelle)             |  |  |  |
|                 |                    | Hill (Modes d'inférence).                        |  |  |  |

Tableau 2 : Couche *processus d'apprentissage* du modèle proposé

Ainsi, le style d'apprentissage d'un apprenant est l'expression des valeurs des cadres de référence de chaque couche du modèle proposé. Toutefois, dans notre contexte de formation en ligne, les données observables pour la mesure du style ne sont pas basées sur les réponses aux questionnaires mais plutôt sur la mise en place de capteurs capables de les identifier afin d'automatiser le processus.

Dans ce contexte, nous nous somme intéressés aux travaux relatifs à la perception et l'interprétation des activités réalisées par les apprenants dans un environnement d'apprentissage, pour déduire ces styles à partir des indicateurs.

## **Indicateurs d'Apprentissage**

Les indicateurs d'apprentissage sont des variables qui peuvent décrire (Dimitracopoulou et al 2004) : le mode, le processus ou la qualité du système cognitif de l'activité d'apprentissage ; les fonctionnalités ou la qualité de l'interaction ; le mode, le processus ou la qualité de la collaboration. Leurs valeurs dérivent du traitement d'une ou de plusieurs traces.

 Pour déterminer les indicateurs sur lesquels repose notre analyse, nous nous sommes appuyés d'une part, sur l'étude de l'état de l'art sur les traces numériques issues des situations d'apprentissage (Dimitracopoulou et al 2004), et d'autre part, sur l'analyse des types de retours (feed-back) demandés par les enseignants à travers une enquête que nous avons élaborée et menée. Dans cette étude, menée avec 22 enseignants, nous avons d'abord demandé leur avis sur les actions des apprenants qu'ils veulent observer, et les propositions ou les remarques que veulent ou peuvent soulever de telles informations. Nous avons décomposé le questionnaire suivant trois critères : la durée de la formation, les interactions de l'apprenant et le parcours pédagogique.

Afin de prendre en considération les réponses et suggestions des enseignants, nous avons effectué un traitement des réponses selon les taxonomies proposées dans la littérature et les modes d'intervention de l'apprenant dans les espaces d'interaction que nous pouvons observés en relation avec leurs suggestions. En effet, nous nous situons dans le cadre d'une formation dispensée sur une plateforme de formation à distance, il s'agit alors d'étudier les différents comportements de l'apprenant dans le cours, dans la plateforme de formation et dans les espaces personnels en local et sur le Web en dehors du dispositif de formation<sup>1</sup> (Bousbia et Labat 2007). Sur le plan du cours, il s'agit de déterminer les chemins empruntés par l'apprenant pour évaluer sa stratégie d'acquisition de connaissances. Sur le plan de la navigation dans la plateforme de formation, il s'agit d'interpréter ce que fait l'apprenant par rapport à son objectif de formation. En revanche, lors de la navigation de l'apprenant en dehors de la plateforme de formation, que cela soit en local sur son poste, ou sur Internet, il est utile de déterminer l'ensemble des pages et des sites visités pour mesurer l'intérêt que porte l'apprenant à sa formation en analysant le contexte d'usage, l'objectif de la consultation ou de la production de ces contenus, tout en prenant en considération le moment de leur apparition dans la session, la durée passée et la sémantique textuelle de leur contenu et son lien au contenu de la formation.

Nous avons pu ainsi détecter un ensemble d'indicateurs que nous avons classé d'une part, selon les différentes échelles identifiées (page, cours, plateforme et session), et d'autre part, selon le niveau d'interprétation qu'ils fournissent (de niveau bas -n'ayant pas de signification seul-, intermédiaire, et de haut niveau -interprétable, déduit de couplage d'autres indicateurs- (Dimitracopoulou et al 2004).

Afin de comprendre le processus permettant de calculer ces indicateurs et de déduire les valeurs du modèle de styles proposé, nous allons expliquer dans ce qui suit notre solution.

## **Détection des Styles à partir des Indicateurs**

L'analyse des comportements est un domaine étudié dans de nombreux travaux de la communauté informatique (User Modeling, Web Usage Mining (Beauvisage 2004)). Il porte sur l'observation, le recueil et l'interprétation d'informations (appelées traces ou observables) sur l'activité de l'usager d'un système.

Dans le cadre des EIAH, de nombreuses interactions ont lieu entre l'apprenant et le dispositif de formation, fournissant une grande quantité de traces. Leur exploitation produit des connaissances sur l'activité, ou des indicateurs d'apprentissage. Cependant, pour être exploitées, ces traces suivent un processus de traitement composé d'une collecte, d'un filtrage, d'une structuration, d'une interprétation et d'une visualisation. De fait, il serait préférable de définir les besoins en indicateurs pour guider ce processus de traitement de traces.

Pour atteindre cet objectif, nous considérons trois étapes dans l'analyse du comportement à base de traces pour la déduction des styles d'apprentissage (cf. figure 1): préparation de l'observation (Etape1), déroulement de l'observation (Etape 2), analyse et interprétation (Etape 3).

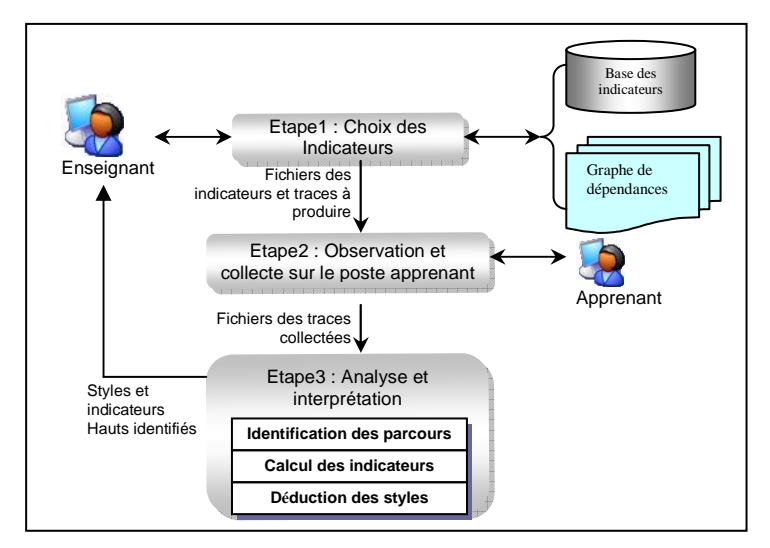

Figure 2 : Architecture de la solution

#### **Préparation de l'Observation**

 $\overline{a}$ 

Les indicateurs d'apprentissage sont des variables qui dérivent du traitement d'une ou de plusieurs traces. Par conséquent et afin de guider le processus de collecte, et ne fournir que les traces nécessaires, nous avons choisi d'aider l'enseignant à sélectionner les indicateurs d'apprentissage qu'il souhaite obtenir à partir d'une liste d'indicateurs identifiés lors de l'étude que nous avons menée (cf. §4).

Suite aux choix des indicateurs de haut niveau par l'enseignant, le système génère un fichier de l'ensemble des indicateurs intermédiaires et bas nécessaires à leurs calculs, grâce à un graphe de dépendance que nous avons établi (cf. figure 3). Dans ce graphe, chaque indicateur se réfère à un niveau d'interaction (interactionLevel) et un niveau

<sup>&</sup>lt;sup>1</sup> Cela suppose qu'un logiciel soit installé sur la machine de l'apprenant qui autorise l'application à enregistrer ses actions. Il n'est bien sûr pas question « d'espionner » l'apprenant sans son accord.

d'interprétation (High, Intermediate, LowLevelIndicator) (cf. §4). Ce graphe permet également de déterminer les actions qui interviennent dans le calcul et que nous devons observer (ObservedAction). Au-delà de ces actions, il est possible qu'un indicateur nécessite des données additionnelles (AdditionalData) suivant le niveau observé, tels que : le temps prévu pour le cours, ses mots-clés, la nature de l'activité contenu dans la page, etc.

Ce graphe de dépendance permet ainsi de générer le fichier des indicateurs à calculer et des traces à fournir ainsi que de renseigner les données additionnelles nécessaires.

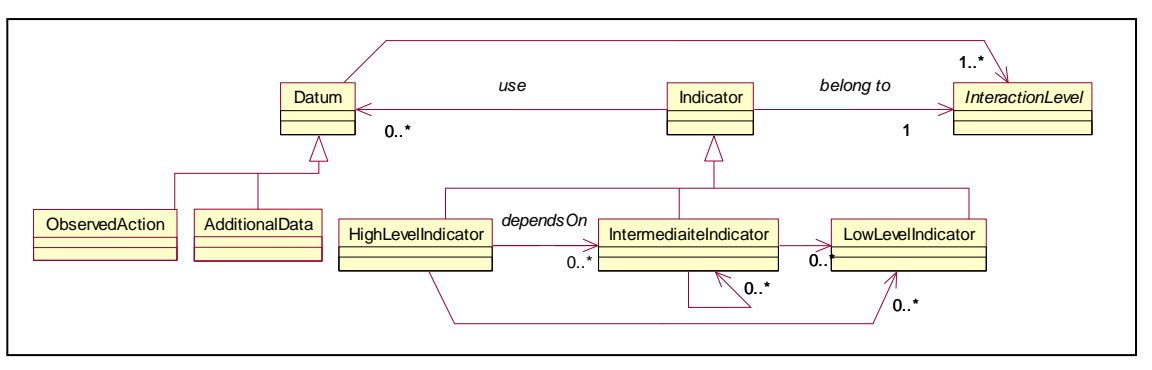

Figure 3 : Modèle d'indicateurs

#### **Déroulement de l'Observation**

Pour obtenir les indicateurs demandés par les enseignants, nous adoptons une approche centrée utilisateur à travers un programme installé sur le poste de l'apprenant pour la collecte des traces de ses interactions avec l'environnement d'apprentissage. Cet outil génère le fichier trace, définie comme une séquence temporelle d'observés, sous format XML (cf. figure 4). Il enregistre toutes les actions de l'apprenant (user) depuis sa connexion jusqu'à sa déconnexion de la plateforme de formation (time\_start, time\_end). L'outil récupère les URL des pages visualisées, ainsi que les actions effectuées sur elles et leurs temps d'apparition (sélection d'un texte, copier, coller, imprimer ou rechercher, etc.). A la fin de l'étape de collecte, ce fichier est transmis au module d'analyse.

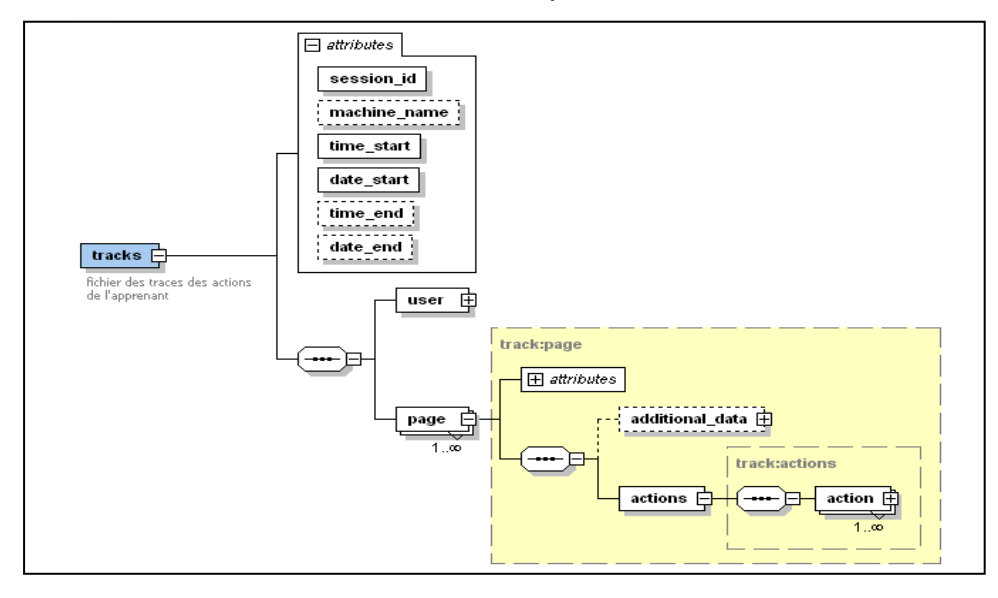

Figure 4 : Modèle de traces

#### **Analyse et Interprétation**

Après la fin de la session de l'apprenant, son fichier traces est soumis à un processus de traitement permettant de calculer les indicateurs de haut niveau et par la suite d'identifier son style d'apprentissage. Cette étape du processus de traitement des traces est la plus importante. Nous pouvons la diviser en trois sous étapes : reconstitution du graphe de parcours, calcul des indicateurs et déduction du style d'apprentissage.

#### **Reconstitution du Graphe de Parcours**

Pour interpréter les comportements de l'apprenant et calculer les indicateurs, nous nous sommes appuyés en grande partie sur les travaux d'interprétation des parcours Web des internautes. Pour cela, les traces des pages visitées et des actions effectuées sont structurées pour reconstituer le graphe de parcours de l'apprenant comme modélisé dans la figure 5 et illustré dans l'exemple de la figure 6.

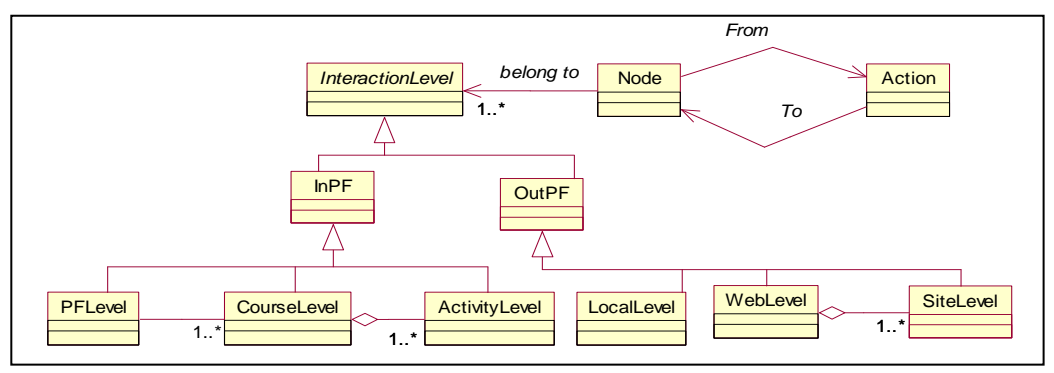

Figure 5 : Diagramme de classe du Graphe de parcours de l'apprenant

A partir du fichier trace, les URL des pages visités sont récupérées pour construire les nœuds du graphe. L'apprenant transite entre elles avec les actions qu'il effectue. Chaque nœud est rattaché à un niveau d'interaction, à l'intérieur (InPF) ou à l'extérieur (OutPF) de la plateforme d'apprentissage comme expliqué dans le §4. A l'intérieur de la plateforme, l'apprenant peut naviguer dans le cours (CourseLevel) entre les différentes activités (Activitylevel), ou dans d'autres pages de la plateforme (PFLevel), comme il peut consultés d'autre pages en parallèle à sa formation, en local (LocalLevel), ou sur le Web en accédant à différents sites (SiteLevel). La figure ci-dessous illustre un exemple d'un parcours d'un apprenant dans un tel contexte. Afin de simplifier l'exemple, nous avons groupé les Url des pages appartenant à un même site Web (Msn) ou celles provenant d'un site de recherche (Google) sous le même nom de domaine du site d'origine. Les numéros, au dessus des arcs, indiquent l'ordre des actions dans le fichier log (ordre chronologique des actions). Les durées en dessous des nœuds indiquent la durée totale passée sur la page durant la session.

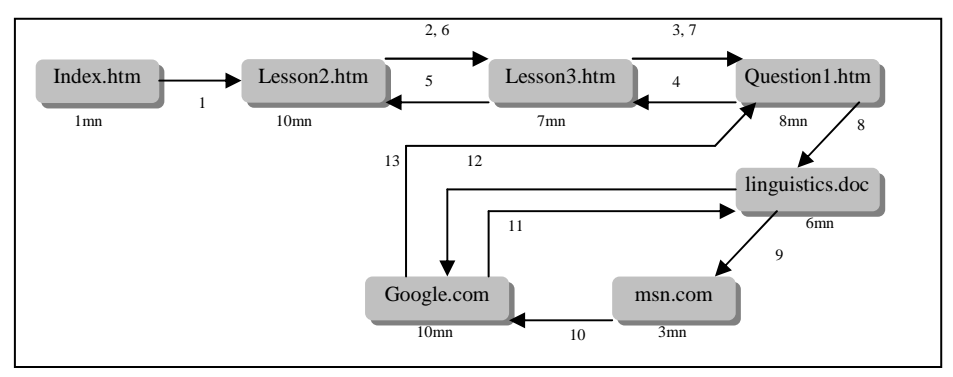

Figure 6 : Exemple du parcours d'un apprenant

#### **Calcul des Indicateurs**

Pour calculer les indicateurs, nous nous sommes basés d'une part sur les dépendances identifiées entre eux dans le graphe de dépendance, et d'autre part sur la sémantique des parcours Web.

La typologie de navigation, par exemple, est un indicateur de haut niveau qui peut prendre cinq valeurs (Canter, Rivers et Storrs 1985) : feuilletage (l'utilisateur passe en revue un nombre important de pages sur un thème donné sans passer beaucoup de temps sur chaque page), navigation (l'utilisateur suit un chemin jusqu'à parvenir à son but), recherche (l'utilisateur cherche un document ou une information précise), exploration (l'utilisateur explore une zone ou un domaine particulier jusqu'à en épuiser les ressources) ou errance (l'utilisateur suit un parcours déstructuré et sans but précis). Obtenir ce type d'information n'est pas aisé car la navigation d'un apprenant est par nature variable. En effet, le calcul de cet indicateur fait appel au calcul de plusieurs indicateurs intermédiaires et bas, comme le montre la figure 7 selon le niveau d'interaction auquel il est rattaché.

 En reprenant l'exemple précédent, nous le calculons par rapport au cours (figure 7). Nous utilisons la durée prévue pour le cours (120mn), la durée déjà passée (20mn) et le nombre d'accès précédents (ici 2) pour distinguer un « feuilletage » d'une typologie de type « errance » ou « exploration », ainsi que les métadonnées du cours et celles des pages visitées pour calculer la proximité sémantique entre son contenu et celui du cours (Khatraoui, Bousbia et Balla 2008). Dans ce cas, il s'agit d'un cours de grammaire décrit par les concepts (grammar, english, language, linguistics). Pour les autres pages, il est nécessaire d'extraire leurs métadonnées, si elles existent, ou les indexer manuellement ou automatiquement. Dans notre exemple, les valeurs de cet indicateur de typologie de navigation sont « navigation » puis « recherche ».

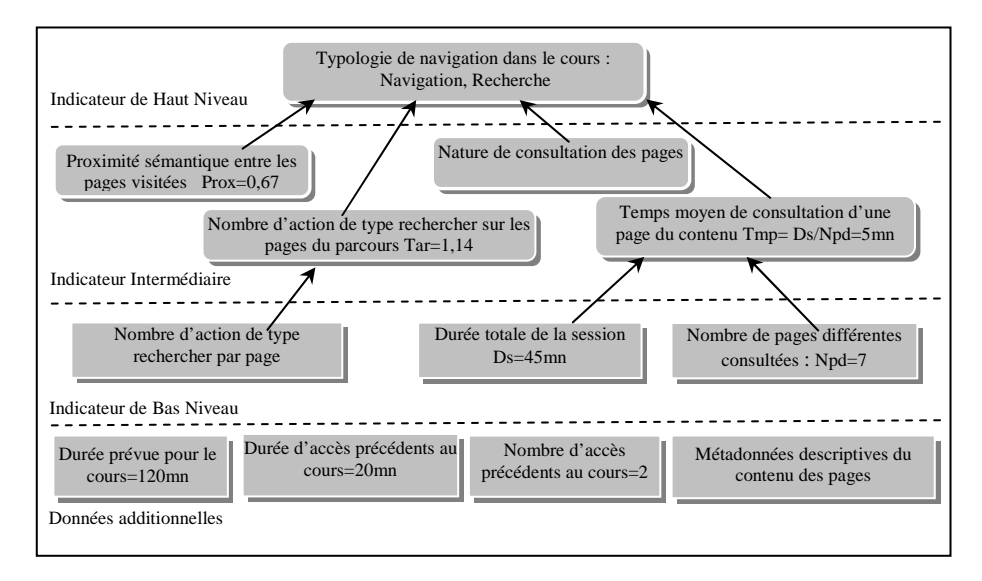

Figure 7 : Exemple de calcul d'un style d'apprentissage à partir des indicateurs

#### **Déduction des Styles d'Apprentissage**

Le modèle de style d'apprentissage proposé (cf. §3) intervient au niveau épistémique du modèle apprenant. Au niveau comportemental, nous retrouvons les indicateurs de haut niveau que nous avons définis. Pour relier ces indicateurs aux styles d'apprentissage, nous avons cherché les dépendances entre eux et les couches de notre modèle. Le calcul des valeurs du cadre « compréhension » par exemple, fait appel aux indicateurs relatifs à la typologie et la forme de parcours, calculables au travers d'indicateurs intermédiaires et de bas niveau et faisant intervenir également des données additionnelles selon l'espace d'interaction que nous souhaitons observer. Dans cet exemple, nous voulons calculer le style d'apprentissage lors de l'étude d'un cours.

Les valeurs possibles de ce cadre sont « séquentiel » et « global » qui apparaissent dans plusieurs modèles (cf. tableau 1). Il s'agit de savoir si l'apprenant a tendance à comprendre l'information en un tout ou par partie, pas à pas. La détection de cette démarche est utile pour lui adapter le scénario d'apprentissage et lui fournir les orientations nécessaires dans un contexte de formation libre avec diverses ressources dans un espace numérique.

Le calcul de la valeur de l'indicateur de la forme de parcours est issu de la linéarité de parcours (TL), ainsi que de l'ordre ou la chronologie de la consultation des pages. Il peut avoir quatre valeurs issues des travaux de (Canter, Rivers et Storrs 1985) : 1) pathiness : un chemin est un parcours qui ne passe pas deux fois par le même nœud ; 2) ringiness : un anneau est un parcours qui retourne à son point de départ ; 3) loopiness : une boucle est un anneau qui ne contient pas de sous anneau ; 4) spikiness : une pointe est un anneau qui retourne à l'origine en repassant par les nœuds intermédiaires. La typologie de navigation est calculée à partir de plusieurs indicateurs, comme nous l'avons déjà expliqué (cf. fig7). A partir du calcul de ces indicateurs, nous pouvons établir des conclusions sur le comportement de l'apprenant et son style d'apprentissage. Dans cet exemple (cf. figure 6), l'apprenant accède au cours à partir de l'index, il consulte les pages des chapitres pour accéder à la page d'exercice dans un parcours de forme « chemin » (action de 1 à 4) et de typologie de type « navigation » pendant 20mn. Arrivé là, il décide de revoir les notions du cours pour revenir à l'exercice (action 4 à 7) dans une forme de parcours de type « pointe », puis de faire une recherche en utilisant des ressources externes avec un parcours de forme « anneau ». Dans ce cas, la typologie de navigation a la valeur « recherche », l'apprenant cherche à comprendre une notion pour résoudre son exercice.

En prenant les valeurs des indicateurs de parcours dominantes nous retrouvons un comportement de recherche et une forme de type chemin, ce qui nous permet de conclure que cet apprenant travaille de manière séquentielle. Le cadre *compréhension* prend alors la valeur « séquentiel ».

Cette déduction se base sur l'évolution des valeurs de la forme de parcours et la typologie de navigation ainsi que des données additionnelles dont nous disposons pour cet apprenant. Si nous avions obtenu la combinaison des valeurs de typologie « errance » et « recherche » avec des formes de parcours de type « anneau », le résultat aurait été différent et le cadre compréhension aurait eu la valeur « global ».

#### **Conclusion**

Dans cet article nous avons présenté une nouvelle démarche de déduction automatique des styles d'apprentissage des apprenants par l'observation de leur comportement, dans le cadre d'une formation à distance. Vu l'inadéquation des modèles de style d'apprentissage existants à ce cadre, nous avons établi, à partir de ces modèles et de notre classification des styles d'apprentissage existants, un nouveau modèle adapté aux EIAH qui peut prendre ses valeurs à partir d'indicateurs d'apprentissage.

Ces indicateurs ont été identifiés suite à l'analyse des types de retours demandés par les enseignants et à notre propre expérience. Le calcul de ces indicateurs repose d'une part, sur un graphe de dépendance qui nous a permis d'identifier les traces nécessaires à l'interprétation, et d'autre part sur les travaux sur la sémantique de parcours Web.

Cette démarche permet à l'enseignant de choisir les indicateurs hauts qu'il souhaite visualiser et de fournir les données additionnelles qui vont guider le processus d'interprétation. Par ailleurs, nous avons adopté une approche centréeutilisateur pour la collecte des traces permettant de percevoir l'activité de l'apprenant durant sa session d'apprentissage. Ces traces concernent l'activité de l'apprenant à l'intérieur de la plateforme de formation et en dehors de celle-ci durant toute la session de formation. Pour atteindre ces résultats, nous développons actuellement un prototype afin de procéder à des expérimentations d'observation de groupes d'apprenants sur une plateforme de formation à distance avec un cours comportant un ensemble de ressources numériques sans scénario prédéfini. Les résultats de la détection des styles à partir des indicateurs seront comparés avec les résultats des questionnaires pour chaque session pour vérifier leur pertinence.

## **Références**

Beauvisage, T. 2004. Sémantique des parcours des utilisateurs sur le Web. Thèse de doctorat, Université de Paris X.

Bousbia, N., Labat, J.M. 2007. Perception de l'activité de l'apprenant dans un environnement de formation. In INRP (eds), Environnements Informatiques pour l'Apprentissage Humain, pp. 233--238. INRP

Brown, E.; Cristea, A.; Stewart, C.; and Brailsford, T.J. 2005. Patterns in Authoring of Adaptive Educational Hypermedia: A Taxonomy of Learning Styles. Journal of Educational Technology and Society. 8(3), 77–90.

Brown, E. J., & Brailsford, T. 2004. Integration of learning style theory in an adaptive educational hypermedia

(AEH) system. ALT-C Conference, September 14-16, 2004, Exeter, UK.

Brusilovsky, P. and Millán, E. eds 2007. User models for adaptive hypermedia and adaptive educational systems. In: P.

Brusilovsky, A. Kobsa and W. Neidl eds. 2007. *The Adaptive Web*: *Methods and Strategies of Web Personalization*. LNCS, Vol. 4321, pp. 3--53. Berlin Heidelberg New York: Springer-Verlag.

Canter, D., Rivers, R., Storrs, G. 1985. Characterizing user navigation through complex data structures. Behavior and Information Technology, vol. 4 : 93—102

Chevrier, J., Fortin, G., Théberge, M., Le Blanc, R. 2000. Le style d'apprentissage : une perspective historique. Le style d'apprentissage, Volume XXVIII Numéro 1, printemps été 2000. ACELF [http://www.acelf.ca/revue/XXVIII ]

Coffield, F., Moseley, D., Hall, E., Ecclestone, K. eds 2004. Learning styles and pedagogy in post-16 learning. A systematic and critical review. London: Learning and Skills Research Centre.

Croset, M.C. 2006. Vers une modélisation épistémique de l'apprenant. Cas du développement et réduction d'expressions algébriques. In : SIPEMAT, 10-14 juillet 2006, UFPE Recife Brésil.

Curry, L. 1983. An organization of learning style theory and constructs. In: Lynn Curry (Ed.), Learning style in continuing medical education. Ottawa, Ontario: Council on Medical education, Canadian medical Association.

Dimitracopoulou et al.. 2004. State of the Art on Interaction Analysis: Interaction Analysis Indicators, Délivrable de la tâche 26.1 du projet JEIRP-ICALTS, Juillet 2004 Kaleidoscope, 148p.

Dunn, R., & Dunn, K. 1978. Teaching Students Through Their Individual Learning Styles: A Practical Approach, Virginia: Reston Publishing.

Felder, R. M., & Soloman, B. A. 2004. *Index of Learning Styles*, visité en avril 2008, à : http://www.ncsu.edu/felderpublic/ILSpage.html.

Grigoriadou, M., Papanikolaou, K., Kornilakis, H., & Magoulas, G. 2001. INSPIRE: An Intelligent System for Personalized Instruction in a Remote Environment, International Workshops OHS-7, SC-3, and AH-3 on Hypermedia: Openness, Structural Awareness, and Adaptivity. pp. 215 – 225.

Honey, P., & Mumford, A. 1992. *The Manual of Learning Styles*. Maidenhead: Peter Honey Publications.

Khatraoui, M., Bousbia, N., Balla, A. 2008. Détection de similarité sémantique entre pages visitées durant une session d'apprentissage. Atelier Mesures de Similarité Sémantique (EGC'08). 8èmes Journées Francophones Extraction et Gestion des Connaissances, pp.121—129.

Kolb, D. A. 1984. Experiential learning: experience as the source of learning and development, New Jersey: Prentice Hall.

Page-Lamarche, V. 2004. Styles d'apprentissage et rendement académique dans les formations en ligne. Ph.D en sciences de l'éducation, option andragogie, Faculté des études supérieures, Université de Montréal.

Piombo, C. 2007. Modélisation probabiliste du style d'apprentissage et application à l'adaptation de contenus pédagogiques indexés par une ontologie. Thèse de doctorat, Institut National Polytechnique de Toulouse.

Rich, E. 1999. Users are individuals: individualizing user models. International Journal on Human-Computer Studies, pp. 323-338.

Rodet, J. 2000. La rétroaction, support d'apprentissage ? Revue du conseil québécois de la formation à distance, vol(4), n 2, pp.45—74.

Stash, N., Cristea, A., & De Bra, P. (2004). Authoring of Learning Styles in Adaptive Hypermedia: Problems and Solutions. The World Wide Web Conference, May 17-22, 2004, New York, USA.

Wolf, C. 2002. iWeaver: Towards an Interactive Web-Based Adaptive Learning Environment to Address. Individual Learning Styles, Proceedings of the fifth Australasian conference on Computing education - Volume 20, pp 273 – 279.

# **Évaluation du savoir-faire en électronique numérique à l'aide d'un algorithme de classification**

**Mariam TANANA<sup>1</sup> , Nicolas DELESTRE<sup>2</sup> , Jean-Pierre PECUCHET<sup>3</sup> , Mustapha BENNOUNA<sup>4</sup>**

*<sup>1</sup>Laboratoire LITIS / INSA de Rouen, France – Université Abdelmalak Essaâdi, Tetouan, Maroc* 

*mariam.tanana@insa-rouen.fr <sup>2</sup>Laboratoire LITIS / INSA de Rouen, France nicolas.delestre@insa-rouen.fr <sup>3</sup>Laboratoire LITIS / INSA de Rouen, France jean-pierre.pecuchet@insa-rouen.fr <sup>4</sup>Université Abdelmalak Essaâdi, Tetouan, Maroc president@uae.ma*

#### **Résumé**

Lorsqu'un enseignant veut évaluer le savoir-faire des apprenants à l'aide d'un logiciel, il utilise souvent les Systèmes Tutoriels Intelligents (STI). Or, les STI sont difficiles à développer et souvent destinés à un domaine pédagogique très ciblé. Depuis plusieurs années, l'utilisation d'algorithmes de classification par apprentissage supervisé a été proposée pour évaluer le « savoir » des apprenants. Notre hypothèse est que ces mêmes algorithmes vont aussi nous permettre d'évaluer leur « savoir-faire ». Notre domaine d'application étant l'électronique numérique, nous proposons tout d'abord une mesure de similarité entre schémas électroniques. Ensuite, après l'avoir validée sur des données réelles, nous montrons que l'utilisation du plus simple algorithme de classification (le *k-ppv*) permet déjà d'obtenir un début d'évaluation formative. Finalement, pour pouvoir effectuer une réelle évaluation formative, nous concluons sur la nécessité de générer automatiquement une base d'apprentissage complète, proposant aussi bien des « bons » que des « mauvais » schémas électroniques étiquetés.

Mots clés : Évaluation formative, schéma électronique, mesure de similarité entre graphes, classification supervisée.

#### **Abstract**

When a teacher wants to evaluate the know-how of learners, he often uses the Intelligent Tutorial Systems (ITS). However, the ITS are difficult to develop and often limited to a focused pedagogical domain. For several years, classification algorithms with supervised learning were used to evaluate the learner's knowledge. Our hypothesis is that these algorithms allow us to evaluate the "know-how" of learners. Since our domain is the digital electronics; we first propose a similarity measure between electronic plans that we validate with real data. Then, we show that the use of the simplest classification algorithm (the k-nn) already allows us to get a beginning of formative evaluation. Finally, to be able to make a real formative evaluation, we conclude by the necessity of automatically generating a complete learning database, which will be composed of "well" and "bad" labelled electronic plans.

Keywords : Formative evaluation, electronic plans, graph edit distance, supervised classification.

## **Introduction**

## **L'Évaluation dans le Processus d'Apprentissage**

Avant d'évaluer un apprenant, un enseignant doit se poser deux questions principales :

Tout d'abord, « quel est l'objectif de cette évaluation ? ». Si cet objectif est de valider une Unité de Valeur, un cours, une année ou un diplôme, il s'agit alors de faire une évaluation sommative qui a généralement lieu en fin du cycle d'apprentissage. Si cet objectif est la formation de groupes de niveau, il s'agit alors d'une évaluation normative qui a lieu au début ou au cours du cycle d'apprentissage. Enfin, si cet objectif est d'identifier l'état de connaissance de l'apprenant (ce qu'il sait, ce qu'il ne sait pas, ce qu'il confond), il s'agit alors d'une évaluation formative qui a lieu pendant le cycle d'apprentissage (Lieury 1996)(Jorro 2000).

Ensuite, « quel type de connaissance veut-il évaluer ? » : Est-ce seulement le fait de connaître un théorème ou bien de savoir appliquer une formule. Ces niveaux de connaissance ont été identifiés par Bloom (Bloom 1956) qui les a classées en 6 catégories (des plus simples à acquérir aux plus complexes) :

- 1. **La connaissance** (le niveau de connaissance le plus simple) où l'apprenant est capable de prendre connaissance d'une information et de la restituer quand c'est nécessaire (Ex : connaître et s'en rappeler les concepts, les faits, les définitions, les procédures, …);
- 2. **La compréhension** où l'apprenant est capable de traiter, comprendre ou interpréter une information en fonction de ce qu'il a appris;
- 3. **L'application** où l'apprenant est capable d'utiliser une aptitude ou une connaissance, acquise préalablement,

dans une nouvelle situation (Ex : appliquer une procédure, une règle, résoudre un problème mathématique, construire un graphe ou une carte, …);

- 4. **L'analyse** où l'apprenant est capable d'analyser et raisonner dans une situation donnée (Ex : présenter un rapport à partir d'une recherche, intervenir dans une discussion professionnelle, …) ;
- 5. **La synthèse** où l'apprenant est capable de regrouper des connaissances issues de plusieurs domaines en un tout cohérent. (Ex : réaliser une carte conceptuelle, …) ;
- 6. **L'évaluation** (le niveau le plus haut) où l'apprenant est capable d'évaluer et de juger les processus qui l'ont conduit à faire, en fonction de normes et de critères précis.

En fonction des réponses que l'enseignant va apporter à ces deux questions, il pourra utiliser différents outils d'évaluation. Par exemple le QCM sera plus utilisé pour évaluer le niveau 1 ou 2 de cette taxonomie lorsque l'on veut faire une évaluation sommative.

#### **Les Systèmes Tutoriels Intelligents**

Lorsqu'un enseignant veut évaluer le niveau « application » avec un outil informatique, il utilise souvent les Systèmes Tutoriels Intelligents (STI). Le développement des STI s'est fait en partie grâce aux avancées de l'Intelligence Artificielle dans le domaine de représentation des connaissances et de résolution des problèmes (Baron 1994). Un STI est traditionnellement conçu autour de quatre composantes (Bruillard 1997)(Buche2005) : Le modèle du domaine, le modèle de l'apprenant, l'expert pédagogue et l'interface.

- Le modèle du domaine représente la connaissance de l'expert, un STI doit donc être doté d'une capacité de raisonner sur n'importe quel problème du domaine.
- Le modèle de l'apprenant : un STI dispose des moyens pour s'adapter à un apprenant, il doit être capable de générer l'état des connaissances des apprenants à un instant donné.
- L'expert pédagogue interagit avec les apprenants afin de les guider, les aider ou les conseiller dans leurs choix d'apprentissage.
- L'interface permet la communication entre le système et l'utilisateur.

De nombreux STI ont été développés. On peut citer entre autres Aplusix (Nicaud 1987)(Nicaud 2006) pour l'apprentissage du calcul algébrique et ANDES (Conati et al. 1997) (Vanlehn et al. 2005) pour la physique.

Malheureusement, et malgré le succès de certains STI, il reste encore des limites à leur utilisation. En effet, les techniques des STI sont difficilement applicables à des domaines moins bien structurés (contrairement à l'algèbre, la programmation, ou la géométrie), ou encore, la représentation des connaissances par un expert dans un STI est généralement différente de celle des apprenants, … (Mendelsohn et Dillenbourg 1993). De plus, le fait de devoir expliciter les connaissances du domaine, rend le développement des STI coûteux et difficile.

#### **Les Algorithmes de Classification**

F. Delorme a proposé dans (Delorme 2005) et (Delorme et Loosli 2006) d'utiliser des algorithmes de classification par apprentissage supervisé pour évaluer (évaluation sommative et formative) le niveau « connaissance » et le niveau « compréhension » de l'apprenant. Le principe de ces algorithmes est d'essayer de déterminer l'étiquette d'une nouvelle donnée, à partir d'un ensemble de données préalablement étiquetées (que l'on nomme « données d'apprentissage » ou « base d'apprentissage ») et d'une mesure de similarité (ou mieux d'une distance) entre deux données. Les systèmes utilisant de tels algorithmes ne demandent pas de connaissance à priori sur le domaine, puisque celle-ci est censée être contenue dans la base d'apprentissage. Ceci leur procure donc un avantage primordial sur d'autres méthodes où l'expertise doit être complètement explicitée. Par ailleurs, il est évident que plus on dispose d'un nombre important de données d'apprentissage, meilleure sera la classification (en évitant toutefois de faire du « sur apprentissage »).

Notre hypothèse serait que ces mêmes algorithmes nous permettraient aussi d'évaluer (évaluation sommative et formative) le niveau de connaissance « application ». Donc, après avoir explicité notre contexte pédagogique (l'électronique numérique), nous allons présenter deux expérimentations qui valident en partie cette hypothèse.

#### **Contexte Pédagogique**

Nous avons choisi comme domaine d'application l'électronique numérique où la mise en place des travaux pratiques est une phase obligatoire pour cet enseignement. Les élèves sont amenés à travailler en groupe sur du matériel réel ou virtuel pour la réalisation et la conception de circuits. En dehors de la préparation des TP eux-mêmes, le travail le plus fastidieux pour l'enseignant reste l'évaluation des résultats fournis par les élèves. En effet, ce n'est pas toujours évident de comprendre et corriger un schéma électronique réalisé par un élève, et encore moins, si le nombre des schémas est élevé. Nous proposons donc une aide à la correction destinée à faciliter la tâche d'évaluation des productions des apprenants.

#### **Circuit Logique**

Un circuit logique est la définition d'un circuit électronique réalisant une ou plusieurs fonctions logiques. Il est composé d'un ensemble de portes logiques interconnectées entre-elles. Un circuit logique combinatoire est un circuit logique qui possède *n* entrées  $E_i$  ( $1 \le i \le n$ ) et *m* sorties  $S_j$  ( $1 \le j \le m$ ), de telle sorte que  $S_j = f(E_1, ..., E_n)$ . *f* est appelée « fonction

logique ». Un circuit logique peut être représenté par un graphe orienté acyclique. En effet, comme on peut le voir dans la figure ci-dessous, quand on part d'une entrée et que l'on se déplace de porte en porte en suivant les connexions, on atteint nécessairement une des sorties du circuit.

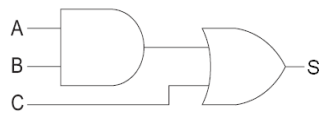

Figure 1 : Exemple d'un schéma électronique avec 3 entrées (A,B,C), une sortie (S) et 2 portes logiques

Les fonctions logiques sont représentées à l'aide des opérateurs élémentaires (NOT, OR, AND), issus de l'algèbre de Boole (Boole 1854). Pour déduire une fonction logique, il est en général intéressant d'utiliser un tableau renseignant les états de chaque sortie en fonction de tous les états possibles des entrées. Ce tableau porte le nom de « Table de Vérité ». Finalement, les fonctions logiques peuvent être représentées, sur le plan graphique, sous format de schéma électronique, communément appelé : « logigramme ».

Généralement, les exercices proposés aux élèves, demandent de faire la synthèse d'un circuit logique répondant à certaines spécificités. La démarche classique pour faire la synthèse d'un circuit logique combinatoire est la suivante :

- 1- Définir le nombre des entrées et sorties du circuit;
- 2- Construire la table de vérité à partir de la définition du circuit;
- 3- Déduire la fonction logique du circuit à l'aide de méthodes de simplification : tables de Karnaugh, lois de l'algèbre de Boole. Ceci consiste à obtenir une fonction logique avec le minimum d'opérateurs logiques, dont l'objectif est de réduire le « coût » d'implantation du circuit;
- 4- Réalisation du schéma électronique à l'aide des différents opérateurs : NOT, AND, OR, NAND, NOR, XOR, NXOR. Le schéma obtenu est optimal, si la fonction logique correspondante a été simplifiée de façon optimale. Il peut exister plusieurs solutions.

#### **Première Expérimentation**

Notre hypothèse générale est que les algorithmes de classification vont nous permettre d'effectuer une « évaluation formative » des schémas électroniques produits par les élèves en se basant uniquement sur la production finale (schéma électronique) et non sur le déroulement des différentes étapes de la synthèse. En effet, pour démonter notre hypothèse, nous avons utilisé un simulateur Open Source (Burch 2002) qui permet de créer et de tester des schémas de circuits électroniques et qui nous fournit uniquement la production finale de l'élève.

Pour la suite, avant de choisir un algorithme de classification, il nous faut construire une mesure de similarité entre nos données.

## **Mesure de Similarité entre Schémas Électroniques**

Nous avons vu que les schémas électroniques pouvaient être représentés par des graphes orientés acycliques. Or il existe dans la littérature plusieurs algorithmes de mesure de similarité ou mieux de distance entre graphes (Conte et al 2004). Par exemple, D. Genest (Genest 2000) a proposé un algorithme de calcul de distance entre graphes conceptuels, ou encore Bunke dans (Bunke et Allermann 1983)(Neuhaus, Riesen et Bunke 2006)(Riesen et Bunke 2008) a proposé plusieurs algorithmes de mesure de similarité basés sur la distance d'édition de graphes ou « Graph Edit Distance ». Le principe de ces algorithmes est le suivant : étant donné deux graphes *g1* et *g2*, l'idée est d'appliquer une séquence de transformations sur *g1* (ajout, suppression ou insertion de nœuds et/ou liens) pour finalement transformer *g1* en *g2*.

Chaque transformation ayant un coût prédéfini, le coût de la séquence est égale à la somme des coûts de chaque transformation. La séquence de transformations qui obtient un coût minimal représente la distance d'édition entre les deux graphes. Par exemple, si on prend le schéma électronique de la figure 2.a, on peut effectuer progressivement les transformations  $T_1$  (substitution de « OR » par « AND ») et  $T_2$  (Substitution de « AND » par « OR ») pour aboutir au schéma électronique de la figure 2.c. Par conséquent la similarité entre 2.a et 2.c est égale à la somme des coûts de  $T_1$ et de  $T_2$ .

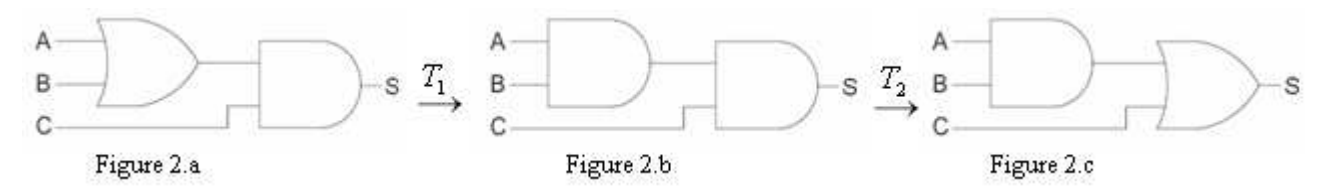

Généralement, l'implémentation de la distance d'édition de graphes utilise l'algorithme A\* (Hart, Nilsson et Raphael 1968) qui, de part sa complexité (NP-Complet), ne fonctionne que sur des graphes relativement petits. C'est notre cas, car le nombre de composants de nos schémas électroniques ne dépasse jamais la dizaine de composants. Toutefois, afin d'accélérer le traitement, nous avons appliqué quelques heuristiques comme l'utilisation de la notion de « type » pour les composants (ce qui nous a permis de ne remplacer un composant que par un autre du même type). Si on prend l'exemple de la figure 1, le circuit dispose de 3 composants de type « In » : A, B et C, 1 composant de type «Out » : S et

deux composants de type « Comp » : les portes logiques « AND » et « OR ». Donc, les transformations de substitution ne s'appliqueront qu'aux composants de même type. Dans l'exemple précédent,  $T_1$  et  $T_2$  sont des transformations de composants de type « Comp » .

## **Description des Données**

Afin de valider cette mesure de similarité, nous l'avons confrontée à des données réelles. Nous avons récupéré le résultat de travaux dirigés et examens corrigés de plusieurs promotions d'élèves ingénieurs. Il s'agit d'exercices de synthèse d'un circuit logique, proposés à des élèves de 3ème année d'école d'ingénieurs ou équivalent. Les exercices sont :

Additionneur binaire avec retenue (64 productions d'apprenant avec schéma),

- Soustracteur binaire avec retenue (62 productions d'apprenant avec schéma),
- Complément à 2 d'un nombre de 4 bits (26 productions d'apprenant avec schéma),
- Synthèse d'un amplificateur (23 productions d'apprenant avec schéma).

Nous avons ensuite synthétisé les « corrections » dans un tableau contenant le détail de chaque étape pour chaque exercice. Par exemple, pour l'additionneur binaire nous avons les résultats suivants :

| $N^{\circ}$ de<br>l'élève | E/S | Table de vérité                                                                                           | <b>Simplifications</b><br>Karnaugh                                                 | <b>Causes des erreurs</b>                                                 | Schéma                                                  |
|---------------------------|-----|----------------------------------------------------------------------------------------------------|------------------------------------------------------------------------------------|---------------------------------------------------------------------------|---------------------------------------------------------|
| 001                       | Ok  | Ok                                                                                                    | Ok                                                                                 |                                                                           | Ok                                                      |
| $\cdots$                  |     |                                                                                                    |                                                                                    |                                                                           |                                                         |
| 019                       | Ok  | Ok                                                                                                    | Ok                                                                                 | Si : Erreur de construction :<br>manque un lien entre deux<br>composants. | Si : manque un lien entre<br>deux composants<br>Ri : Ok |
| 111                       | Ok  | $Si: la combination 011$ n'est<br>pas correcte.<br>$\text{Ri}:$ la combinaison 011 n'est<br>pas correcte. | Si : Erreur dans la table de<br>vérité.<br>Ri : Erreur dans la table de<br>vérité. | Erreurs dans la table de vérité Si : Erreur dans la table de              | vérité.<br>Ri : Erreur dans la table<br>de vérité.      |
| $\cdots$                  |     | .                                                                                                    | .                                                                                  | .                                                                         | .                                                       |

Tableau 1 : Extrait du tableau de synthèse des corrections

## **Description et Interprétations des Résultats**

Pour cette première expérimentation, nous avons pris un seul exercice l' « additionneur binaire avec retenue ». Il est constitué de 3 entrées (*Ai*, *Bi* et *R-*) et de 2 sorties (*Si* et *R+*). Nous avons ensuite procédé à un classement manuel des différents schémas des élèves pour cet exercice. Les schémas les plus optimaux et les mieux simplifiés sont classés au premier rang représenté par « 1 », les moins optimaux et les non simplifiés sont classés les derniers, au rang « 10 » (leur fonction logique n'a pas du tout été simplifiée), les autres sont classés entre 1 et 10, suivant les simplifications appliquées par l'élève et les appréciations de l'enseignant. Les schémas « incorrects » n'ont pas été classifiés manuellement, juste l'attribut « Faux » leur a été affecté.

Nous avons donc effectué une « évaluation normative » afin de comparer l'évaluation de l'enseignant avec la mesure de similarité. Ainsi, un seul exemple de référence par sortie a été utilisé (celui que l'enseignant estime qu'il doit être classé comme 1<sup>er</sup> de la liste). Tous les circuits des élèves ont été comparés à ce même circuit de référence, même ceux, dont la table de vérité est considérée comme «incorrecte ». Nous avons obtenu les résultats suivants pour la sortie *Si* :

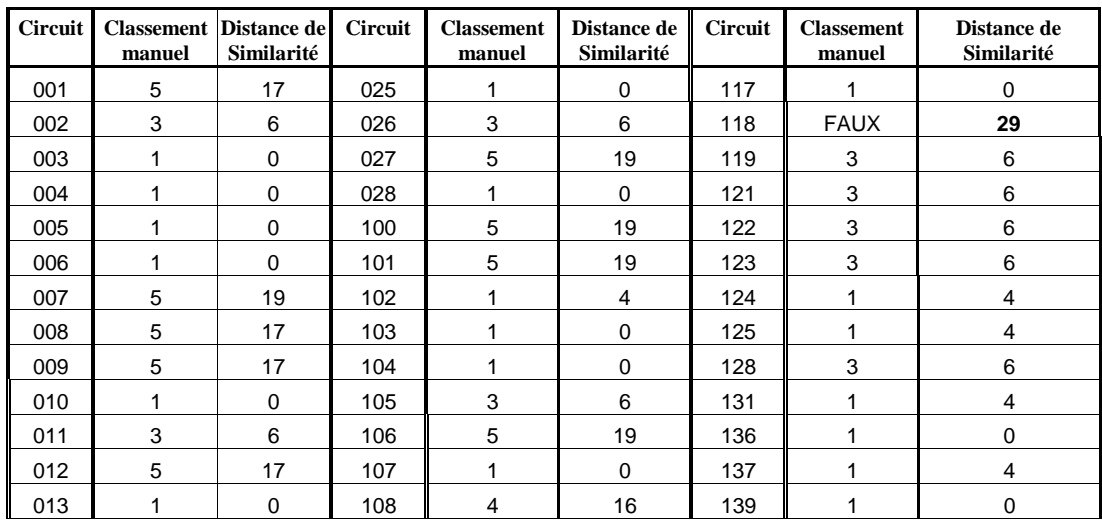

| <b>Circuit</b> | manuel      | <b>Classement Distance dell</b><br>Similarité | <b>Circuit</b> | <b>Classement</b><br>manuel | Distance de<br>Similarité | <b>Circuit</b> | <b>Classement</b><br>manuel | Distance de<br>Similarité |
|----------------|-------------|-----------------------------------------------|----------------|-----------------------------|---------------------------|----------------|-----------------------------|---------------------------|
| 014            |             | 0                                             | 109            |                             | 4                         | 140            | 3                           | 6                         |
| 015            |             | 0                                             | 110            | 2                           | 4                         | 141            | <b>FAUX</b>                 | 23                        |
| 017            |             | 4                                             | 111            | <b>FAUX</b>                 | 28                        | 142            | 3                           | 6                         |
| 018            |             | 4                                             | 112            |                             | $\Omega$                  | 143            |                             | 0                         |
| 019            | <b>FAUX</b> | 1                                             | 113            | 3                           | 6                         | 144            |                             | 0                         |
| 020            |             | $\Omega$                                      | 114            |                             | 4                         | 145            | 3                           | 6                         |
| 021            |             | 0                                             | 115            | 3                           | 6                         | 146            |                             | 0                         |
| 023            | 5           | 17                                            | 116            | 10                          | 27                        | 147            |                             | 4                         |
| 024            |             | 0                                             |                |                             |                           |                |                             |                           |

Tableau 2 : Résultats pour la sortie *Si* avec un seul exemple de référence

Le tableau suivant synthétise les résultats pour les schémas corrects : la première colonne représente le classement manuel des schémas rencontrés dans notre échantillon des productions des apprenants. La deuxième colonne (*Si*), représente la moyenne des distances de similarité pour un classement donné, et la troisième colonne, l'écart-type pour ce même classement. Enfin, les quatrième et cinquième colonnes donnent les mêmes informations pour la sortie *R+*.

|                   | Si      |            | $_{R+}$ |            |  |
|-------------------|---------|------------|---------|------------|--|
| Classement manuel | Moyenne | Ecart-type | Moyenne | Ecart-type |  |
|                   | 1,21    | 1,87       |         | 2,8        |  |
|                   |         |            | 7,08    | 0,34       |  |
|                   |         |            | X       |            |  |
|                   | 16      |            | х       |            |  |
|                   |         | 1,05       |         |            |  |
|                   |         |            | X       |            |  |

Tableau 3 : Moyenne et écart-type entre le classement manuel et la distance d'édition entre schémas électroniques

L'interprétation de ce tableau nous permet de faire une évaluation sommative des schémas des élèves qui sont « corrects », le cas des schémas qui sont « incorrects » ne peut pas encore être interprété pour le moment (sauf pour les schémas « incorrects » avec une distance courte). Dans tous les cas, nous pouvons faire les constations suivantes :

- 1- Les valeurs des écart-types permettent de confirmer que notre mesure de similarité respecte bien le classement manuel de l'enseignant. Par rapport au seul schéma de référence, la distance de similarité est plus courte pour les schémas qui ont été « bien » classés manuellement.
- 2- Certains circuits ont été classés de façon identique par l'enseignant mais leurs distances de similarité avec le modèle de référence sont différentes (Cf. distances de similarité différentes pour les circuits classés : « 1 »). Ceci est dû au fait, que dans certains exercices, des entrées peuvent jouer un rôle symétrique les unes par rapport aux autres et donc, donner des schémas qui sont à des distances de similarité différentes par rapport à un seul modèle. Une autre possibilité est que l'enseignant peut très bien considérer que deux schémas différents peuvent être classés de manière identique, du fait qu'ils ont le même « degré » de simplification (une fonction logique pouvant être simplifiée de plusieurs façons différentes).
- 3- Pour les circuits « incorrects », nous n'avons pas pris en considération, dans la mesure de similarité, le fait que leurs tables de vérité étaient incorrectes. On peut toutefois remarquer, sans faire de conclusions hâtives, qu'ils sont assez éloignés du circuit de référence. Par ailleurs, un cas particulier se distingue, le circuit n°019, qui a une table de vérité « incorrecte », a été classé à une distance de « 1 » du circuit de référence. L'analyse de ce schéma, nous a permis de constater qu'il manquait juste un « lien entre deux composants » par rapport au modèle de référence de l'enseignant. Dès lors, un schéma d'apprenant dont la table de vérité serait fausse, mais avec une mesure de similarité qui serait faible avec un « bon » schéma de référence, pourrait être étiqueté comme « faux avec erreur(s) survenue(s) lors de la dernière phase de la synthèse ».

## **Deuxième Expérimentation**

Dans l'expérimentation précédente nous avons testé l'algorithme de mesure de similarité entre schémas électroniques. Cet algorithme nous a permis d'effectuer une évaluation sommative et normative des productions des élèves. Il nous faut maintenant réaliser une évaluation formative à partir de la seule réalisation de l'élève : son schéma électronique (le seul élément fournis par le logiciel de simulation dont on dispose (Burch 2002)). Or, ce résultat découle de toute une démarche intellectuelle qui a été décrite dans le paragraphe « Synthèse d'un circuit logique ». Il peut donc y avoir des erreurs à n'importe qu'elle étape de la synthèse et notre objectif est donc de parvenir à repérer l'étape où l'erreur a été commise par l'apprenant. Pour cela, nous proposons d'utiliser un algorithme de classification et une base d'apprentissage plus complète.

## **Création des Données d'Apprentissage**

La base de « données d'apprentissage » est constituée de deux catégories de données : les schémas « corrects » et les schémas « incorrects ». Chaque schéma, de chaque catégorie, est étiqueté suivant le degré de simplification du schéma. C'est cette même étiquette qui nous permettra d'effectuer une évaluation formative des schémas des apprenants. En effet, un schéma de l'apprenant se trouvant à une distance de similarité minimale d'un schéma de référence étiqueté, appartiendra le plus probablement à cette classe de schémas.

Dans cette phase, nous avons enrichit la base de « données d'apprentissage » avec des exemples « corrects » et « étiquetés » :

- 3 exemples étiquetés « simplification optimale » (Schéma : 01, 02, 03).
- 3 exemples étiquetés « simplification semi-optimale » (Schéma : 04, 05, 06).<br>1 exemple étiqueté « pas de simplification » (Schéma 07)
- 1 exemple étiqueté « pas de simplification » (Schéma 07).

Et des exemples « incorrects », qui correspondent à une « erreur type », généralement rencontrée pour l'exercice de l'additionneur :

- 3 exemples étiquetés « simplification optimale erreur : oublie de la retenue dans la sommation » (Schémas : Ko01, Ko02 et Ko03).
- 3 exemples étiquetés « simplification semi-optimale erreur : oublie de la retenue dans la sommation» (Schéma : Ko04, Ko05, Ko06).
- 1 exemple étiqueté « pas de simplification erreur : oublie de la retenue dans la sommation» (Schéma Ko07).

## **Choix de l'Algorithme de Classification Supervisée**

Les algorithmes de classification supervisés disponibles sont entre autres le *k-ppv* (Duda, Hart et Stork 2001), les réseaux de neurones (Bishop 1995), et les SVM (Cortes et Vapnik 1995). Mais, excepté le *k-ppv*, ces méthodes ont besoin de beaucoup de données d'apprentissage pour bien fonctionner. Or, comme nous venons de le voir, nous n'avons que peu de données d'apprentissage. Nous avons donc opté pour l'algorithme du *k-ppv* en choisissant pour l'instant le cas le plus simple (k=1), c'est-à-dire, le cas où l'étiquette d'une nouvelle donnée sera identique à l'étiquette de la donnée la plus proche dans la base d'apprentissage.

## **Description et Interprétations des Résultats**

Le tableau 4 présente les résultats de cette deuxième expérimentation.

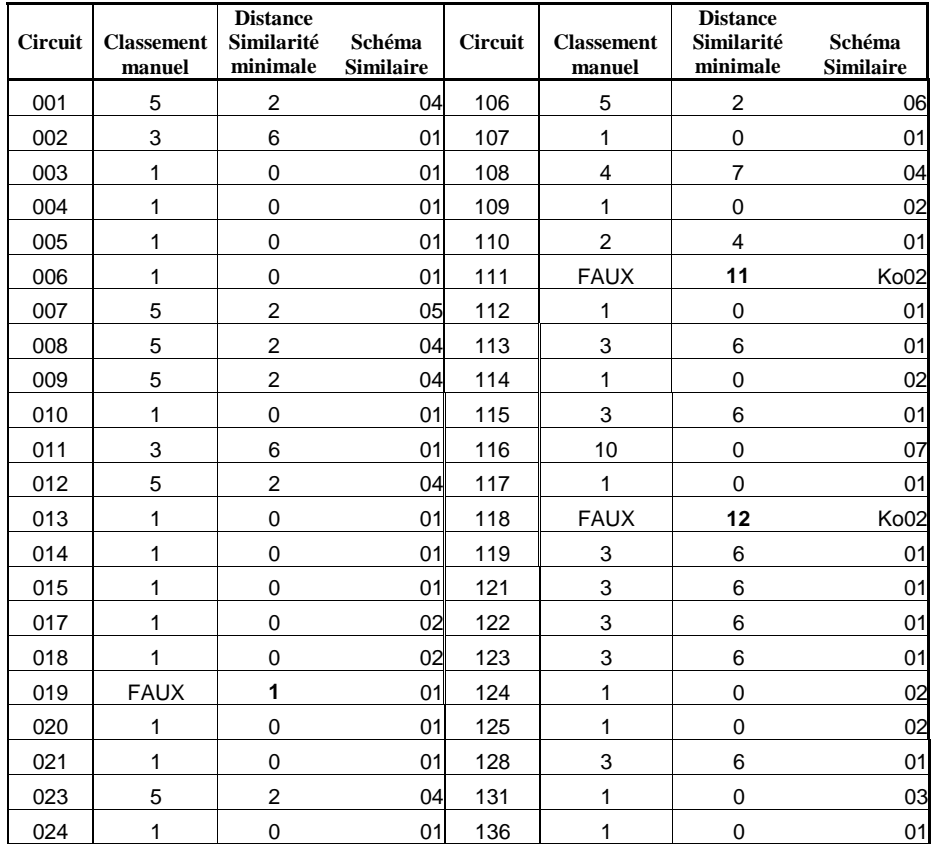

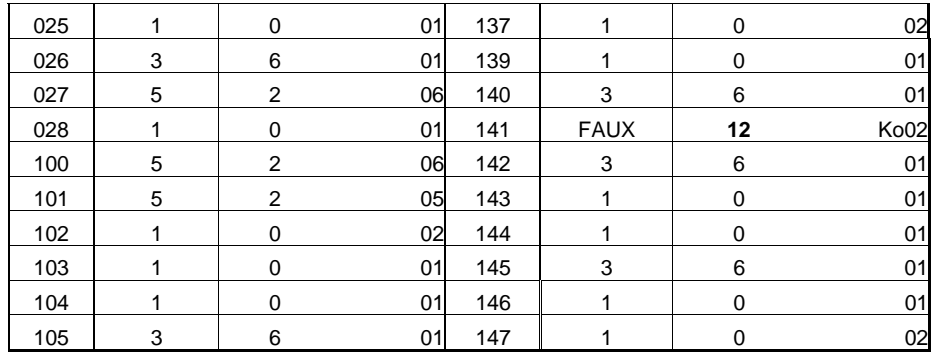

Tableau 4 : Résultats pour la sortie *Si* avec 14 exemples de référence (corrects et incorrects)

Dans cette deuxième étape, les résultats que nous obtenons ne correspondent pas à un classement, mais à la distance minimale par rapport à un schéma de référence (*1-ppv*). Les constations qu'on peut faire sont les suivantes :

- 1- Les distances de similarité obtenues ont diminué du fait que nous ayons augmenté le nombre des modèles de référence dans la base d'apprentissage. Grâce à cet ajout, nous avons pu identifier avec « exactitude » (distance de similarité égale à zéro) plus de schémas corrects (56,67% des schémas).
- 2- Dans les autres cas (distance de similarité différente de zéro), le schéma sélectionné par l'algorithme du k-ppv se trouve à une distance minimale. Toutefois, puisque la distance n'est pas égale à zéro, on n'est pas sûre que c'est la bonne évaluation formative que l'on obtient (par exemple l'évaluation formative du circuit 003 est exacte alors que l'évaluation du circuit 002 est certainement plus discutable). Donc, tout ce qu'on peut faire comme remarques pour le moment, est que les résultats affichés ont permis de « classer », à une distance de similarité de 2, 16,67% des schémas corrects, et pour les 26,66% des schémas corrects restants, ils ont été classés à une distance de similarité supérieure à 4.
- 3- Finalement, les distances de similarité des schémas qui ont une table de vérité incorrecte ont diminué car le nombre de modèles de référence a augmenté. Mais, encore une fois, nous ne pouvons en tirer aucune conclusion

#### **Conclusion et Perspectives**

Dans cet article, nous avons proposé une méthode d'évaluation du savoir-faire de l'apprenant en se basant sur l'algorithme de classification supervisée « *1-ppv* », utilisant une base d'apprentissage contenant un nombre réduit d'exemples étiquetés. Nous avons pu identifier, avec exactitude ou de façon très proche, plus du 2/3 des productions « correctes » des apprenants. Pour le 1/3 restant ou les productions « incorrectes », nous n'avons pas pu prendre de décision définitive et ce vu le peu d'exemples étiquetés dans notre base d'apprentissage.

Nous confirmons donc la nécessité d'augmenter le nombre d'exemples de la base d'apprentissage. Mais nous ne pouvons pas continuer à introduire « manuellement » des exemples. Nous avons donc décidé de les produire de façon automatique. Pour cela, nous travaillons sur un « générateur de schémas électroniques ». Ce générateur va permettre de produire automatiquement des « bons » et aussi des « mauvais » exemples. Ces mauvais exemples pourront être générés et étiquetés en fonction d'erreurs classiques étudiées lors de la synthèse d'un circuit logique.

En effet, nous avons identifiés 3 types d'erreurs qui peuvent survenir à chaque étape de la synthèse :

- Une erreur aux étapes 1 et/ou 2 est considérée comme une « Erreur de Compréhension de l'énoncé »,
- Une erreur à l'étape 3 est considérée comme une « Erreur de Conception »,
- Une erreur à l'étape 4 est considérée comme une « Erreur de Construction ».

Les exemples seront donc étiquetés en fonction des erreurs types et des optimisations (ou simplifications) réalisées pour leur construction. Grâce à cela, nous pensons que nous seront capable de faire une évaluation formative des apprenants dans la grande majorité des cas.

#### **Références**

Lieury A., 1996. Manuel de psychologie de l'éducation et de la formation. Dunod. pp 271-369.

Jorro, A. 2000. L'enseignant et l'évaluation : Des gestes évaluatifs en question. De Boeck Université.

Bloom, B.S. 1956. Taxonomy of educational objectives: The classification of educational goals. Handbook I, cognitive domain. Longman, New York.

Baron, M. 1994. EIAO : quelques repères. Revue Terminal N°65, 67-84.

Bruillard, E. 1997. Les machines à enseigner (Chapitre 5). Edition Hermès, Paris.

Buche, C. 2005. Un système tutoriel intelligent et adaptatif pour l'apprentissage de compétences en environnement virtuel de formation. Thèse de l'Université de Bretagne Occidentale.

Nicaud, J.F. 1987. Aplusix : un système expert en résolution pédagogique d'exercices d'algèbre, Thèse de l'Université

Paris XI-Orsay.

Nicaud J.F., Bittar M., Chaachoua H., Inamdar P., Maffei L. 2006. Experiments of Aplusix in four countries. In International Journal for Technology in Mathematics Education.

Conati, C., Gertner, A., VanLehn, K., & Druzdzel, M. 1997. On-line student modeling for coached problem solving using Bayesian Networks. In A. Jameson, C. Paris, & C. Tasso (Eds.), User Modeling: Proceedings of the Sixth International Conference, Springer, pp. 231-242.

Vanlehn, K., Lynch, C., Schulze, K., Shapiro, J. A., Shelby, R. H., Taylor, L., Treacy, D. J., Weinstein, A., and Wintersgill, M. C. 2005. The Andes physics tutoring system: Five years of evaluations. In: G. I. McCalla and C.-K. Looi (Eds.), Proceedings of the Artificial Intelligence in Education Conference. Amsterdam: IOS.

Mendelsohn, P., Dillenbourg, P. 1993. Le développement de l'enseignement intelligemment assisté par ordinateur. In: J.F. Le Ny (Ed), Intelligence Naturelle et Intelligence Artificielle. Paris: PUF.

Delorme, F. 2005. Evaluation et modélisations automatiques des connaissances des apprenants à l'aide de cartes conceptuelles. Thèse de l'INSA de Rouen.

Delorme, F. et Loosli, G. 2006. Un outil générique pour l'analyse automatique et la visualisation de productions d'apprenants. In TICE 2006, Technologies de l'Information et de la Communication dans les Enseignements.

Boole, G. 1854. An Investigation into the Laws of Though on Which Are Founded the Mathematical Theories of Logic and Probabilities. Rééedition Dover Publications, New York, 1958.

Burch, C. 2002 Logisim: A Graphical System for Logic Circuit Design and Simulation. Journal of Educational and Resources in Computing, Vol. 2, No. 1, March 2002, Pages 5–16.

Conte, D., Foggia, P., Sansone, C., Vento, M. 2004. Thirty years of graph matching in pattern recognition. Int. Journal of Pattern Recognition and Artificial Intelligence 18(3) 265–298.

Genest, D. 2000. Extension du modèle des graphes conceptuels pour la recherche d'informations. Thèse de l'Université de Montpellier 2.

Bunke, H., Allermann, G. 1983. Inexact graph matching for structural pattern recognition. Pattern Recognition Letters 1 pp 245–253.

Neuhaus, M., Riesen, K., Bunke, H. 2006. Fast suboptimal algorithms for the computation of graph edit distance. In Ribeiro, C., Martins, S., eds.: Proc.11.th int. Workshop on Structural and Syntactic Pattern Recognition. LNCS3059, Springer 163–172

Riesen, K., Bunke, H. 2008. Approximate Graph Edit Distance Computation by Means of Bipartite Graph Matching. Elsevier (accepted)

Hart, P., Nilsson, N., Raphael, B. 1968. A formal basis for the heuristic determination of minimum cost paths. IEEE Transactions of Systems, Science, and Cybernetics 4(2) 100–107.

Duda R., Hart P., et Stork D. 2001. Pattern Classification. Wiley Interscience - 2e édition.

Bishop C., 1995. Neural Network for Pattern Recognition. Oxford University Press.

Cortes C., Vapnik V. 1995. Support vector networks. Machine Learning 20(3). pp: 273-297.

# **Méta-modèle pour la création de Modèles de l'Apprenant Cognitifs, à Points de Vue Multiples et Évolutifs**

Lucie Moulet<sup>1,2</sup>, Olga Marino<sup>1</sup>, Richard Hotte<sup>1</sup> et Jean-Marc Labat<sup>3</sup>

<sup>1</sup> Centre de recherche LICEF, Télé-université / Université du Québec à Montréal

100, rue Sherbrooke Ouest, Montréal QC, H2X 3P2, Canada

{lucie.moulet, olga.marino, richard.hotte}@licef.ca

2 CRIP5, Université Paris Descartes – Paris 5

45, rue des Saints Pères, 75270 Paris Cedex 06, France

3 LIP6, Université Pierre et Marie Curie – Paris 6

104, avenue du Président Kennedy. 75016 Paris, France

jean-marc.labat@upmc.fr

#### **Résumé**

La démocratisation des technologies de l'information et de la communication et le besoin croissant de la formation continue expliquent la place qu'occupe la formation en ligne depuis quelques années. Les recherches actuelles sur le référencement sémantique des objets d'apprentissage et sur les ontologies nous font penser à l'importance de l'intégration d'un référencement sémantique dans la modélisation de l'apprenant. De plus, l'apprentissage tout au long de la vie est aujourd'hui une réalité et l'apprenant occupe une place de plus en plus centrale dans le processus d'apprentissage et de la gestion de ses connaissances. Pour correspondre à ces réalités, un modèle de l'apprenant devrait offrir une place privilégiée à l'apprenant, et il devrait être ouvert et évolutif. Différents acteurs interviennent lors d'un processus d'apprentissage et ils peuvent porter des regards différents sur l'apprenant modélisé. Il nous semble essentiel qu'un modèle de l'apprenant puisse refléter ces différents regards. Nous proposons d'enrichir les possibilités de personnalisation de l'apprentissage en ligne. Pour cela, nous proposons de développer un méta-modèle de l'apprenant intégrant ses compétences et productions, évolutif, à points de vue multiples et qui pourra être utilisé à différentes fins : l'évaluation, l'autoréflexion, le travail collaboratif… Nous présentons la première phase de notre recherche, le modèle conceptuel de notre méta-modèle.

Mots clés : Apprentissage en ligne, modèle de l'apprenant, personnalisation, compétence.

## **Abstract**

Nowadays, the democratization of information and communication technologies and the increased need for life long learning explain the major place of e-learning. The current researches on semantic referential of learning objects and on ontologies allow us to believe in the importance of the integration of semantic in actor modeling. Moreover life long learning is a reality, a learner model must then be open and must evolve according to the learning progress. It should also reflect the perception of the learner that the different actors of the process may have. We propose to expand the possibilities of learning personalization by developing a meta-model of learner models integrating learner competencies, production and personal and professional information, evolving in time and taking into account different viewpoints. This meta-model may be used for creating different kind of learner models which serve different purposes: adaptation of learning to the learner's cognitive state, learning evaluation, self-reflection, team work… From these kinds of models, models representing individuals will be instantiated. We present the first step of this learner oriented project, the conceptual model of our meta-model.

Keywords : Online learning, learner model, personalization, competency.

## **Introduction**

La démocratisation des TIC et le besoin croissant de la formation continue expliquent la place qu'occupe la formation en ligne depuis quelques années. Les travaux sur la formation en ligne en ce qui a trait aux méthodes, techniques et outils logiciels pour mettre en place des formations et pour les supporter n'ont donc jamais été plus d'actualité. Les travaux en technologie de l'information pour l'apprentissage en ligne (Paquette et Rosca 2004, Vantroys et Peter 2005 et IEEE 2002) se sont jusqu'à présent principalement orientés, comme le montrent les efforts de standardisation et de formalisation, sur la description des objets d'apprentissage, sur le design pédagogique et sur les scénarios d'apprentissage. Des travaux sont aussi développés concernant les acteurs du processus d'apprentissage et leurs connaissances et compétences (Hansen et McCalla 2003, Razmerita, Angehrn et Maedche 2003 et IMS 2002). Ces travaux sont souvent développés dans le cadre d'une formation particulière ou ils correspondent à des modèles de l'apprenant calculés juste à temps pour un besoin particulier. Notre contribution tente d'élargir l'utilisation faite des

modèles de l'apprenant en considérant l'apprentissage comme un processus continu, évolutif, social et en tenant compte des différents contextes dans lesquels il peut avoir lieu.

## **Problématique**

#### **Défis et Enjeux**

Dans une perspective d'apprentissage continu, les environnements d'apprentissage en ligne gagnent à s'adapter aux attentes et besoins des apprenants. Alors, comment offrir de telles possibilités d'adaptation si ce n'est en prenant en compte la dimension sémantique des composantes de tels environnements. En linguistique, sémantique signifie : "Ensemble des relations entre les caractères, ou groupes de caractères, et leur signification, indépendamment de la façon de les employer ou de les interpréter" (Grand Dictionnaire Terminologique de l'Office québécois de la langue française). La sémantique est donc la signification d'un mot, d'un objet, d'une idée ou même d'une situation.

De nombreuses recherches (IEEE 2002 et Paquette *et al*. 2003) se préoccupent du référencement sémantique des objets d'apprentissage (scénario, livre, vidéo…). En fait, ce référencement sémantique des ressources n'est pas suffisant pour une adaptation approfondie des enseignements s'il n'est pas couplé à un référencement sémantique des acteurs et plus particulièrement de l'acteur apprenant. En effet, lorsqu'un apprenant se retrouve en situation d'apprentissage dans le cadre d'un environnement d'apprentissage en ligne, cet environnement doit disposer de données sur cet acteur pour pouvoir le guider dans son apprentissage (Paquette et Marino 2006). Pour qu'il soit possible d'effectuer un couplage entre les ressources et les acteurs d'un système d'apprentissage, il est nécessaire que ceux-ci soient référencés sémantiquement. De plus, si le référencement est fait sur une base commune, l'adaptation n'en sera que plus riche (Paquette et Rosca 2004).

L'apprentissage est considéré comme un processus ayant lieu tout au long de la vie (notamment avec l'expansion de l'apprentissage continu) se déroulant dans des contextes variés (scolaire, professionnel, personnel…) et fondé sur les interactions entre différents acteurs. De notre point de vue, l'apprentissage doit s'ouvrir à ces différents contextes et aux différents acteurs engagés dans le processus. De plus, l'apprentissage est un processus évolutif et cette évolution est ellemême source d'apprentissage, tout du moins, disposer de cette évolution permet d'effectuer de l'autoréflexion sur ses apprentissages ce qui peut-être bénéfique pour les apprenants (Brown, Collins et Duguid 1989). Finalement, l'apprentissage intègre des aspects sociaux qui ne peuvent être laissés pour compte.

Différents défis et enjeux interviennent donc lorsqu'il est question d'adapter les apprentissages en ligne aux besoins et attentes des apprenants. En particulier, des difficultés liées au référencement sémantique des acteurs apparaissent. Le référencement sémantique des acteurs nous semble primordial puisque l'apprenant joue un rôle central dans le processus d'apprentissage. En fait, elle constitue le cœur de notre problématique de recherche. Comment créer un modèle de l'apprenant offrant des possibilités d'adaptation, un suivi de l'évolution des apprentissages, une ouverture aux différents contextes de vie d'un individu (professionnel, personnel et scolaire) et une ouverture aux différents acteurs participant au processus d'apprentissage.

#### **Méta-modèle de l'Apprenant**

D'une part, le besoin d'apprentissage est croissant et ce dans différents contextes (apprentissage formel, informel, continu, dans un cadre scolaire, professionnel, personnel…). D'autre part, le volume d'informations disponibles sur le web est lui aussi croissant et déjà très, si ce n'est trop important. Ceci contraint à fournir à toute personne en situation de formation un appui fondé sur un modèle de l'apprenant riche sémantiquement, évolutif, social, formel (interprétable par des machines) et interopérable. Nous présentons ici un méta-modèle pour un tel modèle de l'apprenant. Ce méta-modèle permettra la création de modèles contenant des informations personnelles et professionnelles, des compétences et des productions de l'apprenant. Le modèle pourra aussi évoluer dans le temps au même titre que l'apprentissage et supporter les interventions des acteurs prenant part au processus d'apprentissage. "A meta-model defines the structure, semantics, and constraints for a family of models" (Mellor, Scott, Uhl et Weise 2004). Dans le cadre de notre recherche, le métamodèle est une structure générique paramétrisable, les modèles de l'apprenant, créés à partir de ce méta-modèle, sont aussi des structures mais aux paramètres fixés et finalement, une instance est cette dernière structure remplie pour un apprenant particulier (un individu) (voir figure 1).

Vide au départ, le modèle de l'apprenant s'enrichit au fur et à mesure des apprentissages. C'est un modèle indépendant des systèmes d'apprentissage en ligne auxquels il peut se connecter selon les besoins et à la suite d'un accord établi entre l'apprenant et le système. Le méta-modèle que nous proposons permettra d'instancier différents types de modèle de l'apprenant qui pourront être utilisés à différentes fins. Nous pouvons identifier comme exemples d'utilisation l'autoévaluation, l'autoréflexion, l'évaluation des apprentissages (par un acteur humain ou machine), le travail collaboratif… Selon les contextes d'utilisation, différents paramètres seront à préciser, par exemple les domaines de connaissances abordés. Ces paramètres peuvent être précisés soit à la création d'un type de modèle (c'est-à-dire lors de l'utilisation du méta-modèle pour la création, l'instanciation d'un modèle) ou alors au cours de l'utilisation d'un modèle existant (par exemple lorsque l'apprenant suit une formation dans un nouveau contexte où d'autres domaines de connaissances sont abordés).

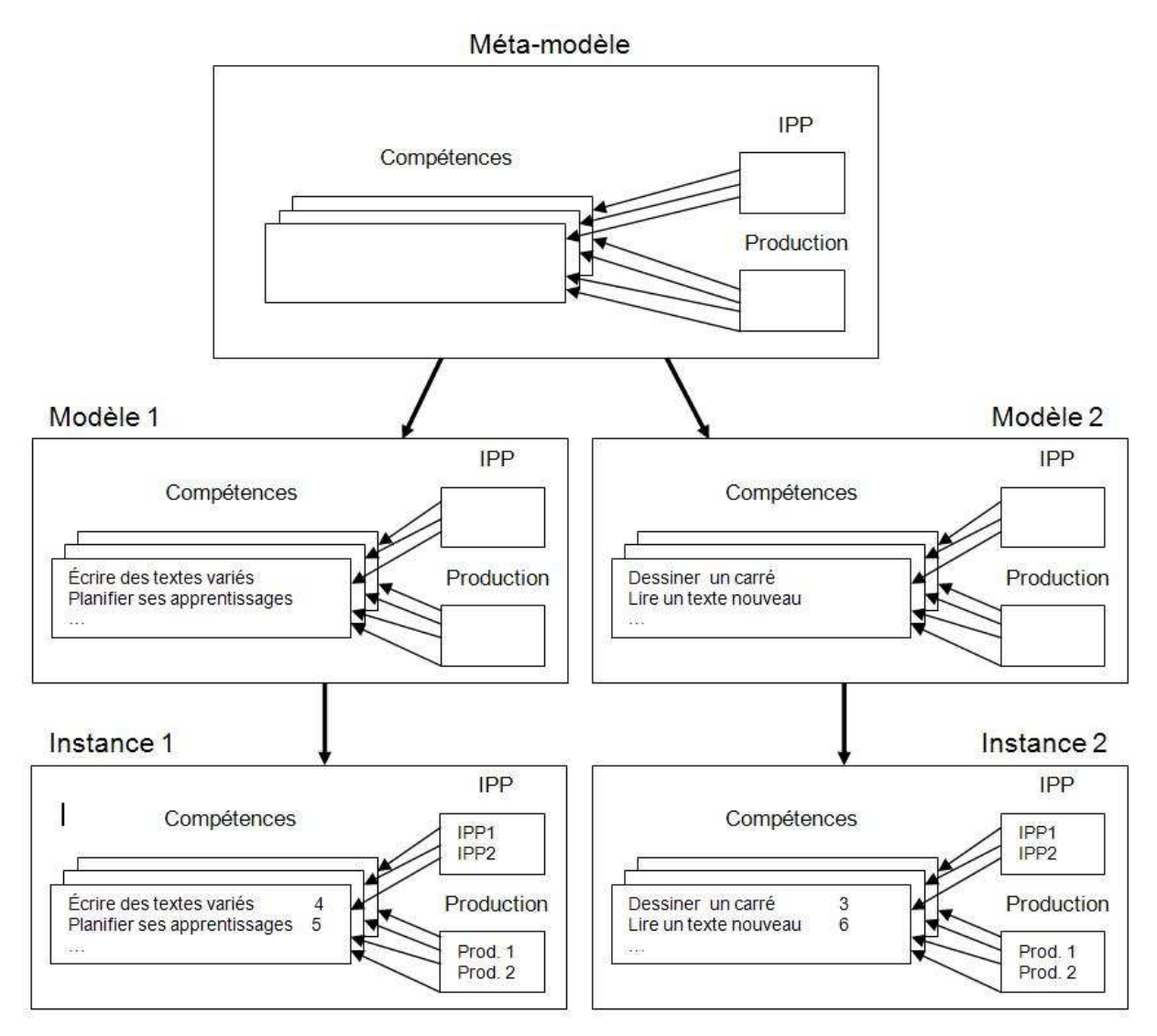

Figure 1. Méta-modèle, modèle et instance

Nous allons présenter dans les sections suivantes le modèle conceptuel de notre méta-modèle (voir figure 2). Nous présenterons le cadre conceptuel de chacun des composants du méta-modèle et de chacune de ses caractéristiques. Nous présenterons aussi les interactions que le méta-modèle peut avoir avec des acteurs humains ou machines et plus spécifiquement, nous présenterons notre façon de les gérer par l'utilisation de contrat. Nous finirons en présentant comment il est possible d'instancier et d'utiliser des modèles de l'apprenant créés à partir du méta-modèle que nous proposons.

## **Méta-modèle de l'Apprenant Cognitif**

La modélisation de l'état cognitif des apprenants est fondée sur une approche par compétences assurant un référencement sémantique riche. Le méta-modèle intègre à la fois les productions de l'apprenant et les informations personnelles et professionnelles le concernant. Les sections qui suivent fournissent une explication détaillée de la figure  $2.2$ 

## **Les Compétences**

## **Cadre Conceptuel**

L'approche par compétences est une manière de modéliser l'apprenant. La documentation scientifique du domaine fournit beaucoup de définitions du concept de compétence (IMS 2002, Lasnier 2000 et Paquette 2002). Paquette (2002) définit une compétence comme une relation entre un acteur, une habileté et une connaissance. Les connaissances peuvent être des concepts, des procédures, des principes ou des faits. Les habiletés décrivent les processus qui peuvent être appliqués aux connaissances d'un domaine d'application pour les percevoir, les mémoriser, les assimiler, les analyser, les synthétiser, les évaluer, etc. (Paquette 2002). Les habiletés se situent donc au niveau métacognitif car ce sont des connaissances agissant sur d'autres connaissances. Paquette (2002) propose aussi une taxonomie permettant de classer les habiletés selon leur complexité (de la plus simple à la plus complexe : prêter attention, intégrer, instancier ou

préciser, transposer ou traduire, appliquer, analyser, réparer, synthétiser, évaluer et auto-contrôler). La création de cette taxonomie est née de l'intégration des travaux, entre autres, de Bloom, Romiszowski, Krathwohl, Merill qui ont proposé des taxonomies pour différents domaines d'apprentissage (cognitif, affectif, métacognitif et psychomoteur). Nous avons identifié deux types de compétences : les compétences de domaine (ou disciplinaires), liées à un domaine de connaissances particulier et les compétences transversales, valables pour un ensemble de domaines différents (résolution de problèmes, communication orale…).

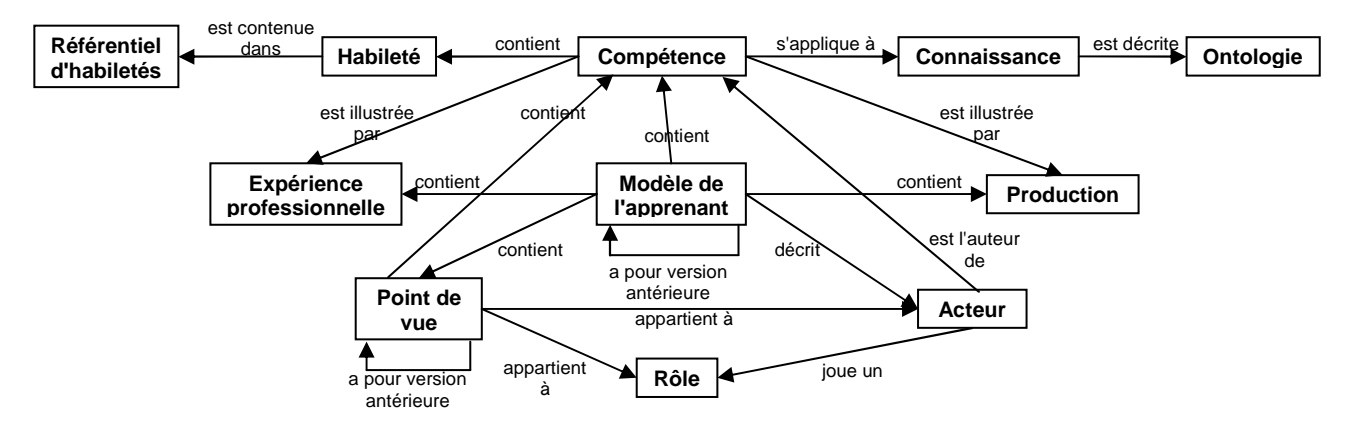

#### Figure 2. Méta-modèle de l'apprenant

Les compétences offrent un référencement sémantique riche car elles permettent de savoir ce qu'une personne sait (avec la connaissance) mais aussi à quel degré elle maîtrise cette connaissance dans un usage en contexte (grâce à l'habileté) ; ceci fournit des moyens à mettre en œuvre pour la construction des connaissances par l'apprenant. Ce référencement sémantique est indispensable à une adaptation des apprentissages pertinente au regard des attentes et besoins de l'apprenant. Pour pouvoir être systématiquement interprétées, ces compétences doivent être décrites formellement. Cette interprétation est possible grâce à l'utilisation d'une taxonomie d'habiletés. Elle va permettre de créer un lien entre les ressources, les acteurs et les systèmes d'apprentissage en ligne.

#### **Les Compétences dans le Méta-modèle**

Les compétences se situent au cœur de notre modèle de l'apprenant. Nous allons travailler avec la définition proposée par Paquette (2002) car, en plus d''être issue de l'étude d'un ensemble de travaux faits en éducation, elle est orientée ingénierie, c'est-à-dire qu'elle a été élaborée en vue de supporter la conception de systèmes d'apprentissage performants. C'est une définition opérationnelle. De plus, elle est exprimable selon le standard RDCEO d'*IMS Global Learning Consortium* (IMS 2002). Nous utiliserons aussi dans notre recherche l'ontologie d'habiletés génériques développées par Paquette (2007). Cette ontologie comporte trois couches d'habiletés génériques de plus en plus spécifiques qui peuvent être appliquées à différents domaines de connaissance. Chaque habileté possède un degré de complexité. Il est donc possible de classer les habiletés selon leur degré de difficulté cognitive. Précisons ici que nous utilisons l'ontologie de Paquette (2007) à titre d'illustration. Il est possible d'utiliser une autre ontologie d'habiletés avec notre méta-modèle.

L'utilisation de cette définition de compétence se traduit dans notre méta-modèle (figure 2) par les liens entre compétence et habileté et entre compétence et connaissance. De plus, l'habileté est contenue dans un référentiel et la connaissance est décrite dans une ontologie. Ces liens avec un référentiel d'habiletés et avec une ontologie représentent le référencement sémantique que nous pensons indispensable à une adaptation des apprentissages pertinente aux besoins et caractéristiques des apprenants.

#### **ePortfolio**

#### **Cadre Conceptuel**

Une nouvelle façon de collecter, d'organiser et de partager les productions des apprenants est l'utilisation d'un ePortfolio. Nous avons analysé dix définitions d'ePortfolio trouvées dans la documentation scientifique (Moulet 2006) selon deux critères : le contenu et l'utilisation de l'ePortfolio. En fait, il n'existe pas de consensus sur la définition du contenu et de l'utilisation d'un ePortfolio. Toutefois, toutes les définitions s'accordent pour décrire l'ePortfolio comme un profil personnel et une collection (numérique) des productions de l'apprenant.

Nous avons identifié trois types d'ePortfolio dans la documentation scientifique du domaine (IMS 2004 et ePortConsortium 2003) : l'ePortfolio personnel utilisé pour l'autoréflexion, l'ePortfolio d'apprentissage fournissant un cadre pour évaluer les progrès académiques et l'ePortfolio professionnel utilisé pour présenter les habiletés et les accomplissements pour l'employabilité. Le contenu et les fonctionnalités d'un ePortfolio dépendent en partie du type d'ePortfolio développé mais principalement des buts recherchés.

Un outil ePortfolio offre des fonctionnalités très intéressantes et nous semble pertinent pour notre méta-modèle. En effet, un tel outil nous permettra de disposer des produits de l'apprenant qui pourront servir de preuves, ou du moins, d'illustrations concrètes des compétences contenues elles aussi dans le modèle. De plus, un ePortfolio est témoin de

l'évolution des apprentissages et du développement des compétences, ce qui permet à l'apprenant d'effectuer de l'autoréflexion sur ses apprentissages.

#### **ePortfolio dans le Méta-modèle**

La conception du méta-modèle illustré à figure 2 est fondé sur la notion d'ePortfolio. Plus précisément, les caractéristiques des ePortfolios retenues sont les productions des apprenants, le fait que le modèle soit visible et modifiable par des acteurs humains et la possibilité d'observer l'évolution de ses apprentissages (pour l'autoréflexion). L'intégration dans le méta-modèle de ces concepts associés à l'outil ePortfolio conduira les apprenants vers l'autoréflexion sur leurs apprentissages et vers une plus grande responsabilisation dans l'organisation de leur formation. Au plan du modèle conceptuel (figure 2), les productions sont liées aux compétences ; ce lien signifie que les productions peuvent illustrer les compétences, leur servir d'exemple ou de preuve.

## **Informations Personnelles et Professionnelles (IPP)**

#### **Cadre Conceptuel**

La carte personnelle électronique est une approche de modélisation d'une personne surtout utilisée en industrie. C'est une carte de visite qui permet de représenter les informations personnelles et professionnelles d'un individu.

#### **IPP dans le Méta-modèle**

Les IPP créent le lien entre l'apprenant et son monde (le contexte dans lequel il évolue, contexte social, culturel, professionnel…). L'apprentissage est un processus continu qui se produit dans un contexte spécifique qui peut varier, l'apprentissage se faisant dans des milieux scolaires mais aussi dans des environnements professionnels. Les IPP vont permettre de recueillir des informations sur les apprenants, plus spécifiquement, elles vont permettre de recueillir les compétences développées dans des contextes professionnels et personnels. Ce type d'information peut être particulièrement pertinent dans le cas de l'apprentissage continu. Dans le méta-modèle conceptuel de la figure 2, les IPP se retrouvent principalement dans les expériences professionnelles qui sont contenues dans le modèle de l'apprenant et qui peuvent illustrer les compétences.

## **Méta-modèle de l'Apprenant à Points de Vue Multiples**

## **Cadre Conceptuel : la Gestion de Points de Vue Multiples**

Nous avons présenté une vue isolée du modèle de l'apprenant, pourtant, celui-ci est situé dans un contexte riche. L'apprentissage est un processus social engageant différents acteurs (Vygotski 1934-1997). La conception d'un modèle complexe engage aussi différents acteurs qui ont chacun des perspectives ou vues différentes sur le modèle en question. Ces vues sont partielles ou incomplètes. De plus, ces différents acteurs interagissent de façon différente avec le modèle de l'apprenant et peuvent effectuer différentes tâches (ajouter, modifier, supprimer ou certifier) sur différents éléments du modèle (productions, compétences, liens entre des éléments…). La combinaison d'un acteur et de sa vue est appelée point de vue (Finkelstein et Sommerville 1996). Selon le Grand dictionnaire terminologique de l'Office québécois de la langue française, un point de vue est "*une façon de voir ou de comprendre*". Comme décrit dans Mariño, Rechenmann et Uvietta (1990), un point de vue établit une vue partielle de l'objet observé ; selon l'observateur, une partie des attributs observés, mais certainement pas tous, sont concernés par un point de vue.

Hansen et McCalla (2003) affirment qu'ouvrir le modèle de l'apprenant aux apprenants et à leurs pairs permet d'aider la réflexion sur les apprentissages. Devedzic (2006) précise qu'en ouvrant le modèle de l'apprenant, celui-ci est conscient de ce que le système "pense" de ses connaissances, ses progrès, ses besoins et qu'il peut ainsi réfléchir sur ces données et contrôler ses apprentissages. De plus, l'apprenant peut aussi ajuster certaines données contenues dans son modèle afin de permettre une personnalisation plus adaptée. Nous pensons aussi qu'il est important d'ouvrir le modèle de l'apprenant d'une part à lui-même pour favoriser la réflexion sur ses apprentissages, mais aussi aux différents acteurs intervenant dans le processus d'apprentissage.

Selon Finkelstein et Sommerville (1996), le principal problème engendré par la prise en compte de points de vue est l'inconsistance ou la cohérence du modèle. En effet, comme noté par Dieng-Kuntz et al. (2000), différents points de vue sur un même objet peuvent être consensuels ou conflictuels. Dans le cas d'un modèle de l'apprenant intégrant des compétences, nous devons nous attendre à voir émerger des conflits. En effet, l'évaluation d'une compétence est une tâche complexe.

## **Méta-modèle à Points de Vue Multiples**

Au cours d'une activité d'apprentissage, l'apprenant interagit avec différentes unités d'apprentissage (UA) ainsi que différents acteurs. Le modèle peut ainsi être vu de différents points de vue. Notre méta-modèle contient un modèle principal et des modèles points de vue associés comme l'illustre la figure 3. Le modèle principal correspond à l'intersection des points de vue, c'est-à-dire qu'il contient toutes les informations sur l'apprenant qui font consensus auprès des différents acteurs humains et machines. Ces informations incluent l'ensemble des IPP et des productions de l'apprenant. Concernant les compétences et les liens entre ces compétences et les productions et les IPP, seulement les compétences et liens acceptés par tous les acteurs sont conservés dans le modèle principal, c'est-à-dire les compétences et liens consensuels.

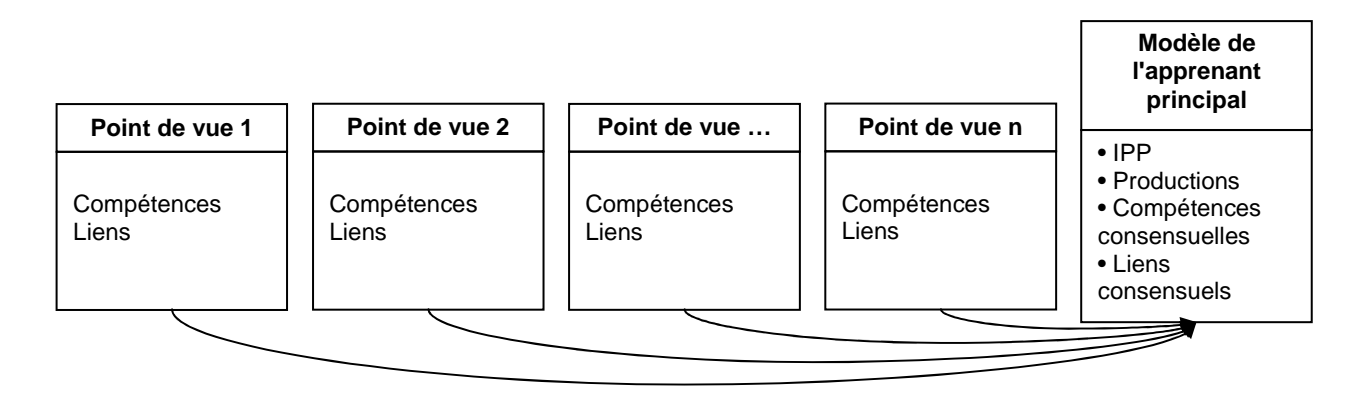

Figure 3. Méta-modèle de l'apprenant à points de vue multiples

Sont liés à ce modèle de l'apprenant principal autant de points de vue que nécessaire. Ces points de vue ne sont pas pré-établis, ils sont créés en fonction du contexte d'apprentissage de l'apprenant. Il peut y avoir un point de vue par type d'acteur, ou rôle, (tuteurs, professeurs, pairs, unités d'apprentissage…) ou alors un point de vue par individu. Cela dépendra du contexte d'utilisation et de ses contraintes. Il est à noter qu'un acteur peut jouer plusieurs rôles. Un point de vue contient des compétences ainsi que des liens entre les compétences et les IPP et productions contenues dans le modèle principal.

Lorsqu'une modification concernant les compétences ou les liens entre les éléments du modèle est proposée par un acteur, le point de vue correspondant à cet acteur est modifié et mis à jour. Un mécanisme de proposition de modification peut aussi être lancé. Ce mécanisme est défini à l'extérieur du modèle de l'apprenant et prend en compte les hiérarchies organisationnelles ainsi que des stratégies de résolution de conflit. Quelques soient les acteurs à qui une approbation est demandée, le mécanisme reçoit une proposition de modification d'un acteur et délivre un statut de modification qui peut être accepté, rejeté par certains acteurs ou en conflit avec une ou des données du modèle principal. Si la modification est acceptée, celle-ci est appliquée au modèle principal. Sinon, un mécanisme de conciliation peut éventuellement être lancé pour obtenir un consensus. Si aucun consensus n'est obtenu ou si le mécanisme de consensus n'est pas lancé, la modification n'est conservée que dans le point de vue de l'acteur qui l'a proposée et elle n'est pas propagée dans le modèle principal.

## **Méta-modèle de l'Apprenant Évolutif**

#### **Cadre Conceptuel : la Gestion des Versions**

Dans cette recherche, l'apprentissage est vu comme un processus de construction des connaissances résultant de l'interaction entre un apprenant et son environnement (De Vries et Baillé 2006). Ainsi, l'apprentissage est un processus dynamique et évolutif. Un modèle de l'apprenant doit refléter cette caractéristique de l'apprentissage, il doit donc évoluer lui aussi et se mettre à jour en fonction des progrès faits au cours des apprentissages. Ces évolutions constitueront des versions qui devront être gérées par un SGV. Nous pouvons nous poser trois questions concernant l'évolution d'un modèle de l'apprenant : quelle est la nature des informations modifiées?, qui peut-être impliqué lors d'une modification?, et quand une modification peut-elle avoir lieu?

#### **Méta-modèle Évolutif**

Concernant la première question, nous avons identifié quatre types d'information : (1) une production, (2) une compétence, (3) un lien entre une compétence et une IPP ou une production et (4) l'ensemble production-compétencelien. Concernant la question du "qui", deux types d'acteurs peuvent déclencher une modification : les acteurs humains et machines (système d'apprentissage). Finalement, concernant la question du "quand", le système d'apprentissage peut intervenir à quatre niveaux de granularité. Le modèle peut évoluer : (1) à la fin d'une formation, (2) à la fin d'un cours, (3) à la fin d'une activité d'apprentissage et (4) après l'utilisation d'une ressource. Le choix d'utiliser l'un ou l'autre des niveaux de granularité peut dépendre de contraintes institutionnelles. Les acteurs humains peuvent aussi déclencher une évolution du modèle et ce à n'importe quel moment.

Pour prendre en compte cette dimension d'évolution, le modèle de l'apprenant que nous avons proposé précédemment sera étendu pour contenir différentes versions. Ainsi, nous devons gérer des versions de modifications (temporelles) et des versions de points de vue. Cette gestion de l'évolution dans le temps du modèle pourra permettre d'effectuer le suivi des apprentissages. En effet, un modèle de l'apprenant contenant l'évolution du modèle cognitif de l'apprenant contient aussi les preuves des progrès de l'apprenant. Nous retrouvons dans notre modèle conceptuel (figure 2) cette caractéristique évolutive avec les liens "a pour version antérieure". Ces liens permettent en effet de lier des versions de modèle de l'apprenant (et de ses points de vue associés).

La gestion des versions en informatique est un problème difficile. Les systèmes de gestion de versions (SGV) ont surtout été utilisés par les programmeurs informatiques. Mais de plus en plus d'acteurs les utilisent maintenant dans d'autres domaines, par exemple pour l'écriture collaborative de texte. Les SGV sont un outil très important du travail collaboratif (Bortzmeyer 2005). Ils permettent d'ajouter une dimension temporelle au système de gestion de fichier traditionnel. En effet, ces systèmes gardent trace des différentes versions d'un fichier, ce qui permet d'en connaitre l'historique et d'en récupérer n'importe quelle version. Ainsi, il est possible de revenir en arrière en cas d'erreur, d'identifier les modifications apportées entre deux versions, de travailler en équipe sur un projet, de gérer des branches de développement en parallèle…

Les différentes versions d'un fichier, d'un logiciel ou de tout autre produit informatique sont liées par des modifications. Les modifications peuvent être des ajouts, des suppressions, des modifications ou un ensemble des trois. Une modification peut correspondre en fait à plusieurs modifications. D'ailleurs le terme de révision est parfois utilisé pour pallier la confusion entre une modification apportée dans un fichier et une modification dans le sens de la gestion des versions. Lorsque cette gestion des versions est utilisée pour le travail collaboratif, les membres de l'équipe peuvent travailler de façon indépendante et en parallèle. Si certaines révisions sont contradictoires, il y a conflit et le SGV n'est pas en mesure de savoir quelle est la révision à conserver. Un mécanisme de consensus ou de gestion de conflit peut alors être utilisé entre les membres de l'équipe.

## **Interactions du Modèle**

## **Cadre Conceptuel : la Notion de Contrat**

Le modèle de l'apprenant sera en interaction avec différents acteurs et avec différents systèmes d'apprentissage en ligne. Les interactions du modèle avec différents acteurs (humains ou machines) doivent être acceptées par le propriétaire du modèle (l'apprenant). Ces interactions doivent donc être spécifiées et gérées.

#### **Interactions du Modèle par Contrats**

Pour spécifier et gérer ces interactions, nous proposons d'utiliser la notion de contrat. La notion de contrat est utilisée en informatique en référence aux interactions qu'il peut y avoir entre différents composants informatiques. Elle nous intéresse donc dans le cadre de cette recherche car nous souhaitons disposer d'un modèle de l'apprenant ouvert et interopérable qui pourra être en relation avec différents systèmes d'apprentissage en ligne et avec différents acteurs humains. Selon le Petit Robert un contrat est une "*convention par laquelle une ou plusieurs personnes s'obligent, envers une ou plusieurs autres, à donner, à faire ou à ne pas faire quelque chose*". Plus spécifiquement dans le domaine informatique, un contrat est "*l'ensemble des éléments liant un demandeur et un fournisseur et définissant d'une manière précise, complète et cohérente, leurs obligations respectives*" (Grand dictionnaire terminologique de l'Office québécois de la langue française). Il détermine les relations entre différents acteurs, composants, systèmes ou modèles (Bachman *et al*. 2000).

Les contrats permettent donc de spécifier les interactions entre différents composants informatiques, c'est-à-dire les obligations de chacun des intervenants. Par exemple, lorsqu'un apprenant veut suivre un cours dans une université, celle-ci peut exiger d'avoir accès à toutes les informations contenues dans le modèle de l'apprenant et approuvées par un professeur ou un tuteur, elle peut aussi exiger que les professeurs ou tuteurs qui enseigneront à l'apprenant et le soutiendront puissent ajouter des informations dans le modèle. Ainsi, si l'apprenant veut effectivement s'inscrire à un cours dans cette université, il est obligé d'accepter ces conditions. Le modèle pourra donc être relié au système d'apprentissage en ligne de l'université avec un contrat qui spécifiera ces conditions, c'est-à-dire qui précisera qui a le droit de faire quoi sur le modèle de l'apprenant. Les contrats permettront de spécifier la valeur de certains paramètres du modèle de l'apprenant selon le type d'utilisation que nous souhaitons faire du modèle (évaluation, autoréflexion…), par exemple, un de ces paramètres concerne les droits des acteurs (humains et machines).

## **Prototype et Validation**

Fait suite à cette première étape de conceptualisation, une étape de développement du prototype et de test et validation du prototype et du modèle conceptuel. Concernant le prototype, nous avons étudié et analysé différents outils open source qui pourraient servir de base à notre développement et que nous pourrions utiliser et modifier pour répondre aux besoins de notre recherche. La conclusion de cette analyse est qu'aucun des outils analysés ne convient. Nous avons développé notre modèle en java, en utilisant Castor pour le mapping entre les objets java et les fichiers xml. Pour la gestion des versions, nous avons utilisé l'api java de Subversion, outil de gestion de versions. Pour tester le prototype et valider le modèle conceptuel, nous sommes actuellement en train d'effectuer des simulations. Pour cela, nous avons intégré les prototypes du méta-modèle et de différents modèles de l'apprenant dans TÉLOS qui est un système d'opérations fondé sur les ontologies et qui permet, entre autres, de créer des plateformes de formations et des scénarios d'apprentissage (Magnan, 2006). Cette intégration a nécessité de transformer le méta-modèle UML en OWL pour l'intégrer dans l'ontologie technologique de TÉLOS. De plus, cette intégration va nous permettre de faire des tests en créant des contrats avec un système d'apprentissage créé dans TÉLOS.

## **Conclusion**

Cette recherche vise à enrichir l'apprentissage en ligne en embrassant deux de ses grands défis actuels : l'apprentissage continu et tout au long de la vie et la priorisation de la place de l'apprenant dans le processus d'apprentissage. Cet enrichissement se fait en offrant des possibilités d'adaptation, un suivi de l'évolution dans le temps, une ouverture aux différents contextes de vie d'un individu (professionnel, personnel et académique) et une prise en compte des différents acteurs participant au processus d'apprentissage. Cela est rendu possible par la création d'un méta-modèle de l'apprenant intégrant les connaissances, les compétences et les productions de l'apprenant, évoluant dans le temps au même titre que l'apprentissage, prenant en compte différents points de vue et étant interopérable. Ce modèle peut être employé à différentes fins, pour l'évaluation des apprentissages, pour l'autoréflexion, pour le travail collaboratif… La force de ce modèle est l'intégration dans un même modèle de l'apprenant de différents éléments : modèle des connaissances, des compétences et des productions, modèle évolutif et modèle à points de vue multiples.

## **Références**

Paquette, G. et Rosca, I. 2004. An Ontology-based Referencing of Actors, Operations and Resources in eLearning Systems. *SW-EL/2004 Workshop*. Einhoven.

Vantroys, T. et Peter Y. 2005. COW, une plate-forme de support d'exécution de scénarios pédagogiques. *Revue STICEF,* Volume 12.

IEEE 2002. *Learning Object Metadata (LOM)*. IEEE Standard 1484.12.1.

Hansen, C. et McCalla, G. 2003. Active Open Learner Modelling. *Proceedings of AIED2003*.

Razmerita, L., Angehrn, A., et Maedche, A. 2003. Ontology based user modeling for Knowledge Management Systems. In *Proceedings of the 9th International conferentce on User Modeling,* Pittsburgh*,* USA, Springeer – Verlag, 213 – 217.

IMS Global Learning Consortium. 2002. *IMS Reusable Definition of Competency or Educational Objective – Information Model, Version 1.0 Final Specification.*

Paquette, G., Bourdeau, J., Henri, F., Basque, J., Léonard, M. et Maina, M. 2003. Construction d'une base de connaissances et de ressources sur le téléapprentissage. *Revue STICEF, Vol. 10*, France.

Paquette, G. et Mariño, O. 2006. Learning Objects, Collaborative Learning Designs and Knowledge Representation. *Technology, Instruction, Cognition and Learning*, vol. 3 number 1-2, Old City Publishing.

Brown, J.S., Collins, A., & Duguid, P. 1989. Situated cognition and the culture of learning. *Educational Researcher, 18*(1), 32-42.

Lasnier, F. 2000. *Réussir la formation par compétences*. Montréal: Guérin.

Paquette, G. 2002. *Modélisation des connaissances et des compétences: Un langage graphique pour concevoir et apprendre*, Presse de l'Université du Québec, Sainte-Foy, Québec.

Paquette G. 2007, "An Ontology and a Software Framework for Competency Modeling and Management. Educational Technology and Society", Special Issue in *Advanced Technologies for Life-Long Learning*, Volume 10, Issue 3, 2007 pp. 1-21

Moulet, L. 2006. Revue de littérature de l'ePortfolio : Définitions, contenus et usages. Visant à l'intégration d'un ePortfolio dans le modèle de l'apprenant d'un système d'apprentissage en ligne. *Note de recherche LICEF2006002*, LICEF, Télé-université, Montréal.

IMS Global Learning Consortium. 2004. IMS ePortfolio Best Practice and implementation Guide, Version 1.0 Final Specification.

ePortConsortium. 2003. *Electronic Portfolio White Paper*, ePortConsortium.

Vygotski, L.-S. 1934-1997. *Pensée et langage*, 3ème édition, La Dispute, Paris.

Finkelstein, A. et Sommerville, I. 1996. The Viewpoints FAQ. *Software Engineering Journal*, vol. 11, pp. 2-4.

Mariño, O., Rechenmann, F. et Uvietta, P. 1990. Multiple Perspectives and Classification mechanism in object-oriented representation. *9th.European Conference on Artificial Intelligence ECAI*.

Devedzic, V. 2006. *Semantic web and education*. Springer: Berlin Heidelberg New York.

Dieng-Kuntz, R., Corby, O., Grandon, F., Giboin, A., Golebiowska, J., Matta N. et Ribière, M. 2000. *Méthodes et outils pour la gestion des connaissances, chapitre 6: Gestion de multiples points de vue. Dunod.* 

Bortzmeyer, S. 2005. Les nouveaux systèmes de gestion de version. Dans Actes du Congrès JRES 2005, Marseille.

De Vries, E. et Baillé, J. 2006. *Apprentissage: référents théoriques pour les EIAH*. In M. Grandbastien and J.-M. Labat, Environnements informatiques pour l'apprentissage humain, Hermès, Paris, p. 27-46.

Bachman, F., Bass, L., Buhman, C., Comella-Dorda, S., Long, F., Robert, J., Seacord R. et Wallnau, K. 2000. Volume II: Technical Concepts of Component-Based Software Engineering. *Technical Report CMU/SEI-2000-TR-08, Software Engineering Institute*, Carnegie Mellon University, Pittsburgh, PA.

Magnan, F. et Paquette, G. 2006. Telos: An ontology driven elearning os. In Proceedings of Workshops held at the Fourth International Conference on Adaptative Hypermedia and Adaptative Web-Based Systems (AH2006), Dublin, p. 131-139.

# **Règles d'Association et Analyse d'Interactions d'Apprenants : mesures d'Intérêt<sup>1</sup>**

Agathe Merceron2 and Kalina Yacef3

<sup>2</sup>Computer Science and Media Department, University of Applied Sciences TFH-Berlin, Germany

3<br>School of Information Technologies, University of Sydney, Australia merceron@tfh-berlin.de kalina@it.usyd.edu.au

#### **Résumé**

Les techniques de fouilles de données sont de plus en plus utilisées pour l'analyse des interactions des apprenants. Pour beaucoup de ces techniques il faut fixer des seuils, paramètres ou mesures avant de les appliquer. Comme bien souvent il n'est pas possible d'expérimenter a posteriori, il est particulièrement important de choisir des mesures faciles à comprendre et à interpréter. Extraire des règles d'association intéressantes n'est pas forcément évident. Une des difficultés est qu'il existe beaucoup de mesures d'intérêt et qu'aucune mesure n'est supérieure à toutes les autres dans toutes les situations. Dans cette article nous mettons en avant deux mesures objectives d'intérêt, le cosinus et la valeur ajoutée et argumentons qu'elles ont une interprétation intuitive pour les enseignants. Nous étayons notre argumentation en présentant un cas d'étude qui utilise des données recueillies par une plateforme d'enseignement.

#### **Abstract**

Data Mining is increasingly used to analyze learners' interactions. Many data mining techniques require thresholds, parameters or measures to be fixed prior to application. Quite often it is difficult, or even impossible, to compare different parameters or measures a posteriori and deduce which the best is. It is therefore essential to use measures that are fairly intuitive and easy to interpret. Extracting the most interesting association rules can be quite tricky. One of the difficulties is that many measures of interestingness do not work effectively for all datasets and are hard to understand intuitively by the teachers. We argue in this paper that cosine and added value are well suited to educational data, and that teachers can interpret their results easily. We provide a case study with data from a LMS.

**Mots-cles : Analyses d'interactions, règles d'association, mesures d'intérêt, cosinus, valeur ajoutée** 

**Keywords: Interactions' analysis, association rules, interestingness measures, cosine, added value** 

## **Introduction**

 $\overline{\phantom{a}}$ 

Les règles d'association font partie des techniques de fouilles de données très utilisées pour analyser les interactions des apprenants. Cette technique se révèle particulièrement utile quand le dispositif utilisé laisse aux apprenants une liberté dans leurs choix. Elle permet alors en analysant les interactions des apprenants de découvrir des associations dans les choix et éventuellement d'établir un système de recommandation du style 'les étudiants qui s'inscrivent au module X s'inscrivent aussi au module Y' ou 'les étudiants qui font l'exercice X font aussi l'exercice Y'. Comme exposé dans (Garcia et al. 2007), l'utilisation de cette technique avec des données éducatives n'est pas sans poser problèmes. Dans cette contribution, nous nous intéressons à un de ces problèmes : l'intérêt d'une règle.

me êu que mIl est bien conn .le support et la confiance ,association'gles dèes pour extraire les réDeux mesures sont utilis gleèune r'lorsqu , est pourquoi C ressantesétre inintê s peuventélevé gles ayant un support et une confianceèdes r association'dX→*Y* rifier combienéde v éil est recommand éetrouv été aX et *YPour ce faire une vingtaine de* sésont reli rieure aux éest sup'aucune mesure n ,Malheureusement .ratureées dans la littépropos été t ont érê int'ectives dmesures obj Kumar et ,Tan it îconverger quand le support cro à me si ces mesures tendentêm ,autres dans toutes les situations intuition de ces rement important de comprendre lèducatives il est particulié eséAvec des donn .(2001Srivastaya application de fouilles de 'autres domaines d'En effet dans d .gle sur le champèt de la r érê valuer l'intémesures afin d' couvrir estéd à information l'eriture par exemple é sance dinformation comme la reconnais' couverte dées ou de dédonn rimenter avec plusieurs mesures éexp'il est possible d (res manuscritsèsous les caract es ' écach'imprimerie 'les lettres d ralement pas éné est g'rimentation néexp'Une telle phase d .sultatsépuis de voir quelle mesure donne les meilleurs r cider quel est écomment d)thodologiques éapprentissage non seulement pour des raisons m'possible dans le domaine de l

<sup>&</sup>lt;sup>1</sup>Cette contribution est une version française remaniée de la contribution Merceron et Yacef (2008) Interestingness Measures for Association Rules in Educational Data , In: Baker, R.S.J.d., Barnes, T., Beck, J.E. (Eds.) *Educational Data Mining 2008: 1st International Conference on Educational Data Mining, Proceedings*. Montreal, Quebec, Canada. June 20-21, 2008.

est'C .ponibledis-expertise non'ts ou dûmais aussi pour des raisons de co (ve par exemple è léle meilleur mod tres èparam ,intuition des techniques'il est essentiel de prendre en compte l ,coniseéle pr (2007Beck )comme ,pourquoi nous argumentons que parmi les. Dans cette contribution .ducatives es es dans les fouilles de donnéou mesures utilis ), eécosinus et valeur ajout ,association deux'gles dèt pour rêfeint'es objectives dmesuradded valuesont , ducatives es es pour les donnérement intuitives et approprièparticuli

 Le cosinus est bien connu en géométrie. C'est une mesure de similarité utilisée dans plusieurs techniques de fouilles de données, par exemple en analyse des composantes principales ou en fouilles de textes. Comme nous le verrons dans la prochaine section, pour une règle d'association *cosinus(X*→*Y)* mesure la co-occurrence de *X* et *Y* : parmi les transactions qui contiennent *X* ou *Y*, plus la proportion des transactions qui contiennent *X* et *Y* est élevée, plus *cosinus* $(X \rightarrow Y)$  est proche de *1*.

 L'idée qui sous-tend la valeur ajoutée est la suivante : si *X* et *Y* sont bien reliés, la probabilité d'avoir *Y* doit être plus élevée quand on limite les observations aux transactions contenant *X* que quand on considère l'ensemble entier des transactions. La valeur ajoutée est simplement cette différence de probabilité. Comme nous le verrons, la valeur ajoutée est étroitement liée à une autre mesure d'intérêt très utilisée, le lift.

 Cette contribution est organisée de la façon suivante. La deuxième section est dédiée aux concepts. Nous rappelons la définition des règles d'association ; nous présentons le cosinus, la valeur ajoutée et le lift, nous donnons des valeurs typiques et discutons ces mesures. La troisième section complète l'argumentation de la deuxième section en présentant un cas d'étude sur des données d'usage recueillies avec la plateforme d'enseignement Moodle. Ce cas d'étude correspond à une situation devenue commune : des ressources additionnelles sont mises à disposition dans une plateforme d'enseignement et leur utilisation est laissée au libre-arbitre des étudiants. L'analyse des interactions a pour but de découvrir si et comment ces ressources sont consultées et utilise les règles d'association. La dernière section conclut cette contribution.

## **Règles d'Association, cosinus, valeur ajoutée et lift**

si une : information suivante'et apportent l éanalyse des charriots de supermarch'association viennent de l'gles dèLes r te le livreècliente ach*X,* te aussi le livreèelle ach*Y* par é ce qui est not ,*X*→*Y*. mesures caractérisent une règle d'association: le support et la confiance.

#### **Règles d'association, support et confiance**

Soient $I = \{I_1, I_2, \ldots, I_m\}$  un ensemble de*m* items et $T = \{t_1, t_2, \ldots, t_n\}$  ensemble de *n*chaque ,transactions  $t_i$ tant un é ensemble de-sous*I* association a la forme'gle dèUne r  $.X \rightarrow Y$  , *X* et *Y* deux sous-ensembles de *I* .disjoints

Notons par/X, Y/ la fois à le nombre de transactions contenant*X Y* Le support est .*sup(X->Y)* =/X, Y//*n*Autrement . gleèle support de la r ,dit*X*→*Y* la fois à est la proportion des transactions contenant*X Y* ét aussi appelCe nombre es .*P*(*X*, *Y*) la fois à une transaction contienne qu'ela probabilit ,*X* et *Y* : triqueéLe support est sym  $\sup(X \to Y) = \sup(Y \to X)$ .

Notons*|X|* le nombrecontenant *X*:finie paréLa confiance est d .*conf*)*X*→*Y)* =*|X, Y|*/*|X|*quivalente é finitionéUne d . :est*conf(X*→*Y)* =*P(X,Y) / P(X),* avec*P(X)* =*|X|* / *n* gleèune r'la confiance d ,Autrement dit .*X*→*Y*est la proportion de transactions contenant*Y* parmi les transactions contenant*X* crire e'Ceci peut aussi s .*P(Y/X)*une 'que é la probabilit, transaction contienne*Y* àjéelle contient d'qu sachant*X* ralénéen g ,triqueéest pas sym'La confiance n *.conf(X→Y)*est rente deédiff*conf(Y*→*X)* .gleèune r à et donne son sens ,

et une confiance <sub>Q</sub>un seuil minimal s à rieuréassociation ayant un support sup'gles dèSeules sont extraites les r utilisateur's par létant fixé ces deux seuils ,<sub>0</sub>un seuil minimal c à rieureépsu

#### **Cosinus**

rons deux vecteurséConsid*x y* angle'et lθ 'ils forment quand ils sont placés de telle façon que leurs origines coïncident. Quand cet angle est proche de *0°*)ce qui veut dire que cosinus ,θ est proche de (*1*les deux vecteurs sont presque , Quand cet angle est. (ou proportionnelles)deux identiques à es sont deuxéleurs coordonn ù semblables dans le sens o leur cosinus est proche de ,x et donc dissemblablesles deux vecteurs sont quasiment orthogonau ,<sup>o</sup>90 proche de *0*.

associer deux vecteurs'Il est facile d x ety gleèla r à  $X \rightarrow Y$  à Donnons  $x_k$  la valeur l si la transaction $t_k$  X et let sinon faisons pareil pour  $y_k$  et  $Y$  : on suivante ca facrit de l'éétre rê diat que cosinus peuté l  $cosine(x, y) = P(X, Y) / sqrt(P(X)P(Y)) = cosine(X \rightarrow Y)$ , *sqrt*la forme usuelle que prend le , eétant la racine carré association'gle dècosinus pour la r*X*→*Y* Plus .*cosinus(X*→*Y)* est proche de*1* plus il y a de transactions contenant ,*X*qui tiennent aussicon*Y* plus , éoppos'A 1 .et vice versa ,*cosinus*( $X \rightarrow Y$ ) est proche de*0* moins il y a de transactions contenant , *X* qui contiennent aussi*Y* quation paré En simplifiant 1 .et vice versa ,*n*on obtient  $cosine(x, y) = sqrt(|X|/Y|)$  montre que les transactions ne contenant ni égalité Cette .*X* ni *Y*ont aucune influence sur le 'n sultat de *ércosinus*( $X \rightarrow Y$ )et est (2001Kumar et Srivastaya, Tan)sirable éral de dénée en géest qualifi été Cette propri . ro éinvariant par z'connue sous le nom d*(null-invariant property)* .triqueéLe cosinus est une mesure sym .

regardons des valeurs typiques de ,eséPour fixer les id*cosinus(X*→*Y)* Supposons que parmi les .*n*transactions ,origine'dm contiennent soitX soit, *Y* soitX et *Y* avec , $m \le n$ , et quen - m transactions ne contiennent niX ni *Y*abord D. les ù rons le cas oéconsid*m* la fois à transactions contiennent*X* et *Y* :Dans ce cas .*cosinus(X*→*Y) = 1.* il est facile de voir que  $cosine(X \rightarrow Y) = 1$  implique que les*m* la la fois à transactions contiennentX et *Y*.

ù rons maintenant le cas o idé Cons*90%* des*m* la fois à transactions contient*X* et *Y* et que ,*10%*des *m*transactions restantes contient*X* mais pas*Y* : Alors  $cosine(X \rightarrow Y) = m$ . 0.9 / sqrt( m . m . 0.9 )= 0.949

ù rons encore le cas oéConsid*90%* des*m* la fois à transactions contient*X* et *Y* mais maintenant ,*5% m*transactions restantes contient*X* pas *Y* autre'et 1,5% restant contient*Y* et pas*X* Autrement dit .*X* et *Y*quitable é on contis de faésont r parmi les transactions qui contiennent soit*X* soit*Y*: Alors .mais pas les deux  $cosine(X \rightarrow Y) = 0.9 \text{ m} / sqrt(0.95 \text{ m} 0.95 \text{ m}) = 0.9/0.95 = 0.947.$ 

par exemple :re colonne a la signification suivanteèLa premi .de valeurs typiques ésumésente un répr 1La Table veut dire que (75 ,100 ,75)*75%* des*m* la fois à transactions contient*X* et *Y* et que*25%* des*m* transactions restantes contient *X* mais pas*Y*)*X* sent danséest donc pr*100%* des transactions et*Y* dans*75%* veut dire que (87.5 ,87.5 ,75 ;) (*X Y* sont partis parmi leséquitablement ré*25%* des*m* transactions qui contiennent soit*X* ou *Y*) mais pas les deux*X* et *Y*un sont chac sent dansépr $\frac{87.5}{\%}$  des transactions contenant*X* ou *Y*.

#### **Valeur ajoutée et lift**

gleèune r'e déLa valeur ajout*X*→*Y* e parénotéest d*AV* (*X*→*Y*) mesure si la proportion de transactions contenant *Yest* éjà e parmi les transactions contenant délev é plus*X* é seulement si la probabilit ,En effet .toutes les transactions que parmi de trouver*Y* e quandélevé est plus*X* on dire que-sent peutéest pr*X* et*Y* vraiment reliés.

 $AV(X \rightarrow Y) = P(Y/X) - P(Y)$ . sultat positif indique queéUn r *X* et *Y* gatif indique queésultat néun r'tandis qu , sésont reli *X* sence deéche la prêemp*Y* meêDe m  $\overrightarrow{AV}$  (*Y*→*X*) =  $P(X/Y)$  –  $P(X)$ . Une écriture équivalente est : *AV (X*→*Y) = |X, Y|/|X| - |Y|/n* et *AV (Y*→*X) = |X, Y|/|*Y*| - |X|/n.* La valeur ajoutée n'est donc pas une mesure symétrique. Cependant remarquons que *AV*  $(X \rightarrow Y) = 0$  si et seulement si  $AV (Y \rightarrow X) = 0$ , que  $AV (X \rightarrow Y) > 0$  si et seulement si  $A\overline{V}(Y\rightarrow X) > 0$  et que  $\overline{AV}(Y\rightarrow X) < 0$ , si et seulement si  $\overline{AV}(Y\rightarrow X) < 0$  une à estroitement relié e estéLa valeur ajout :le lift, t plus connue érêmit autre mesure  $d$ *lift*( $X \rightarrow Y$ ) = conf( $X \rightarrow Y$ ) /  $P(Y) = P(X, Y) / P(X)P(Y)$ .

Notons que si $P(X, Y) = P(X)$ .  $P(Y)$  le lift vaut*l* occurrence de'cela veut dire que l séEn termes de probabilit .*Xet* de *Y* et donc que ,pendantsénements indévé me transaction sont deuxêune m'au sein d *X* et *Y*Il est séléne sont pas corr facile de montrer que le lift vaut*1* e vautéexactement quand la valeur ajout *0* à rieuréque le lift est sup ,*1* exactement à rieurée est positive et que le lift est inféquand la valeur ajout*1*De .gativeéest n ée exactement quand la valeur ajout plus $AV(X \rightarrow Y)$  ou  $AV(Y \rightarrow X)$  tend vers*l* quandlift( $X \rightarrow Y$ ) et ,infinitend vers l  $AV(X \rightarrow Y)$  ou  $AV(X \rightarrow Y)$  tend vers -1 quand*lift(X*→*Y)* tend vers *0*-de la mesure non é sumét donc comme un rîappara ,triqueéqui est une mesure sym ,Le lift . eér ajouttrique valeuésym

 Notons que *lift*(*X*→*Y) = n |X, Y| / |X| |Y|* à sultat du lift est proportionneléce qui veut dire que le r ,*n*le nombre total , ro éinvariance par z'd étéde pas la proprièle lift ne poss ,cosinus à Contrairement .de transactions *(null-invariant property)* .

regardons des valeurs typiques de ,eséIci encore pour fixer les id*lift(X*→*Y)*supposons que ,Comme pour cosinus . parmi les*n*, transactions *m* transactions contiennent *X* ou *Y* avec ,ou les deux  $m \le n$  et ,*n - m*transactions ne contiennent  $n(X \nin Y)$ .

D'abord considérons le cas où les *m* la fois à transactions contiennent*X* et *Y* : Alors .*lift(X*→*Y)* = *m n / m m*. Si  $m = n$ ,  $lift(X \rightarrow Y)=1$  If  $.m = \frac{1}{2}$ . *n*,  $lift(X \rightarrow Y)=2$  et ainsi de suite

 Considérons maintenant le cas où 90% des *m* la fois à transactions contient*X* et *Y* et que ,*10%*des *m*transactions restantes contient*X* mais pas*Y*. : Alors  $lift(X \rightarrow Y) = (0.9 \text{ m}) / (0.9 \text{ m}) = n/m$ .

ù rons encore le cas oéConsid*90%* des*m* la fois à transactions contient*X* et *Y* mais maintenant ,*5%* des*m*transactions restantes contient*X* pas *Y* autre'et 1,5% restant contient*Y* et pas*X* Autrement dit .*X* et *Y*quitable é oncpartis de faésont r parmi les transactions qui contiennent soit*X* soit*Y* : Alors .mais pas les deux  $lift(X \rightarrow Y) = (0.9 \text{ m}) / (0.95 \text{ m} \cdot 0.95 \text{ m}) = 0.99 \text{ n/m}$  La .1 présente un résumé de valeurs typiques.

**Discussion.**ce qui veut dire d'une part ,triques et forteséassociations extraites soient sym'gles dèSupposons que les r que $X \rightarrow Y$  et  $Y \rightarrow X$  et d'autre part que , sentesésont pr  $|X|$ ,  $|Y|$  et  $|X|$ ,  $Y|$  relativement proches de , sélevé sont des nombres *n.* le ,association'gles dèsultat pour les réme rêque le cosinus et lift ne donnent pas le m énous avons montr ,Dans ce cas et ,eéLa valeur ajout .(2007n et Yacef Mercero)par le lift étant plus fiable que celui donné par le cosinus ésultat donnér ce qui, observations ou de transactions un peu restreint'un nombre d ; sépartir des probabilit à finisésont d ,donc le lift on cou de fa ,ur du liftFinalement la vale .peut les vider de sens ,apprentissage'est pas rare dans le domaine de l'n

pend du nombre de transactions ne contenant niéd ée de la valeur ajout ,quivalenteé*X* ni *Y*cialement dans le ésp ; eil faill'vident qué est pas'il n élevé cessairementéest pas n'es néle nombre de donn ù ducatives oé esédomaine des donn Han et )celle de à une conclusion similaire à nentèTous ces arguments nous am .àtenir compte de ces transactions l abord avec le cosinus puis avec't dêrérifier leur intév association sont extraites'gles dèune fois que les r : (2006Kamber une valeur du cosinus aux alentours de ou àce qui correspond)est pas concluante 'rification nére vète premile lift si cet information que ces mesures 'gle en utilisant lècider de rejeter ou non la répuis d (1voire Table ,0.65 à rieureéinf .des deux mesuresdsaccoréapportent en cas de d

| Distribution de $X$ et $Y$ | $cosinus(X \rightarrow Y)$ | $lift(X \rightarrow Y)$ |
|----------------------------|----------------------------|-------------------------|
| (100, 100, 100)            | $\mathbf{1}$               | n/m                     |
| (90, 100, 90)              | 0.949                      | n/m                     |
| (90, 95, 95)               | 0.947                      | $0997 \cdot (n/m)$      |
| (75, 100, 75)              | 0.87                       | n/m                     |
| (75, 87.5, 87.5)           | 0.86                       | $0.98 \cdot (n/m)$      |
| (60, 100, 60)              | 0.77                       | n/m                     |
| (60, 80, 80)               | 0.75                       | $0.94 \cdot (n/m)$      |
| (50, 100, 50)              | 0.707                      | n/m                     |
| (50, 75, 75)               | 0.66                       | $0.88 \cdot (n/m)$      |
| (40, 100, 40)              | 0.63                       | n/m                     |
| (40, 70, 70)               | 0.57                       | $0.82$ . $(n/m)$        |
| (30, 100, 30)              | 0.55                       | n/m                     |
| (30, 65, 65)               | 0.46                       | $0.71$ . $(n/m)$        |

Table 1. Valeurs typiques pour cosinus et lift.

## **Cas d'Étude : Interactions dans Moodle**

Ce cas d'étude rend compte d'une situation devenue courante : une plateforme d'enseignement est utilisée dans l'enseignement en présentiel. Un enseignant y dépose entre autres des ressources additionnelles pour les étudiants et voudrait savoir si et comment les étudiants utilisent ces ressources et, éventuellement, si ces ressources ont un impact (positif) sur les résultats.

La plateforme d'enseignement Moodle a été utilisée lors de l'enseignement du cours 'Fondements Formels de l'Informatique' dispensé aux étudiants de 1er semestre inscrits dans le cursus 'Informatique et Média' à l'Université des sciences Appliquées TFH Berlin durant le semesre d'hiver 2007-2008. La promotion des 84 étudiants était divisée en deux groupes. Chaque groupe a un cours-TD hebdomadaire de 3 heures qui comprend à la fois un exposé des concepts théoriques et une appropriation de ces concepts sous forme d'exercices papier-crayon discutés sur le champ. Ce cours est validé par deux examens. Le premier se situe à la moitié du semestre et le second en fin de semestre. L'analyse présentée ici utilise les interactions enregistrées jusqu'au premier examen.

Les transparents de cours sont mis en ligne dans la plate-forme ainsi que les ressources additionnelles suivantes :

- 1. Le lien du site internet du*livre*comme éLanguages and Computation" utilis , yroehT atamotuA ot noitcudortnI" une à Ce site contient entre autres les solutions .(2006Montwani et Ullman ,Hopcroft)rence éfélivre de r ée notéCette ressource est d .exercices du livre'lection d sé *Livre* la suite de cette contribution. Cette ressource, ainsi que les 2 suivantes, sont mises en ligne dès le début du cours.
- 2. énotéd (2008Merceron )Un fascicule "Design Patterns for DFAs" *DP* sente une éCe fascicule pr .par la suite thodologie est aussi éCette m .crite par des Design Patterns pour concevoir des automates finiséthodologie dém .TD-e pendant le courséexpliqu
- 3. Le logiciel*Jflap*utilisation de <sup>'</sup>L t simuler des automatestudiants de concevoir eé qui permet aux (1996Jflap) .TD-e pendant le coursémontrégalement dé ce logiciel est
- 4. s parénotévaluation dé-auto'Sept exercices d*Ex1, Ex2 ... Ex7.* semaine juste après le cours-TD un nouvel exercice est mis en ligne. dernier exercice a été mis en ligne deux semaines avant le premier examen.
- 5. ,type-Deux examen $TrExO1$  et $TrExO2$ , sémis en ligne trois semaines avant le premier examen et leurs corrig, *TrEx01S* et *TrEx02S* .examen'jours avant 1 10 mis en ligne,

L'utilisation de Moodle, des ressources additionnelles y compris des exercices d'auto-évaluation est facultative, bien que fortement encouragée. L'analyse des interactions des étudiants a été entreprise pour tenter de répondre aux questions suivantes : les étudiants consultent-ils ces ressources ? Comment ? Y-a-t-il une relation entre la consultation de ces ressources et les notes à l'examen ? L'analyse présentée ici repose uniquement sur les interactions enregistrées par Moodle. Moodle enregistre pour chaque login d'étudiant la date et heure d'accès à chaque ressource. Moodle enregistre en outre si un exercice a été réussi lors du premier essai.

81 des 84 étudiants inscrits dans ce cours ont utilisé Moodle. L'analyse utilise donc les interactions de ces 81 étudiants. Parmi eux, 52 ont réussi le premier examen, 8 l'ont raté et 21 ne se sont pas présentés (il est possible de se présenter à la session de rattrapage seulement). La première ligne 'général' de la Table 4 présente les statistiques des 60 étudiants qui se sont présentés à l'examen, la note maximale possible étant 50.

 Les exercices ont-ils été faits ? La table 2 répond à cette question et se lit de la façon suivante. Par exemple la deuxième ligne dit que 46 étudiants n'ont pas essayé le premier exercice, que 21 ont donné une réponse juste et 14 une mauvaise réponse. On remarque que, au fur et à mesure que les semaines passent, de moins en moins d'étudiants font les exercices d'auto-évaluation.

| <b>Exercice</b> | Non fait | juste | faux           |
|-----------------|----------|-------|----------------|
| Ex 1            | 46       | 21    | 14             |
| Ex 2            | 53       | 19    | 9              |
| Ex 3            | 63       | 11    | $\overline{7}$ |
| Ex 4            | 65       | 8     | 8              |
| Ex 5            | 70       | 6     | 5              |
| Ex 6            | 70       | 9     | 2              |
| Ex 7            | 71       | 8     | $\overline{2}$ |

Table 2. Distribution des résultats des exercices.

re colonne èLa premi .cette question à pondér 3La table ?es éconsult été elles-Les ressources additionnelles ont tudiants onté 52 me colonne indique que èla deuxi ,type-le premier examen étudiants ont consulté 59 indique que , eéajout été mentaire aéUne colonne suppl .et ainsi de suite , éson corrig éconsult*AuMoins1Ex*. 38Elle indique que type et -es sont les examenétable montre que les ressources les plus consult Cette .tudiants ont fait au moins un exerciceé ce que les enseignants , éque son corrig érement plus consultègétype est l-un examen'Elle montre aussi qu séleurs corrig .de ce cours ne savaient pas

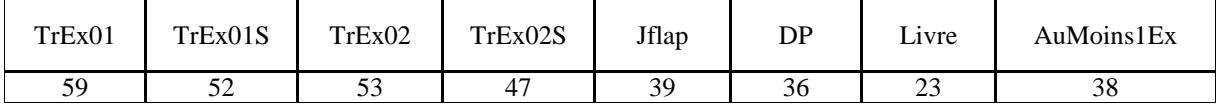

Table 3. Consultation des ressources.

Quels sont les résultats à l'examen pour chacune des colonnes de la table 2 ? La table 4 répond à cette question. La ligne *TrEx01*la note maximum, 14type est -le premier examen étudiants qui ont consulté dit que la note minimum des deux ,plus haut éavons indiqu'comme nous l 'ralénég'En plus de la ligne .10.57type -carté'et l 36.86la moyenne ,50 La ligne eséajout été mentaires ontéautres lignes suppl*NoEx*ont fait aucun 'tudiants qui né sultats pour lesée les rdonn exercice et la ligne*AuMoins1Ex*Consulter .tudiants qui ont fait au moins un exercice sultats pour les edonne les r par la étant donné and impactle plus gr ,sultatsémentaires a un impact positif sur les réautres ressources suppl'd .ressource DP

| <b>Ressource</b> | minimum | maximum | moyenne | écart-type |
|------------------|---------|---------|---------|------------|
| Général          | 11      | 50      | 36.45   | 10.85      |
| TrEx01           | 14      | 50      | 36.86   | 10.57      |
| TrEx01S          | 14      | 50      | 36.61   | 10.71      |
| TrEx02           | 14      | 50      | 37.12   | 10.59      |
| TrEx02S          | 14      | 50      | 36.73   | 10.79      |
| Jflap            | 14      | 50      | 37.90   | 10.52      |
| DP               | 14      | 50      | 44.08   | 8.83       |
| Livre            | 14      | 50      | 40.22   | 9.37       |
| NoEx             | 11      | 50      | 33      | 10.91      |
| AuMoins1Ex       | 14      | 50      | 39.09   | 10.18      |

Table 4. Ressources consultées et notes à l'examen.

En quelque sorte, la table 4 n'offre guère de surprises. En combinaison avec la table 3, elle suggère que la stratégie standard de préparation à l'examen est la consultation des examen-type et/ou de leurs corrigés et que la consultation d'autres ressources a une influence positive sur la note.

Cette première exploration des donnés donne aussi des pistes pour approfondir l'analyse : est-ce que ce sont les mêmes étudiants qui font les exercices 1et 2 ? Est-ce que les étudiants qui ont consulté un corrigé ont aussi consulté l'examen-type correspondant ? Etc. Ce genre d'information est donné par les règles d'association.

quoi on pouvait àtype qui confirment ce-association mettant en jeu les examens'gles dèmontre des r 5 La table ils consultent le's ;meêm-type lui-examen'ils consultent aussi l ,étudiants consultent le corrigé si les :attendre 's inverse ont une confiance moins'association pour l'gles dèLes r .ils consultent aussi le premier ,type-me examenèdeuxi .eélevé

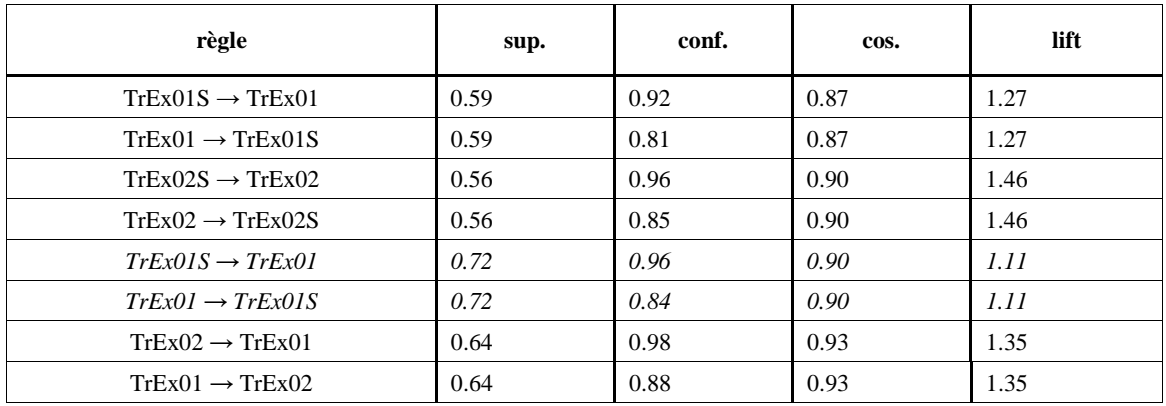

Table 5. Règles d'association concernant les examens-type.

Restreindre la population aux seuls étudiants qui se sont présentés à l'examen donne des règles similaires comme le montre les deux règles en italique de la table 5. On peut cependant remarquer qu'il s'agit de règles d'association fortes et symétriques et le lift diminue (Merceron et Yacef 2007).

La table 2 suggère d'autres items à explorer pour extraire des règles d'association : Y-a-t-il une association entre essayer l'exercice i et l'exercice j ? Sous l'enthousiasme d'un cours nouveau, il semble que les étudiants ont fait le premier exercice d'auto-évaluation puis ils ont progressivement diminué leurs ardeurs jusqu'au quatrième exercice d'auto-évaluation où s'est alors formé un club de fidèles. Les règles d'association obtenues confirment cette interprétation. avons extrait les règles en limitant la population aux seuls étudiants qui ont essayé au moins un exercice, c'est à dire 38 transactions, sans tenir compte du fait que l'exercice soit réussi ou raté au premier essai. Quand l'exercice est raté, le retour à l'étudiant est suffisamment détaillé pour permettre de réussir l'exercice au prochain essai. Les règles ayant une confiance élevée associent faire l'exercice 2 et l'exercice 3, faire les exercices 4 à 7, ainsi que faire l'exercice 1 et ne pas faire les exercices 2 et 3, ou ne pas faire les exercices 4 à 7. La table 6 montre quelques unes des règles obtenues. Ex2 veut dire que l'exercice 2 a été fait et !Ex2 veut dire que l'exercice 2 n'a pas été fait.

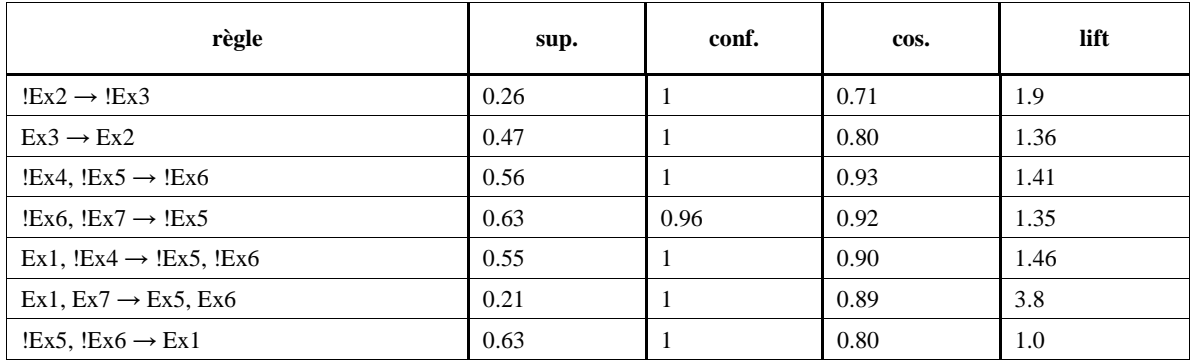

Table 6. Règles d'association concernant les exercices

Remarquons que, sauf pour la dernière, cosinus et lift s'accordent pour l'intérêt des règles.

 L'émergence d'un club de fidèles qui fait les exercices 4 à 7 nous a conduit à explorer leurs notes à l'examen comme nous l'avons fait pour d'autres groupes, voir Table 4. De façon surprenante, la moyenne de ce groupe est inférieure à la moyenne des étudiants qui ont essayé au moins un exercice comme le montre la table 7.

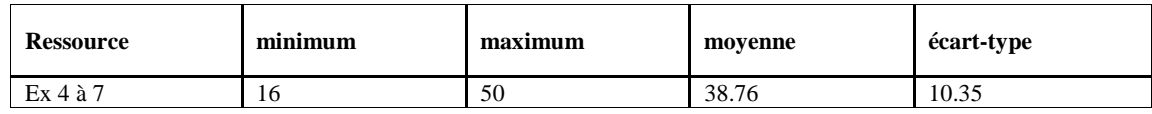

Table 7. Faire les exercices 4 à 7 et notes à l'examen.

ils-consultent ,elles'entre d'tudiants consultent certaines dé si les ,Quant aux autres ressources rant les itemséassociation en consid'gles dèNous avons extrait des r ?aussi les autres *DP* ,*Jflap* , *Livre* et *AuMoins1Ex* ,Comme plus haut .(transactions 81 soit )part éet la population de d*!DP*ire veut d saccordéLe cosinus et le lift sont en d éconsult été a pas'que le fascicule sur les Design Patterns n .gles ainsi obtenuesèmontre deux des r 8 La table .glesèpour ces r

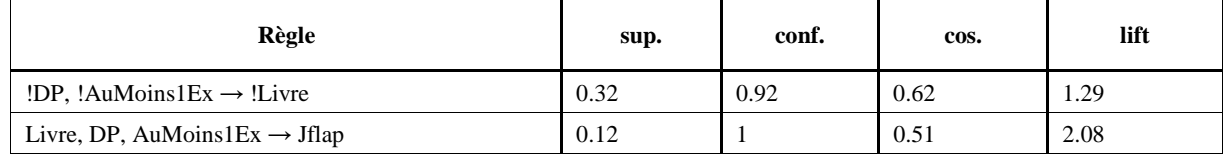

Table 8. Règles d'association concernant les autres ressources.

Revenir sur l'interprétation du cosinus et du lift peut aider à prendre la décision de garder ou de rejeter de telles règles.

Considérons la dernière règle de la table 6. Cosinus nous donne l'information suivante : parmi les étudiants qui n'ont effectué ni Ex5 ni Ex6, un peu plus de 60% avaient fait Ex1(se reporter aux valeurs typiques Table 1). Le lift nous indique lui que la proportion des élèves qui n'ont pas fait les Ex 5 et 6 n'est pas plus importante parmi ceux qui ont fait Ex 1 que parmi ceux qui ne l'avaient pas fait (qui représentaient 46% des élèves, selon la table 2). Cependant, le cas des élèves qui n'ont pas effectué Ex1 n'est pas relevant dans cette analyse, et d'un point de vue de l'enseignant il peut être intéressant de conserver cette règle, et donc de suivre cosinus.

Considérons maintenant la deuxième règle de la table 8. Cosinus nous donne l'information suivante : parmi les étudiants qui ont consulté le site du livre, le fascicule sur les Design Patterns et fait au moins un exercice, moins de 40% d'entre eux a consulté le logiciel Jflap (se reporter aux valeurs typiques Table 1). Le lift nous donne l'information suivante : la proportion des étudiants qui a consulté Jflap est plus importante parmi les étudiants qui ont consulté le site du livre, les fascicule sur les Design Patterns et qui ont fait au moins un exercice que parmi tous les étudiants. Vu le nombre relativement limité d'étudiants (comme on peut le retrouver à partir du support, 10 étudiants ont consulté le site du livre, le fascicule sur les Design Patterns et ont fait au moins un exercice), il est légitime ici de suivre cosinus et de rejeter cette règle. Il est intéressant de noter cependant que si le cosinus et le lift avaient donné des résultats similaires, mais avec un nombre d'étudiants plus élevé, il aurait été probablement plus judicieux de suivre le lift et de retenir la règle.

## **Conclusion**

La technique des règles d'association est utile pour analyser les interactions des apprenants, particulièrement dans un contexte où un choix entre plusieurs possibilités est offert. L'utilisation de cette technique demande non seulement que des seuils appropriés soient choisis pour le support et la confiance, mais aussi que des mesures soient choisies pour vérifier l'intérêt des règles extraites. Dans cette contribution nous avons revisité et donné l'interprétation de deux mesures d'intérêt : le cosinus et la valeur ajoutée, que nous montrons être étroitement reliée au lift. Nous avons également présenté des valeurs typiques pour ces deux mesures. Une règle d'association n'est pas intéressante pour le cosinus si la valeur de celui-ci est aux alentours ou au dessous de 0.65, tandis qu'elle n'est pas intéressante pour le lift si la valeur de celui-ci est aux alentours ou au dessous de 1. Nous aboutissons à une conclusion similaire à celle de (Han et Kamber 2006) : l'intérêt d'une règle doit être vérifié d'abord avec le cosinus, puis avec le lift si la règle n'est pas intéressante avec le cosinus ; en cas de désaccord des deux mesures, l'information intuitive apportée par chacune des mesures doit être considérée pour décider de rejeter ou non la règle. Nous avons étayé notre démarche par une étude de cas, qui correspond à une situation devenue courante : des ressources additionnelles sont mises à disposition des étudiants dans une plateforme d'enseignement. En exploitant les interactions des étudiants avec les ressources, les règles d'association permettent de découvrir quelles sont les ressources associées dans leurs consultations par les apprenants. Pour certaines règles d'association obtenues, le non-intérêt donné par le cosinus n'a pas été confirmé par le lift. L'interprétation de ces deux mesures a permis de légitimer le non-intérêt de cosinus.

 Une autre conclusion de cette contribution est le constat que les plateformes d'enseignement disponibles actuellement, comme Moodle, ne sont pas adéquates pour conduire aisément l'analyse des interactions faite dans l'étude de cas. Les données enregistrées ne sont pas toutes stockées de la même façon de sorte qu'un fastidieux travail de préparation des données est nécessaire. Le module de statistiques proposé par la plus part des plateformes actuelles est insuffisant et ne permet pas de faire l'exploration des données présentée en troisième section. Beaucoup de travaux sur les traces et sur les fouilles de données éducatives existent déjà mais n'ont pas encore abouti à proposer un modèle des données à enregistrer pour les plateformes d'enseignement, ni à un module d'analyse et de fouilles de données adéquat pour les enseignants ou les responsables qualité et interopérable avec les plateformes.

## **Références**

Garcia, J., Romero, C., Ventura S., and Calders T. 2007. Drawbacks and solutions of applying association rules mining in learning management systems. Proceedings of the International Workshop on Applying Data Mining in e-learning (ADML'07)*,* Second European Conference on Technology Enhanced Learning (EC-Tel07), 13-22 . Crete, Greece 2007.

**Tan, P.N., Kumar, V. and Srivastava, J. 2001. Selecting the Right Interestingness Measure for Association Patterns. Proceedings of 8th ACM SIGKDD International Conference on Knowledge Discovery and Data Mining***,* **67-76***.* **San Francisco.** 

Beck, J. 2007. Difficulties in inferring student knowledge from observations (and why you should care). Educational Data Mining, Supplementary Proceedings of the 13<sup>th</sup> International Conference of Artificial Intelligence in Education, 21-30. Marina del Rey, CA. USA. July 2007.

Merceron, A. and Yacef, K. 2007. Revisiting interestingness of strong symmetric association rules in educational data. Proceedings of the International Workshop on Applying Data Mining in e-learning (ADML'07)*,* Second European Conference on Technology Enhanced Learning (EC-Tel07), 3-12. Crete, Greece 2007.

Han, J. and Kamber, M. eds. 2006. *Concepts and Techniques.* Morgan Kaufmann Publishers.

Hopcroft, J.E., Montwani, U.G. and Ullman, J. D. 2006. http://infolab.stanford.edu/~ullman/ialc.html last consulted Sept. 01 2008.

Jflap 1996. http://www.jflap.org/ last consulted Sept. 01 2008.

Merceron, A. 2008. Unterstützung des Erlernens von endlichen Automaten mit Hilfe von Mustern. Proceedings Wokshop für Modellierung in Lehre und Weiterbildung*,* Desel, J. & Gliz, M. (Eds.),27-36. Modellierung 2008, Berlin, Germany.

# **COMMUNICATIONS SESSIONS SCIENTIFIQUES**

**Outils de télétravail pour l'apprenant**

## **Stratégies d'apprenants pour échanger en ligne**

Virginie Trémion

Université Lille 3 – Département Enseignement du Français à l'International (DEFI)

virginie.tremion@yahoo.fr

## **Résumé**

Le développement de la Communication Médiatisée par Ordinateur (CMO) profite aux projets d'échanges scolaires en ligne, toujours plus nombreux. Afin d'éclairer les compétences mobilisées par son utilisation, nous avons analysé un dispositif d'apprentissage de langue et de culture étrangères sous l'angle des stratégies mises en œuvre par les participants pour apprendre à communiquer en ligne. Nous rappelons les principes de l'apprentissage collectif de la communication à distance en soulignant les déplacements provoqués par l'utilisation d'Internet à cet effet. Nous présentons ensuite un programme d'échanges culturels franco-américains en ligne visant l'intercompréhension entre cultures. L'analyse qualitative des interactions en ligne, des entretiens et des carnets de bord des étudiants participant révèle des spécificités d'une nouvelle communication didactique : des stratégies inédites sont déployées pour échanger avec l'Autre dans un nouvel espace de significations créé par les participants.

Mots clés : CMO, forum, action, stratégies d'apprentissage, culture, langue étrangère

#### **Abstract**

The expansion of language exchange programmes has been facilitated by the development of Computer-Mediated Communication (CMC). In order to highlight the competences mobilized in that case, this essay analyses the strategies of students necessary for learning Internet-mediated communication. A review of the literature on collective language learning emphasizes the shifts introduced by the use of Internet for doing so. Following this, a France-US exchange aiming at students' understanding of the values and attitudes anchored in a foreign culture will be presented. The qualitative analysis of online discourse, of interviews and log books collected during the exchange gives evidence of the characteristics of a new didactic communication: specific strategies put into practice by the students to be able to exchange in the new space of meanings they create.

Keywords : CMC, forum, action, learning strategies, culture, foreign language

## **Introduction**

Depuis 1997, les forums de discussion sont intégrés à la formation en langue étrangère d'étudiants français et américains dans le cadre du programme Cultura. L'utilisation d'Internet permet d'apprendre à communiquer grâce à des Technologies d'Information et de Communication (TIC). De fait, apprendre une langue étrangère, c'est apprendre à communiquer avec un *Autre culturel* et le projet est ambitieux ; la communication est un art complexe teinté du *langage silencieux* de la culture (Hall, 1984). Une question se pose alors à l'enseignant de langue étrangère : de quelles manières faire découvrir cet Autre, pluriculturel par essence ? L'utilisation du manuel de langue est inappropriée ; le livre est figé, non évolutif alors qu'à l'inverse, la culture est un processus dynamique et complexe. Et comment coucher sur le papier les manifestations extralinguistiques et les implicites culturels ? L'intégration de la CMO pourrait, sous certaines conditions, favoriser la construction de processus cognitifs et affectifs par les échanges sociaux qu'elle permet. Mais dans le cadre d'un échange entre cultures en ligne, apprendre l'Autre culturel par le bais de la communication semble donc relever d'une situation paradoxale. La question à examiner est alors celle du processus d'apprentissage de la communication: Á quels moyens recourent les apprenants pour y parvenir ?

L'objectif de notre travail est d'évaluer les spécificités de la communication médiatisée entre cultures en définissant les stratégies mises en place par les étudiants lors des échanges. Pour cela, nous nous appuyons sur les fondements théoriques d'une didactique des langues et des cultures dans l'action. Le second temps concerne l'expérience en présentant le contexte de réalisation des échanges ainsi que la méthode d'investigation déployée. La troisième partie dresse un bilan du processus d'apprentissage amorcé par les participants au programme. Celui-ci s'attache à relever et à classer les stratégies qu'ils mettent en place pour interagir, et ceci dans le but d'affiner la définition des compétences mobilisées par les participants lors des échanges en ligne.

## **Cadre Théorique**

En psychologie, le courant de la cognition située (*situated cognition*) pose la cognition en tant que résultat d'une modification de l'environnement par le sujet. Les travaux sur l'apprentissage s'appuient sur cette approche pour définir la construction de l'apprentissage, activité socialement située. La théorie de l'action située observe l'action non pas par le biais des processus représentationnels mais à travers d'une part, des actes contextualisés et de l'autre, l'appropriation d'outils cognitifs chargés de sens. Linard illustre d'ailleurs les applications possibles de la théorie de l'action à l'apprentissage en considérant qu' :

Ainsi conçue, l'action devient un véritable auto-générateur de significations et de transformations des sujets en interaction avec leur environnement. L'action est, pour chacun, un processus individuel de projets, inscrits dans un avenir auquel il croit, à partir d'une compréhension de son présent, fondée sur l'expérience de son passé.  $(1996:247).$ 

En pédagogie, le courant dit d'apprentissage expérientiel (*experiential learning)* envisage l'apprentissage en tant que une démarche réflexive sur l'action permettant à l'acteur, dans toute sa subjectivité, de comprendre la manière dont il apprend et dont il appréhende le monde. Lindeman et Knowles se sont intéressé à l'apport de l'expérience dans la construction de l'identité des adultes. Pour le premier, l'expérience découle de toutes les situations qui accompagnent un élargissement de la pensée (Lindeman,1926). Ils ont mis en lumière les attentes des adultes pour qui l'apprentissage doit permettre de se confronter aux situations réelles de la vie et reposer dans le même temps sur leur expérience personnelle. Ainsi, c'est la mise en contexte qui permet l'assimilation des connaissances et stimule l'intérêt des sujets. Répondant dans un premier temps à des interrogations sur la démarche de construction de savoirs, la notion d'apprentissage expérientiel s'est ensuite focalisée sur la recherche de sens, en entraînant avec elle la notion d'apprentissage. La construction du savoir passerait par l'action, la cognition est alors envisagée en tant qu'expérience procédurale.

De par leurs spécificités, les supports numériques de communication, puisqu'ils ont la capacité de mettre les étudiants en situation réelle d'échange, peuvent être envisagés en tant qu'instruments de construction des savoirs. L'apprentissage collaboratif entre pairs suggère une cohésion et un accord tacite sur des règles, un discours, et un sens. Dans le cadre d'un échange à distance culturel et linguistique, le participant aura besoin de mettre en place certains procédés pour comprendre et élaborer du sens pour autrui, ceci lui permettant d'apprendre. Alors, nous nous référons à la notion de *stratégie* exploitée par la recherche en didactique des langues et les travaux du Conseil de l'Europe. La compétence stratégique serait ainsi une composante de la compétence de communication ; un des objectifs de l'apprentissage d'une langue étrangère. La question des stratégies doit faire l'objet d'une attention particulière en pédagogie, puisque, comme les travaux de Little (1998 : 163) le définissent :

Si l'objectif de l'apprenant est de parvenir à une compétence communicative dans la langue cible, il atteindra cet objectif dans la mesure où il réussira à maîtriser (i) les formes de communication habituelles, (ii) les moyens de réparer les interruptions dans la communication, et (iii) les techniques de planification conscientes aux fins de communication.

## **Cadre Méthodologique**

Depuis 1997, le programme *Cultura* réunit les apprenants français et américains autour de *la dimension cachée* de la culture et ce, au moyen de discussions sur forums. Pendant un semestre, les étudiants analysent et comparent ensemble de nombreux documents relatifs aux cultures française et américaine, avec pour objectif une meilleure compréhension des cultures respectives. Le dispositif est *hybride* dans le sens où il mêle une partie traditionnelle de cours en salle de classe (réflexions et discussions autour des découvertes) et une partie d'échanges à distance hors du temps du cours (participation écrite sur questionnaires et forums). Selon Charlier et *al.*, l'hybridation désigne « des modes de formation à la croisée entre présence et distance : ils juxtaposent et parfois intègrent certaines modalités propres à chacun de ces deux types de formation » (Charlier et *al.,* 2005). Dans le cas présent, ce sont les échanges entre apprenants sur les forums qui servent de ressources pédagogiques au cours.

Cultura se développe en plusieurs étapes :

- 1. Répondre à des questionnaires en langue source
	- a. des questionnaires d'associations de mots
	- b. des "phrases à terminer"
	- c. des réactions à des situations hypothétiques
- 2. Comparer ses réponses avec celles des étudiants participant à l'échange
- 3. Echanger ses observations et perspectives sur les forums avec les autres étudiants.
	- a. émettre des hypothèses à partir des observations qu'ils auront faites, soit seuls soit à la suite des discussions en classe.
		- b. poser des questions aux étudiants
		- c. répondre aux interrogations posées.

Nous avons opté pour une démarche méthodologique qualitative. Ainsi, nous avons procédé à l'analyse de données de sources diverses (analyses des discours sur forums, enquêtes par entretien) pour essayer d'expliciter les phénomènes observés.

## **Communiquer pour Apprendre à Communiquer : des Stratégies à Développer pour Apprendre dans l'Action**

Les processus de communication reposent sur des systèmes complexes. Notre travail nous a amenée à étudier les mécanismes mis en place par les étudiants pour parvenir à communiquer. L'étude des entretiens et des forums met en relief les stratégies déployées par les participants au programme. La notion de stratégie renvoie aux moyens mis en œuvre par un individu dont l'action est orientée vers un but. Lorsque nous demandons aux apprenants à la fin du programme quelles stratégies ils pensent avoir développées, ils nous présentent :

- des stratégies et des techniques d'apprentissage
- des stratégies de communication et d'interaction

Nous avons fait le choix de respecter cette catégorisation des stratégies mises en œuvre dans le sens où, bien qu'elles pourraient être considérées toutes deux comme relevant d'une compétence pragmatique, nous considérons qu'elles ne reposent pas sur les mêmes enjeux. Les stratégies d'apprentissage sont mises en œuvre pour apprendre à communiquer (finalité) alors que les stratégies d'interaction sont déployées dans la communication (moyen). Elles relèvent alors de processus psychologiques différents. Nous présentons des stratégies auto-évaluées par les apprenants que nous complétons par notre interprétation du corpus.

## **Les Stratégies d'Apprentissage**

Beaucoup d'échanges linguistiques en ligne ont été relevés lors de l'expérience comme l'illustre le sociogramme cidessous. Les étudiants ont alors mis en place des stratégies pour parvenir à rencontrer et à échanger avec le groupe de correspondants inconnus au début de l'expérience.

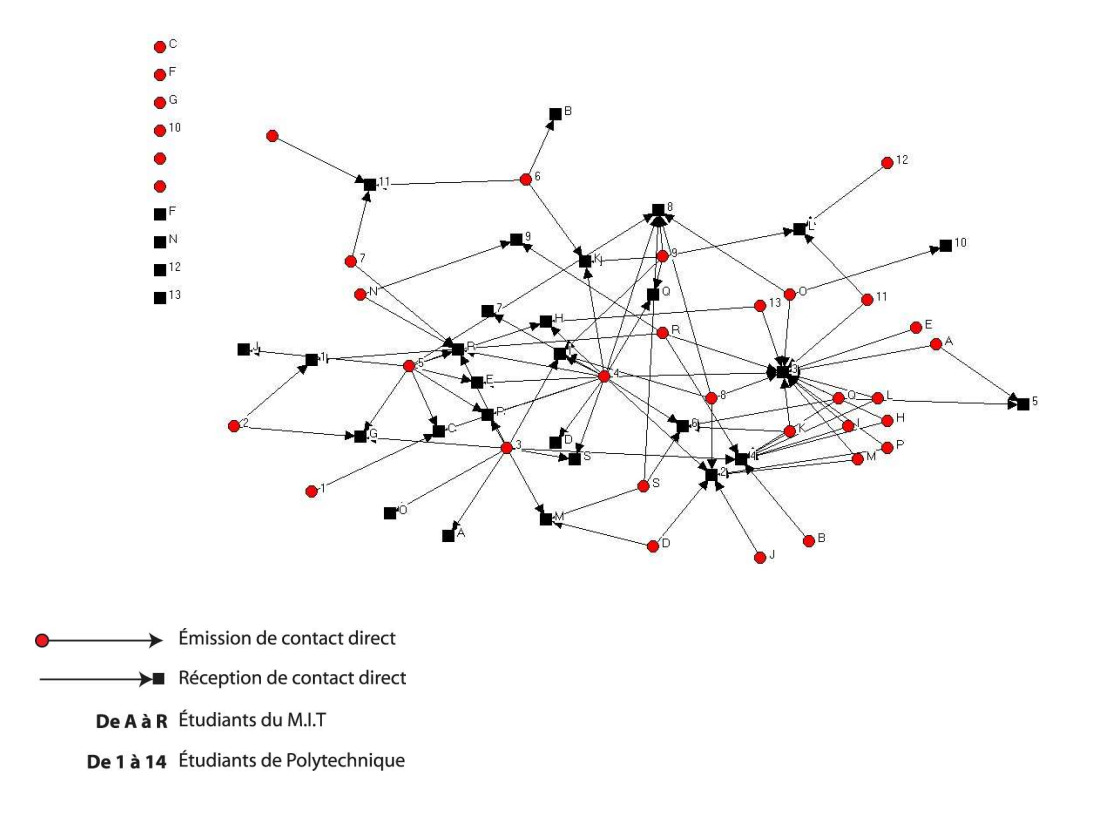

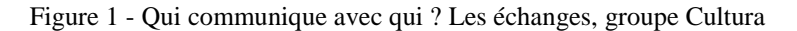

Á la fin du programme 100% des étudiants pensent avoir acquis des stratégies d'apprentissage de la langue et de la culture qu'ils détaillent sous ces termes :
"reading carefully", "being aware of certain phrases that mean different things in different contexts", "looking at newspapers", "reading what other French people have to say", "Deciphering how they speak", "Making connections to words in English to learn vocab" …Extraits évaluation finale de Cultura

L'étude du corpus nous permet d'adopter la catégorisation de Little (1996 : 27) des stratégies acquises lors du programme, qui dans la suite des travaux d'Oxford, propose le classement des stratégies d'apprentissage en 6 groupes :

#### **Des Stratégies de Mémorisation**

Les stratégies de mémoire – créer des liaisons mentales ; appliquer des images et des sons ; bien réviser ; utiliser l'action (Little 1996).

Des stratégies de mémorisation sont effectivement sollicitées et mises en œuvre dans le programme ; les apprenants sont amenés régulièrement à faire des liens entre leurs découvertes que ce soit en cours ou sur les forums. Nous retrouvons régulièrement des traces discursives de ces stratégies notamment dans cet extrait :

I think I'm a little confused about the whole divorce issue. In one of the forums we discussed how the divorce rate in the US was much greater than in France. However, in the polls and statistics we looked over in class, we found that the divorce rate in France was close to 45%, which is not too far off from the US' 54%. Extrait du forum *Polls* 

## **Des Stratégies Cognitives**

Les stratégies cognitives – pratiquer ; recevoir et envoyer des messages ; analyser et raisonner ; créer une structure avec réception (input) et production (Little 1996).

Les étudiants mobilisent constamment des stratégies cognitives étant donné que le principe de l'apprentissage repose sur la participation aux forums ; ils sont alors à la fois idéalement en production et en réception tout au long de l'échange.

#### **Des Stratégies de Compensation**

Les stratégies de compensation – deviner intelligemment ; surmonter ses limitations oralement et par écrit (Little 1996).

Elles s'illustrent, entre autres, dans les hypothèses que l'échange les amène à formuler (étape 2). Ils supposent, interprètent lorsqu'ils n'ont pas tous les éléments, tous les savoirs nécessaires à la compréhension totale d'une production.

#### **Des Stratégies Métacognitives**

Les stratégies métacognitives – centrer son apprentissage ; organiser et planifier son apprentissage ; évaluer son apprentissage

Elles sont stimulées dans le programme et les outils mis en place y participent comme nous l'explique cet étudiant :

It helped me think about France and French in a way that I would not have before. You notice differences between cultures but often times, you don't really think about why they are there or how subtle they can be and this class really reveals some of those differences. Carnet de bord help me put together in words in organize thought what I was thinking the past week". Extrait questionnaire final.

#### **Des Stratégies Affectives**

Les stratégies affectives – réduire son angoisse ; s'encourager ; prendre sa température émotionnelle (Little 1996).

On observe du côté français un tutoiement immédiat des pairs outre-Atlantique et le redoublement de marques affectives voire familières du côté des étudiants du MIT qui signent les messages de leur surnom dès le début des échanges : « Do you guys go into Paris often?", "Hello! I wonder how many of you French kids (…)". Extrait forums.

#### **Des Stratégies Sociales**

Les stratégies sociales – poser des questions ; coopérer avec autrui ; s'ouvrir aux autres (Little 1996).

L'ensemble du programme repose sur le principe de la communication avec l'Autre culturel et mobilise alors nécessairement ces stratégies.

## **Et…des Stratégies d'Inférence**

Nous avons pu repérer d'autres stratégies sollicitées par les apprenants lors de leur apprentissage. Ainsi, lors de la partie d'explicitation des entretiens que nous avons menés, les apprenants avouent avoir recours à des stratégies de lecture, d'écriture et de sélection thématique qu'ils actualisent lors de leur participation aux forums.

Nous nous sommes ensuite rendue compte qu'elles relèvent finalement toutes les trois de la mise en œuvre de mêmes moyens : des stratégies d'inférence. En effet, elles se distinguent clairement des stratégies précédemment citées dans le sens où elles font appel à d'autres aptitudes telles que la capacité à observer le réel, à l'objectiver, à en chercher des constantes pour en tirer parti. Ainsi, le nombre élevé de forums et de sous-forums oblige les participants à effectuer une sélection en ce qui concerne leur participation. Lorsque nous leur demandons sur quelles bases ils choisissent les forums auxquels ils souhaitent participer, la plupart expriment clairement et sans hésitations leurs critères de sélection. Un seul des étudiants interrogés parlera d'« intuition ». Les autres nous expliquent toujours leurs choix en fonction d'éléments contextuels.

Certains étudiants s'appuient sur leur disponibilité et leurs représentations des thèmes proposés, comme l'exprime l'étudiant G :

It depends on how much time I have. If I'm short on time I choose the easiest ones. There are some things that I know there is a big difference in opinion. So if you're looking at something like what is the student's view on the US, it's going to be really different than the French view on the US. So that's something easy to start with. What I try to do in most cases is find 3 different situations: one where opinions are very similar, one where opinions are very different and one where it's hard to tell the differences.

D'autres, plus pragmatiques, choisissent les thèmes en fonction du fil de la discussion déjà en place, comme l'effectue l'étudiante C :

I read the responses and if there's any like really …. if the differences and even the similarities seem very interesting to me, then I 'd choose that one.

Des stratégies de lecture sont également mises en oeuvre par ces étudiants pour tirer parti du contenu des forums. Ainsi, l'étudiant K nous explique qu'il lit en priorité les messages en anglais suivant son intervention. Il déclare qu'ils lui donnent des informations qui étayent sa compréhension du discours français.

I'd see the ones right below me, I would read the ones in English first and then I read the ones in French, and then I form my opinion. 'cause it helps me what they say in response - Extrait entretien K.

Les mêmes stratégies s'illustrent dans l'écriture des messages, comme nous le confirme l'étudiant E ; il s'appuie sur une analyse du réel, une constante qu'il a repérée et décline alors ses stratégies d'écriture en fonction de cela :

Usually what I notice is that the first couple of posts have really original ideas. Basically if I am the first or the second or the third person to post something I'd try to find something out that makes everybody else think, but if already a lot of people have posted, then I just try to respond to all the questions that have come up.

Aussi, nous complétons la présentation des stratégies mises en oeuvre par un inventaire des stratégies de communication, voire d'interaction, discernées dans l'action.

## Les Stratégies d'Interaction entre Cultures

Notre corpus illustre le déploiement, par les participants, de stratégies spécifiques pour communiquer avec l'Autre. Les stratégies d'interaction sont déployées dans l'action. Elles sont dynamiques et ne peuvent être considérées indépendamment du contexte où elles évoluent.

#### **Des Stratégies d'Anticipation**

Les échanges sur forums entre cultures diverses reposent sur des calculs, des projections en fonction du contexte. Ces processus affectent directement la forme et le contenu de l'échange. En effet, sans connaître leurs interlocuteurs respectifs, les étudiants s'appuient sur une image préconçue de la culture de l'Autre. Ils adoptent alors un ton, un style

d'écrit. Au fur et à mesure de l'action, ils se réfèrent aux éléments contextuels et à leurs perceptions pour faire évoluer leurs modalités de contacts avec l'Autre. Nous percevons ce mécanisme dans l'intervention suivante :

Howdy, So, I found this interesting poll on IFOP, http://www.ifop.com/europe/sondages/opinionf/infidelite.asp, which I think is about the infidelity of women, or wives, on vacation. The odd thing about it is the category, 'ne sont pas infidèles' only garnished 2% of the responses. I've heard from reputable sources that **infidelity is much more common in France than in the US, though we've made amazing gains in the last couple of decades,** but is it that common, or am I misunderstanding this…

L'étudiant prend ici la liberté d'aborder le sujet de l'infidélité des femmes françaises en vacances car il anticipe la réception de ses pairs. Il se base sur ses représentations (liberté des moeurs françaises), et mise sur l'intérêt de ses pairs sur le sujet. Cette image de l'Autre influe alors directement sur le contenu et la forme de son discours.

## **Des Stratégies d'Interprétation**

Les participants avouent être conscients de leur lectorat et formulent leurs messages en conséquence, comme nous l'explique l'étudiant U :

Whenever I posted something, there was always the thought of who's reading and what context and what we should be taking, to what extent." Extrait entretien.

Un processus d'interprétation s'opère alors à partir de références partagées et de représentations. L'étudiant interprète les intentions du lecteur (que ce soit de ses pairs ou de l'enseignant) et s'en accommode dans l'action. Cette stratégie mobilise à la fois les mécanismes cognitifs et affectifs des participants. Ainsi, l'utilisation fréquente de locutions ou de syntagmes au conditionnel " I might venture a guess that ", " I get the impression that the students at Polytechnique would respond more than the students at MIT " (Extrait des forums)- convoque la prise en compte de l'Autre dans le discours ainsi qu'une sorte de prise de distance par rapport à ses perceptions de la réalité. Ce mécanisme illustre clairement que le discours se construit dans l'échange, qu'il est prêt à évoluer. Rien n'est définitif.

## **Des Stratégies d'Évitement**

Les interactions sont autorégulées dans le forum. Alors il s'agit pour les participants de développer des stratégies pour ne pas rompre la bonne entente et la communication. Pour ce faire, la plupart avouent lors des entretiens mettre en place des stratégies d'évitement. Elles reposent principalement sur le choix des thématiques à aborder comme le déclare l'étudiant O :

I'm really conscious about not bothering people, not throwing up political views or things like that, that might cause an argument." Extrait entretien.

#### **Des Stratégies de Sollicitation**

Les étudiants posent des questions, entretiennent les interactions et sollicitent l'input de leurs pairs. Ils demandent des explications suite à une information divulguée sur le forum:

Does your statistic mean that 25% are divorced? I was not sure what you mean by separated from one of the parents. If you did mean divorce rate, would you attribute that to the large number of Catholics in France and their discouragement of divorce? And if you did not mean divorce, can you clarify? Thanks! " Extrait forum *family*

Les stratégies pour apprendre à interagir avec cet Autre culturel permettent aux acteurs de l'échange qui les mobilisent de passer du simple échange d'informations culturelles à un véritable dialogue ou polylogue selon les cas.

## **Conclusion**

L'intégration des outils de communication dans un dispositif se frotte à la complexité de toute communication, elle n'est pas systématique. Il s'agit alors pour les participants d'apprendre à communiquer. Dans cette perspective, nous avons pu constater que de multiples stratégies sont mises en oeuvre par les apprenants, pour apprendre à communiquer avec un autre culturel. Se pose alors la question de l'évaluation : faut-il prendre en compte ces stratégies alors qu'elles participent de l'acquisition d'une compétence de communication ? Sur quelles bases les évaluer ? Comment préparer les étudiants ? Cette prise en compte implique-t-elle de nouveaux rôles et de nouvelles fonctions pour les acteurs de la relation pédagogique ?

## **Références**

Charlier, B., Deschryver, N., Peraya, D. 2004. Articuler présence et distance, une autre manière de penser l'apprentissage universitaire. 21ème Congrès Association Internationale de Pédagogie Universitaire. Marrakech.

Cyr, P.1998. Les stratégies d'apprentissage. Paris. CLE International.

Develotte, C., Gee, R. 2002. Contacts de l@ngues sur écran ou comment on donne sa langue à la souris. In Van Den Avenne (coord.), Contacts de langues en contextes de mobilité. Paris. L'harmattan.

Hall, E. 1984. Le langage silencieux. Paris. Les Éditions du Seuil.

Brown, A. L., Palincsar, A. S. 1989. Guided, cooperative learning and individual knowledge acquisition L.B. Resnick (Ed.). In Knowing, learning, and Instruction. Essays in honour of Robert Glaser. 393-451 Hillsdale. Lawrence Erlbaum Associates.

Legros, D., Crinon, J. 2002. Psychologie des apprentissages et multimédia. Paris. Armand Colin.

Lewin, K. 1959. Psychologie dynamique. Trad fr. Paris. PUF.

Linard, M. 1996 (2<sup>ème</sup> éd.). Des machines et des hommes. Apprendre avec les nouvelles technologies. Paris. L'Harmattan.

Lindeman, E. 1926. The meaning of adult education. New York. New Republic.

Little, D. 1996. Stratégies dans l'apprentissage des langues vivantes. Strasbourg. Conseil de l'Europe.

Little, D. 1998. La compétence stratégique par rapport à la maîtrise stratégique du processus d'apprentissage des langues. In Le français dans le monde, Recherches et applications. 156-184.

Louveau, E., Mangenot, F. 2006. Internet et la classe de langue. Paris. CLE International.

## **Webographie**

Cultura < URL :http://web.mit.edu/french/culturaNEH/> [20/05/2005]

## **La Formation Ouverte à Distance au service de la lutte contre la tuberculose**

Isabelle Cailleau Unité d'Innovation Ingénierie des Contenus et des Savoirs (UIICS) Université de Technologie de Compiègne (UTC) Département TSH Bâtiment PG2 BP 20529 60205 COMPIEGNE cedex isabelle.cailleau@utc.fr

Manuel Majada Unité d'Innovation Ingénierie des Contenus et des Savoirs (UIICS) Université de Technologie de Compiègne (UTC) Département TSH Bâtiment PG2 BP 20529 60205 COMPIEGNE cedex manuel.majada@utc.fr

## **Résumé**

Comment exploiter les potentialités des technologies pour former les médecins généralistes en Algérie, en Tunisie et au Maroc à la prise en charge des patients tuberculeux ? Telle est la question que s'est posé le groupe de travail maghrébin que nous avons accompagné afin de mettre en place un dispositif de formation ouverte à distance. Suite à une analyse globale du contexte, le choix pragmatique d'une pédagogie à dominante expositive pour la distance et activecollaborative en présentiel a été réalisé. Ceci étant justifié par une stratégie d'acculturation progressive tant des apprenants que des tuteurs. Sa mise en œuvre dans les trois pays a montré une bonne appropriation du dispositif par l'ensemble des acteurs tout en amorçant des changements de pratiques grâce aux possibilités offertes par les technologies.

Mots clés : analyse des besoins, innovation pédagogique, gestion du changement, conception collaborative, dispositif hybride.

## **Abstract**

How to use technology to train in Algeria, Tunisia and Morocco, general practitioners to take care of tuberculosis patients? That's the question the Maghrebi working group we've supported in order to create a distance learning course tried to answer. Following a global needs analysis, the pragmatic choice of expositive teaching methods for distance learning and active and collaborative teaching methods for on site learning was made. This choice was justified by a progressive acculturation of tutors and learners alike. In the 3 countries, a good appropriation of the training course appeared with changes of practices thanks to technology.

Keywords: needs analysis, pedagogical innovation, management of change, collaborative conception, blended learning training course.

## **Introduction**

 $\overline{a}$ 

La tuberculose est un sujet prioritaire de santé publique dans tous les pays méditerranéens. La formation constitue un des moyens privilégié pour parvenir à mettre en œuvre les programmes nationaux de lutte contre cette maladie. Les différents acteurs terrain concernés doivent en effet s'approprier les dispositifs que des groupes de travail au niveau régional maghrébin tentent d'harmoniser pour en augmenter l'efficacité.

Or ces acteurs terrain, et plus particulièrement les médecins généralistes, sont dispersés géographiquement et généralement très peu disponibles du fait de leurs activités professionnelles. Ils doivent aussi souvent apprendre à communiquer et à collaborer avec les TIC. Un dispositif de  $\widehat{POAD}^1$  semble donc indiqué dans un tel contexte.

L'expérience que nous allons retracer tente d'apporter des éléments de réponse à ce besoin : comment exploiter les potentialités de la FOAD pour parvenir à former les médecins généralistes à la prise en charge des patients tuberculeux en Algérie, en Tunisie et au Maroc ?

La première partie expose la démarche d'analyse des besoins qui a été adoptée en mettant en relief la complexité de l'environnement de ce dispositif qui a conduit à des choix organisationnels et pédagogiques qui ne sont peut-être pas ceux que toute équipe de conception aurait fait spontanément. La seconde partie décrit la conception du dispositif au

<sup>1</sup>Formation Ouverte à Distance (FOAD)

regard de l'analyse des besoins. Et nous terminons par une présentation de la mise en œuvre et des résultats des évaluations.

## **Un environnement socioculturel, professionnel et technique complexe**

## **Un besoin de formation au niveau régional magrébin clairement identifié**

En amont de l'expérience, une analyse des besoins de formation a été réalisée dans le cadre du programme Maghreb Tuberculosis Control Initiative (MATCI). Cette action réunissait les cinq pays du Maghreb en vue d'harmoniser les programmes nationaux de lutte contre la tuberculose. Un programme de formation très détaillé a été élaboré dès septembre 2001, mais les moyens pour sa mise en œuvre manquaient. Le projet  $EMPHIS<sup>2</sup>$ , a ainsi constitué une opportunité pour mettre en œuvre ce programme de formation.

Le « déclencheur » de cette expérience a donc été un projet euro-méditerranéen dans le domaine de la Santé Publique nommé EMPHIS. Il visait à développer les bonnes pratiques en mobilisant les technologies de l'information et de la communication. Il s'est déroulé de 2002 à 2006 et a réuni 19 partenaires dans 10 pays de la zone Euro-méditerranéenne. Ce projet comportait deux grands volets : un volet système d'information et un volet formation ouverte à distance. Ces deux axes devaient être expérimentés sur trois thèmes pilotes : la tuberculose, la leishmaniose et les infections nosocomiales.

Pour le sous-projet « FOAD appliquée à la tuberculose », les partenaires étaient l'Institut Pasteur d'Alger, le Ministère de la Santé de Tunisie et le Ministère de la Santé du Maroc pour l'expertise scientifique et didactique. L'Université de Technologie de Compiègne intervenait au titre de son expertise en ingénierie de la FOAD et pour l'instrumentation technique.

De plus, l'analyse des besoins a mis en évidence que les médecins généralistes étaient des acteurs terrain essentiels. Ils avaient reçu une formation initiale inégale sur le sujet et très peu ou pas de formation continue. Ils étaient en outre chargés d'une partie de la collecte des données pour les systèmes de surveillance sans avoir été sensibilisés à l'importance de cette tâche qui n'était d'ailleurs que l'une de leurs multiples activités. Il n'était donc pas évident a priori qu'ils soient motivés pour se former et encore moins qu'ils soient disponibles pour ce faire. C'est ce public qui a été retenu comme prioritaire car ils étaient le pilier de tout le programme de lutte.

L'objectif du sous-projet est alors devenu de co-construire un dispositif de FOAD qui permette aux médecins généralistes d'Algérie, de Tunisie et du Maroc d'améliorer leur prise en charge des patients tuberculeux et leur participation à la surveillance de la maladie.

Il n'existait alors pas de dispositif de formation sur ce thème à destination de ce public et a fortiori, pas de dispositif de FOAD qui permette de lever les contraintes de lieu, de temps et d'espace. En 2002, à notre connaissance, une seule expérience de FOAD avait été tentée en Santé Publique. Il s'agissait du projet « Universante » regroupant des experts en santé publique, en éducation médicale et en technologies éducatives des Universités de Beyrouth, Monastir, Yaoundé et Genève. La méthode pédagogique était basée sur un apprentissage collaboratif tutoré entièrement à distance. Et les enquêtes informelles, réalisées auprès d'enseignants et d'étudiants ayant participé à ces formations nous ont conduit à penser que le succès d'une telle approche exige une très forte animation de la part des tuteurs. Il supposait également des possibilités de connexion à Internet à intervalles très réguliers et excluaient de ce fait une grande partie du public cible. Or ni les tuteurs ni les apprenants n'étaient familiers d'une telle posture active. Ceci pouvait sans doute expliquer en partie que le dispositif ne se soit pas poursuivi au-delà de l'expérimentation. C'est pourquoi l'équipe de conception a délibérément fait des choix pédagogiques et organisationnels moins innovants au regard des normes implicites actuelles en FOAD.

Car un des objectifs du projet EMPHIS était de concevoir des dispositifs pérennisables au-delà de l'expérimentation et du terme du projet. Un des défis était donc d'imaginer un dispositif innovant au sens où il devait exploiter les potentialités des technologies pour répondre aux besoins tout en étant généralisable et si possible transférable à d'autres pathologies. L'innovation devait donc également tendre à porter les germes de son institutionnalisation (Alter 2001).

## **Une ingénierie de la complexité**

Concevoir un tel dispositif de FOAD impliquait une démarche qui prenne en compte la complexité de l'environnement du public cible, de l'équipe de conception internationale et du contexte de mise en œuvre dans chacun des pays.

Il n'est en effet pas possible en FOAD de s'en tenir à l'analyse des besoins de formation, il convient également de prendre en compte l'environnement socio-technique (motivation, profils, contraintes professionnelles, familiales, équipement informatique, etc.) des apprenants puisqu'il est susceptible d'impacter le fonctionnement du dispositif (Rabardel 1995).

De même, les caractéristiques de l'équipe de conception qui devait assumer également l'expérimentation devaient être prises en considération sous l'angle interculturel et sous l'angle de la gestion du changement étant donné le peu de familiarité avec les technologies et leur impact sur la pédagogie.

Enfin le dispositif devait être conçu de manière à ce qu'il soit aisément localisable dans chacun des pays. Car si les besoins de formation et les contextes de mise en œuvre étaient très proches il existait néanmoins des différences régionales (structures, vocabulaire, etc.)

C'est pourquoi la première étape a consisté à élargir l'analyse des besoins à une analyse globale de l'environnement du dispositif couvrant les contextes des trois pays. Cette analyse portait sur quatre dimensions : l'environnement technique, l'environnement financier, l'environnement humain et l'environnement pédagogique.

Les équipements informatiques étaient très hétérogènes et il est très vite apparu qu'il n'était pas raisonnable de considérer que le public puisse régulièrement avoir accès à une connexion Internet. Par conséquent, il fallait prévoir un mode d'accès alternatif aux contenus de formation (CD-rom, version papier). Une plate-forme de formation à distance avait été développée spécifiquement pour le projet EMPHIS. Pourquoi ne pas la réutiliser ici pour la communication, au même titre que le téléphone et le fax ?

Sur le plan financier, la pérennisation du projet, au-delà du subventionnement européen, supposait que le dispositif puisse fonctionner à des coûts très réduits étant donné que les financements nationaux étaient irréguliers. Le dispositif devait donc pouvoir reposer sur les ressources nationales existantes pour la formation en termes d'animation et de logistique. Les acteurs devraient également être autonomes pour la maintenance des supports pédagogiques.

Pour ce qui est des ressources humaines, il est apparu qu'il existait dans chaque pays une réelle expertise scientifique et pédagogique des partenaires. Les techniques d'ingénierie pédagogique traditionnelles étaient maîtrisées. Mais ils n'avaient pas encore d'expérience de la FOAD. Le dispositif devait donc intégrer la gestion du changement et permettre aux enseignants-formateurs de s'approprier le dispositif en le co-construisant. Il y avait néanmoins un fort risque en termes de disponibilité des tuteurs, risque pouvant être maîtrisé dans le cadre de l'expérimentation, mais posant question pour la pérennisation.

En ce qui concerne les aspects pédagogiques, les échanges entre les partenaires autour de l'analyse MATCI ont abouti à un consensus au sujet de la pertinence de tenir pour acquis une homogénéité du public cible. Ils ont également confirmé que les programmes de lutte de chaque pays étaient suffisamment proches pour envisager un programme de formation commun à condition de procéder à des précisions terminologiques. Le dispositif devrait donc répondre aux objectifs de formation définis par l'atelier MATCI et permettre aux médecins généralistes de :

- Mettre à jour leurs connaissances sur la tuberculose et la lutte contre cette maladie,
- Développer leurs compétences afin d'être en mesure de participer activement au système d'information spécifique du programme national antituberculeux.

Pour remplir ce cahier des charges issu d'une analyse globale de l'environnement du dispositif, les partenaires ont adopté une démarche projet.

## **Une conception collaborative du dispositif de FOAD**

## **Une gestion de projet « hybride »**

En termes de gestion de projet, l'analyse globale de l'environnement du dispositif correspondait à la phase d'avantprojet et a aboutit à un cahier des charges. Étant donné les contraintes de dispersion géographique et de disponibilité de l'équipe projet, il est très vite devenu évident que les étapes de travail collaboratives pourraient très difficilement être réalisées à distance. Or cette collaboration était indispensable à l'appropriation de la composante FOAD comme à celle de la co-construction d'un programme adéquat pour les trois pays.

C'est donc un fonctionnement par ateliers de 3 à 4 jours qui a été adopté et, entre chaque regroupement, les partenaires réalisaient les tâches de production et d'organisation définies dans le cadre des ateliers.

Il nous semble donc possible de qualifier cette gestion de projet d'hybride en deux sens. Premièrement, à l'image d'un dispositif de FOAD, l'articulation des temps à distance et des temps de face à face était constitutive du projet et les temps « présentiels » devaient être optimisés. En un second sens, les acteurs de l'équipe se sont formés dans et par la conception du dispositif aux méthodes de la FOAD. Le projet pourrait alors être vu comme un hybride d'action et de formation par l'action.

Le projet s'est déroulé selon les étapes suivantes :

- 1er atelier (juillet 2004, Alger)
	- Analyse des besoins
	- Cahier des charges
	- Liste des modules
	- Planning global
- Production des contenus des modules
- 2nd atelier (février 2005, Fes)
	- Validation des modules
	- Scénario global
	- Scénarios détaillés : présentiels et distance
	- Formation des tuteurs
	- Élaboration des questionnaires d'évaluation
- Expérimentation dans les trois pays (mars à mai 2005)
	- 3ème atelier (juillet 2005, Tunis) :
		- Évaluation
		- Démultiplication

## **Le dispositif de FOAD**

Étant donné les contraintes identifiées dans le cahier des charges, il s'est avéré nécessaire d'adopter une approche très pragmatique en termes d'ingénierie pédagogique. L'équipement informatique excluait tout dispositif reposant uniquement sur l'utilisation d'une plate-forme de formation. Le profil des apprenants ainsi que les habitudes des équipes pédagogiques nécessitaient une acculturation progressive aux possibilités offertes par la FOAD notamment en termes de pédagogies actives (les pratiques dominantes sont de types cours magistraux expositifs associés à des TD et des TP). L'option d'une méthode collaborative à distance, option qui nous semble être actuellement la plus valorisée en FOAD, n'a donc pas été pas retenue. Car comme le souligne Arnaud (Arnaud 2003), lorsque cette méthode n'est pas habituelle aux apprenants, « leur donner des outils techniques de communication est insuffisant pour les amener à interagir entre eux ».

Le programme comportait ainsi deux types d'activités réparties sur trois mois :

- 10 séances de formation à distance tutorée instrumentées par des supports de formation en version écran et papier.
- 4 sessions de regroupement des "apprenants" par région, destinées à développer leurs compétences pratiques dans l'application du programme national antituberculeux et dans l'utilisation du système d'information spécifique de ce programme.

Les structures de formation existantes dans les différents pays (universités, antennes des Instituts Pasteur) permettaient en effet de proposer des séances présentielles délocalisées dans 3 à 4 lieux différents dans chaque pays. Une modalité de formation mixte a donc pu être mise en place.

Les supports de formation des dix séances de formation étaient construits selon un scénario documentaire homogène :

- un préambule, situant le centre d'intérêt de la séance.
- **les objectifs d'apprentissage théorique à atteindre à la fin de la séance.**<br> **le contenu thématique.**
- le contenu thématique.
- des références bibliographiques essentielles.
- des annexes ou une iconographie.
- un questionnaire destiné à l'apprenant, lui permettant une auto-évalation individuelle, et la relecture de certains passages de la séance qui auraient été mal interprétés ou mal compris.

Le travail personnel a été estimé entre une et trois heures par semaine, selon la difficulté de la séance et les connaissances déjà acquises par l'apprenant. Les apprenants avaient la possibilité de se connecter à la plate-forme de formation à distance pour participer à des forums thématiques animés par les tuteurs. Ces activités étaient toutefois facultatives étant donné l'impossibilité d'y accéder pour certains apprenants.

Les quatre sessions de regroupement prévues étaient réparties sur les trois mois. Un présentiel d'intégration, au début de la formation devait permettre de présenter les objectifs et méthodes d'apprentissage. Il était également destiné à faciliter la création d'un lien social. Les trois suivants, au rythme d'un par mois, devaient servir à mettre en pratique les connaissances acquises grâce à des travaux de groupes consistant en des discussions de cas cliniques et de problèmes thérapeutiques, des exercices pratiques de lecture de radiographies, de bactériologie pour les aspects médicaux. Pour les aspects systèmes d'information, il s'agissait de réaliser des enregistrements de données, des rapports trimestriels et des interprétations de données.

En résumé, la méthode pédagogique consistait en une acquisition des connaissances à distance selon une méthode à dominante expositive qui ne devait pas perturber les habitudes d'apprentissage du public cible. Les temps de regroupements étaient eux consacrés aux activités d'application sous un mode collaboratif.

## **Une production des supports de formation instrumentée par une chaîne documentaire éditoriale**

Les dix modules de formation ont été produits par les experts des contenus dans les trois pays en fonction des objectifs pédagogiques et de la trame type élaborée dans le cadre des ateliers. Ces contenus ont ensuite été numérisés par l'UTC avec la chaîne éditoriale SCENARI dans le modèle documentaire académique OPALE (Crozat 2007).

Dans une perspective de pérennisation, des pôles de compétence techniques ont été formés dans le cadre global du projet EMPHIS et notamment en Tunisie. Les partenaires pouvaient donc faire appel à ce pôle pour réaliser la maintenance des contenus. Et l'utilisation d'une chaîne éditoriale présentait l'avantage de pouvoir réaliser cette maintenance à des coûts très réduits. Par conséquent, les formations devaient pouvoir être poursuivies au-delà du financement EMPHIS sans budget spécifique.

## **Mise en œuvre du dispositif**

Les tuteurs ont été formés aux techniques d'animation à distance (plate-forme de formation) en février 2005. Les expérimentations ont ensuite été réalisées en parallèle dans les trois pays entre mai et juillet 2005. Elles ont permis de former 82 personnes (41 en Algérie sur 8 sites, 29 au Maroc sur 2 sites, 12 en Tunisie). Les évaluations ont été réalisées au moyen de questionnaires au terme de la formation, lors du dernier regroupement présentiel. Elles ont mis en évidence un fort taux de satisfaction tant des tuteurs que des apprenants. Un dernier atelier de l'équipe de conception s'est déroulé à Tunis en juillet 2005 afin de faire la synthèse de ces évaluations et de définir un plan d'action pour la pérennisation et l'extension du dispositif à d'autres régions et à d'autres pathologies.

En ce qui concerne la formation à distance, l'utilisation des modules de formation n'a posé aucun problème, la prise en main de la version écran s'est avérée aisée mais la version papier a été appréciée par un public assez peu familiarisé avec une lecture écran et ne disposant que très rarement d'équipement personnel.

L'utilisation des forums a été inégale en fonction des possibilités de connexion, forte au Maroc, plus faible en Tunisie, inexistante en Algérie. Au Maroc, l'observation des contenus des échanges a permis de constater un détournement des forums. Les échanges ont porté sur des sujets qui ont largement débordé le cadre de la formation. On serait tenté d'avancer que les acteurs se sont emparés de cet espace d'échange pour sortir d'un isolement professionnel peut-être parfois pesant. Resterait à vérifier si cette communauté émergeante s'est pérennisée au-delà de la formation.

Les appréciations portées sur le tutorat ont été variables en fonction des pays et des tuteurs. Elles étaient globalement satisfaisantes, mais les délais de réponse des tuteurs ont parfois été jugés trop longs par les apprenants. Les interactions à distance entre apprenants et tuteurs ont été proportionnelles aux possibilités de connexion. Certains tuteurs ont exprimé le souhait d'une formation spécifique à la pédagogie de la distance. La demande d'un guide détaillé du tutorat et de l'apprenant a également été exprimée.

Les lieux de connexion étaient quant à eux variables : domicile, cybercafé et lieu de travail. Le temps de formation estimé par les apprenants a été en moyenne de 2 heures par module. Il a été considéré par la plupart d'entre eux comme « réalisable » et ils l'ont majoritairement réalisé le week-end.

Les évaluations des contenus des modules ont varié en fonction du thème du module et des pays. Elles ont été globalement positives mais certains modules ont été jugés un peu trop denses, notamment au Maroc. De plus, l'accès aux ressources bibliographiques a été signalé comme posant problème dans les trois pays d'où une demande de plus de références webographiques. L'ergonomie de l'interface a quant à elle été jugée satisfaisante et n'a pas posé de problème d'appropriation.

Pour ce qui est des regroupements présentiels, les activités pédagogiques proposées ont été jugées satisfaisantes, les manipulations techniques ont été particulièrement appréciées ainsi que les clarifications apportées sur les contenus travaillés à distance. La qualité de l'organisation logistique a également été appréciée.

En somme, les apprenants comme les tuteurs ont porté un jugement très positif sur le dispositif et ses méthodes pédagogiques. Certains auraient néanmoins souhaité qu'elle se déroule sur une durée plus longue et qu'il y ait encore plus d'activités pratiques.

Les apprenants ont été unanimes sur l'utilité de la formation pour leur pratique professionnelle, ils ont déclaré juger pertinent qu'elle soit être proposée dans d'autres régions et sont demandeurs de dispositifs analogues pour d'autres pathologies.

## **Bilan et conclusion**

A notre sens, l'originalité de cette expérience réside dans la mise en œuvre d'une réelle analyse des besoins qui permet une meilleure adéquation du dispositif à son contexte. Le caractère indispensable de cette étape est en effet très souvent mentionné mais notre expérience nous conduit à penser qu'elle est beaucoup plus rarement pratiquée.

De ce fait le dispositif qui en résulte peut sembler modeste en termes d'innovation pédagogique. Mais l'innovation nous semble réelle étant donné le cadre social, culturel et économique dans lequel elle s'est inscrite. Si l'on s'en réfère à la définition de F.Cros : « innover c'est introduire du nouveau dans de l'ancien » (Cros 1999), il y a bien eu introduction d'une nouveauté dans la sphère de la formation des médecins généralistes ne serait-ce que parce qu'ils ont pour la première fois eu accès à une action de formation continue.

Et comme l'accès aux outils de formation à distance posait problème, ils ont au début plus été un prétexte pour mettre en place l'action qu'un moyen incontournable. Il y a fort à parier qu'un support exclusivement papier aurait pu remplir la fonction de support de formation à distance. Toutefois ces outils n'ont pas non plus été entièrement neutres, on a bien vu qu'un détournement s'est opéré au Maroc avec les forums. De même, au niveau de l'équipe de conception il est intéressant de noter qu'en deux ans nous sommes passés d'échanges à distance par fax et téléphone à une communication par mail qui rend plus fluide le travail à distance sur la fin du projet. Il a également été possible de constater une acculturation à l'écriture sur support numérique. Si la rédaction livresque a été spontanément adoptée au début du projet malgré les recommandations et la méthode auteur proposées, les interactions autour des supports après la numérisation ont là aussi laissé percevoir une amorce d'acculturation à ce nouveau support.

Nous serions presque tentés d'avancer que dans un contexte international où les approches socio-constructivistes constituent la norme en FOAD, le choix délibéré d'une méthode à dominante expositive est un caractère distinctif de ce dispositif. D'après l'analyse des besoins, il n'aurait pas été pragmatique de proposer des pédagogies actives à des apprenants ayant suivi des formations de type académiques tout au long de leur cursus initial et ne se situant pas dans une dynamique de formation continue. L'équipe des enseignants tuteurs aurait également certainement eu plus de difficulté à les concevoir et à les animer. Nous pensons que, dans ce type de contexte, il est pertinent de passer par une étape de transposition des pratiques actuelles en vue de faciliter l'acculturation.

C'est donc un dispositif pragmatique qui a réussi à émerger par la collaboration de ces trois pays et l'animation de ce groupe de co-conception a été une expérience très riche de communication interculturelle.

En 2008, il n'y a pas encore eu de réplication du dispositif, seules les ressources sont encore utilisées par les enseignants dans le cadre de leurs enseignements en formation initiale. Mais un projet vient d'être lancé en Algérie pour une diffusion à l'échelle nationale et un élargissement à d'autres pathologies.

## **Références**

Maghreb Tuberculosis Control Initiative (MATCI), http://wmc.who.int/index.php?option=content&task=view&id=32 EMPHIS, http://www.emphis.org/

Alter N., 2001. L'Innovation ordinaire, Paris, PUF.

Rabardel P., Pastré P. (2005) Modèles du sujet pour la conception. Dialectiques activités développement. Toulouse, éditions Octarès.

Arnaud, M. 2003. Les limites actuelles de l'apprentissage collaboratif en ligne. Sciences et Technologies de l´Information et de la Communication pour l´Éducation et la Formation, Volume 10.

Crozat, S, 2007. Scenari - La chaîne éditoriale libre. Editions Eyrolles.

# **COMMUNICATIONS SESSIONS SCIENTIFIQUES**

**Soutien / aide aux acteurs de la formation : les apprenants**

## **SUPPORT A L'APPRENTISSAGE PERVASIF** *IN SITU*

Benjamin Barbry, Thomas Vantroys, Alain Derycke Laboratoire d'Informatique Fondamentale de Lille Université des Sciences et Technologies de Lille 59655 Villeneuve d'Ascq Cedex - France {benjamin.barbry, thomas.vantroys, alain.derycke}@lifl.fr

Mots-clés : apprentissage diffus, apprentissage sur le lieu de travail, assistant personnel, informatique context-aware, commerce pervasif.

#### **Résumé**

L'informatique pervasive s'est considérablement développée depuis ces quelques années. De nouveaux domaines d'application ont commencé alors à apparaître, profitant des avantages apportés. L'apprentissage pervasif (*pervasive learning*) est l'un d'entre eux. En parallèle, le monde du travail a également évolué. Notre travail s'inscrit dans le contexte de l'apprentissage pervasif en situation de travail. Nous proposons un assistant personnel informatisé qui accompagne les personnes sur leur lieu de travail en leur apportant assistance dans leur fonction et formation. L'objectif est d'intégrer l'acte de formation aux pratiques courantes de travail en utilisant pour cela les technologies mobiles. Pour cela, nous avons développé une infrastructure de communication supportant les périphériques mobiles. Afin de valider notre approche nous avons réalisé des tests d'usage en laboratoire.

#### **Abstract**

Pervasive computing has grown considerably in the last years. New areas of application then began to emerge, taking advantage of the benefits from mobility. Pervasive learning is one of them. Our research focus on introduce pervasive learning in work situations. We developed a personal training assistant in order to support normal work activities and learning activities by the means of mobile technologies. or this, we have developed a communications infrastructure that supports mobile devices. To validate our approach we have taken great purpose test in the laboratory.

Keywords : pervasive learning, learning on working place, personal assistant, e-retail

## **Introduction**

L'informatique pervasive telle que décrite par (Weiser 1991) s'est considérablement développée depuis ces dernières années. Les avantages apportés par ces technologies mobiles sont nombreux : accès à un système informatique à tout moment, en tout lieu, depuis différents types d'équipement (téléphone mobile, assistant personnel, …). De plus, les applications fonctionnant sur ces équipements ont dans certains cas la possibilité de se mettre à jour ou de s'adapter en fonction du contexte d'utilisation comme par exemple le profil utilisateur ou l'environnement (voir notamment les travaux de (Shilit et al. 1994) sur la notion de contexte). Les changements provoqués par l'informatique pervasive impactent tous les secteurs d'activités et même le fonctionnement interne des entreprises (Besseyre des Horts, 2008). Le domaine de la formation n'échappe pas à ce mouvement avec l'apparition de l'apprentissage pervasif (*pervasive learning*) : apprendre en tout temps, en tout lieu, avec différents terminaux et en fonction des ressources de l'environnement (Siobhan, 2005).

Actuellement, pour se former, un professionnel peut suivre, ce n'est pas toujours obligatoire, des formations. Ces formations sont prises sur le temps de travail et se présentent sous différentes formes : des séances collectives dans un centre de formation, accès à des modules de formation à partir d'une salle dédiée. Ces méthodes de formation obligent l'apprenant à quitter son lieu de travail. Cela représente une perte de temps pour lui, ce qui n'est pas pour l'encourager à se former. Cela est d'autant plus vrai dans des métiers, comme celui de vendeur où les salaires sont fixés en fonction de la rentabilité.

De plus les formations actuelles sont faites pour un grand nombre d'utilisateurs. Des aspects tel que le niveau de connaissance d'un apprenant ne sont pas pris en compte. Les formations doivent s'orienter autour de l'utilisateur pour être plus performantes (i.e. concises, rapides, pertinentes…). De plus, nous pouvons constater l'importance de la révision « instantanée » et *in situ*. Le processus actuel est le suivant: l'apprenant ne sait pas faire, on lui apprend, il sait faire. Il faudrait pourtant permettre l'apprentissage pendant et voire même après (révision ou formalisation du vécu). Quand on forme les gens avant l'action, c'est à dire au moment où par définition ils n'ont aucun vécu, il leur est difficile

d'assimiler, de comprendre et de mémoriser. Quand on forme les gens pendant ou après, on bénéficie de leur expérience, de leurs difficultés et donc de leur motivation à résoudre leurs problèmes. De plus l'ingénierie pédagogique bénéficie d'un retour de réalité qui permet de faire des contenus plus pragmatiques. L'objectif est de mieux répartir l'effort entre ce qui se passe avant (mise en perspective, idées forces, actions essentielles) et ce qui se passe après (approfondissement, retours d'expériences, montée en expertise).

Depuis quelques temps cependant, de nouvelles techniques d'apprentissage apparaissent. Nous avons notamment vu apparaître le « MicroLearning » (MicroLearning 2008) qui s'oriente vers des petites unités d'apprentissage et des activités d'apprentissage à court terme. Cette méthode permet de pouvoir apprendre rapidement une notion (voire plusieurs) sans devoir tout apprendre sur un domaine en particulier.

Les centres de formation se tournent vers une approche blended learning (Heinze, Procter 2004). Le blended learning, littéralement apprentissage hybride, couple à la fois la formation en face à face et le e-learning : une ou plusieurs séquences en présentiel sont associées avec des séquences d'apprentissage à distance.

De nombreux projets autour de l'apprentissage mobile, dont MyartSpace (Sharples 2006), mettent en avant l'utilisation de périphériques mobiles et du travail collaboratif pour améliorer l'apprentissage grâce au pervasif.

Dans le contexte d'une situation de travail, nous retrouvons des contraintes au niveau des besoins : nécessité de transparence, de rapidité. L'apprentissage ne doit pas être une contrainte et pour cela elle ne doit pas être dissociée du travail de l'apprenant.

Dans de telles conditions, il faut pouvoir apporter à l'apprenant en situation de travail les ressources et services nécessaires à cet apprentissage, tout en essayant de l'assister dans son travail. Notre volonté est donc d'apporter une méthode d'apprentissage qui devienne un support à l'activité du travailleur. De plus il n'existe pas d'interaction entre ces différentes méthodes.

Les principaux concepts de notre solution sont:

-pervasive learning

-partage de la connaissance

-apprentissage pendant et après à l'aide du microlearning.

Nous sommes actuellement au coeur d'un projet, p-LearNet (p-learNet, 2008), concernant l'apprentissage pervasif notamment sur les lieux de travail. Il faut prendre en compte les contraintes d'un système de support à l'activité et d'apprentissage.

Cet article présente notre travail, axé sur l'évolution des techniques d'apprentissage dans un contexte professionnel, et plus particulièrement l'apprentissage pervasif sur le lieu de travail (*in situ*). Nos recherches s'inscrivent dans le contexte de l'apprentissage pervasif dans le cadre du *e-retail* (Derycke, Chevrin, Vantroys 2007). Le *e-retail* concerne l'utilisation des nouvelles technologies de communication et d'information pour le commerce. Les principales innovations liées au *e-retail* traitent principalement de l'augmentation des lieux de vente par les *NTIC*. Nous pouvons par exemple citer les armoires intelligentes (Wasinger, Wahlster 2006), les « chariots augmentés » (« smart carts » (Kouroithanassis, Roussos 2006)), les affichages publicitaires intelligents. Nous voulons tirer profit de ces nouveaux environnements pour la formation des vendeurs sur le terrain.

Afin d'illustrer cette situation particulière, la section 2 présente un scénario montrant le contexte d'apprentissage en situation de travail. Dans la section 3, nous présentons la solution que nous proposons. Enfin, la section 4 concerne la mise en expérimentation de cette solution.

## **Scénario de base**

Afin d'illustrer le premier palier de notre projet, nous nous intéressons à l'activité de vendeurs dans un environnement de *e-retail* pendant le processus d'achat d'un client : l'avant-vente (recherche et sélection de produits ou de services par le client), aide durant le choix du produit, phase de paiement, après-vente.

Notre travail s'attache, dans un contexte mercantile, à mettre à profit l'informatique mobile pour garantir une meilleure mobilisation des connaissances à destination des vendeurs mais aussi des clients.

Nous sommes donc partis du scénario suivant construit en collaboration avec les différents partenaires du projet :

« Marie est vendeuse en rayon appareils photo numériques dans un supermarché. Elle vient de débuter son service et se retrouve seule dans son rayon. Elle décide d'en profiter pour réviser ses connaissances. A l'aide d'un périphérique mobile elle accède à la plate-forme de formation de son entreprise. Après son identification, le système lui propose un module de révision court adapté à son profil (domaine, formations déjà suivies, niveau…).

Une fois ce module suivi, elle décide de vérifier les produits de son rayon. Elle scanne alors à l'aide de son périphérique les différents produits exposés. Sur l'écran de son appareil s'affichent alors des informations concernant le produit : prix, stock, marge…Soudain elle remarque une erreur sur un prix exposé. Elle réimprime donc l'étiquette pour la remplacer.

Ce faisant, elle observe un client dans son rayon qui semble être indécis quant au choix d'un appareil photo reflex. Après discussion avec ce client, elle détermine les caractéristiques principales recherchées par le client (résolution, prix…). En entrant ces données sur son appareil, elle obtient les références de trois appareils correspondant à ces critères. Elle construit alors un comparatif de ces trois produits. Elle emmène le client à quelques pas de là près d'un dispositif d'affichage (écran géant LCD par exemple) servant de *Single Display Groupware* (SDG) permettant un partage de l'information. Là elle affiche le comparatif pour que le client puisse en profiter.

Le client lui demande alors des précisions sur le format JPEG. En quelques actions sur son appareil, elle retrouve un mini-module de formation explicatif qu'elle peut afficher pour le client à la place du comparatif. Elle accroît ainsi l'interaction avec le client en devenant coach de ce dernier.

Le client fait son choix. Marie peut ensuite accéder à un espace de collaboration, comme un gestionnaire de cas, où elle pourra commenter la vente à l'aide de mots-clés. »

Ce scénario fait apparaître quatre grandes phases :

-A tout moment, en tout point de son lieu de travail, le vendeur est capable d'accéder aux différentes ressources pédagogiques pour accroître ou réviser ses connaissances professionnelles. Ces ressources peuvent traiter aussi bien de domaines techniques (fonctionnement des appareils photographiques par exemple) que des domaines commerciaux (méthodes de vente).

- Le vendeur a accès au système informatique de l'entreprise pour gérer ici les différents produits de son rayon. Il peut, par exemple, connaître le stock restant d'un produit.

-Pendant l'acte de vente, le vendeur peut visualiser directement toutes les informations de ses produits. Il peut ainsi répondre rapidement aux questions des clients.

-Pour faciliter la compréhension du client, le vendeur peut mettre en œuvre une pratique de collaboration : il peut envoyer des informations sur un dispositif d'affichage présent dans son rayon, notamment des informations explicatives. Ainsi le vendeur peut réviser des connaissances tout en expliquant au client. L'apprenant devient enseignant, il y a un réel partage du savoir.

L'objectif est d'intégrer l'acte de formation aux pratiques courantes de travail en utilisant pour cela les technologies mobiles. Pour cela nous apportons notamment de la « plus value », c'est à dire un enrichissement de la situation de travail classique, ici l'accès à des fiches produit. Cet apport permet une meilleure adoption du système et surtout du périphérique mobile, augmentant ainsi les chances d'utilisation des modules de formation.

Afin de répondre à tous les besoins précédemment cités, nous nous appuyons également sur le concept de périphérique extensible, i.e. un périphérique pouvant augmenter ses capacités en fonction des ressources présentes dans le contexte. Ces ressources peuvent être du type « périphérique » (présence de haut-parleur pour une sortie sonore..) ou de type « logiciel ».

Nous proposons donc un système adaptatif, reposant sur un intergiciel orienté services, permettant de pallier ces problèmes. Notre solution est adaptée pour les travailleurs voulant se former ou réviser des connaissances dans leur propre domaine tout en restant sur leur lieu de travail. Elle s'intègre donc dans un processus global de formation (formation présentielle et e-learning).

## **PTA : Personnal Training Assistant**

Pour allier apprentissage et aide au travail dans un contexte pervasif, nous proposons un assistant personnel informatisé à destination des vendeurs que nous avons nommé *Personal Training assistant* (PTA). Afin de lever toute ambiguïté, nous parlons bien ici d'assistance, il n'est pas question de remplacer le travailleur ou de l'obliger à modifier sa fonction. Il s'agit d'un support à l'activité.

#### **Les fonctionnalités d'un PTA**

Cet assistant, sous la forme d'un périphérique mobile, permet aux vendeurs d'accéder à un ensemble de services concernant leur formation ou de l'aide à la gestion de leurs produits : récupération des stocks, des prix, de la marge d'un produit… Nous développons plusieurs fonctions pour le PTA pour permettre aux vendeurs de se former ou de réviser leurs connaissances en juste à temps, en utilisant les ressources de l'environnement.

Le PTA est souvent étendu avec des périphériques présents dans le rayon du vendeur (haut-parleurs, écrans LCD…) ou des services pour par exemple lire des codes-barres, ou des tags RFID (IDentification par Fréquence Radio). Cela permet au vendeur d'accroître la collaboration avec le client en partageant les ressources dont il dispose. Il permet également au vendeur de devenir l'apprenant. Nous utilisons une démarche collaborative. France Henri et Karin Lundgren-Cayrol précisent ici la notion de démarche collaborative :

*L'apprentissage collaboratif est une démarche active par laquelle l'apprenant travaille à la construction de ses connaissances. Le formateur y joue le rôle de facilitateur des apprentissages alors que le groupe y participe comme source d'information, comme agent de motivation, […], comme lieu privilégié d'interaction pour la construction collective des connaissances. [...]Les apprenants collaborent aux apprentissages du groupe et, en retour, le groupe collabore à ceux des apprenants.* 

**Le PTA : un coach** 

 Pour améliorer l'efficacité des vendeurs et les aider dans leur travail, le PTA peut fournir plusieurs services : l'accès et l'échange de connaissances concernant les produits ou services vendus, la possibilité de partager les connaissances dans une communauté de pratique… L'arrivée du WEB2.0 a permis l'apparition d'outils comme les Wikis ou les Blogs, couplés à un système de base de cas répondant à ces besoins. Ces mêmes outils, utilisant donc l'apport sémantique du Web 2.0, peuvent fournir au vendeur des conseils pendant la vente, en présence du client. L'utilisation de la multimodalité peut s'avérer judicieuse dans ce cas. Par exemple l'utilisation d'une sortie vocale de synthèse, via des écouteurs, peut aussi fournir du coaching personnalisé au vendeur, en temps réel et devant le client. De même, la mise en oeuvre d'une interface multimodale utilisant de la voix en entrée, avec le standard VoiceXML par exemple, développée dans un framework pour le e-learning (Chevrin, Derycke, Rouillard, 2005) ou la conception d'un coach digital (Tarby, Rouillard, 2006) permet également la création d'un coaching personnalisé à destination du vendeur.

## **Etude de Cas : PTA en Action**

Notre travail s'inscrit dans une démarche itérative, découpée en trois paliers. Actuellement, le PTA se trouve dans le palier 1. Notre démarche est orientée vers les usages et se base sur une approche de co-construction (co-design) globale. À chaque palier, les retours d'expérience permettront de recadrer le palier suivant, de confirmer ou d'infirmer certaines hypothèses du scénario de départ.

## **Les Services Proposés**

Nous sommes partis du scénario global détaillé dans la partie 2, pour sortir les fonctionnalités de notre premier système. En reprenant ce scénario, nous avons alors établi un modèle de tâches qui nous a guidés pour la conception de notre système.

Nous allons maintenant reprendre les points principaux du scénario et expliquer la solution apportée.

- Le vendeur peut se former à tout moment et en tout lieu du magasin : grâce au PTA il peut accéder à des modules de formation en ligne.

- Le vendeur a accès au système informatique de l'entreprise pour gérer ses produits, il peut ici récupérer la fiche descriptive d'un produit. Il peut aussi répondre rapidement aux clients concernant des informations techniques relatives à un produit. De même à partir de ces fiches, il peut construire un tableau comparatif de plusieurs produits.

- Il peut accéder à une foire aux questions, lui permettant d'expliquer certaines notions techniques aux clients.

- Il peut améliorer la collaboration avec le client en utilisant un déport d'affichage d'informations publiques (non confidentielles) sur un écran LCD géant servant de SDG. Il peut afficher pour le client une fiche produit, un tableau comparatif et une explication issue de la foire aux questions.

## **L'implémentation**

Pour notre premier prototype, le PTA est basé sur un Ultra Mobile PC (UMPC) tel que visible à la figure 1.

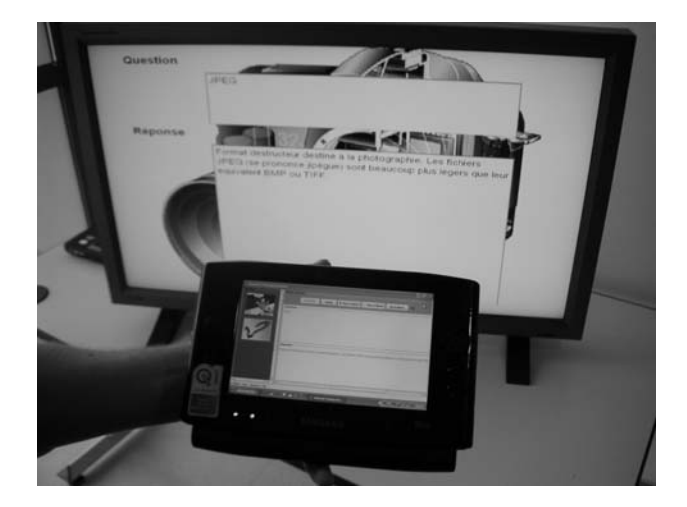

Figure 1 : Un PTA étendu avec un grand écran LCD

 La figure 2 présente l'architecture de notre solution. Le PTA possède une application java/Swing. Il accède à différents services via un framework de communication détaillé ci-après. Ce framework sera présent sur un serveur. Actuellement, nous ne pouvons accéder au système informatique (SI) du magasin. Les données du SI ont été dupliquées sur le serveur.

Grâce au framework , le PTA peut accéder à des modules de formations disponibles sur un serveur web, à des informations concernant les produits et des questions fréquemment posées stockées en base de données.

Nous connectons à notre framework un écran LCD. Cet écran est contrôlé par une application en Java/Swing.

Nous proposons des services permettant de contrôler l'extension du PTA illustrée par la figure 1. Un de ces services a pour rôle de contrôler la fission de données entre le PTA et l'écran LCD. Ce service repose sur un fichier de description XML définissant des droits pour chaque type d'utilisateur.

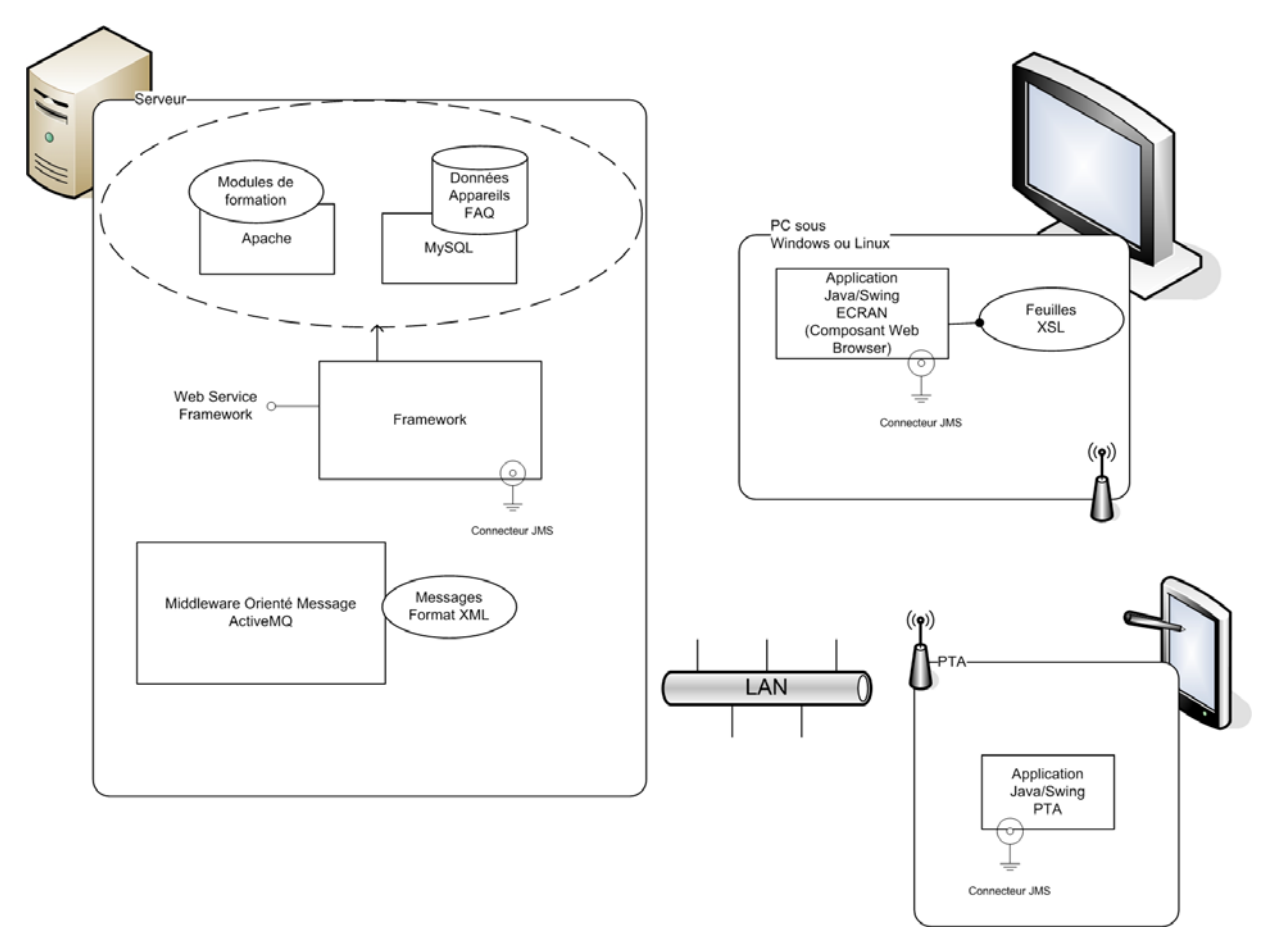

Figure 2 : Architecture globale

## **Le Framework de Communication**

Pour permettre la communication entre le PTA, l'écran et les différents services proposés, nous avons besoin d'un framework de communication. Ce dernier doit pouvoir fournir des fonctionnalités de base : fournisseur de services, publication de services, annonce et découverte de périphériques, routage de messages. Il doit de plus permettre l'appel à des services applicatifs externes ou des services proposés par des périphériques, pour l'extension du PTA. Ce framework doit être basé sur un intergiciel de communication. Il en existe de nombreux qui traitent des mêmes problèmes concernant l'informatique ubiquitaire. Nous trouvons par exemple trois grands types d'intergiciel (Ben Mokhtar, 2007) :

- les intergiciels propriétaires : ils sont basés sur des technologies spécifiques et sont spécialisés sur des problèmes relatifs à la composition d'applications.
- les intergiciels interopérables fournissent des solutions concernant l'hétérogénéité des systèmes dans un environnement pervasif.
- les intergiciels sémantiques sont plus orientés autour de la représentation des données via notamment les ontologies.

Le point essentiel de notre système est de réussir à gérer l'extension du PTA. Pour cela, il faut prendre en compte le contexte, ici les périphériques disponibles, les services qu'ils proposent (par exemple afficher un comparatif de produits) et s'ils sont libres ou non.

La solution doit donc permettre la communication entre :

-périphériques et périphériques

-périphériques et services

-services et services (notion d'orchestration)

Pour répondre à ses besoins, nous avons alors implémenté un framework de communication orienté services.

Celui-ci est fondé sur les concepts suivants :

- -une structure basée sur le pattern de conception P.A.C. (Présentation Abstraction Contrôleur) (Coutaz 1987)
- une interface homme-machine basée sur le patron de conception *observer*
- une communication par messages, ici basé sur l'intergiciel Java Message Service (JMS).

La figure 3 décrit l'architecture de notre solution. Le contrôleur maître est le cœur du système. Il exécute les requêtes des périphériques et renvoie les réponses au contrôleur de périphériques. Ce dernier sert de routeur. Il redirige les messages vers les bons périphériques. Enfin, les contrôleurs périphériques servent de point d'entrée à un périphérique. Lorsqu'un périphérique se connecte, il notifie le framework de son arrivée. L'information est alors propagée aux autres qui peuvent donc utiliser les services proposés par celui-ci.

Le PTA est alors un périphérique connecté sur le framework. Via celui-ci, le PTA peut donc accéder à des services (gestion de contexte, accès à des informations…) mais également à d'autres périphériques qui peuvent aider le vendeur.

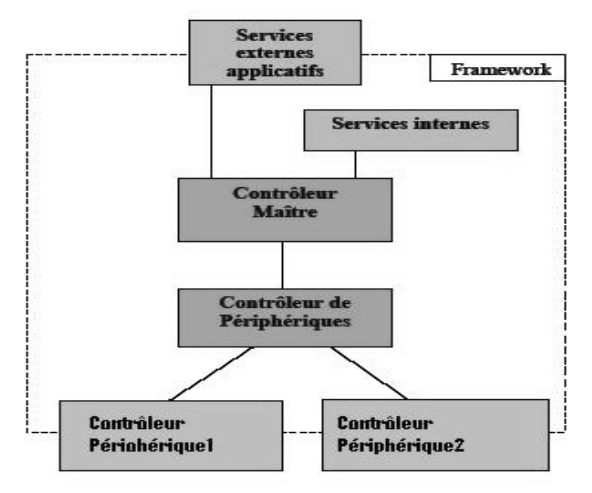

Figure 3: architecture du framework

## **Co-Construction et évaluation**

Comme nous l'avons indiqué précédemment, nous utilisons une démarche de co-construction pour la réalisation de notre projet. Cette démarche est essentielle pour favoriser l'appropriation de ces nouveaux outils et les remises en cause des méthodes de travail impliquées par l'apparition de l'outil. Nous avons initié cette démarche par la présentation d'une maquette permettant de faire réagir les futurs utilisateurs sur les scénarios envisagés et recueillir leurs besoins. À partir de là, nous avons développé un premier prototype fonctionnel afin de vérifier l'adéquation entre les besoins exprimés et leurs réalisations. Pour cela, nous avons mené un test d'usage dans un laboratoire d'évaluation. Les objectifs que nous avions étaient :

- La prise en main de l'outil par les utilisateurs finaux ainsi que par d'autres membres du projet afin de familiariser les futurs utilisateurs.
- La réalisation de tests d'usage basés sur des morceaux du scénario (révision de connaissance, simulation de vente avec client, …) afin de véritablement mettre à l'épreuve les scénarios, l'ergonomie de l'application et le déploiement de l'architecture technologique.

Grâce à l'équipement du laboratoire qui dispose d'un système de caméras, nous avons pu suivre les comportements des utilisateurs. Les premiers tests furent menés avec 8 sujets, incluant les personnes qui utiliseront l'outil en situation de travail lors de la phase de test *in situ*. Les premiers retours globaux d'utilisation ont été positifs. La prise en main de l'UMPC s'avère assez facile au premier abord. La taille semble être un bon compromis entre encombrement et taille de l'écran. Nous devrons cependant vérifier les aspects liés au poids et à la durée de la batterie lors des tests *in situ*, car les scénarios testés furent trop court pour clarifier ces aspects. L'interface de l'application fut développée afin qu'elle soit utilisable directement avec le doigt sans avoir à utiliser le stylet. Cependant, tous les utilisateurs ont systématiquement utilisé ce dernier pour manipuler les différentes actions. Concernant l'utilisation du clavier, elle était restreinte dans ce

premier prototype à l'opération d'identification afin d'entrer le *login* et le mot de passe. Aucun des utilisateurs n'étant habitué au clavier virtuel fourni par Windows XP, cette opération fut assez compliquée. Nous devrons donc pour le prochain palier, travailler de manière plus approfondie sur les différents moyens pour entrer de l'information car il n'est pas véritablement possible en l'état d'entrer de longs textes. Les utilisateurs ont également critiqué la navigation au sein de l'application. Nous avions prévu des boutons toujours visibles dans le menu de gauche, or il aurait été préférable de rendre certaines fonctionnalités directement accessibles. C'est par exemple le cas de la foire aux questions, où à la place d'un accès par le menu, les utilisateurs auraient préféré pouvoir accéder directement aux questions liées à leurs activités courantes. Ces analyses nous ont ainsi permis de compléter, corriger, adapter notre prototype pour le déployer en conditions réelles. Certaines fonctionnalités, étant plus complexes à développer (aide contextuelle par exemple) ne seront disponibles que pour le second palier d'expérimentation. Suite aux adaptations réalisées après les tests en laboratoire, la deuxième évaluation testera en conditions réelles l'usage de cet assistant. Nos critères d'évaluation se porteront sur deux domaines :

aspect technique : vitesse du système (temps de réponse..), les facteurs de forme...

- aspect usage :
	- o d'un point de vue pédagogique, nous allons mesurer l'impact de notre système sur les habitudes d'apprentissage des vendeurs : y a-t-il plus de modules consultés ? à quelle fréquence ? par un plus grand nombre d'utilisateurs différents ? Dans quels cas (raisons de la consultation) ?…
	- o nous voulons également évaluer l'interaction entre le vendeur et le client. Comment interagissent-ils ensemble ? Le PTA est il un bon moyen pour améliorer les services offerts au client ?
	- o dans le cadre de la co-construction nous allons bien sûr recueillir les retours des vendeurs mais également ceux des clients.

D'un point de vue technique, afin de pouvoir reconstituer les différentes actions réalisées par les utilisateurs lors des différentes évaluations, nous allons utiliser des traces via la technique de programmation par aspect, AOP (Aspect-Oriented Programing) (Kiczales et al. 1997). Ces traces vont nous permettre de suivre l'activité des utilisateurs pour reconstruire le scénario réalisé par les utilisateurs. Puis nous confronterons ces résultats avec le scénario prescrit pour étudier les convergences, les divergences et les raisons. Lors de l'évaluation en laboratoire, nous avons également procédé à l'enregistrement de l'écran de l'UMPC afin d'étudier plus finement la navigation parmi les différents menus de l'application. Ce type d'information nous a permis de modifier l'interface graphique afin de mieux répondre aux attentes des utilisateurs.

## **Conclusion et perspectives**

Dans le cadre de notre projet p-LearNet, ce premier prototype est en cours d'expérimentation au sein du rayon appareils photo numériques et GPS d'un hypermarché. Ce prototype a deux objectifs principaux. Premièrement il nous servira à établir les grands besoins des utilisateurs, valider on non nos hypothèses de départ illustrées par le scénario. Deuxièmement il permettra de tester la faisabilité d'un tel système en termes d'acceptation par l'utilisateur. L'évaluation de cette expérimentation rentre également dans le cadre de notre démarche de co-construction : les retours de cette expérimentation formeront les bases pour le second palier.

Ainsi, nous prévoyons deux types de perspectives. La première concerne l'aspect pédagogique. Ce prototype expérimental permettra d'évaluer la mise en pratique de différents concepts visant à améliorer l'apprentissage *in situ*. En effet, notre méthode permet au vendeur de voir son rôle enrichi : il devient pédagogue et coach au sein de la relation client. De plus, nous privilégions une approche constructiviste, où l'apprenant joue un rôle majeur dans sa formation. A partir des retours d'expérience des utilisateurs, nous serons capables de fournir les services et les types de contenu qu'ils jugeront nécessaires à ce type de formation.

La seconde se place du point de vue architecture logicielle. Les expérimentations en laboratoire ont permis de valider la robustesse de notre intergiciel ainsi que son efficacité. Notre solution a en effet répondu au cahier des charges initial concernant le prototype. Mais les premiers indicateurs de l'évaluation en situation réelle ont montré les limites de notre solution. L'apprentissage *in situ* nécessite une souplesse et une grande flexibilité dans les services proposés à l'utilisateur. Nous avons alors prévu de réimplémenter le framework décrit ici en utilisant une approche SOA (*Service Oriented Architecture*) via les technologies OSGi-UPnP. Ce choix technologique permettra une plus grande souplesse quant aux services proposés pour les activités professionnelles et d'apprentissage. De plus notre nouvelle plate-forme supportera la plasticité de ce type d'activités, c'est-à-dire, l'adaptation des applications en fonction du contexte.

## **Remerciements**

Les travaux présentés dans cet article sont partiellement réalisés dans le cadre du projet p-LearNet financé par l'Agence Nationale de la Recherche et labellisé par le Pôle de Compétitivité Industries du Commerce (PICOM). Nous souhaitons également remercier Philippe Laporte pour la conception et le développement de l'architecture technique.

## **Références**

Ben Mokhtar, S. 2004. Intergiciel Sémantique pour les Services de l'Informatique Diffuse. thesis, University of Paris6 (France).

Besseyre des Horts Ch., L'entreprise mobile : comprendre l'impact des nouvelles technologies, Pearson Education, janvier 2008, ISBN : 978-2744063404

Chevrin V., Derycke A., Rouillard J., Intermédiation Multicanales et Multimodales pour l'e-Formation : l'Architecture du Projet Ubi-Learn, EIAH 2005, Montpellier, France.

Coutaz, J. PAC, an Object Oriented Model for Dialog Design, in Proceedings Interact'87 (North Holland, 1987), 431- 436.

Derycke A., Chevrin V., Vantroys T., P-Learning and e-Retail: a case study and a flexible software architecture, workshop pervasive learning 2007 during Pervasive 2007 conference, Toronto, Canada, 13 – 16 mai 2007, http://www.massey.ac.nz/~hryu/PL2007/Derycke.pdf.

EAMIL, European Academy for MIcroLearning.(2003) http://www.eamil.org/mediawiki/index.php/Main\_Page

Gassler, Gerhard; Hug, Theo & Glahn, Christian (2004): Integrated Micro Learning – An outline of the basic method and first results. In: Auer, Michael E. & Auer, Ursula (eds.): International Conference on Interactive Computer Aided Learning, ICL 2004, Sept. 29 - Oct. 1, 2004, Villach, Austria (CD-ROM).

Heinze, A., Procter, C. 2004. Reflections on the Use of Blended Learning. Education in a Changing Environment conference proceedings, University of Salford, Salford, Education Development Unit, Available on-line: http://www.ece.salford.ac.uk/proceedings/papers/ah\_04.rtf)

Henri, F., Lundgren-Cayrol, K. 2001. Apprentissage collaboratif à distance : pour comprendre et concevoir les environnements d'apprentissage virtuels. Sainte-Foy (Québec, Canada) : Presses de l'Université du Québec, 2001, 181 p.

JMS, SunMicroSystems, http://java.sun.com/products/jms/

Kourouthanassis, P. Roussos, G. 2006, Developping Consumer-friendly Pervasive Retail Systems. In Pervasive Computer, IEEE press, April-June 2003, pp 32-39.

Micro-Learning : http://www.microlearning.org/

p-LearNet, 2008, http://plearnet.univ-lille1.fr

Sharples, M. 2006. MyArtSpace. http://www.myartspace.org.uk

Shilit, B., Adams, N., Want, R. 1994. Context-Aware Computing Applications. In First International Workshop on Mobile Computing Systems and Applications. 85-90.

Siobhan, Th. 2005. Pervasive, Persuasive eLearning: Modeling the Pervasive Learning Space. In Third IEEE International Conference on Pervasive Computing and Communications Workshops (PERCOMW'05), pp. 332-336.

Tarby J.-C., Rouillard J., Améliorer ses performances grâce au coaching numérique mobile : l'exemple du coaching vocal embarqué, Ubimob'06, 3e Journées Francophones Mobilité et Ubiquité, 5 - 8 septembre 2006, Paris, France

Wasinger, R. Wahlster, W. 2006, The Anthropomorphised Product Shelf: Symmetric Multimodal Human-Environment Interaction. In True Visions: the Emergence of Ambient Intelligence, Aarts, E. Encarnçao, E. (eds) Springer Verlag, Heidelberg, Germany.

Weiser, M. 1991. The computer for the 21st century. In **Scientific American,** 265, 3, 94-104. http://www.ubiq.com/hypertext/weiser/SciAmDraft3.html

# **COMMUNICATIONS SESSIONS SCIENTIFIQUES**

**Soutien / aide aux acteurs de la formation : les enseignants**

# **Aide à la spécification de besoins d'observation : une approche centrée scénarisation pédagogique**

Boubekeur Zendagui\*, Pierre Laforcade\*, Vincent Barré\* \* Laboratoire d'informatique de l'université du Maine IUT de Laval – Département Informatique 52 rue des Docteurs Calmette et Guérin 53020 LAVAL - FRANCE prénom.nom@lium.univ-lemans.fr

#### **Résumé**

La plupart des travaux de recherche abordant le domaine de l'observation de situations d'apprentissage médiatisées s'intéressent directement aux données collectées pendant les sessions d'apprentissage. Parce que nos travaux se situent dans un contexte de ré-ingénierie où l'on cherche à aider des enseignants concepteurs à améliorer leurs scénarios pédagogiques, nous pensons que l'observation des apprenants peut être améliorée en prenant en compte les besoins d'observations du concepteur, et ce, sur la base même d'informations spécifiées dans le scénario pédagogique. Dans cet article nous présentons ce positionnement original et proposons nos premiers résultats concernant la démarche à suivre mais aussi une formalisation conceptuelle pour un besoin d'observation. Pour ce dernier nous appliquons des techniques basées sur la définition de signes et de catégories de comportements utilisées dans l'observation des situations d'apprentissage classiques.

Mots clés : besoin d'observation, scénario pédagogique, ré-ingénierie

#### **Abstract**

In the research field of the observation of distant learning situations, most of the research works deal with the treatment of the collected data during the learning session. Our works take place into a re-engineering context where we want to help teachers in improving the learning scenarios they design. We assume and believe that the observation of the learners' behavior could be improved by taking into account the observation needs from the designers; we also think that these observation needs can be related to and guided by informations from the learning scenarios. We aim to support and guide designers when specifying these observation needs. In this paper we present both a process for the specification of observation needs and a conceptual formalization of an observation need. Our proposition is based on the sign and category of behavior techniques.

Keywords : observation need, learning scenario, re-engineering

#### **Introduction**

Dans le contexte de la Formation Ouverte et A Distance (FOAD), les deux rôles majeurs de l'enseignant, d'une part en tant que concepteur de situations d'apprentissage et d'autre part, en tant que tuteur qui assiste les apprenants dans leurs parcours, sont désynchronisés. L'enseignant en tant que tuteur, a besoin de comprendre l'activité des apprenants en cours d'exécution pour pouvoir les aider (Loghin 2006) ; c'est la problématique de la régulation de l'apprentissage. Par contre, en tant que concepteur, l'enseignant a besoin d'analyser les parcours effectifs des apprenants dans le but d'évaluer la qualité du scénario pédagogique qu'il a conçu (Barré et Choquet 2005) ; il peut alors être amené à modifier ou faire évoluer le scénario initial pour les futures diffusions : on parle alors de ré-ingénierie du scénario.

Alors que dans une classe l'enseignant peut évaluer d'une manière continue l'état d'avancement de son intervention en observant directement les apprenants (Romero et Ventura 2006), dans le contexte des situations d'apprentissage médiatisées, l'observation ne peut être directe car les différents acteurs de la situation d'apprentissage (apprenants comme tuteurs) interagissent et communiquent au travers des services proposés par le dispositif informatique mis en place. Dans ce dernier cas, l'observation est généralement basée sur le traitement des données collectées, ou traces, pendant le déroulement de la situation d'apprentissage (Loghin 2006). Ces données, collectées ou générées de manière automatique, ne sont pas compréhensibles à l'état de la collecte et sont souvent de tailles importantes. De nombreux travaux de recherche menés dans le champ de l'observation des situations médiatisées cherchent alors à développer des techniques, méthodes et outils pour extraire de ces données des informations qui ont une signification pédagogique et qui seront compréhensibles et interprétables par des enseignants-concepteurs. Par contre, peu de travaux cherchent à assister ou aider ces mêmes enseignants-concepteurs à expliciter leurs besoins d'observation en amont du déroulement de la situation d'apprentissage et de la collecte/traitement des traces.

Dans le cadre de nos travaux de recherche, nous cherchons à prendre en compte la spécification de ces besoins d'observation par des enseignants concepteurs. Nous abordons cette problématique indépendamment des moyens d'observations (dépendant du dispositif informatique choisi pour la diffusion de la situation d'apprentissage) qui devront être mis en place, et indépendamment des traitements qui seront réalisés sur les traces collectées. Notre travail se positionne donc en amont du déroulement d'une situation d'apprentissage médiatisée, au niveau de la phase de conception/ré-ingénierie du scénario pédagogique. Notre objectif est d'aider les enseignants concepteurs à expliciter leurs besoins d'observations en se basant à la fois sur le scénario pédagogique et le langage de modélisation pédagogique (EML pour *Educational Modeling Language*) utilisé pour la spécification du scénario. Nous pensons que l'explicitation de ces besoins peut aider la ré-ingénierie des scénarios en guidant la collecte, l'analyse et le traitement des traces informatiques. Dans ce but, les besoins d'observation doivent alors être interprétables d'un point de vue informatique et donc suffisamment formalisés. Pour cela, nos travaux abordent cette spécification selon une approche IDM (Ingénierie Dirigée par les Modèles) basée sur des techniques de méta-modélisation et de typage afin d'être indépendant de l'EML choisi tout en étant adaptable à son expressivité pédagogique. Nos travaux proposeront au final des outils, manipulables par des enseignants-concepteurs, qui leur permettront de les guider dans la spécification de leurs besoins d'observation grâce aux informations contenues dans les scénarios pédagogiques (manipulation et interrogation de modèle) et celles qui seront ajoutées aux langages de modélisation (techniques d'annotations).

L'objet de cet article est de présenter plus en détail le contexte de nos travaux et nos premières contributions : la démarche de spécification impliquant les enseignants concepteurs et le modèle conceptuel à la base de la spécification des besoins d'observations, basé sur les techniques de Signes et de Catégories de comportements (De Ketele 1987) (Wragg 1999)(Dessus 2007). Ainsi, la prochaine section présente le contexte de recherche de nos travaux, tandis que la section suivante fait le point sur les techniques et méthodes actuellement utilisées dans le domaine de l'observation. Ensuite, les deux sections suivantes concernent nos premières propositions : la démarche ou processus de spécification de besoins d'observation et le modèle conceptuel d'un besoin d'observation.

## **Contexte de recherche**

La première sous-section présente le contexte de la ré-ingénierie des scénarios pédagogiques dans lequel nos travaux prennent place. La seconde sous-section présente quant à elle le projet REDiM auquel ces travaux participent et plus particulièrement notre positionnement vis-à-vis des travaux déjà existants.

#### **Ré-ingénierie des scénarios pédagogiques**

La ré-ingénierie d'un scénario pédagogique est un processus itératif suivant généralement trois étapes (cf. figure 1). Dans la première étape, le concepteur définit le scénario pédagogique en utilisant un langage de modélisation pédagogique. Le scénario produit est qualifié de prédictif (Pernin et Lejeune 04). Il s'agit d'un modèle permettant au concepteur d'expliciter ses intentions pédagogiques pour la mise en place d'une situation d'apprentissage en termes d'activités/tâches, de rôles, de ressources/services, d'objectifs/pré-requis, etc.

L'étape suivante est le déroulement de la situation d'apprentissage dans laquelle les apprenants, les tuteurs et les autres acteurs éventuellement impliqués, utilisent le dispositif d'apprentissage mis en place et « embarquant » le scénario pédagogique. De nombreuses expérimentations dans le domaine ont montré que le déroulement de la situation d'apprentissage n'est pas nécessairement conforme au scénario prédictif, d'où l'intérêt d'observer le déroulement de la situation d'apprentissage pour comparer le scénario prédictif avec l'activité réelle, appelée aussi scénario descriptif selon (Pernin et Lejeune 04).

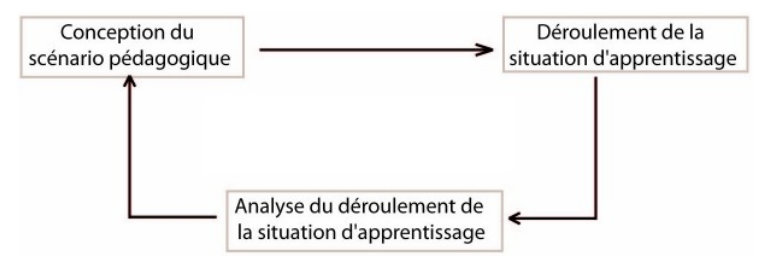

**Figure 1**: Cycle de ré-ingénierie des scénarios pédagogiques

La dernière étape du cycle consiste à analyser les données collectées au moment ou après la fin de la situation d'apprentissage. Ces données suivent alors plusieurs traitements (filtrage, structuration, combinaison, interprétation, etc.) afin d'aboutir à des informations pertinentes et faisant sens au concepteur du scénario pédagogique. Le résultat de cette étape permet alors au concepteur de pouvoir comparer le scénario prédictif et le scénario descriptif, ou plus généralement ce qui a été prévu avec ce qui s'est réellement passé.

Au cycle suivant, le concepteur peut donc être amené à modifier ou faire évoluer le scénario prédictif lors de la nouvelle itération pour la première étape.

## **Projet REDiM et travaux existants**

Nos travaux de recherche prennent place dans le cadre du projet REDiM (Ré-ingénierie des Eiah Dirigée par les Modèles) dans lequel la préparation d'une activité d'observation d'une situation d'apprentissage est considérée comme une des tâches de la phase de conception d'un scénario pédagogique (Barré et Choquet 2005). Concrètement, deux types de travaux existants abordent cette préparation de l'activité d'observation dès la phase de conception des scénarios pédagogiques.

Premièrement, le langage UTL-2 (*Usage Tracking Language*) (Choquet et Iksal 2007) propose une description détaillée (formalisée en XML) des différentes formes de données d'observation (données brutes ou traces, données intermédiaires, indicateurs, etc.) en faisant abstraction de l'EML utilisé en conception et du format des traces du dispositif qui les a concrètement produites. UTL-2 propose de modéliser chaque donnée d'observation selon trois facettes :

- la facette définition (*Defining*) permet de modéliser le besoin d'observation ;
- la facette obtention (*Getting*) de la trace permet de modéliser le moyen d'observation ;
- la facette utilisation (*Using*) précise l'utilité de la donnée d'observation et décrit l'utilisation qui en sera faite.

L'une des données abordée est l'indicateur, considéré comme une variable signifiante sur le plan pédagogique, calculée ou établie à l'aide de données observées, et témoignant de la qualité de l'interaction, de l'activité et de l'apprentissage dans un EIAH (ICALTS 2004). Au niveau d'UTL-2, ces indicateurs peuvent être définis *a priori* du déroulement de la situation d'apprentissage et donc de l'activité d'observation. Toutefois, la facette définition d'un indicateur se résume à une description textuelle du besoin d'observation fournie par l'enseignant-concepteur de la situation d'apprentissage et elle n'est spécifiée qu'après une négociation entre cet acteur et l'analyste : l'aide à la spécification des besoins d'observables par des enseignants concepteurs n'est pas abordée.

Deuxièmement, les travaux sur la préconisation d'observables (Barré et Choquet, 2005) à partir de la structure du scénario pédagogique. Ces travaux proposent une façon de retranscrire ces observables dans un langage interprétable en conception, dans le but de pouvoir comparer le scénario conçu a priori à celui résultant des usages observés a posteriori. Cette démarche s'appuie sur une analyse syntaxique du méta-modèle de l'EML retenu par les concepteurs dès lors qu'il est formalisé par un schéma XML. Ces travaux reposent sur une analyse techno-centrée (ici la syntaxe concrète en XML d'un EML) et n'abordent donc pas la sémantique même de l'EML, ni n'impliquent l'enseignant-concepteur dans l'explicitation de ses besoins d'observation.

Les travaux que nous abordons cherchent donc à davantage impliquer le concepteur, en lui donnant la possibilité de définir, au moment de l'élaboration du scénario pédagogique, ce qu'il juge important d'observer. Nos travaux peuvent alors s'appuyer sur une étape de préconisation d'observables potentiels pour aider l'enseignant à définir ses besoins. Aussi, une fois ces besoins spécifiés formellement, ils pourront être retranscrits sous forme d'indicateurs au sens d'UTL-2 afin de guider et aider l'analyse des traces issues du déroulement de la situation d'apprentissage.

Afin que des enseignants puissent spécifier ce qu'il veulent observer et quelles informations leurs seront utiles pour la ré-ingénierie des scénarios pédagogiques, il est nécessaire de définir une démarche et des outils pour supporter et guider cette activité de spécification. Aussi, l'étude de l'activité même d'observation nous semble nécessaire afin d'identifier la forme attendue pour spécifier un besoin d'observation.

## **L'observation dans les situations d'apprentissage médiatisées**

## **Les sources de l'observation : ce que l'on observe**

Dans le contexte des situations d'apprentissage médiatisées, l'observation est basée sur l'analyse de l'ensemble des données générées automatiquement par les dispositifs d'apprentissage, ou collectées automatiquement ou manuellement par des agents informatiques, humains ou autres. Ces données peuvent être de différentes natures et peuvent provenir de différentes sources, par exemple des fichiers logs, des questionnaires, d'interviews ou encore de séquences vidéos.

Ces données représentent aussi différents types d'événements. Par exemple, dans le projet « Combien ? » (Le Calvez et al. 2005), tous les événements et les données fournis par les apprenants sont collectés. Stefanov et Stefanova (2005) décomposent les traces collectées par le système d'apprentissage Virtuoso en quatre types : Historique d'évaluation, Historique des exercices pratiques, Données enregistrées sur la participation entre les différents acteurs et Données additionnelles. D'autres systèmes collectent d'autre types d'informations, par exemple, dans le projet LISTEN (Mostow 2004), les traces collectées sont basées sur l'activité de lecture d'un texte et les traces de la communication entre apprenants.

#### **Observation, observables et observés**

Dans les systèmes à base de traces (SBT) (Laflaquière et al. 2006), les traces sont considérées comme une séquence temporelle d'observés **(**Settouti 2006). Une trace décrit donc un comportement représenté par un ensemble de données collectées ou un ensemble d'observés. Un observé est défini dans (Choquet 2007) comme une valeur d'un observable obtenue après l'observation de l'utilisation d'un EIAH; l'observable étant considéré comme: « toute variable définie comme devant être valuée par l'observation de l'utilisation d'un EIAH » (Choquet 2007). Dans le modèle MUSETTE (Champin, Prié et Mille 2004), les observables sont définis et regroupés dans un modèle d'observation. En utilisant ce

modèle, un agent observateur génère des traces primaires sur l'interaction de l'utilisateur avec le système observé.

Le volume important des données collectées et leurs diversités imposent la mise en place de moyens permettant de faciliter le traitement de ces données et la production d'informations facilement interprétables par les analystes qui sont souvent des enseignants (Loghin 2006). Selon (Carron et al. 2005), il n'existe pas de modèle d'observation spécifique permettant de décrire tous les éléments à prendre en considération dans une activité d'observation. Cette activité est généralement décomposée en un ensemble d'étapes. (Carron et al. 2005) définissent trois étapes : collecte, structuration et analyse des données. (Loghin 2006) ajoute deux autres étapes : fusion de données et filtrage de données, parce que, d'une part, les données collectées peuvent provenir de différentes sources et, d'autre part, parce que l'observation est souvent faite vers des objectifs bien définis (Loghin 2006), ce qui permet de filtrer les données collectées et de ne garder que les données en relations avec ces objectifs.

#### **Discussion**

L'observation des situations d'apprentissage vise à recueillir des faits dans le but de les analyser (De Ketele 1987). Dans les situations d'apprentissage classiques, le recueil des faits se fait par des acteurs humains et peut être guidé par l'utilisation de grilles d'observation. Dans les situations médiatisées par des outils informatiques, l'activité de recueil de fait, ou en général la collecte de données d'observation, peut être automatisée. Les données collectées ne sont pas exploitables à l'état de la collecte. Elles doivent passer par plusieurs étapes pour produire des informations utiles pour les concepteurs du scénario pédagogique. Dans les deux types de situations d'apprentissage, le nombre d'éléments à observer et le nombre d'événements à prendre en considération dans une activité d'observation sont importants, mais les méthodes de traitement sont différentes. Dans les situations classiques, l'observateur s'intéresse à un ensemble de comportements à observer et à analyser ; les données collectées sont donc en relation avec les objectifs d'observation. A l'opposé, dans la plupart des situations médiatisées, les données collectées représentent d'importantes masses qui reflètent toutes les actions faites par les acteurs de la situation d'apprentissage, ce qui rend difficile leurs traitements.

Comme le souligne (Carron et al. 2005), il n'existe pas de modèle permettant de décrire tous les éléments à prendre en considération dans une activité d'observation. Les données collectées dépendent de la situation d'apprentissage à observer et des outils mis en place pour son déroulement. Les travaux actuels abordent l'observation en développant des méthodes et outils pour extraire des informations de ces données pour être utilisées par les enseignants soit en tant que tuteur, pour assister les apprenants dans leur activité d'apprentissage, soit en tant que concepteur, pour comparer le scénario prédictif avec le scénario descriptif. Les difficultés rencontrées dans ces travaux sont, d'une part, liées à la sélection, dans la masse de données collectées, des données ou des observés qui peuvent êtres utiles pour extraire des informations facilement interprétables par les enseignants-concepteurs, et d'autre part, les méthodes pour extraire ces informations des données d'observation sélectionnées. L'objectif de de cet article est de présenter nos premiers résultats sur la spécification des besoins d'observation par des enseignants-concepteurs de situations d'apprentissage, dans un but de ré-ingénierie des scénarios pédagogiques. Dans ce contexte, nous faisons l'hypothèse de recherche que la spécification des besoins d'observation en amont du déroulement de la situation d'apprentissage pourra guider les différentes étapes du processus d'observation (collecte, structuration, analyse,...).

La section suivante précise la démarche que nous proposons pour permettre aux enseignants concepteurs d'exprimer ce qu'ils veulent savoir sur le déroulement de la situation d'apprentissage afin d'apporter des améliorations au scénario pédagogique qu'ils conçoivent.

## **Démarche de spécification des besoins d'observation**

Pour assister les enseignants concepteurs dans la spécification de leurs besoins d'observation, nous proposons une démarche composée de deux étapes (voir figure 2). La première étape porte sur la « préparation » du langage de modélisation pédagogique utilisé par les enseignants-concepteurs : il s'agit principalement d'identifier les éléments de l'EML susceptibles d'être observés et de les typer en tant qu'observables potentiels. L'objectif de cette étape est de définir les éléments sur lesquels des données seront collectées au moment du déroulement de la situation d'apprentissage. La seconde étape relève plus particulièrement de l'activité de spécification des besoins d'observations et s'appuie sur les informations issues de la première phase de préparation. L'objectif de cette étape est de définir l'activité à observer, sélectionner ou définir des observables et, enfin, définir, en utilisant les observables sélectionnés, les informations que veut avoir le concepteur par l'observation d'une session d'apprentissage.

#### **Première étape : identification des observables**

Le langage de modélisation pédagogique, ou EML, utilisé par les enseignants-concepteurs n'est pas connu à l'avance. Il peut même évoluer dans le temps afin d'augmenter l'expressivité sémantique qu'il propose aux concepteurs pour spécifier des scénarios pédagogiques. Nous proposons alors d'identifier les éléments (concepts, relations, attributs) de l'EML susceptibles d'être observés en les « marquant » comme étant des observables (concrètement nous utilisons actuellement une technique de typage afin d'annoter le méta-modèle de l'EML – ce méta-modèle décrivant le vocabulaire proposé par l'EML). Un observable correspond donc à n'importe quel élément de l'EML dont on souhaiterait observer les différents changements/états/instanciation lorsqu'il sera utilisé dans un scénario pédagogique. Par exemple on peut vouloir observer le nombre de fois qu'une même activité est réalisée (le concept d'« activité » est alors un observable possible), ou bien observer les différentes valeurs prises par un attribut « durée » caractérisant le concept d'activité, ou bien encore observer concrètement l'enchaînement des activités (et donc en identifiant comme observable la relation de précédence définie sur le concept d'activité).

Cette identification peut éventuellement s'appuyer sur une étape préliminaire de préconisation d'observables automatique de manière similaire aux travaux déjà menés dans notre projet (Barré et Choquet 2005) : une analyse de la syntaxe abstraite de l'EML peut être menée en se basant sur des règles pré-définies, indépendantes de l'EML car basées sur les structures syntaxiques permettant de spécifier des méta-modèles (concrètement en étudiant les mécanismes de création de méta-modèles propres aux méta-méta-modèles).

Le choix de la pertinence des observables doit impliquer les concepteurs. Ce sont eux qui sont à même d'identifier les observables ou a minima de valider ou non une proposition d'observables préconisés automatiquement ou sur proposition d'un expert, ou d'un ingénieur pédagogique, maîtrisant l'EML sous sa forme abstraite. Nous pensons que cette étape d'identification des observables est particulièrement importante en préparation préliminaire de la spécification des scénarios pédagogiques et des besoins d'observation mais aussi qu'elle est susceptible d'être ré-itérée en fonction de l'évolution possible de l'EML : dans le cadre du projet REDiM l'évolution du langage de modélisation pédagogique utilisé par les enseignants concepteurs est considérée comme continue (dans le temps) et participative (les concepteurs sont impliqués dans cette évolution).

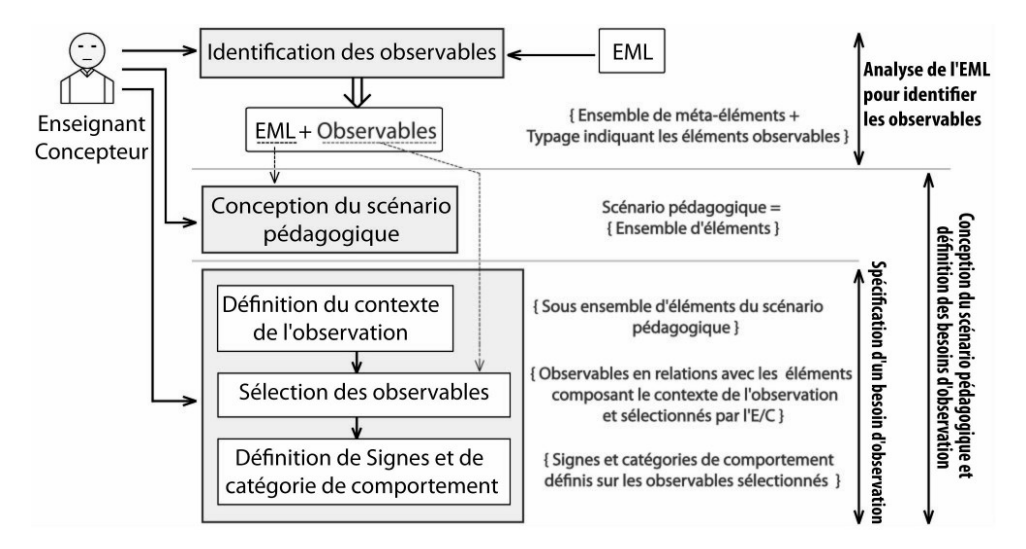

**Figure 2**: Démarche de spécification des besoins d'observation

## **Deuxième étape : spécification des besoins d'observation**

La seconde étape est l'activité même de spécification des besoins d'observation. Il s'agit pour les enseignants concepteurs de spécifier avec le plus de précision possible les besoins d'observations qu'ils jugent pertinents, ces besoins étant définis en relation avec les éléments du scénario pédagogique dont on considère la ré-ingénierie. Cette activité peut être menée après la spécification du scénario ou bien en parallèle de celle-ci.

Pour chaque besoin d'observation, il convient alors de préciser un certain nombre d'informations qui vont contextualiser ce besoin : les objectifs de l'observation, mais aussi le contexte de l'observation. Ce dernier correspond à une délimitation, dans le scénario pédagogique, des éléments concernés par l'objectif d'observation. Grâce à cette délimitation, seuls les observables (identifiés au niveau de l'EML) concernés par les éléments de scénarios composant le contexte sont sélectionnés et proposés aux concepteurs. C'est au concepteur de décider d'utiliser les observables proposés ou non afin d'affiner la liste des données sur l'activité d'apprentissage qui doivent être collectées. Dans le cas où les observables proposés ne conviennent pas, un retour à l'étape d'identification des observables peut être nécessaire à la fois pour faire augmenter le nombre d'éléments de l'EML observables, mais peut-être aussi pour faire évoluer l'expressivité pédagogique de l'EML en ajoutant de nouveaux éléments (concepts/attributs/relations).

#### **Utilisation des techniques de signes et catégories de comportements sur les observables**

Un besoin d'observation peut donc référencer un ou plusieurs observables selon le contexte de l'observation. Afin de proposer une structure formelle plus précise pour la spécification des besoins d'observation, nous avons étudié l'activité préliminaire de préparation de l'observation dans le cadre d'apprentissages en classe (c.-à-d. dans un contexte où cette préparation avait naturellement un sens) et adapté les techniques des « signes » et « catégories de comportements » pour la préparation en amont d'observation de situations d'apprentissage médiatisées. La prochaine sous-section présente ces techniques et la sous-section suivante formalise précisément notre proposition structurelle pour tout besoin d'observation sous la forme d'un modèle conceptuel et discute des possibilités de capitalisation et de réutilisation à partir de la spécification d'un besoin d'observation.

## **Signes et catégories de comportements**

Les techniques de signes et des catégories de comportements (Postic et De Ketele 1988) sont utilisées dans l'observation des situations en face-à-face. Le *Signe* permet d'exprimer un besoin d'observation en s'intéressant à un comportement particulier dont on souhaite observer la fréquence : le comportement recherché est donc identifié avant le déroulement de la situation d'apprentissage. Par exemple, un signe pourrait être le début d'une activité qui pourrait être en retard par rapport à ce que l'enseignant a prévu. Nous définissons ainsi le signe comme un comportement pouvant se produire ou non dans une séance d'apprentissage et qui intéresse le concepteur dans l'analyse du déroulement de la situation d'apprentissage. L'observation à base de signes peut être utilisée pour focaliser l'observation sur des comportements particuliers.

Les *Catégories de Comportements* permettent quant à elles de définir des regroupements possibles pour des comportements qui seront observés pendant le déroulement de la situation d'apprentissage mais dont on ne connaît pas a priori la nature. Leur utilisation permet de s'intéresser en amont de l'apprentissage à la sémantique portée par ces regroupements. Plusieurs comportements seront alors amenés à être regroupés dans une ou même plusieurs catégories pour former des ensembles homogènes et analysés comme un tout afin de mieux comprendre les comportements des acteurs de la situation d'apprentissage. Par exemple, il est pertinent de définir une catégorie de comportement dans laquelle seront rassemblés les «échanges entre apprenants à l'aide d'un forum », ceci peut permettre de détecter les étudiants actifs et ceux passifs, les apprenants qui ont des difficultés, etc. L'analyse de chaque message indépendamment des autres peut potentiellement être signifiante, mais l'analyse de l'ensemble des messages par ordre chronologique pourrait faire davantage sens au concepteur. Nous définissons ainsi une catégorie de comportements comme un ensemble de comportements correspondant à une action devant être faite par les acteurs de la situation d'apprentissage et qui intéresse le concepteur à analyser en totalité.

Nous pensons que ces deux techniques, habituellement utilisées pour des situations en présentiel, peuvent également être utilisées dans un contexte de préparation de l'observation de situations d'apprentissages médiatisées. Au lieu de référencer des comportements, il s'agit davantage alors de signes et catégories d'« événements » qui sont alors définis avec le langage métier du concepteur (donc indépendamment des événements qui seront réellement captés et qui dépendent du dispositif utilisé pour le déroulement de la situation d'apprentissage).

## **Le modèle conceptuel BOSiC (Besoin d'Observation basé sur les Signes et les Catégories de comportements)**

Nous définissons un besoin d'observation comme composé de quatre parties (voir figure  $3<sup>1</sup>$  $3<sup>1</sup>$  $3<sup>1</sup>$  : le contexte de l'observation, l'objectif de l'observation, les éléments à observer ou observables et les signes et les catégories de comportements définis sur un ou plusieurs observables.

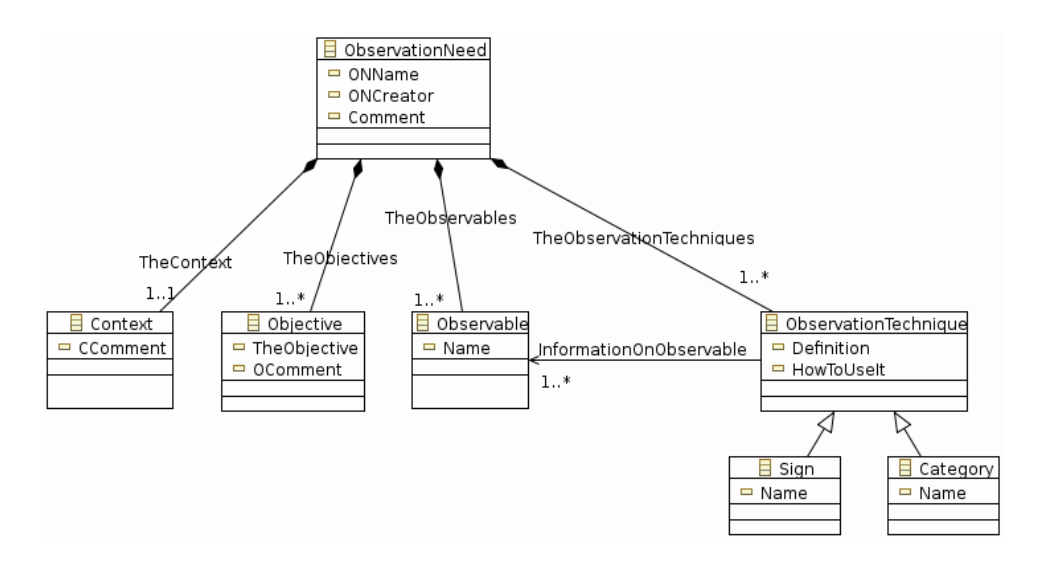

**Figure 3:** le modèle conceptuel BOSiC

- Les objectifs de l'observation servent à définir le « pour quoi » du besoin d'observation. Cette information permet aux concepteurs d'expliciter ce qu'ils comptent faire lorsqu'ils connaîtront les observés résultants de l'observation concrète du déroulement de la situation d'apprentissage. Elle peut aussi être utile pour faciliter la réutilisation du besoin d'observation pour d'autres situations d'apprentissage ayant des objectifs similaires.
- Le contexte de l'observation permet de définir les conditions dans lesquelles est défini et utilisé un besoin

<span id="page-97-0"></span><sup>1</sup> Ce modèle est une version simplifié du modèle conceptuel BOSiC.

d'observation. Le contexte délimite l'activité à observer. Il consiste concrètement à sélectionner un ou plusieurs éléments du scénario pédagogique. Le contexte est important et doit bien être défini car il permet de filtrer les observables potentiels.

- Les observables sont des éléments du scénario pédagogique dont le concepteur voudrait avoir des informations après la fin du déroulement de la situation d'apprentissage. Concrètement, ces observables sont définis au niveau scénario mais sont conformes à ceux définis au niveau de l'EML : ils sont contextualisés et correspondent à une forme d'« instanciation » des observables à niveau EML en fonction du contexte. Leur spécification se fait donc par sélection d'observables potentiels proposés automatiquement grâce à la délimitation du contexte et aux observables identifiés au niveau EML. Par exemple, la « durée de l'activité X » est un observable proposé automatiquement dès lors que l'« activité X » fait partie du contexte de l'observation et que l'attribut « durée » du concept d' « Activité » a été identifié comme observable au niveau de l'EML. Ainsi, un observable au niveau EML peut faire l'objet de plusieurs observables au niveau scénario dès lors qu'ils sont associés à des éléments différents du scénario pédagogique.
- Les données additionnelles, optionnelles, pouvant être définies sur un observable à niveau scénario afin de mieux caractériser le besoin d'observation :
	- Les signes correspondent à des événements particuliers dont le concepteur souhaite connaître la fréquence d'apparition, le nombre d'occurrences, ou a minima savoir s'ils ont eu lieu ou pas, lors de l'observation future. Un ou plusieurs signes peuvent être définis sur un ou plusieurs observables à niveau scénario. Par exemple, le signe « durée supérieure à 30 minutes » peut être défini sur la base de l'observable illustré précédemment (« durée de l'activité X »).
	- Les catégories de comportements correspondent à des regroupements d'événements qui seront analysés comme un tout. Comme pour les signes, une ou plusieurs catégories peuvent être définis sur un ou plusieurs observables à niveau scénario. Par exemple, la catégorie « événements de manipulation » pourrait être définie pour indiquer que l'on souhaite connaître toutes les manipulations réalisées qui ont été observées sur le « document Y » ; à condition que ce « document Y » soit un observable à niveau scénario sélectionné, que ce « document Y » fasse parti du contexte délimité et que le méta-concept sous-jacent, appelons-le « Délivrable », ait été identifié comme observable à niveau EML.

Nous pensons qu'une formalisation (selon une approche IDM de méta-modélisation) de ce modèle conceptuel d'un besoin d'observation permettra de faciliter la mise en place d'un « support » informatique pour outiller l'activité de spécification de besoins d'observables par des enseignants concepteurs. Aussi, cette formalisation permettra de développer des services d'aide et de guidage pour la spécification des différentes composantes d'un besoin d'observation (interrogation et manipulation de l'EML typé avec les observables ainsi que du scénario). De plus, nous souhaitons également que cette formalisation facilite la réutilisation des objectifs, observables, signes et catégories pour différents besoins d'observation, comme pour différents scénarios pédagogiques, à condition que le même langage de modélisation soit utilisé. Pour cela les signes et catégories de comportements devront être capitalisables : les signes et comportements définis sur des observables à niveau scénario seront automatiquement ajoutés comme signes et catégories de comportement à niveau EML (capitalisation par ajout au niveau méta). Ainsi, la définition de signes ou catégories pour un observable à niveau scénario sera améliorée en proposant par défaut ceux qui sont associés au niveau EML pour l'observable sélectionné. L'activité de spécification de besoins d'observation participera ainsi de manière itérative à enrichir l'expressivité potentielle de besoins d'observation et à faciliter la spécification par les concepteurs.

## **Conclusion et perspectives**

Dans le cadre de cet article, nous nous sommes intéressés à la spécification des besoins d'observations par des enseignants concepteurs de situations d'apprentissage. Cette activité peu prise en charge dans les travaux actuels, présente quelques problèmes en relation avec l'aptitude de ces acteurs à pouvoir spécifier leurs besoins. Pour répondre à ce problème, nous avons proposé une démarche en deux étapes dans laquelle les enseignants sont guidés tout au long du processus de spécification des besoins d'observations. Nous avons aussi proposé un modèle conceptuel formalisant la structure d'un besoin d'observation. Ce modèle est basé sur une ré-appropriation des techniques de Signes et de Catégories de comportements utilisée habituellement dans l'observation de situations d'apprentissage classiques (en présentiel).

Nous suivons actuellement une approche IDM (Ingénierie Dirigée par les Modèles) pour concrètement appliquer ce modèle conceptuel et proposer des techniques et outils capables de guider et assister des enseignants concepteurs dans cette activité de spécification de besoin d'observation. Nous cherchons aussi à opérationnaliser les techniques et services que nous avons proposés et discutés dans cet article (typage des observables pour un EML donné, capitalisation des signes et catégories au niveau des observables de l'EML, etc.) sur la base de méta-outils issus des projets de modélisation Eclipse (EMF et GMF) ; en effet, ces derniers ont l'avantage de proposer un support de formalisation orienté modèles et méta-modèles ainsi que des services de génération de code et d'éditeurs graphiques sur lesquels nous baserons la conception de nos outils.

Aussi, nous travaillons actuellement sur une autre application de la technique de typage de l'EML afin de faciliter la

définition du contexte de chaque besoin d'observation : en typant tout EML (compatible avec une approche constructiviste de l'apprentissage) selon les concepts de la théorie de l'activité, nous pensons qu'il sera informatiquement possible de guider le concepteur lors de la spécification des contextes en filtrant les éléments de l'EML selon leur rapprochement aux concepts de « sujet », « objet », « outil », « règle », communauté » et « division du travail ».

Enfin, nous préparons actuellement une expérimentation pour l'année universitaire 2008-2009 dont l'objectif principal sera de vérifier et valider nos différentes propositions (démarche, modèle conceptuel, approche IDM, outils) dans un contexte écologique. Cette expérimentation vise à aider une communauté d'enseignants de l'IUT de Laval à mettre en place des modules de formation à distance via la plate-forme UMTICE de l'université du Maine (basée sur MOODLE).

## **Références**

Allègre, E., et Dessus, P. 2003. un système d'observation et d'analyse en directe de séances d'enseignement. deuxième journée d'étude en Psychologie Ergonomique (EPIQUE 2003). Boulogne- Bilancourt.

Barré, V., et Choquet, C. 2005b. Une aide à la réingénierie d'un scénario pédagogique via la préconisation et la formalisation d'observables. Environnements Informatiques pour l'Apprentissage Humain (EIAH'05). Montpellier, France.

Carron, T., Marty, J.C., Heraud, J.M., and France, L. 2005. Preparing an observed pedagogical experiment. Cognition and Exploratory Learning in Digital Age. Portugal

Champin, P. A., Prié, Y. and Mille, A. 2004. MUSETTE : a Framework for Knowledge Capture from Experience. EGC'04 , Clermont Ferrand, France.

Choquet, C. 2007. Ingénierie et réingénierie des EIAH. L'approche REDiM. HDR, Université du Maine, France.

Choquet, C., et Iksal, S., 2007 Modélisation et construction de traces d'utilisation d'une activité d'apprentissage : une approche langage pour la réingénierie d'un EIAH, *Revue STICEF*, Volume 14, 2007, ISSN : 1764-7223, mis en ligne le 07/03/2008, http://sticef.org

De Ketele, J.M. Eds. 1987. Méthodologie de l'observation. Bruxelles : De Boeck.

Dessus, P. 2007. Systèmes d'observation de classes et prise en compte de la complexité des événements scolaires. Carrefours de l'Éducation 2007/1, n° 23. 103-117.

ICALTS 2004. *Interaction & Collaboration Analysis' supporting Teachers & Students' Self-regulation*. Kaleidoscope Project, [http://www.noe-kaleidoscope.org](http://www.noe-kaleidoscope.org/)

Laflaquière, J., Settouti, L.S., Prié, Y., and Mille A. 2006. A trace-based System Framework for Experience Management and Engineering. 2nd International Workshop on Experience Management and Engineering.

Le Calvez, F., Giroire, H., Tisseau, G., and Duma, J. 2005. Analysis of tracks from student's use of a system to teach a problem solving method. AIED, The Netherlands.

Loghin, G.C. 2006. Aide à la compréhension du comportement de l'utilisateur par la transformation de traces collectées. Première Rencontre Jeunes Chercheurs en EIAH, 88-95. France.

Mostow, J. 2004. Some useful design tactics for mining ITS. Proceedings of ITS2004 Workshop on analyzing Student-Tutor Interaction Logs to improve Educational Outcomes. Maceio, Algoas, Brazil.

Pernin, J.-P., et Lejeune, A. 2004. Modèles pour la réutilisation de scénarios d'apprentissage. Actes en ligne du colloque TICE Méditerranée, p 48, Nice.

Postic, M., et De Ketele, J.M. Eds. 1988. Observer les situations éducatives. Presses universitaire de France.

Romero, C., and Ventura, S. 2006. Educational data mining: A survey from 1995 to 2005. Expert Systems with Applications, Elsevier, 1, 33, 1-12.

Stefanov, K., and Stefanova, E. 2005. Analyse of usage of the Virtuoso system. AIED, The Netherlands.

Settouti, L.S. 2006. Système à base de traces pour l'apprentissage humain. Première Rencontres Jeunes Chercheurs en EIAH, France.

Wragg, E.C. Eds. 1999. Introduction to classroom observation, second edition, Routeledge.

# **Conception d'applications pédagogiques en géographie**

## **Eléments de mise en œuvre avec MIND**

Patrick Etcheverry, Christophe Marquesuzaà, Thierry Nodenot, Jean-François Boullier

LIUPPA-DESI – IUT de Bayonne Pays Basque – 2 Allée du Parc Montaury – 64600 Anglet

Prenom.Nom@iutbayonne.univ-pau.fr

## **Résumé**

Cet article prend le parti-pris de déléguer l'ensemble du processus de conception à l'enseignant de terrain. Nous mettons en évidence l'intérêt mais aussi les difficultés inhérentes à un tel choix. En restreignant le domaine d'étude aux applications éducatives autour de la géographie, nous définissons des pistes pour doter l'enseignant d'outils de conception lui permettant d'élaborer des applications en transférant directement sa propre expertise pédagogique.

Pour répondre à cette problématique, nous proposons la mise en place d'éditeurs agiles permettant à tout instant de visualiser et d'évaluer le résultat de ce qui est conçu. Pour cela, nous cherchons à raccourcir le délai entre la phase de conception et celle d'évaluation. D'autre part, nous soulignons l'importance de disposer d'outils capables de générer automatiquement du code pour focaliser les compétences de l'enseignant sur le transfert pédagogique et non sur les contraintes du développement informatique. De ce fait, nous intégrons au sein de nos outils des techniques de génération de code basées sur des transformations de modèles.

L'ensemble de ces principes est mis en œuvre sur un cas concret d'éditeur agile permettant de concevoir des cartes géographiques.

Mots clés : Conception agile, conception interactive, dispositifs d'apprentissage, applications pédagogiques en géographie, transformation de modèles

## **Abstract**

In this article we propose to delegate the whole design process to teachers themselves. We pinpoint not only the interest but also the difficulties inherent in such a choice. Using the restricted field of study relating to geographical learning applications, we seek to provide teachers with design tools allowing them to transfer their own expertise directly onto the learning application.

We do this by agile editors enabling the teacher to, at any moment, execute and evaluate the result of his/her design, our aim being first to shorten the delay between design phase and evaluation phase. Equally required will be dedicated tools capable of generating code automatically, which will leave teachers free to focus on their pedagogical skills and not on implementation constraints. We address this requirement using model transformation techniques.

This set of principles is incorporated and exemplified within a single agile editor allowing geographical maps to be designed in an interactive way.

Keywords: Agile design, interactive design learning environments, geography learning applications, model transformation

## **Introduction**

Les travaux de recherche portant sur la scénarisation pédagogique (NSF, 2007) ont pour objet la définition de nouveaux paradigmes, concepts, approches, modèles et théories contribuant à définir des fondements solides pour la conception des EIAH. Ces fondements visent à améliorer le processus de développement, d'évaluation et de maintenance de ce type d'application informatique, en dépassant le traitement ad' hoc des problèmes (Tchounikine, 2002).

La problématique de recherche abordée dans cet article est la mise au point d'outils de conception d'EIAH. De manière générale, l'activité de conception est un processus complexe caractérisé souvent par :

- un usage de plateformes lourdes de type FOAD ;
- 
- − la nécessité d'une équipe pluridisciplinaire (ingénieur pédagogique, etc.) ;<br>
− une démarche de conception très structurée (de tvne *instructional desie* − une démarche de conception très structurée (de type *instructional design*) et souvent inscrite dans un cycle long et itératif de mise en œuvre : spécification, conception, développement, puis évaluation ;
- − la prise en compte des problèmes d'interopérabilité (*cf.* les travaux du consortium IMS (IMS, 2003) ou du consortium ADL (SCORM, 2004)).

Ces processus de conception peuvent être une réalité dans des entreprises de e-learning mais pas dans les établissements d'enseignement où des non-spécialistes en informatique assurent tout le processus de scénarisation/déploiement.

Les outils auxquels nous nous intéressons sont destinés aux enseignants de terrain qui souhaitent élaborer des applications pédagogiques sans entrer dans les processus de conception lourds mentionnés précédemment. Les éditeurs que nous souhaitons proposer aux enseignants sont caractérisés par les trois propriétés suivantes (Boullier, 2008) :

- Replacer le pédagogue au centre de l'activité de conception ;
- − Décrire et apprécier la dynamique des interactions pédagogiques ;
- Raccourcir les délais entre conception et évaluation.

Pour obtenir des résultats significatifs et opérationnels, nous avons choisi de limiter notre domaine d'étude à la conception d'applications pédagogiques autour de la géographie.

La première section de cet article précise le cadre général des travaux de recherche et illustre au travers d'un prototype et d'une expérimentation les caractéristiques des applications pédagogiques auxquelles nous nous intéressons.

Dans la section suivante nous tentons de prendre en compte l'approche empirique des enseignants en leur proposant des outils de conception adaptés. Nous proposons ainsi de nous appuyer non seulement sur des modèles opératoires mais aussi sur une conception agile permettant d'intégrer la démarche des enseignants. Nous dégageons les caractéristiques de ces outils puis nous montrons comment ces caractéristiques peuvent être opérationnalisées dans des éditeurs pédagogiques.

Ces éléments nous amènent en section suivante à illustrer ces principes sur le cas particulier d'un éditeur interactif et visuel pour concevoir des cartes géographiques.

Nous concluons cet article en resituant nos contributions par rapport aux objectif initiaux et nous présentons les orientations actuelles de ces premiers résultats.

## **Cadre général des travaux de recherche**

Le domaine d'étude concerne l'amélioration des approches de conception d'applications pédagogiques par les utilisateurs finaux : les enseignants de terrain. Du point de vue du domaine applicatif, nous avons choisi de focaliser nos travaux sur la construction d'applications éducatives à caractère géographique, en essayant de favoriser une approche constructiviste à base de situations-problèmes<sup>1</sup>.

En effet, la mise à disposition de plus en plus répandue d'outils cartographiques simples d'usage ouvre de nouvelles potentialités pour les applications pédagogiques autour de la géographie. Les nombreuses contributions de l'INRP<sup>2</sup> ou encore de l'ESRI<sup>3</sup> témoignent de cet engouement pour les SIG comme support pédagogique ; citons par exemple les travaux de (Fontanabona, 2000), (Genevois et Sanchez, 2007) ou encore (Joliveau *et al.*, 2007).

Pour ces travaux, nous avons restreint le domaine d'étude à des applications pédagogiques autour de la géographie qui ont les caractéristiques suivantes :

- − La dimension géographique est prise en compte au sein de l'application sous forme de textes territoriaux et / ou de cartes géographiques.
- − Les stratégies pédagogiques privilégiées au sein de l'application sont de type constructivistes et basées sur les situations-problèmes (Nodenot, 2005). Ainsi, les applications générées confronteront les apprenants à des problèmes et la résolution de ces problèmes par les apprenants marquera l'acquisition de connaissances.
- − Afin de faciliter l'accès et la diffusion, les applications élaborées seront exclusivement de type web. Elles seront déployées sur un serveur Internet.
- − Les applications développées ne prendront pas en compte la dimension collaborative de l'apprentissage. Ainsi, il ne sera pas possible en phase de conception de définir des processus de coopération qui permettront à un groupe d'apprenants d'échanger des connaissances pour résoudre le problème posé.

Dans ce cadre, nous avons mis au point une interface<sup>4</sup> ayant pour objectif de faciliter la lecture et la compréhension de récits de voyages en présentant ses différents aspects: le texte en lui-même, une carte pour représenter les lieux visités et l'itinéraire parcouru, un calendrier pour mettre en évidence les moments importants et un index thématique pour rendre compte des activités menées. Un récit de voyage se caractérise (Marquesuzaà *et al.*, 2008) par l'omniprésence de références spatiales et temporelles qui permettent, en général de situer l'activité décrite par le voyageur. Ces éléments invariants se retrouvent dans plusieurs travaux visant à modéliser un élément géographique (Gaio *et al.*, 2008).

 Dans un premier temps, nous avons développé une application qui (figure 1) place le lecteur en situation d'auteurnarrateur tout au long d'un périple multipliant les références à des noms de lieux, des dates et des activités qu'il a pu réalisées. L'application permet de synchroniser ces trois aspects avec le texte lui-même.

 Une exploitation à vocation pédagogique a été réalisée et nous avons mis en place une expérimentation avec deux classes de cycle 3 (élèves de CM1 et CM2 âgés de 9-10 ans). Nous avons constitué trois groupes d'apprenants travaillant selon trois modalités différentes : un groupe disposait uniquement du texte « papier », un groupe disposait du texte « papier » et de deux cartes IGN de la région concernée, puis enfin un groupe travaillant avec notre application.

 $\overline{a}$ 

 $<sup>1</sup>$  Les outils-auteurs que nous proposons se veulent simples et ouverts. Nous restons toutefois conscients qu'ils peuvent</sup> donc être détournés par les utilisateurs pour élaborer des applications basées sur des stratégies non-constructivistes.

 $2$  http://www.inrp.fr

 $\frac{3 \text{ http://www.esrifrance.fr} - \text{http://www.esri.com}}{4 \text{ http://www.esrifrance.fr} - \text{http://www.esri.com}}$ 

http://erozate.iutbayonne.univ-pau.fr/forbes2007/exp/

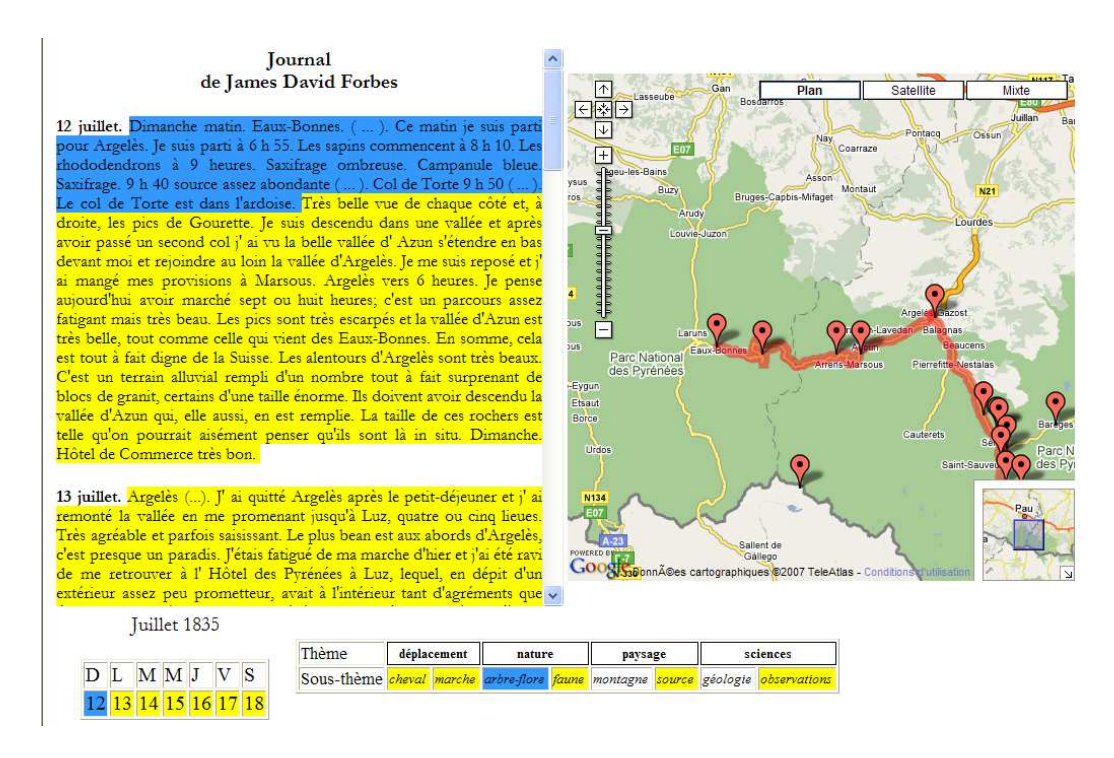

Figure 1 : Prototype d'EIAH pour la lecture médiatisée de récits de voyage

Notre expérimentation s'est déroulée en juin 2007 avec deux classes de CM1-CM2 de deux écoles différentes : l'une située à proximité des lieux évoqués dans le récit de voyage et l'autre pas. Dans chaque école, les élèves étaient organisés en binôme qui devait, à partir du texte répondre à un questionnaire puis, à l'aide des réponses fournies, représenter de manière libre sur une feuille A3 l'itinéraire suivi par l'auteur. Il y a donc eu deux activités pédagogiques (d'environ 30 minutes) menées à partir de cette application web. La première activité devait conduire l'apprenant à répondre à un ensemble de questions relatives au texte de James David Forbes (Daraux, 2001). Conformément à la structure intrinsèque d'un document territorialisé reposant sur le triptyque défini par (Gaio, *et al.*, 2008) pour une information géographique, nous retrouvons trois types de questions :

- celles amenant une réponse relative à un lieu ;
- celles amenant une réponse relative à une date ou durée ;
- celles amenant une réponse relative à une activité.

Chaque réponse proposée par le groupe est reportée sur une étiquette dont la couleur indique la nature de la réponse attendue. Les consignes données pour la seconde activité de tracé de l'itinéraire sur une feuille A3 (figure 2 – gauche) invitaient les apprenants à placer en premier les étiquettes relatives aux lieux, puis les autres et enfin à ajouter d'autres informations trouvées dans le texte et paraissant intéressantes de noter (sous forme libre).

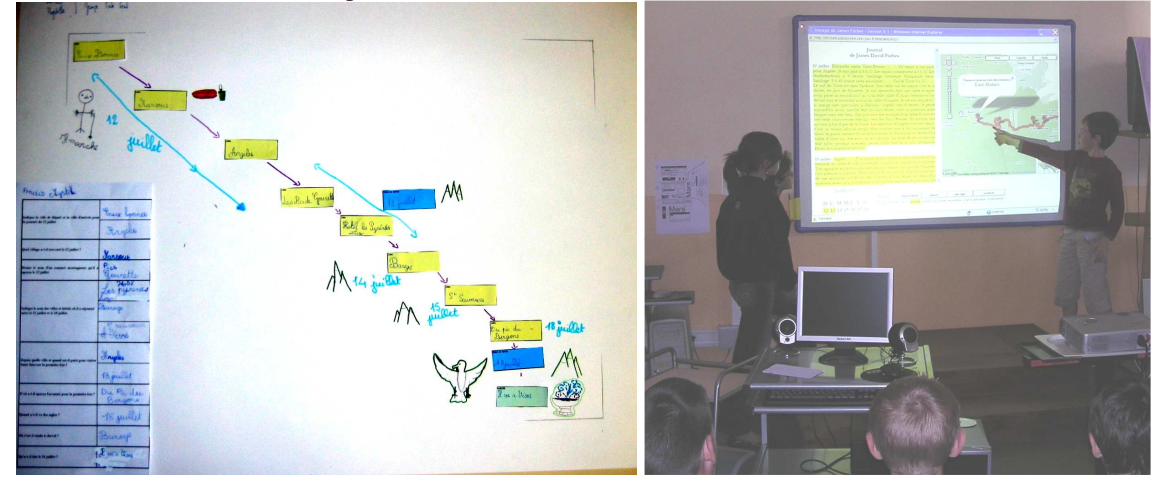

#### Figure 2 : Photos de l'expérimentation

A l'issue de ce travail, une séance de debriefing (figure 2 – droite) est mise en place. Durant cette séance bilan, les élèves ayant manipulé notre application expliquent aux autres le fonctionnement de l'outil et son intérêt par rapport à l'expérience réalisée. Cette étape permet aussi de leur faire exprimer les stratégies d'usage de l'outil. Consignés dans un

rapport interne<sup>5</sup>, les détails de cette expérimentation précisent les objectifs de l'expérience, les activités des apprenants, les différences observées entre l'usage de supports papiers et l'interface proposée, le protocole d'évaluation ainsi que les résultats obtenus.

Nous retenons de cette expérimentation les grandes orientations de nos travaux de recherche : la finalité est de pouvoir proposer aux apprenants des micromondes au service d'activités de résolution de problèmes mêlant lectures interactives de textes et de cartes à vocation géographique. Tout comme pour les travaux décrits dans (Murray, 2003), chaque micromonde doit favoriser la lecture active de documents géographiques. Dans nos travaux, les fonctionnalités de tutorat favorisant cette lecture pourront dépendre à la fois du comportement de l'apprenant (à l'instar des hypermédias adaptatifs) mais aussi et surtout des caractéristiques de la tâche que l'apprenant est censé résoudre à l'aide de ces documents. Chaque micromonde sera structuré à partir de composants Web malléables préexistants (*cf.* MIND section suivante) dotés de fonctionnalités d'interaction avec l'apprenant. Chacune de ces fonctionnalités sera éditable et paramétrable par l'enseignant sans connaissance technique en programmation à l'instar des travaux décrits dans (Aleven *et al.*, 2006). Les composants ainsi paramétrés sont donc mis au service d'un scénario chargé d'opérationnaliser les principes de tutorat que l'enseignant veut voir appliqués pour les tâches de résolution de problème confiées à l'apprenant. En donnant accès aux fonctionnalités offertes par les composants, ce scénario est donc un chef d'orchestre qui doit pouvoir lui aussi être édité par l'enseignant avant son exécution.

Dans la suite de cet article, nous nous proposons de décrire la façon dont le composant MIND a été conçu pour rendre possible l'édition de ses fonctionnalités ainsi que son exécution sur le Web.

## **Principes de fonctionnement d'outils de conception d'applications pédagogiques visant la compréhension d'itinéraires de voyages**

Un enseignant qui conçoit une application éducative utilise un fil conducteur pédagogique. Dans son approche, ses choix de conception sont guidés par des critères pédagogiques et non pas par des critères méthodologiques issus du génie logiciel qui échappent à son domaine de compétence. Ainsi, l'enseignant-concepteur cherche à créer un outil éducatif sans prise en compte des contraintes techniques sous-jacentes au déploiement de son application. Ce contexte de conception permet de dégager deux propriétés importantes caractérisant des outils de production accessibles et adaptés à des enseignants.

Premièrement, les enseignants n'adhérent pas aux méthodologies de conception au sens du génie logiciel. Toutefois, ceci n'implique pas la nécessité d'élaborer des assistants qui vont guider le processus de conception de l'enseignant car une démarche trop guidée risquerait :

- − de brider ou déformer l'idée pédagogique de l'enseignant ;
- − de ne pas cadrer avec les habitudes et schémas de pensées des enseignants (ce qui peut remettre en cause le degré d'utilisabilité des outils élaborés).

Cette hypothèse nous amène à penser que les enseignants doivent être dotés d'outils de production malléables qui laissent part à la créativité pédagogique et à des approches de conception empiriques. Par approche empirique, nous entendons une conception fondée à la fois sur l'expérience et sur l'essai-erreur. En effet, nous considérons que l'enseignant sait où il va d'un point de vue pédagogique (conception fondée sur l'expérience). Par contre, sa maitrise relative des outils techniques induira inévitablement une démarche de type essais-erreurs dans laquelle l'enseignant supposera le comportement technique de l'outil et aura besoin de vérifier par des retours immédiats la véracité de ses hypothèses.

Deuxièmement, l'absence de compétences techniques chez les enseignants signifie qu'il n'est pas envisageable de les impliquer dans des activités de production ou de modification de code. En d'autres termes, les outils de conception doivent disposer d'un module capable de générer automatiquement le code exécutable de l'application conçue par l'enseignant. Cette contrainte reste incontournable et induit donc des limites fortes sur les outils de production imaginables.

De par ces deux propriétés nous nous rapprochons de la notion de malléabilité telle que définie par (Bourguin, 2000) : « *une application malléable est à la fois utilisable et modifiable par ses propres utilisateurs*. ». Dans notre cas, l'enseignant doit à la fois pouvoir :

utiliser l'application construite afin de l'évaluer selon des critères pédagogiques,

modifier l'application testée lorsque son comportement ne satisfait pas les critères pédagogiques visés.

Il convient alors de se demander comment bâtir de tels outils de conception…

## **Penser des outils de conception qui s'appuient sur des modèles opératoires**

Tout choix de conception réalisé par l'enseignant doit pouvoir être traduit systématiquement et automatiquement sous forme de code exécutable. Cette contrainte forte nécessite de mettre au point un modèle applicatif qui serve de cadre de conception. Par modèle applicatif, nous entendons un modèle générique d'application qui puisse être instancié au fur et à mesure de l'activité de conception, chaque instance pouvant ensuite être traduite sous forme de code exécutable. L'approche de conception proposée est donc basée sur des méthodes de transformation de modèles (Seidwitz, 2003),

 $\overline{a}$ 

<sup>&</sup>lt;sup>5</sup> http://erozate.iutbayonne.univ-pau.fr/forbes2007/rapport.pdf

(Bezivin *et al.*, 2005) également utilisées dans plusieurs travaux en ingénierie des EIAH (Laforcade *et al.*, 2007). Nous distinguons trois niveaux :

- 1. Le *modèle applicatif générique* qui décrit les concepts propres au type d'application ciblé.
- 2. Le *modèle d'application* créé manuellement par l'enseignant au fur et à mesure de son activité de conception. Ce modèle est une instance du modèle générique précédent. Il décrit les caractéristiques de l'application que l'enseignant souhaite bâtir.
- 3. Le *code applicatif* généré automatiquement à partir du modèle d'application produit par l'enseignant.

Le modèle d'application créé manuellement par l'enseignant (niveau 2) correspond à une description intermédiaire de l'application à bâtir. A ce niveau, l'enseignant décrit les caractéristiques de son application indépendamment d'un langage de programmation. Le niveau du code applicatif (niveau 3) vise à traduire les spécifications produites par l'enseignant en code exécutable, dans un langage de programmation donné. Ce découpage en trois niveaux permet d'envisager qu'une même application décrite par un enseignant puisse être traduite en utilisant des outils technologiques divers.

Pour bâtir le modèle applicatif générique (niveau 1), il faut non seulement limiter le domaine applicatif visé en caractérisant précisément les applications à bâtir, mais il est aussi nécessaire de concevoir ce modèle en adoptant une démarche mixte qui combine une approche métier et technique.

L'approche métier consiste à définir les concepts du modèle puis à étudier de quelle manière il est possible de prendre en compte ces concepts pour générer automatiquement le code les instanciant. Dans cette approche, un concept jugé intéressant (d'un point de vue du domaine applicatif considéré) ne sera retenu que s'il existe une façon de transformer ce concept en un ou plusieurs concepts du langage machine. Par exemple, dans le cadre des applications géographiques qui nous intéressent, l'activité pédagogique de localisation d'un lieu peut être jugée intéressante par un enseignant. Si cette activité est modélisable puis transformable automatiquement en langage machine, alors elle sera retenue au sein de notre modèle applicatif générique. Dans le cas contraire, elle sera rejetée pour conserver la propriété de génération automatique de l'application spécifiée. Nous restons conscients qu'en retirant un concept du modèle nous appauvrissons les possibilités créatrices du concepteur-pédagogue. Nous réintroduisons donc des limitations sur l'approche de conception que nous souhaitions initialement la plus ouverte possible. Nous avons fait le choix de maintenir cette contrainte pour garantir les propriétés d'exécutabilité du modèle et permettre la mise en œuvre du processus de conception-évaluation présenté dans le paragraphe suivant.

L'approche technique consiste, à l'inverse, à considérer les possibilités offertes par une technologie pour ensuite identifier des concepts pertinents à remonter au niveau du modèle applicatif générique. Par exemple, dans le cadre des applications géographiques qui nous intéressent, si la technologie utilisée (type GoogleMaps) propose une fonction de zoom et une fonction pour positionner un repère (icône, punaise, etc.), alors il est possible de combiner ces fonctions pour proposer une activité de localisation de lieu. Si cette activité est jugée pertinente d'un point de vue pédagogique, elle est intégrée dans notre modèle applicatif générique ; sinon, elle est rejetée.

Cette double approche reste nécessaire pour assurer la propriété opératoire des outils conçus et éviter d'imposer des activités de codage à l'enseignant.

#### **Penser des outils de conception « agile » qui considèrent la démarche empirique des enseignants**

Nous entendons par méthode « agile » une approche de conception qui implique au maximum l'utilisateur final et permet d'intégrer rapidement ses besoins au fur et à mesure de leur apparition/évolution (Vickoff, 2003). La qualité finale de l'application produite est assurée par un contrôle permanent durant le processus de production. Nous définissons ainsi la notion d'outils de conception « agile » comme un environnement informatique supportant une telle approche. Dans notre cas, l'implication forte de l'utilisateur final est obtenue en lui déléguant entièrement le travail de conception

Pour assurer un cadre de conception souple, il nous semble primordial de raccourcir de manière significative le délai qui sépare la phase de conception et la phase d'évaluation de ce qui a été conçu. En proposant des outils qui permettent à tout instant du processus de conception de visualiser et tester ce qui est conçu, nous favorisons les approches de conception empiriques dans lesquelles l'enseignant a une idée, formalise cette idée puis demande à tester l'application concrétisant son idée de départ. La phase de test est alors utilisée pour mettre à l'épreuve les choix de conception venant d'être faits et éventuellement les remettre en cause.

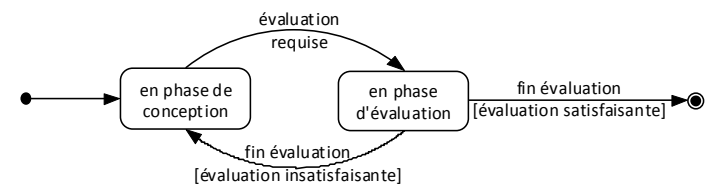

Figure 3 : Processus de conception privilégié pour des non-spécialistes

La mise en œuvre de cette approche « agile »<sup>6</sup> basée sur des cycles itératifs (figure 3) alternant conception puis évaluation reste envisageable si :

- 1. nous disposons des outils de génération automatique de code cités précédemment ;
- 2. chaque concept du modèle applicatif générique possède des caractéristiques et un comportement par défaut.

En effet, lorsque chaque élément du modèle générique possède des caractéristiques et des comportements par défaut, il devient possible d'exploiter ces outils de génération pour construire n'importe quand, sur demande, l'application répondant aux spécifications en cours. L'application générée tiendra alors compte des choix de conception réalisés par l'enseignant et adoptera des comportements par défaut sur les éléments non renseignés mais nécessaires pour être en mesure d'exécuter l'application.

#### **Mise en œuvre de ces principes pour élaborer un éditeur agile de cartes géographiques**

Pour évaluer les principes énoncés précédemment, nous avons mis au point un éditeur agile pour la prise en compte de la dimension spatiale dans les applications géographiques.

L'application MIND (« *Map INteractive Design* » 7 ) est un outil web de conception interactive de cartes géographiques. Cet outil privilégie une approche de conception visuelle – au sens de (Nodenot, 2008) – en proposant une interface permettant d'alterner à tout instant entre le rôle de concepteur et d'utilisateur final (figure 3).

La conception de la carte est réalisée au travers de formulaires et de manipulation de la carte, ce qui permet au concepteur de définir simplement les caractéristiques de la carte : région initiale, dimensions de la carte, types de fonds de cartes à utiliser, barres d'outils disponibles sur la carte (zoom, dessin, ...), etc. A tout instant l'éditeur présente un aperçu de la carte fabriquée permettant ainsi au concepteur de se mettre à la place de l'utilisateur final pour évaluer le résultat produit. Il peut alors corriger les paramètres de son application si le résultat n'est pas satisfaisant. A aucun moment le concepteur n'est sollicité dans des activités de codage informatique : une fois la carte terminée, son code est généré automatiquement et le résultat peut être téléchargé puis intégré à une page ou application web. L'activité de conception est interactive et illustre l'approche de conception que nous souhaitons privilégier. De manière plus précise, l'activité de conception consiste à définir (figure 4 – partie gauche) :

- − Les caractéristiques de base de la carte : sa taille, la région affichée par défaut, le type de vue (plan, satellite, ou mixte ;
- − Les outils que le concepteur veut rendre disponible (barre de zoom, glissement de la carte, marqueurs, …) ;
- Les éléments graphiques à ajouter à la carte (icônes, lignes, polygones, ...) ;
- Les interactions possibles avec les éléments graphiques ajoutés (info-bulle au survol de la souris, déclenchement d'un script, etc.).

L'environnement de conception est entièrement web, ce qui permet non seulement de générer et déployer l'application conçue sur le même serveur que l'éditeur mais aussi de pouvoir la tester quasi immédiatement tout en conservant une réactivité proche des applications locales de bureau.

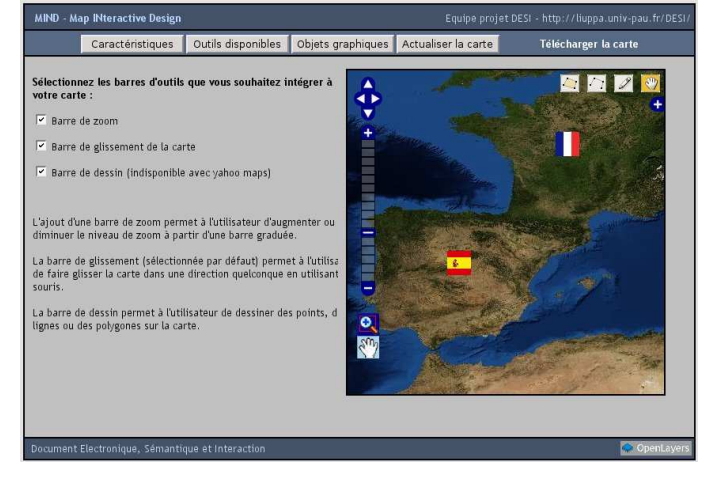

Figure 4 : Présentation de MIND

La figure suivante décrit le processus de conception itératif énoncé précédemment. Tout choix de conception est traduit sous forme de spécification XML (1) qui est à son tour traduite en code HTML et Javascript (2) dont le résultat est visionné immédiatement dans l'environnement web de conception (3). La visualisation du résultat sert ensuite d'appui au concepteur pour déterminer ses choix ultérieurs (4).

 $\overline{a}$ 

<sup>&</sup>lt;sup>6</sup> Par le terme « agile », nous désignons la flexibilité et la souplesse du processus de conception : le concepteur doit pouvoir visualiser instantanément le résultat de ce qu'il spécifie à tout instant de la phase de conception. 7

http://erozate.iutbayonne.univ-pau.fr/mind

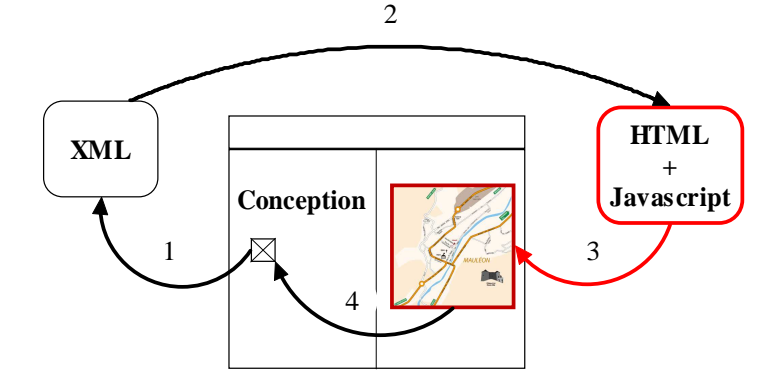

Figure 5 : Processus itératif de conception

#### **Modèle UML**

La figure suivante présente une formalisation (sous forme de diagramme des classes UML) du modèle applicatif générique de fabrication de carte.

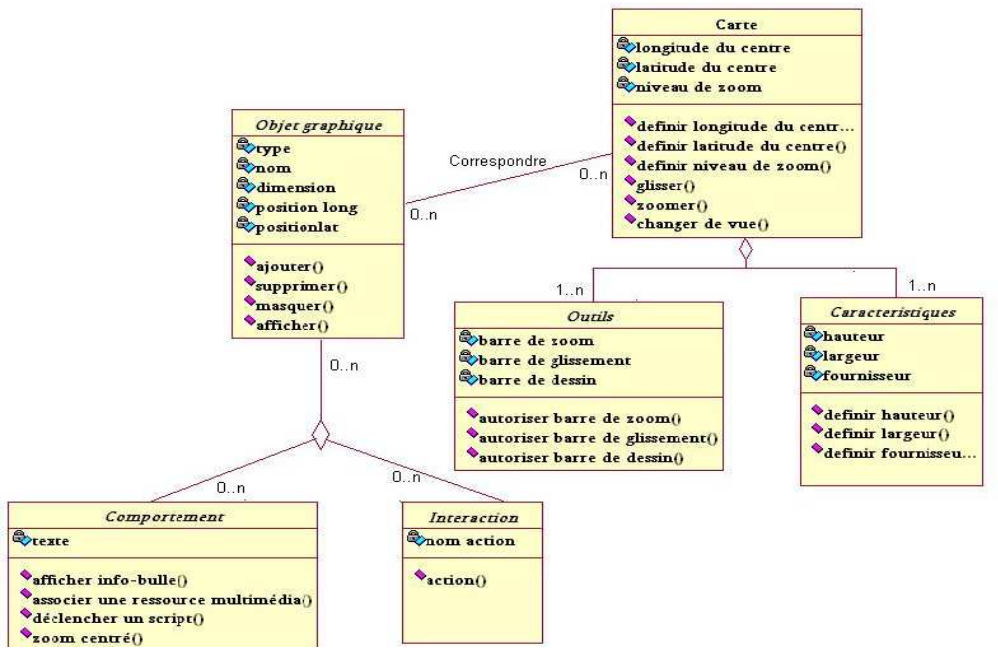

Figure 6 : Modèle applicatif générique pour la construction de cartes géographiques interactives

Dans cette version simplifiée, une carte géographique est caractérisée par une zone (définie notamment en termes de longitude et latitude) ainsi qu'un ensemble d'opérations réalisables sur cette zone (zoomer, glisser, etc.). Chaque carte dispose d'un certain nombre d'outils possibles (barre d'échelle, de dessin, etc.) et éventuellement d'objets graphiques (punaises, icones, etc.) sur lesquels il est possible d'interagir (au survol, au clic, etc.) en déclenchant un comportement (afficher un texte, déclencher un script, etc.).

Les formulaires de conception de MIND représentent une interface avec le modèle générique présenté sur la figure ci-dessus. La figure 4 - partie gauche propose par exemple une interface avec trois cases à cocher pour instancier les trois propriétés de la classe « Outils » du modèle.

#### **Instance XML du modèle UML**

La figure suivante présente le résultat d'une activité de conception au cours de laquelle le concepteur a défini les caractéristiques de la carte interactive à bâtir. Cette spécification est réalisée au travers de formulaires simples (figure 4) et est automatiquement traduite sous forme de code XML, indépendant d'un langage de programmation par son côté descriptif. Cette traduction automatique est réalisée en instanciant le modèle applicatif générique présenté en figure 6.

| 2<br>3<br>4 | $\langle 2 \rangle$ xml version="1.0" encoding="IS0-8859-1" $\langle 2 \rangle$<br><caracteristiques><br/><fournisseurs><br/><openlayers wms="">false</openlayers></fournisseurs></caracteristiques> | 18<br>19<br>20<br>21 | $\overline{\phantom{0}}$ | <centre><br/><longitude>-1.58203125</longitude><br/><math>\langle</math>latitude&gt;42.349485403593654<math>\langle</math>/latitude&gt;<br/><math>\langle</math>/centre&gt;</centre> |
|-------------|----------------------------------------------------------------------------------------------------|----------------------|--------------------------|----------------------------------------------------------------------------------------------------|
| 5           | <nasa>true</nasa>                                                                                                    | 22<br>23             |                          | <panzoom>true</panzoom><br><glissement>true</glissement>                                                                                                    |
| 6<br>7      | <google>false</google><br><google satellite="">true</google>                                                                                                    | 24<br>25<br>26       | $\boxminus$              | <panel>true</panel><br><objets graphiques=""><br/><objet graphique=""></objet></objets>                                                                                              |
| 8<br>9      | <google hybrid="">false</google><br><virtual earth="">false</virtual>                                                                                                    | 27<br>28             |                          | <fichier> /images/french flag.png/</fichier><br><longi>1.845703125</longi>                                                                                                    |
| 10<br>11    | <yahoo>false</yahoo><br><multimap>false</multimap>                                                                                                    | 29<br>30             |                          | $\langle$ lati>46.480344778593654 $\langle$ /lati><br>                                                                                                    |
| 12<br>13    | <br>$tail$                                                                                                    | 31<br>32             |                          | <objet graphique=""><br/><fichier> / /images/spanish flag.png'</fichier></objet>                                                                                                    |
| 14<br>15    | <hauteur>100</hauteur><br><largeur>100</largeur>                                                                                                    | 33<br>34             |                          | $\langle$ longi>-4.1748046875 $\langle$ longi><br>$\langle$ lati>40.020383841093654                                                                                                  |
| 16<br>17    | $\langle$ /taille><br><zoom>5</zoom>                                                                                                    | 35<br>36<br>37       |                          | <br><br>                                                                                                    |

Figure 7 : Modèle d'application utilisant une représentation pivot en XML des propriétés de la carte à bâtir

Ainsi, dans la figure 4, le concepteur a défini une carte comportant une barre de zoom, une barre de glissement et une barre de dessin. Ce choix de conception entraîne une instance des attributs « barre de zoom », « barre de glissement », et « barre de zoom » de la classe « Outils ». Cette instance se traduit respectivement par la création des balises XML « panzoom », « glissement » et « panel » (lignes 22 à 24 sur la figure 7). Toutes les autres caractéristiques de la carte (zone affichée, objets graphiques sous forme de drapeaux, etc.) sont spécifiées et instanciées de façon similaire.

## **Transformation des spécifications XML en code Html+Javascript**

La figure suivante présente le résultat de la traduction automatique du fichier de spécification XML dans un fichier immédiatement exploitable au format HTML et Javascript. Le code présenté ci-dessous correspond à la spécification de la figure 6.

```
1 \quad \Box <html>
 \overline{2}Ė
         <head>
           \frac{1}{2} section. \frac{1}{2} section \frac{1}{2} www.openlavers.org/ani/2.5/0penlavers.is">\frac{1}{2}s">\frac{1}{2}section
\mathcal{R}\overline{4}<script src="http://maps.google.com/maps?file=api&amp;v=2&amp;kev=AB0IAAAASTUWsBpo3umaBCva0F87gBRYnnk0Cfv2
 \overline{5}\langle/head>
 \acute{\rm{o}}Ė
         <body>
 \overline{7}<div style="width:100%: height:100%" id="man"></div>
 _{\rm 8}<script defer="defer" type="text/javascript"
    \pm\overline{9}var map = new OpenLayers. Map( 'map', { controls: [] });
10^{\circ}map.addControl(new OpenLayers.Control.PanZoomBar());
\mathtt{11}map.addControl(new OpenLayers.Control.MouseToolbar());
12var jpl wms = new OpenLayers. Layer. WMS( "Satellite WMS (NASA)", ['http://il.lobs.metacarta.com/wms-c/Basic.py',
              "http://f2.labs.metacarta.com/wms-c/Basic.py",http://t3.labs.metacarta.com/wms-c/Basic.py"], {layers: "satellite"});
1314map.addLavers([ipl wms]);
15
              var googles = new OpenLavers. Laver. Google("Google Satellite", { 'type': G SATELLITE MAP });
             map.addLayers([googles]);
1617var layer switcher = new OpenLayers. Control. LayerSwitcher();
18map.addControl(layer_switcher);
19vlayer = new OpenLayers. Layer. Vector( "Editable");
2nmap.addLaver(vlaver);
21map.addControl(new OpenLavers.Control.EditingToolbar(vlaver));
22map.setCenter(new OpenLayers.LonLat(-1.58203125,42.349485403593654),5);
23
             var markers = new OpenLayers. Layer. Markers( "Markers");
2.4man.addLaver(markers):
25
             var size = new OpenLavers. Size (30.30):
             var offset = new OpenLavers. Pixel(-(size. w/2). -size. h):
2627
             var icon = new OpenLavers. Icon('./images/french flag.png',size,offset);
             markers.addMarker(new OpenLavers.Marker(new OpenLavers.LonLat(1.845703125.46.480344778593654).icon));
28
             var markers = new OpenLayers. Layer. Markers( "Markers");
29
30
             map.addLayer(markers);
3\,1var size = new OpenLayers. Size(30,30);
32var offset = new OpenLayers. Pixel(-(size. w/2), -size. h);
33var icon = new OpenLayers. Icon( \cdot, /images/spanish flag.png', size, offset);
34markers.addMarker(new OpenLayers.Marker(new OpenLayers.LonLat(-4.1748046875,40.020383841093654),icon));
35
             Openlayers. Event. stop(e, true);
36
            </script>
         \langle/body>
37
38
     \sim /html>
```
Figure 8 : Code applicatif de la carte généré à partir du modèle d'application
A titre illustratif, les spécifications XML des lignes 22 à 24 de la figure 7 sont traduites automatiquement en code Javascript (figure 8 - lignes 10, 11 et 21). Le mécanisme de transformation de code suit le principe suivant : à chaque balise XML correspond une fonction de génération de code capable de prendre en compte la valeur XML lue.

```
function activer les controles ($file, $controls)
\bar{z}\left\{ \right.\begin{array}{c} 3 \\ 4 \\ 5 \\ 6 \\ 7 \end{array}switch ($controls)
              case ('barre_zoom'): { fputs($file,'map.addControl(new OpenLayers.Control.PanZoomBar());'); break; }
              case ('barre glissement'): { fputs($file,'map.addControl(new OpenLayers.Control.MouseToolbar());'); break; }
8 )
```
Figure 9 : Fonction de génération de code pour la prise en compte des barres d'outils

Le principe de génération de code consiste alors à *parser* le fichier XML (via un script PHP) et à appeler les fonctions de génération de code adéquates, en fonction des valeurs lues.

Pour générer la carte, nous avons choisi d'utiliser l'outil libre Openlayers<sup>8</sup>, mais il est possible d'envisager de traduire les spécifications XML à l'aide d'autres technologies (Googlemaps par exemple) en proposant de nouvelles fonctions de génération de code.

### **Conclusion et perspectives**

Dans cet article nous avons montré l'intérêt de proposer aux enseignants des outils de conception d'applications éducatives. Dans notre cas, il s'agit d'applications web autour de la géographie. Un prototype témoin a été développé puis évalué avec des enfants de cycle 3 (élèves de CM1-CM2 âgés de 9 à 10 ans) et leurs enseignants. Ce prototype témoin caractérise les familles d'application dont nous souhaitons rendre la conception accessible à des pédagogues. Cette expérimentation a mis en évidence l'intérêt des enseignants pour disposer d'outils permettant non seulement de concevoir ce genre d'applications en totale autonomie mais aussi de les adapter rapidement à partir d'observations d'usage. Nous avons caractérisé l'approche empirique de conception utilisée par les enseignants et nous en avons déduit les caractéristiques d'éditeurs adaptés. Grâce à des techniques de transformation de modèles, ces éditeurs permettent à tout instant au pédagogue d'évaluer la pertinence des interactions qu'il a spécifiées. Ces différents principes ont été mis en œuvre sur un éditeur agile de conception de cartes géographiques (MIND). Cet éditeur est une première brique permettant de concevoir la dimension cartographique des familles d'application visées.

En effet, notre objectif consiste à proposer un environnement complet permettant à un enseignant de concevoir une application pédagogique autour de la géographie. Ceci nécessite de prendre en compte non seulement les aspects cartographiques mais aussi les dimensions textuelles, temporelles et surtout pédagogiques. Ces différentes composantes seront traitées de manière similaire au composant cartographique présenté. Nous notons la particularité du composant pédagogique qui sera notamment chargé de synchroniser les autres composants sur la base de scénarios d'usage prescrits par l'enseignant. Ainsi, l'enseignant devra par exemple être en mesure de spécifier la réaction du composant cartographique suite à une action de l'apprenant sur le composant textuel.

A terme, les composants cartographiques, textuels et temporels seront dotés de fonctionnalités nous permettant d'exploiter la sémantique spatiale et temporelle des textes de type récit de voyage. Ces fonctionnalités s'appuieront sur les résultats des travaux de (Sallaberry *et al.*, 2007), (Lacayrelle *et al.*, 2007) et (Loustau *et al.*, 2008) qui nous permettent d'ores et déjà d'extraire automatiquement une partie de la sémantique géographique de tels textes.

### **Remerciements**

Les travaux décrits dans cet article sont menés dans le cadre du projet n° 20071104037 supporté par le Conseil Régional d'Aquitaine et du projet « Pyrénées : Itinéraires Educatifs » supporté par le Conseil Général des Pyrénées Atlantiques.

### **Références**

 $\overline{a}$ 

Aleven, V., Sewall, J., McLaren, B. M., & Koedinger, K. R., 2006. Rapid authoring of intelligent tutors for real-world and experimental use. In *Proceedings of the 6th IEEE International Conference on Advanced Learning Technologies* (ICALT 2006), pp. 847-851.

Bézivin, J., Blay, M., Bouzeghoub, M., Estublier, J., and Favre, J.-M., 2005. Rapport de synthèse de l'Action Spécifique CNRS sur l'Ingénierie Dirigée par les Modèles: Action Spécifique MDA du CNRS.

Boullier, J.-F., 2008. Et si les enseignants étaient mis en situation de pouvoir assurer tout le processus de scénarisation des applications éducatives ? Problématique et contexte de mise en œuvre. Actes de la conférence RJC-EIAH 2008, Lille, pp. 51-56.

<sup>&</sup>lt;sup>8</sup> http://www.openlayers.org

Bourguin, E., 2000. Un support informatique à l'activité coopérative fondé sur la Théorie de l'Activité : Le projet DARE, Thèse de doctorat en Informatique, Université de Lille, 217p.

Daraux , J.-P., 2001. Le voyage aux Pyrénées de James David Forbes en 1835, Editions Cairn, 2001.

Fontanabona, J., 2000. Concevoir le langage cartographique comme un système d'expression cartographique. Extrait de Cartes et modèles graphiques (analyses de pratiques en classe de géographie), Paris, INRP, p 43-64.

Gaio, M., Sallaberry, C., Etcheverry, P., Marquesuzaà, C., and Lesbegueries, J. 2008. A Global Process to Access Documents' Contents from a Geographical Point of View. Journal of Visual Languages And Computing, 19(1), Special Issue on Spatial and Image-Based Information Systems - Elsevier, ISSN : 1045-926X.

Genevois, S. Sanchez, E. 2007. Usages de la géomatique dans l'enseignement de l'histoire-géographie et des sciences de la vie et de la terre, INRP, www.inrp.fr.

IMS Learning Design Information Model: IMS Global Learning Consortium, 2003, www.imsglobal.org.

Joliveau, T., Carlot, Y. Genevois, S. Collicard, J.-P. 2001. Un SIG pour l'enseignement de la géographie au lycée, Actes de la conférence française d'ESRI 2001.

Lacayrelle, A., Gaio, M., Sallaberry, C., 2007. La composante temps dans l'information géographique, Revue Document Numérique, 10(2), Entreposage de documents et données semi-structurées, pp. 129-148, Hermès-Lavoissier.

Laforcade P.,Nodenot T., Choquet C., Caron P.A., 2007. Model-Driven Engineering (MDE) and Model-Driven Architecture (MDA) applied to the Modeling and Deployment of Technology Enhanced Learning (TEL), Systems : promises, challenges and issues Architecture Solutions for E-Learning Systems : Chapitre VII. pp. 116-136, Claus Pahl Editor, Information Science reference, Hershey New York, ISBN : 978-1-59904-633-4.

Loustau, P., Nodenot, T., Gaio, M. , 2008. Spatial decision support in the pedagogical area : Processing travel stories to discover itineraries hidden beneath the surface, In Proceedings of the 11th AGILE International Conference on Geographic Information Science (AGILE 2008),

Marquesuzaà, C., Etcheverry, P., Sallaberry, C., Baziz M., 2008. Acccessing Heritage Documents according to Space Criteria within Digital Libraries, Journal of Digital Information Management, Vol. 6. No. 1. ISSN No 0972 7272, pp. 102-117.

Murray. T., 2003. How adaptive hypermedia can support active reading skills. *Proceedings of AI-ED'2003, 11th World Conference on Artificial Intelligence in Education*, July, 2003. Sydney, Amsterdam: ISO Press, pp. 482-484.

Nodenot, T., 2005, Contribution à l'Ingénierie dirigée par les modèles en EIAH : le cas des situations-problèmes coopératives. Habilitation à Diriger les Recherches, LIUPPA, 30 novembre 2005.

Nodenot, T. 2008, Scénarisation pédagogique et modèles conceptuels d'un EIAH : Que peuvent apporter les langages visuels ? Revue Internationale des Technologies en Pédagogie Universitaire / International Journal of Technologies in Higher Education, à paraître.

NSF 2007. Science of Design: National Science Foundation 07-505, Program Solicitation, from www.nsf.gov/publications/pub\_summ.jsp?ods\_key=nsf07505.

Sallaberry, C., Baziz, M., Lesbegueries, J., Gaio, M., 2007. Une approche d'extraction et de recherche d'information spatiale dans les documents textuels - Evaluation. Actes de la COnférence en Recherche d'Informations et Applications (CORIA), pp. 53-64.

SCORM 2004. Sharable Content Object Reference Model, http://scorm2004.fr/.

Seidwitz, E., 2003. What models Mean. IEEE Software, pp26-32.

Tchounikine, P. 2002, Pour une Ingénierie des Environnements Informatiques pour l'Apprentissage Humain. Revue Information Interaction Intelligence (www.revue-i3.org), volume 2(1), pp. 59-93.

Vickoff, J.P., 2003. Systèmes d'information et processus agiles, Hermes Science Publication, ISBN : 2746207028.

# **Instrumenter le travail de l'enseignant dans la conception et la génération d'une séquence contrôlée d'exercices**

Steve Eckerlein, Jean Marc Labat

# LIP6 - Laboratoire Informatique de Paris 6, 104 Av. du président Kennedy, 75016 Paris eckerlein@poleia.lip6.fr, jean-marc.labat@lip6.fr

## **Résumé**

Construire des séquences contrôlées d'exercices qui permettent de répondre à différents objectifs pédagogiques est une activité qui, même sur papier, est très coûteuse en temps. L'objectif de la recherche présentée dans ce papier est de proposer un outil auteur, intégrée dans une chaîne de production complète, qui permette à des auteurs de définir ces séquences contrôlées d'exercices. Une étape nécessaire, préliminaire à cette création, est la description des exercices pris séparément ainsi que la définition des liens existant entre eux. A partir de ces informations, la définition de primitives de haut niveau permettra de créer de façon automatique ou assistée par le concepteur (à priori un enseignant) des scénarios. Le système pourra alors proposer de multiples scénarios, selon les intentions pédagogiques exprimées par le concepteur de séquences ou par les enseignants, voire même par les apprenants (par exemple dans un contexte d'entraînement libre).

## Mots clés :

métadonnées, graphe d'exercices, outil auteur, scénarisation pédagogique.

### **Abstract**

To generate controlled sequences of exercises which allow answering to different pedagogical goals is an activity which is, even hand written, very time consuming. The goal of the research presented in this paper is to propose a author tool, integrated in a production, which allow authors to define these controlled sequences. The first step, necessary to create these controlled sequences is the description of the exercises one by one and the description of the links between them, defining a graph which nodes are the exercises. Using this information, the definition of high level primitives will allow to create scenarios automatically or partially assisted by the author (maybe a teacher). Therefore, the system will propose many different scenarios, taking into account the pedagogical intentions given by the author or by the teacher, even by the learners (for example in a context of free training).

### Keywords :

Indexation, metadata, graph of exercises, authoring tool, pedagogical scenario

## **Introduction**

Créer des séquences d'exercices requiert non seulement une excellente connaissance du domaine, des erreurs type, des difficultés rencontrées par les apprenants, mais aussi un travail considérable particulièrement gourmand en temps pour le producteur de ses séquences, que ce soit sous forme papier, ou en utilisant les TIC. C'est le cas des éditeurs scolaires qui s'orientent de plus en plus souvent vers la production de contenus numériques, en particulier d'exercices. De plus, la plupart du temps, exercices et séquences sont codés de manière statique de telle sorte que l'apprenant se retrouve en permanence face aux mêmes exercices, avec les mêmes valeurs, et les mêmes séquences. C'est à cette problématique que l'équipe MOCAH du Lip6 s'est attaquée depuis 2 ans. Dans un premier temps, il a été conçu et réalisé un éditeur permettant de définir des exercices avec des paramètres dont l'instanciation est effectuée dynamiquement sous contraintes à chaque fois que l'apprenant lance l'exercice [Auzende et al., 07]. Ces exercices respectent le standard IMS QTI 2.1 (Question and Test Interoperability) afin d'être exécutables sut toute plateforme qui reconnaît ce standard. Après avoir explicité ce contexte, cet article présente le travail en cours sur la conception et le développement de l'outil auteur dédié à la conception de séquences d'exercices. Cet outil auteur est conçu pour être essentiellement destiné aux créateurs de contenus, à savoir ceux qui créent exercices, et séquences. Cependant, nous envisageons également un outil auteur simplifié permettant aux enseignants, voire aux apprenants, de générer eux-mêmes une séquence d'exercices à partir de primitives de haut niveau. Ces primitives offriront des possibilités de scénarisation en vue de différents objectifs, comme « s'entraîner pour un examen », « évaluer un ensemble de compétences » « faire un diagnostic fin sur une compétence particulière ».

# **1 – Contexte**

Les travaux menés ces deux premières années par l'équipe ont débouché sur la création d'un ensemble de fonctionnalités qui permettent de créer et d'exécuter un ensemble d'exercices au format IMS QTI 2.1, IMS étant un consortium international qui a mis en place, entre autres, un standard visant à décrire les exercices et les tests de façon générique. Ce standard a subi des évolutions importantes entre les différentes versions, (de 1.2 à 2.1) avec notamment la

consortium international qui a mis en place, entre autres, un standard visant à décrire les exercices et les tests de façon générique. Ce standard a subi des évolutions importantes entre les différentes versions, (de 1.2 à 2.1) avec notamment la possibilité de définir des paramètres dans les exercices dont les valeurs sont générées dynamiquement, sous contraintes, pendant l'exécution de l'exercice, ce qui est fondamental pour éviter que l'apprenant retrouve les mêmes valeurs à chaque exécution. Cependant, QTI 2.1 souffre de deux défauts importants : d'une part les contraintes ne peuvent être qu'unaires et il n'existe pour le moment pas encore de « lecteur » pour les exécuter. Dans le cadre d'un projet ANR, [Auzende et al., 07] ont proposé des solutions à ces 2 limitations. Une autre limitation d'IMS QTI est que, même en utilisant « Assessment item » les exercices ne sont liés entre eux que de façon simpliste et surtout de manière uniquement manuelle sans que l'expertise utilisée soit explicitée. La séquence construite est donc une boîte noire, relativement à ses objectifs. De plus, dans IMS QTI, aucun schéma de description des exercices n'est prévu : une fois créés et stockés, pour déterminer de quel type d'exercice il s'agit, il faut soit exécuter l'exercice, soit étudier son code QTI.

Pour pallier ces deux problèmes, nous proposons de mettre en place d'une part des descripteurs des exercices pris séparément et d'autre part des relations entre les exercices, afin de créer des groupes homogènes de granularité diverse. En ajoutant à ces deux types d'information la définition de primitives exprimant des intentions pédagogiques ou didactiques, notre outil permettra à un auteur de créer de manière quasi automatique des séquences d'exercices. Cette chaîne de production vise de manière générale les contenus scientifiques. Dans cet article, les exemples sont tirés soit de ce domaine, soit du domaine de la programmation orientée objet, notamment du langage Java. Mais on peut imaginer des exemples analogues avec d'autres domaines tels que la physique ou la chimie.

# **2 – Description des exercices et des relations entre eux**

## **2.1 - Indexation des exercices pris séparément**

Comme nous l'avons exprimé précédemment, les exercices ne sont ni identifiés, ni liés entre eux d'une quelconque façon. La première étape consiste donc à les indexer.

IMS a proposé à la communauté un standard d'indexation. IMS-MD. Depuis 2002, ce standard respecte la norme LOM (Learning Object Metadata) qui propose une indexation riche des objets d'apprentissage, avec près de 80 éléments décrivant aussi bien les aspects généraux que physiques de la ressource. D'après une étude sur l'utilisation du LOM, il s'avère que beaucoup de champs ne sont pas utilisés, mais que la plupart de ceux qui le sont, reviennent de façon récurrente [LOM survey report 2004]. Les organismes qui utilisent le LOM pour indexer leurs ressources définissent donc des profils d'applications, qui spécifient quels champs sont obligatoires, facultatifs ou recommandés. Ces profils peuvent aussi proposer des vocabulaires contrôlés qui permettent de choisir parmi une liste de valeurs pour certains champs [Passardière et Jarraud 2004].

Pour indexer les exercices, sans pour autant surcharger le travail d'indexation, nous avons défini un profil retenant en priorité les informations qui caractérisent le mieux les exercices par rapport à notre objectif. Outre l'obtention d'informations générales sur l'exercice, comme un titre, une description, nous sommes intéressés plus particulièrement par des informations plus spécifiques comme le domaine, les prérequis, les connaissances mises en jeu, l'estimation de la difficulté et du temps nécessaire pour le résoudre, les principales erreurs commises avec si possible une expression de la connaissance erronée sous-jacente. Ces informations, portant sur les connaissances et les misconceptions, pourront être extraites d'une ontologie du domaine [Hibou, Labat et Spagnol 2003] lorsque celle-ci existe. En effet, pour qu'un outil de scénarisation puisse utiliser ces métadonnées, la référence à une ontologie semble une bonne approche. Dans le LOM, il existe une section se rapportant directement à la classification des ressources (section 9), qui en principe puise ses termes dans une taxonomie. En détournant légèrement cela, il est possible de lier ces éléments à une ontologie du domaine. Chaque connaissance utilisée alors dans un exercice, serait alors décrite de façon complète dans les métadonnées de celui-ci. Il faut ensuite que ces connaissances soient structurées de façon cohérente et exploitable au sein des métadonnées [Tolédano 2007].

Ces travaux d'indexation incombent, prioritairement à des concepteurs pédagogiques ou didacticiens, ils nécessitent des connaissances approfondies sur les connaissances mais aussi sur le système de métadonnées. Cependant, l'outil que nous réalisons, qui permet d'instrumenter la scénarisation d'exercices, est conçu pour être accessible au-delà du cercle des spécialistes. L'objectif est de permettre à des enseignants, désireux d'utiliser les TICE, d'apporter leur pierre à l'édifice, en indexant des exercices qu'ils comptent utiliser. Comme les métadonnées sont en nombre restreint, quand les compétences sont présentes et exploitables dans une ontologie, il est tout à fait envisageable que certains enseignants puissent participer eux mêmes à la croissance des données utiles à l'outil.

# **2.2 - Liens entre exercice**

Le deuxième aspect à prendre en compte pour la construction de scénarios, est la présence de liens entre les exercices d'un même domaine. Certains liens existent de façon implicite, de par les relations décrites dans l'ontologie, par exemple un exercice sur les règles de priorité de calcul définit un lien implicite avec un exercice sur l'addition de fractions, car on peut remarquer qu'il existe un rapport de prérequis entre eux, si l'apprenant n'est pas capable de réaliser le premier alors il a peu de chance de pouvoir faire le deuxième. Ces liens doivent être explicités pour pouvoir avoir un raisonnement de scénarisation. D'autres liens plus ou moins évidents existent, sans rapport avec l'ontologie du domaine. Par exemple, il arrive qu'un exercice dépende du résultat de l'exercice précédent, on peut alors dire qu'il y a un lien de précédence entre ceux-ci. Dès lors, en recensant ces liens, il est possible de construire une carte d'exercices, mettant en relief les dépendances qui les unissent les uns aux autres. L'étude des séquences d'exercices proposées dans la littérature permet de mettre en évidence certains de ces liens, c'est ce que l'on peut voir dans le tableau ci dessous. Un tel outil, de scénarisation d'exercices, nécessite que ces liens soient rendus explicites pour pouvoir raisonner dessus et ainsi proposer une séquence répondant aux souhaits pédagogiques ou didactiques du concepteur de la séquence.

Le tableau 1 illustre quelques types de lien que nous avons pu identifier dans un livre de mathématiques, de niveau collège, en classe de 5ème :

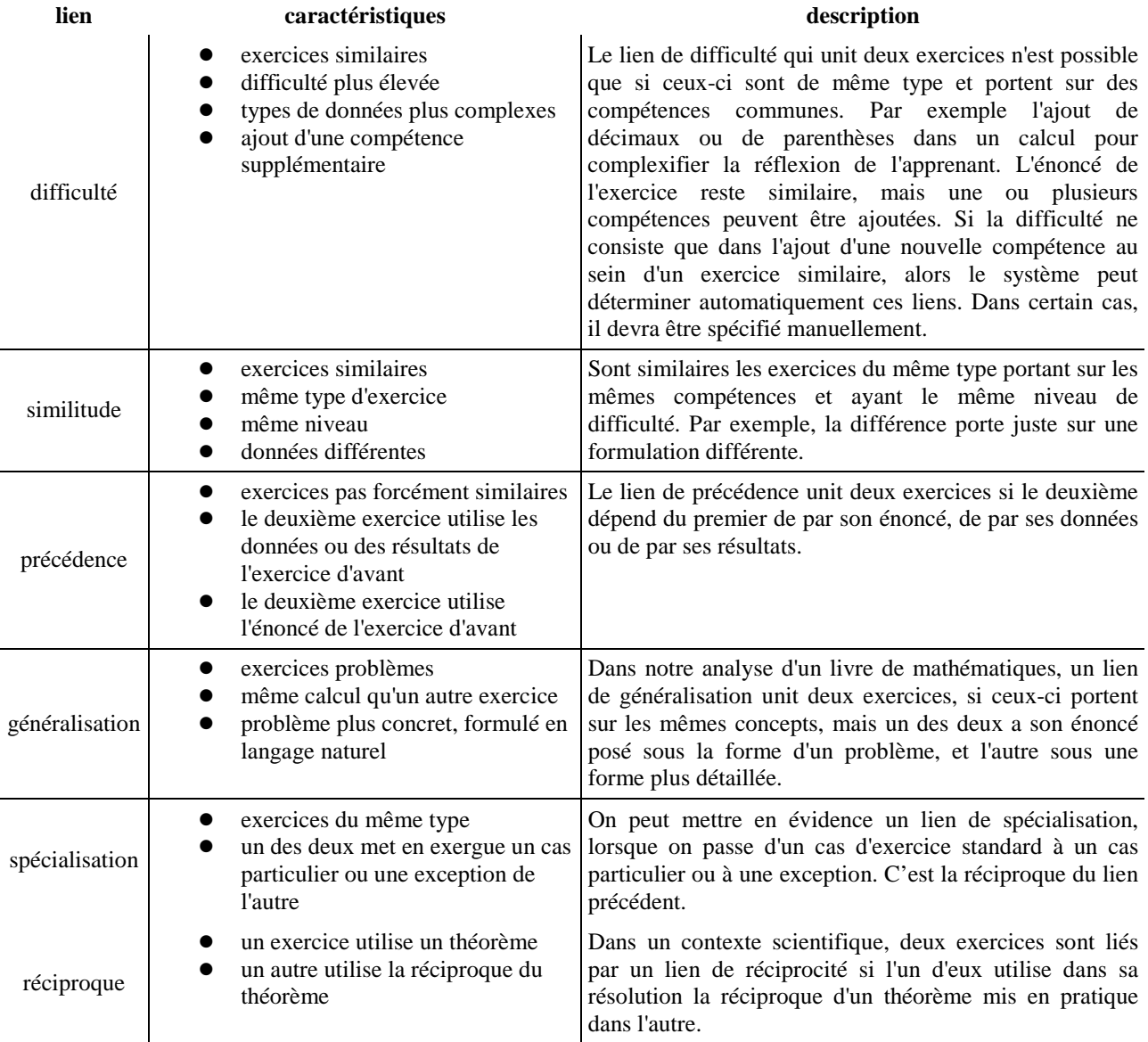

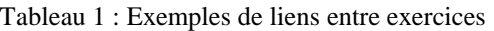

Il va de soi que, pour chaque discipline, ce tableau doit être revu, amendé, corrigé, complété par des spécialistes du domaine, en particulier des spécialistes de la didactique de la discipline.

## **2.3 - Conception de séquences d'exercices**

La finalité de ce que nous avons vu précédemment est de pouvoir instrumenter la création de séquences contrôlées d'exercices, que l'on peut aussi appeler « scénarios ». De nombreuses recherches portent sur l'élaboration de scénarios pédagogiques, mettant en scène plusieurs aspects de l'enseignement, en calquant leur modèle sur la métaphore du théâtre d'IMS-LD, ou en explorant de nouvelles techniques [Pernin et Lejeune 2004] [Faure et Lejeune 2005] [Laforcade, Nodenot et Sallaberry 2005], amenant ainsi à une succession plus ou moins contrôlée d'éléments d'apprentissages, aussi bien de cours, que d'activités.

Notre objectif est centré sur l'aspect *activité d'apprentissage*, en proposant aux enseignants de réaliser des séquences d'exercices, par exemple pour des travaux dirigés. Le public visé n'est pas seulement les enseignants, mais aussi

directement les apprenants qui souhaitent s'entraîner ou se tester. Une fois le système mis en place, les ressources indexées et les liens explicités, les élèves désireux de perfectionner leurs connaissances ou de réviser en vue d'un examen peuvent utiliser l'outil pour générer une séquence adaptée à leurs besoins.

En se plaçant dans une optique de scénario d'utilisation, cet outil fonctionne à l'aide de primitives de haut niveau qui permettent de spécifier les intentions du concepteur de scénario. Prenons une primitive telle que « diagnostic sur les compétences élémentaires » suivie d'un domaine, par exemple, les additions de fractions. Elle propose au concepteur une séquence d'exercices, organisée de façon à atteindre cet objectif. Ensuite en cas d'échec, le dynamisme du scénario propose de façon automatique des exercices utilisant les connaissances prises individuellement afin de déceler celles erronées et de proposer d'autres exercices pour les travailler (*figure 1*). Par exemple, considérons le cas d'un exercice mettant en scène plusieurs connaissances bien distinctes, comme un exercice de programmation sur les structures de contrôles, en particulier les boucles « tant que ». On demande à un apprenant ce que fait le morceau de programme suivant :

> int  $cpt = 12$ ; int total =  $0$ ; while  $(cpt > 0)$  $total += cpt$ System.out.println("total = "+total) ;

figure 1: exemple d'exercice de programmation proposé à un apprenant

Ici les connaissances mises en jeu sont multiples, l'échec de l'élève ne peut être imputé à une lacune sur les structures de contrôles. L'élève doit connaître les types des données (les entiers), les opérateurs (l'opérateur d'ajout, de concaténation, et de décrémentation), mais aussi la structure de contrôle en elle-même. S'il échoue à un tel exercice, il nous faut identifier quelle(s) connaissance(s) il n'a pas ou mal assimilée(s). Pour diagnostiquer cela, une des stratégies consiste à faire réaliser des exercices utilisant un sous ensemble des connaissances mises en jeu précédemment, par exemple un exercice sur les types de données et les opérateurs. Si l'apprenant échoue à l'un d'eux alors le scénario lui procéde de la même manière avec ce sous ensemble. Ce mode de fonctionnement permet de ne pas surcharger les concepteurs d'exercices d'informations à compléter sur les types d'erreurs et les connaissances erronées qui découlent de celles-ci, comme dans d'autres systèmes [Aleven et al. 2006] [Labat 2002], mais permet tout de même de diagnostiquer les connaissances erronées en plusieurs étapes. Bien entendu, la difficulté et la longueur du diagnostic sont proportionnelles au nombre de connaissances mises en jeu.

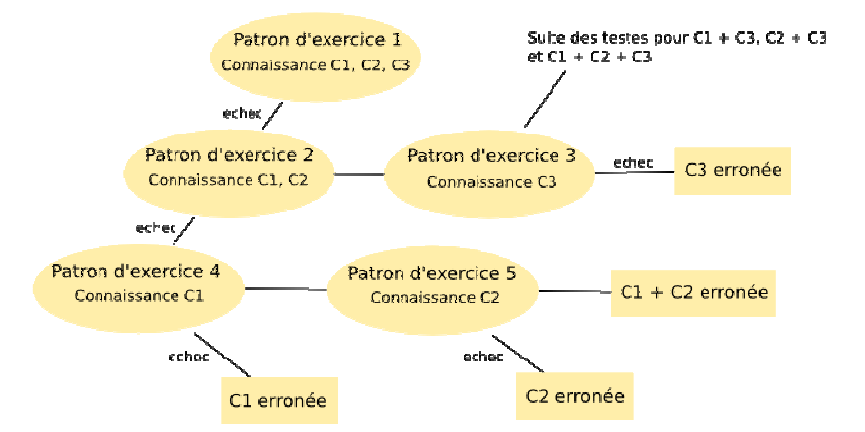

figure 2 : exemple d'organisation d'exercices pour une primitive de diagnostic

Mais, nous voulons également proposer des primitives qui ne sont pas basées sur les réussites ou les échecs des apprenants. Par exemple, nous voulons introduire différentes primitives. ?T étant un thème, ?D un ensemble de thèmes et ?niv un niveau de difficulté maximum pour la sélection des exercices, le concepteur de scénario, l'enseignant final, voire l'apprenant, pourront demander « réviser ?T max ?niv », « réviser ?T ?niv1 ?niv2 » (avec niv2 > niv1), « survoler ?D ?durée », « approfondir ?T », etc.

# **3 - Réalisation d'un premier outil**

Dans la mesure où nous souhaitons adopter une démarche itérative dans la conception de cet outil auteur, nous avons commencé à réaliser quelques modules ou morceaux d'outils afin de "traverser l'application". Ceux-ci mettront en avant les principaux problèmes auxquels le chercheur ne peut penser en se contentant d'une approche théorique.

# **3.1 - Prévisualiseur d'exercices (QTI) et éditeur de métadonnées**

Le principal problème pour l'indexation des exercices, d'un point de vue « caractéristiques générales », est que les enseignants puissent visualiser le contenu de celui-ci pour y apposer les métadonnées correspondantes. Or, les lecteurs de format IMS-QTI ne sont pas très répandus, d'autant plus que la vue dont les enseignants disposent n'est pas forcément celle que les apprenants auront lors du déroulement de l'exercice. Prenons par exemple un exercice simple, de type question à choix multiples, en mathématiques d'un niveau collège, de classe de  $5<sup>eme</sup>$ .

Soit l'énoncé « Quel est le résultat de b+a\*5 ? », avec « b » et « a » des paramètres instanciés au moment de l'exécution de l'exercice. Les diverses solutions proposées pourraient être «  $(b+a)*5$  », «  $b+a*5$  » et «  $a+b*5$  ». Ces solutions en plus d'être instanciées, seront évaluées pour ne proposer que le résultat du calcul. L'enseignant qui doit renseigner les métadonnées sur cet exercice préférera sans aucun doute voir l'énoncé et les réponses sous leur forme non instanciée pour mieux cerner le but de l'exercice. C'est dans cette optique que le premier outil de visualisation de fichier au format QTI a été réalisé. Il permet donc d'avoir une vue d'ensemble de l'exercice d'un seul coup d'œil. Il est décomposé en deux parties, visibles dans la *figure 3*, l'une permettant de naviguer dans la banque d'exercices, et l'autre affichant l'énoncé.

Une fois un exercice choisi dans la banque d'exercices, et la prévisualisation active, l'enseignant peut renseigner les métadonnées. Pour éviter que celui-ci n'ait à le faire dans une autre application, et ainsi de multiplier les outils, il a la possibilité de le faire directement dans l'application, afin de disposer sous les yeux de la vue de l'exercice et des informations le concernant. Les métadonnées ainsi complétées sont stockées dans le dépôt au format LOM. Cet éditeur permet pour le moment d'éditer les informations qui nous sont nécessaires pour la construction d'un scénario, à savoir les métadonnées générales.

# **3.2 – Sélectionner les compétences et éditer les liens**

Pour pouvoir cerner les compétences mises en jeu dans un exercice, des informations sont ajoutées dans la section classification du fichier LOM décrivant l'exercice. Ces informations sont issues d'une ontologie du domaine, lorsque celle-ci existe. Les classes présentes dans cette ontologie structurent les compétences requises pour réaliser les exercices. Pour chaque compétence utilisée dans l'un deux, dans le LOM un champ taxonPath de la propriété classification la décrit complètement de cette façon :

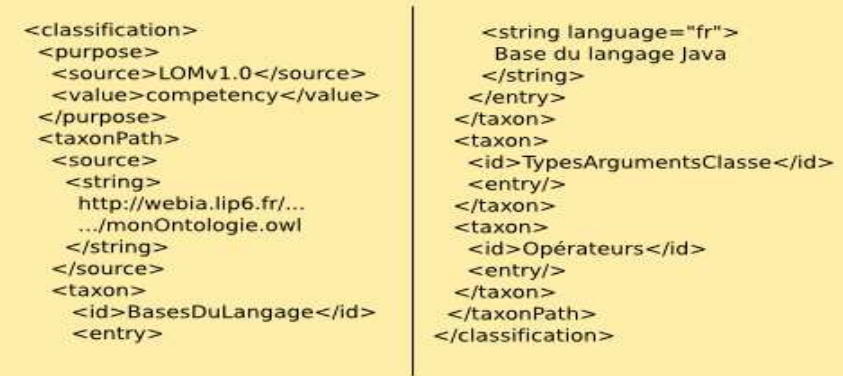

Si une classe est sélectionnée et qu'elle possède des sous classes, cela implique que toutes les sous compétences qui y sont présentes doivent être incluses. Par exemple, en reprenant notre exemple sur la programmation, un exercice portant sur la maîtrise des opérateurs logiques en programmation, implique que l'apprenant maîtrise chaque opérateur logique. C'est ainsi que l'on peut tracer des liens entre les exercices, ceux qui mettent en jeu une ou des sous compétences d'autres exercices, qui sont des prérequis de ceux-ci.

Enfin, comme nous l'avons vu ci-dessus, certains liens ne sont pas exprimables à partir des métadonnées, c'est pourquoi il est nécessaire de réaliser une carte d'exercices, les mettant en relation. C'est le but d'un autre outil, qui, permet de manière graphique, de placer les exercices et de les relier, à l'instar des outils de modélisation couramment utilisés dans le domaine de la scénarisation pédagogique, comme par exemple MOT [Paquette et al. 2006]. Une réflexion et une analyse préliminaire ont permis de déterminer plusieurs types de liens, que nous avons vus dans une section précédente. Une fois ces liens clairement définis, il faut que l'outil de génération de scénarios puisse les exploiter. Ceux-ci sont définis dans un format propriétaire, ce pour plusieurs raisons. Tout d'abord, ils ne sont que la base de la construction du scénario, c'est un outil en aval qui l'établira en les exploitant. Le format interopérable n'est donc pas une nécessité. De plus, le dépôt d'exercices étant amené à évoluer, il se peut que des exercices changent ou disparaissent, la réutilisabilité des informations est donc compromise.

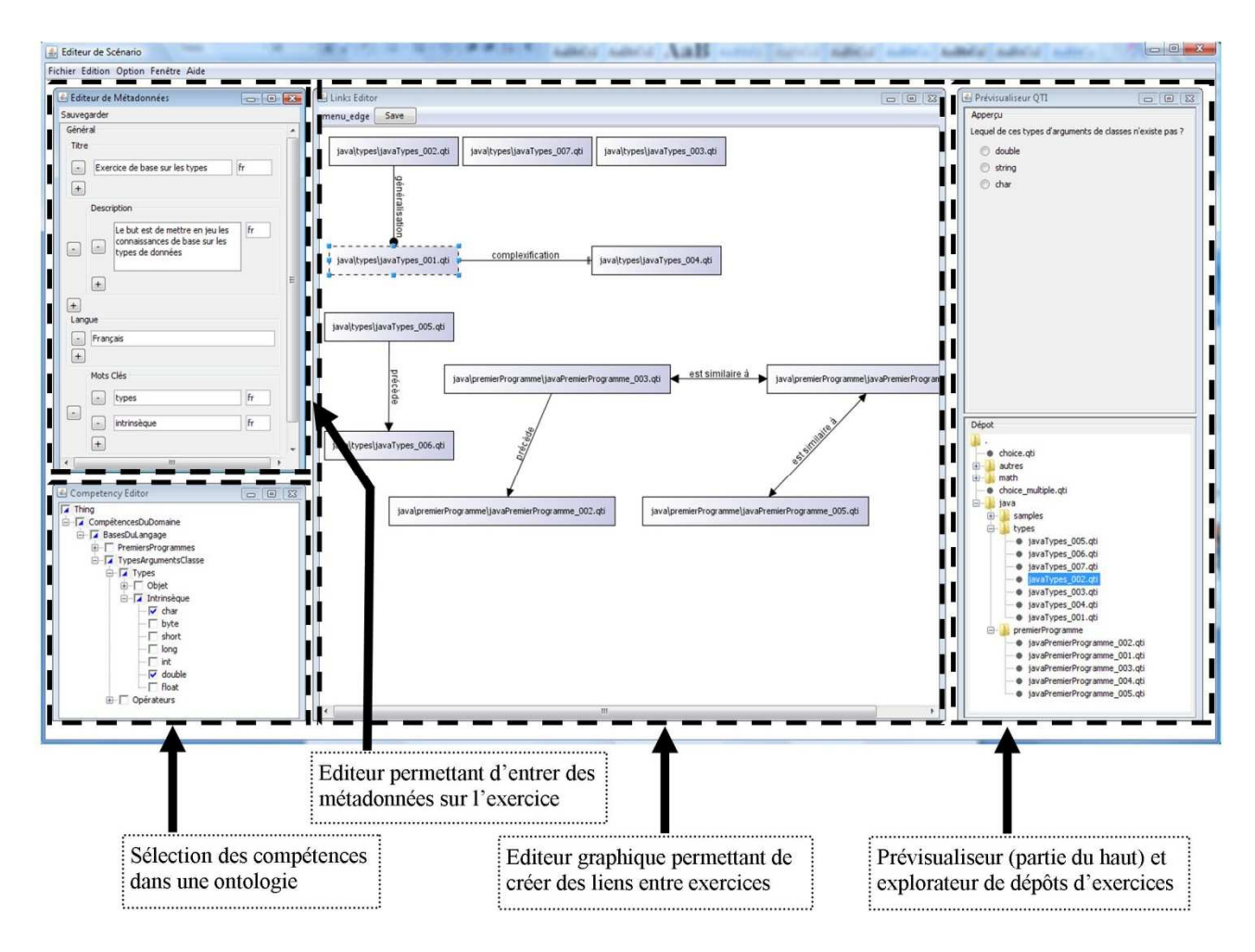

figure 3 : première réalisation d'un outil de scénarisation

## **3.3 – Interroger la base d'exercice**

L'utilité de toutes les technologies et méthodes misent en place est de pouvoir interroger le dépôt d'exercices, afin de pouvoir construire une séquence. Avant d'établir des primitives qui permettront aux enseignants de mettre en place des scénarios de façon plus ou moins automatique, nous avons implémenté un système des requêtes qui permettra d'utiliser, à la fois les métadonnées et les liens explicitement définis entre les exercices. Ces requêtes se présentent comme un langage, que l'on pourrait comparer à SQL, et permettent de réaliser des opérations de sélection, basées sur des critères, qui eux, pourront servir de base pour établir les primitives. Imaginons qu'à une étape du déroulement de la séquence d'exercices, l'étudiant soit mis en échec lors d'une séquence de révision. Comme nous l'avons vu précédemment, une stratégie consiste à choisir des exercices mettant en jeu des sous compétences pour déterminer celles erronées. Une requête peut alors être formulée pour les sélectionner. Dans notre exemple *(figure 5)* l'élève a échoué sur des exercices mettant en jeu les différents types de données en langage Java, on utilise donc l'ontologie des compétences du langage

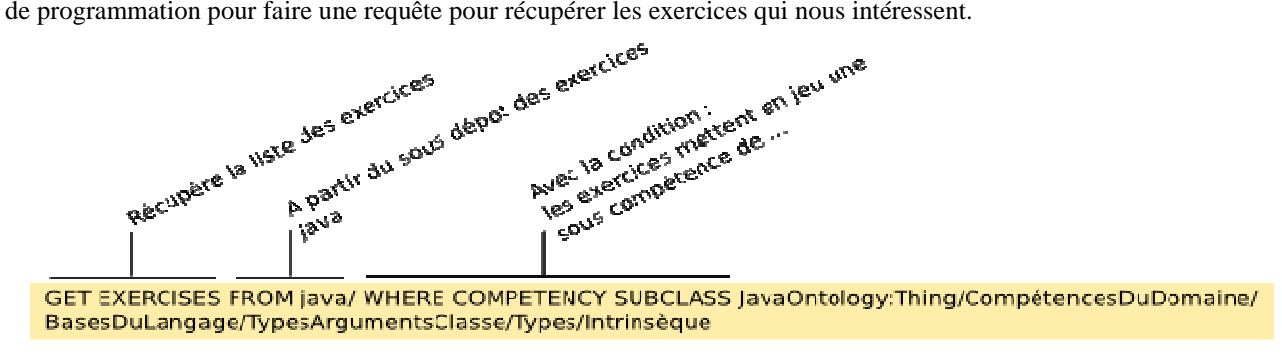

figure 5 : requête simple de sélection d'exercices

Cette méthode nous permet aussi de sélectionner des exercices qui sont liés à d'autres par différents types de lien. Une fois que l'apprenant a réussi, nous pouvons lui proposer des exercices similaires, mais de difficulté accrue, ou plus générale. Nous allons donc sélectionner les exercices ayant un niveau de compétence plus générale ou d'une difficulté

plus élevée. Ce qui peut se traduire par la sélection d'un exercice qui a un lien de difficulté dont la source est l'exercice réalisé précédemment *(figure 6)*.

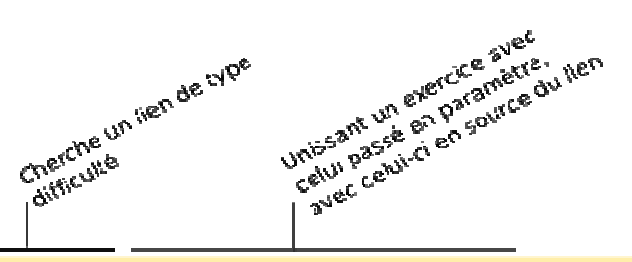

GET EXERCISES FROM java/types/ WHERE OR (LINK DIFFICULTY SOURCE:java/types/javaTypes\_001.gtj) (COMPETENCY EQUAL JavaOntology:Thing/CompétencesDuDomaine/BasesDuLangage/TypesArgumentsClasse/ Typesi

figure 6 : requête plus complexe de sélection d'exercices

## **3.4 - Définition des primitives**

Une fois ce langage d'interrogation du dépôt mis en place, il nous reste à définir les primitives qui serviront a l'établissement des scénarios. Les primitives les plus connues sont à des fins de révision, d'établissement de séquences d'exercices de travaux dirigés ou d'examen, mais aussi pour explorer un domaine avec des exercices simples. Dans ce cas on peut envisager plusieurs méthodes d'exploration, d'un part en largeur, où l'on cherche a toucher le plus de connaissances du domaine, mais de façon superficielle; d'autre part en profondeur, où l'on cerne moins de concepts, mais de façon plus précise et rigoureuse.

Voici des exemples de primitives qui peuvent être définies : « approfondir une notion », « se préparer à un examen en survolant l'ensemble du programme », « faire une recherche approfondie pour diagnostiquer quelle(s) compétence(s) a(ont) échoué suite à un échec à un exercice faisant appel à plusieurs compétences », « s'entraîner sur une compétences avec des exercices de niveau facile/difficile », « s'entraîner sur une compétence avec des exercices de niveau facile/difficile », « s'entraîner en augmentant progressivement la difficulté ».

Ces primitives sont définies grâce à une interface graphique, à l'instar des liens entre les exercices. L'auteur responsable de leur création peut positionner des instructions, constituées par exemple de requêtes de sélection d'exercices, et créer des interdépendances, grâce à des liens de différents types. Le but étant de rendre la construction la plus simple et accessible possible à un public divers, afin de pourvoir faire collaborer plusieurs acteurs de profils différents sur ce travail; par exemple des informaticiens plus apte à formuler les requêtes et des enseignants plus compétent pour analyser et construire les processus à mettre en place.

Une fois les primitives de haut niveau établies, elles permettront de se passer de connaissances complexes sur le domaine. C'est pour cela que comme suggéré plus haut, un apprenant lui-même pourra créer ses scénarios, selon ses besoins, et les compétences qu'il souhaite travailler. Les enseignants, qu'ils aient ou non participer à renseigner les métadonnées, pourront utiliser l'outil pour générer des séquences, sans posséder des grandes connaissances en informatique. Le système leur proposera selon leur souhait de scénarisation, une séquence adaptée, qu'ils pourront paramétrer pour que celle-ci corresponde parfaitement à leurs attentes.

# **4 - Perspectives**

## **4.1 Aspects informatiques**

Les outils que nous avons vus précédemment permettent de structurer un ensemble d'exercices pour qu'ils soient exploitables par un outil de scénarisation. Ils constituent la deuxième partie de la chaîne de production (après la fabrication des exercices).

Pour mettre en place cet outil, il nous faut choisir les formats que nous utiliserons pour représenter ces scénarios. Tout d'abord, les formats interopérables semblent plus adaptés tant il est nécessaire que les ressources éducatives soient portables et réutilisables. C'est pour cela que la première partie de la chaîne de production, permettant de créer les exercices, a utilisé IMS-QTI.

L'idée de scénario est fortement attachée à IMS-LD qui permet de réaliser des scénarios pédagogiques. Pourtant, bien que largement cité, IMS-LD est très complexe, celui-ci étant segmenté en 3 niveaux, respectivement appelés A, B et C. Le niveau A sert à décrire le scénario en lui-même et le niveau B sert à ajouter un certain contrôle sur celui-ci. En réalité, peu de projets utilisent la totalité de ces possibilités. Pour réaliser des séquences contrôlées d'exercices, il nous faut mettre en place un système qui utilisera ce niveau B de IMS-LD, Malheureusement l'utilisation de ce dernier est très rare et peu d'exemples permettent de se rendre compte de l'utilisabilité d'une telle technologie.

Un autre choix intéressant consisterait à utiliser la partie « assessment test » du standard IMS-QTI. Ce standard se décompose en deux parties distinctes, mais qui peuvent opérer de concert. La partie utilisée pour créer les exercices, appelée « assessment item », qui permet de définir des questions, le traitement du score ou par exemple le traitement du

retour à l'apprenant, et l'autre partie qui permet de décrire des tests, mettant en scène plusieurs « items ». Ces tests offrent la possibilité d'élaborer des sélections, par exemple parmi une plage d'exercices, mais aussi des branchements, permettant de passer d'activités en activités selon des critères qui sont définis par le scénario.

Le choix du format utilisé pour représenter nos scénarios reste encore à préciser, toutefois il est certain que celui-ci devra être le plus proche possible d'un standard, afin d'assurer la compatibilité future de nos séquences d'exercices avec les logiciels existants (en particulier les plateformes).

Une fois le scénario construit, il est nécessaire d'établir un environnement qui permettra de l'exécuter, soit indépendamment de toute plateforme, dans un logiciel propriétaire, ou par le biais de plateformes existantes, comme Moodle ou Sakaï. Celles-ci sont d'ores et déjà compatibles avec certaines formes d'IMS-QTI. On peut toutefois se poser la question du contrôle et de l'évaluation de la séquence d'exercices. Ceux-ci pourront être réalisés de plusieurs manières, soit par une extension de la plateforme, soit par une gestion externe, par exemple par le biais d'un web service.

# **4.2 Aspects sémantiques**

Dans cet article, nous avons explicité les objectifs que nous nous sommes fixés concernant la mise en œuvre d'une chaîne de production dans le domaine de l'éducation, en particulier la mise en place d'un système de scénarisation d'exercices. Nous avons présenté ce que nous appelons des « primitives de haut niveau » qui ont pour but de faciliter la construction de séquences contrôlées d'exercices. Une « primitive de haut niveau » est l'expression d'un objectif pédagogique tel que « réviser un ensemble de concepts ». L'architecture générale du système a été implémentée ainsi qu'un éditeur de métadonnées et un outil de visualisation des exercices écrits en QTI (indispensable pour permettre aux enseignants de renseigner les métadonnées). Pour construire ces séquences contrôlées d'exercices, il est nécessaire, non seulement que les exercices soient indexés individuellement mais également que les liens sémantiques qui les relient soient accessibles (déduits par raisonnement ou explicités par l'enseignant concepteur).

Nous avons présenté un premier tableau explicitant différents types de liens possibles, liens que nous avons construits à partir d'un livre d'exercices de mathématiques. Mais il va de soi que la définition des primitives de haut niveau et l'indexation des exercices (en particulier les liens entre eux) nécessitent de mener un travail pluridisciplinaire avec des chercheurs de didactique, de sciences de l'éducation et de psychologie cognitive. C'est sur cet aspect que le travail va maintenant se poursuivre.

# **Références**

- Aleven Vincent, M.McLaren Bruce, Sewall Jonathan,.Koedinger Kenneth R, "The Cognitive Tutor Authoring Tools (CTAT): Preliminary Evaluation of Efficiency Gains" In the proceeding of the 8th International Conference on Intelligent Tutoring Systems, Jhongli, Taiwan, 2006
- Auzende O, Giroire H, Le Calvez F. "Propositions d'extensions à IMS-QTI 2.1 pour l'expression de contraintes sur les variables d'exercices mathématiques". In Environnements Informatiques pour l'Apprentissage Humain EIAH 2007, 47-58, 2007
- Auzende O., Giroire H., Le Calvez F.: "Extension of IMS-QTI to express constraints on template variables in mathematics exercises", International Conference on Artificial Intelligence in EDucation - AIED 2007, 2007
- De La Passardière, B., Jarraud, P. . ManUeL, « *un profil d'application de LOM pour C@mpuSciences* »., Revue STICEF, ISSN 1764-7223, http://sticef.org, 2004
- Faure D., Lejeune A., "GenScen', un éditeur graphique pour l'enseignant scénariste", EIAH 2005, Montpellier, Actes de la conférence, pp 431-436., 2005
- Hibou M., Spagnol J-P., Labat J-M., Génération de feuilles d'exercices de géométrie à l'aide d'énoncés indexés automatiquement, congrès EIAH 2003, 247-258, 2003
- Koper, R., Tattersall, C. (ed.). Learning Design, a Handbook on Modelling and Delivering Networked Education and Training, Springer-Verlag, Berlin Heidelberg New York, 2005
- Labat J-M.. EIAH : Quel retour d'informations pour le tuteur ?., TICE 2002, Lyon (France), 81-88, 2002
- Laforcade P., Nodenot T.; Sallaberry C., « Un langage de modélisation pédagogique basé sur UML », Revue STICEF, Volume 12., 2005
- Pernin J.P, Lejeune A., « Dispositifs d'apprentissage instrumentés par les technologies : vers une ingénierie centrée sur les scénarios », TICE 2004, Compiègne, 407-414, 2004
- Paquette, G., Léonard, M., Lundgren-Cayrol, K., Mihaila, S., & Gareau, D.. Learning Design based on Graphical Knowledge-Modelling. Educational Technology & Society, 9 (1), 97-112, 2006
- Tolédano B., Utilisation d'ontologies pour la qualification et la recherche de ressources pédagogiques Contribution à la conception d'outils métier, LIP6, thèse de l'Université Paris VI, 2007

### Webographie

Final Report on the "International LOM Survey" 2004. Document ISO/IEC JTC1 SC36 N0871 (also known as WG4/N0127), http://jtc1sc36.org/

# **Vers un outil d'édition de scénarios pédagogiques**

Christian Martel<sup>(1) (3)</sup>, Emmanuelle Villiot-Leclercq<sup>(2)</sup>, Laurence Vignollet<sup>(3)</sup>, Aurélie Despont<sup>(2)</sup>, Christine Ferraris<sup>(</sup>

(1) Société PENTILA, BP 219, 73374 Le Bourget-du-Lac

(2) Société SYMETRIX, 34 Avenue de L'EUROPE, 38100 Grenoble

(3) Université de Savoie, Campus Scientifique, 73376 Le Bourget-du-Lac

Christian.Martel@pentila.com, emmanuelle\_villiot-leclerc@symetrix.fr, Laurence.Vignollet@univ-savoie.fr, aurelie\_despont@symetrix.fr, Christine.Ferraris@univ-savoie.fr

### **Résumé**

La scénarisation des activités pédagogiques semble une voie prometteuse capable de répondre aux enjeux de l'eformation. La réussite de cette ingénierie spécifique appelée Learning Design dépend en grande partie de la capacité de ses promoteurs à se doter des outils réellement adaptés aux professionnels exerçant dans les entreprises du domaine et répondant à leurs attentes, en particulier sur le plan de la conception des scénarios.

Si plusieurs langages arrivent à maturité aujourd'hui dans le domaine de l'expression et de la formalisation des activités pédagogiques, si le cycle de vie du scénario pédagogique semble faire l'objet d'un consensus assez large, les outils auteurs associés sont encore trop difficiles à manipuler par les ingénieurs pédagogiques.

Cet article présente le point de vue adopté et les avancées réalisées par l'entreprise PENTILA, l'entreprise SYMETRIX et l'équipe scénario de l'Université de Savoie pour la spécification d'un outil auteur destiné à faciliter la tâche des concepteurs d'e-formations confrontés à la construction de ces scénarios particuliers que sont les procédés pédagogiques utilisés par les enseignants.

Mots clés : Editeur de scénarios pédagogiques, Procédés Pédagogiques, Learning Design, Learning Design Language.

### **Abstract**

The scenarisation of educational activities seems a promising way to answer to the e-learning stakes. The success of the corresponding field, the Learning Design field, depends largely on its ability to offer tools really adapted to the elearning professionals.

Even if several languages come to maturity in this field, and if a fairly broad consensus on the learning scenario life cycle exists, associated authoring tools are still too difficult to be manipulated by the instructional designers.

This paper presents the adopted point of view and the headways carried out by PENTILA company, SYMETRIX company and the scenario team of University of Savoie for the specification of an authoring tool. This tool has been designed in order to simplify the task of the instructional designers, which are confronted with the design of particular scenarios, frequently used by the teachers, and called here *pedagogical procedures*.

Keywords : Learning Design Authoring Tool, Pedagogical Procedures, Learning Design, Learning Design Language (LDL).

# **Introduction**

Dans le contexte d'une augmentation qualitative et quantitative de la demande en e-formations, due en grande partie au développement de la formation tout au long de la vie, les ingénieurs pédagogiques en charge de la réalisation des produits de formation prennent progressivement conscience de la place centrale occupée par la conception comme l'avait prévu G. Paquette (Paquette 2002). Confronté à la nécessité d'échanger sur ces produits avec un nombre d'acteurs important (ingénieur multimédia, responsable de formation, expert du domaine enseigné, etc.), sur la base de différents supports (documents techniques, story-boards, connaissances, objectifs pédagogiques, études de cas, rapports d'usage, learning objects, etc.), l'ingénieur pédagogique est en charge, pour l'ensemble des objets impliqués dans la conception, la réalisation et la mise en œuvre des formations, d'établir, aux yeux de tous les acteurs, la pertinence du choix de ces objets et la cohérence de leur mise en relation.

Pour répondre à cette nouvelle exigence de produits de formation mis au point à travers des modèles, des méthodes, des outils, des normes industrielles garantissant l'interopérabilité des objets considérés, les ingénieurs pédagogiques ne disposent cependant pas encore des environnements de conception et de développement réellement adaptés à ces évolutions.

En effet, les travaux menés dans le contexte du « Learning Design » (Koper, Tattersall 2005), (Martel et al. 2006) et les cycles d'ingénierie identifiés (Martel, Vignollet, Ferraris 2007) n'ont encore pas atteint un niveau de maturité tel que les ingénieurs pédagogiques puissent s'emparer des principaux résultats et puissent naturellement les mettre en œuvre.

 Une des raisons de cette difficulté tient en particulier au fait que des langages de conception ou de scénarisation comme IMS LD (IMS LD 2003) ou LDL (Martel et al. 2006) (Ferraris, Martel, Vignollet 2008) sont très abstraits et pauvrement instrumentés (Griffiths et al, 2005), même si la situation à cet égard évolue rapidement, comme en témoigne le travail présenté dans ce papier et les travaux de D. Griffiths et ses collègues (Griffiths et al, 2008).

L'objectif de la réalisation d'outils d'édition permettant à l'ingénieur pédagogique de concevoir des scénarios éventuellement complexes et utilisables dans des environnements informatiques évolués (LMS, ENT, CMS, …) devient crucial mais les difficultés auxquelles se heurtent ceux qui veulent l'atteindre sont nombreuses et ne tiennent pas qu'à la complexité des situations pédagogiques envisagées.

En effet, la demande de plus en plus fréquente de formations dans lesquelles le travail de groupe est souhaité, mais aussi, l'importance accordée à l'évaluation sous toutes ses formes ou l'intérêt présenté par le fait de pouvoir rejouer une séquence interactive particulière sur la base des traces enregistrées au fur et à mesure de l'activité, oblige l'ingénieur pédagogique à traiter en même temps de toutes les dimensions de l'apprentissage. De ce point de vue, un outil de conception qui ne permettrait de traiter que de l'une d'entre elles serait probablement en décalage avec les besoins constatés. Pour cette raison, les auteurs de cet article se sont engagés sur la réalisation d'un outil d'édition apte à traiter de l'ensemble de ces problématiques sur la totalité du cycle de vie d'un scénario pédagogique, une sorte de *couteau suisse* de la scénarisation. Ce projet ambitieux comprend plusieurs étapes, d'ores et déjà franchies par eux (Martel et al. 2006), (Martel, Vignollet, Ferraris 2007), ou qui restent à parcourir.

Cet article présente une de ces étapes qui consiste en l'identification et la formalisation d'une des interfaces proposées à l'ingénieur pédagogique pour concevoir certains scénarios pédagogiques particuliers : les *procédés pédagogiques*.

Ce travail, mené dans le cadre d'une collaboration industrielle et scientifique entre des entreprises du domaine du elearning, des laboratoires de recherche en EIAH et des établissements de formation, prend appui sur les résultats précédents de ces différents acteurs, mais aussi sur les résultats issus de la communauté du Learning Design (Hernández-Leo et al 2006) (Milligan 2003).

L'article traite de ces procédés pédagogiques, de l'intérêt qu'ils présentent, de leur définition, et de quelques exemples de ce qui peut être considéré comme des procédés pédagogiques. La manière dont pourraient être modélisés à travers un outil d'édition ces procédés pédagogiques par un ingénieur pédagogique fait l'objet d'une proposition détaillée. Le méta-modèle des procédés pédagogiques résultants de cette réflexion autour de la modélisation de ces procédés et les relations que ce méta-modèle entretient avec celui des scénarios pédagogiques proposé antérieurement (Martel et al. 2006) est enfin discuté.

# **Les Procédés Pédagogiques**

La scénarisation des activités pédagogiques est un domaine de la conception qui s'appuie sur une intuition partagée par bon nombre d'enseignants : certaines activités pédagogiques sont plus propices que d'autres aux apprentissages et favorisent la construction des connaissances par les élèves. Ainsi, l'expérimentation, le débat et la confrontation argumentée organisée entre les élèves en vue d'une compréhension fine des notions relatives au courant électrique vaudra mieux qu'une simple présentation magistrale de ces notions, comme en témoigne la réussite du projet Mates (Methodology And Tools for Experiment Scenarios) du réseau Kaléidoscope (Lejeune et al 2007). Ces activités pédagogiques jugées plus efficaces que d'autres pour l'apprentissage, se transmettent entre les générations d'enseignants sous la forme de « recettes » qui, lorsqu'elles sont correctement appliquées, favorisent l'apprentissage des élèves. Tout le monde connaît dans l'enseignement primaire le procédé *La Martinière* (cité comme un des procédés de mise en oeuvre du calcul mental par les instructions officielles de 2007 (BO n°10 2007) ) qui permet de développer l'activité de calcul mental et facilite l'acquisition des notions de base. Sans vouloir discuter ici de l'efficacité supposée de ces « recettes », c'est leur existence en tant que telle et le fait que cette existence est reconnue par un grand nombre d'enseignants qui permet au concepteur de s'appuyer sur elles pour proposer à ces mêmes enseignants des scénarios pédagogiques dont ils peuvent facilement comprendre l'intérêt et la mise en œuvre dans des activités susceptibles de faire progresser leurs élèves.

Le terme « procédés pédagogiques » peut être rapproché de plusieurs autres termes depuis longtemps utilisés dans le domaine de la technologie éducative : « stratégies pédagogiques» éprouvées (Lebrun et Berthelot, 1994), « formules pédagogiques » (Chamberland & al. 1995), «techniques d'enseignement » ou « tactiques pédagogiques » (Paquette, 2002, Rapport du Ministère de l'Education de la Saskatchewan, 1993, catalogue Tecfa).

Chez tous ces auteurs, ces différents termes désignent des sortes de routines utilisées par les enseignants et repérables en fonction de leur degré de codification plus ou moins strict, surtout utile à leur mémorisation et à leur emploi en contexte. Les procédés pédagogiques que nous invoquons ici ont des caractéristiques analogues mais il en est proposé une codification plus précise, plus « formelle », qui tient à la fois compte de leurs caractéristiques propres et des besoins d'instrumenter les dispositifs numériques, donc de s'appuyer sur eux pour concevoir et scénariser des activités pédagogiques collectives dont le déroulement a lieu principalement dans les Espaces Numériques de Travail.

Ces auteurs ont identifié et décrit de nombreux procédés, tous répertoriés dans (Villiot-Leclercq, 2007, p.48) : l'exposé, l'enquête, la discussion, la simulation, les exercices, le débat, le colloque, la démonstration, l'étude de cas simple, l'exposé formel, le remue-méninges, la résolution de problèmes, le jeu de rôle, le jeu éducatif, la controverse, la chasse au trésor, la présentation de synthèse, le projet, la conférence, etc.

Pour le présent projet, nous nous appuyons sur les études et travaux précédents menés dans le domaine de l'éducation et et des technologies éducatives.

### **Définition des Procédés Pédagogiques**

Véritables *procédés pédagogiques* qui se distinguent des autres scénarios par leur caractère relativement codifié et leur degré de partage dans la communauté enseignante, ces scénarios particuliers pourraient être définis de la manière suivante :

*Un procédé pédagogique est un scénario dont la mise en œuvre ou l'application avec un groupe d'élève produit des effets d'apprentissage quasi certains et vérifiés par l'expérience des enseignants.* 

Le procédé *La Martinière* évoqué précédemment permet, par sa répétition systématique, par le rythme de son application et par la manière dont il mobilise l'attention des élèves, d'obtenir avec une grande économie de moyens et la participation active des élèves, des résultats indéniables dans le domaine du calcul mental, c'est du moins ce que la plupart des enseignants et leur ministre pensaient encore en 2007 (BO n°10 2007).

Pour cette raison, les enseignants accordent à ces scénarios particuliers une certaine confiance. Ils en usent volontiers car, outre le fait que cette mise en œuvre est facilitée par la grande codification du scénario, elle n'offre que peu de prise à la contestation académique en raison de la reconnaissance dont jouit le procédé au sein de la communauté enseignante.

### *Un même procédé pédagogique peut s'appliquer à des disciplines différentes.*

Rien n'interdit d'user du procédé *La Martinière* pour tout ce qui relève de la mémorisation et de l'exercice des opérations mentales dans d'autres domaines que les mathématiques. Si le procédé a fait la preuve de son efficacité dans un domaine, ou dans une discipline, sa transposition à un autre domaine ou à une autre discipline a des chances de produire des effets analogues.

### *Un procédé pédagogique est constitué d'une suite d'instructions données aux participants d'une activité pédagogique pour la réalisation de cette activité c'est à dire ce qu'ils devront faire pour atteindre l'objectif qui leur est fixé.*

Le procédé pédagogique en tant que suite d'instructions données à d'éventuels participants est aussi codifié que peut l'être, dans un autre domaine, le mode d'emploi ou la recette de cuisine. Cette codification laisse peu de place à l'improvisation des participants. On pourrait presque dire que le procédé pédagogique est un scénario impératif, c'est à dire un scénario dont la bonne exécution dépend de l'application stricte des instructions par les participants.

### *Un procédé pédagogique comprend des phases différentes regroupant les instructions données aux participants pour atteindre leurs objectifs.*

Les instructions rassemblées dans les différentes phases d'un procédé pédagogique indiquent aux participants quelles transformations ils doivent opérer sur les contenus qui leur sont fournis ou qu'ils doivent produire.

### Les contenus manipulés au cours d'un procédé sont des artefacts qui font l'objet de transformations successives, de la *part des acteurs, par application des instructions.*

Ainsi, la production d'un document est le résultat de la transformation des informations collectées et leur réorganisation dans un plan intelligible développant un argumentaire. La notion d'artefact doit être comprise ici dans le sens qu'elle a dans la théorie de l'activité issue des travaux des théoriciens et psychologues soviétiques du début du 20ème siècle (e.g. Leontiev (Leontiev 1978), Vygotski (Vygotski 1934)). Cette théorie affirme que les actions sont toujours situées dans une matrice sociale composée de sujets et d'artefacts.

Pour résumer, un Procédé Pédagogique (PP) est un scénario pédagogique particulier qui contribue à l'organisation des apprentissages, n'est pas lié à une discipline précise, comprend un ensemble d'instructions données aux futurs participants de l'activité pédagogique sur ce qu'ils ont à faire (et en particulier pour transformer les artefacts), instructions qui sont éventuellement regroupées en phases, et dont l'application mène à un résultat admis par tous.

### **Quelques Exemples de Procédés Pédagogiques**

De nombreux procédés pédagogiques, plus ou moins codifiés, sont repérables dans les situations d'enseignement pratiquées en formation (Villiot-Leclercq 2007). Il est impossible d'en établir une liste exhaustive, et ce d'autant moins que ces procédés sont régulièrement remaniés et modernisés (voir description du procédé de *La Martinière* 2007 (BO n°10 2007) versus celle de 1951 (Rossignol 1951)).

Pour des raisons méthodologiques et pratiques, huit procédés pédagogiques (Figure 1) ont été sélectionnés par les auteurs de l'article comme pouvant faire partie de cette liste. Ces procédés pédagogiques répondent bien évidemment à la définition précédente.

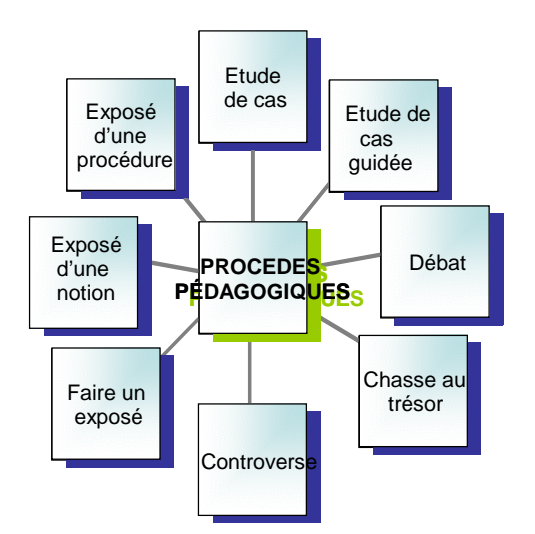

Figure 1 : Les huit procédés pédagogiques sélectionnés

Par exemple, le procédé pédagogique largement utilisé dans les dispositifs de formation qui consiste à demander à un élève de faire un exposé peut se décrire selon la définition précédente de la manière suivante (cf Tableau 1). Chacun des procédés sélectionnés peut s'exprimer à l'aide de ces concepts.

| Procédé     | Phases       | Participant | <b>Instructions</b> |     | Artefact         | Exemple                   |
|-------------|--------------|-------------|---------------------|-----|------------------|---------------------------|
| Pédagogique |              |             |                     |     |                  |                           |
|             | Sélection    | Elève       | Choisir le sujet    |     | Le sujet         | Les OGM                   |
|             | Recherche    | Elève       | Collecter           | les | Les informations | textes de loi, documents  |
| Exposé      |              |             | informations        |     |                  | $s$ cientifiques, $\dots$ |
|             |              | Elève       | Analyser            | les | L'analyse        | Problèmes, risques,       |
|             |              |             | informations        |     |                  |                           |
|             | Production   | Elève       | Construire          | la  | La présentation  | croquis,<br>Schémas,      |
|             |              |             | présentation        |     |                  | définitions,              |
|             | Présentation | Elève       | Exposer<br>le       |     | travail L'exposé | questions,<br>Public,     |
|             |              |             | réalisé             |     |                  | $temps, \ldots$           |
|             | Evaluation   | Enseignant  | Evaluer<br>le       |     | travail La note  | <b>Note</b>               |
|             |              |             | réalisé             |     |                  |                           |

**Tableau 1 : Description du procédé pédagogique « Exposé »** 

Parmi les procédés sélectionnés, certains sont plus simples que d'autres, plus intuitifs à mettre en œuvre car bien connus des enseignants. Par exemple, le *Débat* dans sa forme habituelle comprend 3 phases : *l'Introduction, le Déroulement, et la Conclusion.* Il est plus facile à mettre en œuvre que la *Controverse*, procédé pédagogique mis au point et codifié par Bruno Latour<sup>1</sup> à l'École des Mines de Paris pour habituer les futurs ingénieurs à analyser et décrire des controverses technico-scientifiques en cours sur la base de sources d'information soigneusement identifiées et faisant l'objet d'un suivi systématique.

Il en va de même de l'*Etude de cas* (Guilbert et Ouellet 2004) ou de la *Chasse au trésor<sup>2</sup>* dont la plupart des enseignants connaissent les principes fondamentaux et qu'ils savent adapter y compris sur Internet à des situations pédagogiques particulières.

Bien entendu, un simple inventaire de ces procédés accompagné de leur description dans les termes précédents ne suffit pas à les formaliser, donc à les rendre utilisables dans une démarche de conception dans laquelle ils sont appelés à devenir des objets informatiques utilisables dans les environnements évolués.

# **La Construction des Procédés Pédagogiques**

Pour transformer ces descriptions en modèles à travers un outil d'édition il faut s'appuyer sur la façon dont un ingénieur pédagogique, confronté à la nécessité d'exprimer un procédé pédagogique, pourrait le construire sur la base des ingrédients entrants dans sa définition : les participants, les instructions, les phases, les artefacts.

Une part importante de l'effort de conception d'un outil d'édition des scénarios pédagogiques est consacrée à l'analyse et la compréhension de ce qu'un ingénieur pédagogique est prêt à faire pour formaliser son scénario, à travers quelles entités et quelles relations il peut l'exprimer facilement tout en maintenant à ce scénario une intelligibilité aussi partageable que l'est la description textuelle précédente.

 $\overline{a}$ 

<sup>1</sup> http://controverses.ensmp.fr/; http://www.bruno-latour.fr/cours/

<sup>&</sup>lt;sup>2</sup> http://www.colvir.net/pedagogie/parea/course.html

C'est la raison pour laquelle la conception de cet outil est envisagée comme le résultat d'une confrontation entre les ingénieurs pédagogiques et les informaticiens, à propos de la manière de construire un procédé pédagogique reconnu comme tel par les deux parties, et composé d'un nombre strict d'entités suffisantes pour l'exprimer et le comprendre.

Cette approche paraît d'autant plus pertinente que l'étude des usages dans le domaine de la conception pédagogique en ligne (Henri et al. 2007) montre l'écart qui existe actuellement entre d'une part, les méthodes formalisées et parfois normalisées proposées et sur lesquelles s'appuient les outils, et d'autre part, les pratiques effectives. Face à ces résultats, les auteurs plaident pour une approche de conception mieux adaptée : « on aurait sans doute avantage à disposer de méthodes plus souples, moins linéaires et plus adaptables à différentes approches de conception. La progression linéaire et séquentielle suggérée par l'approche traditionnelle incite le concepteur à déterminer dès le départ les orientations pédagogiques […]. Une nouvelle approche pourrait tenter de respecter l'importance centrale accordée au contenu tout en établissant un lien direct entre contenu et pédagogie […] ».

Les hypothèses de représentation des procédés pédagogiques prennent en compte les différentes entités énumérées précédemment (les participants, les instructions, les phases et les artefacts) et leurs relations.

Le concepteur pédagogique va devoir décrire un procédé pédagogique à partir de ces seules entités en proposant de les lier les unes aux autres et en explicitant les actions par lesquelles il les combine entre elles. Les différentes étapes de cette description sont décrites dans ce qui suit, en utilisant des pictogrammes provisoires et ne font que préfigurer les espaces d'interactions de l'éditeur. Ces représentations sont prescrites par la méthode de spécification des interfaces introduite par G. Calvary et décrite dans (Sottet, Calvary, Favre 2005).

### **Les Etapes de la Construction**

La construction d'un procédé pédagogique débute par la sélection des *participants* qui recevront les instructions particulières à ce procédé (cf.

Figure 3). En se basant sur la métaphore de l'orchestre, chaque participant aura une *partition* différente. Interprétées de concert, ces partitions permettront de jouer « l'œuvre ». Dans l'esprit des concepteurs, le procédé pédagogique est formé de l'ensemble des *instructions* données à l'ensemble des participants. Un procédé pédagogique n'a pas besoin d'être entièrement spécifié pour être valide.

Comme le montre la

Figure 3, la discussion sur la construction des PP se fait à travers des espaces qui peuvent d'ores et déjà préfigurer les futurs objets d'interface de l'éditeur.

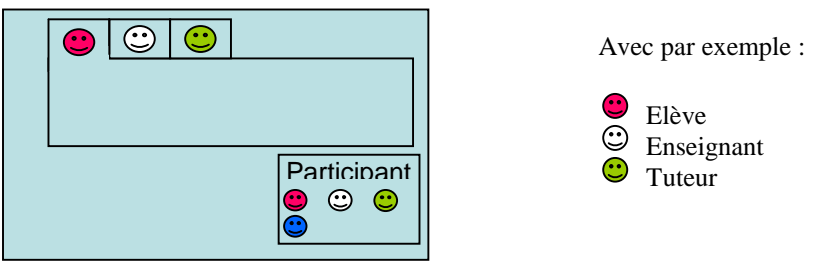

Figure 3 : Sélection des participants

L'étape suivante consiste à attribuer à chaque participant les instructions qu'il devra suivre (cf Figure 5). Une instruction est figurée par l'*artefact* initial, l'action à réaliser, et l'*artefact* final résultat de l'application de l'instruction sur l'artefact initial.

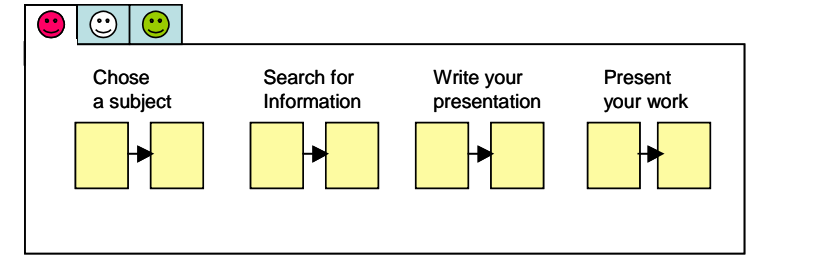

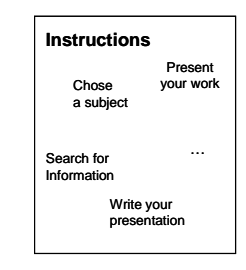

Figure 5 : Sélection des instructions

L'ingénieur pédagogique doit alors préciser la nature des *artefacts* mis en jeu dans les *instructions*. Pour cela, il les sélectionne dans une palette d'artefacts (cf

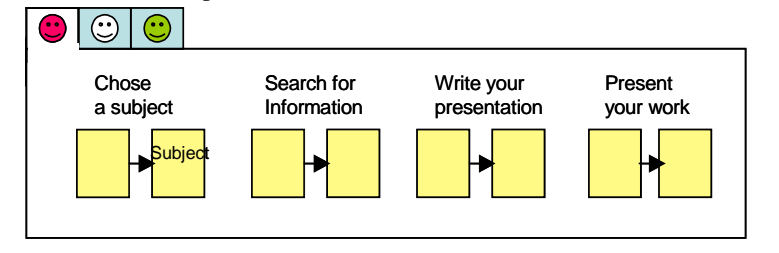

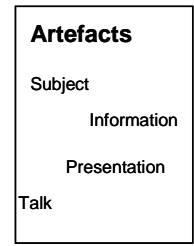

Figure 6).

#### Figure 6 : Sélection des artefacts

Dans le cas du procédé pédagogique *Exposé*, l'artefact *Subject* est le résultat de l'instruction *Chose a subject*, c'est aussi l'artefact initial de l'instruction qui suit, *Search for information*.

Cela met en évidence le besoin de préciser les enchaînements entre les instructions. Pour le permettre, des opérateurs sont mis à disposition des concepteurs. Ces opérateurs permettront de préciser les liens entre les instructions. Trois opérateurs sont nécessaires : la suppression de l'artefact initial dans le cas où la production de l'artefact final ne nécessite pas la transformation d'un artefact initial ; l'égalité entre l'artefact final d'une instruction et l'artefact initial de la suivante ; enfin, l'opérateur de répétition permettant d'introduire une nouvelle instruction entre deux artefacts existants. Dans la définition proposée du procédé pédagogique *Exposé*, le sujet peut être choisi par l'élève (il pourrait aussi être choisi parmi une liste de sujets). L'artefact initial de l'instruction *Chose a subject* est donc le sujet lui-même, sujet que l'élève peut faire évoluer jusqu'à ce qu'il débute la recherche d'information. La Figure 8 décrit l'application de l'opérateur de suppression de l'artefact initial de l'instruction *Chose a subject.* 

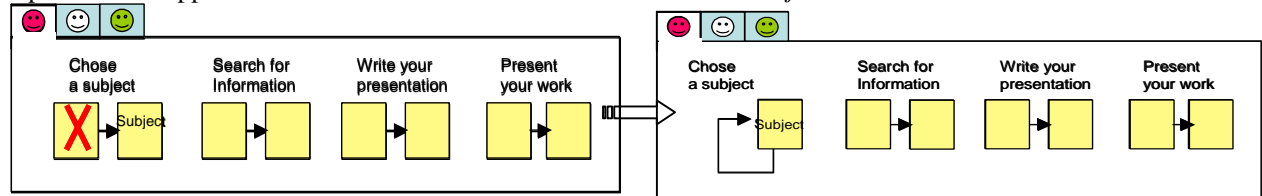

Figure 8 : Suppression d'un artefact initial

Les figures suivantes (Figure 9 et Figure 10) montrent l'application des deux autres opérateurs.

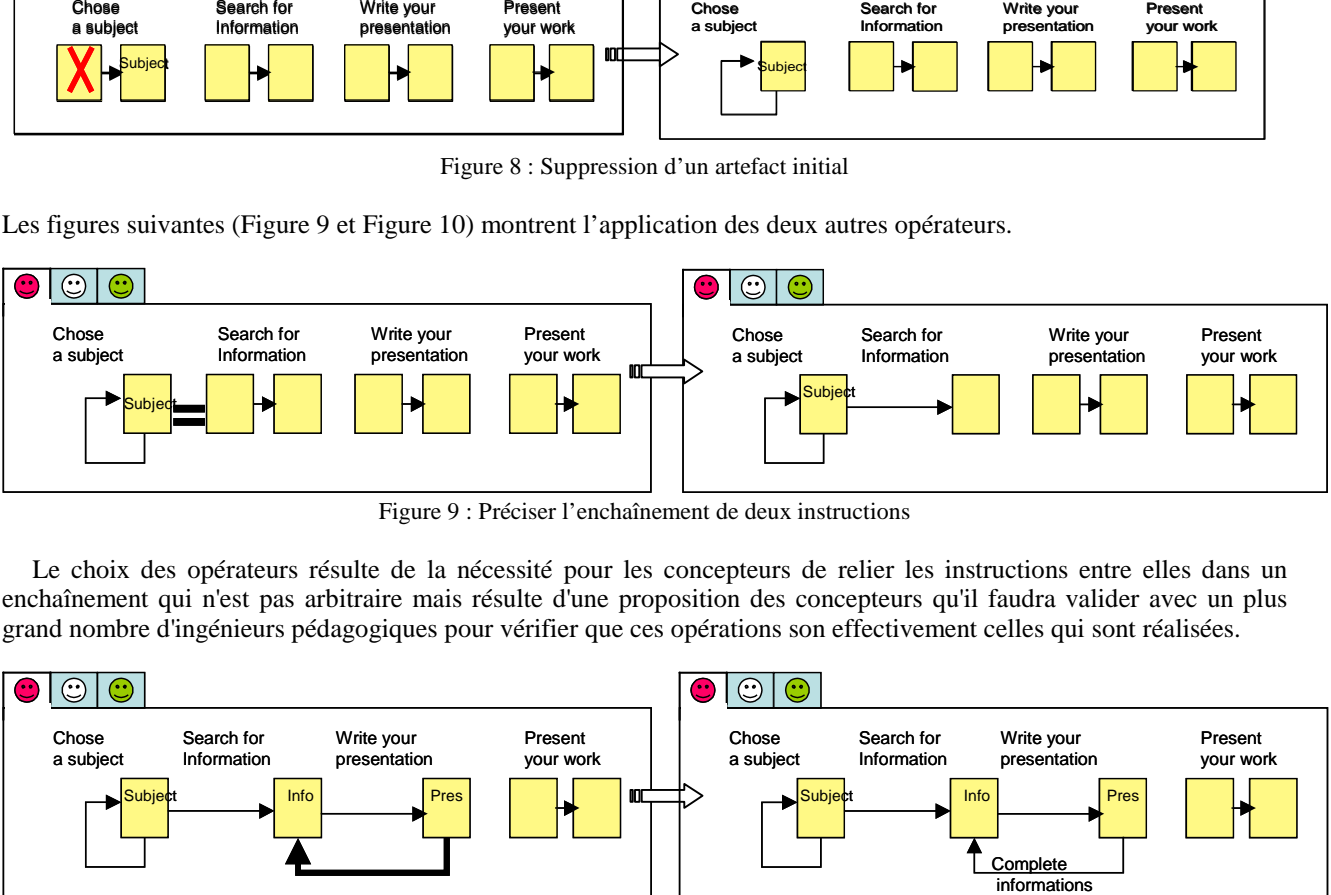

Figure 9 : Préciser l'enchaînement de deux instructions

Le choix des opérateurs résulte de la nécessité pour les concepteurs de relier les instructions entre elles dans un enchaînement qui n'est pas arbitraire mais résulte d'une proposition des concepteurs qu'il faudra valider avec un plus grand nombre d'ingénieurs pédagogiques pour vérifier que ces opérations son effectivement celles qui sont réalisées.

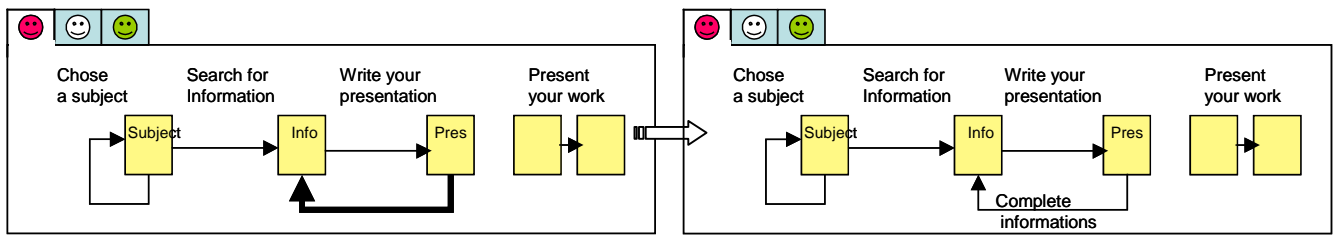

Figure 10 : Introduire une répétition

La suite de ces étapes n'est qu'un fragment de la méthode de conception instrumentée proposée, résultat de l'explicitation par les concepteurs des règles de construction des scénarios pédagogiques.

La définition d'un PP donnée plus haut induit un ordre qui consisterait à définir les phases, puis les instructions adressées à l'un des participants, en indiquant les objets sur lesquels portent ces instructions. La suite d'étapes présentées suggère un autre ordre. Enfin, si l'on se réfère à l'attente des concepteurs (Henri et al. 2007), il doit être aussi possible de construire un PP à partir des objets, ou des instructions. Ces conclusions viennent renforcer les constatations de terrain sur la nécessité d'offrir aux concepteurs lors de l'édition **des entrées multiples** lors de la phase de conception : par les contenus, les interactions, etc.

La construction d'un PP peut donc s'effectuer de différentes manières. Par contre, un des résultats du travail mené est qu'il est nécessaire d'identifier les participants en tout premier lieu pour définir leur *partition* respective.

## **Le Méta-Modèle des Procédés Pédagogiques**

La Figure 9 présente le méta-modèle des PP. Ce méta-modèle a été construit à partir de la définition d'un PP, elle-même élaborée et raffinée au fur et à mesure de la représentation des premiers PP sélectionnés.

Ce méta-modèle définit les concepts d'un PP et leurs liens, suivant la définition donnée plus haut. Il introduit les partitions ('score'), concept issu des travaux menés avec les ingénieurs pédagogiques.

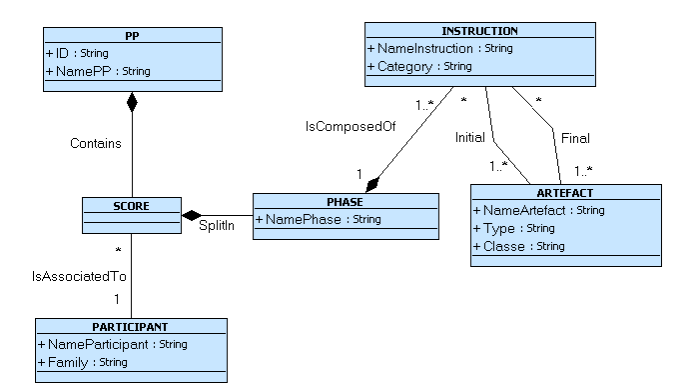

Figure 9 : Le méta-modèle des PP (en version épurée pour les attributs)

### **La Correspondance entre les Procédés Pédagogiques et les Scénarios**

Un procédé pédagogique n'est rien d'autre qu'un scénario mais d'un genre un peu particulier dans la mesure où sa codification en fait un objet reconnu par une grande partie de la communauté enseignante qui n'hésite pas à l'utiliser comme tel dans les situations pédagogiques les plus répandues.

Ceci dit, il reste à expliciter sur un plan plus formel les correspondances existant entre les entités du domaine des procédés et celles du domaine des scénarios, entités respectivement décrites ici pour les procédés et dans (Martel et al. 2006) pour la scénarisation pédagogique.

Par correspondance, il faut comprendre la traduction d'une entité d'un domaine dans une ou plusieurs entités de l'autre domaine, par exemple la traduction d'une instruction en entités du domaine de la scénarisation. Le langage de scénarisation LDL s'appuie sur un méta-modèle dans lequel les scénarios sont décrits comme une suite d'interactions, une structure, entre des rôles au sein de différents enceintes, services et contenus, soumises à des règles dont l'exécution dépend des observations réalisées dans l'environnement et des positions exprimées par les acteurs au cours du déroulement (Martel et al. 2006).

De ce point de vue, une instruction n'est rien d'autre qu'une structure articulant deux interactions successives, l'une considérée comme initiatrice de l'échange dans laquelle un acteur (un rôle) donne un ordre de faire quelque chose à un autre acteur, et la suivante considérée comme réactive dans laquelle l'acteur sollicité produit la réponse attendue par l'ordonnateur.

Cette décomposition ou plus exactement cette transposition conforme à l'idée générale qu'il est possible de se faire d'un acte de langage par lequel s'exprime un ordre (ou une instruction, forme moins impérative), montre la voie d'une traduction possible d'un domaine dans un autre. Il va ainsi de la correspondance entre les artefacts et les enceintes, de l'analogie des phases et des structures, de l'attribution des rôles aux participants. D'une manière générale, et après l'avoir vérifié sur les procédés sélectionnés, la traduction des procédés en scénarios dont il faut rappeler qu'ils sont directement opérationnalisables dans les ENT, ne pose aucun problème difficile. Ceci est résumé dans le tableau suivant (Tableau 2 ).

| РP           | Scénario LDL            |
|--------------|-------------------------|
| Phases       | Structure               |
| Participants | Rôles                   |
| Instruction  | 1 structure composée de |
|              | 2 Interactions          |
| Artefacts    | Enceintes               |

**Tableau 2 : Correspondance entre le méta-modèle des PP et celui de LDL** 

La description de la spécification formelle de ces transformations n'est pas l'objet de cet article.

### **Conclusion**

La conception est désormais au centre du processus de production des e-formations. Cette démarche qu'empruntent de nombreux ingénieurs pédagogiques est prometteuse dans le sens où elle va accentuer la réutilisabilité et le partage des scénarios pédagogiques entre les acteurs de la formation et accroître considérablement l'offre. Dans le même temps, elle va permettre de faire participer plus clairement les ingénieurs pédagogiques à la conception des outils destinés à la modélisation des activités pédagogiques. Dans cet article, les auteurs ont présenté une démarche de conception d'un

outil de cette famille en insistant sur la nécessité d'expliciter les moyens par lesquels l'ingénieur pédagogique cherche à construire un scénario dès lors qu'il s'appuie sur une définition précise de ce scénario et sur quelques objectifs simples.

Sur l'exemple des procédés pédagogiques, qui sont des scénarios très codifiés et reconnus comme tels par les enseignants, les auteurs ont montré comment leur démarche de conception leur permettait d'obtenir les principaux objets utiles à la conception des outils que sont les différents modèles préalables à la fabrication des outils de conception. Au seuil de la description de cette fabrication qui fera l'objet d'une prochaine publication, ils mesurent le chemin parcouru et l'étendu de ce qui reste à faire pour instrumenter efficacement le processus de scénarisation : cet objectif sera probablement atteint dans les prochains mois par l'une ou l'autre des équipes engagées dans cette aventure. L'enjeu n'est pas mince puisqu'il conditionne probablement la possibilité pour les enseignants eux-mêmes d'utiliser ces outils et de les faire évoluer selon leurs vœux.

D'ailleurs, d'autres équipes, en particulier autour d'IMS LD dans le cadre du projet Ten-Competence, cherchent à relever ce défi (Griffiths et al, 2008) !

### **Remerciements**

Ce travail est soutenu en partie par le projet « Open Scénario » porté par Maia Wentland de l'université de Lausanne. Qu'elle soit ici remerciée de la confiance qu'elle nous porte et du soutien qu'elle nous apporte.

### **Références**

Chamberland, G., Lavoie, L., Marquis, D. (1995). 20 formules pédagogiques. Sainte-Foy : Presses de l'Université du Québec.

.Ferraris C., Martel C., Vignollet L., 2008, LDL for Collaborative Activities, In Luca Botturi & Todd Stubbs (eds) Handbook of Visual Languages in Instructional Design: Theories and Practices. Hershey, PA: Idea Group, Chapitre XII, 226-253.

Griffiths, D., Blat, J., Garcia, R., Vogten, H. & Kwong, KL. 2005, Learning Design Tools. In: Koper, R. & Tattersall, C., Learning Design: A Handbook on Modelling and Delivering Networked Education and Training (pp. 109-136). Berlin-Heidelberg: Springer Verlag : http://hdl.handle.net/1820/413 (consulté le 08/04/08)

Griffiths D. et al, 2008, D6.1 Annex 1 - IMS LD Authoring, livrable du projet TenCompetence, IST-2005-027087 du 7 janvier 2008, disponible sur Internet : http://hdl.handle.net/1820/1149 (consulté le 08/04/08)

Guilbert, L., Ouellet, L., 2004. Etude de Cas et Apprentissage par Problème. Sainte-Foy : Presses de l'Université du Québec.

Henri F., Teja I. de la, Lundgren K., Ruelland D., Maina M., Basque J. et Cano J., 2007, Pratique de design pédagogique et objets d'apprentissage. *Actes du colloque Initiatives 2005* [en ligne], Débat thématique 1, 2 mars 2007, disponible sur Internet : http://www.initiatives.refer.org/Initiatives-2005/document.php?id=143. (consulté le 08/04/08)

Hernández-Leo, D, Villasclaras-Fernández, E. D., Asensio-Pérez, J. I, Dimitriadis, Y., Jorrín-Abellán, I. M., Ruiz-Requies, I., & Rubia-Avi, B. 2006. COLLAGE: A collaborative Learning Design editor based on patterns. Educational Technology & Society, 9 (1), 58-71.

Koper, R., Tattersall, C. (eds.) 2005, Learning Design: a handbook on modelling and implementing network-based education & training. Heidelberg: Springer Verlag.

Lejeune, A., David, J.P., Martel, C., Michelet, S., Vezian, N., 2007, To set up pedagogical experiments in a virtual lab : methodology and first results, ICL2007, http://www.noe-kaleidoscope.org/group/mates/experiments/ (consulté le 08/04/08)

Leontiev A. N. 1978, Activity, Consciousness and Personality, Prentice Hall.

Martel C., Vignollet L., Ferraris C., Durand G., 2006, LDL: a Language to Model Collaborative Learning Activities, In Proc. of the 2006 World Conference on Educational Multimedia, Hypermedia and Telecommunications (ED-MEDIA'2006).

Martel C., Vignollet L., Ferraris C., 2007, "Une Ingénierie des Environnements Informatiques pour l'Apprentissage Humain basée sur un modèle de l'activité, In Proc. of IDM 07 - 3èmes journées de l'Ingénierie Dirigée par les Modèles, Toulouse, mars 2007, 183-198.

Milligan C., 2003, at the 8th CETIS Educational Content SIG meeting held in Glasgow on 28th August, http://zope.cetis.ac.uk/content2/20031008145115/printArticle (consulté le 08/04/08)

Ministère de l'apprentissage de la Saskatchewan. (1993). Approches pédagogiques : infrastructures pour la pratique de l'enseignement. Document électronique accessible en ligne : http://www.sasked.gov.sk.ca/docs/francais/tronc/approches\_ped/index.html

Paquette, G. 2002, L'Ingénierie du Téléapprentissage : pour Construire l'Apprentissage en Réseaux. Sainte-Foy : Presses de l'Université du Québec

Rossignol A., 1951. Le procédé La Martinière, Imp. Fabregue.

Sottet J.S., Calvary G., Favre J.M., 2005, Ingénierie de l'Interaction Homme-Machine Dirigée par les Modèles", In Proc. of Premières Journées sur l'Ingénierie Dirigée par les Modèles, 67-82, disponible sur Internet : http://iihm.imag.fr/publs/2005/IDM05-Sottet.pdf (consulté le 08/04/08)

Villiot-Leclercq E., 2007, Modèle de Soutien pour l'Elaboration et la Réutilisation de Scénarios Pédagogiques, thèse, juin 2007, Université Joseph Fourier/Université de Montréal.

Vygotski, L., 1934. Thought and Language. Cambridge, MIT Press.

Webographie

BO n°10 du 8 mars 2007, MISE EN ŒUVRE DU SOCLE COMMUN DE CONNAISSANCES ET DE COMPÉTENCES : L'ENSEIGNEMENT DU CALCUL, C. n° 2007-051 du 2-3-2007, http://www.education.gouv.fr/bo/2007/10/MENE0700408C.htm (consulté le 08/04/08)

Catalogue Tecfa SEEd. Disponible http://tecfa.unige.ch/proj/seed/catalog/net/

IMS LD, 2003. IMS Learning Design Information Model – version 1.0. IMS Global Learning Consortium Inc., http://www.imsglobal.org/learningdesign/index.html, (consulté le 08/04/08)

# **COMMUNICATIONS SESSIONS SCIENTIFIQUES**

**WEB 2.0**

# **La malléabilité du Web 2.0 au service d'un environnement numérique d'apprentissage**

Caron Pierre-André\*, Varga Renata\*\*

\* laboratoire Trigone, CUEEP, Université des Sciences et Technologies de Lille1 \*\* laboratoire Geriico, Université de Lille3 \*pierre-andre.caron@univ-lille1.fr, \*\*renata.varga@univ-lille3.fr

### **Résumé**

Nous proposons de présenter dans cet article différentes expérimentations explorant la difficulté de concilier la préservation de l'intention pédagogique d'une équipe d'enseignant avec la nécessaire malléabilité d'un environnement numérique. Les résultats de ces expérimentations montrent la difficulté de mettre en place une réelle appropriation de l'environnement numérique d'apprentissage par les utilisateurs finaux : les enseignants et les apprenants. En définissant un environnement numérique dans le cadre élargi du Web 2.0, comme un agglomérat de Blogs hétéroclites eux mêmes agglomérant diverses fonctionnalités du Web 2.0, cette appropriation est facilitée. Il est cependant difficile dans un tel environnement de préserver l'intention pédagogique des enseignants, la mise en place de politiques et l'identification par tous d'un espace institutionnel. L'interface que nous avons réalisée le *"Personal Teaching Environment"* (PTE) permet une telle préservation. L'objet de cet article est de décrire cette interface et le cadre d'expérimentation que nous avons mis en place.

Mots clés ·

Malléabilité, Web2.0, Appropriation, Blogs, Forum, Coévolution, Réseaux sociaux

### **Abstract**

We present in this article various experiments in order to explore the links between malleability and pedagogical intents. These experiments illustrate the difficulty in implementing a real suitability of numeric environments for final users. The use of Web2.0 applications in the field of education increases that suitability. It is now possible for teacher or learner to craft their own teaching environment with generic and heteroclite Web 2.0 functionality. In such environment the challenge for a teacher consists in being able to easily consult the media used by each learner, and express his pedagogical intentions. The main goal of our paper is to present an opportunist, software we have implemented: the "*Personal Teaching Environment"* (PTE). Our research presents genesis of this software and a first experimentation. Keywords :

Malleability, Web 2.0, Suitability, Blogs, Forum, Social Network.

# **Introduction**

L'usage des dispositifs numériques dans le cadre des formations universitaires se généralise, cette évolution correspond à des exigences de plus en plus accrues des institutions et des étudiants. Elle entraîne des mutations de la communication pédagogique universitaire, ces mutations sont induites par des changements des technologies de réseau et par l'émergence de nouvelles pratiques sociales. Bien que les politiques institutionnelles diffèrent d'un lieu à l'autre, les universités généralisent la mise en œuvre de dispositifs hybrides supportés par des plateformes telles que Moodle, Epistémon, Caroline, Ganesha, gérées par les services informatiques (Charlier, Deschryver et al. 2006). Ces plateformes de formation sont stables, et sont capables de supporter un nombre important d'activités et d'utilisateurs. L'inconvénient majeur de ces dispositifs numériques, très institutionnalisés, réside dans la difficulté pour un petit groupe d'enseignants de s'approprier les plateformes mises à leur disposition pour les adapter à leurs enseignements (Caron 2007). Ainsi les enseignants désireux d'utiliser ces environnements numériques sont obligés d'adapter leurs activités pédagogiques au dispositif proposé. Or malgré leur neutralité parfois annoncée, la structure et les fonctionnalités proposées par une plateforme conditionnent la démarche pédagogique et les usages (Mangenot 2007). D'où la nécessité pour le concepteur de dispositifs numériques de permettre aux enseignants et aux apprenants d'accéder à la malléabilité offerte par ce dispositif, de leur offrir la possibilité de le modeler et de poursuivre ainsi son développement dans son usage.

Nous plaçons notre recherche dans le cadre des travaux de (Bourguin et Derycke 2005), ceux ci soulignent la nécessaire malléabilité des environnements numériques et posent la problématique de leur coévolution. Selon leur vision, il y a une continuité entre conception et usages, tous les acteurs doivent œuvrer ensemble pour adapter les dispositifs aux besoins au fur et à mesure de leur appropriation. La recherche "*Pratiques Collectives Distribuées d'Apprentissage par Internet"*, (PCDAI) menée entre 2004 et 2006 par les laboratoires Trigone (Lille 1) et Geriico (Lille 3) visait la co-élaboration sociotechnique des communautés d'apprentissage dans des dispositifs institutionnalisés de formation (PCDAI 2007). Deux expériences menées dans ce projet seront relatées dans cet article, elles ont comme objectif de pouvoir offrir aux utilisateurs finaux la possibilité d'adapter les dispositifs aux objectifs pédagogiques visés. La première expérience concerne l'usage enseignant des possibilités de malléabilité d'un C3MS (Synteta, Schneider, et al. 2002) pour le suivi de stages dans une formation professionnalisante (Varga 2007). La seconde expérience dans le

cadre du projet "*Bricoles"* (Caron 2007) concerne la modélisation et la construction par des enseignants d'un dispositif permettant de paramétrer un Wiki pour accompagner l'écriture de mémoires professionnels. Ces projets, très riches en enseignements ont montré les limites de la coévolution des systèmes et ils mettent en lumière les véritables enjeux de cette malléabilité : la préservation des intentions pédagogiques côté enseignants, l'appropriation et la persistance pour l'étudiant de son espace d'apprentissage.

Ces enjeux qui seront détaillés dans la partie 3, nous ont amené à imaginer un dispositif numérique, le "*Personal Teaching Environment"* (PTE), composé d'agrégat de fonctionnalités disparates proposées par le Web. Dans un tel environnement hétéroclite la malléabilité est du ressort de l'étudiant, celui-ci peut définir son propre environnement d'apprentissage et utiliser des outils adaptés aux activités qu'il souhaite mener : Forum, Blog, Wiki, Carte conceptuelle ; etc.

La problématique que nous aborderons à la fin de cet article concerne la place de l'enseignant dans un tel dispositif. Comment préserver l'intention pédagogique dans cet environnement hétéroclite ? Comment mettre en place des politiques et permettre une identification de l'espace institutionnel ?

Dans cet article nous verrons dans une première partie les expérimentations que nous avons mises en place dans le cadre du projet PCDAI. Nous ferons un état de l'art des différentes solutions permettant de palier aux difficultés identifiées lors de notre expérimentation : Forum contextualisé, ePortfolio, Environnement agrégatif personnel. Dans une troisième partie nous développerons notre proposition de "*Personal Teaching Environment"*, cette partie abordera les facettes conceptuelle et technique de notre proposition. Nous conclurons en précisant les perspectives que notre proposition présente en terme de communication pédagogique universitaire.

# **Le projet PCDAI**

## **Expérimenter la malléabilité d'un C3MS**

Le projet PCDAI visait l'étude de la co-évolution des infrastructures et dispositifs de formation (Bourguin et Derycke 2005). Cette recherche a placé la notion de malléabilité des systèmes au cœur des préoccupations : l'objectif était d'expérimenter comment les acteurs (enseignants et étudiants) s'emparent de la malléabilité offerte par les dispositifs proposés et font évoluer ces derniers en fonction de leurs besoins. L'hypothèse était que la *"malléabilité permet d'améliorer la motivation individuelle des acteurs et peut favoriser leur implication"* (Hoogstoel 2007). Une des expérimentations concernait le suivi de stages dans une formation L3-M2 InfoCom sur une plate-forme PostNuke. Cette dernière, un C3MS (Communautary Collaborative Content Management System) est particulièrement malléable. Elle permet de sélectionner et d'ajouter des outils au fur et à mesure du déploiement du dispositif, elle permet également d'adapter l'interface homme-machine, enfin elle offre la possibilité de personnaliser les outils disponibles en déterminant notamment des droits d'accès différenciés en fonction des rôles définis (Synteta, Schneider et al. 2002). Par ailleurs, PostNuke est un logiciel libre, fourni avec son code source, il offre donc un niveau de malléabilité supplémentaire permettant de modifier en profondeur le comportement des logiciels. Le parti pris de l'expérimentation était d'associer l'enseignante à la configuration du dispositif en la rendant autonome et de proposer aux étudiants un nombre important d'outils traduisant des activités précises pour qu'ils puissent choisir ceux qui leur conviennent le mieux. Ainsi, la première configuration donnait accès à quinze outils différents :

- communication synchrone et asynchrone : *Boite à crier, Messagerie interne, Mail, Forum, FAQ, Chat* ;

- partage de documents : *Dépôt de documents, Liens web* ;
- gestion des activités : *Agenda partagé* ;
- information : *Tableau d'affichage, Wiki, Rechercher, Membres en ligne, Liste des membres* ;
- réflexion : *Journal de bord, Wiki*.

Au terme d'une année d'utilisation, l'observation des pratiques ainsi qu'une enquête menée auprès des étudiants ont mis en évidence les logiques d'usage, notamment le fait que les étudiants préfèrent travailler avec peu d'outils : le *Wiki* et le *Journal de bord* pour rédiger, le *Dépôt de documents* pour partager des fichiers, la *Boite à Crier* et la *Messagerie interne* pour communiquer, enfin quelques outils d'information pour prendre connaissance des modalités de tutorat et pour suivre l'activité sur la plate-forme. Ces outils sont parfois détournés de leur fonction première, tel est le cas par exemple de la *Boite à crier*, l'outil le plus populaire en raison de son accessibilité et de sa facilité d'usage. Il a été investi par les étudiants de multiples façons : pour la communication synchrone et asynchrone, pour des échanges avec l'enseignante, avec un étudiant, avec un groupe d'étudiants ou encore avec l'ensemble du groupe (Varga 2007). D'une manière générale, l'appropriation des outils par une genèse instrumentale (Béguin et Rabardel 1999) n'a pas mis en jeu dans le cas étudié la malléabilité fonctionnelle des outils et du dispositif à une seule exception, lors de l'instrumentation et l'instrumentalisation de la *Boite à crier* par un informaticien qui, à la demande des étudiants, y a ajouté un signal sonore pour le rendre davantage fonctionnel (Hoogstoel 2007).

L'adaptation, proposée par l'enseignante, du dispositif aux besoins des étudiants a entraîné l'émergence de dynamiques d'usage, participation accrue, communication, travail en ligne, échange entre pairs. Ces dynamiques témoignent de l'intérêt de la coévolution, mais montrent cependant les limites de la plateforme PostNuke.

### **Les limites de la malléabilité offerte par un C3MS**

Malgré quelques tentatives de l'enseignante, les étudiants n'ont pu être associés à la co-construction du dispositif : leur maîtrise du système était insuffisante pour qu'ils puissent intervenir directement sur la configuration des outils. L'enseignante elle-même était limitée à des changements simples tels que activation-désactivation des outils disponibles et réorganisation de l'espace de travail. Elle n'a pas pu mener le travail de développement nécessaire à l'amélioration des outils, ce travail nécessitant des connaissances en programmation (Fichez et Varga 2006). Frédéric Hoogstoel souligne la complexité du travail de transformation des artefacts et remarque que l'effort à fournir par l'utilisateur croît avec le degré de malléabilité offert par le dispositif (Hoogstoel 2007). Il ne peut que constater les nombreuses limites de la coévolution de PostNuke. Parmi celles-ci : les fonctions de configuration du dispositif sont séparées des fonctions d'utilisation et les interfaces de configuration sont difficiles à utiliser pour un non informaticien. Il déplore également le manque de documentation des outils. Dans ces conditions, tous les acteurs n'ont pas la même possibilité d'intervenir sur le dispositif.

Cette limite technique n'est pas le seul obstacle constaté lors de l'exploitation de ce dispositif dans un objectif pédagogique. Les usages sont freinés par le fait que les étudiants ne sont pas propriétaires de leurs productions : en quittant définitivement le dispositif numérique, à la fin des périodes de stage, ils perdent l'ensemble de leurs contributions qui sont alors très difficilement récupérables sous une autre forme. De plus, ils ne peuvent pas gérer de façon souple les groupes de partage, il se trouvent enfermés dans une communauté qu'il n'ont pas la possibilité de faire évoluer de façon dynamique. Un anecdote permet de comprendre ce problème : un étudiant qui, suite à un changement de tuteur entre 2006 et 2007, s'est retrouvé exclu de PostNuke qu'il avait l'habitude d'utiliser, a emprunté l'identifiant et le mot de passe d'une camarade pour pouvoir accéder au dispositif. L'ensemble de ces constatations nous amène à utiliser les apports de cette recherche en nous tournant vers les outils de web 2.0 offrant plus de souplesse à tous les usagers concernés.

# **Expérimentation de l'ingénierie Bricole au sein du projet PCDAI, usage du Web 2.0**

Cet aspect du projet PCDAI, a concerné l'outillage conceptuel et technique d'une petite équipe d'enseignants désirant utiliser de façon opportuniste des fonctionnalités du Web 2.0. L'application WikiniMST (un Wiki possédant de nombreux greffons éducatifs) a été choisie pour accompagner un dispositif de formation professionnelle universitaire conduisant à l'obtention d'une licence professionnelle dans les métiers de l'accompagnement et de la formation. Cette formation qui se déroule sur 18 mois, donne lieu à des regroupements toutes les six semaines environ. Le dispositif est fréquenté par des apprentis formateurs en activité, contrat de professionnalisation, ayant un double statut de salariés et d'étudiants. Dans le cadre restreint de ce dispositif hybride, plusieurs réflexions ont été menées autour des infrastructures sociales et logicielles à définir pour faciliter et accompagner le travail des enseignants.

Cette réflexion a nécessité de spécifier et de qualifier les activités enseignantes, il est apparu que ces activités étaient plus proches du bricolage pédagogique que de l'application d'une méthode d'ingénierie pédagogique (Levi Strauss 1962) (Perrenoud 1983), (Caron 2007). Nous avons alors souhaité faire reposer ce bricolage sur la manipulation d'un objet pédagogique qu'il nous a fallu définir. Compte tenu de l'orientation très constructiviste des enseignements produits, cet objet ne pouvait être composé de simples ressources (un objet LOM), de séquencements simples (un package SCORM) ou de scénarios impliquant ces documents (scénario IMS-LD) ; (Bourda 2001), (Allert 2004) et (Nodenot 2006) ayant montré le caractère décontextualisé de tels objets et la difficulté de les utiliser dans le cadre de tels enseignements. Il est apparu au cours de notre recherche qu'un dispositif pédagogique pouvait, par l'espace de potentialité qu'il décrivait, être cette entité (Peraya 1998), (Peeters et Charlier 1999), (Bourguin et Derycke 2005). Tisser un lien entre les intentions didactiques d'une équipe d'enseignant pratiquant le bricolage pédagogique dans une perspective artisanale et la réalisation concrète d'un dispositif pédagogique dans le contexte d'une application, proposant de simples fonctionnalités Web 2.0, a ainsi constitué l'objectif de notre recherche.

Nous avons montré dans (Caron 2007) qu'un dispositif pédagogique pouvait être une entité polymorphe :

- Un dispositif pouvait être par exemple un vocabulaire commun, une pré-structuration conceptuelle, support à la construction d'une offre de signification. Dans le cadre du projet PCDAI, les enseignants ont ainsi décidé d'exprimer leur dispositif, en terme de balises, d'appartenance à des groupes et en terme de règles d'écriture ou de lecture.

- Un dispositif pouvait constituer en ingénierie pédagogique, un objet informatique modélisable, manipulable et constructible sur une application. La figure 1 illustre cet aspect de notre travail.

- Un dispositif dans le contexte d'une plateforme de formation pouvait être représenté par une pré-structuration, des espaces et des rôles. Ainsi une instance de l'application WikiniMST a-t-elle été pré-structurée pour accueillir l'accompagnement de l'écriture de mémoires professionnels.

Enfin son caractère ouvert en faisait un excellent support au bricolage enseignant. Nous nous sommes alors posé la question de la place et de la définition d'une infrastructure pour relier et même séquencer les différents sens qu'un dispositif peut prendre. Cette infrastructure, à la fois outil logiciel, et cadre de développement au sein duquel l'enseignant peut se positionner, permet d'accompagner le travail de celui-ci lors de la construction d'un dispositif.

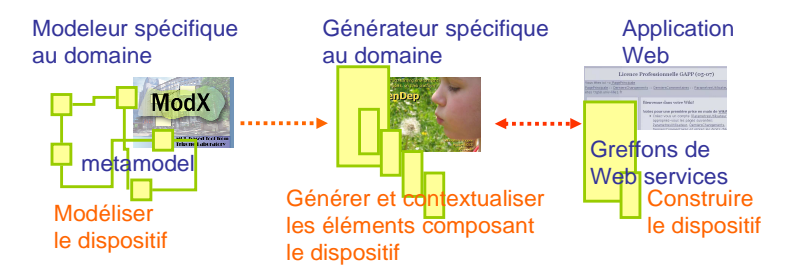

**Figure 1.** *De la modélisation à la construction* 

Notre proposition a reposé sur la définition d'une infrastructure permettant de construire sur une simple application Web 2.0 des dispositifs de formation via l'appel de services. Cette infrastructure est illustrée par la figure 1 : un dispositif pédagogique est **modélisé** au sein d'un modeleur spécifique à l'application ; le modèle est ensuite complété par rapport au **contexte d'enseignement** et par rapport aux éléments présents sur l'application ; enfin les éléments décrits par le modèle sont **construits** sur la plateforme via des appels de services.

### **Enseignement du projet Bricoles.**

Un des bénéfices de nos travaux a été de montrer que les intentions pédagogiques d'une équipe d'enseignants pouvaient servir à définir un langage de description permettant l'expression d'un dispositif pédagogique. En mettant en place une ingénierie opérationnelle reposant sur la métamodélisation et la modélisation, nous avons su rendre cette expression automatisable, c'est à dire manipulable et constructible par un ordinateur. Lors de la phase d'expérimentation, ce bénéfice a cependant révélé l'existence de deux verrous difficiles à réduire.

Le premier concerne l'utilisation de modèles. Dans l'infrastructure Bricoles, les modèles et l'acte de modélisation jouent le rôle d'objet frontière, c'est-à-dire étant perçus et abordés par tous mais compris différemment (Star 1989). Un objet frontière est alors un objet qui permet de coordonner les perspectives des différentes composantes d'une communauté. Ce lieu d'échange peut ainsi permettre de mettre en place un processus de conception participative du dispositif. Cependant l'expérience de la modélisation a montré que de tels artefacts, souvent trop tôt techniques, ne permettaient pas une réelle participation des usagers (Schank et Hamel 2004). Les principales critiques formulées à leur encontre portent sur :

- la participation finalement limitée qu'ils engendrent ;
- − les difficultés pour éditer et s'approprier les modèles ;
- l'ambiguïté qu'ils véhiculent, s'ils ne sont pas assez situés ;
- le parasitage engendré par l'apprentissage nécessaire de leur notation.

Nos différentes tentatives pour favoriser l'appréhension des modèles en les contextualisant sont relatées dans (Caron, Blay-Fornarino et al. 2008 ), elles font l'objet d'une nouvelle expérimentation tendant à définir des assistants permettant d'encapsuler les activités de modélisation (Caron, Derycke et al. 2007).

Le second verrou concerne le caractère désynchronisé des dispositifs générés. Avec l'ingénierie Bricole, il n'est pas possible préserver les interactions entre un modèle et le dispositif qu'il représente. Une fois le dispositif construit sur la plateforme, les liens entre le dispositif et l'expression des intentions pédagogiques au sein du modèle sont coupés. L'expérience que nous relatons dans cet article est une proposition pour réduire ce verrou.

Dans l'ingénierie Bricoles, la construction d'un dispositif pédagogique est réalisée via l'usage d'un greffon de web services spécifique à l'application Web ciblée. Nous nous sommes demandé si ce greffon ne pouvait pas être utilisé en *"juste à temps"* pour relier deux dispositifs numériques:

Le premier permettant à l'enseignant de mettre en œuvre de façon explicite ses intentions pédagogiques, un tel dispositif doit être proche du cahier des charges établi lors de l'expérimentation PCDAI/PostNuke.

Le second permettant à l'apprenant de réaliser les activités désirées par l'enseignant, au sein d'un environnement simple issu de fonctionnalités disponibles sur le Web 2.0 et donc lui offrant directement accès à la malléabilité de son environnement.

En établissant cette séparation, nous avons été amené à reconsidérer de façon très minimaliste les fonctionnalités d'une plateforme de formation, celle-ci étant, dans notre expérimentation, constituée uniquement d'une interface permettant de mettre en œuvre les différentes politiques institutionnelles et pédagogiques (Waterhouse et Rogers 2004). Pour définir l'environnement apprenant, nous nous sommes basé sur les possibilités de réaliser des assemblages précaires de fonctionnalités et d'outils de type Web 2.0.

## **Dispositifs numériques exploitant des fonctionnalités Web 2.0**

Dans cette partie nous décrivons quelques usages enseignants des *Forum, Blog* et *Personal Learning Environment*. Ces différents travaux abordent l'usage de fonctionnalités Web 2.0 en enseignement.

De nombreuses recherches portent sur le rôle du *Forum* comme media principal permettant de créer et de soutenir des communautés virtuelles. Au sein d'un *Forum*, par le jeu des messages et de leurs réponses, émerge une forme de cognition distribuée (Mangenot 2007). Malgré son usage très simple, sa disponibilité sur le web, et la malléabilité qu'il offre de ce fait aux apprenants, le *Forum* présente des limites importantes pour une utilisation pédagogique (Henri et Lundgren-Cayrol 2001). Ces limites sont liées à la difficulté de représenter le processus récursif de la pensée par une représentation linéaire ou même arborescente. Les auteurs soulignent également la difficulté pour les apprenants de procéder à l'écriture collaborative d'un même texte au sein d'un *Forum*. Enfin, ils dénoncent le manque de fonctionnalités permettant de médiatiser des interactions sociales (présence, capital, jugement, recommandations).

Pour contourner ces difficultés et proposer l'usage du *Forum* en enseignement, des prototypes offrant la possibilité de lier un *Forum* à un document pédagogique, ont été initiés par les travaux de (George 2005) autour de la notion de *"Forum contextualisé".* Sébastien Georges a imaginé un outil CONFOR (CONtextual FORum) permettant de relier un fil de discussion à une activité d'enseignement. Le *Forum* a donc plusieurs vues, une vue généraliste où tous les fils sont mêlés et une vue contextualisée où l'apprenant peut, en consultant une activité pédagogique, consulter les fils de discussions s'y référant. L'auteur a montré que de tels *Forums* connaissent une véritable appropriation par les apprenants qui les plébiscitent. L'utilisation de la vue contextualisée permet ainsi au *Forum* d'expliciter les ambiguïtés inhérentes à ce type de communication. De tels prototypes ont cependant une diffusion limitée, ils ne peuvent pas être greffés sur des applications existantes, l'usager final ne maîtrise ni la malléabilité de son dispositif ni la persistance de ses données.

Le Réseau Paris Descartes est basé sur l'*ePorfolio* (ELGG), logiciel libre de gestion et de création de *Blogs*. Les enseignants et les étudiants de l'université Paris 5 disposent ainsi d'un *Blog* inclus dans un espace individuel, ce qui leur offre la possibilité de construire un réseau social en leur laissant une marge d'initiative importante : ils peuvent créer des communautés et décider du degré de partage de leurs données en choisissant parmi différents types de droits d'accès. Ce dispositif qui privilégie l'informel au formel ne peut cependant convenir à toutes les situations pédagogiques du fait que l'enseignant perd le contrôle du système en se retrouvant au même niveau que ses étudiants. Cette conception d'une plateforme institutionnelle exploitant les réseaux sociaux générés par l'usage de *Blogs* est proche de notre proposition, elle s'en démarque cependant par deux aspects :

- − Sur le plan architectural, cette solution est essentiellement centralisée, elle est donc assez lourde à mettre en place et à entretenir.
- − Sur le plan de la persistance des espaces apprenant, elle concède au sein de l'application, des espaces privés destinés aux apprenants à la temporalité assez éphémère. Situation paradoxale pour des espaces privés destinés à enrichir des *ePortfolio* et donc destinés a être utilisés pour un apprentissage tout au long de la vie.

Le dernier exemple que nous citerons concerne la mise en œuvre d'interfaces permettant l'exploitation éducative des *"Personal Learning Environment"* (PLE). Un PLE est un environnement d'apprentissage conçu par l'apprenant à partir de l'usage de différentes applications Web 2.0. Pour pouvoir être utilisé en enseignement, les PLE nécessitent de définir de nombreux protocoles pour l'instant inexistants permettant non seulement de relier ensemble ces PLE mais de relier chaque PLE à une plateforme de formation (Van Harmelen 2006). C'est sur cette plateforme qu'ont lieu les évènements institutionnels permettant le déroulement de la formation, définition de la promotion, dépôt des cours, rendu des devoirs, suivi, calendrier, diplômes. Ce verrou de communication est souvent résolu par le choix unique, pour chaque fonctionnalité, d'un outil Web 2.0 par tous les apprenants et par tous les enseignants. Des travaux pour l'instant non aboutis proposent une interface unique permettant une agrégation dans un but de lecture des différents PLE (Wilson 2005). Cette approche permet de concilier la légèreté d'une architecture distribuée avec la possibilité aux apprenants de construire leur propre environnement.

Ces trois exemples, *Forum, Blog* et *PLE* illustrent trois points fondamentaux que notre proposition entend réunir : Comment favoriser l'appropriation des outils par les usagers ? Comment rendre un système évolutif en favorisant les réseaux sociaux ? Enfin, comment rendre un dispositif numérique très malléable aux utilisateurs finaux ? Outre ces points, notre attention porte également sur la préservation de l'intention pédagogique et l'identification de l'espace institutionnel dans un environnement hétéroclite.

# **Notre proposition : le** *Personal Teaching Environment*

## **Un assemblage hétéroclite d'outils de Web2.0**

Les limites soulevées par la recherche PCDAI nous ont amenés à imaginer un environnement composé de fonctionnalités disparates proposées par le Web. L'enjeu était de concevoir et mettre en œuvre un dispositif numérique :

- simple, basé sur quelques outils multi-fonctions;
- personnalisable par les usagers ;
- capable de traduire fidèlement les activités pédagogiques correspondant à l'intention de l'enseignant ;
- permettant à l'enseignant de garder le contrôle sur son enseignement ;
- permettant aux membres d'être propriétaires de leur espace personnel ;
- destiné à évoluer au fur et à mesure des usages ;

- chevauchant l'espace public et l'espace institutionnel.

Pour répondre aux enjeux décrits, nous avons décidé de mettre en œuvre un environnement composé d'un assemblage hétéroclite de *Blogs*. Le choix du *Blog* comme outil central de l'environnement est lié à son potentiel multifonctions : il peut être utilisé pour la mise à disposition d'informations (enseignant), la réflexion (activité de rédaction), la communication (fonction commentaire) et le partage de documents (fichiers attachés). Il s'agit d'un outil simple à utiliser, que chaque étudiant peut personnaliser comme il le souhaite (Varga 2007). Chaque *Blog* ainsi construit par chaque apprenant constitue un *PLE* (tel que décrit dans la partie précédente), cet environnement rend les étudiants réellement propriétaires des écrits qu'ils produisent. Nous complétons cet environnement en proposant de construire sur cet agrégat de *PLE*, un dispositif numérique offrant toute les fonctionnalités d'une plateforme de formation, le *"Personal Teaching Environment" (PTE).* L'expérience que nous menons actuellement, inverse donc le paradigme habituel utilisé en eLearning. Il ne s'agit pas de définir au sein d'une plateforme de formation, des espaces privés réservés aux productions étudiantes. Il s'agit d'explorer la possibilité pour des étudiants de concéder au sein de leur espace personnel, privé et fermé, un espace qui aura vocation à devenir institutionnel et à être agrégé par notre dispositif numérique. L'ensemble de ces espaces concédés devenant l'espace institutionnel, mutualisé où l'enseignement a lieu. Par ailleurs, cet espace est susceptible de changer en fonction de l'évolution des réseaux sociaux créés par les étudiants qui composent le groupe encadré (partage de données et d'espaces sur les *Blogs*).

Le prototype PTE que nous avons défini et expérimenté adresse donc différents verrous recensés dans les parties précédentes:

- − Il permet réellement de déléguer la gestion de la malléabilité aux apprenants impliqués par l'usage du dispositif.
- − Il dessine au sein d'une collection d'espaces hétéroclites privés un espace institutionnel où l'enseignant peut déployer ses stratégies pédagogiques.
- − Il offre un support malléable minimaliste à une communauté de pratique.

### **Le** *PTE* **: mise en oeuvre conceptuelle et technique**

Pour offrir un environnement minimaliste mais institutionnel d'enseignement, nous avons souhaité définir un dispositif numérique reflétant les différents environnements personnels des étudiants. Dans une approche systémique des dispositifs, ce PTE constitue un *"sur-système"*. Il est à la fois le reflet des contenus et des actions menées dans chaque *Blog* mais également plus que la simple juxtaposition de ces parties dans la mesure où il offre un cadre institutionnel transformant la portée des propos tenus dans les *Blogs*.

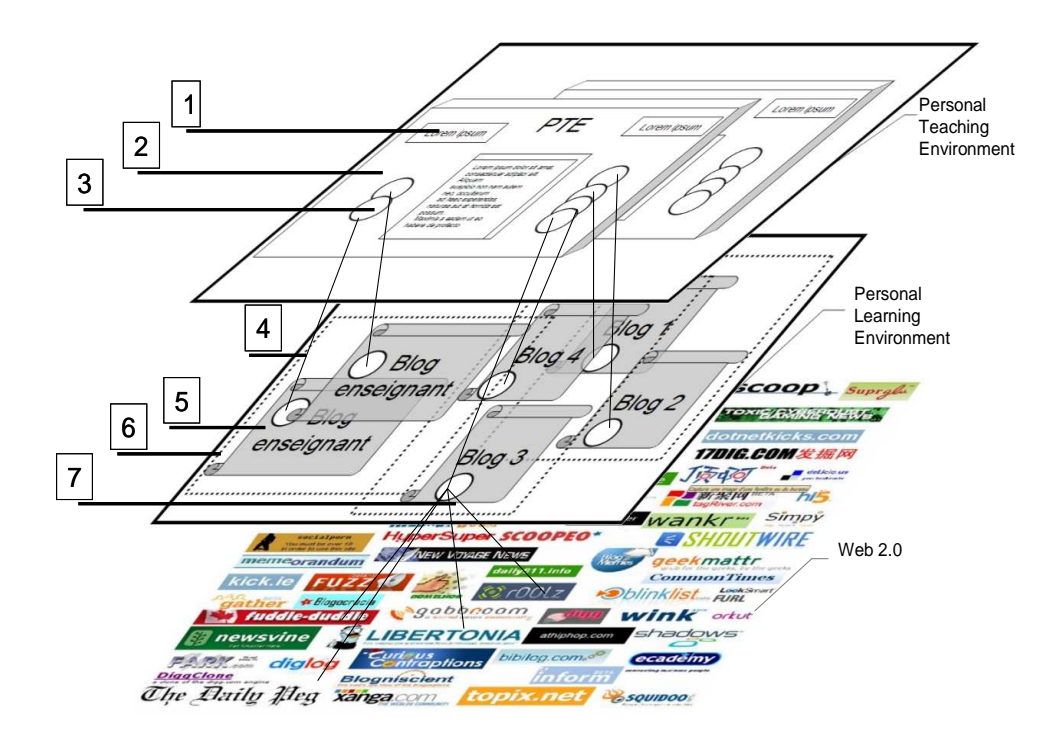

**Figure 2.** *du Web 2.0 au Personal Teaching Environment* 

La figure 2 résume notre proposition conceptuelle : ce schéma identifie trois plans que notre *PTE* relie. Le plan supérieur concerne l'espace institutionnel où l'enseignement a lieu, cet espace est médiatisé par notre *PTE*. Le plan intermédiaire correspond à une collection d'espaces privés, mise en œuvre par le Blog de chaque apprenant, véritable

"*Personal Learning Environment"* au sein desquels la production des contenus est initiée. Le plan inférieur est constitué des différentes fonctionnalités Web 2.0, que les étudiants peuvent agréger par l'intermédiaire de leur *Blog*. Tous les contenus reflétés par le plan supérieur sont agrégés par chaque étudiant dans le plan intermédiaire et hébergés dans le plan inférieur sur le Web. Cette solution présente l'avantage de garantir pour un étudiant, et même un enseignant, la pérennité de ses productions. Le reflet des espaces privés au sein de l'espace institutionnel est mis en scène par le *PTE*.

Le *PTE* (point n°2) dessine donc un espace institutionnel constitué du reflet d'une zone (point n°3) concédée par chaque étudiant au sein de son *Blog* (point n°5). Chaque *Blog* est utilisé par l'étudiant ou l'enseignant comme agrégateur d'outils Web 2.0 (point n°7). Au sein de son *Blog*, l'étudiant est *"agrégateur"* de ressources, il est également, via l'exploitation de sa liste de *Blogs* favoris, fédérateur et créateur de réseaux sociaux (point n°6). Au sein du *PTE*, l'étudiant est fédéré au sein d'un réseau institué par l'enseignant, et la partie de son *Blog* qu'il concède est agrégée aux autres ressources proposées par les apprenants.

La caractéristique de notre environnement est de proposer des liens bi directionnels (point n°4) pour relier ces différentes oppositions : institutionnel / public, fédéré / fédérateur, agrégé / agrégateur. En particulier, ces liens permettent à un étudiant de commenter directement la contribution d'un autre étudiant à partir de l'interface du *PTE*<sup>1</sup> . Ce dernier n'étant pas un simple agrégateur de fils RSS mais bien un *"sur-système"* collectif institutionnel pouvant lire et écrire dans une collection de *"sous-systèmes"* privés.

Le *PTE* est également constitué de fonctionnalités propres (point n°1) telles que *Boite à crier*, *Membres en ligne*, *Agenda de groupe*, *Top 10* etc. Le choix de ces fonctionnalités découle de l'analyse que nous avons menée lors du projet PCDAI. Il est apparu que certaines fonctionnalités étaient essentielles pour que l'interface construite puisse supporter une communauté en ligne, ces fonctionnalités permettent la mise en œuvre de critères énoncés par Jenny Preece (Preece 2004) tels que *"Social presence, identity and relationships"* ou *"Empathy and trust"* 

La première phase exploratoire de notre recherche vient de se terminer et un premier prototype est actuellement disponible<sup>2</sup>. Il a été déployé dans le cadre du suivi de stages de fin d'année de L3-M2 à l'UFR Infocom à l'Université Lille 3 et accueille une vingtaine d'étudiants encadrés entre mars et septembre 2008. Par cette expérience, nous conjecturons que la possession réelle des espaces d'apprentissage induira une implication renforcée des étudiants à la construction de leur environnement d'apprentissage. Divers indicateurs tels que la gestion des réseaux sociaux et la mise en place de systèmes de partage de données permettront de quantifier cette implication. Notre dispositif a aussi pour but de les encourager à mieux maîtriser les outils de nouvelles technologies et les possibilités offertes par le Web 2.0. Enfin, au niveau pédagogique, nous souhaitons privilégier les relations horizontales aux relations verticales, tout en attribuant un rôle central à l'enseignant dans le dispositif. A la fin de la première année d'expérimentation, nous évaluerons la pertinence du dispositif en nous basant sur les pratiques visibles à travers les traces d'usages laissées sur le dispositif. En septembre 2008 nous réaliserons aussi des entretiens individuels avec quelques étudiants usagers pour mieux cerner leurs pratiques, leurs difficultés et leur perception du dispositif.

### **Conclusion**

 $\overline{a}$ 

Dans cet article, nous avons exposé la définition et la conception du *"Personal Teaching Environment"*, cet environnement numérique est fondé sur l'assemblage hétéroclite de *Blogs*, il est destiné à une exploitation pédagogique dans l'enseignement supérieur. Partant de l'idée de la nécessaire malléabilité des dispositifs numériques, nous avons souhaité solutionner les problèmes rencontrés par les enseignants et les étudiants à la fois lors de l'usage des dispositifs institutionnels mais aussi lors de la mise en œuvre de bricolages pédagogiques sur des applications de type Web 2.0. Nous proposons un dispositif évolutif, simple à utiliser, conciliant espace personnel et espace institutionnel, permettant de préserver l'intentionnalité pédagogique, tout en transférant un certain nombre de droits aux étudiants-usagers. Les avantages de notre démarche résident principalement dans l'autonomie concédée aux acteurs qu'ils soient étudiants ou enseignants. Nous ferons l'hypothèse que cette autonomie permettra une plus grande flexibilité de la démarche pédagogique et des apprentissages associés et donc une implication plus importante de l'ensemble des acteurs dans l'usage du dispositif.

Notre démarche s'inscrit dans une réflexion plus large tendant à pérenniser les productions étudiantes dans le cadre d'un apprentissage tout au long de la vie. Nos réflexions se tournent actuellement vers l'implémentation de portails de type iGoogle permettant une plus grande perméabilité des environnements étudiants au travers des assemblages précaires de fonctionnalités Web.

<sup>1</sup> Nous exploitons pour cela différentes API de Web services parmi lesquelles le *"framework Zend"* de la "*Blogger data api"* et plus particulièrement *"Zend\_GData"* une de ces composantes. Ce framework est basé sur la technologie des flux *"ATOM"* est notamment sur l'APP (Atom Publishing Protocol). Ce protocole permet de publier mais aussi d'éditer diverses ressources sur le Web (par exemple dans notre cas des articles de Blog).

 $2^2$  L'ensemble de nos sources publiées selon une licence GPL est disponible.

# **Références**

Allert, H. (2004). "Coherent Social Systems for Learning: An Approach for Contextualized and Community-Centred Metadata." Journal of Interactive Media in Education, 2004 (2).

Béguin, P. et P. Rabardel (1999). "Concevoir pour les activités instrumentées." Revue d'Intelligence Artificielle 14

Bourda, Y. (2001). "Objects pédagogiques, vous avez dit objets pédagogiques ?" Actes du congrès GUTenberg : 71-79. Bourguin, G. and A. Derycke (2005). "Systèmes Interactifs en Co-Evolution: Réflexions sur les Apports de la Théorie

de l'Activité au support des Pratiques Collectives Distribuées."Revue d'Interaction Homme-Machine AFIHM Europia". Caron, P.-A. (2007). Bricoles: une approche dispositive des applications Web 2.0 utilisables pour enseigner. EIAH 07,

Lausanne, Suisse.

Caron, P.-A. (2007). "Ingénierie dirigée par les modèles pour la construction de dispositifs pédagogiques sur des plateformes de formation." Thèse en Informatiques, Lille, Université des Sciences et Technologie de Lille. phD: 262.

Caron, P.-A., M. Blay-Fornarino, et al. (2008). "La contextualisation de modèles, une étape indispensable à un développement dirigé par les modèles ?" Revue l'OBJET, Revue des Sciences et Technologies de l'Information

Caron, P.-A., A. Derycke, et al. (2007). Scénarios et Dispositifs de formations spécialisés : Application de la Démarche d'Ingénierie BRICOLE pour une Instanciation sur MOODLE. Colloque scénario 2007, Montreal.

Charlier, B., N. Deschryver, et al. (2006). "Apprendre en présence et à distance - Une définition des dispositifs hybrides,." Distances et Savoirs 4(4/2006): p. 469-496.

Fichez, E. et R. Varga (2006). Plate-forme collaborative « postnuke » : dynamiques de co-construction. Actes du colloque JOCAIR' 2006, Université de Picardie, Amiens.

George, S. (2005). Vers des forums dédiés au contexte éducatif. Symposium Symfonic: Formation et nouveaux instruments de communication. Amiens, France.

Henri, F. et K. Lundgren-Cayrol, Eds. (2001). Apprentissage collaboratif à distance. Pour comprendre et concevoir les environnements d'apprentissage virtuels. Québec, Canada, Presses Universitaires du Québec.

Hoogstoel, F. (2007). Co-construire un environnement numérique adapté à un dispositif de formation. Actes du colloque AREF, Strasbourg, Université Louis Pasteur.

Levi Strauss, C. (1962). The Savage Mind. Chicago, IL, University of Chicago Press.

Mangenot, F. (2007). Pratiques pédagogiques instrumentées et propriétés des outils : le cas des forums colloque EPAL, Echanger Pour Apprendre en Ligne, Grenoble -

Nodenot, T. (2006). "Contribution à l'ingénierie dirigée par les modèles en EIAH: le cas des situation problèmes coopératives." HDR en Informatique, Université de Pau et des Pays de l'Adour.

PCDAI, S. (2007). Symposium Environnements numériques en formation professionnelle, 8 articles n° 314 à 318 et 372 à 376. congrés AREF 2007, http://www.congresintaref.org/, Strasbourg.

Peeters, H. et P. Charlier (1999). Contributions à une théorie du dispositif. Le dispositif entre usage et concept, cognition communication politique, Hermes. 25: 15-23.

Peraya, D. (1998). Le cyberespace : un dispositif de communication et de formation médiatisées. Cyberespace et autoformation. A. S., De Boeck. REF-98.

Perrenoud, P. (1983). "La pratique pédagogique entre l'improvisation réglée et le bricolage, Essai sur les effets indirects de la recherche en éducation." La formation des enseignants entre théorie et pratique, Éducation & Recherche 1983 (2

Preece, J. (2004). "Etiquette, Empathy and Trust in Communities of Practice: Stepping-Stones to Social Capital." UCS 10(3): 294-302.

Schank, P. et L. Hamel (2004). Collaborative Modeling: Hiding UML and Promoting Data Examples in NEMo. Computer Supported Cooperative Work (CSCW), Chicago, Illinois, USA, ACM Press, New York, NY, USA.

Star, S. L. (1989). The Structure of Ill-Structured Solutions:Boundary Objects and Heterogeneous Distributed Problem Solving. Distributed Artificial Intelligence. L. Gasser and M. N. Huhns. London, Pitman. 2: 37-54.

Synteta, P., D. Schneider, et al. (2002). Activity software : C3MS bricks for socio-contsructivist scenarios. TECFA: SEED Project: Working paper 10- Version 0.4.

Van Harmelen, M. (2006). Personal Learning Environments. icalt, Los Alamitos, CA, USA, IEEE Computer Society.

Varga, R. (2007). Échanges en ligne entre pairs, quels facteurs d'influence ? Actes du colloque Échanger pour apprendre en ligne (EPAL). Grenoble.

Varga, R. (2007). Evolution des usages d'une plate-forme collaborative. Conditions d'émergence d'une double dynamique communautaire et d'écriture. Actes du colloque AREF Strasbourg, Université Louis Pasteur.

Waterhouse, S. et R. O. Rogers (2004). "The Importance of Policies in E-Learning Instruction." Educause Quaterly 3.

Wilson, S. (2005). "Can web service technology really help enable 'coherent diversity' in e-learning?" JISC e-learning focus.

# **Une recherche de ressources guidée par une ontologie de compétences**

Monique Grandbastien, Benjamin Huynh Kim Bang LORIA, bâtiment LORIA, Campus Scientifique, BP 239 54506 – Vandoeuvre les Nancy Cedex (monique.grandbastien, benjamin.huynh-kim-bang)@loria.fr

### **Résumé**

Le partage et la réutilisation des nombreuses ressources de formation potentiellement disponibles sur le Web sont loin d'avoir atteint leur pleine efficacité. Parmi les difficultés identifiées, le projet LUISA s'attache à apporter des solutions à base d'ontologies et de Web Services Sémantiques sur deux points : d'une part la prise en compte de la sémantique de la requête et des descriptions de ressources, d'autre part la fourniture de traitements propres au domaine de la formation. Cet article décrit les grandes lignes de la solution LUISA et détaille les modèles et raisonnements relatifs aux compétences et aux domaines de formation en montrant comment ils permettent une meilleure adaptation à l'apprenant.

Mots clés : Ressources de formation, objets d'apprentissage, entrepôts de ressources, formation en ligne, ontologies

### **Abstract**

Sharing and reusing the numerous educational digital resources that become available on the Web is far from having reached its full efficiency. The LUISA project addresses two difficulties; it provides a solution based on ontologies and Semantic Web Services and takes into account the semantics of the query as well as the semantics of the resource description on one side, the provision of specific services devoted to the education field on the other side. This paper describes the main components of the LUISA solution and details the model used and the reasonings performed on competences and domain topics, it shows how they lead to a better adaptation to the learner

Keywords : Educational resources, Learning Objects, Learning Objects repositories, e-learning, ontologies

# **Introduction**

De très nombreuses ressources de formation sont désormais potentiellement accessibles sur le Web (ARIADNE), (MERLOT), (GLOBE), (Open Courseware Consortium). Une étude de l'OCDE (OCDE, 2007) donne pour 2006 le nombre de 3000 ressources librement accessibles dans Open Courseware. Etant donnée la multiplication des sites dans beaucoup de pays, le nombre de ressources disponibles dans le monde est très largement supérieur à celui-ci. Dans ce contexte, la recherche rapide des documents les plus pertinents par rapport à la demande et au profil d'un apprenant est un enjeu crucial pour tout environnement numérique de formation. Pourtant, la question de l'annotation et de la réutilisation de ressources numériques fait l'objet de nombreux travaux depuis plusieurs années et n'a pas encore trouvé de solution vraiment satisfaisante. Beaucoup de facteurs ont été recensés, expliquant les difficultés à annoter des documents existants pour assurer leur utilisation ultérieure (Wiley, 2000), (Prié & Garlatti, 2004). Nous en retenons deux. Le premier facteur est un manque de prise en compte de la sémantique des requêtes par rapport à leur syntaxe lors de la recherche des documents. En effet, les recherches se font encore souvent sur la base de mots-clés. Le second facteur est un manque de traitements spécifiques au domaine de la formation, par exemple la prise en compte de prérequis de l'apprenant.

Nous présentons ci-après les solutions que propose le projet LUISA (LUISA Consortium) dans ces deux directions. Ces propositions sont fondées sur :

- Une utilisation intensive d'ontologies, à la fois pour les données manipulées par les utilisateurs (ontologies domaines d'application) et pour les données manipulées par les services logiciels (ontologies de Web Services),
- Une technologie complètement distribuée à base de combinaison de Web Services (Dietze et al, 2007),
- Une architecture cadre, paramétrable et extensible (instances d'ontologies générales, ontologies spécifiques, règles pour les raisonnements) pour configurer une application dans un contexte particulier.

La proposition LUISA comprend de nombreux composants techniques qui sont hors du champ de la conférence TICE. Nous avons donc choisi de présenter l'architecture fonctionnelle globale du système, puis de développer deux caractéristiques qui nous semblent importantes et novatrices par rapport aux besoins du secteur de la formation : l'interrogation par rapport aux compétences acquises et à acquérir d'une part, le passage d'une requête formulée en termes de compétences à une recherche guidée par les concepts du domaine d'autre part. Pour conclure, nous comparons ces propositions aux approches d'autres projets et indiquons comment cette approche peut être appliquée par exemple aux universités numériques thématiques ou aux intranets d'établissements.

# **Présentation Générale de LUISA**

Le projet LUISA a pour objectif de développer une architecture sémantique de référence pour améliorer la recherche et la réutilisation de ressources de formation adaptées aux besoins des utilisateurs. Dans cette perspective, le projet propose une solution utilisant la technologie des Web Services Sémantiques. Il inclut des ontologies et d'autres composants pour augmenter les performances des systèmes de gestion de ressources de formation (LCMS) en utilisant la puissance des « calculs » sémantiques.

# **Scénario d'Usage**

L'utilisateur apprenant accède aux services de LUISA pour rechercher des documents au travers d'une plate-forme de formation (par exemple Moodle dans notre application). Un profil d'apprenant est supposé disponible au moment de la connexion, il contient notamment ses compétences, le diplôme qu'il prépare ou l'emploi qu'il occupe et d'autres informations sur son contexte de travail. L'utilisateur formule sa requête en termes de compétences à acquérir. Le système recherche les documents les plus pertinents dans un ou plusieurs entrepôts de métadonnées (descriptions formalisées des ressources). Il est capable de faire des inférences sur les compétences acquises et à acquérir, sur les relations entre compétences et concepts des domaines concernés par l'apprentissage et enfin de composer et d'ordonner les ressources trouvées. Les documents de formation ont été au préalable annotés à l'aide de eLUISA, un composant du système dédié à l'annotation de ressources. Ces différents points sont détaillés dans les paragraphes qui suivent.

### **Architecture du Système**

QuickTime™ et un décompresseur TIFF (non compressé) sont requis pour visionner cette image.

### Figure 1 : Architecture générale de LUISA

D'un point de vue fonctionnel, la solution LUISA est schématisée sur la figure 1. On y distingue les composants génériques et les composants et données spécifiques aux deux applications testées, l'une pour notre université (préfixe UHP), l'autre pour des formations en entreprise (préfixe EADS). Pour la compréhension de cet article, on notera particulièrement les points suivants.

 *La recherche de documents* se fait dans un ou plusieurs *entrepôts de descriptions de ressources* qui sont indiqués au système (EADS LOMR et UHP LOMR sur le schéma). Les ressources se trouvent dans des entrepôts (LORs ou Learning Object Repositories) qui peuvent être distribués dans l'espace. Les ressources sont décrites dans un format que l'on peut qualifier de LOM étendu. Il s'agit de LOM (IEEE LOM) formalisé dans une ontologie (Sicilia et al., 2006) et augmenté de concepts propres au contexte. Le composant d'indexation de ressources (« annotation tool » sur la figure 1) est fourni avec le système, ce composant est lui-même paramétré par les ontologies générales et spécifiques de l'application, et donc utilisable quel que soit le domaine

d'application retenu. La compatibilité avec LOM permet d'envisager de récupérer des métadonnées créées précédemment avec un éditeur LOM classique.

- *La requête utilisateur* se fait à partir d'une interface (« EADS&UHP GUI » sur le schéma), elle est exprimée en termes de compétences à acquérir pour obtenir un diplôme (dans une institution de formation) ou pour occuper une fonction particulière (dans une entreprise). Elle est complétée par un ensemble de contraintes liées au contexte ou aux demandes particulières de l'utilisateur (par exemple la langue de travail ou le système d'exploitation de sa machine). L'interface de dialogue est paramétrée par l'ontologie des compétences et par le profil de l'utilisateur (« EADS&UHP DB » , « MOODLE DB »).
- *La requête est transmise* au niveau « negociation », le composant « query resolver » va la *décomposer* en faisant appel à un ensemble de services. Le niveau des SWS (Semantic Web Services) inclut *des règles de raisonnement* permettant notamment des reformulations ou décompositions de requêtes comme expliqué dans le paragraphe suivant, puis un choix et un ordonnancement parmi les ressources permettant de satisfaire la requête initiale.
- *L'indexation, les requêtes et les raisonnements utilisent des ontologies communes*, par exemple une ontologie (S-LOM) pour décrire sémantiquement une ressource et une ontologie (GCS) pour décrire une compétence ainsi que des ontologies spécifiques, par exemple « software » pour y lire les compatibilités entre logiciels et systèmes d'exploitation. Le logiciel de raisonnement utilisé est IRS III (Internet Reasoning Service), une infrastructure pour publier, localiser, exécuter et composer des Web Services Sémantiques avec des modèles de connaissances (ontologies) relatifs aux tâches, méthodes de résolution et domaines (IRS website).

En résumé, nous retiendrons de cette architecture son caractère générique, modulaire et paramétrable ainsi que le rôle joué par les modèles de connaissances à tous les niveaux du processus, de l'affichage des interfaces aux raisonnements internes.

# **Une Approche par Compétences**

L'une des nouveautés de la solution LUISA est d'offrir un ensemble de fonctionnalités tenant compte des compétences.

## **Modèle Général de Compétences**

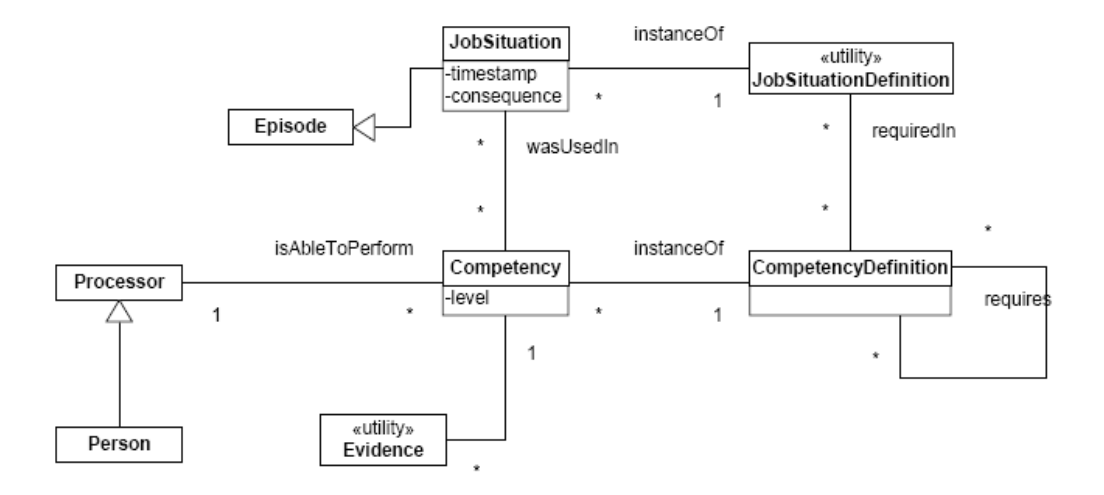

Figure 2 : Modèle général de compétences (Sicilia, 2005)

Dans le monde de l'entreprise et dans celui des formations professionnelles, les besoins de formation sont depuis longtemps exprimés en termes de compétences à acquérir pour occuper une fonction ou exercer une famille de métiers. Cette approche gagne la formation initiale avec les référentiels de compétences liés aux diplômes. Dans ce contexte, LUISA propose d'une part un modèle général de compétences et d'autre part un calcul de l'écart entre les compétences possédées et les compétences visées. Le modèle fait référence à un emploi (JobSituation) qui utilise des compétences (CompetencyDefinition). Ces compétences sont possédées par des personnes (Person) avec un certain niveau (Competency-level).

Ce modèle est issu de (Sicilia, 2005) rappelé en figure 2, il résulte d'une synthèse opérée à partir des propositions issues d'une part des consortiums de ressources humaines, avec notamment HrXML, et d'autre part du RDCEO du consortium IMS (IMS consortium). Une compétence requiert des compétences préalables (relation « requires »), elle peut se décomposer en compétences composantes ou plus fines. La fonctionnalité principale développée à l'aide de ce modèle concerne le calcul de l'écart entre les compétences du profil et les compétences visées, le calcul porte sur les compétences intermédiaires manquantes et sur celles dont les niveaux sont jugés insuffisants.

Ce modèle peut être raffiné et adapté à un contexte particulier, puis chacune des compétences visées fait l'objet d'une description comme instance de ce modèle.

### **Application aux Compétences du C2i**

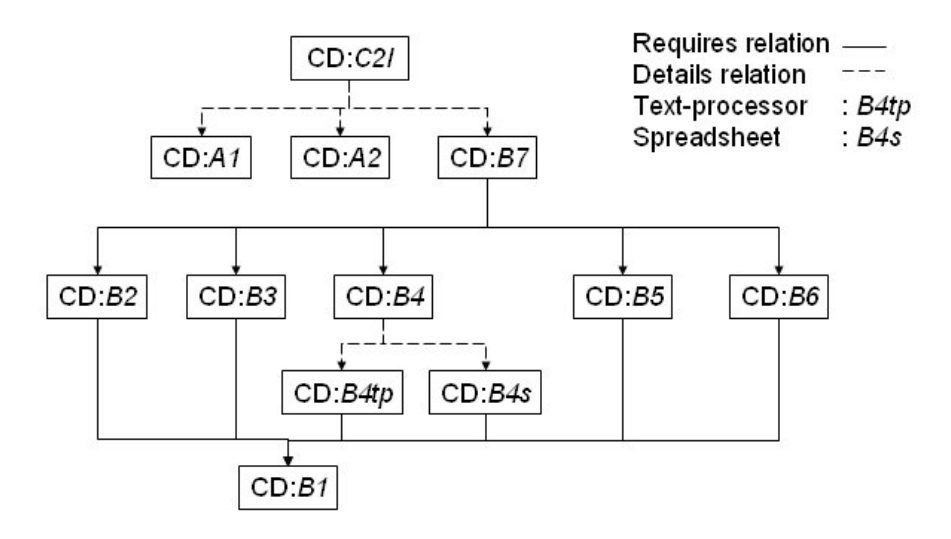

Figure 3 : Les compétences du référentiel C2i

Nous testons le prototype LUISA sur un ensemble de ressources utiles pour valider le C2i dans une université française (Certificat de Compétences Informatique et Internet). La figure 3 montre comment nous avons utilisé le modèle général de compétences pour décrire les compétences du référentiel C2i. On y voit la compétence C2i comme une instance de compétence, elle peut se décomposer en compétences composantes (relation « details » ajoutée par rapport au modèle de base). La compétence composante B4 (Réaliser des documents) est détaillée à son tour en « savoir utiliser un traitement de texte » (B4tp) et « savoir utiliser un tableur » (B4s). Par ailleurs, la sous-compétence B7 (travail collaboratif) requiert toutes les autres sous-compétences techniques (B2 à B6).

Cette représentation interne des compétences est utilisée une première fois pour adapter l'interface de saisie de la requête au profil de l'apprenant. En effet, le système va lui proposer d'acquérir les compétences manquantes étape par étape, c'est à dire en commençant par celles qui peuvent être directement acquises vu le profil, et en poursuivant ultérieurement avec celles qui nécessitent l'acquisition de compétences intermédiaires (ou l'amélioration du niveau de compétences existantes.) La figure 4 montre une interface de dialogue dans laquelle la compétence B7 n'est pas sélectionnable car elle possède comme pré-requis des compétences non acquises par le demandeur. Cette adaptation de l'interface à l'apprenant est automatiquement calculée en utilisant le profil apprenant et l'ontologie des compétences.

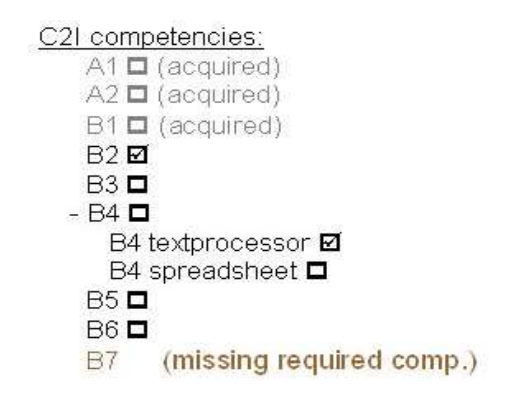

Figure 4 : Fragment d'interface de saisie de la requête

La représentation des compétences est également utilisée pour décomposer la recherche de documents pertinents en recherche de plusieurs documents portant chacun sur une ou plusieurs des compétences composantes. Les documents trouvés seront alors délivrés sous forme de « document composé » avec une mention expliquant quelle partie de compétence est couverte par chacun d'eux. Par exemple une requête portant sur la compétence B4 sera décomposée en requêtes sur B4tp et B4s, l'utilisateur se verra proposer des compositions de ressources dont l'une est destinée à travailler la compétence traitement de texte et l'autre la compétence tableur.

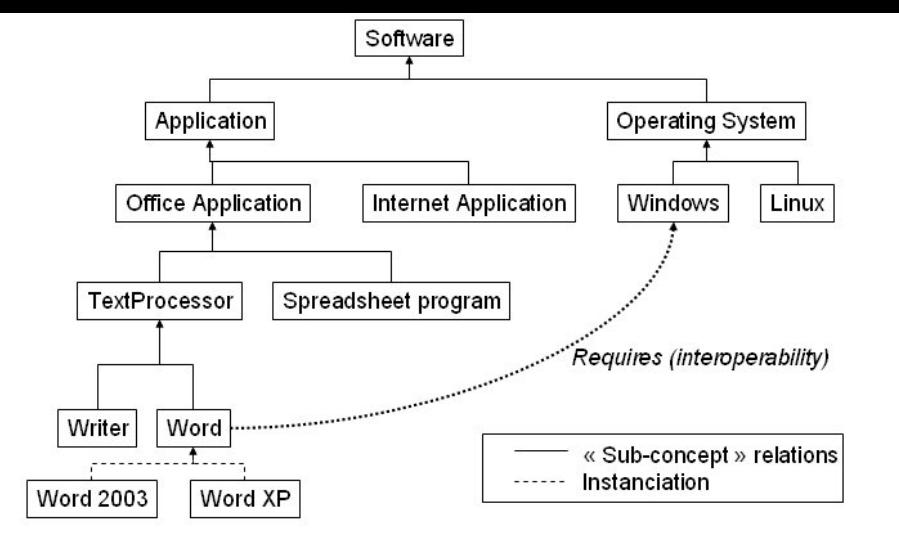

**Des Compétences aux Concepts** 

# **Principe Général**

Si l'avenir tend globalement aux requêtes dirigées par des compétences, une grande part des documents de formation existants, notamment ceux utilisés dans les universités, est indexée à partir de concepts (ou thèmes) sur lesquels ils portent et non pas à partir des compétences qu'ils permettent d'acquérir. Ces indexations utilisent des termes, parfois de simples mots-clés, plus souvent des éléments de classifications ou thésaurus du domaine concerné. Dans le domaine du C2i, un document sera par exemple indexé par « traitement de texte », un autre par « Microsoft Word » (logiciel pour faire du traitement de texte). Comme il n'est pas réaliste de vouloir indexer à nouveau ce qui l'est déjà, il est nécessaire que le système soit capable de passer de la requête « savoir utiliser un traitement de texte » à la découverte de documents pertinents mais indexés différemment, par exemple par le mot-clé « Microsoft Word ».

Dans ce but, dans le modèle de compétences, un « Competency Element » fait référence (relation de spécialisation) à un « Knowledge Element » associé à une ontologie spécifique au domaine (relation « about »). C'est en poursuivant sa recherche reformulée en termes de cette seconde ontologie que le système pourra ramener les documents pertinents.

## **Application au Domaine du C2i**

Dans le cadre du projet, nous avons réalisé une ontologie réduite du domaine des logiciels employés dans l'enseignement du C2i. La figure 5 montre un extrait de la Software ontologie relative au C2i. On y voit notamment les relations entre concepts de bureautique, suites logicielles et systèmes d'exploitation.

Le lien entre les compétences et les outils employés s'effectue au niveau de la relation « about ». Par exemple, dans notre cas, la compétence B4textprocessor porte sur le maniement des fonctions de base d'un traitement de texte ou sur des compétences plus avancées pour réaliser de longs documents avec bibliographie. Ainsi dans notre modèle B4textprocessor est relié à l'instance « textprocessor » de la Software ontologie.

### Figure 5 : Extrait de la Software ontologie

*Exemple de passage des compétences au domaine* : Considérons que l'utilisateur désire acquérir la compétence B4textprocessor. Il sélectionne cette compétence dans l'arbre de compétences (fig. 4). Le système va alors chercher les documents indexés à l'aide de la compétence B4textprocessor comme indiqué dans la section précédente. Mais le système va aussi chercher les documents selon les instances de la Software ontologie. Le concept « TextProcessor » est une généralisation de Word (traitement de texte sous Microsoft Office) ou de Writer (traitement de texte sous OpenOffice). Chacun de ces sous-concepts possède des instances correspondants aux différentes versions des logiciels comme Word 2003 ou Word XP. Le système ajoute donc aux résultats de sa requête les documents indexés à l'aide de tous ces sous-concepts de « TextProcessor ». Ces raisonnements reposant sur des modèles imbriqués de connaissances permettent d'enrichir considérablement l'ensemble des documents trouvés par rapport aux performances des systèmes existants.

*Exemple montrant la prise en compte du contexte et l'adaptation à l'utilisateur*: La Software ontologie offre un modèle plus riche qu'une simple taxinomie. Nous avons par exemple pris en compte dans l'ontologie la notion d'interopérabilité. En effet tout logiciel ne fonctionne pas sur tous les systèmes d'exploitation. Lors de sa première connexion au système, l'utilisateur peut renseigner, dans ses préférences, les logiciels et le matériel qu'il possède. L'apprentissage du C2i requiert souvent dans les exercices ou activités d'employer un logiciel précis pour travailler une compétence informatique. Or l'utilisateur ne possède pas toujours exactement la version du logiciel demandé. Grâce à la relation d'interopérabilité (fig. 6), le système peut adapter le résultat d'une requête à la configuration propre de l'utilisateur. Par exemple, si un utilisateur a décrit dans son profil qu'il travaille chez lui avec Linux, le système lui proposera d'abord les exercices employant le logiciel OpenOffice (disponible sur tous les systèmes d'exploitation) plutôt que les exercices portant spécifiquement sur Microsoft Word qui n'est pas compatible avec Linux. Ces représentations de connaissances permettent donc des adaptations fines au profil de l'utilisateur.

# **Bilan, Travaux Voisins, Perspectives**

# **Le Prototype**

Beaucoup de techniques, notamment l'utilisation systématique de services distribués, sont mises en oeuvre simultanément au sein de LUISA. Le prototype a donc été testé par versions successives. La version 1 du prototype permet d'indexer les ressources (160 actuellement pour le domaine C2i), accepte les requêtes en termes de compétences, effectue les raisonnements relatifs aux compétences et ramène les ressources correspondantes issues d'un entrepôt. Cette version 1 a permis de tester les ontologies et d'indexer des ressources avec l'outil eLUISA. Elle a aussi permis de vérifier la cohérence technique de l'ensemble. Cette version fut montrée à des professionnels (documentalistes, enseignants, responsables de services TICE des universités) qui ont fait des suggestions d'améliorations, mais elle n'a pas permis une expérimentation avec des étudiants du fait de ses limites. La version 2 prend en compte l'extension à la recherche sur les concepts du domaine, à plusieurs entrepôts, la composition des ressources en packages selon des stratégies pédagogiques et les avis d'autres utilisateurs des ressources. Elle permet actuellement de recueillir et d'analyser des retours d'utilisateurs. La figure 6 montre l'écran de retour de ressources après une requête portant sur la compétence A2, avec pour chaque ressource les sous-compétences concernées. On peut observer le rappel de la requête et les raisons de la sélection de la ressource. Pour la première, il est indiqué que cette ressource couvre aussi la compétence B4. Pour les trois suivantes, on voit apparaître les « knowledge elements » qui ont permis la sélection de la ressource. Une voie d'amélioration consiste à mieux présenter ces résultats à l'utilisateur.

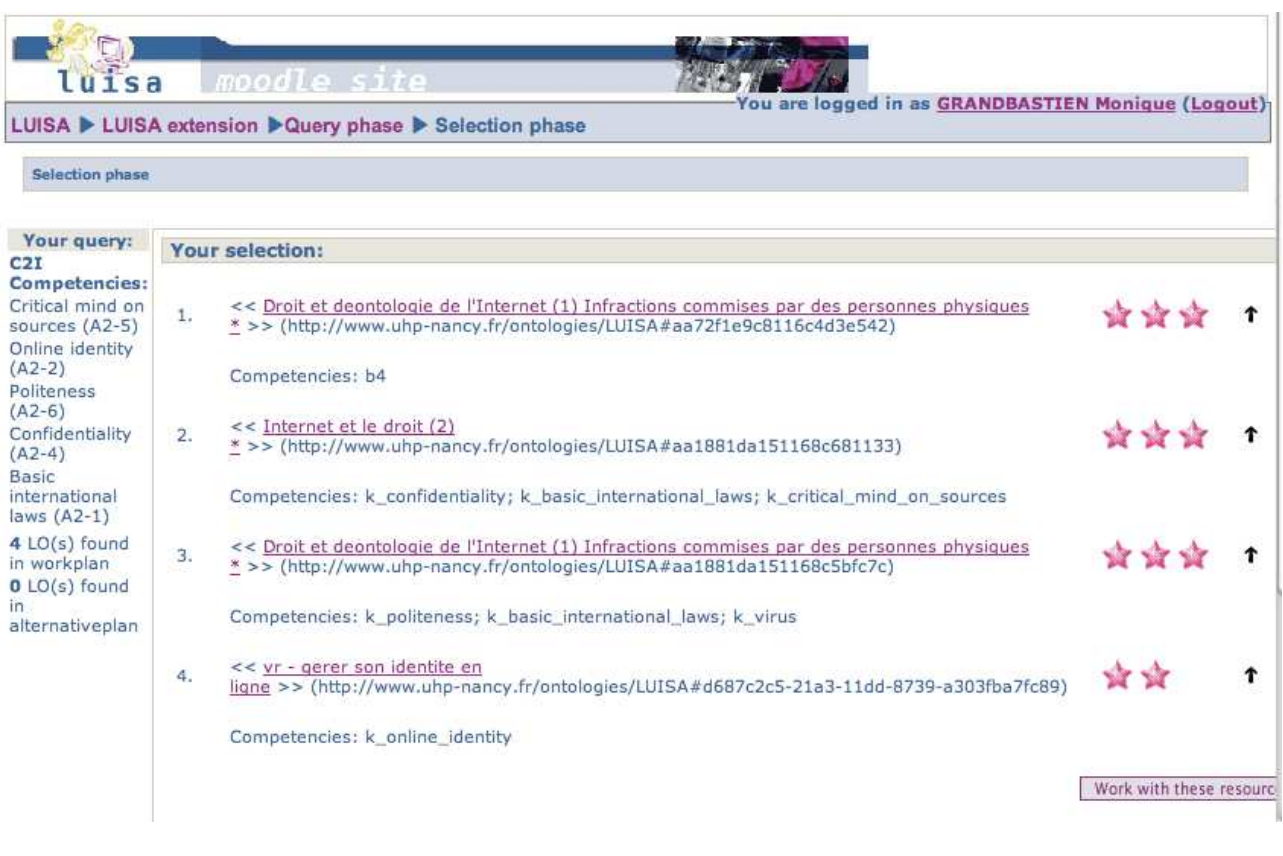

Figure 6 : Ressources proposées pour travailler la compétence A2

## **L'Adaptation du Cadre LUISA à un Environnement Particulier**

Du point de vue d'une mise en œuvre en contexte institutionnel, on peut faire l'hypothèse d'une stabilisation des modèles de compétences et de ressources (ceux proposés par LUISA ou des adaptations de ces modèles). L'adaptation à un domaine consiste alors à définir les compétences du domaine comme instances du modèle général, en relation avec la ou les ontologies spécifiques, puis à indexer (ou importer des indexations) les ressources à l'aide de l'éditeur automatiquement configuré. Le coût de cette indexation est identique à celui de la production de métadonnées au format LOM. L'ensemble offre alors des performances et une flexibilité supérieures à celles des systèmes actuels grâce à l'aspect sémantique.

Sur le plan de l'indexation des ressources, les modèles pour un domaine de formation, par exemple le C2i, peuvent être utilisés par plusieurs universités qui rendent ainsi interopérables leurs entrepôts de ressources pour ce domaine de formation. On peut ainsi construire, publier et partager des ontologies dans les différentes universités numériques thématiques. Dans le domaine de l'informatique, une telle ontologie est proposée par (Cassel et al 2007) sur la base des propositions du curriculum ACM.

Lorsque des ontologies voisines ou complémentaires ont été utilisées, il faut ajouter à l'environnement un service d'alignement d'ontologies (mapping) pour assurer la traduction d'une requête formulée avec une ontologie O1 en une requête formulée avec les concepts de l'ontologie O2. Un tel service a été implanté dans LUISA pour les ontologies des partenaires utilisateurs dans le domaine de la bureautique.

Sur le plan des services offerts et de l'adaptation à l'utilisateur, il faut implanter les règles traduisant les critères de recherche et de choix de ressources ; le système LUISA implanté sur le portail d'une université permet une connexion avec un profil apprenant plus ou moins détaillé selon les choix locaux et les recherches personnalisées de documents dans plusieurs entrepôts, de façon transparente pour l'utilisateur.

LUISA est également expérimenté en contexte industriel. L'ontologie des compétences utilisée comprend des centaines de professions caractérisées par des compétences avec un niveau pour chacune d'elles. Le calcul de l'écart entre les compétences possédées par un employé et celles exigées par le poste qu'il occupe ou doit occuper y prend tout son sens.

# **Travaux Voisins**

D'autres projets proposent des solutions pour faciliter l'annotation, par exemple (Cardinaels, et al., 2005), (Verbert et Duval, 2008), (Kiu et Lee, 2006), (Chang et al., 2006), (Gasevic et al., 2007) et la recherche de ressources de formation et pour travailler à partir de compétences (Lefebvre et al., 2005) avec le projet GDST, (Draganidis et al., 2006), (Van Asche 2007). Nous avons plus particulièrement examiné les travaux proches de nos objectifs, effectués dans le cadre du projet ProLearn (Ternier et al., 2008) ou du projet canadien LORNET (LORNET) (Paquette, 2007).

Dans (Ternier et al., 2008), les auteurs proposent de combiner une recherche sur les métadonnées (exact search) et une recherche approchée (approximate search) par mots-clés éventuellement sur la totalité du document. C'est une avancée intéressante pour trouver davantage de ressources, mais cela ne permet pas les raisonnements précis, notamment en termes de compétences, de l'approche LUISA.

Dans (Paquette, 2004), (Paquette, 2007) l'auteur défend aussi une démarche fondée sur les compétences, et le projet LORNET comprend un outil d'annotation de ressources (PALOMA) paramétré par une ontologie de compétences. Cependant, nous n'avons pas trouvé d'application incluant le calcul dynamique des compétences intermédiaires manquantes dans le cadre d'une recherche de documents. Le cœur de LORNET repose également sur une technologie de Web Services (Paquette et al., 2006)

# **Perspectives**

La richesse des raisonnements rendus possibles dans LUISA ne doit pas faire oublier la relative rigidité des modèles et le manque de prise en compte des usages et des avis des usagers dans l'annotation des ressources. C'est pourquoi nous envisageons d'enrichir les descriptions de ressources avec des retours d'usage des apprenants. Une telle approche a été proposée par (Mc Calla, 2004). Une autre perspective consisterait à combiner l'indexation de ressources pratiquée dans LUISA avec un système de tags plus libres tels qu'ils sont mis en œuvre dans des environnements de Web participatif (Huynh-Kim-Bang et al, 2008). Le projet européen Intergeo (Libbrecht et al., 2008), consacré aux ressources pédagogiques pour l'enseignement de la géométrie, également fondé sur une ontologie fine du domaine et des curriculum, propose aussi des perspectives semblables.

## **Remerciements**

Le projet LUISA, co-financé par la Communauté Européenne sous le contrat FP6-027149, est une œuvre collective, le présent article doit beaucoup aux travaux communs et ses auteurs tiennent à remercier les partenaires du projet pour leurs contributions respectives.

# **Références**

ARIADNE Foundation, http://www.ariadne-eu.org

- Cardinaels K., Meire, M., Duval, E. (2005) "Automating Metadata Generation: the Simple Indexing Interface", International WWW conference, Chiba, Japan, ACM
- Cassel, L. N., Sloan, R. H., Davies, G., Topi, H., and McGettrick, A., (2007) "The computing ontology project: the computing education application" in Proceedings of the 38th SIGCSE technical symposium on Computer science education. Covington, Kentucky, USA, ACM.
- Chang, B., Ham, D., Moon, D., Choi,, Y.-S, Cha, J. (2006) "Using ontologies to search learning resources" in Gavrilova, Osvaldo Gervasi, Vipin Kumar, Chih Jeng Kenneth Tan, David Taniar, Antonio Laganà, Youngsong Mun, Hyunseung Choo (Eds.): Computational Science and Its Applications - ICCSA 2006, International Conference, Glasgow, UK, May 8-11, 2006, Proceedings, Part I. Springer Verlag.
- Dietze, S., Gugliotta, A., Domingue, J. (2007) "A Semantic Web Service oriented Framework for adaptive Learning Environments", ESWC 07, 15 p.
- Draganidis, F., Chamopoulou, P., Mentzas, G. (2006) "An ontology based tool for competency management and learning paths". IKNOWS 06 Conference.
- Gasevic, D., Jovanovic, J., Devedzic, V. (2007) "Ontology-Based Annotation of Learning Object Content", Interactive Learning Environments, 15 (1), p. 1-26.

GLOBE, http://globe.edna.edu.au/globe/go

Huynh-Kim-Bang, B., Dane, E. (2008) "Social bookmarking tool based on structurable tags for communities of teachers", Young Researchers Track ITS'08, Montréal.

IEEE LOM specification: http://ltsc.ieee.org/wg12

IMS consortium website for Digital Repositories,, http://www.imsglobal.org/digitalrepositories/index.html

- IRS web site,, http://kmi.open.ac.uk/projects/irs/
- Kiu, C. C. and Lee C. S. (2006) "Ontology Mapping and Merging. through OntoDNA for Learning Object Reusability",. Educational Technology & Society, 9 (3).
- Lefebvre, B., Gauthier, G., Tadie Guepfu, S., Duc, T., Achaba, H. (2005) Competence Ontology for Domain Knowledge Dissemination and Retrieval, Applied Artificial Intelligence 19(9-10), p. 845-859.
- Libbrecht, P, Desmoulins, C., Mercat, C., Laborde, C., Dietrich, M., Hendricks, M. (2008) "Cross-Curriculum Search for Intergeo", in Intelligent Computer Mathematics, LNCS 5144, p. 520-535, Springer Verlag.
- LORNET, http://www.lornet.org/
- LUISA Consortium: http://www.luisa-project.eu
- McCalla, G. (2004) "The Ecological Approach to the Design of E-Learning Environments: Purpose-based Capture and Use of Information About Learners". Journal of Interactive Media in Education, 2004 (7). Special Issue on the Educational Semantic Web http://www-jime.open.ac.uk/2004/7/mccalla-2004-7-disc-t.html
- MERLOT, http://www.merlot.org
- OCDE, Giving Knowledge for Free The emergence of open educational resources, CERI publications, OECD pub, 146 p., www.oecd.org/publishing,
- Open Courseware Consortium, http://www.ocwconsortium.org
- Paquette G. (2004) « L'ingénierie pédagogique à base d'objets et le référencement par les compétences », Revue internationale des technologies en pédagogie universitaire, 1(3), p. 46-55.
- Paquette, G. (2007) "An Ontology and a Software Framework for Competency Modeling and Management". Educational Technology & Society, 10 (3), p.1-21, http://www.ifets.info/journals/10\_3/1.pdf
- Paquette, G., Rosca, I., Mihaila, S., Masmoudi, A.(2006) "TELOS, a service oriented framework to support learning and knowledge management" in S. Pierre (Ed.) E-learning networked environments and architectures. A knowledge perspective, Springer Verlag. Prié, Y., Garlatti, S. (2004) Métadonnées et annotations dans le Web sémantique, revue I3, hors série 2004, 24 p.
- Sicilia, M.A. (2005) "Ontology based competency management: Infrastructures for knowledge intensive learning organization". In M.D. Lytras & A. Naeve (eds) Intelligent learning infrastructure for knowledge intensive organizations: A semantic Web Perspective, 302-324, Hershey, PA, Idea Group pub
- Sicilia M.A. et al. (2006) "D4.9 A LOM based ontology of learning objects in WSML", LUISA report.
- Prié, Y., Garlatti, S. (2004) « Métadonnées et annotations dans le Web sémantique », revue I3, hors série 2004, 24 p.
- Ternier, S., Massart, D., Campi, A., Guinea, S., Cerri, S., Duval, E. (2008) "Interoperability for searching Learning Object Repositories : The ProLearn Query Language", D-Lib Magazine, vol. 14 (1/2).
- Van Asche, F. (2007) "Linking Learning Resources to Curricula by using Competencies", EC-TEL 2007 Second European Conference on Technology Enhanced Learning - Crete, Greece : http://www.ectel07.org
- Verbert, K., Duval, E.(2008) "ALOCOM: A Generic Content Model for Learning Objects", International Journal on Digital Libraries, vol. 9 (to appear).
- Wiley, D.A. (2000) "Connecting Learning Objects to instructional design theory: A definition, a metaphor and a taxonomy", in Wiley D.A., (ed.) The Instructional Use of Learning Objects, Association for Educational Communications and Technologies.
# **COMMUNICATIONS SESSIONS SCIENTIFIQUES**

**POSTER**

# **Conception d'aides au guidage métacognitif de l'apprenant: Le dispositif logiciel ACMAMA**

JC. Sakdavong\*F. Adreit\*\*, N. Huet\*, F. Noury\* \*CLLE-LTC UMR CNRS 5263

\*\* IRIT UMR CNRS 5505

Université de Toulouse le Mirail, 5 Allée A. Machado, 31058 Toulouse Cedex 9 [jean-christophe.sakdavong, adreit, huet, noury]@univ-tlse2.fr

Projet financé par l'ANR "Apprentissages, connaissances et société"

## **Résumé**

L'objectif de cet article est de présenter le dispositif logiciel, ACMAMA, qui a été développé dans le cadre du projet ANR CEAGMATIC dont l'objectif est de concevoir et réaliser des aides au guidage métacognitif de l'apprenant.

Nous nous situons dans le contexte de l'apprentissage en autonomie, assisté par les TIC. De nombreuse recherches ont constaté que l'assistance fournie par les TIC était souvent mal exploitée par les apprenants. Partant de l'hypothèse que ce dysfonctionnement est fréquemment dû à des carences méta-cognitives et tout particulièrement dans l'autorégulation de l'apprentissage, le projet CEAGMATIC a pour objectif de supporter l'autorégulation de l'apprenant en mettant en place un système d'aide dynamique basé sur l'analyse en temps réel de son activité.

Le projet a été articulé en trois grandes phases permettant de construire par itérations successives, faites de conception et d'expérimentations, le guidage métacognitif.

ACMAMA a été développé pour supporter informatiquement ces trois grandes phases. Fondé sur une architecture logicielle multiagent, il permet d'enregistrer, d'analyser et de réagir aux actions des apprenants. Il a permis dans la première phase du projet de déterminer les difficultés rencontrées par les apprenants au cours de leur activité. L'étude en cours menée par le laboratoire de psychologie cognitive CLLE-LTC a pour objectif de déterminer les aides correspondantes ; celles-ci seront alors intégrées à ACMAMA (fin de la phase 2 du projet). La fin du projet est prévue pour 2011.

Mots clés : apprentissage, EIAH, activité pédagogique, aides, métacognition, système multiagent

# **Autorégulation des Apprenants : les Aides Métacognitives et leur Utilisation**

Nous nous situons dans le contexte de l'apprentissage tout au long de la vie assisté par les TIC. Dans ce contexte, les dispositifs d'aide n'atteignent souvent pas leur but (Osman et Hannafin, 1992; Winne et Stockley, 1998). L'un des problèmes mis en évidence est que la gestion de l'apprentissage est largement laissée à la charge de l'apprenant. Acquérir de nouveaux savoirs et savoir-faire sollicite non seulement des processus cognitifs (activation de connaissances antérieures, emploi de stratégies d'étude adaptées, mémorisation de nouvelles connaissances), mais aussi des processus métacognitifs (planification, auto-évaluation, régulation de l'activité). En présentiel, une partie des activités métacognitives est assurée par l'enseignant, alors qu'elles incombent davantage à l'apprenant lors d'un apprentissage avec des TIC. C'est pourquoi on parlera d'apprentissage autorégulé pour désigner cette forme d'apprentissage.

Pour aider les apprenants à s'autoréguler, les concepteurs d'outils pédagogiques ont rajouté au contenu, des aides à l'apprentissage pour soutenir les activités métacognitives de planification, d'auto-évaluation et de régulation de l'apprenant. Cependant, des travaux récents font apparaître des difficultés dans leur utilisation. On constate une sous-utilisation voire une absence d'utilisation de certaines d'entre elles (e.g., Narciss, Proske, Körndle, 2007 ; Narciss, Körndle, Dupeyrat, 2002). D'autres travaux mettent en évidence une utilisation inadaptée de l'aide (Roll et al, 2005).

Ce constat conduit à s'interroger sur les habiletés métacognitives que nécessite une utilisation efficace et adaptée des aides: avoir conscience que l'on a besoin d'une aide, choisir le type d'aide adéquat, percevoir l'utilité des aides, savoir à quel moment cette aide est pertinente et après un échec savoir quelle aide revoir (e.g., Aleven et al., 2003 ; Puustinen, 1998). Notre travail se situe dans ce cadre. Il fait partie du projet CEAGMATIC (Conception et Evaluation d'Aides au Guidage Métacognitif dans l'Apprentissage avec les Technologies de l'Information et de la Communication), financé par l'ANR, dont l'objectif est de concevoir un système d'aide au guidage métacognitif des

apprenants en fonction de leur profil et de l'analyse en temps réel de leur activité.

L'une des particularités de ce projet est de proposer et de comparer plusieurs types d'aide: une aide acceptée par l'apprenant mais aussi une aide imposée par le programme (afin de palier aux mauvaises habitudes ou méconnaissances métacognitives de l'apprenant). Une autre particularité de considérer le profil (sociologique, cognitif et métacognitif) de l'apprenant comme dynamique: celui-ci évoluera en fonction de l'analyse en temps réel de l'activité de l'apprenant et de sa réponse aux aides. Ainsi, les aides ne sont ni proposées systématiquement, ni proposées a priori mais en fonction des actions précédentes ainsi que du profil existant. Ce choix de conception nous permet d'adapter l'aide au plus près de chaque apprenant (son activité, en temps réel) et de nous dégager des problèmes posés classiquement par l'hétérogénéité des populations (age, sexe, niveau d'études, profil cognitif/métacognitif) et par l'évolution de l'apprenant au cours de l'apprentissage.

## **La démarche adoptée**

Pour concevoir et réaliser le système d'aide au guidage métacognitif, nous procédons en plusieurs phases :

● La première phase consiste à analyser l'activité des apprenants dans le cadre d'un apprentissage à l'aide d'un cours en ligne et d'exercices interactifs ;

● La deuxième phase consiste à analyser l'activité des apprenants après avoir enrichi le système avec des actions d'aide correspondant aux difficultés repérées lors de la phase 1 ;

● La troisième phase consiste à analyser l'activité des apprenants après avoir enrichi le système avec des actions de guidage métacognitif correspondant aux comportements caractéristiques d'une mauvaise utilisation des aides repérés lors de la phase 2. Les actions de guidage consistent soit à des aides ou conseils directs, soit à des actions d'affinement du profil métacognitif de l'apprenant ;

Pour supporter ces trois phases, nous avons construit un dispositif logiciel capable de capturer et d'analyser l'activité de l'apprenant, et de réagir aux difficultés rencontrées par l'apprenant en proposant ou imposant des aides cognitives ou méta-cognitive (activité de régulation). Ce dispositif est appelé ACMAMA (Architecture Cognitive Multi-Agents pour un Meilleur Apprentissage).

## **Le dispositif logiciel ACMAMA**

Nous avons implémenté le dispositif ACMAMA comme un système multiagent (Wooldridge, 2002), à l'aide du framework JADE (Bellefemine, Caire, Trucco et Rimassa, 2004).

Le système est constitué de plusieurs types d'agents : des agents qui constituent le LMS (Learning Management System), un agent « Historique » qui enregistre l'activité de l'apprenant, des agents qui constituent le système d'analyse et le système d'aide.

Le LMS comprend notamment un agent « Accueil » qui implémente le scénario pédagogique. C'est lui qui pilote la gestion de l'interaction homme-machine (Cf. figure 1).

Des agents « Scrutateurs » permettent d'observer et d'analyser l'activité de l'apprenant. Chargés de repérer des comportements caractéristiques en fonction du profil, ils sont créés dynamiquement et disposent d'un mécanisme d'abonnement qui leur permet de recevoir de la part de l'agent « Historique » les séquences d'actions qu'ils sont chargés d'analyser. En fonction de leur analyse, ils vont créer des agents « Aideurs » ou communiquer avec ceux existants, qui eux-mêmes dispenseront l'aide cognitive ou méta-cognitive à l'apprenant. Ils vont également communiquer avec l'agent « Profil » chargé d'adapter dynamiquement le profil de l'apprenant.

Pour pouvoir analyser l'activité de l'apprenant, nous utilisons une description formelle (Paquette G. et al 2002) de l'activité « normale » et des « déviations » possibles que nous relions aux savoirs et savoir-faire sur lesquels se base l'exercice proposé. C'est grâce à ces éléments qu'il est possible au dispositif de réguler l'apprentissage de l'apprenant: à chaque comportement caractéristique est associée une action (modification du profil métacognitif, proposition d'aide). Afin de faciliter le travail du psychologue, le dispositif fournit un formalisme graphique permettant de décrire les activités « normale » et les « déviations » possibles. Il intègre également un outil d'analyse automatique de l'activité, permettant de repérer les comportements caractéristiques, et un système d'action capable de déclencher l'aide et de mettre à jour le profil.

Le principe de l'aide que nous proposons est général et peut être utilisé dans n'importe quelle situation d'apprentissage. En conséquence, le dispositif ACMAMA pourra être adapté facilement, en gardant le fond, ce qui constitue le système général, et en modifiant ce qui constitue la situation d'apprentissage (pilotée par un ensemble d'agents spécifiques).

# **Conclusion-Perspectives**

L'objectif de cet article était de présenter le dispositif générique ACMAMA. Celui-ci sert de support à l'étude en cours dans le laboratoire de psychologie cognitive CLLE-LTC, dans le cadre du projet ANR CEAGMATIC (2007-2011). Actuellement, nous avons réalisé la phase 1 du projet: nous avons déterminé l'activité normale et les déviations possibles des apprenants, nous les avons intégrées au dispositif ACMAMA et nous avons enregistré l'activité d'une cohorte d'apprenants à l'aide d'ACMAMA (dans le cadre d'un apprentissage au Certificat Informatique et Internet niveau 1). Ces enregistrements sont en train d'être analysés par un chercheur en psychologie (étape 2).

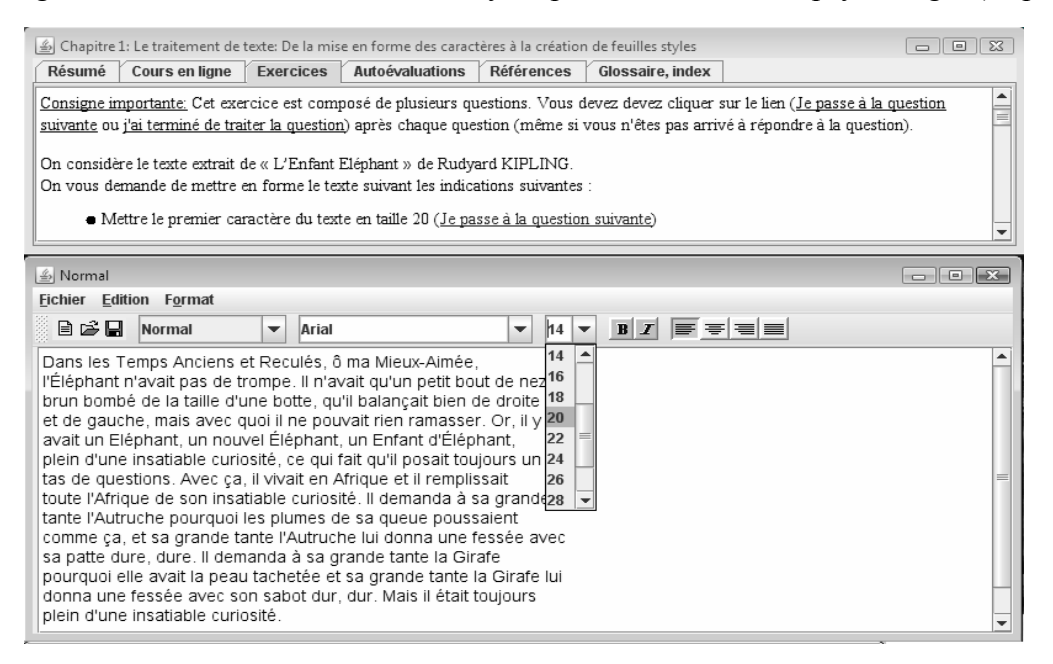

figure 1: L'interface homme-machine d'ACMAMA

# **Bibliographie**

Osman, M. E., et Hannafin, M.J. 1992. Metacognition research and theory: Analysis and implications for instructional design. Educational Technology Research & Development, 40(2), 83- 89. Promoting self-regulated learning in web-based learning environments. Computers in Human Behavior, 23, 1126-1144.

Narciss, S., Körndle, H., & Dupeyrat, C. 2002. Promouvoir l'apprentissage auto-régulé avec l'Internet. Colloque Compréhension et Hypermédia, Albi, 10-11 octobre 2002

Roll, I., Baker, R.S., Aleven, V., McLaren, B., & Koedinger, K. 2005. Modeling students' metacognitive errors in 2 intelligent tutoring systems. In L. Ardissono, P. Brna & A. Mitrovic Eds, 10th International Conference on User Modeling, UM'2005, 379-388, Berlin,Springer-Verlag.

Puustinen, M. 1998. Help-seeking behavior in a problem-solving situation: Development of selfregulation. European Journal of Psychology of Education, 13, 271-282.

Paquette G., De la Teja, I, Lundgren-Cayrol, K, Léonard, M., Ruelland, D. 2002. La modélisation cognitive, un outil de conception des processus et des méthodes d'un campus virtuel. Revue de l'Éducation à distance, Edmonton, Numéro spécial RCE-Téléapprentissage, vol. 17, No3, 4-25

Huet, N., Noury, F., Chotin, P. 2005. Help-seeking as a self-regulatory skill and motivation in learning statistics with a web site, 11th Biennal EARLI Conference

Noury, F., Hansel, J., & Huet, N. 2006. Metacognition and motivation on Help-seeking in learning statistics on a web site., EARLI-SIG-Metacognition 2006, Cambridge, UK, 19-21/07/2006.

Noury, F. , Huet, N., Escribe, C., Sakdavong, JC., Catteau, O. 2007. Buts d'accomplissement de soi et jugement métacognitif des aides en EIAH. Environnement Informatique pour l'Apprentissage Humain (EIAH 2007), Lausanne, 27-29/06/2007, ATIEF, 293-298, juin 2007.

Wooldridge M. 2004: An introduction to MultiAgent Systems, John Wiley & sons, Ltd, 2004.

Bellefemine, F., Caire, G., Trucco, T., Rimassa, G. 2004. Jade programmer's guide (jade 3.2). Technical Report, TILab S.p.A., 2004.

# **COMMUNICATIONS SESSIONS RETOURS D'EXPERIENCE**

**Apprenant et dispositif à distance**

# **IFG4 : le pilotage pédagogique au cœur de 7 sessions de formation d'ingénieur à distance par internet**

Jean Paul Veuillez \*, Anne Johannet\*, Lydie Mignano\*\*,

\*Ecole des Mines d'Alès, 6 avenue de Clavières 30319 Alès Cedex

\*\* Ecole des Mines d'Albi Carmaux, Route de Teillet 81013 Albi cedex 09

anne.johannet@ema.fr, jean-paul.veuillez@ema.fr , lydie.mignano@enstimac.fr

#### **Résumé**

Cet article présente un retour d'expérience de la Formation Continue Diplômante d'ingénieur organisée par le Groupe des Ecoles des Mines. Il traite en particulier de la première année de formation à distance par internet. Environ 170 ingénieurs ont ainsi été formés sur 7 années d'existence grâce à la mutualisation des moyens pédagogiques et technologiques des écoles. Il est décrit ici les solutions à des problèmes tels que l'évolution d'une formation face à l'offre de financement, ou le pilotage des acquis et la motivation des étudiants. L'analyse des outils logiciels utilisés est également présentée. En conclusion, le choix de placer l'homme et le pilotage pédagogique au centre de la formation s'est avéré gagnant devant une offre de solutions techniques encore immatures.

Mots clés : Formation à distance, pilotage pédagogique, plateforme pédagogique.

#### **Abstract**

This article provides information obtained by experience and from feedback concerning a two year Engineering Diploma Program, for experienced higher technicians, organized by the "Groupe des Ecoles des Mines". It is focused on the first year which consists of distance learning via Internet while the trainees continue to work in their companies. Thanks to the collaboration of teachers from three *Ecoles des Mines*, using modern technologies, approximately 170 engineers have been trained in the last 7 years. "Lived information" are written about: availability of financing, organization of acquiring knowledge and skills, motivation of students, analysis of software programs used. As a conclusion, the choice to place the individual and pedagogical planning at the centre of the program has turned out to be a winning combination faced with a variety of new technical possibilities.

Keywords: Distance learning, Pedagogical planning, Learning Management System

# **Introduction**

Dans le cadre institutionnel du Groupe des Ecoles des Mines, constitué de 7 écoles (Paris, St Etienne, Nancy, Albi, Alès, Douai et Nantes), est organisée depuis 7 années une formation continue à distance par internet. Issue de l'évolution d'une formation continue d'ingénieur organisée par les écoles d'Albi, Alès, Douai et Nantes, cette formation par internet a fait ses preuves et a formé environ 170 ingénieurs (dont 34 participants pour la dernière promotion). Elle a franchi avec succès plusieurs évolutions au fur et à mesure que ses concepteurs la confiaient aux « générations » suivantes, sans voir son recrutement ou son niveau faiblir ; ces derniers éléments lui permettent d'aborder avec confiance une phase de consolidation. Cette expérience étant intéressante autant par sa durée de vie que par son succès, cet article se propose d'exposer les choix qui ont présidés à sa constitution. Tout d'abord, le choix de l'internet permet de s'adapter aux contraintes de durée des financements, tout en satisfaisant les exigences de délivrance d'un titre d'ingénieur ; le choix du pilotage pédagogique effectué par des tuteurs, plutôt qu'une richesse informatique des outils, et le choix de la constitution d'équipes de tuteurs appartenant aux différentes écoles seront présentés. Enfin, nous traitons du retour d'expérience sur les nombreux environnements testés ou utilisés pour implémenter les outils nécessaires à la formation et au pilotage des étudiants.

#### **La Formation Continue Diplômante des Ecoles d'Alès et de Douai**

Au sein du Groupe des Ecoles des Mines, la formation continue diplômante existe depuis plus de 30 ans dans les écoles d'Alès et de Douai, et traduit leur volonté de participer à la promotion sociale. Elle fut la première formation à la création des écoles d'Albi et de Nantes. Cette filière est de type Fontanet rénovée [W1], elle s'adresse à des techniciens supérieurs avec trois années d'expérience professionnelle. Dans son ancienne forme, elle s'étendait sur deux années à plein temps en école avec des enseignements spécifiques ou intégrés à la formation initiale, pour le plus grand bénéfice des deux types de populations d'étudiants.

#### **1999 : Il Faut s'Adapter**

Au cours des années, le profil des étudiants a changé, de même que la durée du financement pour ce type de formation qui n'est plus que d'une année, limitant de fait la durée de formation en école à un an. Les Ecoles des Mines ont donc choisi de réformer cette formation, non seulement afin de maintenir le recrutement, mais également pour acquérir une expérience dans la formation à distance par internet. L'avantage de cette formule « en partie à distance » est que d'une part les étudiants peuvent conserver une activité professionnelle pendant une partie de leur formation, et que d'autre part, elle permet de regrouper virtuellement les étudiants de différentes origines et différentes écoles en une seule promotion.

## **Le projet : Mise en Commun de Programmes et Transfert en Ligne**

En 1999 aucune des écoles des Mines d'Albi, Alès, Douai ou Nantes ne disposait de suffisamment de forces pour mettre en place, à elle seule, ce type de projet ; il a fallu constituer une **communauté d'écoles** et définir un contenu à traiter en commun à distance qui soit compatible avec les différentes formations.

Le pilotage du projet a proposé la création de **communautés d'enseignants inter-écoles** pour chaque groupe de matières. La définition des contenus a été produite par chacun de ces groupes. Cette structuration en communautés thématiques inter-écoles a été un des facteurs de succès et d'adhésion à ce projet.

Autre choix gagnant : réutiliser des contenus déjà existants et des modes pédagogiques adaptés à nos objectifs de réussite. Après une phase de benchmarking, le démarrage de la formation s'est donc fait en partenariat avec l'équipe formation continue de l'Institut National Polytechnique de Lorraine [Granjon, Y.].

# **Présentation du Dispositif**

A l'heure actuelle, après 7 sessions, trois écoles proposent cette formation. Il s'agit toujours d'une formation d'ingénieur de deux ans, comme l'impose la Commission du Titre d'Ingénieur ; mais dont le premier semestre académique, mis en commun entre écoles, se déroule à distance sur une durée de un an. Cet enseignement à distance, compatible avec une activité salariée, est suivi d'une année à plein temps dans l'école de l'étudiant, puis d'un semestre de projet de fin d'étude (voir Figure 1 et W2). Le volet « enseignement à distance » est donc équivalent à un semestre à plein temps, pour un volume horaire supérieur à 600 h.

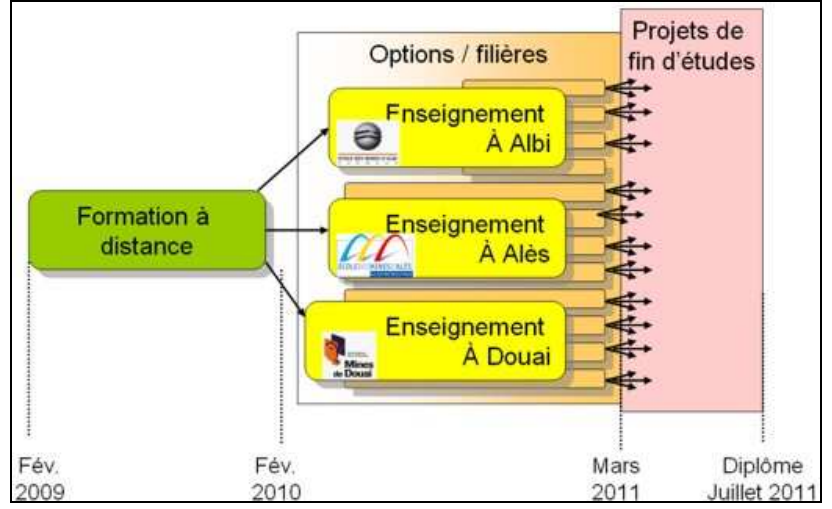

Figure 1 : Schéma général de la formation continue Diplômante à Distance

#### **Outils informatiques**

Les outils et fonctions utilisés pour la partie par internet de la formation sont les suivants (Figure 3) :

- **la plateforme pédagogique** permet la mise à disposition des supports, l'organisation globale de la formation et des enseignements, la communication par forum, les remises de devoirs
- **l'outil de conférence web** est utilisé pour les TD en ligne et parfois pour le travail synchrone et autonome entre étudiants
- **les messageries individuelles** pour les alertes sur la formation et parfois des communications personnelles
- **la messagerie instantanée** pour la communication entre les étudiants et avec l'encadrement. Enfin le **téléphone** (fixe ou portable) pour l'assistance et certains rappels.

#### **Le pilotage au Cœur de la Pédagogie à distance**

Tant le profil des étudiants, travailleurs revenant aux études, que les faiblesses des outils et des bandes passantes Internet observées à l'origine du projet, ont incité à favoriser un pilotage pédagogique fort au détriment d'une recherche d'outils d'autoformation. L'étudiant ne devait pas se trouver seul chez lui, dépassé à la fois par des outils logiciels qu'il maîtrisait mal et par des contenus scientifiques ardus.

Le travail demandé aux étudiants en situation professionnelle est très important : de l'ordre de 26h par semaine. Ainsi, la nécessité de maintenir la motivation tout au long de la première année de formation a été un élément incitant à mettre l'accent sur la gestion de la motivation et l'intensité du tutorat, en accord avec les recommandations du collectif du Moulin [Collectif], W3.

## **Le Tutorat**

Pour l'étudiant, il est primordial de maintenir des contacts réguliers avec l'équipe enseignante mais aussi ses collègues de promotion. L'organisation de la scolarité a favorisé ces relations en mettant l'accent sur le tutorat (Figure 2). Chaque semaine deux matières sont à travailler avec pour chacune : 1. un objectif clairement défini, 2. un forum visité au minimum deux fois par jour par le tuteur, 3. une séance de 2h de travaux dirigés synchrone à distance en petits groupes, 4. un devoir à rendre, corrigé par l'enseignant qui fera des remarques individuelles à chaque étudiant.

Si l'intensité du tutorat à distance est un outil de maintien de la motivation, les contrôles formels donnant lieu à notation ont majoritairement lieu durant les regroupements.

#### **Les Regroupements**

Les regroupements sont de deux types : soit des regroupements de toute la promotion en un seul lieu pour une semaine, soit des regroupements « locaux », d'un jour et demi, dans l'école la plus proche de l'étudiant (Figure 2). Des regroupements « virtuels » sont organisés par internet pour les étudiants résidant à l'étranger et, dans ce cas, les devoirs surveillés sont organisés dans le consulat de France le plus proche. Un centre de regroupement existe au Maroc, pour les étudiants de ce pays. Les regroupements répondent à différents besoins qui sont autant d'objectifs à atteindre :

- les regroupements généraux ont pour objectif que les étudiants forment une communauté ; ils durent une semaine. Le premier lance la formation ; les autres sont également l'occasion d'organiser des contrôles écrits un conseil de promotion.
- Les regroupements locaux ont pour objectif la relation enseignant–enseigné : ils sont le lieu de travaux pratiques et de contrôles écrits, mais aussi de relations plus « vraies » avec les enseignants que les étudiants rencontrent parfois pour la première fois physiquement.

#### **Pilotage Annuel, Semestriel, Hebdomadaire**

Le pilotage des acquis se fait au moyen d'évaluations de type formatif par le tuteur à l'échelle de la semaine, de type sommatif à l'échelle de quelques mois lors des regroupements locaux et à l'échelle du semestre lors des regroupements généraux. Le regroupement général est formalisé par un Conseil de Promotion au cours duquel les étudiants font un retour sur les enseignements du semestre écoulé. Les résultats de chaque étudiant sont analysés à l'issue du premier semestre, leur insuffisance pouvant conduire à l'exclusion. Dans cette formation, nous avons un double objectif : la qualité des acquis des étudiants et un taux de réussite important, il nous faut donc éviter de conduire les étudiants vers l'abandon [Almudever, B.]. Les corrections de fin de semaine et les nombreux regroupements sont une charge mais ils permettent d'alerter au plus tôt les étudiants sur leurs difficultés et leur permettre de se remettre à niveau. En 2007 un <sup>2 ème</sup> regroupement local a été ajouté avant la fin du premier semestre de manière à mieux répartir les évaluations.

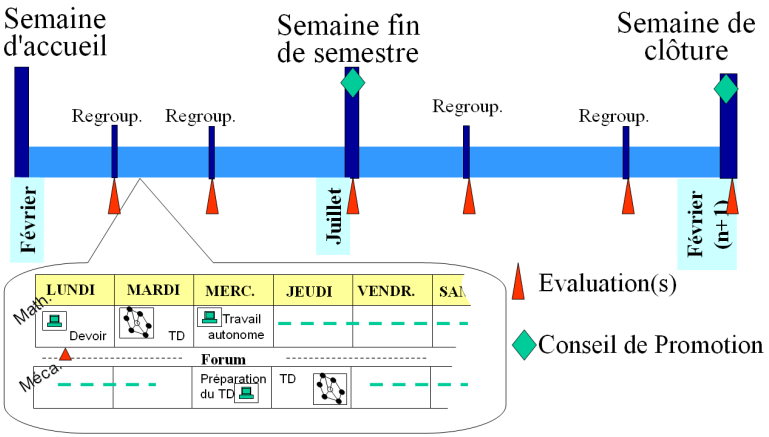

Figure 2 : Schéma fonctionnel de la partie à distance de la formation

# **Analyse des Usages**

Il faut noter que le niveau des étudiants de la formation à distance a été comparé sur plusieurs années à celui de l'ancienne formation entièrement en présentiel. Il n'y a pas de différence notable de niveau entre les populations (celui des étudiants à distance est parfois légèrement supérieur). Le taux d'échec dans la partie à distance est très faible (inférieur à 10%) au regard de ce qui est rencontré dans d'autres formations par internet.

#### **Les Rôles dans la Formation à Distance**

Plusieurs aspects sont étroitement imbriqués dans la formation à distance : les contenus, l'organisation et les moyens technologiques ; néanmoins le choix de la priorité du pilotage a conduit à séparer ces nécessités. C'est pourquoi les rôles scientifiques, organisationnels et technologiques ont été distingués autant pour leur définitions que pour les personnes responsables.

Du point de vue des contenus, la formation continue à distance comporte 20 matières, animées par 34 tuteurs. L'élaboration, la coordination et la réalisation des contenus sont gérées par les acteurs suivants :

#### *Rôles liés au contenu scientifique*

- Responsable matière : plusieurs tuteurs interviennent dans chaque matière. L'un d'entre eux devra définir les modalités pédagogiques pour sa matière et coordonner le travail de l'équipe de tuteurs. Il faut noter que les stratégies pédagogiques dépendent des responsables et donc sont très variables suivant les matières enseignées.
- Responsables de groupes de matières : ces enseignants définissent les contenus à enseigner et coordonnent les différents enseignements dans leur domaine. Des responsables de groupes de matières interviennent pour les sept domaines suivants : les mathématiques, la mécanique, l'informatique, l'électricité/électronique, le génie des procédés, les sciences de l'entreprise.
- Auteurs : chaque année certains enseignements sont revisités, voire entièrement réécrits. Les tuteurs se transforment alors en auteurs pour réaliser ces contenus en relation avec leur responsable de groupe de matière.

#### *Rôle liés à l'organisation de la formation*

• Responsable pédagogique de la formation : il planifie les enseignements, suit les étudiants, organise les regroupements, assure le suivi administratif en particulier pour les étrangers, …

Si les rôles précédents prennent corps avec une personne identifiée, il est un rôle très important qui par nécessité est distribué géographiquement : il s'agit du suivi non pédagogique :

• Suivi non pédagogique : les étudiants suivent une formation à distance, mais sont également des travailleurs, et bien souvent parents d'une famille ; les problèmes qu'ils rencontrent dans leur formation proviennent souvent de la mauvaise gestion de l'ensemble des contraintes liées au travail à l'environnement familial à la formation [Almudever, B.]. Il faut alors que l'information puisse être connue et prise en compte par les responsables pédagogiques et les enseignants. L'ensemble de l'encadrement accorde donc une attention particulière à ces aspects et transmet les informations lorsque cela est nécessaire.

#### *Rôle lié au support informatique*

Enfin le caractère particulier de la formation par internet a imposé un responsable technologique.

• Responsable technologique : c'est la «nounou technologique», aussi bien pour les étudiants que pour les enseignants ; il va non seulement mettre en place et administrer les systèmes informatiques, mais aussi assurer l'assistance technologique. Il est primordial que les étudiants n'aient pas de problèmes technologiques en plus de leurs soucis scientifiques et familiaux.

#### **Les Aspects Informatiques pour la Formation**

#### *La plateforme pédagogique*

Au lancement de la formation, le bon choix d'une plateforme pédagogique apparaissait comme crucial au bon déroulement des enseignements ; néanmoins, et parce que le choix du pilotage par les tuteurs a été privilégié, son rôle s'est finalement situé comme celui d'un facilitateur dans le dispositif. En 7 promotions de formation, nous avons utilisé successivement 4 plateformes différentes. Ce sont des facteurs externes de coût ou de décisions stratégiques du groupe des Ecoles qui ont conduit à ces changements (WebCT, Plei@D, Ulysse et enfin Moodle). Les enseignants ont ressenti une certaine lassitude à changer de plateforme, mais on peut affirmer que cela a eu très peu d'impact sur la pédagogie qui reposait essentiellement sur leur relation avec les étudiants, la plateforme n'en étant qu'un des supports (Figure 3).

En fait, c'est surtout la **fiabilité** et la **réactivité** de la plateforme qui sont importantes même si certains outils de base (que l'on trouve dans Moodle) sont très utiles : écriture et mise en forme rapide pour l'enseignant, forum ergonomique (avec pièce jointe possible pour les messages) et alertes par mél, dépose de devoir avec retour de notation, suivi des connexions des étudiants (et des tuteurs). Le fait que la plateforme actuelle ne dispose pas d'un outil de messagerie propre semblait un manque mais la qualité du forum (texte riche, possibilité de modifier son message pendant un certain temps avant envoi,..) ainsi que la mise en retrait de l'outil de messagerie dynamise les forums de la formation et favorise l'esprit de groupe.

*La conférence en ligne* 

Il faut rappeler que les travaux dirigés hebdomadaires ont lieu sous la forme de **réunions virtuelles synchrones,**  autrement appelées **web conférences** (Figure 3)**.** Ces moments privilégiés rythment la formation, facilitent l'apprentissage et rassurent les étudiants qui peuvent évaluer leur niveau. Les outils de réunions virtuelles fournis avec les plateformes ne sont pas satisfaisants pour nos usages par manque de fonctionnalités et de flexibilité. Au début de la formation, nous avons utilisé Windows Netmeeting pour organiser les travaux dirigés en ligne. Cet outil était satisfaisant mais n'était pas compatible avec de nombreux pare-feu d'entreprises et supportait mal l'audio. Ces raisons nous ont conduit à utiliser « Adobe Acrobat Connect Pro ». Les critères de qualités recherchés pour cet outil sont :

- Un environnement technique favorable (accès facile à l'outil grâce un lien internet, compatibilité avec les réseaux d'entreprise et les pare feu, légèreté pour la connexion depuis des cybers espaces, tolérance aux pannes)
- la simplicité d'usage pour l'étudiant comme pour l'enseignant,
- une zone de dialogue textuelle « chat » principalement utilisé par les étudiants et un support audio,
- des espaces communs : tableau blanc, partage d'écran, zone de texte simple …,
- et à certains moments pouvoir faire travailler ensemble des sous-groupes d'étudiants…
- *Les outils de messagerie instantanée*

Depuis 3 ans nous assistons au développement des outils de **messagerie instantanée (IM)**. Pour notre part, nous conseillons l'usage de l'un de ces outils et l'échange d'identifiants pour que les étudiants puissent se contacter et échanger. Son usage, associé avec le développement des connexions ADSL permanentes, facilite grandement le travail commun des étudiants. Les critères principaux de choix pour l'outil sont : la compatibilité avec les pare-feux, la possibilité de discuter à plusieurs, le support audio, y compris en conférence à plusieurs, et la gratuité. Le conseil d'un outil n'est pas exclusif, mais il facilite la constitution de la communauté d'apprentissage.

Attention toutefois car le travail des étudiants qui se retrouvent grâce à cet outil est très efficace, mais n'est pas partagé par toute la promotion ce qui désavantage ceux qui, pour des raisons professionnelles, ne peuvent pas participer à de telles réunions. En effet, une partie des questions, résolues en sous-groupes, n'apparaît plus sur le forum.

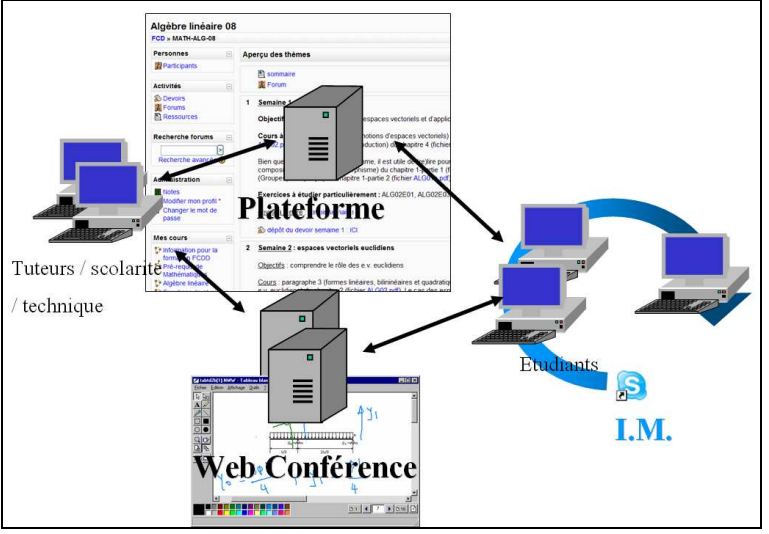

Figure 3 : Schéma récapitulatif des outils pour la formation par internet

#### **Travaux Dirigés Synchrones, Intérêt et Typologies**

La formation à distance est composée de travaux autonomes et de travaux dirigés synchrones à distance. Outre la première semaine à distance dans la phase de démarrage de la formation, une seule matière se déroule sans ces travaux dirigés ; en effet un CD-ROM au contenu très « riche » est utilisé durant la semaine.

Il est vrai que ces séances sont coûteuses en temps pour l'enseignant puisqu'il est prévu une séance de 2h par groupe de 10 élèves et par semaine. Cependant ces séances sont citées par les étudiants comme la phase primordiale dans la semaine de travail « à ne surtout pas retirer ». Plusieurs raisons sont évoquées par les étudiants :

- il s'agit du seul moment d'apprentissage du cours en direct avec le tuteur où il est possible de poser des questions (même mal formulées) dont on obtiendra la réponse immédiatement,
- les étudiants sont incités à travailler ensemble, peuvent évaluer leurs niveaux respectifs et déterminer à qui demander de l'aide parmi eux,
- ce sont les lieux de constitution de la communauté virtuelle : les étudiants peuvent échanger entre eux au début de la séance, l'équipe de pilotage est très souvent présente en début de TD et répond aux questions et inquiétudes, les enseignants sont à l'écoute. Ces moments sont les seuls où l'étudiant retrouve des personnes ayant les mêmes préoccupations que lui (reprise d'études, problèmes de gestion du temps / travail / famille / études).

Selon les enseignants, la forme de ces travaux dirigés sera variable :

- résumé du cours de la semaine et mise en valeur des points importants (si les étudiants apprécient un court résumé, toute la séance ne doit pas être consacrée à cette activité),
- exercices proposés aux étudiants et corrigés par l'enseignant lors de la séance,
- exercices pour lesquels chaque étudiant doit donner sa réponse à l'enseignant « en privé », l'enseignant valide alors les réponses mais ne donne pas rapidement la solution. Ce type de travail fonctionne bien avec les étudiants s'ils sont au niveau mais laisse de coté les plus faibles,
- exercices pour lesquels un étudiant « passe au tableau ». Dans cette forme, l'enseignant devra prêter attention à faire passer l'ensemble des étudiants. Suivant l'enseignant, le passage au tableau pourra alors être vécu comme une aide ou comme un examen.

Plusieurs innovations liées à la technologie du moment ont vu le jour : ainsi les TD d'électronique ont été organisés en regroupant les étudiants en sous-groupes homogènes afin de leur permettre de travailler en équipe. Chaque sous-groupe travaille avec l'audio et sur un tableau blanc. L'enseignant surfe alors sur les différents espaces et prend localement la parole pour s'adresser à un groupe. Le meilleur des groupes effectue la synthèse et le corrigé à tous les autres.

# **Bilan du Dispositif**

Le volume d'enseignement à distance est de plus de 600h. Il a fallu choisir entre une répartition sur une année avec une forte **charge de travail** ou une répartition sur une plus longue période avec une charge plus légère. Nous avons fait le choix de la charge la plus importante pour réduire au maximum la durée globale de la formation. Ce choix a été validé par les étudiants qui indiquent qu'il est possible de s'investir à distance durant une année (en délaissant quelque peu la famille) mais qu'une période plus longue rendrait les choses plus difficiles.

Les résultats des étudiants sont analysés formellement chaque semestre par un comité qui se prononce sur la poursuite des études. Cette étape **génère un stress** très important pour les étudiants. Certains ont « copié » plutôt que de rendre leurs propres devoirs à distance. Cette attitude est dommageable pour l'enseignant et pour l'étudiant lui-même. Même s'il est vrai que nous encourageons le travail de groupe nous demandons une synthèse et un rendu individuel.

Pour éviter la reproduction de la dérive, nous avons choisi de ne plus « noter » formellement les devoirs de fin de semaine mais de les commenter individuellement pour aider les étudiants à progresser si les devoirs sont rendus dans les temps

Ces exemples soulignent l'importance du **pilotage de la formation**. Le fait de proposer des actions qui participent à l'évaluation est une solution pour motiver les étudiants mais cela accroît la pression ressentie. Pouvoir évaluer et gérer la charge de travail réelle des étudiants, ne pas accepter de retard dans les acquis permet là aussi de **maintenir la motivation** et d'**éviter la surcharge** de travail.

# **Conclusion**

Si la proposition de réaliser, en 1999 et à plusieurs écoles, une formation diplômante par internet s'adressant à des étudiants résidants dans toute la France pouvait paraître une gageure, l'expérience de la formation du Groupe des Ecoles des Mines prouve qu'elle est non seulement possible, mais également réussie. En mettant l'accent sur le pilotage, le tutorat, la gestion de la motivation et la pédagogie, la formation a pu évoluer en parallèle des outils informatiques, en utilisant les bons outils d'évaluation afin de guider et de valider les acquisitions de savoirs et de compétence. Gage de son succès, la formation a grandi et s'ouvre maintenant à des étudiants étrangers de pays éloignés.

## **Remerciements**

Les auteurs souhaitent remercier Michel LECOMTE, Gérard SAUSSAC et Jacques SCHARTZENTRUBER ainsi que l'ensemble des tuteurs pour leur participation décisive à cette formation originale.

# **Références**

#### **Bibliographie**

Granjon, Y., Henrot, I., Leclère, P., TICE 2000 : L'enseignement à distance par Internet : une solution pour maintenir en vie les filières de promotion supérieure du travail.

Collectif du Moulin, projet animé par le CRIPT du groupe des Ecoles Telecom : Intégrer les formations ouvertes ISBN : 2-7475-2782-4

Almudever, B., 1995, Dimensions cognitives et affective des conduites d'abandon, Miscope n°9. pp 78-83. Mars 1995

#### **Webographie**

- W1 Le réseau Fontanet, http://www.reseaufontanet.org/reseau\_fontanet.php
- W2 Présentation de la Formation Continue Diplômante à distance : http://fcd.ema.fr
- W3 Analyse du rôle du tuteur dans la motivation de l'étudiant : http://foad.refer.org/article394.html

# **La Formation Ouverte à Distance au service de la lutte contre la tuberculose**

Isabelle Cailleau Unité d'Innovation Ingénierie des Contenus et des Savoirs (UIICS) Université de Technologie de Compiègne (UTC) Département TSH Bâtiment PG2 BP 20529 60205 COMPIEGNE cedex isabelle.cailleau@utc.fr

Manuel Majada Unité d'Innovation Ingénierie des Contenus et des Savoirs (UIICS) Université de Technologie de Compiègne (UTC) Département TSH Bâtiment PG2 BP 20529 60205 COMPIEGNE cedex manuel.majada@utc.fr

#### **Résumé**

Comment exploiter les potentialités des technologies pour former les médecins généralistes en Algérie, en Tunisie et au Maroc à la prise en charge des patients tuberculeux ? Telle est la question que s'est posé le groupe de travail maghrébin que nous avons accompagné afin de mettre en place un dispositif de formation ouverte à distance. Suite à une analyse globale du contexte, le choix pragmatique d'une pédagogie à dominante expositive pour la distance et activecollaborative en présentiel a été réalisé. Ceci étant justifié par une stratégie d'acculturation progressive tant des apprenants que des tuteurs. Sa mise en œuvre dans les trois pays a montré une bonne appropriation du dispositif par l'ensemble des acteurs tout en amorçant des changements de pratiques grâce aux possibilités offertes par les technologies.

Mots clés : analyse des besoins, innovation pédagogique, gestion du changement, conception collaborative, dispositif hybride.

#### **Abstract**

How to use technology to train in Algeria, Tunisia and Morocco, general practitioners to take care of tuberculosis patients? That's the question the Maghrebi working group we've supported in order to create a distance learning course tried to answer. Following a global needs analysis, the pragmatic choice of expositive teaching methods for distance learning and active and collaborative teaching methods for on site learning was made. This choice was justified by a progressive acculturation of tutors and learners alike. In the 3 countries, a good appropriation of the training course appeared with changes of practices thanks to technology.

Keywords: needs analysis, pedagogical innovation, management of change, collaborative conception, blended learning training course.

# **Introduction**

 $\overline{a}$ 

La tuberculose est un sujet prioritaire de santé publique dans tous les pays méditerranéens. La formation constitue un des moyens privilégié pour parvenir à mettre en œuvre les programmes nationaux de lutte contre cette maladie. Les différents acteurs terrain concernés doivent en effet s'approprier les dispositifs que des groupes de travail au niveau régional maghrébin tentent d'harmoniser pour en augmenter l'efficacité.

Or ces acteurs terrain, et plus particulièrement les médecins généralistes, sont dispersés géographiquement et généralement très peu disponibles du fait de leurs activités professionnelles. Ils doivent aussi souvent apprendre à communiquer et à collaborer avec les TIC. Un dispositif de  $\widehat{POAD}^1$  semble donc indiqué dans un tel contexte.

L'expérience que nous allons retracer tente d'apporter des éléments de réponse à ce besoin : comment exploiter les potentialités de la FOAD pour parvenir à former les médecins généralistes à la prise en charge des patients tuberculeux en Algérie, en Tunisie et au Maroc ?

La première partie expose la démarche d'analyse des besoins qui a été adoptée en mettant en relief la complexité de l'environnement de ce dispositif qui a conduit à des choix organisationnels et pédagogiques qui ne sont peut-être pas ceux que toute équipe de conception aurait fait spontanément. La seconde partie décrit la conception du dispositif au

<sup>1</sup>Formation Ouverte à Distance (FOAD)

regard de l'analyse des besoins. Et nous terminons par une présentation de la mise en œuvre et des résultats des évaluations.

# **Un environnement socioculturel, professionnel et technique complexe**

## **Un besoin de formation au niveau régional magrébin clairement identifié**

En amont de l'expérience, une analyse des besoins de formation a été réalisée dans le cadre du programme Maghreb Tuberculosis Control Initiative (MATCI). Cette action réunissait les cinq pays du Maghreb en vue d'harmoniser les programmes nationaux de lutte contre la tuberculose. Un programme de formation très détaillé a été élaboré dès septembre 2001, mais les moyens pour sa mise en œuvre manquaient. Le projet  $EMPHIS<sup>2</sup>$ , a ainsi constitué une opportunité pour mettre en œuvre ce programme de formation.

Le « déclencheur » de cette expérience a donc été un projet euro-méditerranéen dans le domaine de la Santé Publique nommé EMPHIS. Il visait à développer les bonnes pratiques en mobilisant les technologies de l'information et de la communication. Il s'est déroulé de 2002 à 2006 et a réuni 19 partenaires dans 10 pays de la zone Euro-méditerranéenne. Ce projet comportait deux grands volets : un volet système d'information et un volet formation ouverte à distance. Ces deux axes devaient être expérimentés sur trois thèmes pilotes : la tuberculose, la leishmaniose et les infections nosocomiales.

Pour le sous-projet « FOAD appliquée à la tuberculose », les partenaires étaient l'Institut Pasteur d'Alger, le Ministère de la Santé de Tunisie et le Ministère de la Santé du Maroc pour l'expertise scientifique et didactique. L'Université de Technologie de Compiègne intervenait au titre de son expertise en ingénierie de la FOAD et pour l'instrumentation technique.

De plus, l'analyse des besoins a mis en évidence que les médecins généralistes étaient des acteurs terrain essentiels. Ils avaient reçu une formation initiale inégale sur le sujet et très peu ou pas de formation continue. Ils étaient en outre chargés d'une partie de la collecte des données pour les systèmes de surveillance sans avoir été sensibilisés à l'importance de cette tâche qui n'était d'ailleurs que l'une de leurs multiples activités. Il n'était donc pas évident a priori qu'ils soient motivés pour se former et encore moins qu'ils soient disponibles pour ce faire. C'est ce public qui a été retenu comme prioritaire car ils étaient le pilier de tout le programme de lutte.

L'objectif du sous-projet est alors devenu de co-construire un dispositif de FOAD qui permette aux médecins généralistes d'Algérie, de Tunisie et du Maroc d'améliorer leur prise en charge des patients tuberculeux et leur participation à la surveillance de la maladie.

Il n'existait alors pas de dispositif de formation sur ce thème à destination de ce public et a fortiori, pas de dispositif de FOAD qui permette de lever les contraintes de lieu, de temps et d'espace. En 2002, à notre connaissance, une seule expérience de FOAD avait été tentée en Santé Publique. Il s'agissait du projet « Universante » regroupant des experts en santé publique, en éducation médicale et en technologies éducatives des Universités de Beyrouth, Monastir, Yaoundé et Genève. La méthode pédagogique était basée sur un apprentissage collaboratif tutoré entièrement à distance. Et les enquêtes informelles, réalisées auprès d'enseignants et d'étudiants ayant participé à ces formations nous ont conduit à penser que le succès d'une telle approche exige une très forte animation de la part des tuteurs. Il supposait également des possibilités de connexion à Internet à intervalles très réguliers et excluaient de ce fait une grande partie du public cible. Or ni les tuteurs ni les apprenants n'étaient familiers d'une telle posture active. Ceci pouvait sans doute expliquer en partie que le dispositif ne se soit pas poursuivi au-delà de l'expérimentation. C'est pourquoi l'équipe de conception a délibérément fait des choix pédagogiques et organisationnels moins innovants au regard des normes implicites actuelles en FOAD.

Car un des objectifs du projet EMPHIS était de concevoir des dispositifs pérennisables au-delà de l'expérimentation et du terme du projet. Un des défis était donc d'imaginer un dispositif innovant au sens où il devait exploiter les potentialités des technologies pour répondre aux besoins tout en étant généralisable et si possible transférable à d'autres pathologies. L'innovation devait donc également tendre à porter les germes de son institutionnalisation (Alter 2001).

# **Une ingénierie de la complexité**

Concevoir un tel dispositif de FOAD impliquait une démarche qui prenne en compte la complexité de l'environnement du public cible, de l'équipe de conception internationale et du contexte de mise en œuvre dans chacun des pays.

Il n'est en effet pas possible en FOAD de s'en tenir à l'analyse des besoins de formation, il convient également de prendre en compte l'environnement socio-technique (motivation, profils, contraintes professionnelles, familiales, équipement informatique, etc.) des apprenants puisqu'il est susceptible d'impacter le fonctionnement du dispositif (Rabardel 1995).

De même, les caractéristiques de l'équipe de conception qui devait assumer également l'expérimentation devaient être prises en considération sous l'angle interculturel et sous l'angle de la gestion du changement étant donné le peu de familiarité avec les technologies et leur impact sur la pédagogie.

Enfin le dispositif devait être conçu de manière à ce qu'il soit aisément localisable dans chacun des pays. Car si les besoins de formation et les contextes de mise en œuvre étaient très proches il existait néanmoins des différences régionales (structures, vocabulaire, etc.)

C'est pourquoi la première étape a consisté à élargir l'analyse des besoins à une analyse globale de l'environnement du dispositif couvrant les contextes des trois pays. Cette analyse portait sur quatre dimensions : l'environnement technique, l'environnement financier, l'environnement humain et l'environnement pédagogique.

Les équipements informatiques étaient très hétérogènes et il est très vite apparu qu'il n'était pas raisonnable de considérer que le public puisse régulièrement avoir accès à une connexion Internet. Par conséquent, il fallait prévoir un mode d'accès alternatif aux contenus de formation (CD-rom, version papier). Une plate-forme de formation à distance avait été développée spécifiquement pour le projet EMPHIS. Pourquoi ne pas la réutiliser ici pour la communication, au même titre que le téléphone et le fax ?

Sur le plan financier, la pérennisation du projet, au-delà du subventionnement européen, supposait que le dispositif puisse fonctionner à des coûts très réduits étant donné que les financements nationaux étaient irréguliers. Le dispositif devait donc pouvoir reposer sur les ressources nationales existantes pour la formation en termes d'animation et de logistique. Les acteurs devraient également être autonomes pour la maintenance des supports pédagogiques.

Pour ce qui est des ressources humaines, il est apparu qu'il existait dans chaque pays une réelle expertise scientifique et pédagogique des partenaires. Les techniques d'ingénierie pédagogique traditionnelles étaient maîtrisées. Mais ils n'avaient pas encore d'expérience de la FOAD. Le dispositif devait donc intégrer la gestion du changement et permettre aux enseignants-formateurs de s'approprier le dispositif en le co-construisant. Il y avait néanmoins un fort risque en termes de disponibilité des tuteurs, risque pouvant être maîtrisé dans le cadre de l'expérimentation, mais posant question pour la pérennisation.

En ce qui concerne les aspects pédagogiques, les échanges entre les partenaires autour de l'analyse MATCI ont abouti à un consensus au sujet de la pertinence de tenir pour acquis une homogénéité du public cible. Ils ont également confirmé que les programmes de lutte de chaque pays étaient suffisamment proches pour envisager un programme de formation commun à condition de procéder à des précisions terminologiques. Le dispositif devrait donc répondre aux objectifs de formation définis par l'atelier MATCI et permettre aux médecins généralistes de :

- Mettre à jour leurs connaissances sur la tuberculose et la lutte contre cette maladie,
- Développer leurs compétences afin d'être en mesure de participer activement au système d'information spécifique du programme national antituberculeux.

Pour remplir ce cahier des charges issu d'une analyse globale de l'environnement du dispositif, les partenaires ont adopté une démarche projet.

# **Une conception collaborative du dispositif de FOAD**

#### **Une gestion de projet « hybride »**

En termes de gestion de projet, l'analyse globale de l'environnement du dispositif correspondait à la phase d'avantprojet et a aboutit à un cahier des charges. Étant donné les contraintes de dispersion géographique et de disponibilité de l'équipe projet, il est très vite devenu évident que les étapes de travail collaboratives pourraient très difficilement être réalisées à distance. Or cette collaboration était indispensable à l'appropriation de la composante FOAD comme à celle de la co-construction d'un programme adéquat pour les trois pays.

C'est donc un fonctionnement par ateliers de 3 à 4 jours qui a été adopté et, entre chaque regroupement, les partenaires réalisaient les tâches de production et d'organisation définies dans le cadre des ateliers.

Il nous semble donc possible de qualifier cette gestion de projet d'hybride en deux sens. Premièrement, à l'image d'un dispositif de FOAD, l'articulation des temps à distance et des temps de face à face était constitutive du projet et les temps « présentiels » devaient être optimisés. En un second sens, les acteurs de l'équipe se sont formés dans et par la conception du dispositif aux méthodes de la FOAD. Le projet pourrait alors être vu comme un hybride d'action et de formation par l'action.

Le projet s'est déroulé selon les étapes suivantes :

- 1er atelier (juillet 2004, Alger)
	- Analyse des besoins
	- Cahier des charges
	- Liste des modules
	- Planning global
- Production des contenus des modules
- 2nd atelier (février 2005, Fes)
	- Validation des modules
	- Scénario global
	- Scénarios détaillés : présentiels et distance
	- Formation des tuteurs
	- Élaboration des questionnaires d'évaluation
- Expérimentation dans les trois pays (mars à mai 2005)
	- 3ème atelier (juillet 2005, Tunis) :
		- Évaluation
		- Démultiplication

# **Le dispositif de FOAD**

Étant donné les contraintes identifiées dans le cahier des charges, il s'est avéré nécessaire d'adopter une approche très pragmatique en termes d'ingénierie pédagogique. L'équipement informatique excluait tout dispositif reposant uniquement sur l'utilisation d'une plate-forme de formation. Le profil des apprenants ainsi que les habitudes des équipes pédagogiques nécessitaient une acculturation progressive aux possibilités offertes par la FOAD notamment en termes de pédagogies actives (les pratiques dominantes sont de types cours magistraux expositifs associés à des TD et des TP). L'option d'une méthode collaborative à distance, option qui nous semble être actuellement la plus valorisée en FOAD, n'a donc pas été pas retenue. Car comme le souligne Arnaud (Arnaud 2003), lorsque cette méthode n'est pas habituelle aux apprenants, « leur donner des outils techniques de communication est insuffisant pour les amener à interagir entre eux ».

Le programme comportait ainsi deux types d'activités réparties sur trois mois :

- 10 séances de formation à distance tutorée instrumentées par des supports de formation en version écran et papier.
- 4 sessions de regroupement des "apprenants" par région, destinées à développer leurs compétences pratiques dans l'application du programme national antituberculeux et dans l'utilisation du système d'information spécifique de ce programme.

Les structures de formation existantes dans les différents pays (universités, antennes des Instituts Pasteur) permettaient en effet de proposer des séances présentielles délocalisées dans 3 à 4 lieux différents dans chaque pays. Une modalité de formation mixte a donc pu être mise en place.

Les supports de formation des dix séances de formation étaient construits selon un scénario documentaire homogène :

- un préambule, situant le centre d'intérêt de la séance.
- **les objectifs d'apprentissage théorique à atteindre à la fin de la séance.**<br> **le contenu thématique.**
- le contenu thématique.
- des références bibliographiques essentielles.
- des annexes ou une iconographie.
- un questionnaire destiné à l'apprenant, lui permettant une auto-évalation individuelle, et la relecture de certains passages de la séance qui auraient été mal interprétés ou mal compris.

Le travail personnel a été estimé entre une et trois heures par semaine, selon la difficulté de la séance et les connaissances déjà acquises par l'apprenant. Les apprenants avaient la possibilité de se connecter à la plate-forme de formation à distance pour participer à des forums thématiques animés par les tuteurs. Ces activités étaient toutefois facultatives étant donné l'impossibilité d'y accéder pour certains apprenants.

Les quatre sessions de regroupement prévues étaient réparties sur les trois mois. Un présentiel d'intégration, au début de la formation devait permettre de présenter les objectifs et méthodes d'apprentissage. Il était également destiné à faciliter la création d'un lien social. Les trois suivants, au rythme d'un par mois, devaient servir à mettre en pratique les connaissances acquises grâce à des travaux de groupes consistant en des discussions de cas cliniques et de problèmes thérapeutiques, des exercices pratiques de lecture de radiographies, de bactériologie pour les aspects médicaux. Pour les aspects systèmes d'information, il s'agissait de réaliser des enregistrements de données, des rapports trimestriels et des interprétations de données.

En résumé, la méthode pédagogique consistait en une acquisition des connaissances à distance selon une méthode à dominante expositive qui ne devait pas perturber les habitudes d'apprentissage du public cible. Les temps de regroupements étaient eux consacrés aux activités d'application sous un mode collaboratif.

#### **Une production des supports de formation instrumentée par une chaîne documentaire éditoriale**

Les dix modules de formation ont été produits par les experts des contenus dans les trois pays en fonction des objectifs pédagogiques et de la trame type élaborée dans le cadre des ateliers. Ces contenus ont ensuite été numérisés par l'UTC avec la chaîne éditoriale SCENARI dans le modèle documentaire académique OPALE (Crozat 2007).

Dans une perspective de pérennisation, des pôles de compétence techniques ont été formés dans le cadre global du projet EMPHIS et notamment en Tunisie. Les partenaires pouvaient donc faire appel à ce pôle pour réaliser la maintenance des contenus. Et l'utilisation d'une chaîne éditoriale présentait l'avantage de pouvoir réaliser cette maintenance à des coûts très réduits. Par conséquent, les formations devaient pouvoir être poursuivies au-delà du financement EMPHIS sans budget spécifique.

# **Mise en œuvre du dispositif**

Les tuteurs ont été formés aux techniques d'animation à distance (plate-forme de formation) en février 2005. Les expérimentations ont ensuite été réalisées en parallèle dans les trois pays entre mai et juillet 2005. Elles ont permis de former 82 personnes (41 en Algérie sur 8 sites, 29 au Maroc sur 2 sites, 12 en Tunisie). Les évaluations ont été réalisées au moyen de questionnaires au terme de la formation, lors du dernier regroupement présentiel. Elles ont mis en évidence un fort taux de satisfaction tant des tuteurs que des apprenants. Un dernier atelier de l'équipe de conception s'est déroulé à Tunis en juillet 2005 afin de faire la synthèse de ces évaluations et de définir un plan d'action pour la pérennisation et l'extension du dispositif à d'autres régions et à d'autres pathologies.

En ce qui concerne la formation à distance, l'utilisation des modules de formation n'a posé aucun problème, la prise en main de la version écran s'est avérée aisée mais la version papier a été appréciée par un public assez peu familiarisé avec une lecture écran et ne disposant que très rarement d'équipement personnel.

L'utilisation des forums a été inégale en fonction des possibilités de connexion, forte au Maroc, plus faible en Tunisie, inexistante en Algérie. Au Maroc, l'observation des contenus des échanges a permis de constater un détournement des forums. Les échanges ont porté sur des sujets qui ont largement débordé le cadre de la formation. On serait tenté d'avancer que les acteurs se sont emparés de cet espace d'échange pour sortir d'un isolement professionnel peut-être parfois pesant. Resterait à vérifier si cette communauté émergeante s'est pérennisée au-delà de la formation.

Les appréciations portées sur le tutorat ont été variables en fonction des pays et des tuteurs. Elles étaient globalement satisfaisantes, mais les délais de réponse des tuteurs ont parfois été jugés trop longs par les apprenants. Les interactions à distance entre apprenants et tuteurs ont été proportionnelles aux possibilités de connexion. Certains tuteurs ont exprimé le souhait d'une formation spécifique à la pédagogie de la distance. La demande d'un guide détaillé du tutorat et de l'apprenant a également été exprimée.

Les lieux de connexion étaient quant à eux variables : domicile, cybercafé et lieu de travail. Le temps de formation estimé par les apprenants a été en moyenne de 2 heures par module. Il a été considéré par la plupart d'entre eux comme « réalisable » et ils l'ont majoritairement réalisé le week-end.

Les évaluations des contenus des modules ont varié en fonction du thème du module et des pays. Elles ont été globalement positives mais certains modules ont été jugés un peu trop denses, notamment au Maroc. De plus, l'accès aux ressources bibliographiques a été signalé comme posant problème dans les trois pays d'où une demande de plus de références webographiques. L'ergonomie de l'interface a quant à elle été jugée satisfaisante et n'a pas posé de problème d'appropriation.

Pour ce qui est des regroupements présentiels, les activités pédagogiques proposées ont été jugées satisfaisantes, les manipulations techniques ont été particulièrement appréciées ainsi que les clarifications apportées sur les contenus travaillés à distance. La qualité de l'organisation logistique a également été appréciée.

En somme, les apprenants comme les tuteurs ont porté un jugement très positif sur le dispositif et ses méthodes pédagogiques. Certains auraient néanmoins souhaité qu'elle se déroule sur une durée plus longue et qu'il y ait encore plus d'activités pratiques.

Les apprenants ont été unanimes sur l'utilité de la formation pour leur pratique professionnelle, ils ont déclaré juger pertinent qu'elle soit être proposée dans d'autres régions et sont demandeurs de dispositifs analogues pour d'autres pathologies.

# **Bilan et conclusion**

A notre sens, l'originalité de cette expérience réside dans la mise en œuvre d'une réelle analyse des besoins qui permet une meilleure adéquation du dispositif à son contexte. Le caractère indispensable de cette étape est en effet très souvent mentionné mais notre expérience nous conduit à penser qu'elle est beaucoup plus rarement pratiquée.

De ce fait le dispositif qui en résulte peut sembler modeste en termes d'innovation pédagogique. Mais l'innovation nous semble réelle étant donné le cadre social, culturel et économique dans lequel elle s'est inscrite. Si l'on s'en réfère à la définition de F.Cros : « innover c'est introduire du nouveau dans de l'ancien » (Cros 1999), il y a bien eu introduction d'une nouveauté dans la sphère de la formation des médecins généralistes ne serait-ce que parce qu'ils ont pour la première fois eu accès à une action de formation continue.

Et comme l'accès aux outils de formation à distance posait problème, ils ont au début plus été un prétexte pour mettre en place l'action qu'un moyen incontournable. Il y a fort à parier qu'un support exclusivement papier aurait pu remplir la fonction de support de formation à distance. Toutefois ces outils n'ont pas non plus été entièrement neutres, on a bien vu qu'un détournement s'est opéré au Maroc avec les forums. De même, au niveau de l'équipe de conception il est intéressant de noter qu'en deux ans nous sommes passés d'échanges à distance par fax et téléphone à une communication par mail qui rend plus fluide le travail à distance sur la fin du projet. Il a également été possible de constater une acculturation à l'écriture sur support numérique. Si la rédaction livresque a été spontanément adoptée au début du projet malgré les recommandations et la méthode auteur proposées, les interactions autour des supports après la numérisation ont là aussi laissé percevoir une amorce d'acculturation à ce nouveau support.

Nous serions presque tentés d'avancer que dans un contexte international où les approches socio-constructivistes constituent la norme en FOAD, le choix délibéré d'une méthode à dominante expositive est un caractère distinctif de ce dispositif. D'après l'analyse des besoins, il n'aurait pas été pragmatique de proposer des pédagogies actives à des apprenants ayant suivi des formations de type académiques tout au long de leur cursus initial et ne se situant pas dans une dynamique de formation continue. L'équipe des enseignants tuteurs aurait également certainement eu plus de difficulté à les concevoir et à les animer. Nous pensons que, dans ce type de contexte, il est pertinent de passer par une étape de transposition des pratiques actuelles en vue de faciliter l'acculturation.

C'est donc un dispositif pragmatique qui a réussi à émerger par la collaboration de ces trois pays et l'animation de ce groupe de co-conception a été une expérience très riche de communication interculturelle.

En 2008, il n'y a pas encore eu de réplication du dispositif, seules les ressources sont encore utilisées par les enseignants dans le cadre de leurs enseignements en formation initiale. Mais un projet vient d'être lancé en Algérie pour une diffusion à l'échelle nationale et un élargissement à d'autres pathologies.

# **Références**

Maghreb Tuberculosis Control Initiative (MATCI), http://wmc.who.int/index.php?option=content&task=view&id=32 EMPHIS, http://www.emphis.org/

Alter N., 2001. L'Innovation ordinaire, Paris, PUF.

Rabardel P., Pastré P. (2005) Modèles du sujet pour la conception. Dialectiques activités développement. Toulouse, éditions Octarès.

Arnaud, M. 2003. Les limites actuelles de l'apprentissage collaboratif en ligne. Sciences et Technologies de l´Information et de la Communication pour l´Éducation et la Formation, Volume 10.

Crozat, S, 2007. Scenari - La chaîne éditoriale libre. Editions Eyrolles.

# **Le tutorat synchrone**

# **Mise en oeuvre dans le cadre de la filière Fontanet**

Vincent Bellais, Thierry Boileau, Isabelle Henrot Nancy Université Formation Continue Institut National Polytechnique de Lorraine 32, rue de Saurupt 54 000 Nancy Vincent.Bellais@inpl-nancy.fr, Thierry.Boileau@inpl-nancy.fr, Isabelle.Henrot@inpl-nancy.fr

#### **Résumé**

Nancy-Université Formation Continue est le service commun de formation continue des 3 universités nancéiennes : Université Henri Poincaré (UHP-Nancy1), Nancy 2 et l'Institut National Polytechnique de Lorraine. L'INPL (Institut National Polytechnique de Lorraine) et maintenant Nancy Université Formation Continue prépare depuis plus de trente ans des stagiaires à l'entrée en école d'ingénieurs par le biais de la filière Fontanet. Depuis 1999, cette formation s'est enrichie d'une version à distance par Internet. L'objet de cet article est de présenter notre retour d'expérience concernant le tutorat synchrone dans le cadre de cette formation à distance. Après avoir brièvement présenté la filière Fontanet, nous détaillons les évolutions des technologies utilisées ainsi que les pédagogies misent en œuvre.

#### Mots clés :

TICE, formation à distance, FOAD, Internet, Tutorat synchrone, INPL, Fontanet, Nancy Université Formation Continue, tableau blanc partagé.

#### **Abstract**

Nancy-University Continuing Education is the Nancy three universities joint service of continuing education: University Henri Poincaré, Nancy 2 and the Institut National Polytechnique de Lorraine. For over thirty years the INPL (Institut National Polytechnique de Lorraine) and now Nancy University Continuing Education prepares student at the entrance to the engineering schools through the Fontanet way. Since 1999, this formation exists in distance learning (using the world wide web). The purpose of this article is to introduce our feedback on synchronous teaching in this distance learning. After a brief description of the Fontanet way, we will explain the changes in technology used in our synchronous teachings in distance learning and the pedagogy induced.

Keywords :

Distance Learning, Worl Wide Web, Synchronous teaching, INPL, Nancy-University Continuing Education, Shared whiteboard.

# **La Filière Fontanet**

Elle a été créée par l'arrêté du 31 janvier 1974 signé par Joseph Fontanet, ministre de l'Education Nationale de juillet 1972 à mai 1974. Ce texte permet aux détenteurs d'un niveau bac +2 (DUT, BTS ou équivalent), ayant au moins trois ans d'activité professionnelle, d'intégrer le cycle terminal d'une école d'ingénieur après avoir suivi un cycle préparatoire d'une durée de 6 à 18 mois. L'un des points forts du dispositif Fontanet est que le diplôme obtenu est identique à celui délivré aux étudiants de formation initiale. Depuis sa création, la filière Fontanet a diplômé 5000 techniciens supérieurs.

A l'INPL, les stagiaires Fontanet avaient le choix entre deux types de formation : celle dite « en présentiel » ou « temps plein » qui se déroulait d'octobre à juin, et une formation par correspondance qui munissait les étudiants de cours polycopiés et les regroupait un week-end toutes les trois semaines. Cette formule a décliné progressivement, pour des raisons allant de la fatigue due aux trajets nécessaires pour les regroupements, à la difficulté d'étudier seul. Parallèlement la formation « temps plein » connaissait également des difficultés, les stagiaires devant quitter leur emploi pendant 9 mois sans garantie d'intégrer une école.

En 1998, l'INPL (Institut National Polytechnique de Lorraine) et l'INPG (Institut National Polytechnique de Grenoble) ont été conjointement lauréats d'un appel d'offres du Ministère de l'Education Nationale pour construire une formation à distance par Internet. Ils ont reçu chacun une somme de 400kF (environ 60k€) et trois postes d'enseignants pour monter le dispositif. En 1998/1999, les premiers stagiaires ont suivi des Unités de Mise à Niveau en mathématiques par

Internet. Et en septembre 1999, l'INPL a accueilli ses premiers stagiaires en cycle préparatoire. Le cycle a été baptisé EIGE (Elan Ingénieur Grande Ecole)

# **La Pédagogie asynchrone**

La pédagogie asynchrone est fondée sur le principe suivant : la proximité pédagogique doit pallier l'éloignement géographique des stagiaires. Elle s'inspire fortement de l'enseignement classique en présence d'étudiants : d'abord on acquiert des connaissances, ensuite on s'entraîne avec des exercices, enfin on est évalué. Les enseignants qui suivent les stagiaires sont appelés tuteurs.

Les cours écrits pour EIGE sont conçus pour l'auto-apprentissage. Dans un souci d'efficacité, puisque nous nous adressons majoritairement à des salariés qui étudient en dehors de leurs heures de travail, nous devons faire en sorte que les notions à acquérir soient les plus claires possibles, et la présentation attrayante. Chaque chapitre est découpé en paragraphes, ponctués par des exercices comportant la solution détaillée certes, mais aussi une aide pour démarrer, la réponse brute pour une première vérification, et surtout une deuxième, voire une troisième version du même exercice pour pouvoir reprendre en cas de difficulté ou d'échec.

Chaque chapitre se termine par un test sous forme de questionnaire à choix multiple, corrigé de façon automatique, et aussi par deux exercices qualifiés de supplémentaires qui sont à rendre à l'enseignant. Ils seront corrigés mais non notés, une aide progressive permettant en cas de besoin d'aller au bout de l'exercice. Le même exercice peut être ainsi l'objet de plusieurs allers-retours entre l'enseignant et l'apprenant. Lorsque la compréhension de l'exercice est satisfaisante, l'exercice est « validé ». Le nombre d'exercices validés entre en compte pour une note de contrôle continu. Ce dispositif est complété par un tutorat synchrone.

# **Les outils de la Pédagogie synchrone : histoire d'une évolution**

Pour chaque chapitre une séance de travaux dirigés à distance est assurée. Elle permet aux stagiaires d'effectuer des exercices avec à leur disposition un tuteur qui corrige en temps réel via des outils de travail collaboratif.

Lors de l'ouverture de la formation nous utilisions uniquement un outil de "chat" classique (1) pour les rendez-vous synchrones. Dès la deuxième année de la formation, pour compléter les outils de "chat", la solution Netmeeting (2) a été adoptée afin de permettre au tuteur et au stagiaire de travailler en simultané sur un tableau blanc. Netmeeting , est livré avec Windows, depuis la version 95 et jusqu'à la version XP, c'est un logiciel gratuit de visio-conférence.

Méthode utilisée : Le tuteur ouvre une conférence et les stagiaires viennent s'y connecter.

Malheureusement lors des plantages de l'ordinateur du tuteur tout le monde était déconnecté, le contenu de l'ensemble des tableaux blanc partagés était perdu.

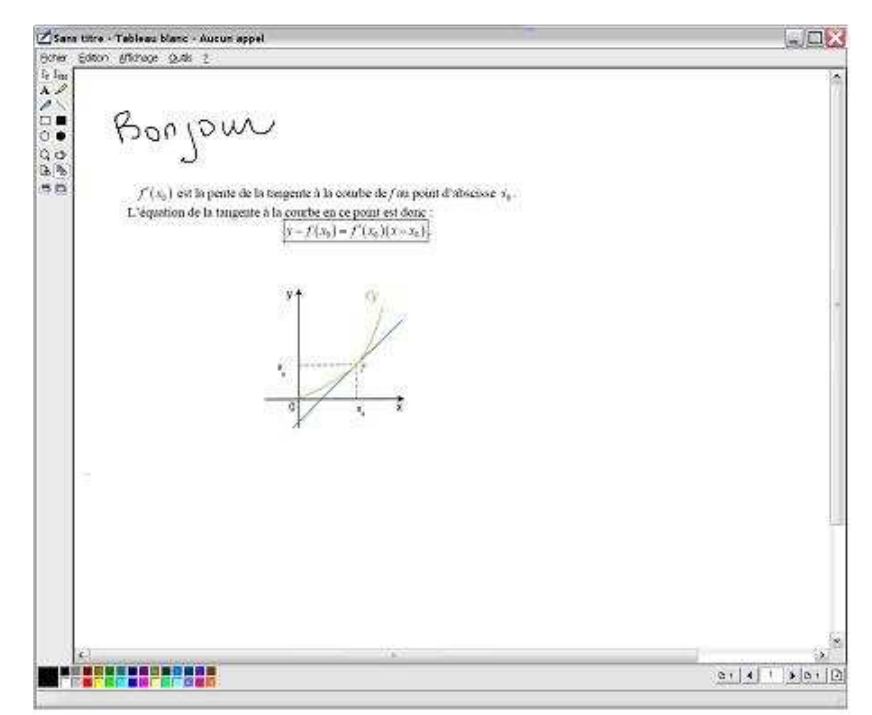

figure 1 Exemple de tableau blanc partagé de Netmeeting.

Pour résoudre les problèmes de déconnexion intempestifs un serveur de conférences a été mis en place en septembre 2002.Il s'agit de l'installation d'un serveur basé sur Windows 2000 server associée aux installation de Microsoft Exchange Server et de Microsoft Conferencing Server.La connexion a une conférence via le serveur de conférences fait toujours tourner en tâches de fond sur l'ordinateur client le logiciel Netmeeting.

- Les avantages de cette solution sont les suivants : • Planification des conférences (voir figure 2)
- On récupère l'ensemble des contenus des tableaux blanc, après une déconnexion du tuteur ou des stagiaires.
- La connexion devient aussi beaucoup plus stable.

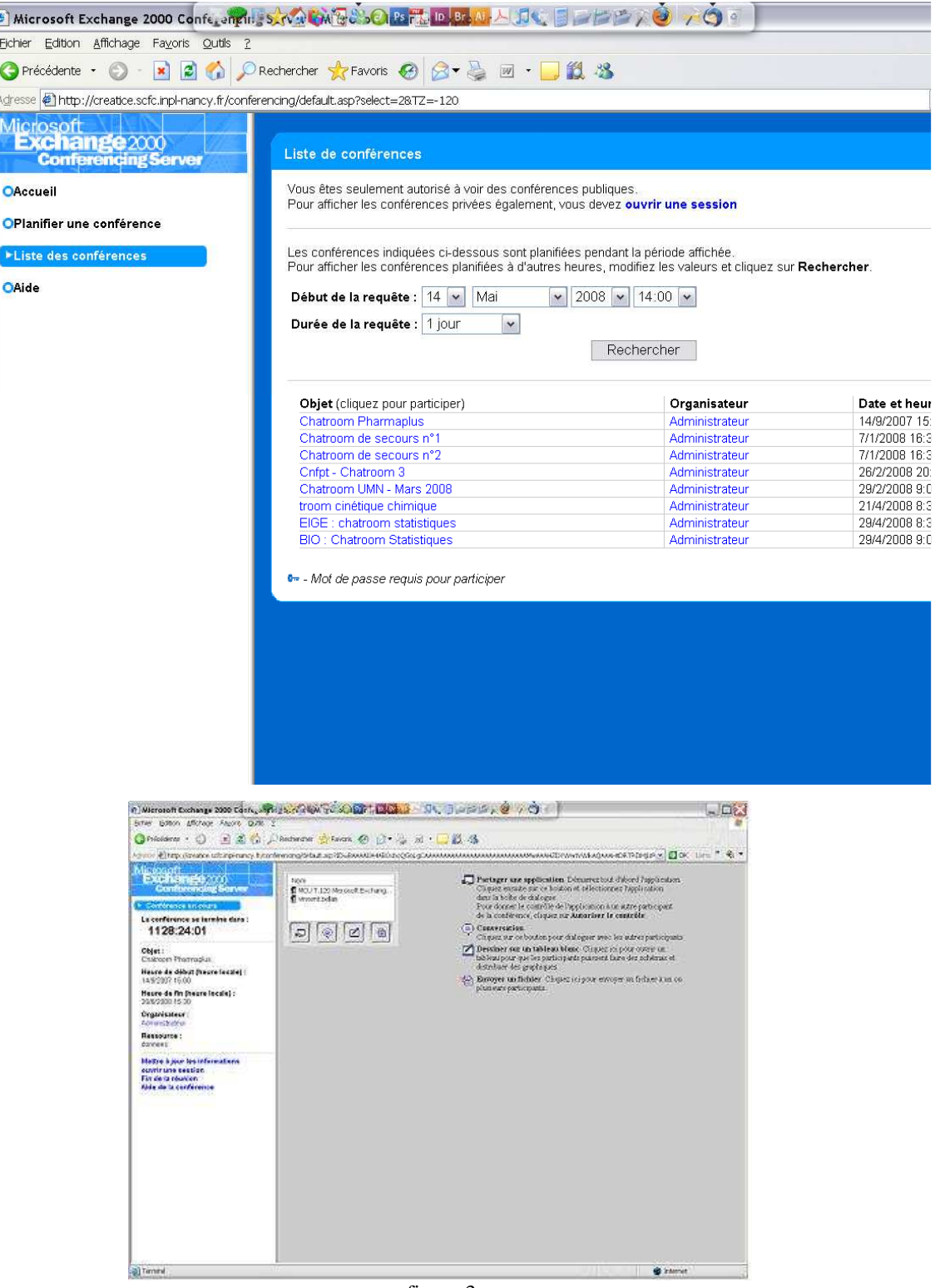

figure 3 Cette fenêtre est celle qui apparaît lorsque l'on clique sur le lien d'une conférence.

Un autre avantage important du tableau blanc de Netmeeting est qu'il supporte le copier-coller d'équation et de dessin. Un des inconvénients de cet outil réside dans le fait que chaque tableau est accessible à l'ensemble des stagiaires, il y a donc possibilité pour un stagiaire de copier sur son collègue.

Autres inconvénients, Netmeeting n'est pas compatible avec les systèmes d'exploitation Linux et Macos, ni avec Vista. Pour surmonter ce problème durant l'année universitaire 2007/2008, nous avons choisi le client libre Coccinella (3). Coccinella est un logiciel de communication qui regroupe : un chat, un client de messagerie instantané Jabber, un service de voix sur IP et un tableau blanc partagé.

Coccinella a le gros avantage de fonctionner sous Windows, Mac OS et systèmes Linux. De plus aucun logiciel n'est à installer en local sur l'ordinateur. Coccinella se présente sous la forme d'un dossier compresser ("zippé") qu'il suffit de décompresser pour ensuite lancer l'application. Lors de la première utilisation il est nécessaire de se créer un compte sur un serveur Jabber. Nous avons choisi le serveur im.apinc.org qui semble stable et peu "pollué". Le compte ainsi créé sera de la forme toto@im.apinc.org. Il faut ensuite ajouter des utilisateurs (comme avec MSN Messenger par exemple) qui devront accepter votre invitation. Il est aussi possible de retrouver ses contacts MSN Messenger ou Yahoo Messenger à l'aide de passerelles.

L'intérêt évident de cette application est le partage de tableau blanc, possible de un à un c'est à dire un tableau partagé entre un stagiaire et le tuteur exclusivement (On ouvre un tableau en connexion un à un par stagiaire), il est aussi possible d'ouvrir un tableau blanc supplémentaire partagé avec l'ensemble du groupe.

La prise en main de Coccinella est relativement facile. Ce qui évite de mettre en place une formation lourde à ce logiciel.

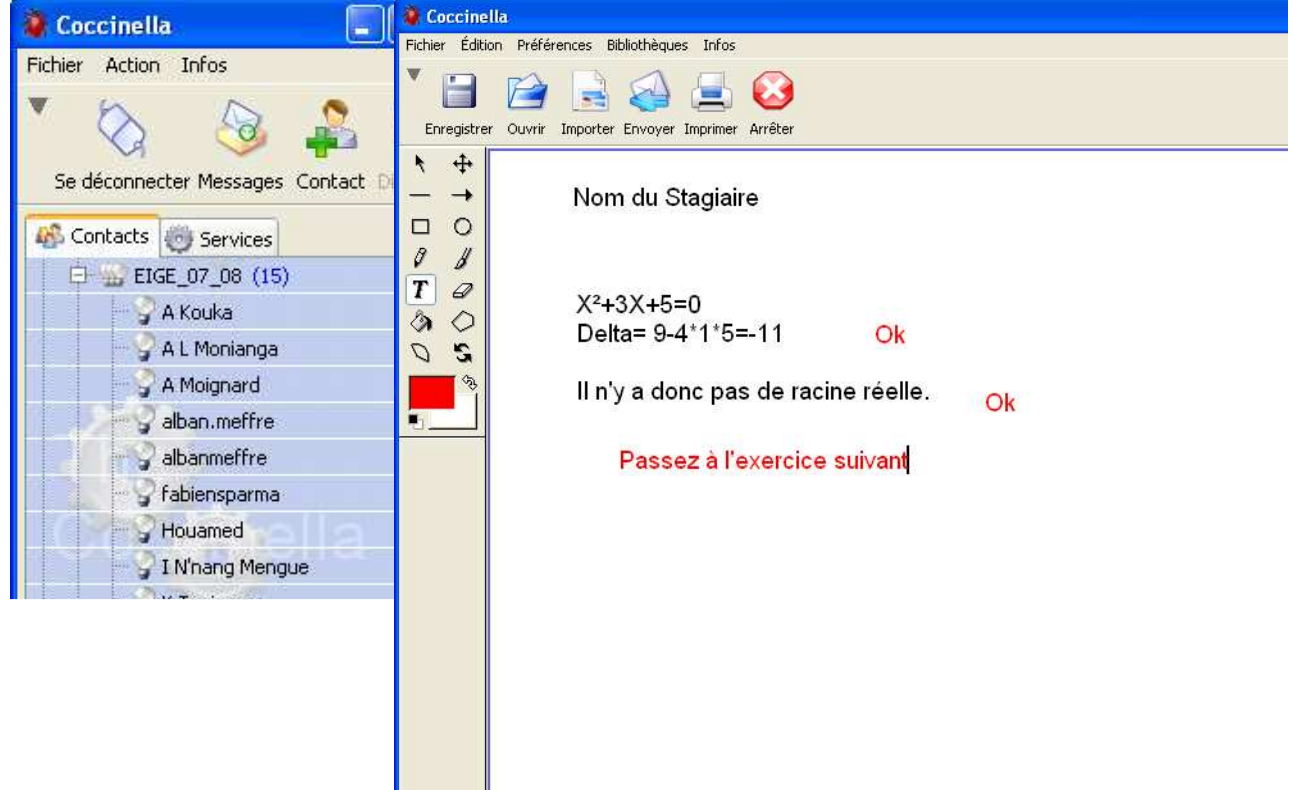

- (1) Echange en temps réel de messages textuels entre deux ou plusieurs individus connectés en ligne.
- (2) Produit Microsoft
- (3) http://thecoccinella.org/

# **La Pédagogie synchrone**

Le tableau blanc partagé permet deux types de pédagogies.

La première est basée sur un échange entre le tuteur et un stagiaire qui n'est pas en interaction avec les autres stagiaires. C'est le cas ou un apprenant est seul pour résoudre un problème, le tuteur peut suivre plusieurs apprenants qui travaillent sur le même problème de façon indépendante. Dans notre dispositif un tuteur peut suivre jusqu'à six stagiaires.

Cette pédagogie est bien adaptée aux matières scientifiques qui constituent la majorité de notre enseignement. Elle a pour avantage de permettre une bonne connaissance individuelle des stagiaires.

Un outil de communication verbal peut s'avérer très utile en complément du tableau blanc dans ce type de fonctionnement, sachant que son utilisation reste limitée. En effet le tuteur réserve la prise de contact verbal au cas de blocage d'un stagiaire. Il s'avère qu'une utilisation permanente d'une telle communication freine le déroulement d'une séance de TD à distance car les stagiaires ont tendance à poser des questions plus rapidement et à moins approfondir leurs réflexions.

L'outil de communication verbal peut être tout simplement un téléphone ou alors MSN, Yahoo Messenger, etc…

L'autre pédagogie consiste à avoir un tableau blanc partagé avec tous les stagiaires, dans ces conditions, on peut retrouver le fonctionnement du cours magistral, qui n'est pas utilisé dans notre formation. En revanche cette pratique peut être mise en oeuvre pour une synthèse en fin de séance de TD ou ponctuellement pour donner une explication à l'ensemble du groupe.

L'utilisation du tableau blanc partagé en mode synchrone n'est encore qu'au stade d'expérimentation dans certain établissement[1].

## **Les avantages des TD synchrones**

Un des gros inconvénients de l'enseignement à distance comparé à l'enseignement présentiel est le fort taux d'abandon, en effet on peut citer les chiffres donnés par l'organe d'accréditation et d'assurance qualité des hautes écoles suisses qui affiche pour les formations à distance un taux d'abandon de 30% [2]. Dans une autre étude de Lydie Réné [3] les taux d'abandon évoqués sont compris entre 40% et 60%.

Ces derniers chiffres nous semblent cohérents pour des formations ne proposant pas de TD synchrone, en effet notre structure Nancy Université Formation Continue propose des formations universitaires à distance de même durée que le cycle préparatoire EIGE et qui utilise des supports de cours réalisés avec le même cahier des charges que celui de la formation EIGE. La seule différence dans la mise en œuvre de ces deux types de formation est la présence de TD synchrone dans la formation EIGE.

Sur l'année universitaire 2007-2008 le taux d'abandon des personnes finançant elles même leurs formations ou étant financées par leurs entreprises s'élève à 44% pour les formations universitaires et à 0% pour la formation EIGE. La présence de TD synchrone n'est peut-être pas la seule raison du faible taux d'abandon, mais elle est certainement un des paramètres déterminants.

En effet les séances de TD sont planifiées, le stagiaire se sent obligé de préparer la séance ce qui lui évite de prendre du retard sur le déroulement de la formation. De plus du fait des contacts réguliers avec des tuteurs et les autres stagiaires, un stagiaire ressent beaucoup moins l'isolement pendant son apprentissage.

De plus selon Thierry KARSENTI [4] l'utilisation d'élément de pédagogie synchrone dans les formations ouvertes ou à distance est une condition d'efficacité.

Les TD synchrones sont des moments très conviviaux, ils entretiennent également la cohésion du groupe et donnent naissance un esprit de promotion, parfois même à des liens d'amitié.

# **Perspectives**

Afin de faciliter le déroulement des séances de TD à distance, on peut envisager d'avoir à notre disposition un outil de communication à distance qui ne nécessiterait l'installation d'aucun logiciel et qui pourrait être accessible directement en ligne. En effet, on peut rencontrer des problèmes lorsque un stagiaire suit son TD depuis un cybercafé dans lequel il n'a pas les droits d'administration de sa machine (C'est souvent le cas de nos stagiaires africains), de plus le fait d'être en ligne permettrait d'éviter de nombreux problèmes de "firewall". L'outil idéal devrait intégrer à la fois :

• Un outil de "chat" classique,

- Un tableau blanc supportant le copier-coller d'équation et permettant un fonctionnement en échange privé tuteur stagiaire mais aussi en échange tuteur ensemble du groupe des stagiaires.
- Un outil de communication verbale.
- Un affichage webcam.

L'évolution de la pédagogie se fera avec les nouvelles possibilités données par les nouveaux outils.

# **Conclusion**

Les séances de TD synchrone sont devenues un élément incontournable de notre cycle préparatoire, elles permettent d'avoir une bonne connaissance des difficultés des stagiaires, elles limitent le taux d'abandon et donnent une motivation supplémentaire. Du point de vue des outils de communications des améliorations sont encore souhaitables (Intégration de l'ensemble des outils dans un seul logiciel en ligne). Les nouvelles pédagogies devraient naître naturellement des nouvelles possibilités données par les nouveaux outils.

# **Références**

- [1] Klaus Solberg Soilen, "Increased interactivity to reduce drop-out rate on distance learning programs" in *EDEN CONFERENCE* , Naples, 2007.
- [2] Organe d'accréditation et d'assurance qualité des hautes écoles suisses "Rapport final d'évaluation Fernstudien Schweiz", Avril 2004
- [3] Lydie Réné, "La perte de prise : un modèle pour évaluer la désorientation en formation", *TICE Méditeranée*, 2007
- [4] Thierry Karsenti "Conditions d'efficaté des formations ouvertes ou à distance (FOAD) en pédagogie universitaire", *Revue Internationale Francophone D'éducation Médicale*, Volume 4, Numéro 4, Novembre 2003

# **COMMUNICATIONS SESSIONS RETOURS D'EXPERIENCE**

**Apprentissage et dispositif de formation hybrides / mixtes**

# **Activités d'apprentissage à distance et individualisation des parcours : L'exemple d'un Master de Sciences chimiques et biologiques en formation continue**

Cherifa MEHADJI<sup>(1)</sup>, Nicole POTEAUX<sup>(2)</sup>, Michèle KIRCH<sup>(2)</sup>, Paul FONTENEAU<sup>(3)</sup>, Philippe DEMUYTER<sup>(3)</sup>

 $<sup>(1)</sup>$ Université Louis Pasteur, Faculté de Chimie, 1 rue Blaise Pascal, 67008 Strasbourg</sup>

 $<sup>(2)</sup>$  Université Louis Pasteur, Laboratoire Inter-universitaire des Sciences de l'Education et de la Communication,</sup> 7 rue de l'Université 67000 Strasbourg

 $^{(3)}$ Université Louis Pasteur, Faculté des Sciences de la Vie, 28 rue Goethe, 67083 Strasbourg

mehadji@chimie.u-strasbg.fr, nicole.poteaux@lse-ulp.u-strasbg.fr, michele.kirch@lse-u-strasbg.fr, paul.fonteneau@sciences-vie.u-strasbg.fr , philippe.demuyter@bota-ulp.u-strasbg.fr

#### **Résumé**

Le dispositif pédagogique présenté a été développé au Département d'Education Permanente de l'Université Louis Pasteur (DEPULP, Strasbourg I), dans le cadre d'une unité d'enseignement de planification d'expériences, destinée à des apprenants en formation continue diplômante de Master de sciences chimiques et biologiques. Le Master CB2A (Chimie Biologie Aspects Analytiques) s'adresse à des chimistes ou à des biologistes qui souhaitent se spécialiser dans l'analyse physico chimique et biologique et qui exercent dans les secteurs de la chimie, de la pharmacie, des biotechnologies, de l'agroalimentaire ou de l'environnement. Il s'agit d'une formation annuelle à temps partagé se déroulant sur une année civile, accessible à partir d'une procédure de validation des acquis personnels et professionnels ou de validation des acquis de l'expérience (VAPP ou VAE) à des techniciens supérieurs ayant une expérience professionnelle dans le domaine de l'analyse. Elle compte 11 modules de formation à raison d'une semaine de formation par mois et accueille chaque année une promotion de 10 à 15 stagiaires.

Les activités d'apprentissage à distance mises en place dans l'unité d'enseignement de planification d'expériences, s'appuient sur l'environnement numérique distribué Univ-R et sur la plateforme de travail collaboratif à distance ACOLAD, développées par la composante ULPMultimédia de l'Université Louis Pasteur.

Ce dispositif hybride alterne des périodes d'enseignement présentiel, et des périodes d'activités individuelles d'auto apprentissage à distance, réinvesties en travail de groupe.

Nous décrivons la démarche pédagogique utilisée et le déroulement des activités d'apprentissage à distance. Un bilan de cette formation est dressé. Nous explicitons en quoi ce choix de modalités d'apprentissage à distance peut jouer un rôle dans l'individualisation des parcours d'apprentissage.

Mots clés : formation continue, auto apprentissage, individualisation, Univ-R, ACOLAD, planification d'expériences

#### **Abstract**

The presented educational device was developed in the Department of Continuing education of the University Louis Pasteur (DEPULP, Université Strasbourg I), within the framework of a credit of design of experiments, intended for trainees in diploma in-service training of Master of chemical and biological sciences. Master CB2A (Chimie Biologie Aspects Analytiques) address chemists or level biologists who wish to specialize in the physico chemical and biological analysis and who exercise in the sectors of the chemistry, the pharmacy, biotechnologies, the food-processing industry or the environment. It is about an annual training in time shared taking place on a calendar, accessible year from a procedure of validation of the experience (VAPP or VAE) to senior technicians having a professional experience in the field of the analysis. This Master account 11 modules of training at the rate of week of training a month and welcomes every year a promotion from 10 to 15 trainees. The activities of distance learning been organized in the credit of design of experiments, lean on the digital environment of work distributed Univ-R and on the collaborative working at distance platform ACOLAD, developed by the constituent ULPMultimédia of the university Louis Pasteur.

This hybrid device alternates periods of education in the presence of a teacher, and individual periods of activity of self learning at distance, reinvested in group work.

We describe the used educational initiative and the progress of the activities of distance learning. The profits of the evaluation of this training are presented. We clarify in what this choice of modalities of distance learning can play a role in the individualization of the routes of learning.

Keywords : In-service training, self learning, individualization, Univ-R, ACOLAD, design of experiments

# **Introduction**

La VAP, la VAE, les licences et master pro sont de nouveaux dispositifs qui offrent une réponse adéquate et flexible à une demande de formation initiale et continue émanant de publics de plus en plus divers, tant au niveau de l'origine scolaire et universitaire qu'au niveau de leur expérience professionnelle.

La formation professionnelle continue est un ressort essentiel de la progression des salariés au sein des entreprises. Elle permet l'évolution de la carrière salariale et la promotion sociale des salariés. F. Aventur et Hanchane A. (Aventur, 1999) ont cependant souligné les inégalités d'accès à la formation professionnelle continue dans les entreprises françaises.

La qualification potentielle d'un salarié à un poste de travail est généralement associée à un accroissement de ses compétences et à une validation de ces compétences à travers une formation, idéalement diplômante.

Le profil du stagiaire en formation professionnelle continue universitaire, n'est pas seulement celui d'un apprenant en quête de connaissances livresques pour réussir un examen ou obtenir un diplôme mais est aussi celui d'un apprenant en quête d'une appropriation des bases fondamentales liées à sa pratique professionnelle. A l'issue de sa démarche qui ressemble à un parcours du combattant pour accéder à une formation professionnelle continue, le stagiaire universitaire est également en quête d'une culture universitaire dont il se sent habituellement éloigné et pour laquelle il entretient une image associée à la valeur du savoir.

En matière de modalités de formation des salariés, les entreprises françaises sont généralement réticentes à intégrer des modes de formation à distance qu'ils soient partiels ou complets. Une enquête menée par l'observatoire du emanagement sur l'utilisation du e-learning en entreprise, révèle des données qui correspondent à un faible usage. Cette enquête a été menée sur la période 2001-2005 avec un très large échantillon de salariés ayant suivi une formation (Isaac 2008). Cette enquête révèle des pratiques en progression mais qui restent très limitées. L'évolution de ces pratiques dans les entreprises, correspond au passage d'une approche misant sur la réduction des coûts de formation, à une approche misant sur l'optimisation de la formation et de son efficacité en réduisant les déplacements, les coûts et risques associés.

Plusieurs offres de formation à distance disponibles sur le marché de formation et offertes par les départements d'éducation permanente universitaires, ne trouvent pas preneurs. La demande est quasi inexistante.

Les pratiques managériales ancrées dans la prévision, la maîtrise, le contrôle et la planification nous paraissent être à l'origine de la crainte des entreprises à « perdre le contrôle » sur l'activité du salarié en situation de formation. En même temps et paradoxalement, les salariés sont censés être plus responsabilisés et faire preuve de créativité et d'innovation. De la même façon qu'ils sont censés développer des compétences liées au travail d'équipe, aussi bien au niveau des équipes locales ou fonctionnelles que des sites de production dans leur ensemble ou des équipes reliées à distance par des réseaux.

Dans notre société l'individualisation et la personnalisation sont sans équivoque, des axes forts de développement. Les outils et services numériques actuels se développent suivant cette tendance (Ardourel 2006), (Crétin 2005).

L'évolution de la relation aux technologies est foudroyante. Il y a à peine une dizaine d'années, on voyait encore arriver à l'université des étudiants déstabilisés lorsqu'une souris d'ordinateur était mise entre leurs mains. Aujourd'hui, nous assistons à l'émergence de nouvelles normes de communication. L'environnement technologique qui nous entoure et l'usage qui en est fait dans notre société ont balayé les réticences et inhibitions. Plusieurs travaux ont souligné la chute des difficultés à s'approprier les outils numériques, comme facteurs externes « d'acceptabilité » (Tricot 2003). Le numérique et la technologie sont à présent unanimement intégrés dans notre société. Cette unanimité est importante. On ne peut pas l'analyser comme un simple enthousiasme. Elle manifeste une attente et un besoin en relation avec l'émergence de nouvelles façons de communiquer (Chaptal 2006).

Le système éducatif n'échappe pas à ce phénomène et nous assistons dans l'enseignement universitaire à une mutation progressive de nos pratiques d'enseignement (Romainville 2006) (Rey 2005). L'introduction des TICE et le développement de l'enseignement à distance constituent un véritable levier de changement de nos pratiques d'enseignement. De nombreux auteurs se sont penchés sur l'étude d'outils de communication spécifiques au contexte éducatif (Georges 2006) (De Lièvre 2002). Moeglin souligne le fait que les environnements numériques de travail donnent aux enseignants et apprenants une plus grande maîtrise et une conscience réflexive plus aigue des conditions de leur communication (Moeglin 2004).

Dans le même temps, les technologies de l'information et de la communication bouleversent l'accès à la connaissance. La numérisation des connaissances, leur mise en réseau, l'émergence de réseaux pervasifs, permettent de disposer d'un environnement cognitif mobilisable en permanence, sans que l'on ait à se déplacer vers les lieux habituels où la connaissance est dispensée. Les TICE apparaissent alors comme ayant un rôle à jouer dans le management de la connaissance. Le concept de M-learning (mobile learning) (Isaac 2008) permet d'envisager la formation dans des interstices temporels limités, au moyen d'une granulométrie pédagogique adaptée et permet d'envisager la formation dans un contexte d'accès à la connaissance en situation, en tout lieu et à tout moment où le besoin se manifeste.

Dans ce master professionnel de Sciences chimiques et biologiques en formation continue, nous nous sommes intéressés à l'introduction d'activités d'apprentissage à distance dans le cadre d'une unité d'enseignement de planification d'expériences. Cette modalité a été introduite après 12 années de fonctionnement de ce master, en complément de la modalité existante, pour permettre aux stagiaires une plus grande souplesse de gestion de leurs activités d'apprentissage et pour introduire une dimension de travail collectif pendant les périodes où les stagiaires ne sont pas sur le site de la formation. Cette dimension nous a paru intéressante à explorer dans la mesure où nous avons constaté un réel besoin des stagiaires de participer, de se regrouper, de maintenir un lien et une solidarité au sein du groupe entre deux modules de formation, en dehors des périodes de présence à l'université.

# **Public et acteurs**

Le master professionnel CB2A a été mis en place sous la forme d'une formation multimodale (initiale, continue ou alternance) assurée par une trentaine d'enseignants avec un fonctionnement et un accompagnement approprié selon le public concerné. Ce master offre deux parcours, un parcours « environnement » pour chimistes et un parcours « biotechnologies » pour biologistes. La formation comporte des unités d'enseignement communes aux 2 parcours (tronc commun) et des unités d'enseignement spécifiques à chaque parcours avec une mise à niveau de chimie pour biologistes et une mise à niveau de biologie pour chimistes. La formation se veut à l'interface entre la Chimie et la Biologie.

L'équipe pédagogique compte en majorité des enseignants-chercheurs et chercheurs chimistes ou biologistes mais également des intervenants extérieurs spécialistes dans un domaine de l'analyse physico-chimique appliquée à l'environnement ou aux biotechnologies.

Le master CB2A en formation continue s'adresse à des chimistes ou à des biologistes ayant une qualification de niveau BAC+4 avec une expérience professionnelle importante. La formation est accessible à partir d'une procédure de validation des acquis personnels et professionnels ou de validation des acquis de l'expérience (VAPP ou VAE). Elle se décline en 11 modules à raison d'une semaine de formation par mois, sur une année civile.

Les promotions recrutées en formation continue comptent 10 à 15 stagiaires. Le public est habituellement constitué de stagiaires issus d'entreprises réparties sur tout le territoire mais également de stagiaires en rupture d'emploi et qui visent une qualification leur donnant plus de chances pour retrouver un emploi.

Des cours ponctuels ont pu être proposés de façon à permettre le regroupement des apprenants des formations initiales et continues, favorisant les échanges entre ces deux publics.

# **Objectifs et Compétences visées**

L'objectif de l'unité d'enseignement de planification d'expériences dans laquelle ont été insérées des activités d'apprentissage à distance sur la plateforme ACOLAD (ACOLAD 2003), est d'une part d'apporter aux stagiaires les éléments de base de méthodologie de l'expérimentation et de la mesure et d'autre part d'aborder les plans d'expériences fondamentaux et leur application à l'assurance qualité en Chimie et en Biologie.

Les compétences visées par cette formation se déclinent de la façon suivante :

Etre capable :

- d'utiliser l'analyse de variance
- de définir un plan d'expérience adapté à la situation expérimentale et à la mesure envisagée
- d'utiliser le logiciel MINITAB pour construire ce plan d'expérience
- d'interpréter les résultats d'analyse de ce plan d'expérience
- d'interpréter les représentations graphiques de ces résultats
- •

et plus généralement :

Etre capable de traduire les problèmes pratiques d'assurance qualité en analyse chimique et biologique auxquels l'expérimentateur est confronté, en terme de stratégie de planification d'expérience et savoir l'appliquer en vue d'apporter une réponse adéquate.

La performance évaluée consistait en :

- un travail individuel de résolution d'un problème, à rendre sous la forme d'un document récapitulatif explicitant la stratégie utilisée, et le résultat d'analyse du plan d'expériences mis en œuvre. Ce document devait être déposé sur la plateforme numérique ACOLAD dans l'espace du groupe
- un travail d'analyse et de « réaction » portant sur les productions de ses pairs, exprimé à travers des commentaires, des questions, des propositions d'ajouts ou de modifications. Un résumé de ce travail devait être déposé sur la plateforme numérique ACOLAD dans l'espace du groupe

Cette évaluation était de nature qualitative et en partie liée au degré d'investissement dans ces activités.

# **Approche pédagogique**

Les activités d'apprentissage à distance ont été introduites en prolongement du cours présentiel et à mi-parcours de cette unité d'enseignement, de façon à permettre d'alterner des périodes d'activités en présence puis à distance. Cette unité d'enseignement qui correspond à 3 crédits ECTS s'est déroulée sur une durée recoupant 6 modules de formations.

L'approche pédagogique choisie correspond à un apprentissage par résolution de problèmes et mise en situation d'échange de savoirs et/ou de savoir-faire au sein du groupe. Les activités d'apprentissage à distance confiées aux stagiaires, ont porté sur l'application des plans d'expériences à l'assurance qualité, en prise avec la discipline de leur choix, Chimie ou Biologie suivant leur parcours, et directement utiles par ailleurs dans leur secteur professionnel d'activité, dans le contexte de l'analyse chimique et/ou biologique. Le sujet confié à chaque stagiaire a été adapté à son niveau, en fonction de son avancement pendant les activités présentielles proposées à la suite du cours. Les activités individuelles d'apprentissage à distance ont été ensuite réinvesties en travail de groupe.

Chaque stagiaire devait dans un premier temps résoudre le problème qui lui était confié puis réagir sur chacun des documents de ses pairs.

Les stagiaires devaient produire des propositions d'ajouts ou de modifications, des commentaires ou des questions, sur les productions de leurs pairs, sous la forme d'un résumé. Une réunion synchrone à distance a ensuite été organisée pour faire une synthèse des productions et réactions produites au sein du groupe et assurer un accompagnement pour la résolution des problèmes confiés.

Cet échange a ensuite été réinvesti afin de compléter à distance les productions individuelles initiales.

Un regroupement présentiel a été organisé au cours du module de formation suivant. Ce regroupement a permis de corriger et de compléter le travail des stagiaires.

Cette approche pédagogique nous a paru adaptée au contexte d'une formation destinée à développer des compétences professionnelles, à travers des situations de mise en œuvre. Il s'agissait ici de mobiliser les concepts, outils et procédures de planification d'expériences pour répondre à un problème concret d'assurance qualité.

Nous n'avons pas opté pour la modalité de « travail collaboratif » axé sur une production commune (Peyrelong 2006) (Charlier 2005) (Henry 2001). Cette modalité nous a paru davantage répondre à une finalité de confrontation à la pensée de l'autre et à une nécessaire explicitation qu'elle implique dans l'interaction et qui est censée idéalement franchir le conflit cognitif et aboutir à l'apprentissage. Notre finalité dans cette formation était de confier diverses situations correspondant à des problèmes à résoudre en vue de faciliter la transposition, la synthèse, l'extrapolation et le repérage d'invariants en méthodologie de planification d'expériences appliquée à la chimie et à la biologie.

La dimension des échanges, porteurs d'apprentissage avec une densité signifiante dépendant de la qualité des interactions entre les acteurs de la formation, nous a paru importante à introduire dans cette formation. De nombreux auteurs ont développé l'importance et l'apport de cette dimension (Mallet 1994) (Mallet 2006) (Wolton 2006)

Notre choix de cette approche pédagogique par résolution de problème se base sur le principe d'un apprentissage qui ne se limite pas au développement des connaissances à travers la puissance de compréhension par déconstruction/reconstruction (Giordan 2000) mais qui est aussi ancré dans l'action de mise à l'épreuve des connaissances acquises.

# **Déroulement et analyse**

La formation s'est déroulée selon les phases suivantes représentées dans la figure 1 :

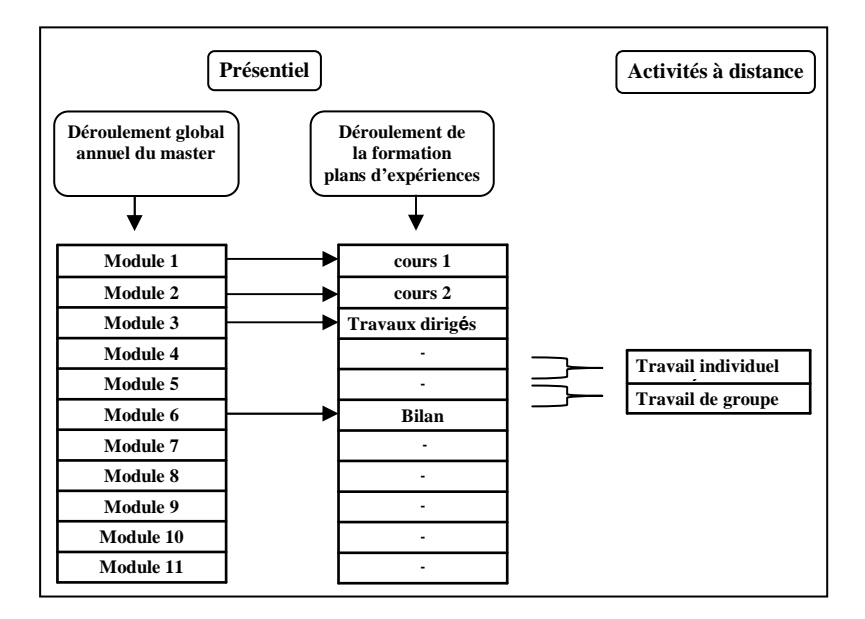

Figure 1 : Séquencement de la formation

Une première phase, présentielle a consisté en un cours intégré de 12 heures présentielles, puis une présentation des outils de traitement statistiques et de l'environnement numérique de travail utilisé. Cette phase s'est déroulée sur 3 séances d'environ une demi-journée chacune, répartie sur 2 modules de formation consécutifs.

Une seconde phase d'une durée de 4 heures a consisté en des travaux dirigés sous la forme d'exercices d'applications réalisés par les stagiaires, en présence de l'enseignant, sur l'environnement numérique de travail collaboratif à distance. Ces exercices sont destinés à permettre la maîtrise des concepts de base exposés et la prise en main des outils et environnement d'apprentissage utilisé. Cette phase s'est déroulée sur une demi journée de travail lors du module de formation suivant.

Dans une troisième phase, correspondant à un volume de travail individuel d'une vingtaine d'heures pour les stagiaires, les activités d'apprentissage à distance ont consisté en une individualisation de problèmes à résoudre par les stagiaires, en partage avec le groupe. Cette individualisation a permis d'ajuster le degré de difficulté des problèmes à résoudre au niveau des stagiaires.

Pour le même volume horaire de travail, la modalité de travaux dirigés classiques que nous avions expérimenté jusque là sous la forme d'exercices d'application consécutifs à un cours proposés à tout le groupe, nous permettait de traiter moins de cas de figures d'applications. Cette modalité implique un choix et une limitation dans les problèmes étudiés tandis que la dimension dynamique du travail à distance sous la forme de partage de travaux individuels réinvestis en travail de groupe, nous a permis d'aborder plus d'études de cas, sans accroître la charge de travail individuel global. Cette modalité s'appuyant sur l'échange de savoir et le partage de savoir-faire au sein du groupe.

Pendant cette phase d'apprentissage, un accompagnement plus individualisé a été mis en place avec 2 réunions synchrones de régulation à distance d'une durée d'une heure chacune, organisées avec l'ensemble du groupe. Cette phase s'est déroulée pendant les périodes où les stagiaires n'étaient pas sur le site de la formation, lors des 2 modules suivants.

Une quatrième phase consistant en une séance présentielle de 4 heure sur une demi journée lors du module suivant a permis de faire un bilan sur les activités développées et à dégager les éléments de synthèse issus des différents problèmes traités.

Les stagiaires n'ont eu aucune difficulté à s'approprier les outils de partage et de communication de l'environnement de travail. Ils ont manifesté très rapidement leur intérêt et leur enthousiasme pour l'utilisation de la plateforme d'apprentissage collaboratif à distance ACOLAD. La plupart des stagiaires ont accédé à la plateforme sur leur temps personnel, en dehors de leurs heures de travail en entreprise.

Nous avons noté tout au long de cette formation, une implication plus importante des stagiaires avec l'introduction de la modalité d'activités d'apprentissage à distance. Cette modalité permet une plus grande souplesse de gestion de l' apprentissage et permet de développer une plus grande autonomie.

Les activités d'apprentissage à distance introduites, ont permis aux apprenants de s'immerger dans le contexte étudié de façon plus prolongée et de développer une attitude réflexive plus importante que celle que nous avons observée lorsque des activités similaires sont proposés en formation exclusivement présentielle. Ces activités nous ont paru jouer un rôle augmentatif d'activité et de productivité d'un facteur d'environ 1/3. Le niveau des productions a été également amélioré par rapport aux modalités proposées auparavant. Ces modalités de déroulement de cette unité d'enseignement nous ont permis à travers les questions soulevées par les stagiaires, d'aborder plus d'aspects liés aux plans d'expériences. Le retour sur ces activités en présentiel, a permis de développer plus en avant ces points soulevés.

La rubrique des « questions posées par les pairs » a aidé les stagiaires à développer une attitude réflexive par rapport à leur apprentissage. Ces questions les ont guidées pour s'assurer de la compréhension des notions abordées, sachant tout l'intérêt que les questions peuvent avoir dans l'apprentissage. Elles sollicitent parfois des compétences et des connaissances que nous avons emmagasinées et dont nous avons oublié momentanément qu'elles sont à disposition comme elles peuvent parfois nous permettre de nous rendre compte que les fondements auxquels elles renvoient n'ont pas été suffisamment explorés ou maîtrisés. Nos expériences dans l'enseignement nous ont appris que les questions de personnes motivées par l'apprentissage nous aident et nous guident pour rendre nos enseignements plus efficaces. Les questions posées par les stagiaires lors des activités d'apprentissage à distance mises en place dans cette formation, étaient écrites et donc traçables ce qui a permis un retour sur ces questions de façon aisée. D'autre part, l'exercice en soi proposé aux stagiaires, de formuler par écrit des questions à ses pairs, les a amenés directement à une attitude réflexive concernant les perceptions, difficultés, savoirs et savoir-faire dans le groupe.

Nous avons pu vérifier lors de cette formation que la distance, même en situation asynchrone modifie de façon intéressante l'interaction apprenant-enseignant qui ne se déroule plus selon les mêmes codes de communication qu'en présence. Beaucoup d'apprenants s'expriment et communiquent plus facilement à distance. Cette expérience a donc été pour nous très enrichissante. Elle a cependant nécessité un niveau d'accompagement important compte tenu de la diversité des parcours et du niveau non homogène des stagiaires, tant du point de vue des connaissances en chimie et biologie que de l'appropriation des outils utilisés.

Beaucoup d'enseignants redoutent le fait de perdre le contact avec les apprenants à distance. On recueille en réalité une masse importante de données de communication sur un environnement numérique de travail. Toutes les données relatives aux traces laissées par les stagiaires sur la plateforme ACOLAD, au cours de leurs activités n'ont pas encore été analysées.

Lors de cette formation, les stagiaires se sont en moyenne connectés à la plateforme de formation à distance pendant 5 heures effectives et ont déposé ou téléchargé chacun en moyenne 15 à 20 documents de travail.

# **Evaluation de la formation par les stagiaires**

Une enquête d'opinion a été mise en place auprès des stagiaires, sur le contenu et déroulement de la formation ainsi que sur les compétences acquises dans cette unité d'enseignement. A partir de la liste des compétences visées, ces compétences devaient être estimées acquises ou non, pendant ou avant la formation ou à renforcer par la suite. En parallèle, plusieurs axes du contenu et déroulement de la formation ont été explicités et les stagiaires ont été invités à évaluer ces axes sur une échelle de 6 niveaux de satisfaction, allant de insatisfaisant à très satisfaisant.

Il ressort de cette enquête les éléments suivants :

Pour l'ensemble des stagiaires, la modalité d'utilisation d'une plateforme d'apprentissage collaboratif à distance correspondait à une première expérience d'usage de ce type de dispositif.

L'ensemble des stagiaires estime que les compétences visées n'étaient pas acquises avant cette unité d'enseignement.

80 % des stagiaires estiment les compétences visées acquises et estiment être en mesure de les mettre en œuvre en situation professionnelle, tandis que 20% estiment ces compétences à renforcer.

20% des stagiaires estiment que la modalité d'activités d'apprentissage à distance leur a demandé un investissement de travail plus important, essentiellement afin de surmonter des difficultés techniques d'accès aux outils et documents partagés à distance.

70% des stagiaires estiment que cette organisation de la formation leur a permis plus de souplesse dans la gestion de leur apprentissage tandis que 30% des stagiaires, apparemment moins autonomes, préfèrent des activités exclusivement en présence de l'enseignant.

Il ressort également de cette évaluation que 10% environ des stagiaires ont des difficultés avec le travail de groupe. Ce résultat concorde avec nos observations sur le terrain. Cette difficulté est cependant vite surmontée, du fait de la motivation de ce public en formation continue. Nous avons en effet noté que ce taux est légèrement plus important au sein du public de formation initiale ayant suivi le même master.

Dans l'ensemble, les stagiaires ont globalement été satisfaits à la fois du contenu et déroulement de la formation. Selon cette enquête l'utilisation de la plateforme d'apprentissage à distance ACOLAD a permis de renforcer l'appartenance au « groupe de formation » et a rapproché les stagiaires tout au long de la formation, tout en développant leur autonomie.

# **Conclusion et perspectives**

Notre hypothèse initiale consistant à partir de l'idée que pour des stagiaires en formation continue un accompagnement intermédiaire à distance, entre les périodes de formation présentielles peut enrichir la formation, nous parait une hypothèse à retenir.

Le potentiel que représente le e-learning et les activités d'apprentissage à distance en formation continue, nous parait insuffisamment exploité.

Les TICE nous paraissent avoir un rôle à jouer dans le management des connaissances en général et plus particulièrement pour des salariés en entreprise.

Dans une culture de l'instantanéité, où accéder et échanger l'information de façon instantanée est devenu un besoin social courant, et où l'environnement cognitif est mobilisable en permanence en dehors des lieux habituels de formation, l'enjeu de développer des formations partiellement à distance, structurées selon une granulométrie pédagogique permettant la formation dans des interstices temporels limités et permettant d'accéder à des connaissances en situation, nous parait important.

Les résultats obtenus dans cette unité d'enseignement nous encouragent à développer cette expérience afin de l'étendre à d'autres unités d'enseignement aussi bien en formation continue qu'en formation en alternance de ce master. Nous prévoyons, en amont de cette formation d'introduire un module de formation semi présentiel regroupant plusieurs unités d'enseignement, dans le but d'optimiser la formation et son efficacité.

Un degré d'investissement important a été néanmoins nécessaire pour mener à bien cette expérience, y compris du côté des apprenants qui sont généralement très motivés en formation continue.

La difficulté dans le cadre de la formation continue sera la prise en compte par les entreprises des heures de travail des stagiaires, correspondant aux activités de formation à distance.

# **Bibliographie**

Aventur F., Hanchane S. 1999. Inégalités d'accès et pratiques de formation continue dans les entreprises françaises Formation-Emploi, 66 : 5-20

Isaac H. 2008. Les TIC, un levier de productivité dans l'entreprise encore mal appréhendé : comment tirer partie de la révolution numérique dans l'entreprise ? Colloque CEMAFORAD4 , Strasbourg 9-11 avril 2008

Y. Ardourel 2006. Entre individualisation et collaboration, les évolutions d'une formation professionnelle, dans le contexte du développement d'un ENT, Actes du Colloque TICE MED 2006 11p.

Crétin R. 2005. Médiation des savoirs et intégration des TICE : aspects pédagogiques, méthodologiques et technologiques Thèse de doctorat en sciences de l'information et de la communication, Université Jean Moulin Lyon 3 220p.

Tricot, A. 2003. Utilité, utilisabilité, acceptabilité : interpréter les relations entre trois dimensions de l'évaluation des environnements informatiques pour l'apprentissage humain (EIAH). 3°Journée d'étude TICE : pratiques et relations pédagogiques, Université de Metz, 3 Décembre

Chaptal A., Pouts-lajus L. 2006. Ne pas promettre la lune, Cahiers pédagogiques, n° 446 p.53-55

Rege Colet N., Romainville M. 2006. La pratique enseignante en mutation à l'université, Bruxelles, De Boeck

Rey O. 2005. L'enseignement supérieur sous le regard des chercheurs */* Les étudiants et leur travail universitaire*,* Les dossiers de la veille, Lyon INRP, p. 30-36

Georges S. Botorel C. 2006. Conception d'outils de communication spécifiques au contexte éducatif [en ligne] la Revue STICEF vol 13

De Lièvre, Depover, Quintin 2002. Intégrer une dimension humaine dans une situation d'apprentissage à distance médiatisée par ordinateur, 16p

Moeglin P. 2004. Outils et média éducatifs Grenoble PUG 296p

ACOLAD 2003. Présentation de la plateforme ACOLAD http://acolad.u-strasbg.fr dernier accès le 09/04/08

Univ-R 2003 Ressources informatiques à l'ULP, ULP Multimédia http://univ-r.u-strasbg.fr/ (accès avec mot de passe)

Peyrelong M.F., Follet M. 2006. Des souris et des groupes : évaluer le travail collaboratif à l'aune de l'utilisation de l'outil, Actes du Colloque TICE MED 2006 13p.

Charlier B. Deschryver N., Peraya D. 2005. Apprendre en présence et à distance : Une définition des dispositifs hybrides in D. guin et L. trouche (Ed) Environnements informatisés pour l'éducation et la formation scientifique et technique : modèles, dispositifs et pratiques Symposium REF, Paris Hermès

Henry F., Lundgren-Cayrol A. 2001. Apprentissage collaboratif à distance, sainte Foy, Presses Université du Québec

Wolton D. 2006. Communiquer pour vivre ensemble Education permanente 2006 n° 167 p.23-27

Mallet J. 1994. L'entreprise apprenante Aix Ed Omega Conseil et Université de Provence

Mallet J. 2006. Intelligence collective, équipe apprenante et TICE. Les problèmes culturels sous jacents Actes du colloque TICE MED 2006 11p.

A. Giordan 2000. Apprendre Ed Belin Paris

# **Retour d'expériences d'une formation hybride. Quelles perspectives d'évolution ? Quelle définition de la fonction tutorale dans ce type de dispositif ?**

Bruno Guillet, Catherine Roupié

CNAM Aquitaine 16 cours de la Marne - Bordeaux - France Bruno.guillet@cnam.fr Catroupie@free.fr

#### **RÉSUMÉ.**

La formation hybride mettant en œuvre une combinaison de modalités pédagogiques modifie l'attractivité des offres de formation et change les postures des apprenants et des formateurs. A travers cette communication et sur la base d'un retour d'une expérience de 2 années dans un institut spécialisé du Conservatoire National des Arts et Métiers (CNAM) en Aquitaine, nous souhaitons vérifier la perception du dispositif auprès de ses principaux acteurs (apprenants et formateurs), nous poser la question spécifique de la fonction tutorale avant de proposer une série de recommandations destinées à améliorer le dispositif autour de trois dimensions : l'organisation générale du dispositif, les modalités pédagogiques actuelles à revisiter et les méthodes d 'apprentissage devant tendre vers l'andragogie et la collaboration entre pairs.

Mots-clés : formation hybride, modalité pédagogique, tutorat, accompagnement.

#### **ABSTRACT.**

The blending learning to a mix of teaching methods alter the attractiveness of training opportunities and change postures learners and trainers. Through this communication, and on the basis of a return of a 2 years experience in a specialized institute at the Conservatoire National des Arts et Metiers (CNAM) in Aquitaine, we want to check the perception of the device with its principal players (learners and trainers), we ask the specific question of teaching positions before proposing a series of recommendations to improve the system in three dimensions: the general organization of the device, the procedure to revisit current education and the methods of learning in front towards andragogy and collaboration among peers.

Keywords : blending learning, teaching methods, teaching position

#### **Introduction**

Depuis 2005, le Cnam en Aquitaine, qui forme chaque année près de 2000 personnes, a entamé une démarche d'intégration générale et progressive des Technologies d'Information et de la Communication (TIC) dans ses pratiques.

La réflexion s'est articulée autour de 4 scénarii mettant en œuvre de manière progressive les TIC. Le bilan après trois rentrées universitaires est le suivant :

- le portail d'informations et de services, totalement mis en œuvre aujourd'hui,
- le présentiel enrichi mis en œuvre de façon partielle et non systématique (COMPETICE, 2001),

- la formation hybride, elle continue d'exister sur une partie marginale de l'offre de formation et doit faire l'objet d'un travail de réflexion ;

- la formation à distance. parce qu'elle répondait à des impératifs stratégiques, a bénéficié d'un travail suivi et en profondeur et commence à être déployée assez largement (en 2007-2008, elle aura concerné 2 instituts et 30 unités d'enseignement)

Il nous paraît à la fois intéressant et extrêmement important pour préparer l'avenir, de faire un point sur ces 2 années d'expérience de formation hybride. Le bilan portera sur l'expérimentation la plus significative (en termes de durée, de volume horaire et d'équipe pédagogique), c'est-à-dire celle qui a concerné l'Institut des Cadres Supérieurs de la Vente (I.C.S.V.) du Cnam Aquitaine qui dispense une formation de niveau II en marketing et vente d'une durée moyenne de 300 heures  $(BAC + 4$  en 2 ans).

Il est à souligner que l'antenne bordelaise est pilote dans cette démarche de formation hybride qui appelle à être développer au niveau national. Ainsi, pour nous, la question centrale que met en avant ce type de dispositif, ni présentiel ni distant, c'est immanquablement celle du tutorat et peut-être plus simplement de l'accompagnement des périodes distantes.

En effet, dans le cadre de l'I.C.S.V., le formateur doit intervenir dans le cadre des séminaires en présentiel, des séances diffusées sur Internet et des activités pédagogiques à distance. Aujourd'hui, la fonction tutorale n'est pas vraiment instituée. Doit-elle l'être demain ? Faut-il la nommer ainsi ? Doit-elle être du fait du formateur (approche fonction) ou d'une personne tutrice (approche métier) ?

Dans cette communication, nous rappellerons brièvement la définition de la formation hybride au Cnam et nous ferons état des résultats de nos enquêtes qualitatives et quantitatives menées auprès des apprenants et des formateurs en Aquitaine. Nous avons interrogé les apprenants sur leur motivation, les raisons de leurs choix de ce dispositif de formation et nous leur avons également demandé de nous faire part de leurs attentes ou de leurs manques en matière de soutien et de suivi. Pour les formateurs, nous les avons interrogé sur leur perception de leur fonction de formateur et l'évolution de leur rôle dans ce dispositif.

Forte de l'analyse de ces résultats de nos enquêtes, notre communication proposera en forme de conclusion une série de recommandations destinées à rendre plus efficace la formation hybride à l'I.C.S.V. et au Cnam Aquitaine et ainsi proposer un modèle applicable à l'échelle nationale.

#### **Définition de la formation hybride à l'ICSV Aquitaine**

S'il existe de nombreuses définitions des termes « formation hybride », il en va tout autant de leurs mises en pratiques. Les typologies appliquées sont variables selon la définition adoptée par l'institution mais aussi selon le dispositif qui l'accueille. En effet, l'articulation optimum des temps de formation en présentiel et des temps de formation à distance, via un environnement technologique (site web, plate forme, portail..), reste à définir (BAHRY J., président du FFFOD, 2002). Le plus souvent l'une des deux modalités est dominante par rapport à l'autre. Dans notre institution, la formation hybride se répartit selon le ratio 30/70, présence/distance.

## **Rappel du contexte**

Au Cnam Aquitaine, la réflexion menée autour du concept de formation hybride correspond à la tentative d'apporter une réponse à un problème d'ordre stratégique. En effet, du fait de sa contrainte territoriale, le Cnam Aquitaine n'a pas vocation à développer l'enseignement à distance au-delà de ses frontières régionales pour ne pas entrer en concurrence avec des offres de Cnam régionaux voisins.

En revanche, la véritable vocation d'un Cnam régional est de proposer son offre de formation à l'ensemble du public de son territoire. L'offre de formation traditionnelle centrée sur les cours du soir ne peut intéresser que les auditeurs habitant à proximité des lieux de déroulement des cours en présentiel. Aujourd'hui, au Cnam Aquitaine, 94 % des auditeurs sont originaires des deux départements (sur 5 départements en Aquitaine) dans lesquels sont implantés des centres d'enseignement physiques (Anglet, Bordeaux, Pau). Cela signifie que les 3 autres départements concentrent seulement 6 % de nos auditeurs.

#### **La formation hybride : une combinaison de modalités pédagogiques complémentaires**

Les modalités pédagogiques de la formation hydride sont au nombre de quatre qui s'articulent entre temps présentiel et temps à distance rendu possible avec la mise en place d'un studio de cours :

- Les *séminaires en présentiel* (un à deux jours bloqués, 6 à 7 fois sur l'année universitaire). Ils correspondent à 30 % du volume horaire de la formation globale. Ils permettent de vérifier les acquis, de mettre en pratique les éléments théoriques (travaux d'application), et de favoriser la motivation et la dynamique de groupe.

- Le *cours diffusé sur Internet* est rendu possible avec l'arrivée du studio de cours. Celui-ci est composé d'une Tablet PC, d'une caméra et d'un vidéo projecteur et d'un tableau blanc interactif. D'une durée de deux heures (18H30 - 20H30), et deux fois par semaine, ces cours sont destinés à la présentation des fondamentaux de la matière. Ils représentent un volume horaire de 30 % de la formation globale. L'interactivité entre l'enseignant et les auditeurs distants est faible mais possible grâce à l'ouverture d'un canal de chat. Le cours est accessible en direct et à distance puis en différé via la plateforme pédagogique nationale Plei@d.

- Les *activités pédagogiques distantes* représentent 30 % du volume horaire global et sont initiées par le formateur et réalisées en autonomie par les apprenants. Ce travail correspond essentiellement à la préparation des cours, à la présentation de cas ou d'exercices pour préparer les groupements, avec l'objectif de mettre à profit et de valoriser le

vécu professionnel des auditeurs et de susciter le partage d'expériences et l'entraide entre apprenants. Les échanges entre formateurs et élèves se font via le forum ou le chat, individualisés ou collectifs.

- Le *travail personnel* encadré et impulsé par le formateur dans le cadre de sa progression pédagogique (le volume horaire restant, soit 10 %), est consacré principalement à la lecture, la recherche, l'analyse. L'apprenant s'approprie ainsi les enseignements en autonomie et mène un travail réflexif.

## **Méthodologie des questionnaires**

Le travail d'enquête a porté sur les apprenants et les formateurs.

Les premiers, élèves de 2<sup>ème</sup> année de la promotion 2006-2008, ont reçus des questionnaires comportant des questions fermées et ouvertes. Sur une promotion de 22 personnes, 16 questionnaires ont été retournés complétés, soit un taux de réponse de 72,7%.

Les formateurs, 9 sur les 16 personnes intervenants sur la 1<sup>ère</sup> et 2<sup>ème</sup> année du cursus, ont été interrogés dans le cadre d'entretiens réalisés en face à face ou par téléphone. De nombreux formateurs n'ont pas pu nous accorder un moment pour mener ces interviews<sup>1</sup> compte tenu de leur emploi du temps

#### **Synthèse des résultats des enquêtes apprenants et formateurs**

#### **Les apprenants**

 $\overline{a}$ 

La formation de l'ICSV est suivie par un public jeune (32 ans en moyenne), non cadre (60 %), qui exerce une profession à dominante commerciale dans des secteurs professionnels très différents comme par exemple l'agriculture, les assurances, le secteur médical…

Ils suivent à l'unanimité cette formation pour des raisons personnelles motivées par le souci de valider une expérience professionnelle ou bien pour envisager une évolution de carrière. Une grande majorité des élèves (68,75%) a fait le choix volontaire de suivre cette formation pour son côté hybride bien que ce ne soit pas en ces termes que les élèves s'expriment. Pour eux, cette formation est « compatible avec un emploi ». Elle leur permet en effet de concilier vie professionnelle et vie étudiante. On peut donc penser que ces élèves ne se seraient pas inscrits dans un mode classique de formation présentielle.

A l'exception d'un élève, aucun n'a suivi de formation combinant des modalités pédagogiques comme c'est le cas présentement avec la formation hybride. Tout au plus, quatre d'entre eux (25%) ont eu l'expérience d'une formation dispensée totalement à distance notamment via le CNED.

Pour les élèves, la formation hybride telle qu'elle est dispensée actuellement leur convient à l'unanimité. Bien qu'ils la trouvent exigeante (motivation, rigueur, organisation, longue), ils lui reconnaissent souplesse, flexibilité et autonomie (53,3%) ce qui leur permet de travailler et d'étudier. Ils ont une image positive de cette formation, les séminaires (26,6%) venant au second rang des éléments les plus appréciés de leur parcours de formation avant la nature des enseignements (13,3%) et les outils (6,6%). Ils souhaiteraient néanmoins davantage de temps présentiel (émulation de groupe) et plus d'encadrement des activités distantes.

Toutefois, les apprenants trouvent quelques inconvénients à ce dispositif à commencer par les défaillances techniques rencontrées lors des cours diffusés sur Internet ensuite par la question de l'isolement perçue par 62,5 % d'entre eux comme un handicap et enfin par celle de l'interactivité peu présente actuellement malgré l'ensemble des outils de communication mis à disposition des acteurs ; outils connus mais peu utilisés par les acteurs à l'exception toutefois du chat (apprenants et formateurs). Pour pallier cela, des groupes, de 2 à 9 personnes, se sont créés spontanément en dehors des séminaires et communiquent à distance par le biais d'outils personnels tels que le téléphone ou Internet (échanges personnels ou en lien avec la formation).

D'autres critiques sont formulées par trois apprenants qui méritent d'être soulignées. Le premier juge les horaires des cours diffusés sur Internet incompatibles parfois avec ses obligations professionnelles (trop tôt en soirée) ; le second trouve les délais longs entre les cours et les examens, et enfin le dernier éprouve des difficultés à s'auto évaluer.

Les apprenants ont aussi émis des propositions pour améliorer le dispositif actuel de formation notamment pour le cours diffusé sur Internet et pour les activités distantes : en pratique, très peu d'élèves suivent la session en présentiel en salle (4 seulement en moyenne), ils souhaitent donc pouvoir disposer de supports PowerPoint mis en ligne avant le cours et envisagent aussi la modification de l'objet du cours diffusé, à savoir une séance d'échanges et d'exercices autour du cours théorique déposé en amont.

Aujourd'hui, les activités distantes sont peu ou pas existantes et se confondent avec le travail personnel de l'apprenant. L'activité distante idéale pour les élèves devraient se concentrer sur les exercices d'application (48,3 %), la consolidation des acquis (46,7 %) et la préparation du séminaire (44,8 %).

Mais le plus important à souligner sont les attentes des apprenants vis-à-vis de leurs formateurs : en plus de la mise en application professionnelle des théories enseignées, les élèves souhaitent un apport de connaissances opérationnelles (35%), un suivi (25%) et une disponibilité (20%). En outre ils demandent que les formateurs soient réactifs et interactifs (15%) et qu'ils établissent des supports de cours formalisés, clairs et complets.

#### **Les formateurs**

Les formateurs interviewés ont comme particularité de ne pas être formateurs permanents au Cnam. Ils interviennent de façon différente dans la formation allant de 112 H d'enseignement (soit 22% du volume horaire global) à 14 H. La moyenne d'intervention constatée est comprise entre 20 et 40 heures de formation. Leur expérience de formateur au Cnam est relativement récente (2006-2008) à l'exception d'un formateur occasionnel qui intervient dans l'institution depuis une quinzaine d'années. Aucun d'entre eux n'a fait l'expérience de la formation à distance en tant qu'apprenant, seuls six d'entre eux ont, ou ont eu, une autre expérience de la formation à distance en tant que formateur (pas de tutorat).

D'une façon générale, la formation hybride en l'état actuel des choses convient tant aux apprenants qu'aux formateurs et ne peut être qu'améliorée. Les formateurs appuient sur les avantages de la formation hybride cités par les apprenants : contraintes de déplacement limitées (8 intervenants sur 9), souplesse du dispositif (4 formateurs sur 9) pour les apprenants comme pour les formateur, ceci permettant autonomie, personnalisation de la formation et partage de ressources.

Les formateurs se sont aussi exprimés sur les inconvénients du dispositif actuel qui leur demande beaucoup d'investissement en temps pour la conception : il leur faut être précis, complets, s'approprier les outils et parvenir à élaborer des séquencements. Le présentiel, quant à lui, leur donne toute latitude pour évoluer dans leur progression pédagogique. Vient ensuite les manques relationnels avec les apprenants, le peu d'interactivité, de feed-back, d'échanges, de connaissance de leurs besoins, de « synergie de groupe », de « relation éclatée ». Un formateur va jusqu'à parler d' « anonymat ».

Tous les formateurs ont une relation avec les apprenants en dehors des sessions programmées (forum, le mail). Pour favoriser les échanges, ils souhaiteraient avoir accès à des outils de visio conférence plutôt que de vidéo conférence et revoir le rythme de deux heures car c'est un peu long pour tout le monde (difficulté de conserver l'attention de l'auditoire). D'autres imaginent des séquences beaucoup plus courtes (10 minutes) récupérables par podcast par les élèves.

Les formateurs, interrogés sur le travail collaboratif, pensent qu'il « pourrait favoriser le lien social », que « c'est une véritable opportunité, [que] c'est vers ça qu'il faut aller ». Un formateur craint toutefois que, pour des questions de temps, le travail soit mal fait, ou pas fait, et un autre de rajouter qu'il est nécessaire que les « apprenants s'adaptent, changent leur relation à l'école ».

A la question du tutorat, nommé aussi accompagnement, huit intervenants sur neuf adhèrent à cette idée de suivre les étudiants dans l'acquisition de leurs connaissances. Ils pensent avant tout devoir être accompagnateur méthodologique, animateur et expert de contenus mais pas évaluateur ou aide technique. Un seul, formateur occasionnel, est réticent à cette idée de tutorat pour l'investissement en temps que cela représente, en dehors de toute considération financière.

#### **Recommandations**

Sur la base de l'analyse de ces résultats, il nous est possible d'établir que la formation hybride facilite la mise en œuvre de l'innovation mais que la présence de modalités dites classiques reste un frein à une réflexion pédagogique totale notamment vis-à-vis d'un public de formateurs occasionnels issus du monde socio-économique peu habitués à ce type d'enseignement et de pédagogie étant donné qu'ils n'ont vécu et pratiqué que la pédagogie dite transmissive appliquée lors de leur formation initiale.
Nos préconisations sont au nombre de quatre (outils de formalisation, formation des formateurs, rémunération, séminaire d'intégration) et se situent autour de trois dimensions : l'organisation générale du dispositif, les modalités pédagogiques à revisiter et les méthodes d'apprentissage qui pourraient tendre vers l'andragogie et la collaboration.

#### **L'organisation générale du dispositif**

En dépit de l'effort de formalisation qui est demandé aux formateurs, il semble que pour les apprenants, trop d'imprécisions persistent dans les objectifs et les attentes. Il est donc nécessaire de proposer, voire d'imposer, aux formateurs des outils d'aide à la réflexion et à la formalisation à travers :

- d'une part, la capacité de l'institution à rémunérer en tant que tel, et à priori sur la base d'un forfait, le travail de conception et de scénarisation pédagogiques ;
- d'autre part, en proposant aux formateurs des ateliers de formation qui les accompagneraient sur des dimensions souvent nouvelles pour eux (tutorat à distance, collaboration, principes andragogiques, pédagogies nouvelles).

Il ressort également clairement de notre analyse qu'un séminaire introductif et d'intégration s'avère indispensable. Son contenu pourrait se composer

- d'informations sur les ressources disponibles et sur les différents canaux d'aide dans la formation ;
- d'une formation au travail en groupe à distance, à la gestion du temps et à l'organisation ;
- d'une formation à la plateforme Plei@d pour découvrir et utiliser ses outils.

Ainsi, la formation hybride développe les besoins en formation du formateur. On doit lui apprendre à formaliser ce qu'il fait tout naturellement lors d'une formation traditionnelle. CHARLIER (2002) décrit trois approches possibles de la formation des formateurs :

- une approche « déficitaire » où la formation à la technologie est centrale,
- une approche « compétences » où c'est l'aspect pédagogique lié à l'innovation qui est prise en charge en tenant compte des compétences existantes du formateur,
- une approche « intégrée » où les deux notions sont imbriquées.

Cet auteur (1999) attribue aux technologies un rôle de catalyseur qui permet de faire resurgir des compétences professionnelles et/ou méthodologiques ensevelies dans la routine quotidienne. Elles deviennent ainsi un outil de développement professionnel.

#### **Les modalités pédagogiques**

#### **Les séminaires : scénarisés et rythmés**

De l'avis de tous les apprenants, les séminaires mériteraient d'être davantage rythmés et orientés de manière plus franche sur leurs attentes opérationnelles et professionnelles. En somme, ils demandent aux formateurs de réfléchir à une scénarisation à l'intérieur même de la modalité. Ils leur demandent également de prendre en compte davantage leur statut d'apprenant adulte en formation continue et les incitent à mettre en œuvre plus souvent dans leurs actes d'enseignement des principes qu'on pourrait appeler andragogiques. Les outils de formalisation et les ateliers de formation précédemment cités doivent être en mesure d'aider les formateurs à être plus performants dans ce domaine.

#### **Les cours diffusés sur Internet : en différé**

A la lecture de l'analyse, apprenants et formateurs semblent nous indiquer qu'il faut s'orienter sur l'enregistrement de cours en différé, pour la souplesse qu'ils offrent. Ceux-ci devront s'accompagner systématiquement d'un support de cours écrit qui indique à minima la structure et l'organisation de l'enregistrement**.** Ainsi, l'accès au cours devient plus simple pour l'élève qui peut choisir les parties à voir ou à revoir (notion d'indexation des ressources et début de l'individualisation de la formation). La proposition de séquences plus courtes est intéressante et doit être approfondie.

#### **Les activités distantes : encadrées et porteuses de sens**

Dans ce dispositif, ni distant, ni en présence, le formateur intervient pour 70 % du volume horaire dans des sessions de types « classique » : séminaire en présentiel et cours diffusé sur Internet en salle traditionnelle en présence d'élèves. Par conséquent, l'activité distante s'avère être le parent pauvre du dispositif parce qu'elle n'est pas intégrée par les formateurs en tant qu'activité pédagogique à part entière (pourtant ce volume horaire leur est rémunéré à un taux plein). L'amélioration de ceci passe par :

- un travail de scénarisation pédagogique plus poussé et plus contraint (rémunération de la conception, outils facilitateurs, formations),
- la fixation d'un contrat clair de départ entre apprenants et formateurs (promotion du scénario pédagogique),
- la sensibilisation des formateurs aux principes de l'accompagnement à distance (formation au tutorat).

Une modalité nouvelle pourrait venir renforcer ce dispositif d'activités distantes : l'autoévaluation qui pourrait prendre la forme de quiz systématiques pour chacun des modules.

#### **Méthodes d'apprentissage : andragogie et collaboration**

#### **Andragogie**

Les activités distantes, entre autres, seraient d'autant mieux suivies par les apprenants si elles étaient porteuses de sens. A cet effet, on conseillera aux formateurs de mettre en œuvre des méthodes andragogiques pouvant se résumer dans les critères suivants :

- Les adultes ont besoin de savoir pourquoi ils doivent apprendre quelque chose ;
- Les adultes ont besoin d'être traités comme des individus capables de s'autogérer et admettent mal que les autres leur imposent leur volonté ;
- Les adultes arrivent avec une expérience propre, rendant les groupes très hétérogènes et nécessitant une personnalisation des stratégies d'enseignement et d'apprentissage. Par contre, cela favorise les méthodes expérimentales et activités d'échange ;
- Les adultes sont prêts à apprendre si les connaissances permettent d'affronter des situations réelles ;
- L'apprentissage ne peut pas être dissocié du besoin de développement ;
- Les adultes assimilent d'autant mieux que les connaissances, les compétences, les attitudes sont présentées dans le contexte de leur mise en application sur des situations réelles ;
- Les adultes sont motivés intérieurement par le désir d'accroître leur satisfaction professionnelle, leur estime de soi.

#### **Collaboration**

On note un double paradoxe dans ce domaine. Les élèves se plaignent d'isolement et pourtant ne plébiscitent pas les travaux de groupe. Les formateurs plébiscitent les travaux de groupe mais montrent des lacunes en matière d'encadrement à distance. Pourtant, le principe même de notre formation (dans son mode d'administration, hybride et dans ses objectifs, professionnalisante) nous interdit d'ignorer les méthodes d'apprentissage centrées sur le travail collaboratif. D'une part, parce qu'elles contribuent à limiter les sensations d'isolement des apprenants ; d'autre part, parce qu'elles apportent aux apprenants des compétences transversales réutilisables à d'autres moments de la formation mais aussi dans leur environnement professionnel.

La collaboration ne s'improvise pas. Par conséquent, on préconise que le séminaire d'intégration introduise de manière importante cette dimension. En ce qui concerne les formateurs, on s'en remettra aux ateliers de formation.

#### **Conclusion**

Les auteurs ont conscience du fait que la taille réduite de la population interrogée ne peut permettre de tirer des enseignements absolus de ce travail mais ils s'autorisent à penser que les éléments de réponses obtenus leur permettront de mettre en place un modèle qui réponde aux attentes des acteurs et qui soit transposable.

Toutefois, des tendances nettes se dégagent : les apprenants et les formateurs expriment une satisfaction générale à l'égard du dispositif et en premier lieu en soulignent sa souplesse. Celle-ci est rendue possible par la mise à distance et en différé d'activités pédagogiques mais cela engendre un sentiment d'isolement de l'apprenant et de ses difficultés à être autonome dans les apprentissages. Aussi, le tutorat doit il être privilégié dès que la distance s'installe dans un processus d'apprentissage.

L'institution doit donc s'efforcer d'apporter aux intervenants des éléments de réflexion et de réponse à cette nouvelle demande qui leur est faite dans leur statut de formateur, d'autant plus qu'ils sont formateurs occasionnels (peu de temps pour la réflexion pédagogique éloignée de leurs pratiques habituelles). Pour y parvenir, cela doit passer principalement par trois points : la formation à des modes nouveaux de pédagogie, la proposition d'outils de formalisation et enfin, la rémunération des actes de conception.

Il n'y a pas de tuteur idéal. Le tuteur idéal est celui qui s'adapte le mieux aux besoins différenciés de l'apprenant.

Le tutorat dans notre dispositif répondrait ainsi davantage à une approche fonction qu'à une approche métier. Mais cette question pourrait se poser à l'avenir si le dispositif devait élargir son champ d'intervention à un niveau national.

## **Bibliographie**

BAHRY J. (2002), La formation ouverte et à distance : l'heure des solutions mixtes, discours d'ouverture des 3mes Rencontres du FFFOD consulté en novembre 2007 à l'adresse http://www.fffod.org/Upload/CompteRendu/Logo\_27\_F.doc

CHARLIER B., (1999), Utiliser les TIC, une occasion de changer sa pratique ? (texte)

CHARLIER B. (2002), Intégrer les TIC dans ses pratiques : quels projets, quelles formations ?, consulté en février 2008 à l'adresse www.**unifr.ch**/didactic/IMG/pdf/integrerlestic.pdf

COMPETICE (2001), site consulté en novembre 2007, www.ressources.algora.org/virtual/30/Documents/pdf/competice9.pdf

### **Annexes :**

- **Questionnaire apprenant**
- **Grille d'entretien non directif centré formateur**

## **Questionnaire apprenant**

Personne interviewée (Nom, Prénom, Age) : Formation suivie : Fonction : Cadre ou Non cadre : Coordonnées (Ville, Mail, Téléphone) :

Questionnaire autour de 4 thèmes sur la formation hybride *(pas sur le contenu de la formation, mais sa forme)* 

- la motivation à se former
- le choix de la formation hybride
- l'expérience de la formation hybride
- l'outil informatique

## **1 - La motivation à se former : Pourquoi ce projet de formation ?**

Comment en êtes-vous arrivé à suivre cette formation ? *Projet personnel / projet imposé* 

………………………………………………………………………………………………………… ………………………………………………………………………………………………………… …………………………………………………………………………………

#### Comment avez-vous connu cette formation ?

………………………………………………………………………………………………………… . The contract of the contract of the contract of the contract of the contract of the contract of the contract of the contract of the contract of the contract of the contract of the contract of the contract of the contrac …………………………………………………………………………………

## Pourquoi avoir choisi cette formation ?

………………………………………………………………………………………………………… . The contract of the contract of the contract of the contract of the contract of the contract of the contract of the contract of the contract of the contract of the contract of the contract of the contract of the contrac …………………………………………………………………………………

## **2 – Le choix de la formation hybride : L'apprenant et cette modalité pédagogique**

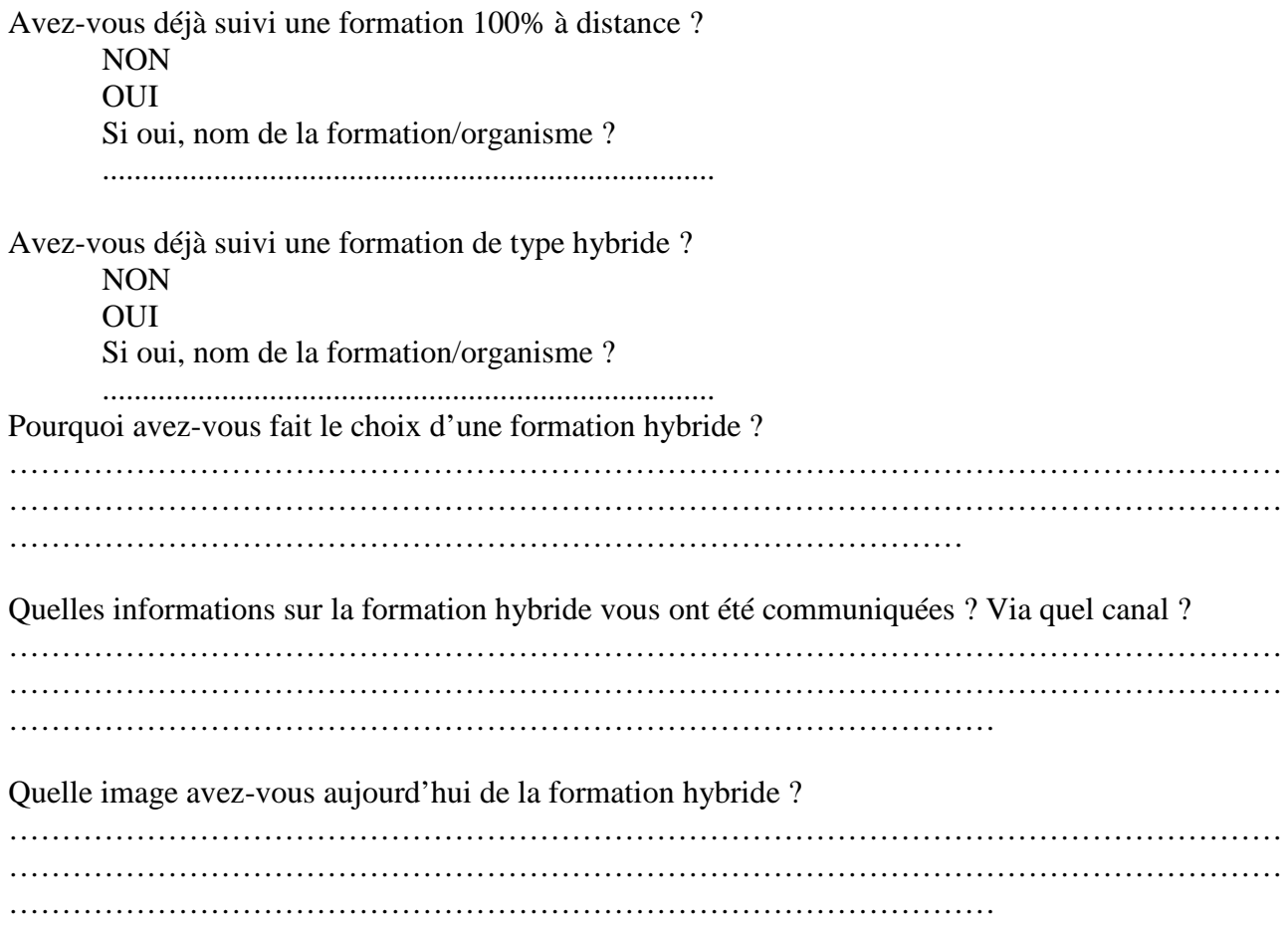

## **3 - L'expérience de la formation hybride**

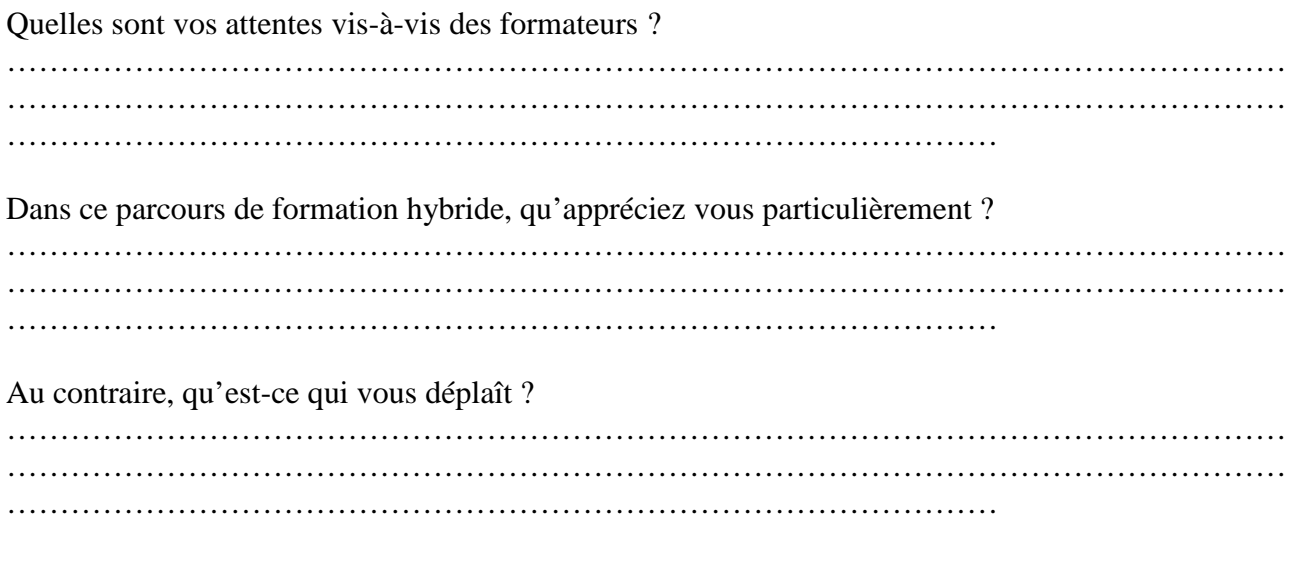

La répartition séminaire / cours multi diffusés / activités distantes vous convient-elle ? Pourquoi ?

………………………………………………………………………………………………………… ………………………………………………………………………………………………………… …………………………………………………………………………………

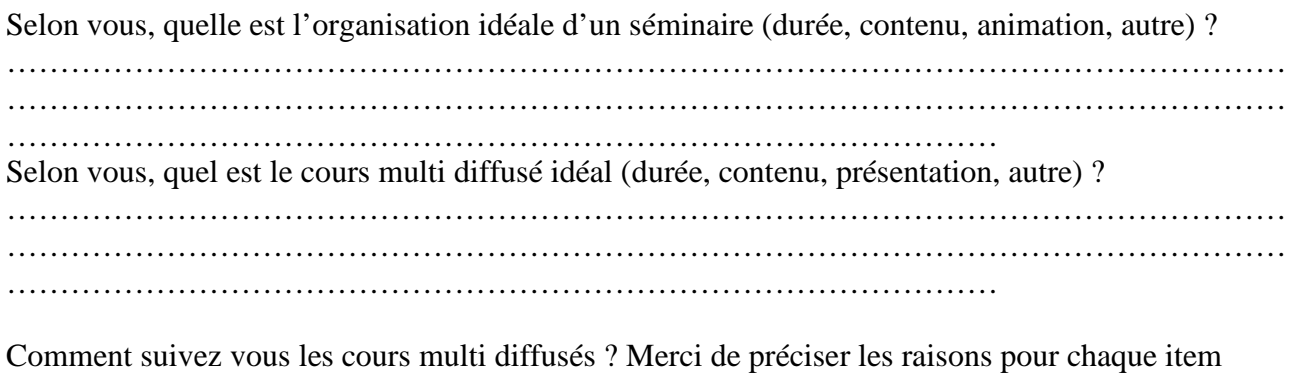

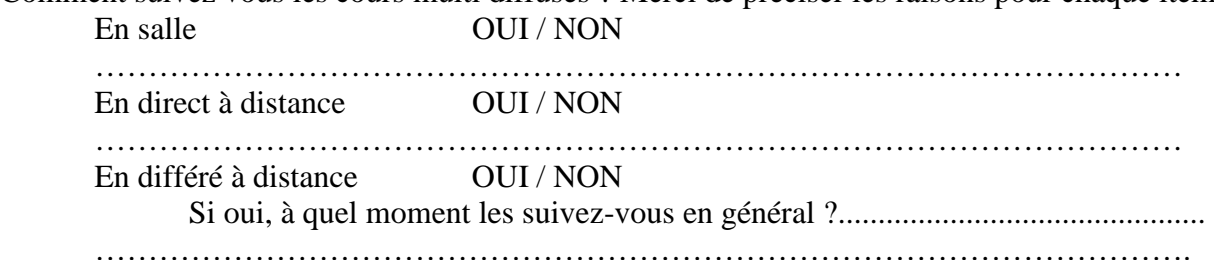

Selon vous, quel devrait être l'activité distante idéale ?

Chaque item sur une échelle de 0 à 10 (mini/maxi)

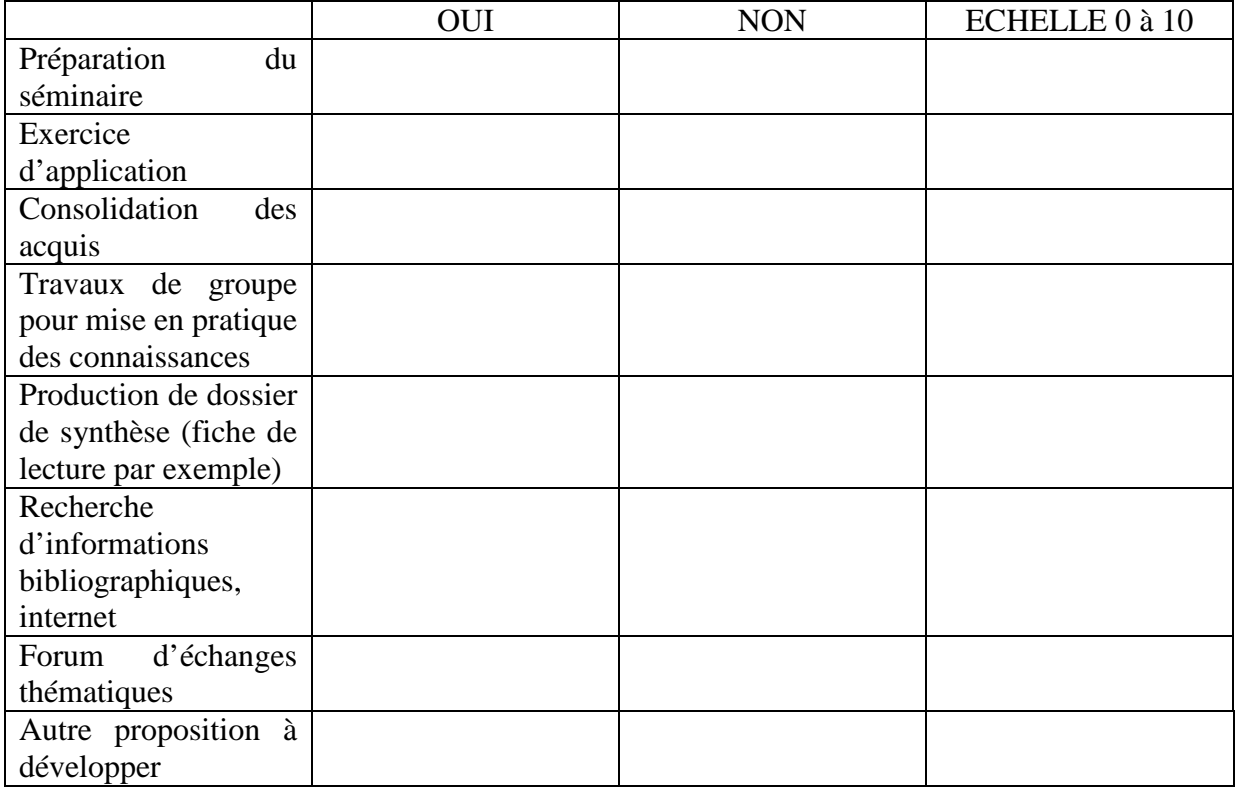

Dans cette formation, avez-vous le sentiment d'être seul ?

OUI Est-ce un handicap pour vous ? OUI NON Comment faire pour limiter ce sentiment d'isolement ?

…………………………………………………………………………………………………..

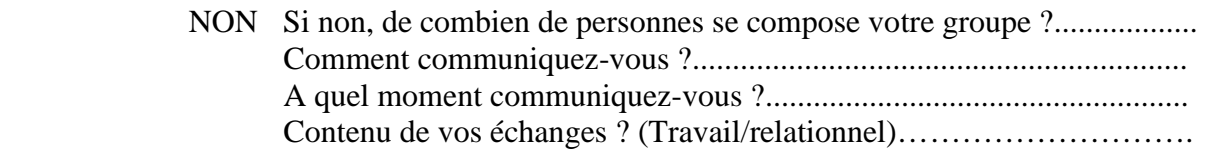

Seriez-vous vous prêt à suivre une autre formation hybride et pourquoi ? ………………………………………………………………………………………………………… ………………………………………………………………………………………………………… …………………………………………………………………………………

## **4 – L'apprenant et l'outil informatique**

## **Equipement**

Disposez-vous d'un ordinateur à la maison ? **OUI** NON

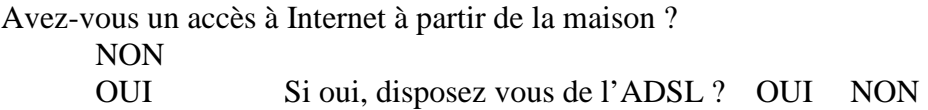

## **Conditions d'utilisation**

Combien d'heures en moyenne par semaine utilisez-vous un ordinateur ?

- à la maison : \_\_\_\_\_\_ heures

- au bureau : \_\_\_\_\_\_ heures

Combien d'heures par semaine passez-vous à naviguer sur Internet?

## **Outils Plei@d ?**

Connaissez-vous les outils de communication de Plei@d suivant :

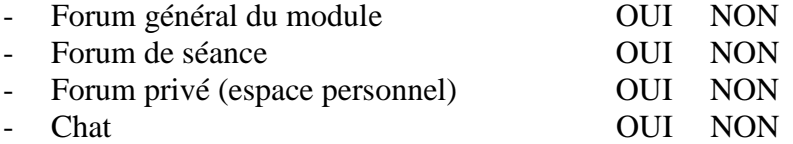

Utilisez-vous les outils de communication de Plei@d suivant ? Merci de préciser le contexte d'utilisation

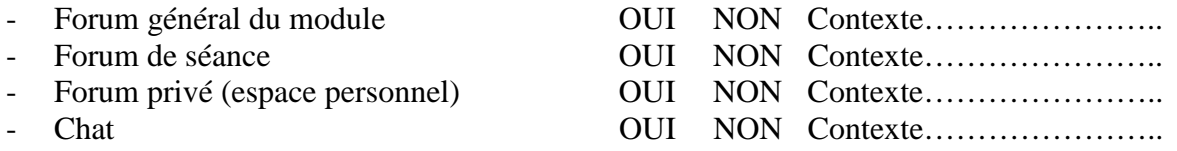

Lesquels de ces outils souhaiteriez vous utiliser avec vos formateurs ?

………………………………………………………………………………………………………… ………………………………………………………………………………………………………… …………………………………………………………………………………

Y a-t-il un outil, non présent dans Plei@d, qui vous aiderait au suivi de la formation ? ………………………………………………………………………………………………………… . The contract of the contract of the contract of the contract of the contract of the contract of the contract of the contract of the contract of the contract of the contract of the contract of the contract of the contrac ………………………………………………………………………………… Pourquoi ? Ses atouts pour vous ………………………………………………………………………………………………………… …………………………………………………………………………………………………………  $\mathcal{L}^{(n)}$ Vos remarques et vos recommandations : ces lignes sont à vous ! **…………………………………………………………………………………………………………**

**………………………………………………………………………………………………………… ………………………………………………………………………………………………………… ………………………………………………………………………………………………………… ………………………………………………………………………………………………………… ………………………………………………………………………………………………………… …………………………………………………** 

## **Guide d'entretien non directif centré « formateurs »**

Personne interviewée : Rendez-vous : Entretien enregistré : Informations diverses :

## **Introduction**

Présentation de la recherche :

- développement des dispositifs de formation hybride au sein du CNAM
- rôle des formateurs dans ce type de formation

Présentation de l'entretien :

5 thèmes :

- Votre représentation de la formation complètement à distance
- Votre représentation de la formation hybride
- Le rôle de formateur en formation hybride
- Le formateur et l'outil informatique
- Les prospectives en matière de formation hybride

## **1 – Votre perception de l'enseignement complètement à distance**

Le formateur

Amorce sur le métier de formateur, son expérience (ancienneté, rapport à la formation en générale, activité par ailleurs, à l'extérieur du CNAM….)

La formation à distance Expérience, connaissance (formateur/formé) Avantages / Inconvénients / Comment elle a été vécue Relance sur la fonction tuteur Possibilité de définition

Transition : notre thème : la formation hybride, savez vous de quoi il s'agit (si non, donnez définition)

## **2 - La formation hybride et vous**

Articulation distance/présence

Votre participation à la conception pédagogique (création des cours, comment faites-vous, comment avez-vous mis en œuvre votre module de formation….)

Les difficultés rencontrées

Besoins de formation (formation à la pédagogie, formation aux outils, à la scénarisation pédagogique, grille d'aide à la réflexion et à la formalisation)

## **3 - Le rôle du formateur en matière de formation hybride**

Les attentes des apprenants, de quoi ont-ils envie ? Ou'aiment ils ?

Dans l'intervalle des séminaires, cours multi diffusés ou activités distantes, êtes-vous en contact avec vos apprenants

Menez vous des actions d'accompagnement des activités distantes (Relance)

## **4 - Les prospectives en matière de formation hybride**

Comment envisagez-vous aujourd'hui l'avenir de la formation hybride. Y a-t-il des freins

Pensez-vous que ce soit opportun à l'intérieur de l'ICSV ?

## **Personne interviewée :** Date:

## **– Le Formateur et le tutorat**

Quelles sont les fonctions du tuteur que vous pensez devoir remplir dans votre rôle de formateur à l'ICSV ? Chaque item sur une échelle de 0 à 10 (mini/maxi)

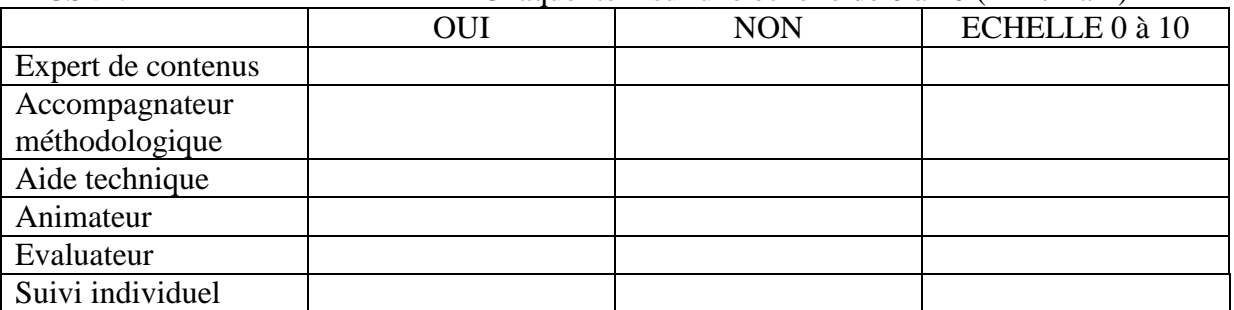

## **– Le Formateur et l'outil informatique**

Disposez vous d'un ordinateur à la maison ? OUI NON

Avez-vous un accès à Internet à partir de la maison ?

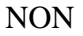

OUI S'agit il d'un abonnement ADSL ? OUI NON

Combien d'heures en moyenne par semaine utilisez-vous un ordinateur ?

- à la maison : \_\_\_\_\_\_ heures

- au bureau : \_\_\_\_\_\_ heures

Combien d'heures par semaine passez-vous à naviguer sur Internet ?..................................

Connaissez vous les outils de communication et de suivi pédagogique de Plei@d suivant :

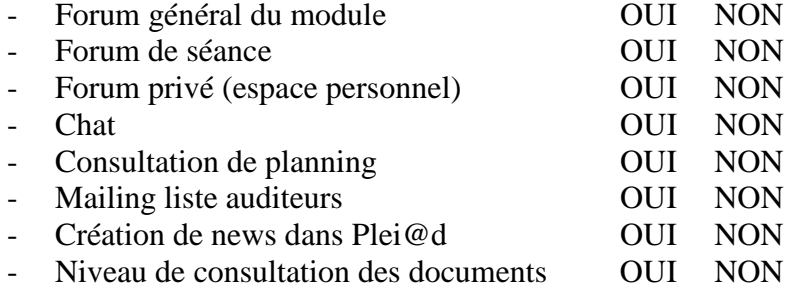

Utilisez vous les outils de communication et de suivi pédagogique de Plei@d suivant ? Précisez le contexte d'utilisation

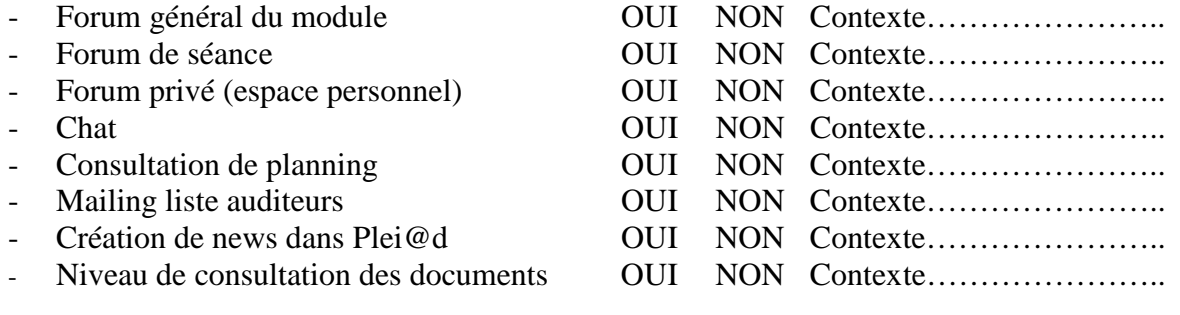

## **Retour d'expérience technoPédago Déployer des parcours de professionnalisation multimodes**

#### Thomas GARNIER, Thierry LAFFONT

## FRANCE TELECOM ORANGE, 245 rue de la Galera, 34942 Montpellier Cedex 9 thomas.garnier@orange-ftgroup.com Thierry LAFFONT

FRANCE TELECOM ORANGE, 245 rue de la Galera, 34942 Montpellier Cedex 9

#### thierry.laffont@orange-ftgroup.com

#### Nicolas DEPETRIS

#### CROSSKNOWLEDGE, 2 bis, Rue Godefroy, 92817 Puteaux cedex

nicolas.depetris@crossknowledge.com

#### **Résumé**

Le projet de brique blended déployé par France Télécom accompagne les enjeux de transformation du Groupe, et donc les besoins rapides de montées en compétences des salariés dans les nouveaux métiers.

Les filières métiers ont leur Ecole et des parcours de professionnalisation sont organisés. Les premiers déploiements ont montré les limites d'une gestion classique, et l'industrialisation a dû être menée pour ne pas freiner la stratégie du Groupe.

L'outil Sigal est choisi et déployé en 8 mois. 160 000 heures de formations multimodes sont produites en 2007. Des parcours de 5 à 25 étapes sont proposés à des milliers de stagiaires. Certains conduisent à une certification professionnelle.

E-learning, système d'information, mais surtout ingénierie pédagogique, et accompagnement des acteurs sont les clés de la réussite de cette aventure technoPédago.

Mots clés : brique blended ; France Télécom ; transformation ; montés en compétences ; parcours de professionnalisation ; l'industrialisation ; Sigal ; multi-modes ; certifications; e-learning ; classe-virtuelle ; quiz ; CrossKnowledge ; Cegos ; ingénierie pédagogique ; technoPédago

#### **Abstract**

France Telecom Group is in a fast transformation process, therefore, quick needs of taking up in competences. This project of blended brick has been set up to archive this goal. Internal School were created, and courses of professionalization are organized. The first deployment shows the limits of a classical management, and industrialization must be led not to slow down the strategy of the Group.

The tool Sigal is accomplished and unfolded in 8 months. 160 000 hours of multiple-mode trainings are produced in 2007.Courses 5 - 25 stages are offered to thousands of trainees. Some are certified. E-learning, information system, but especially pedagogic engineering, accompaniment of the actors are the keys of the success of this technicoPedago adventure.

#### Keywords :

France Telecom Group ; transformation process ; blended brick ; courses of professionalization ; Sigal ; multiple-mode ; certified ; e-learning ; virtual classroom ; CrossKnowledge ; Cegos ; pedagogic engineering, ; technicoPedago

#### **Présentation du projet**

#### *son contexte, l'environnement*

Notre ambition est de devenir le leader européen de la convergence des services et des contenus multimedia.

Concrètement, cela revient à intégrer nos technologies fixe, mobile et internet. Ce challenge consiste à simplifier, pour le client, une technologie et une architecture pédagigique devenues complexe.

Pour créer les conditions de notre succès et atteindre les objectifs de NExT, notre groupe se transforme, depuis l'intégration de nos réseaux et SI, jusqu'à l'extension de la marque Orange à nos activités commerciales.

Nous devons donc changer nos manières de travailler : créer de nouveaux métiers, acquérir de nouvelles compétences, mieux travailler en transverse, améliorer notre réactivité, être encore plus à l'écoute des clients...

#### *les objectifs à atteindre*

Pour ce faire, un programme d'accompagnement RH a été créé, le programme act: qui comporte 4 volets : act: opportunités / act: développement / act: solutions / act: management

La partie développement nous concerne plus précisément. Elle consiste à donner à chaque salarié les moyens de construire son propre projet professionnel en cohérence avec la stratégie du groupe. Tout salarié peut formaliser, avec son manager ou un conseiller développement, une trajectoire professionnelle et définir les moyens concrets à mettre en œuvre pour la réaliser.

La formation est une des composantes essentielles du programme act: de transformation des compétences du Groupe Orange. Chaque grande fonction (achat, distribution, communication…) a fait l'objet d'une analyse et de projections (GPEC) visant à donner aux collaborateurs une meilleure visibilité sur les compétences nécessaires pour une évolution professionnelle opportune. Les 18 "Ecoles Métier" ont pour vocation de mettre en œuvre les programmes de développement des compétences pour la transformation du Groupe :

- Ecole de la distribution
- Ecole de la relation client à distance
- Ecole des achats (sourcing University)
- Ecole des métiers techniques
- **•** HR Campus
- …etc.

Ces objectifs sont à atteindre tout en maîtrisant les coûts.

#### *le public visé, ses besoins*

Le Groupe France Télécom représente en France plus de 100 000 salariés à la fin 2007. Tous les domaines d'activités sont concernés, du commercial au technique. Comme toute entité avec une forte population de droit public et fonctionnaires, le turn-over est relativement faible, et chaque salarié va occuper plusieurs fonctions ou métiers différents lors de sa carrière.

#### *les acteurs*

La Direction du Développement Professionnel pilote tout d'abord le plan de formation et les ressources associées, et apporte son soutien aux acteurs de la formation dans la mise en œuvre des parcours de professionnalisation. Les Écoles Métiers, déploient par la suite les programmes de formation prévus au plan. Enfin, les partenaires technologiques et pédagogiques jouent le rôle important de fournisseur de contenus et leur dispense, de même que des formateurs et des outils.

#### *la description de l'expérience*

La Direction du Développement Professionnel est chargé de la mise en œuvre opérationnelle de parcours de professionnalisation multimodes déployés sur plusieurs années et concernant plusieurs milliers de stagiaires. Notre mission est également d'optimiser les coûts et les délais de déploiements. Pour cela, le tracking des parcours est réalisé par des outils automatisés, réduisant ainsi le nombre de gestionnaires.

Cette automatisation est particulièrement bénéfique lorsque le parcours est sanctionné par un certificat professionnel. Les organismes externes habilités ont besoin de dossiers de preuves individuelles détaillées, ces dossiers sont utilisés également lors des passages devant les jurys professionnels.

En nous basant sur la plate-forme de gestion multi-elearning de notre partenaire, nous avons adapté l'outil aux fonctionnalités suivantes :

- La gestion des parcours de formation, qui sont une association de différentes activités.
- La gestion des sessions d'activité. Chaque activité a une date de début et une date de fin et doit faire l'objet d'une inscription.
- La gestion de règles de calcul des dates de début et de fin des étapes asynchrones. Ces dates sont définies en fonction des dates de début/de fin des activités synchrones (présentiel, classe virtuelle).
- La gestion des sessions de parcours. Les combinaisons des inscriptions du stagiaire aux sessions des différentes activités composant le parcours permettent d'afficher une frise chronologique illustrant son parcours de formation. Pour chaque étape (chaque activité), il doit pouvoir visualiser les informations relatives à la session à laquelle il est inscrit (date, lieu, heure, langue,…)

Concrètement, le stagiaire est toujours guidé par son parcours visuel où chaque étape est matérialisée. En cliquant sur les étapes, il dispose des détails la concernant. Les convocations sont envoyées pour chaque étape, avec rappels si nécessaires.

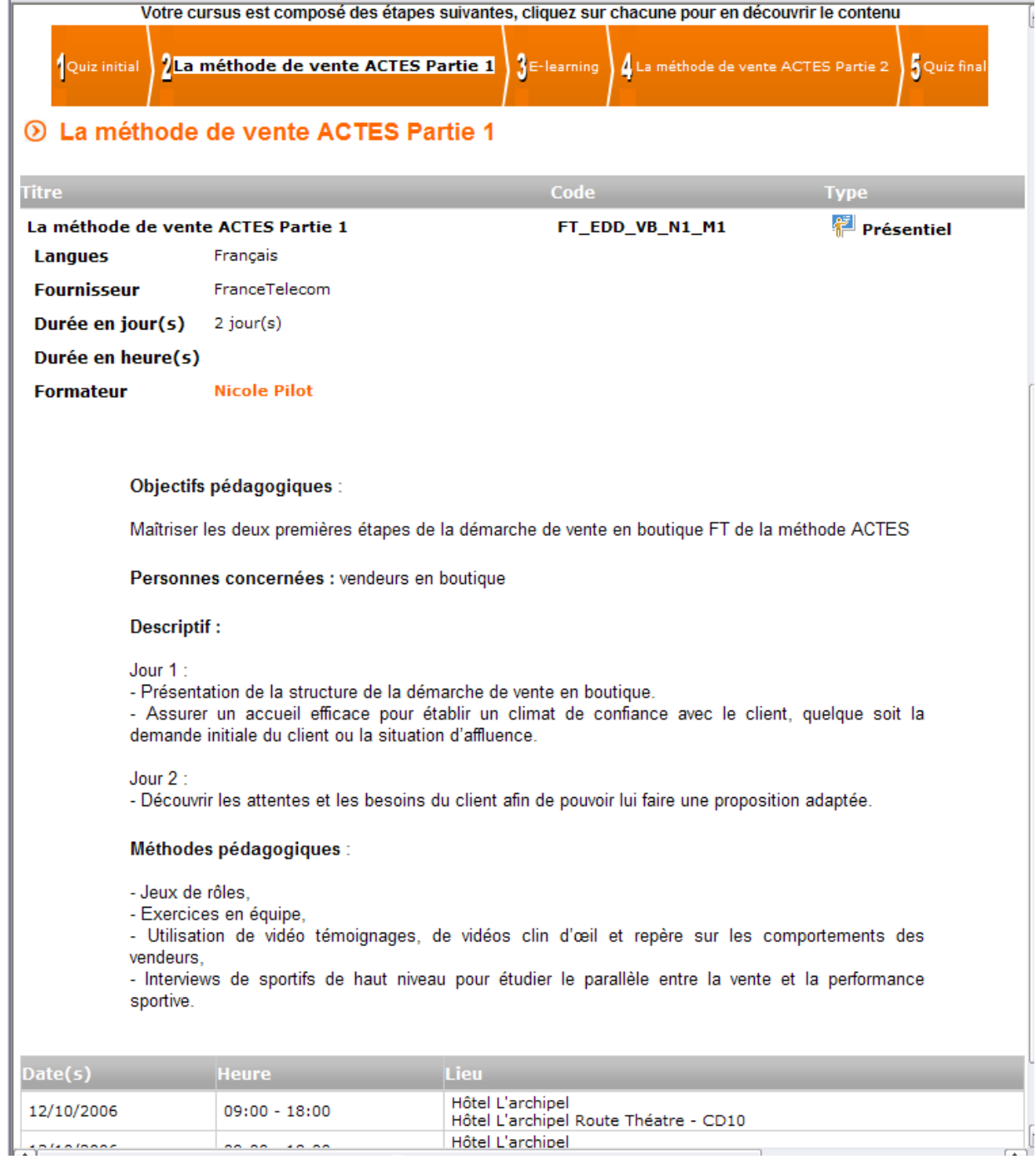

figure 1 : écran d'un parcours avec la brique blended Sigal

Le formateur de présentiel ou de classe virtuelle va retrouver ses rendez-vous, ses stagiaires, les feuilles d'attestation de présence au format papier ou électronique. Enfin, le système dispose d'un datamart de reporting allant du rapport global du parcours jusqu'aux détails de chaque étape. Des imports/exports alimentent les SI connexes.

#### **Caractère innovant de l'expérience**

#### *état de l'art de l'existant*

France Telecom (FT) dispose de nombreux outils (une vingtaine au total) lui permettant de concevoir, administrer et piloter des activités de formation. Il y a quelques années, nous ne savions gérer que des activités présentielles (catalogue de formations, gestion des inscriptions, suivi du réalisé). De part son métier d'opérateur télécom, France Télécom Orange a très tôt opté pour les TIC dans les ingénieries, et nous disposons aujourd'hui de systèmes d'autoformation (e-learning, classes virtuelles, catalogues de contenus, commandes, convocations, tracking).

Enfin, nous avons créée une structure organisationnelle adaptée à la professionnalisation de nos équipes d'Ingénieurs Formation. Ils ont en charge la collecte des besoins auprès des entités en termes d'évolution de compétences. Il élaborent des projets pédagogiques (autant sur le contenu que sur les modalités de dispense et de suivi) se traduisant en offres de formations.

France Télécom dispose donc de l'organisation, des moyens humains et technologiques nécessaires pour accompagner le développement des compétences de nos collaborateurs tout au long de leur carrière dans l'entreprise.

#### *historique, situation antérieure à l'expérience, constat/bilan du passé*

Une structure interne, l'Ecole de la Distribution (EDD), avait lancé un programme ambitieux de formation alternant présentiels, évaluations quiz et auto-formations e-learning. Démarré en 2004 et adossé à un prestataire, ce programme atteint les limites de coûts et de complexité de gestion lors de sa montée en charge.

Exemple : l'EDD lance une campagne de déploiement, et construit un planning macro sur les périodes de déploiement. La Cegos construit un planning précis avec les dates de présentiel (RdV). Ces dates sont ventilées sur les n Agences Distribution en régions (AD). L'EDD constitue donc n plannings Excel qu'elle envoie aux Responsables Formations (RF) locaux de chaque AD.

S'ensuit un échange de documents Excel entre les RF et le prestataire pour déterminer le planning définitif des présentiels. Il faut y ajouter la gestion des intervenants locaux de chaque AD.

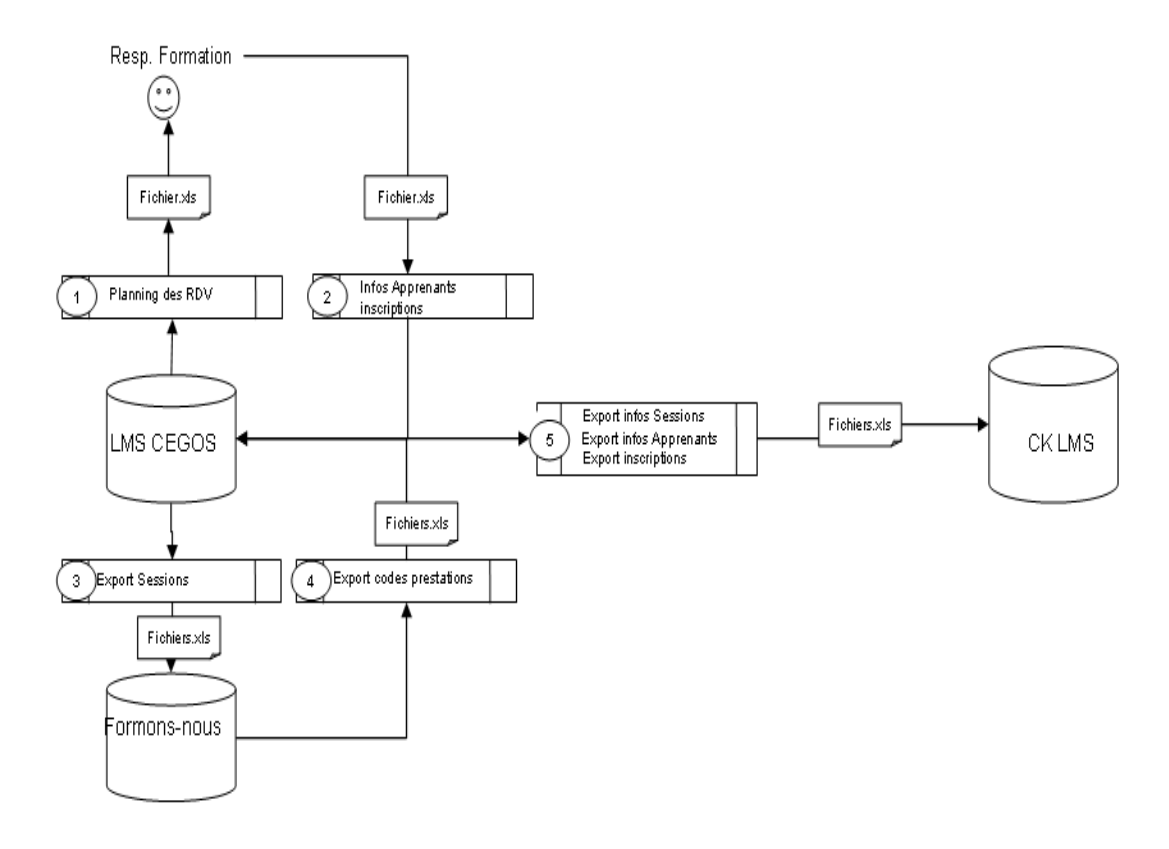

figure 2 : ancien process de gestion des inscriptions

Des process complexes du même type sont reproduits pour la gestion des convocations, des feuilles de présence, du reporting... Les nombreux échanges de fichiers induisent un temps de réaction moyen de 72 heures entre une demande et sa répercussion effective dans le système. La volumétrie des données échangées provoque des pannes fréquentes des différents outils. Certaines bases sont alimentées par 2 référentiels distincts, ce qui engendre l'affichage de données non fiables.

#### *comparaison avec des systèmes/projets équivalents ou proches*

Nous n'avions pas connaissance d'outils disponibles permettant de gérer des cursus de formation pouvant comprendre une vingtaine d'étapes multi-modes. Saba et Oracle propose des outils, mais ils n'étaient pas déployables assez rapidement pour atteindre les objectifs de transformation du Groupe.

#### *originalité de la démarche*

#### **Une approche résolument technoPédago…au fil du temps.**

La brique blended Sigal de CrossKnowledge a été conçue « à la carte » suivant nos contraintes économiques, pédagogiques et stratégiques. La nécessité de certifier une partie de la population en fin de parcours de professionnalisation sur des métiers prioritaires nous amène très rapidement à repenser nos dispositifs.

Nous ne sommes plus sur une seule logique d'apprentissage mais bien sur l'accompagnement d'apprenant vers une cerfication, les contenus de formation et les modalités pédagogiques ne sont pas remis en cause. Il n'est plus suffisant de « tracer » des taux de participation ou d'évaluation, il faut désormais accompagner le changement et alimenter les jurys de tous les savoirs, savoir-faire et savoir-être indispensables à la réussite.

#### **Mise en oeuvre de l'expérience**

#### *modalités de mise en place*

Nous avons tout d'abord audités les processus en amont: l'EDD ayant démarré leur projet avant la mise en place de la brique d'automatisation blended, il a fallu reproduire le processus existant sur l'outil blended.

Une mise en place pilote a été effectuée sur 2 AD pilotes pour :

- valider le fonctionnement de l'application
- valider l'adéquation des processus outillés avec les pratiques opérationnelles antérieures
- identifier les cas particuliers et éditer les éventuelles procédures manquantes
- $\bullet$  tester les supports de formation
- former les administrateurs de l'EDD

En parallèle, sur les autres AD, nous avons commencé le déploiement d'une partie du processus (saisie des présences et des évaluations).

Il existe un cursus de formation distinct pour chaque population. Le cursus de l'Ecole s'étale sur 3 années, chaque année correspondant à un parcours de formation (désigné chacun par « niveau 1 », « niveau 2 » et « niveau 3 »). Il y a donc 3 niveaux × 7 populations = 21 parcours. En outre, une nouvelle population de Responsables de Boutiques Adjoints a été créée en 2007, ce qui amène à un total de 24 parcours à gérer.

Chacun des parcours de formation alterne formation métier et formation comportementale, formation à distance et formation en salle. La partie présentielle des parcours est dispensée par la Cegos. Chaque niveau forme un parcours multimode le plus fréquemment sous la forme suivante :

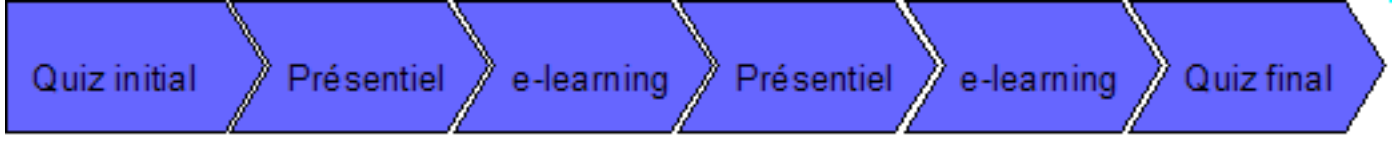

figure 3 : organisation d'un niveau de parcours EDD

Le quiz initial permet d'évaluer l'apprenant sur ses connaissances. Le quiz final est identique et permet de mesurer la progression de l'apprenant. A noter : le passage d'un niveau à l'autre est conditionné par l'atteinte d'un score de 60% de bonnes réponses au quiz final, et par la complétion de l'intégralité des modules e-learning obligatoires.

Les Vendeurs Boutique qui le souhaitent, peuvent, à l'issue du niveau 3, prétendre à une certification. Un dossier de preuve est constitué, comprenant les résultats aux quiz, l'assiduité aux présentiels, et des évaluations faites par les formateurs et le manager.

*organisation et conditions nécessaires à la mise en oeuvre (articulation avec une stratégie, management, conduite de changement, implication des acteurs et de l'environnement, ...)* 

Tous les acteurs du processus sont mobilisés pour accompagner le vendeur dans sa formation :

- le chef de projet
- le manager
- l'apprenant
- le tuteur
- **e** le formateur
- le gestionnaire des inscriptions
- le responsable déploiement (reporting)
- le soutien pédagogique et technique de la Direction du Développement Professionnel
- le chargé de suivi administratif et légal

L'outil "blended" une double vocation. Il est le support de formation de l'apprenant sur tout son parcours et toutes les modalités. Mais c'est également l'outil intégré pour tous les acteurs du dispositif. Quelques exemples : le formateur valide les assiduités... le tuteur rédige ses appréciations... le manager valide les inscriptions... le chef de projet trace l'avancée globale des apprenants... l'adminstratif génère le reporting légal... etc.

Il a donc fallu monter en compétence et accompagner tous les acteurs dans le dispositif.

Ainsi, ce sont plus de 100 personnes qui ont été formées par les équipes CrossKnowledge (CK) dans le cadre de ce projet. La charge de formation (hors création des supports) équivaut à 1 équivalent temps plein (ETP) sur 3 mois. La charge de support administrateurs équivaut à 1 ETP sur 4 mois.

#### *aspects techniques (types d'outils mobilisés, contraintes techniques, ...)*

Avec la brique blended, les inscriptions sont toujours faites par les RF, mais directement dans Sigal, ce qui simplifie les traitements. Cela allège aussi énormément les échanges puisque toutes les modifications d'inscriptions sont aussi gérées directement par les RF dans l'outil. Les convocations sont aussi maintenant directement envoyées par email depuis la plate-forme.

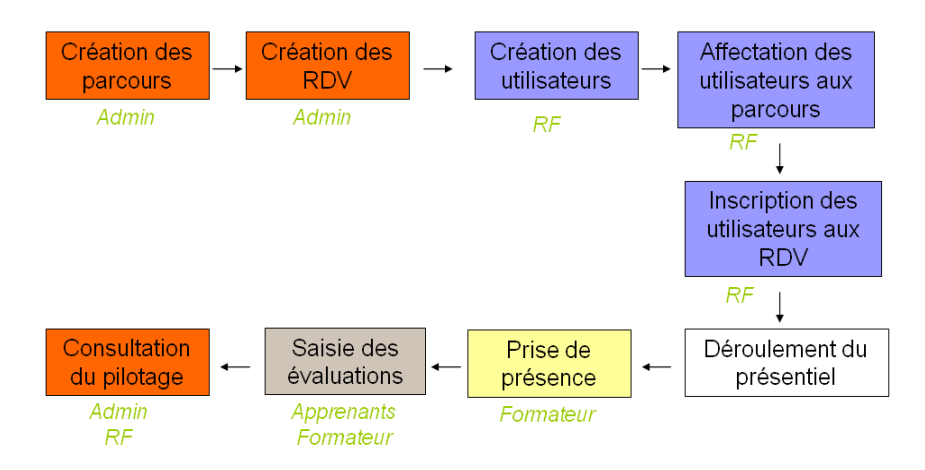

figure 4 : process de gestion des inscriptions

#### *les difficultés et freins rencontrés et les solutions apportées*

Nous avons constaté des freins spécifiques à chaque type d'acteur. Par exemple :

- Difficulté de faire adhérer les apprenants et les prestataires de formation aux modalités elearning. Le taux de complétion aux étapes elearning était insuffisant. Un accompagnement est mis en place à chaque étape du parcours de l'apprenant par l'intermédiaire d'un plan d'animation par mail motivé et motivant, des audio conférences et l'implication des tuteurs et managers garantissent la motivation de l'apprenant.
- Les chefs de projets souhaitaient tous leur propre outil centré sur leurs besoins. Nous avons dû réaliser un outil paramétrable « à la carte » sachant répondre aux spécifications de distribution et de reporting de chaque Ecole Métier.
- La rupture avec les pratiques de formation existantes a été difficile pour les Ingénieurs de Formations. Nous avons créé une cellule d'accompagnement pédagogique et technique. Elle anime les rendez-vous "jeudis des bonnes pratiques" et des communications flash.

#### *les aspects économiques (coût, modèle économique, ...)*

Le premier enjeu économique concerne le coût de la formation en salle. Pour la totalité des écoles, cela représente, sur 2007, plus de 1,5 millions d'heures de formation, soit environ 75 millions d'euros.

Pour adresser cet enjeu, les orientations retenues sont :

- L'exploitation maximum des ressources de formation à distance
- L'internalisation maximum de l'animation des formations, la mission des prestataires présentiel devant consister dans la plupart des cas à réaliser l'ingénierie des dispositifs et à former les formateurs FT.

Le second point économique concerne le coût administratif représenté par la « distribution » de la formation (gestion des inscriptions, des convocations, optimisation du taux de remplissage, gestion des fiches de présence et des évaluations à chaud), qui représentent un coût d'environ 20 € par apprenant et par inscription soit 3,1 millions d'euros en 2007.

Le taux de désistement est de 20%, ce qui impacte à la fois le coût de distribution (obligation de ré-inscrire les gens, de les re-convoquer…), et le coût de la formation en salle.

#### *condition de déroulement de l'expérience*

Le projet a été conçu et mis en œuvre dans un environnement contraint. Le lancement du projet a eu lieu en juin 2006. L'impératif de déploiement était fixé au 1er janvier 2007. Nous travaillions en budget non extensible. Les processus et prototypes ont été validés en septembre 2006.

La mise en place pilote a été réalisée jusqu'au 31 octobre 2006 avec un déploiement au 1er janvier 2007.

#### **Analyse des usages**

#### *les usages et détournement d'usage*

Au-delà des cas classiques (« oubli » de la formation, report de dernière minute…), ce projet nous a permis d'identifier un certain nombre de cas de figures, inhérents aux grands projets et/ou aux projets se déroulant par promotion/année/niveau :

- Gestion des redoublants
- Départ définitif (ex: départ en retraite)<br>● Changement de promotion (ex : Départ
- Changement de promotion (ex : Départ en congé maternité)
- Transfert d'AD
- Annulation d'une session trop faiblement remplie
- Changement de lieu d'une formation
- Changement de formateur
- Plus de présents que de convoqués
- Echange de place entre 2 apprenants

Il est donc nécessaire de pouvoir réagir à ces cas, survenant "au fil de l'eau". Pour ce faire, un comité de suivi hebdomadaire peut être mis en place.

L'outil permet une délégation de gestion au plus proche du terrain. Les producteurs créent les RdV, les stagiaires s'inscrivent, les managers gèrent les mouvements... Cette approche n'a pas résisté à la réalité opérationnelle. Si le cursus n'est pas animé par des acteurs centralisés, le taux de présence aux RdV chute et le cursus devient économiquement invivable.

#### *modalités de l'évaluation de l'expérience*

Nous pouvons tirer bilan du parcours de formation à la vente de 3 ans à l'attention de ses 6 500 commerciaux en boutique. Plus de 1000 conseillers vendeurs en boutique ont achevé ce parcours à la fin de l'année 2007. Et 600 d'entreeux se sont prêtés à la validation finale d'un certificat professionnel FFP de "vendeur conseil en offres et services multimédia".

La brique blended Sigal a géré la dispense de plus de 160 000 h de formations sur 2007 tout cursus confondu.

#### *avis et retours du public visé*

Interrogés lors de la remise des certificats du 5 février 2008 à Montpellier, les vendeurs déclarent :

- Que la formation est réellement utile, les mises en situations proches du terrain
- $\bullet$  Oue le plus difficile n'est pas le multi-mode, mais de rester concentré dans un cursus sur 3 ans
- Que les oraux des jurys sont stressants, même s'ils sont bien préparés
- Que ce certificat donne une valeur à leur curriculum vitae.

#### *témoignages des apprenants*

"Moi je suis arrivé à France Télécom en 78 comme agent technique de 1ère classe.... puis j'ai travaillé comme technicien dans un bureau quelques années. A un moment donné, il y a eu trop de gens au bureau. Orange a voulu diriger les gens vers la vente. C'est un re-déploiement. Personnellement je voulais être à la vente." .../... "On est formé d'ailleurs. C'est ce que l'on appelle l'Ecole de Distribution. C'est une formation qui nous donne la possibilité de savoir comment accueillir le client, de savoir vendre. On est formé, et c'est ça qui est bien chez Orange d'ailleurs."

Alfred Toutoute, vendeur boutique Clichy. Témoignage diffusé lors du reportage "La mécanique Orange".

#### **Bilan de l'expérience**

*les apports* 

- atteinte de l'objectif fixé par le programme ACT : de professionnaliser dans les temps les salariés vers les métiers prioritaires
- maîtrise de la modélisation de parcours de formation multimodes
- réussite de l'intégration et valorisation de l'accompagnement en situation de travail dans un cursus de formation.

#### *les enseignements à tirer*

Les clés de la réussite :

- favoriser les périodes de mise en pratique, d'alternance
- impliquer la ligne managériale
- $\bullet$  mise en place de tuteurs locaux
- mise en place d'un soutien pédagogique et technique aux responsables projets
- conférences téléphoniques de « balisage » de parcours<br>● l'augmentation du niveau d'expertise demandé entraî
- l'augmentation du niveau d'expertise demandé entraîne l'intégration de la modalité classe virtuelle dans les parcours de professionnalisation
- automatisation de la délivrance des livrets de suivi apprenant traçant l'assiduité aux modules de formation, les résultats des évaluations, des quiz formatifs ou de vérification des acquis, ainsi que les fiches évaluatives des managers et tuteurs. Les données doivent être mises à disposition pour décision d'entrée dans le dispositif certifiant et devant la commission d'attribution des certificats.

#### *conditions et recommandations de redéploiement, transposition de l'expérience*

#### **Auditer les processus en amont**

L'analyse poussée des méthodes de distribution initiales a été faite tardivement. Il a donc fallu procéder au réajustement des principes de distribution en cours de déploiement, ce qui a eu de lourdes implications techniques (environ 30% de l'application a été re-développée pour s'adapter aux besoins de l'EDD).

#### **Procéder à un déploiement progressif**

- valider le fonctionnement de l'application
- valider l'adéquation des processus outillés avec les pratiques opérationnelles antérieures
- identifier les cas particuliers et éditer les éventuelles procédures manquantes
- $\bullet$  tester les supports de formation

#### *les développements futurs, les évolutions envisagées*

Après une période fortement technologique, les évolutions programmées sont, maintenant résolument orientées pédagogie avec, notamment, l'intégration de dispositifs d'accompagnement novateurs sollicitant d'autres plate-formes connexes.

## **Références**

Rabate, F. 2007. LA MECANIQUE ORANGE 30 ANS DE TELECOMS. france 5 BO TRAVAIL 1/2007.

CrossKnowledge, 2008. Livre blanc "Par l'exemple - Enjeux RH et nouvelles technologies d'apprentissage : dix entreprises témoignent"

# **COMMUNICATIONS SESSIONS RETOURS D'EXPERIENCE**

**Les TICE au service de la pédagogie**

## **e** <sup>π</sup>**phys : un pont entre mathématiques et physique**

Pierre Aimé<sup>1</sup>, Pierre-Emmanuel Bournet<sup>2</sup>, Emmanuelle Calcoen<sup>3</sup>, Claude Gérasse<sup>2</sup>, Michel Pavageau<sup>4</sup>

<sup>1</sup>ICAM Nantes, <sup>2</sup>INH Angers, <sup>3</sup>ESA Angers

4 Ecole des Mines de Nantes, DSEE, 4 rue A Kastler, BP 20722, 44307 Nantes Cedex 3

michel.pavageau@emn.fr

#### **Résumé**

e<sup>n</sup>phys est à la fois un projet et un environnement d'apprentissage numérique dédié au décloisonnement des mathématiques et des sciences qui les utilisent. Les ressources développées, leur élaboration conjointe par des enseignants en mathématiques et en sciences physiques, leur architecture, les modes de visualisation et de navigation proposés, tout concourt à gommer le traditionnel cloisonnement des mathématiques et des sciences qui y font appel. e<sup>n</sup>phys entend (re)donner du sens aux concepts et aux outils mathématiques enseignés en mathématiques et manipulés ailleurs. L'objectif pédagogique que cache e<sup>π</sup>phys étant de contribuer à lever une difficulté majeure chez nombre de nos étudiants : identifier les concepts et les outils mathématiques auxquels il convient d'avoir recours dans une situation donnée pour apporter une réponse pertinente à un problème, à une question. Cet article présente quelques éléments de ce projet : motivations, originalité, premiers retours d'expériences auteurs et utilisateurs enseignants et étudiants.

Mots clés : transdisciplinaire, mathématiques, physique, décloisonnement, espace d'apprentissage numérique, spip

#### **Abstract**

 $e^{\pi}$ phys is both a project and an e-learning environment.  $e^{\pi}$ phys is dedicated to mathematics users. From its architecture, its navigation mode, its writing style up to the composition and the modus operandi of its author group  $e^{\pi}$ phys aims at breaking the barriers between mathematics and sciences that use mathematics. The approach intends to help students to attach (or restore) a meaning to the mathematical concepts and tools they are required to manipulate out of the context of mathematics lessons (in physics for instance). The pedagogical objective of this project is to put at disposal new resources that we wish helpful to remove a difficulty commonly observed among our students: identify the mathematical concepts and tools to resort to so as to bring an appropriate answer to a given problem, that is, to formalise what the considered problem requires to express, calculate, estimate, determine or work out as a strategy. The present paper exposes some elements of this project: motivations, originality, feedback from the authors and first users.

Keywords: transdisciplinarity, mathematics, physics, disciplinary decompartmentalisation, e-learning, spip,

## **le projet e**<sup>π</sup>**phys, pourquoi ?**

L'observation quotidienne du comportement d'étudiants d'écoles d'ingénieur et d'université de niveau L1 à L3 révèle que les populations sondées disposent d'acquis mathématiques incontestables mais que, paradoxalement, pour résoudre un problème de physique (par exemple) la mobilisation des ressources que constituent ces acquis pose difficulté. Notre analyse pointe la capacité à identifier les concepts et les outils mathématiques auxquels il conviendrait d'avoir recours pour apporter une réponse pertinente à un problème ou une question donnés, c'est-à-dire pour formaliser ce qu'impose d'exprimer, de calculer, de déterminer ou de dérouler comme stratégie ce problème ou cette question, et conclut que cette capacité présente un obstacle majeur pour nos étudiants.

D'où provient cette difficulté ? Une des raisons en est que les étudiants n'arrivent pas toujours à attacher du sens aux concepts et aux outils mathématiques qu'ils manipulent (ou qu'ils sont censés manipuler) et ce particulièrement lorsqu'il s'agit de les mobiliser en dehors des enseignements de mathématiques (par exemple le pourquoi, le pour quoi puis le comment dans l'application d'une technique de calcul). Il en résulte les hésitations, les erreurs, les maladresses voire les non-sens que l'on rencontre fréquemment dans des copies de sciences physiques. C'est en fait la capacité à établir les nécessaires connexions entre le champ apparemment abstrait des mathématiques et celui plus concret de disciplines qui font appel aux mathématiques qui fait le plus souvent défaut aux étudiants.

Il nous est rapidement apparu évident qu'un espace d'apprentissage numérique doublé d'une approche interactive que seules les TICE permettent devrait pouvoir nous aider à remédier à cette situation. Cet espace, c'est e<sup>n</sup>phys (prononcer épifize), un espace numérique interactif où mathématiques et sciences utilisatrices des mathématiques se côtoient intimement, sont imbriquées les unes dans les autres. Objectif : redonner du sens à un certain nombre de concepts mathématiques.

Nos recherches internet de sites pédagogiques traitant transdisciplinairement des mathématiques et des sciences qui les utilisent montrent que, dans ce domaine, on trouve tout au mieux :

- Des exercices corrigés de physico-mathématique ou de mathématico-physique ;
- Des techniques de calculs mathématiques pour la physique ;
- Des expériences ponctuelles pluridisciplinaires de l'école primaire aux classes préparatoires aux grandes écoles témoignant d'une dynamique dans le sens d'e<sup>π</sup>phys (TIPE, IDD, Cours transdisciplinaires...).

Il convient toutefois de signaler l'excellent site "le Génie des Maths" ( http://genie-des-maths.polymtl.ca/ ) créé par l'Ecole Polytechnique de Montréal. Ce site répertorie et met en évidence de manière très claire un grand nombre d'occurrences mathématiques dans différents domaines d'ingénierie. Une belle réalisation qui partage l'esprit d'e<sup>π</sup>phys et qui en est assez complémentaire.

En librairie, on trouvera assez classiquement des ouvrages de mathématiques présentant des techniques de calcul à usage du physicien et de l'ingénieur. La physique n'est alors souvent que le prétexte à des exercices de mathématiques. Signalons la traduction française des livres d'analyse (l'analyse est ici considérée comme champ mathématique) de James Stewart (2006). Ces livres restent cependant des livres, avec les défauts propres à ce type de support.

La récence de cet ouvrage semble néanmoins confirmer (i) que la problématique à l'origine d'e<sup> $\pi$ </sup>phys est bien une nécessité actuelle, (ii) qu'il y a bien un manque sur le sujet et donc (iii) qu'e<sup> $\pi$ </sup>phys présente un intérêt certain.

#### **les acteurs du projet**

L'espace d'apprentissage e<sup>π</sup>phys ( http://epiphys.emn.fr ) présenté dans cet article est le fruit du travail d'enseignants chercheurs d'un groupe d'établissements d'enseignement supérieur de la région Pays de la Loire qui a financièrement soutenu le projet. Sont ainsi impliqués, l'Ecole des Mines de Nantes (EMN), l'Ecole Supérieure d'Agriculture (ESA) et l'Institut National d'Horticulture (INH) à Angers, l'Institut Catholique des Arts et Métiers (ICAM) à Nantes et les Universités de Nantes et d'Angers. Ont également été associés à ce projet, à différents stades de son développement, des ingénieurs informaticiens, un ingénieur pédagogique, un graphiste, un expert en visualisation d'information et des étudiants, l'Ecole de Design Nantes Atlantique. Le projet et l'espace d'apprentissage auquel il a donné naissance ont aussi bénéficié de l'appui des cellules TICE de l'Université d'Angers et de l'Ecole des Mines de Nantes. Au total, plus de 20 personnes auront collaboré à ce projet pour, en 18 mois, élaborer les cahiers des charges pédagogique et technique, concevoir et développer les environnements auteur et utilisateur d'e<sup>π</sup>phys et produire les ressources pédagogiques.

#### **l'espace d'apprentissage numérique e**<sup>π</sup>**phys en quelques mots**

Concrètement, e<sup>n</sup>phys est un espace d'apprentissage numérique interactif comportant :

- Une collection d'environ 180 articles médiatisés équivalents à plus de 250 heures apprenant;
- $\bullet$  Environ 600 hyperliens intra-e<sup> $\pi$ </sup>phys pour le moment;
- Un espace permettant aux étudiants et aux enseignants de naviguer librement et interactivement parmi ces ressources pédagogiques (apport d'informations critériées et exercices typés à solution dirigée);
- Un espace auteur accessible par tout contributeur volontaire sur simple demande auprès du comité de rédaction du projet. Cet espace permet à un auteur de travailler en totale autonomie.

## **e** <sup>π</sup>**phys, pour quels usages pédagogiques ?**

La démarche s'inscrit dans une logique de complémentarité (et non de substitution) aux enseignements en présentiel de mathématiques et de sciences physiques existants. Dans le cas d'un :

- Présentiel amélioré (usage le plus répandu et préconisé aujourd'hui): l'enseignant propose à ses étudiants des parcours guidés (liste d'articles à consulter et des activités connexes) avant ou après son cours en classe;
- Présentiel allégé : quelques heures dans le module de l'enseignant sont remplacées par des activités d'autoformation à l'aide du dispositif;
- Présentiel réduit : l'essentiel de la formation se fait en dehors de la présence de l'enseignant. L'enseignant intervient donc de façon synchrone ou asynchrone avec des outils de communication. L'évaluation se fait hors dispositif. Les étudiants doivent être suivis pour entretenir leur motivation.

Les enseignants de mathématiques trouveront dans e<sup>π</sup>phys des ressources à coloration physique ou sciences de l'ingénieur pour élaborer des activités de recherche/découverte à mener par l'apprenant afin de l'aider à "transformer" ses leçons de mathématiques. Les enseignants de sciences physiques pourront se servir de ces mêmes ressources pour que l'apprenant puisse apprécier dans quelle mesure il maîtrise le sens des objets mathématiques manipulés en cours. L'apprenant pourra également s'appuyer sur des ressources à coloration plus mathématique pour resituer dans leur champ d'origine les objets décrits, pour ne pas sacrifier à la rigueur des mathématiques (par opposition à la "bidouille" des physiciens) et établir un lien entre le langage des mathématiciens et celui des physiciens.

#### **Structure de l'information dans e**<sup>π</sup>**phys, modes de visualisation et navigation interactive**

Le dispositif est organisé en *nœuds d'information*, chaque nœud étant interconnecté à d'autres nœuds. La notion de chapitre disparaît. Les disciplines scientifiques invoquées se croisent en permanence dans les contenus selon des perspectives essentiellement sémantiques ou d'usage. Cette structure invite d'emblée à un mode de navigation particulier (libre ou guidé) qui ouvre sur plusieurs cheminements possibles entre un point de départ et un point d'arrivée, chaque nœud d'information pouvant servir de point de départ ou d'arrivée à un parcours.

A chaque nœud est associé un *concept* (ce terme est défini plus loin – 25 concepts à ce jour interconnectés par environ 80 liens). Une navigation graphique interactive à plusieurs niveaux permet à l'apprenant de naviguer entre les concepts, de comprendre les relations qui les lient, avant de prendre connaissance des contenus rédigés. A chaque niveau correspond une vue. A chaque vue sont associées des intentions pédagogiques précises. Cette structure et les modes de navigation interactive qui lui sont associés sont propices à un premier pas vers le décloisonnement des connaissances. Concrètement :

- *La vue globale* (figure 1) affiche tous les concepts disponibles sous forme de sphères. Un déplacement de la souris sur une sphère la met en relief. Un résumé du concept survolé apparaît alors à droite de l'écran. En même temps les concepts qui lui sont liés sont mis en lumière par un disque blanc. Ainsi, l'apprenant peut prendre conscience de relations entre les concepts. L'apprenant dispose d'outils de filtrage permettant de n'afficher que les concepts vérifiant certains critères. Différents niveaux de filtrage sont possibles pour permettre à l'apprenant de mieux saisir la transversalité des concepts.
- *La vue locale* (figure 2) à laquelle on accède de la vue globale par simple clic sur un concept présente en son centre le concept cliqué entouré des concepts qui lui sont liés. Cette vue permet de détailler la nature des relations qu'entretient le concept central avec d'autres en distinguant les liens par leur type. En survolant un des autres concepts, l'apprenant met en évidence les liens directs entre les concepts affichés. Un clic sur un des concepts périphériques conduit à la vue locale du concept désigné.

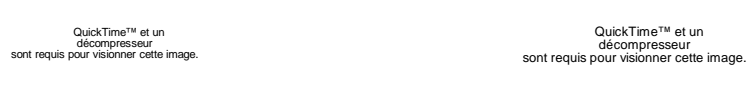

figure 1 : vue globale figure 2 : vue locale

<sup>t</sup> et un

• En cliquant sur le concept central de la vue locale, l'apprenant accède à *la vue concept* (figure 3) qui fournit l'ensemble de l'information disponible concernant le concept en question. Celui-ci peut être appréhendé sous plusieurs aspects grâce à la lecture d'articles de plusieurs types. Le chapeau de la vue concept comporte un bouton "concept" qui conduit à un résumé de ce concept.

|                                                                                                    |                                                                                                  | Type de vue | Global | Liste<br>Local | <b>Concept</b> |
|----------------------------------------------------------------------------------------------------|--------------------------------------------------------------------------------------------------|-------------|--------|----------------|----------------|
| <b>NOM DU CONCEPT : DIFFÉRENTIELLE</b>                                                                                                    |                                                                                                  |             |        |                |                |
|                                                                                                    |                                                                                                  |             |        | 脯              |                |
| <b>Différentielle</b>                                                                                                    | Ordre de contact<br>Différentiabilité<br>Champs <sub>C1</sub><br>Extension aux champs vectoriels |             |        |                |                |
| Description : Le concept de différentielle concerne tout ce qui est exprimé par l'approximation linéaire tangente à une fonction (ici à une ou n variables<br>réelles). |                                                                                                  |             |        |                |                |

figure 3 : vue concept

• Une *vue liste* dresse sous forme textuelle la liste des articles disponibles classés par groupe conceptuel, par concept et par type d'articles. L'apprenant peut changer l'ordre d'affichage, appliquer des fonctions de filtrage pour mieux comprendre l'organisation des concepts. Il peut accéder directement à un concept ou à l'un de ses articles par simple clic. Cette vue permet aussi d'utiliser les fonctions de recherche du navigateur web utilisé.

Les *articles* s'obtiennent en survolant les boutons *observer*, *analyser*, … de la vue concept. La couleur de ces boutons renseigne sur la présence ou non d'articles de ce type (figure 3). Au sein d'un article, des couleurs et des icônes repèrent des balises pédagogiques qui rappellent la nature de l'information traitée (figure 4) : analyse, limitation, question, à retenir, erreur fréquente, méthode, synonyme, etc.

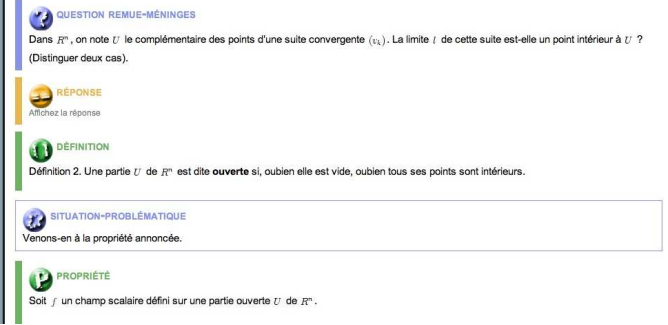

figure 4 : balises pédagogiques

#### **Retour d'expérience, premiers éléments côté auteurs, recommandations…**

#### **les outils de création et les auteurs…**

Les auteurs étant géographiquement distribués sur la région, les cellules TICE impliquées dans ce projet se sont empressées de mettre à leur disposition un certain nombre d'outils numériques de travail collaboratif (☺). La manipulation de ce type d'outils n'est pas dans les habitudes des enseignants chercheurs qui ont éprouvé beaucoup de mal à s'y tenir. Les pratiques que ces outils imposent sont souvent ressenties comme assez inconfortables. Les auteurs ont souvent préféré de "vraies" réunions à des visioconférences ou à des réunions téléphoniques. Ils ne sont pas réellement parvenus à s'approprier des documents de travail partagés sauvegardés physiquement à distance.

Ce type de projet rassemble des enseignants chercheurs d'horizons divers dont les habitudes de travail sont aussi nombreuses qu'il existe de logiciels de traitement de texte, de calcul, de dessin, de tracé de courbes, etc. Il est extrêmement important de travailler dans des environnements de saisie capables de gérer cette diversité de formats de ressources. Rien de plus exaspérant (pour un enseignant chercheur) que d'avoir à jongler avec plusieurs logiciels de conversion pour parvenir au format accepté par le CMS (Content Management System) de la partie auteurs. Difficile en général de se départir de son outil de traitement de texte pour s'en approprier un/des nouveau(x) sur la durée parfois courte de tels projets.

Les phases de définition, recherche et développement d'un CMS adapté aux besoins des auteurs et aux fonctionnalités envisagées de l'espace puis la définition d'une charte graphique ont notablement retardé le démarrage de la production proprement dite des ressources pédagogiques. Outre la difficulté de rédiger en ligne (l'information manipulée est physiquement "loin") les auteurs ont surtout eu du mal à composer avec la désynchronisation fond-forme, c'est-à-dire le découplage entre la rédaction des contenus des articles et le développement de l'interface graphique (l'apparence finale des articles). L'impossibilité de juger en temps réel du rendu final d'un article s'est révélé un frein important à l'écriture. La rédaction de contenus "en aveugle", surtout lorsque l'on a l'habitude d'utiliser des outils bureautiques qui permettent de juger immédiatement du rendu (ce qui conduit parfois l'auteur à modifier son discours pour l'adapter à son apparence finale) est une gymnastique ressentie comme difficile.

Les ressources d'e<sup>π</sup>phys sont finalement rédigées et gérées à l'aide de l'environnement spip (voir références). Ce CMS relativement facile d'usage bénéficie d'une large audience, d'évolutions régulières et donc d'une certaine stabilité. Spip permet en outre la saisie en ligne de formules mathématiques à l'aide d'une syntaxe proche de celle du langage Latex auquel sont habitués nombre d'enseignants chercheurs. Toutefois, ce CMS a dû être adapté pour gérer la spécificité du projet : notion de concept, liens entre les concepts, balisage sémantique au sein des rubriques. Les vues interactives ont été développées en flash et javascript. Un appui technique était donc indispensable pour ce projet.

#### **les contraintes liées à la visualisation de l'information et leurs conséquences**

L'avant-projet envisageait le développement d'une cinquantaine d'articles, à chaque article étant attachée une idée, une intention de rédaction appelée alors "concept". L'engouement qu'a suscité le projet auprès de ses acteurs a très rapidement fait croître le nombre initial d'intentions d'écriture, une intention en appelant une nouvelle pour compléter ou illustrer la première. L'emploi de graphes où chaque nœud correspond à un article et où un grand nombre de liens interconnectent entre eux ces articles se heurte rapidement à un problème de lisibilité. Un travail bibliographique sur la visualisation d'information en mode graphique a été réalisé. Diverses formes intéressantes de représentation à base de matrices, d'arbres, de treemaps, de cartes métaphoriques ou de graphes 2D ou 3D ont été repérées (Ghoniem, 2003). Ces approches contraignent souvent à d'importants efforts en termes de développement. Leur usage n'est pas toujours très naturel tant pour l'organisation des ressources que pour leur manipulation. Il a donc été décidé de conserver un mode de représentation de type *graphe à liens*, mais de (re)hiérarchiser les ressources et de redéfinir la notion de concept.

Conséquence, aujourd'hui, dans e<sup>π</sup> phys, un *concept* est un *ensemble de connaissances* matérialisé par une *collection d'articles*. Un *article* est un *document numérique* composé d'un ensemble d'objets pédagogiques (textes, figures, vidéos, animations), formant l'unité de base des activités pédagogiques (d'autres informations sur la structure et l'organisation des contenus sont disponibles en annexe). L'article est ainsi la "matière" à partir de laquelle un apprenant s'instruit. Les critères de regroupement des ressources qui ont prévalu à la définition des actuels concepts dans e<sup>π</sup>phys ne sont pas universels. Ils relèvent à la fois du domaine académique et du domaine pédagogique. L'usage permet d'énoncer les conditions suivantes :

- Du point de vue mathématique, les connaissances ainsi regroupées appartiennent à un même champ disciplinaire dans la classification internationale de l'American Mathematical Society. En revanche, un même concept peut intervenir dans plusieurs domaines de la physique ;
- Une atomisation excessive est évitée, afin de conserver une bonne lisibilité des liens entre concepts ;
- A l'inverse, une massification excessive est évitée pour que l'apprentissage reste modulaire et que l'analyse des connaissances composant le concept ne déroute pas l'apprenant ;
- En général, un mot usuel fournit à la fois le contenu et les limites du concept, du moins au sens que prend ce mot aux niveaux L1 à L3 d'un cursus scientifique ;
- Un concept doit contenir au moins un article dans chacun des trois groupes de types d'article : G1-(Observer), G2-(Analyser, Synthétiser), G3-(Calculer, Pratiquer, Transposer).

#### **Retour d'expérience, premiers éléments côté utilisateurs…**

L'utilisation d'e<sup>π</sup>phys est récente (8 mois) et les retours d'expérience utilisateur sont malheureusement encore un peu limités malgré un potentiel de 1500 élèves rien que sur les établissements partenaires du projet.

A l'EMN, e<sup> $\pi$ </sup>phys a été ouvert en consultation libre à 106 étudiants de niveau L2 dans le cadre d'un cours pluridisciplinaire intitulé "Champs et Equations de Bilan" pour lequel il n'existe pas de notes de cours (cours sous powerpoint). Dans l'ensemble, les élèves ont plutôt apprécié la justesse du ton. La navigation n'a pas posé de difficulté. Les contraintes d'emploi du temps et la charge de travail des élèves au moment de la consultation (la veille de l'examen) ont mis un frein au butinage d'articles connexes à ceux relevant directement du cours.

A l'ICAM, les ressources ont été ouvertes en parcours libre aux étudiants (100 de niveau L2) et aux enseignants. Il en ressort que :

- La grande majorité des consultations libres hors présentiel concerne les types "Synthétiser" et "Transposer" pour des concepts ayant fait l'objet d'un cours, et le type "Observer" pour des concepts non enseignés.
- Le parcours de la totalité des articles d'un même concept n'est pas spontanément le fait des étudiants (il faut une demande explicite de l'enseignant). En revanche, cette démarche exhaustive spontanée est le fait d'enseignants désirant s'informer, ou pour préparer un cours.
- Les balises pédagogiques introduites dans les articles conduisent les auteurs à une analyse des informations transmises et des questions posées plus fine que lors de la préparation ou la rédaction d'un cours classique, sans que la contrainte d'une telle approche soit réductrice de la pensée ou de son expression. Cela conduit les enseignants auteurs et à un degré moindre les enseignants utilisateurs à des remises en cause dont l'ampleur n'était pas estimée a priori.
- Une demande explicite de nouveaux concepts est déjà formulée par des utilisateurs enseignants, dans des domaines variés, allant des fondements algébriques (Réduction des endomorphismes) aux outils de l'automatique (Transformée de Laplace) ou fonctions spéciales.

Le bénéfice de la consultation libre ou spontanée d'e<sup>π</sup>phys concerne surtout les étudiants à l'aise ou en difficulté sur un concept particulier. Par contre, pour les étudiants en plus grande difficulté, qui ne peuvent en général identifier d'eux-mêmes leurs besoins, des parcours guidés sont nécessaires et demandés.

Toutefois, en termes d'impact, il ne faut pas écarter l'augmentation conjointe de la motivation chez un enseignant et ses étudiants lorsqu'ils sont engagés dans une innovation. Cet effet psychologique pourrait être considéré comme un parasite (bien que celui-ci soit loin d'être nuisible) pour un bilan objectif de l'état actuel. D'autre part, pour l'étudiant, e<sup>π</sup>phys n'est qu'un support. Il semble que l'impact soit principalement la conséquence d'un changement dans la conception d'un enseignement, lequel est nécessairement induit par e<sup>n</sup>phys chez un enseignant-utilisateur-auteur. Ceci demanderait à être mesuré plus scientifiquement, mais deux années de pratique montrent à chaque fois des écarts d'un à deux points sur des évaluations communes en mathématique, entre deux populations-test d'une cinquantaine d'étudiants dont le niveau initial était homogène.

#### **Conclusions et perspectives**

e<sup>n</sup>phys est un projet ambitieux et difficile qui a passionné ses acteurs, et un espace d'apprentissage numérique conçu et construit pour que nos étudiants du supérieur s'approprient plus facilement le sens, la portée et l'utilité de concepts et outils mathématiques qui leur sont enseignés en mathématiques et qu'ils sont amenés à manipuler et exploiter dans d'autres disciplines. La structure et les modes de navigation interactive associés à cet espace ont été pensés pour favoriser le décloisonnement des connaissances.

Ce projet a permis la mutualisation et la capitalisation de savoir et savoir-faire d'enseignants du supérieur,  $e^{\pi}$ phys étant devenu un espace de discussion et de progrès dans les relations des auteurs aux mathématiques et aux sciences physiques.

Pour e<sup>π</sup>phys, la première urgence est triple : d'une part augmenter le nombre d'articles dans les concepts existants pour augmenter le nombre de liens amont (prérequis à partir du niveau L1) et aval (applications et transpositions), d'autre part augmenter le nombre d'animations interactives dans les articles notamment chaque fois qu'une variation des paramètres améliore la compréhension du rôle de chaque hypothèse dans une propriété, enfin repenser la rédaction de certains articles de type "Calculer" où sont présentées des méthodes, pour favoriser la mémorisation des hypothèses à vérifier avant de commencer à calculer. Dans le même ordre d'idées, au service cette fois des articles de type "Pratiquer", la seule fréquentation préalable des articles "Calculer" semble insuffisante, et fait apparaître le besoin de mieux présenter des "raisonnements types". Faut-il pour cela introduire un nouveau type d'article qui pourrait s'appeler "Raisonner" pour répondre mieux aux questions des étudiants dans deux directions : comment choisir une méthode, et comment rédiger un raisonnement lorsque celui-ci a été découvert. Ceci suppose une augmentation du nombre des auteurs de sensibilité pluridisciplinaire et une ouverture à d'autres communautés : biologistes, économistes, écologistes, géographes... Rappelons à cet égard que la bibliothèque de ressources numériques d'e<sup>π</sup>phys peut être alimentée librement par les contributions d'auteurs internes ou externes au projet moyennant le respect de l'esprit originel du projet et celui de certains formats d'écriture, avec une mise à jour dynamique et automatique de l'environnement.

Pour le reste, rappelons qu'e<sup>π</sup>phys est un environnement interactif désolidarisable de ses contenus et qu'à ce titre, la portée de ce projet dépasse le seul cadre des mathématiques et des sciences physiques. La structure d'e<sup>π</sup>phys, les modes

d'organisation et la hiérarchie de l'information dans e<sup>π</sup>phys, les outils de navigation développés pour e<sup>π</sup>phys sont réutilisables, adaptables, exploitables et transposables au service d'autres projets, d'autres thématiques. Tous ces outils sont d'ailleurs disponibles sur simple demande au porteur de projet. L'intérêt pour d'autres sujets étant en particulier de pouvoir se concentrer sur le développement des ressources (écriture, multimédia).

#### **Remerciements**

Les auteurs sont particulièrement reconnaissants à Kevin Treussier, Philippe Gautier, Guillaume Condesse, Sylvie Pires Da Rocha et à Christian Colin (responsable de la cellule TICE de l'Ecole des Mines de Nantes) pour leur contribution technico-pédagogique à ce projet.

### **Références**

J. Stewart, Analyse, concepts et contextes, 2006, De boeck Université ISBN 2 80415030 5 M. Ghoniem, Mise à jour de l'état de l'art sur les techniques de visualisation pour l'analyse visuelle de phénomènes dynamiques, Avril 2003, rapport interne EMN. SPIP, http://www.spip.net

## Annexe : comment a été pensé e<sup> $\pi$ </sup>phys ?

Pour y répondre, revenons sur les intentions premières de ce projet et sur les réalisations pratiques apportées en réponse. *Intention n°1* – Présenter un espace numérique permettant de renforcer la compréhension du sens d'un certain nombre de concepts et formalismes mathématiques centraux sur lesquels s'appuie un large éventail de disciplines scientifiques, en offrant une vision transversale et décloisonnée.

*Réponse n°1a* – La réponse ne pouvant se réduire à un cours pour un public donné en raison des restrictions conceptuelles qu'imposerait un tel choix, ni à une encyclopédie qui ne permet pas de gérer les étapes d'un apprentissage, les connaissances ont été regroupées en *concepts* (voir le corps de l'article). L'approche qui a été privilégiée est basée sur une mise en perspective des concepts traités au travers de situations concrètes décrivant efficacement et sans détours théoriques superflus le sens et la portée qu'il convient ou qu'il est parfois seulement possible d'assigner à ces concepts (notion de liaison situation-modèle qui permet de fonder une culture scientifique plus solide et plus durable). Un concept donné peut être abordé sous des angles différents, par l'intermédiaire de son occurrence dans un modèle physique, par la nécessité de recourir à ce type d'objet pour décrire un phénomène ou un mécanisme, par le type d'opération ou de manipulation qu'il permet d'effectuer ou encore par la pensée qu'il traduit. Le simple fait que différentes portes d'entrée permettent d'accéder à un même concept (et aux concepts qui lui sont connexes) contribue à renforcer le sens que porte ce concept (le sens d'une notion se renforce avec la multiplicité des domaines d'intervention de celle-ci).

*Réponse n°1b* – *L'iconographie,* uniforme pour chaque article, et la volonté du comité de rédaction contraignent les auteurs à respecter le principe suivant : une propriété ou une définition ne sont introduites que comme réponse à une question (relative à la modélisation ou à la cohérence d'un modèle, ou de type culturel).

*Intention n°2* – Répondre aux besoins d'un grand nombre de situations et de stratégies d'apprentissage, des étudiants de niveau post baccalauréat de L1 à L3 au moins, suivant des cursus scientifiques différents, et préserver l'unité conceptuelle et l'universalité des outils de modélisation si fréquemment occultée par des cloisonnements dus aux vocabulaire et notations spécifiques à chaque domaine d'application.

*Réponse n°2a* – Introduction de *6 types d'articles* pour illustrer un concept : Observer, Analyser, Synthétiser, Calculer, Pratiquer, Transposer. A chaque type correspond une situation d'apprentissage, une activité, une posture intellectuelle, adaptée tantôt au comblement de lacunes, tantôt à l'approfondissement des connaissances ou à la prise de recul. En privilégiant l'entrée par un article de type Observer, en poursuivant par Analyser et Synthétiser et en terminant par Transposer, e<sup>π</sup>phys s'inscrit dans une démarche naturelle pratiquée aujourd'hui du collège aux classes préparatoires. Soulignons toutefois qu'en aucun cas, ces activités d'analyse d'un concept ne sont considérées comme suffisantes. Il s'agit d'être assez motivé pour aller jusqu'à des formalisations (fréquemment, plusieurs formalisations, de généralité croissante) pour permettre des transpositions dans divers domaines. Certaines transpositions sont accessibles sans passer par une synthèse complète. Ajoutons enfin que les énoncés des définitions et propriétés mathématiques sont résolument neutres par rapport aux situations qui les ont motivées pour préserver l'étendue de leurs applications à d'autres domaines.

*Réponse n°2b* – *Typage des liens* entre les concepts : "est connexe à", "est un ingrédient de", "a une occurrence importante dans", "a pour prolongement immédiat". L'affichage des connexions entre les articles de manière différenciée selon la sémantique des liens complète et renforce ce panorama.

*Intention n°3* – Développer et améliorer la capacité de nos étudiants à mobiliser ces concepts de manière pertinente et opportune dans une situation donnée (acquisition à la fois de rigueur et d'autonomie).

*Réponse n°3* – Les réponses R2 mais aussi la présence d'articles co-rédigés (par un enseignant mathématicien et un enseignant physicien) comme celle d'articles "dictionnaires" (Ex. Calcul Différentiel/Coordonnées locales/Tableau des coordonnées locales usuelles (art. 341)) y contribuent.

## **Evaluation de la pédagogie employée pour enseigner l'utilisation d'un logiciel complexe**

Devendra FAKUN Université Jean François Champollion, Albi dfakun@yahoo.fr

#### **Résumé**

Cette étude examine la justesse de la pédagogie employée pour enseigner l'utilisation et la maîtrise d'un logiciel complexe de création de site web : Dreamweaver MX 2004. La pédagogie s'apparente à l'auto apprentissage et l'auto appropriation du logiciel par l'utilisation active dans le cadre d'une réalisation concrète sur une durée limitée avec la présence de l'enseignant pour aider et guider un minimum les étudiants. Le site de chaque étudiant a été noté pour obtenir une mesure de la maîtrise du logiciel. Les écarts de notes ont conduit à cette étude qui a pour but d'expliquer la performance de l'étudiant afin d'améliorer la pédagogie. Les deux facteurs mesurés, la *facilité d'utilisation perçue* du logiciel et l'*expérience préalable* sur le logiciel, ont une influence positive et significative sur le rendement des étudiants. Ainsi, dans le cadre d'une pédagogie par projet, il convient de proposer un dispositif ayant pour but d'augmenter la perception de la facilité d'utilisation du logiciel sur une durée plus longue tout en accordant plus d'attention aux étudiants sans expérience du logiciel. Les conclusions sont utiles pour la conception et le développement des dispositifs d'enseignement à distance.

Mots clés : évaluation de la pédagogie ; pédagogie par projet ; apprentissage d'un logiciel complexe

#### **Abstract**

This study examines the appropriateness of the pedagogy employed to teach the use and mastery of a complex web site development software (Dreamweaver MX 2004). The pedagogy is based on self-learning and self-acquisition of skills through active use of the software over a limited time period to complete a project. The teacher was present in class to help and minimally guide the students. Each student's web site was assessed to obtain a measure of the degree of mastery. Given the disparity in students' notes, this study tried to explain the students' performance in order to improve the pedagogy. The two factors measured, *ease of use perceptions* and *prior experience* with the software, positively and significantly influenced student performance. As such, in a learning by doing situation, an alternative pedagogy should be adopted to raise *ease of use perceptions* over a longer time period while paying particular attention to students with no prior experience. The findings are useful when designing and developing e-learning tools.

Keywords : effectiveness of pedagogy utilised ; learning by doing ; learning to use a complex software

#### **Introduction**

Chaque étudiant intègre un cursus universitaire avec des connaissances et des compétences variées. A la fin de son cursus, l'étudiant doit avoir acquis des nouvelles connaissances et compétences à un niveau idéalement équivalent, sinon resserré, de celles de ses pairs. Pour répondre à cet impératif, les enseignants doivent organiser des situations d'apprentissage, c.à.d. mettre en place une pédagogie appropriée. Cela nécessite une évaluation des forces et des faiblesses de la pédagogie actuellement en place afin de l'améliorer. C'est l'objectif de cette étude. Elle examine la justesse de la pédagogie employée pour enseigner l'utilisation d'un logiciel complexe de création de site web, Dreamweaver MX 2004. Le public concerné est des étudiants de première année de DUT Services Réseaux et Communications. La pédagogie adoptée s'apparente à l'auto apprentissage et l'auto appropriation d'un logiciel avec la présence de l'enseignant pour aider et guider un minimum les étudiants à compléter un projet de création d'un site web dans un espace de temps limité. En utilisant une grille de correction, une note individuelle de performance est octroyée au site web de chaque étudiant. Cette note représente une mesure de la maîtrise du logiciel pour répondre aux exigences du cahier des charges.

 Les écarts de note étant considérables, cette étude, menée *a posteriori*, tente d'expliquer ces disparités afin d'améliorer la pédagogie. Dans la deuxième partie, la séquence pédagogique employée est décrite. Dans la troisième partie, les facteurs considérés comme importants dans la maîtrise d'un logiciel sont revus et trois hypothèses sont formulées. La quatrième partie explicite l'étude empirique menée auprès de 50 étudiants. Les données quantitatives sont analysées pour déterminer le ou les facteurs ayant une influence sur la note du projet web. Finalement, les limites de

cette étude sont soulignées avant de proposer un dispositif plus adapté tout en restant dans le cadre d'une pédagogie par projet où l'auto apprentissage et l'auto appropriation priment.

### **Pédagogie Employée**

Avant de travailler sur Dreamweaver, les 50 étudiants ont individuellement accompli 20 heures de travaux pratiques sur le langage HTML (HyperText MarkUp Language). Des instructions détaillées, des exemples et des tâches de difficulté croissante à accomplir sur un logiciel de traitement de texte ont été distribués aux étudiants. Ils ont ensuite individuellement construit leur CV en HTML en reproduisant le modèle du cahier des charges. Cet exercice a été noté.

 Les étudiants ont subséquemment assisté à un cours magistral sur les normes ergonomiques d'un site web. Pour la présentation, un site web a été spécialement conçu et mis à la disposition des étudiants sur la plateforme Moodle. Munis de notes de cours et d'une grille d'évaluation experte contenant des heuristiques ergonomiques, ils ont évalué un site web qui violait plusieurs normes et rendait la navigation difficile. L'enseignant a ensuite démontré et expliqué, en classe, les incohérences ergonomiques du site Cette séquence pédagogique avait pour objectif de montrer que la création d'un site web est un exercice difficile car le développeur doit respecter des heuristiques. En premier lieu, il faut bien concevoir la structure logique et ensuite la transposer à l'interface utilisateur de façon à ce que le visiteur du site ne se pose pas les questions suivantes : où suis-je ?; comment suis-je arrivé ici ?; où vais-je d'ici ?; comment faire pour y arriver ?

 Pour se familiariser avec les fonctions de base de Dreamweaver, les étudiants ont reproduit leur CV en se servant des notes et des explications pas-à-pas du logiciel. L'exercice avait pour but de démontrer la vitesse d'exécution d'une page web et de saisir des concepts fondamentaux du logiciel. Cet exercice servait de préambule à un projet individuel sur la création d'un site web selon un cahier des charges. Le choix de sujet à aborder était libre ce qui permettait à l'étudiant de développer un thème qui, *a priori*, l'intéressait. En revanche, il devait répondre à plusieurs attentes en termes de nombre de pages, de rubriques et de règles ergonomiques. Le cahier des charges a été établi de façon à pousser les étudiants à employer des fonctions avancées de Dreamweaver car ces dernières facilitent la mise en place des normes ergonomiques.

 Pour éviter que l'étudiant ne développe un site en improvisant, l'enseignant a exigé un travail de conception sur papier pendant 2 heures. Pour s'inspirer, l'étudiant a été incité à visiter des sites web sur le sujet qu'il souhaitait aborder. Le travail de conception consistait à déterminer le sujet, le public visé, les rubriques abordées, l'arborescence du site et les croquis de mise en page. Ce travail servait aussi à forcer l'étudiant à se poser des questions sur les fonctions nécessaires pour concrétiser son travail de conception. Une fois ce travail approuvé, l'étudiant pouvait débuter le développement sur Dreamweaver en consultant des supports, disponibles sur la plateforme Moodle, écrits, détaillés et agrémentés d'exemples sur les fonctions de base et les fonctions avancées de Dreamweaver. Il a été vivement recommandé aux étudiants de consulter l'aide en ligne du logiciel et les supports pour répondre à leurs questions avant de solliciter l'enseignant. La pédagogie employée s'apparente à l'auto apprentissage par l'action dans le cadre d'un projet, en d'autres mots à du e-learning mais en présence de l'enseignant. Ce dernier s'est cantonné à guider un minimum les étudiants pour les mettre sur la bonne piste, pour déterminer les fonctions de Dreamweaver qui faciliteront la mise en place des règles ergonomiques, pour comprendre les fonctions et pour régler des problèmes ponctuels. Cependant, cette pédagogie par projet reste peu guidée car les réponses apportées aux étudiants dépendaient largement de la précision des questions posées.

 Après 20 heures de travaux pratiques en classe de 18 étudiants et une semaine de travail individuel sans la présence de l'enseignant, le site web de chaque étudiant a été noté sur l'homogénéité du site, la clarté du message et le respect des normes ergonomiques. Pour attribuer des notes objectives, l'enseignant à développé une grille d'évaluation, présentée en Appendice 1, à partir des aspects importants mentionnés dans le cahier des charges.

#### **Appropriation et Utilisation d'un Logiciel**

En raison du positionnement de cette étude dans le temps, seuls les facteurs pertinents et mesurables à ce stade sont considérés. Un logiciel sert à accomplir une tâche bien spécifique, ici la création d'un site web. Néanmoins, l'interface utilisateur du logiciel peut rendre son utilisation facile ou difficile. La *facilité d'utilisation perçue* du logiciel, définie comme étant le degré auquel l'individu croit que l'utilisation d'un tel système ne nécessite pas un grand effort (Davis, Bagozzi et Warshaw 1989), peut influencer directement ou indirectement l'effort déployé pour explorer, comprendre et utiliser les fonctions de base et les fonctions avancées des menus.

 Dreamweaver, un éditeur de pages web très puissant et très complet, est plus destiné aux professionnels de la création Web (concepteurs, webmasters, développeurs) qu'au grand public. Les nombreuses fonctions, disponibles à travers des palettes flottantes, font qu'il est parfois difficile de s'y repérer et la prise en main est non-immédiate. Selon Elliot, Jones et Barker (2002), le degré de la *facilité d'utilisation perçue* d'un logiciel de création de site web varie en fonction de la

transparence des opérations<sup>1</sup> et de la transparence du résultat final visé<sup>2</sup>. Au niveau des fonctions et des opérations, au premier abord, elles sont moins transparentes qu'un logiciel de traitement de texte. En termes de transparence du résultat visé, Dreamweaver est un logiciel en mode WYSIWYG (What You See Is What You Get) et même si la fenêtre du document donne une bonne idée de ce que sera la page, il faut basculer sur un navigateur web pour visualiser et tester la page. Pour ces raisons, Dreamweaver est classé comme un logiciel complexe à maîtriser.

 Des études démontrent que la *facilité d'utilisation perçue* (ou la convivialité) d'un système informatique a une influence positive et significative sur la décision d'utiliser le système (Davis, Bagozzi et Warshaw 1989 ; Venkatesh et Davis 1996) et sur la persévérance et la durée d'utilisation (Collins et al. 1999). Dans le cadre de l'apprentissage d'un logiciel de création de site web, Elliot, Jones et Barker (2002) démontrent qu'un logiciel perçu comme facile à utiliser met l'utilisateur à l'aise (il ressent moins de frustration) et lui procure un sentiment d'accomplissement (la satisfaction d'accomplir quelque chose d'utile). Pour ces raisons, l'hypothèse H1 est faite:

 **H1** : La *facilité d'utilisation perçue* a une influence positive et significative sur le degré de maîtrise du logiciel.

Pour se faire une idée sur la facilité d'utilisation d'un logiciel, un individu fait appel à ses croyances, connaissances et compétences antécédentes. Ces dernières peuvent influencer le choix des comportements à entreprendre : l'effort et la persévérance déployés face à des obstacles, la performance des individus (Compeau et Higgins 1995 ; Bong et Skaalvik 2003) et la fixation de buts stimulants et élevés (Marakas, Yi et Johnson 1998). Dans cette étude, une *expérience préalable* sur le logiciel est considérée comme un facteur ayant une influence d'une part, sur la note individuelle de l'étudiant et d'autre part, sur la *facilité d'utilisation perçue* du logiciel. En effet, Bolt, Killough et Koh (2001), Wiedenbeck (2005) et Yi et Im (2004) démontrent que la note individuelle d'un étudiant varie en fonction de l'expérience avec le logiciel, d'où l'hypothèse H2. De leur côté, Hackbarth, Grover et Yi (2003) démontrent qu'une *expérience préalable* avec un logiciel a une influence directe et significative sur la *facilité d'utilisation perçue*, menant à l'hypothèse H3.

- **H2** : Une *expérience préalable* sur le logiciel a une influence positive et significative sur le degré de maîtrise du logiciel.
- **H3** : Une *expérience préalable* sur le logiciel a une influence positive et significative sur la *facilité d'utilisation perçue* du logiciel.

#### **Etude Empirique**

Pour tester ces trois hypothèses, une étude empirique a été organisée auprès des étudiants ayant suivi le module HTML / règles ergonomiques / site web. Ils ont complété un questionnaire (voir Appendice B) contenant le construit *facilité d'utilisation perçue* obtenu de Davis, Bagozzi et Warshaw (1989). Pour répondre aux items du construit, le sujet choisit un index sur une échelle de Likert allant de 1 (absolument pas d'accord) à 7 (tout à fait d'accord) avec 4 étant ni d'accord, ni pas d'accord. Pour vérifier que les perceptions de l'étudiant sont en adéquation avec sa propre expérience, six questions supplémentaires ont été développées concernant l'accomplissement des tâches fondamentales pour la création d'un site web sur Dreamweaver. Trois tâches simples suivies de trois tâches difficiles ont été choisies. Pour mesurer l'*expérience préalable* (supérieure à un mois) sur Dreamweaver, une question a été utilisée (à laquelle il fallait répondre par oui ou par non). La durée de l'*expérience préalable* a été placée à un mois car la complexité de Dreamweaver nécessite au moins cette période pour utiliser, évaluer et apprécier les diverses fonctions proposées.

#### **Résultats**

 $\overline{a}$ 

La note du site web développé varie entre 5 et 18 avec une moyenne de 11,8 sur 20 (écart-type = 2,58). 11 étudiants sur 50 avaient une *expérience préalable* sur le logiciel. Le construit *facilité d'utilisation perçue* est jugée fiable<sup>3</sup> . La moyenne des items du construit est de 4,14 (écart-type = 1,25) indiquant que l'utilisation est considérée comme ni facile, ni difficile. Deux analyses de corrélation de signification bilatérale sont effectuées pour vérifier si les réponses d'un étudiant sur la *facilité d'utilisation perçue* sont en adéquation avec sa propre expérience.

<sup>&</sup>lt;sup>1</sup> La transparence des opérations concerne les aspects du logiciel permettant à l'utilisateur de trouver, comprendre et utiliser rapidement des fonctions. Moins ces fonctions sont évidentes, plus l'utilisateur requiert de temps pour accomplir des tâches.

<sup>&</sup>lt;sup>2</sup> La transparence du résultat final visé concerne les aspects du logiciel permettant à l'utilisateur de visualiser le produit visé à tout instant. Moins le résultat final visé est évident, plus l'utilisateur doit fournir d'effort pour apprendre à utiliser le logiciel.

<sup>&</sup>lt;sup>3</sup> Le coefficient alpha de Cronbach (entre 0 et 1) =  $0,82$ 

 La première analyse démontre que les six tâches sont significativement corrélées, d'une part entre elles et, d'autre part avec la moyenne des six tâches (MoyenneT). La deuxième analyse montre que la *facilité d'utilisation perçue* est significativement corrélée avec MoyenneT. Ces résultats indiquent que les réponses des étudiants sont basées sur leurs expériences avec le logiciel, validant ainsi les observations de Venkatesh et Davis (1996).

Les trois hypothèses sont testées sur l'échantillon complet par une analyse de corrélation de signification bilatérale. Les trois hypothèses sont confirmées. La *facilité d'utilisation perçue* (H1) et une *expérience préalable* (H2) augmente le degré de maîtrise du logiciel ou le rendement. Une *expérience préalable* sur le logiciel accentue la *facilité d'utilisation perçue* du logiciel (H3). En effet, le groupe avec une *expérience préalable* (11 étudiants) juge Dreamweaver significativement plus facile à utiliser (4,86 vs. 3,93) et obtient une note moyenne significativement supérieure (13,36 vs. 11,41) que l'autre groupe (39 étudiants).

 Conformément aux hypothèses, ceux qui ont déjà utilisé Dreamweaver éprouvent plus de facilité à répondre aux exigences du cahier des charges car ils ont plus de facilité à utiliser Dreamweaver. Ceci sous-entend qu'il est important de consacrer davantage de temps à une utilisation active d'un logiciel pour le maîtriser, d'accorder plus d'attention aux étudiants avec peu- (ou pas-) d'expérience du logiciel et de centrer la pédagogie sur un accroissement de la *facilité d'utilisation perçue*. Cependant, avant de considérer la proposition ci-dessus, les trois limites, liées au positionnement sur le temps, de cette étude sont à souligner.

#### **Limites**

Premièrement, la *difficulté de la tâche* à effectuer est ignorée. Maynard et Hakel (1997) et Topi, Valacich et Hoffer (2005) démontrent que la complexité de la tâche à effectuer influence négativement et significativement le rendement. Cette difficulté est à la fois objective et subjective. Si objectivement, la tâche à accomplir représente un défi modéré pas trop difficile à atteindre dans le temps imparti, subjectivement, certains étudiants ont peut-être jugé la tâche très exigeante et ils ont déployé peu d'effort expliquant leurs mauvaises notes. D'autres étudiants ont peut-être sous-estimé la *difficulté de la tâche* et ils ont alloué moins d'effort. Il semble que la *difficulté de la tâche* est, entre autres, influencée par l*'expérience préalable* sur le logiciel et la *facilité d'utilisation perçue* du logiciel. Dans le futur, une étude de ce genre devrait tester l'influence de la *difficulté subjective de la tâche*, mesurée à la fin du travail de conception sur papier, sur la note individuelle.

 Deuxièmement, l'aisance ou l'anxiété des étudiants envers l'utilisation des ordinateurs est ignorée. Des études (par exemple : Venkatesh 2000) démontrent que la *facilité d'utilisation perçue* d'un logiciel est influencée négativement et significativement par le *niveau d'anxiété envers les ordinateurs*. Ce facteur est délibérément ignoré dans cette étude car Hackbarth, Grover et Yi (2003) démontrent que l'utilisation d'un logiciel influence le *niveau d'anxiété*. A l'avenir, il faudrait mesurer ce facteur, idéalement au début du projet, car il peut expliquer une mauvaise note par le biais de la *facilité d'utilisation perçue*. La corrélation significative (p = 0,6 ; r = 0,000) entre la note obtenue sur l'exercice du CV en HTML et la note de site web justifie de mesurer le *niveau d'anxiété envers les ordinateurs*. Etant donné que ceux qui ont obtenu une bonne note sur le CV ont aussi obtenu une bonne note sur le site et que l'utilisation d'un ordinateur est commune aux deux exercices, il semble que l'*anxiété envers les ordinateurs* joue un rôle important sur le rendement. Le *niveau d'anxiété*, mesuré au début du module, permet d'isoler un groupe d'étudiants (un niveau d'anxiété anormalement haut) pour leur porter plus d'attention en classe et pour informer le directeur des études afin de proposer au groupe des interventions spécifiques.

 Troisièmement, la *motivation* des étudiants pour obtenir une bonne note est ignorée dans cette étude. La *motivation*  influence le choix des comportements à entreprendre, l'effort et la persévérance déployés face à des obstacles et la fixation de buts stimulants et élevés. La *motivation* a été ignorée car, d'une part il faut la mesurer avant l'utilisation du logiciel pour compléter le projet, et d'autre part il faut des réponses anonymes pour capter la *motivation* réelle et honnête des étudiants. Il semble que la *motivation* est, entre autres, influencée par l*'expérience préalable* sur le logiciel ainsi que la *facilité d'utilisation perçue* du logiciel. A l'avenir, la *motivation* obtenue anonymement en deux temps (après la distribution du cahier des charges et après le travail de conception sur papier car l'enseignant est en mesure de motiver les étudiants durant ce travail) permettrait d'exclure ceux présentant peu ou pas de *motivation* de l'analyse des données afin de ne pas incriminer injustement la pédagogie employée.

 Ces trois facteurs sont directement ou indirectement liés, d'une part entre eux et, d'autre part avec les deux facteurs mesurés. Pour ces raisons, l'absence de ces trois facteurs ne remet pas en question les trois hypothèses confirmées et les conclusions tirées de cette étude.

#### **Conclusions**

Avant l'usage du logiciel Dreamweaver, les normes ergonomiques d'un site web ont été enseignées, sans mentionner les fonctions permettant de les mettre en place, et un travail individuel de conception sur papier a été exigé. Pendant l'usage du logiciel, l'enseignant a consacré du temps à chaque étudiant dans le but de mesurer son progrès, de répondre aux demandes d'aides et de le guider un minimum. Cependant, cette pédagogie par projet reste peu guidée car les réponses apportées aux étudiants dépendaient largement de la précision des questions posées. La pédagogie utilisée s'apparente à l'auto appropriation du logiciel dans le cadre d'une réalisation concrète sur une durée limitée. Cette pédagogie est inspirée des observations de Gist, Schwoerer et Rosen (1989) qui suggèrent qu'une formation à l'usage de l'ordinateur reposant sur une maîtrise active est plus efficace qu'une formation basée sur la démonstration par quelqu'un de plus expérimenté ou sur l'instruction verbale.

 Le site de chaque étudiant a été noté. Les écarts de note ont motivé cette étude qui a pour but d'expliquer les écarts afin d'améliorer la pédagogie pour enseigner l'utilisation d'un logiciel complexe dans le cadre d'une pédagogie par projet.

 Les deux facteurs mesurés, l*'expérience préalable* sur le logiciel et la *facilité d'utilisation perçue* du logiciel, sont, d'une part corrélés entre eux et, d'autre part positivement corrélés avec la note individuelle. Ces résultats empiriques confirment ceux recensés par Chanquoy, Tricot et Sweller (2007). Selon eux, les méthodes d'apprentissage non guidées, du type de la pédagogie par projet, ne sont efficaces qu'avec des apprenants ayant déjà de solides connaissances dans le domaine abordé. La confirmation des trois hypothèses mène à deux conclusions et apporte un début de réponse à la question : comment resserrer les écarts de note ?

 Première conclusion, la *facilité d'utilisation perçue* ainsi que le rendement sont amplifiés par le temps passé sur un logiciel. Il faut donc accroître le temps alloué à l'utilisation du logiciel. Cette conclusion rejoint les recommandations de Hackbarth, Grover et Yi (2003) et de Yi et Im (2004). Ils suggèrent respectivement de proposer un environnement avec peu de stress en termes de temps pour enseigner l'utilisation d'un logiciel et d'être plus attentif envers les étudiants sans expérience pour les aider à maîtriser le logiciel.

 Deuxième conclusion, le rendement est amplifié par la *facilité d'utilisation perçue* du logiciel, ce qui mène à la question suivante : comment organiser des situations d'apprentissage centrées sur l'augmentation de la *facilité d'utilisation perçue* du logiciel tout en gardant une pédagogie par projet ?

 Pour apporter un début de réponse, les observations de l'enseignant pendant la durée du projet sont mises à contribution. Il a été observé que l'étudiant avec une *expérience préalable* sur le logiciel éprouve plus de facilité à utiliser les fonctions avancées pour mettre en œuvre les demandes du cahier des charges. En effet, pour lui, la tâche semble plus facile et il est surtout plus apte à formuler des demandes d'aide précises sur les fonctions avancées. A l'inverse, l'étudiant avec peu- (ou pas-) d'expérience sur le logiciel se contente d'utiliser les fonctions de base pour accomplir des tâches simples sans pour autant explorer les fonctions avancées. En effet, l'étudiant passe la majorité du temps alloué à maitriser les fonctions de base. Ayant constaté ce phénomène, Smith (2004), en contradiction avec les recommandations de Gist, Schwoerer et Rosen (1989), propose d'utiliser des instructions détaillées en classe pour aider les étudiants à accomplir une tâche.

 En s'inspirant et en adaptant les recommandations de Hackbarth, Grover et Yi (2003), il est possible de mettre en œuvre la proposition de Smith (2004) dans une pédagogie par projet où l'auto apprentissage et l'auto appropriation priment. Hackbarth, Grover et Yi (2003) proposent le dispositif suivant : (1) l'étudiant observe une démonstration d'une action par quelqu'un de plus expérimenté ; (2) l'étudiant accomplit la tâche tout seul ; (3) l'enseignant encourage l'étudiant par un renforcement positif. Cette méthode, assimilée à la modélisation des comportements, est centrée sur l'idée que l'enseignant agit comme un modèle à émuler dans un environnement où les sentiments négatifs sont minimisés et les effets positifs sont maximisés. Selon Hackbarth, Grover et Yi (2003), ce dispositif encourage un sentiment de compétence et pousse les étudiants à continuer à apprendre. Concrètement, dans le cadre d'une pédagogie par projet, les recommandations de Hackbarth, Grover et  $\hat{Y}$ i (2003) sont adaptées en rendant les opérations fondamentales du logiciel et le résultat final recherché plus transparents avant le début du projet. Selon Elliot, Jones et Barker (2002), augmenter la *facilité d'utilisation perçue* permet à l'étudiant de se sentir plus à l'aise, d'éprouver plus de satisfaction et de persister à explorer et à utiliser le logiciel. Ce dispositif, appliqué sur les fonctions de base, permet à l'étudiant d'aborder le projet site web avec une opinion positive sur la facilité d'utilisation du logiciel. Cette opinion incite l'étudiant à explorer les autres fonctions du logiciel, à formuler précisément ses demandes d'aide et à être mieux guidé par l'enseignant. Cette organisation laisse la place à l'auto apprentissage et l'auto appropriation d'un logiciel complexe. Pour vérifier et améliorer l'efficacité de ce dispositif, les écarts de notes doivent être contrôlés et une étude, similaire à celle-ci, réalisée en mesurant les cinq facteurs mentionnés.

Les lecons tirées de cette étude sont utiles pour développer des dispositifs de e-learning dans le cadre d'une pédagogie par projet. Il semble que la pédagogie non- ou peu-guidée est inefficace à la fois pour l'apprentissage à distance et en classe pour des étudiants ayant peu de connaissances solides sur le logiciel et dans le domaine abordé. Le dispositif e-learning idéal serait de proposer des fiches de procédures rendant les opérations fondamentales transparentes. Ensuite, durant le projet, l'étudiant serait guidé par des fiches de procédures contenant une description des phases à accomplir pour résoudre le problème ainsi que des pistes/indices lui permettant de compléter chaque phase. Les fiches de procédures écrites seraient agrémentées de son et d'image.

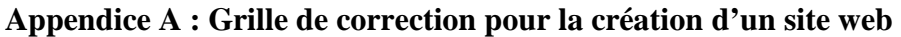

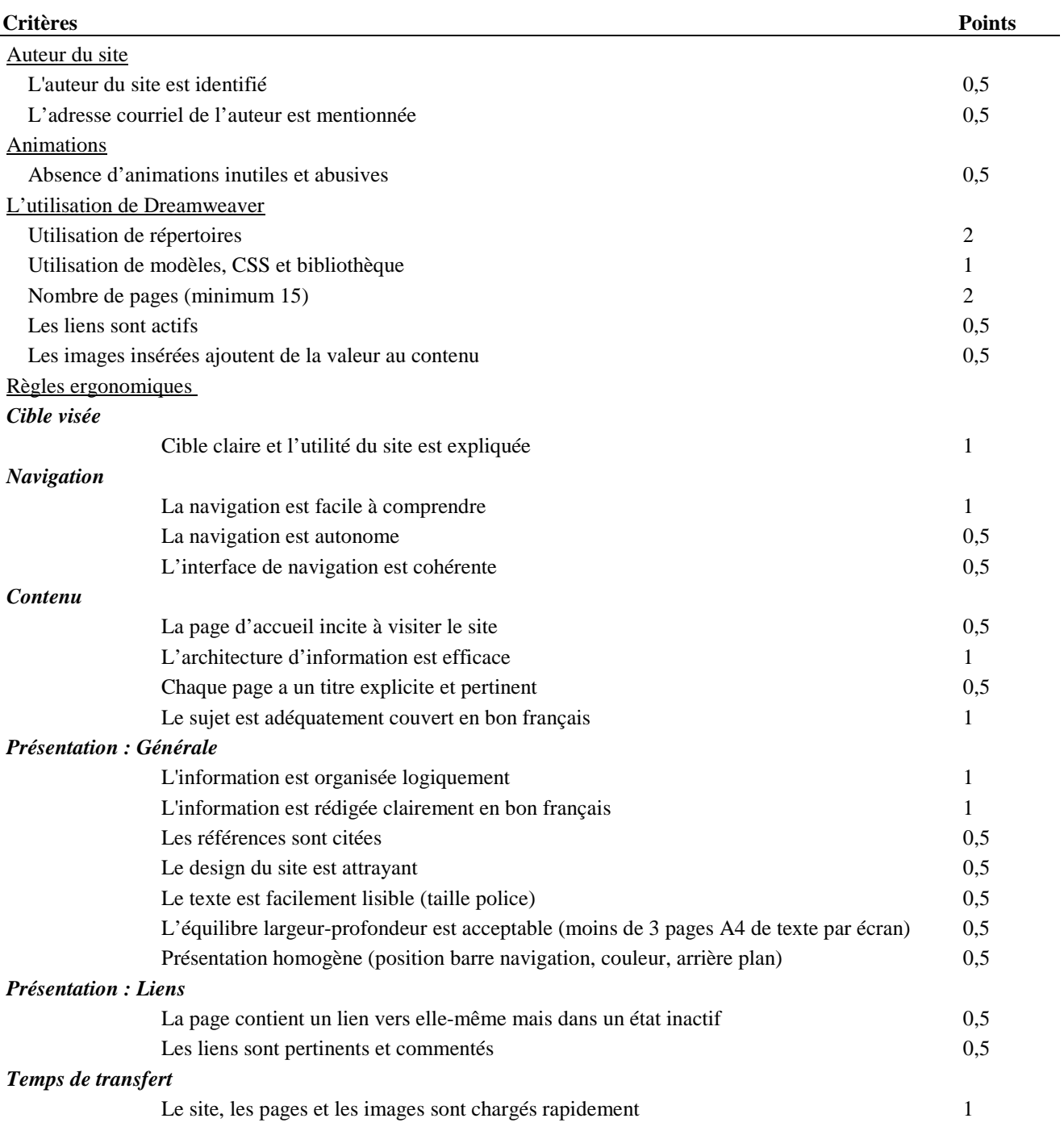

### **Appendice B : Le questionnaire**

Pour chacune des affirmations suivantes sur le logiciel Dreamweaver, vous devez décider à quel point ces affirmations correspondent à votre expérience. Vous allez probablement être d'accord avec certaines affirmations et pas d'accord avec certaines autres affirmations. S'il vous plaît, veuillez indiquer (entourant le degré d'accord) vos propres sentiments à propos de chaque affirmation ci-dessous.

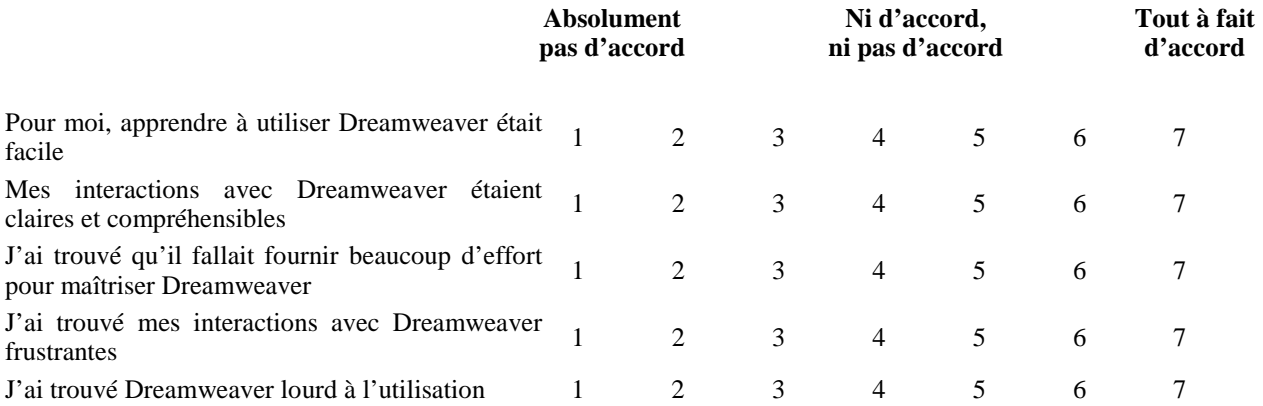

Cette partie du questionnaire vous demande d'évaluer votre capacité d'utiliser le logiciel Dreamweaver. Pour chacune des tâches suivantes, indiquez votre jugement sur la facilité ou difficulté d'accomplir la tâche avec Dreamweaver en entourant un nombre sur l'échelle graduée allant de 1 à 7.

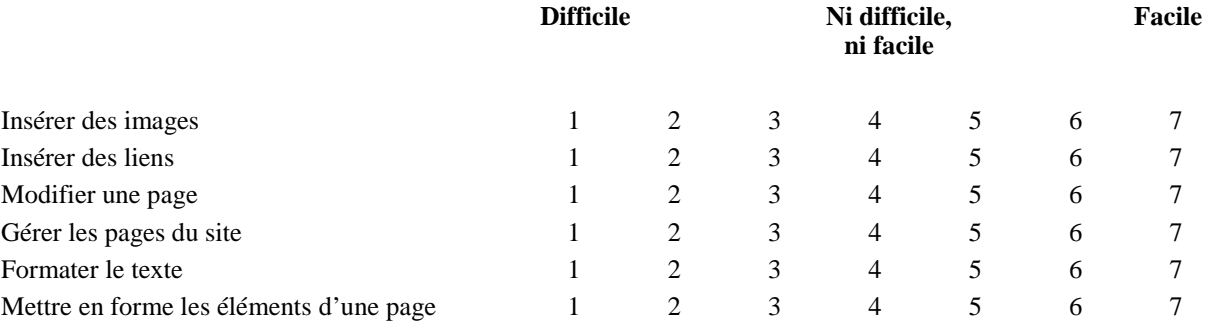

#### **Références**

Davis, F. D.; Bagozzi, R. P.; and Warshaw, P. R. 1989. User Acceptance of Computer Technology: a Comparison of Two Theoretical Models. Management Science 35(8):982-1003.

Elliott, G. J.; Jones, E.; and Barker, P. 2002. A Grounded Theory Approach to Modeling Learnability of Hypermedia Authoring Tools. Interacting with Computers 14(5):547-574.

Venkatesh, V.; and Davis, F. D. 1996. A Model of the Antecedents of Perceived Ease of Use: a Development and Test. Decision Sciences 27(3):451-481.

Collins, C.; Caputi, P.; Rawstorne, P.; and Jayasuriya, R. 1999. Correlates of End-User Performance and Satisfaction with the Implementation of a Statistical Software Package. In Proceedings of the 10th Australasian Conference on Information Systems, 223-234. Wellington, NZ: ACIS 1999.

Compeau, D. R.; and Higgins, C. A. 1995. Computer Self-Efficacy: Development of a Measure and Initial Test. MIS Quarterly 19(2):189-211.

Bong, M.; and Skaalvik, E. M. 2003. Academic Self-Concept and Self-Efficacy: How different are they really? Educational Psychology Review 15(1):1-40.

Marakas, G.; Yi, M. Y.; and Johnson, R. 1998. The Multilevel and Multifaceted Character of Computer Self-Efficacy: Toward Clarification of the Construct and an Integrative Framework for Research. Information Systems Research 9(2):126-163.

Bolt, M. A.; Killough, L.N.; and Koh, H. C. 2001. Testing the Interaction Effects of Task Complexity in Computer Training using the Social Cognitive Model. Decision Sciences 32 (1):1-20.

Wiedenbeck, S. 2005. Factors affecting the Success of Non-Majors in Learning to Program. In Proceedings of the 2005 International Workshop on Computing Education Research, 13-24. Seattle, WA.: ICER '05.

Yi, M. Y.; and Im, K. 2004. Predicting Computer Task Performance: Personal Goal and Self-Efficacy. Journal of Organizational and End User Computing 16(2):20-37.

Hackbarth, G.; Grover, V.; and Yi, M. Y. 2003. Computer Playfulness and Anxiety: Positive and Negative Mediators of the System Experience effect on Perceived Ease of Use. Information and Management 40(3):221-232.

Maynard, D. C.; and Hakel, M. D. 1997. The Effects of Objective and Subjective Task Complexity on Task Performance. Human Performance 10(4):303-330.

Topi, H.; Valacich, J. S.; and Hoffer, J. A. 2005. The Effects of Task Complexity and Time Availability Limitations on Human Performance in Database Query Tasks. International Journal of Human-Computer Studies 62(3):349-379.

Venkatesh, V. 2000. Determinants of Perceived Ease of Use: integrating Control, Intrinsic Motivation, and Emotion into the Technology Acceptance Model. Information Systems Research 11(4):342-365.

Gist, M.; Schwoerer, C.; and Rosen, B. 1989. Effects of Alternative Training Methods on Self-Efficacy and Performance in Computer Software Training. Journal of Applied Psychology 74(6):884-891.

Chanquoy, L.; Tricot, A.; and Sweller, J. eds. 2007. La Charge Cognitive : Théorie et Applications. Paris: A. Colin.

Smith, S. M. 2004. Software Skills Acquisition: Confidence vs. Competence. Information Technology: Learning and Performance Journal 22(2):33-40.

# **COMMUNICATIONS SESSIONS RETOURS D'EXPERIENCE**

## **Les TICE pour les apprenants à l'international**

## **Euromobil, une fenêtre sur l'Europe**

Jeannine Gerbault, Antoine Ertlé Jannine.Gerbault@u-bordeaux3.fr Antoine.Ertlé@u-bordeaux3.fr Université de Bordeaux 3 33607 Pessac Cedex, France

#### **Résumé**

Le développement de la mobilité des étudiants dans l'espace européen a renforcé la nécessité de réfléchir à leurs conditions d'insertion dans les universités d'accueil. Parmi les problèmes rencontrés, la langue étrangère, mais aussi les différences culturelles, constituent des obstacles majeurs à un parcours de mobilité satisfaisant. Les programmes EUROMOBIL veulent être une réponse à ce constat : ils proposent, pour des séjours d'études dans neuf pays européens (Allemagne, Finlande, France, Hongrie, Pologne, Portugal, République Tchèque, Roumanie et Royaume-Uni), un ensemble de ressources gratuites de formation en langue et d'information culturelle utilisables en amont du départ. Fruit de la collaboration entre des équipes universitaires de chercheurs, de spécialistes en didactique des langues et en TICE, ces programmes hybrides (sur CD-Rom et en ligne) peuvent être utilisés en autonomie ou avec un accompagnement présentiel. Élaborés dans chaque pays à partir d'analyses des besoins réalisées auprès d'étudiants étrangers, l'accent y est mis sur les compétences de communication orale et les spécificités des cultures universitaires et quotidiennes auxquelles ils sont confrontés. Un Forum en ligne sur le site du projet doit permettre de faire un bilan et de tirer les enseignements des usages de ces programmes qui ont été livrés fin décembre 2007.

Mots clés : mobilité étudiante, apprentissage en autonomie, matériels hybrides, interculturel, langues européennes

#### **Abstract**

The development of exchange student programmes in Europe has called for increased attention to students'integration into the host university. Among the problems they encounter in foreign universities, language and cultural differences are often major obstacles to a successful stay abroad. The EUROMOBIL programmes are intended as a response to this situation. They offer at no cost to students wishing to stay in nine European countries (Czech Republic, Finland, France, Germany, Portugal, Poland, Romania, United Kingdom) a set of materials providing language training and cultural information that can be used before their departure. The programmes, available since December 2007, are the products of collaboration between researchers, language teaching and CALL specialists. They can be used autonomously or with a tutor or teacher. They have been developed in each country on the basis of the results of needs analyses conducted locally among foreign students. They emphasize the development of communicative oral skills and the specificities of local cultures (both university and daily life) to which students are exposed in the host country. Lessons to be learned from the use of these materials and on how to plan future developments will be provided by an online Forum on the project website.

Keywords : exchange students, autonomous learning, blended learning, intercultural, European languages

#### **Contexte du projet**

Aujourd'hui la **mobilité des étudiants** est devenue réalité. Elle est soutenue par de nombreux programmes d'éducation aux niveaux national et international et en particulier dans le cadre des programmes mis en place par l'Union Européenne. Le nombre d'étudiants étrangers dans les universités d'Europe a été en augmentation constante ces dernières années.

Dans tous les échanges d'étudiants à l'étranger, que la langue du pays d'accueil soit une"grande" langue ou une langue de moindre diffusion, des problèmes dans le domaine des études, de l'administration ou de la vie quotidienne peuvent surgir. Ces problèmes résultent de **difficultés** et de **malentendus linguistiques ou culturels**, qui peuvent affecter les résultats des étudiants ou même mener à l'interruption de leurs études à l'étranger. Mieux les étudiants sont préparés pour leur séjour à l'étranger, plus ce séjour a de chances d'être pour eux une expérience positive. Le succès d'un séjour d'études à l'étranger dépend fortement des compétences linguistiques des étudiants et de leur connaissance de la culture et des conventions sociales du pays et de leur université d'accueil.

Il y a donc un besoin évident de programmes de soutien pour aider les étudiants à se préparer à un séjour d'études à l'étranger. Cependant, avec l'augmentation rapide du nombre d'étudiants en mobilité, s'est développée une situation à

laquelle ni les programmes traditionnels d'enseignement de langue dans les centres de langue des universités ni le marché des programmes d'auto-apprentissage ne sont en mesure de répondre de manière satisfaisante.

La nature de la préparation exigée pour des étudiants en mobilité diffère selon qu'il s'agit d'une langue de grande ou de moindre diffusion. En Allemagne, au Royaume-Uni et en France, les étudiants en mobilité doivent étudier dans la langue du pays ; pourtant, alors que les étudiants à plein temps de langue maternelle étrangère doivent passer le DAF en Allemagne, l'IELTS au Royaume-Uni, et le DELF/DALF en France, aucun examen de langue n'est exigé pour le séjour des étudiants en mobilité européenne dans leur université d'accueil. En revanche, dans d'autres pays, comme la Pologne ou la République Tchèque, les étudiants peuvent suivre des cours en anglais ; mais, d'une part, cela signifie que le choix des cours est limité, et d'autre part, cela n'exclut pas la nécessité pour l'étudiant d'avoir des compétences de survie dans la langue hôte pour gérer des situations administratives et quotidiennes dans le pays concerné.

#### **Objectifs et public visé**

Le but global du projet EUROMOBIL dont il est question ici était d'améliorer les effets positifs de la mobilité des étudiants en proposant des **programmes multimédias d'information culturelle et de formation en langue** adaptés à leurs besoins en vue d'une intégration effective dans l'environnement de leur université d'accueil, en améliorant leur compétence communicative dans les situations de la vie quotidienne et à l'université, propres à chaque pays.

Les **groupes cibles** sont les **étudiants** qui envisagent de faire un séjour d'études en Allemagne, en Finlande, en France, en Grande-Bretagne, en Hongrie, en Pologne, au Portugal, en République Tchèque ou en Roumanie.

Les neuf programmes pour l'allemand, l'anglais, le finnois, le français, le hongrois, le polonais, le portugais, le tchèque et le roumain constituent pour les étudiants des pays européens (membres de l'UE ou non) un ensemble hybride de ressources, les CDRoms étant complétés par des ressources accessibles sur le site Internet du projet.

L'objectif est de contribuer à éliminer les obstacles au succès des étudiants en mobilité. Même si, pour poursuivre leurs études dans certains pays européens, la connaissance de la langue n'est pas exigée, il y a de toute évidence un intérêt considérable de la part des étudiants pour la langue de leur pays d'accueil, intérêt reflété par le nombre élevé d'étudiants en mobilité qui suivent des cours de « langue de survie » dans des pays comme la Hongrie ou la Finlande, par exemple. Ceci n'a rien d'étonnant parce qu'en étudiant la langue les étudiants acquièrent une meilleure compréhension de la culture du pays, ce qui les amène à une meilleure orientation, à un meilleur état d'esprit et par conséquent à un plus grand succès dans leurs études. Mais les étudiants avancés en allemand, en anglais ou en français se rendant dans les pays où l'on parle ces langues ont également des bénéfices à tirer d'une préparation à un séjour d'études, parce que la connaissance et les capacités linguistiques acquises dans leurs pays d'origine ne les préparent pas automatiquement aux environnements ou aux stratégies d'étude étrangers. En réalité, l'effet du "choc culturel" pourrait même être plus important pour eux que pour les étudiants qui s'attendent à la confrontation avec une autre culture dans la pleine conscience du fait qu'on y parle une langue qu'ils ne maîtrisent pas.

#### **Historique et description du dispositif**

Le projet EUROMOBIL a démarré 1999 avec quatre langues : l'allemand, l'anglais, le finnois et le hongrois. Un deuxième projet, nommé EUROMOBIL 2, coordonné à l'Université de Bordeaux, était lancé en 2005 afin d'étendre le programme existant à cinq autres langues européennes : le français, le polonais, le portugais, le roumain et le tchèque. Les deux projets ont été soutenus par la Commission Européenne dans le cadre de Socrates/Lingua 2.

Les ressources créées constituent un ensemble hybride :

- Programmes sur CD-Rom, pouvant être utilisés par les étudiants en autonomie ou sous la direction d'un tuteur ou d'un enseignant en groupe-classe
- Liens dans le CD-Rom vers le site Euromobil pour :
	- Accéder à des listes de liens sur les universités, les pays cibles et leurs cultures spécifiques (possibilités d'études, bibliothèques, services, activités de loisirs…)
	- Participer à des activités de discussion en ligne dans l'espace FORUM, plate-forme pour les contributions des étudiants aux activités de discussion proposées par les programmes sur CD-Rom, pour leurs commentaires sur les programmes, ou pour leur propre apport d'informations à partir de leurs expériences en tant qu'étudiants étrangers (discussion ouverte sur toutes les questions concernant EUROMOBIL et les études à l'étranger).

Les CD-Roms et le site Internet comportent donc :

- Des **activités** portant sur différentes situations de communication en langue cible.
- Des **informations** sur les universités, les pays et les cultures cibles.

#### **Niveaux et langue d'interface**

Puisque les étudiants étrangers en Allemagne, en France et en Grande-Bretagne doivent suivre les cours dans la langue du pays, les programmes **allemand**, **anglais** et **français** sont **unilingues** et ont été conçus pour les **niveaux avancés**. Cependant, dans le programme français, des activités de niveau novice et intermédiaire sont aussi proposées parce que, d'après les résultats de l'analyse des besoins (voir plus bas), les étudiants en mobilité en France ont des niveaux hétérogènes de compétence en français. Au Portugal, les étudiants doivent suivre les cours dans la langue du pays d'accueil mais en réalité ils ne possèdent pas les compétences langagières requises, selon l'analyse des besoins. C'est pourquoi le programme **portugais** a été conçu pour les **niveaux novice et intermédiaire avec l'anglais comme langue d'interface**. Dans les autres pays, la connaissance de la langue locale n'est pas attendue mais l'expérience a montré que la majorité des étudiants étrangers (plus de 90%) sont très intéressés par la langue du pays et s'inscrivent dans un cours de langue de niveau débutant. Les programmes de **finnois**, **hongrois**, **polonais, tchèque** et **roumain** sont conçus pour le niveau **débutant avec l'anglais comme langue d'interface**.

#### **Apprentissage de la langue et modules**

Les programmes de niveau avancé mettent l'accent sur des situations que les étudiants rencontreront à **l'université**, tandis que dans les programmes pour les débutants des **situations de la vie quotidienne** ont également été incluses. Les programmes sont basés sur des documents vidéos authentiques et semi-authentiques (conseils sur le choix des cours, cours magistraux, examens, services, loisirs, etc.). Ils comportent des **activités** liées à certaines ou à l'ensemble des compétences suivantes :

- compréhension générale et détaillée de documents audio-visuels
- compréhension orale et écrite
- acquisition de vocabulaire et stratégies d'interaction
- évaluation de la communication orale et discussion
- production écrite et orale.

À côté de ces activités d'apprentissage, les CD Roms comportent les sections suivantes :

- **Bon à Savoir** : informations sur la langue et la culture du pays d'accueil
- **Glossaire** : élaboré à partir du vocabulaire utilisé dans le programme (avec des notes de grammaire pour certaines des langues), monolingue dans les programmes allemand, anglais et français, traduit en anglais dans les programmes finlandais, hongrois, polonais, portugais, tchèque et roumain
- **Aide** : aide méthodologique et aide linguistique (seulement dans le programme français : vocabulaire, prononciation et grammaire)
- Lisez-moi : explications sur le projet, les programmes, et aide technique

#### **Approches pédagogiques et didactiques**

L'élaboration des programmes d'apprentissage de langue s'est appuyée sur les **besoins identifiés des groupes cibles** et l'utilisation de **matériels authentiques**. Ces deux aspects du projet sont développés ci-dessous.

#### **Analyse des besoins**

.

 $\overline{a}$ 

 Les programmes EUROMOBIL ont été élaborés à partir d'une analyse des besoins réalisée au début de chacun des deux projets dans chacun des neuf pays impliqués dans les projets. C'est cette analyse des besoins qui a permis de **définir le contenu des programmes**. Un **questionnaire** a été distribué à des étudiants étrangers dans chaque pays. Il comportait quatre sections distinctes, qui portaient sur l'identité des étudiants, les interrogeaient sur leur degré de familiarité avec la langue et la culture du pays d'accueil à leur arrivée, sur les informations relatives à la vie universitaire de ce pays qu'ils avaient pu recevoir avant leur départ, sur les problèmes de communication qu'ils y avaient rencontrés, et enfin sur leurs activités extra universitaires. On trouvera la version bilingue (anglais/français) du questionnaire en Annexe<sup>1</sup>.

Par exemple, comme mentionné plus haut, les résultats de cette enquête qui concernent la compétence en français des étudiants étrangers dans les universités françaises révèlent une certaine **hétérogénéité** : plus du quart des étudiants interrogés à Bordeaux ont déclaré avoir une compétence nulle ou très limitée en langue française à leur arrivée en France. La Figure 1 présente ces résultats.

Quand on sait que les étudiants étrangers qui viennent en France doivent suivre les cours et faire tous leurs travaux en français, (à la différence de certains autres pays d'Europe), et quand on considère les données de l'enquête indiquant

<sup>&</sup>lt;sup>1</sup> Pour le premier projet Euromobil les questionnaires comportaient de petites variantes, mais pour Euromobil 2 un questionnaire unique a été élaboré collégialement à partir des premiers et administré dans les cinq pays concernés.
qu'ils communiquent en français à plus de 90% avec les autres étudiants, français ou étrangers, on voit bien la nécessité d'un apport d'ordre linguistique s'associant à un apport culturel pour soutenir cette mobilité étudiante.

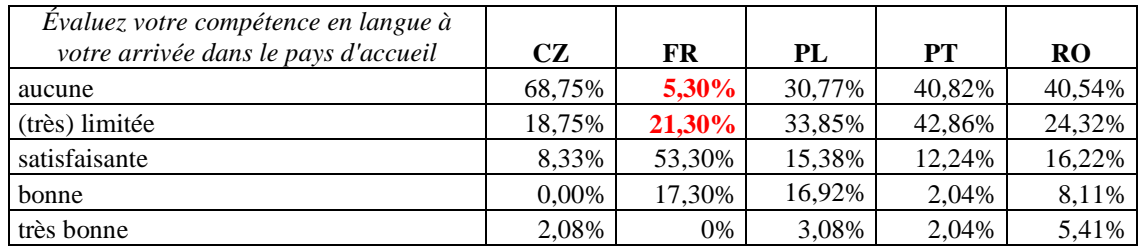

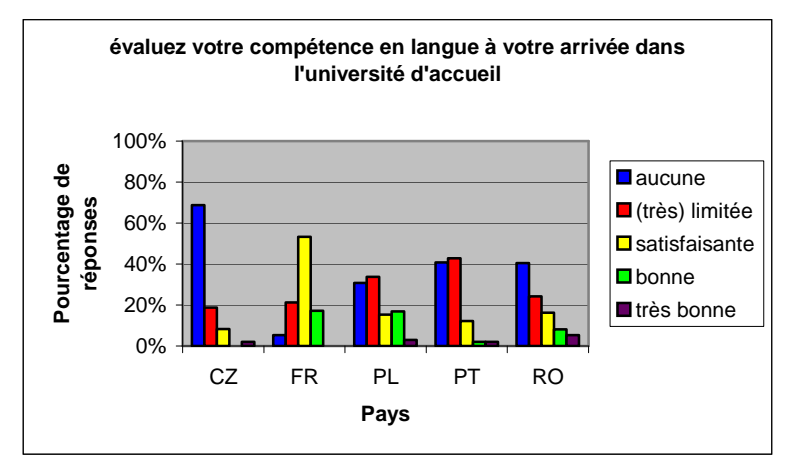

Figure 1. Auto-évaluation de la compétence en langue à l'arrivée.

Comment prendre en compte l'hétérogénéité sur le plan des compétences linguistiques dans la conception des ressources ? L'approche adoptée dans le programme français a été de prévoir **trois niveaux de difficulté** des activités associés aux mêmes documents supports et de proposer **différents niveaux et types d'aide** (voir Figure 2).

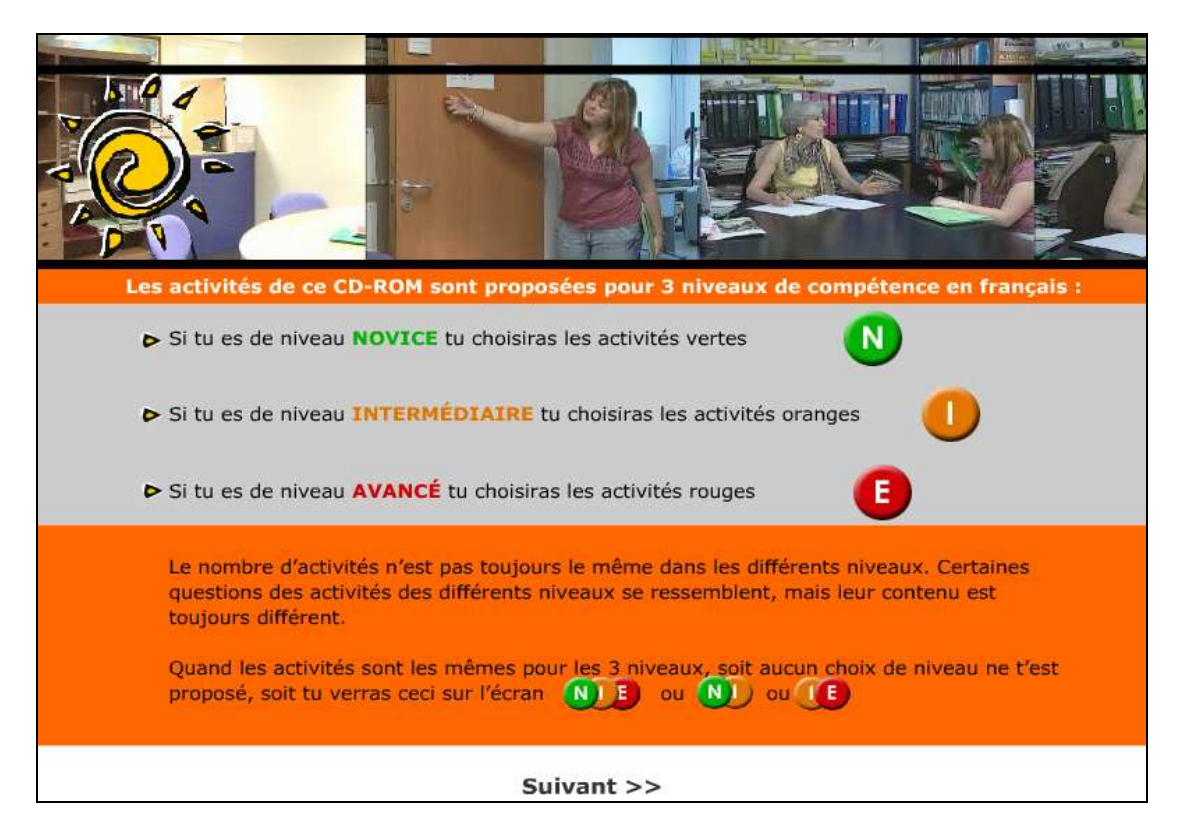

Figure 2. Prise en compte de l'hétérogénéité linguistique.

#### **L'utilisation de matériels authentiques**

Les documents audiovisuels donnent à voir le caractère enraciné dans la culture et multimodal de la communication. Dans l'élaboration des contenus, l'accent a été mis sur l'utilisation de matériels authentiques ou semi-authentiques. Les personnages des séquences vidéos sont de vrais étudiants (étrangers et français) en situation à l'université, les documents papier donnés à voir sont également authentiques (par exemple, formulaire d'état des lieux pour la location d'un logement, carnet de notes d'un étudiant en mobilité ; voir Figure 3).

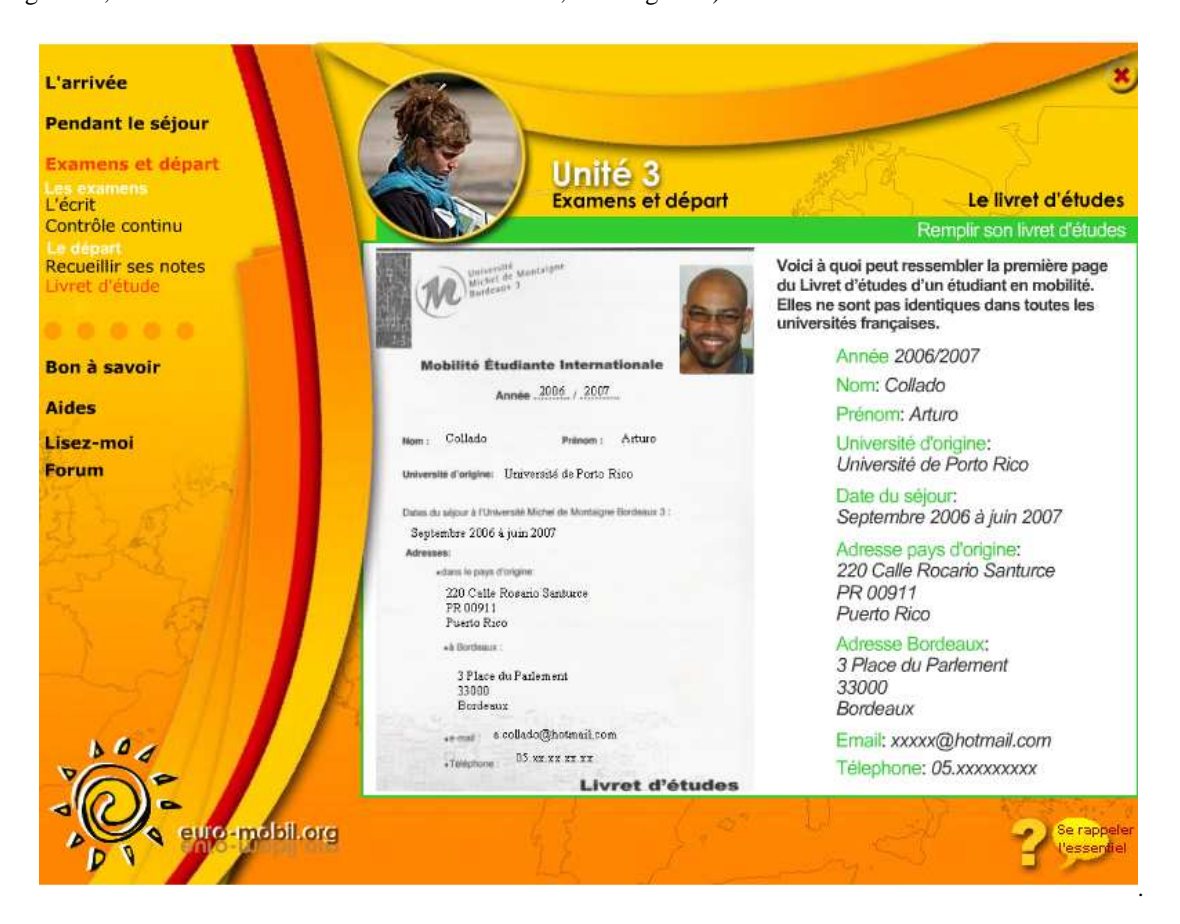

Figure 3. Exemple de document authentique.

De même, le choix des aspects de la vie quotidienne traités dans les Cd-Roms a été fait à partir de l'identification des **problèmes les plus fréquemment rencontrés dans chaque pays**. Par exemple, pour la France, le « Bon-à-Savoir » traite des transports, de la santé, du logement, de la banque, des loisirs, des rythmes (quotidiens, semaine, année), des médias, en proposant, en fonction des compétences des utilisateurs, des aides lexicales à la demande. Ce dernier point sera illustré sous un autre angle dans la section qui suit.

#### **Approche constructiviste et interactivité**

Les différentes composantes du programme EUROMOBIL adoptent une approche constructiviste en proposant des expériences d'apprentissage autonome et interculturel. Une attention particulière a été apportée aux **pratiques sociales** et aux **compétences d'interaction orales** (suivant en cela les directives du Cadre Commun de Référence Européen). Une partie importante du travail d'élaboration a consisté à créer des matériels qui reflètent les comportements communicatifs spécifiques de chaque pays (vie quotidienne et situations à l'université). Ces caractéristiques des ressources sur CD-ROM, pour les auteurs, doivent contribuer à construire et soutenir la motivation chez les étudiants qui les utilisent.

L'usage du multimédia informatisé permet de donner à un apprenant le sentiment de contrôler son environnement d'apprentissage : on peut lui laisser la main pour les **décisions de navigation**, pour choisir l'information à rechercher et la manière de l'obtenir. Ce sont alors ses actions sur le contenu, les stratégies qu'il met en œuvre, qui structurent son environnement. L'utilisateur d'un programme comme Euromobil peut en effet **choisir son parcours d'accès à l'information** (couplée aux activités d'apprentissage de langue dans les Unités 1 à 3 ; sans activités structurées dans le Bon à Savoir).

De même, le mode d'accès à l'aide mise en place sollicite l'action de l'utilisateur. Les fiches d'aide lexicale et grammaticale sont accessibles par hyperliens qui permettent de cliquer sur l'élément langagier qui pose problème et d'ouvrir une fenêtre présentant la fiche correspondante. Ces liens apportant l'**aide linguistique en contexte** afin de comprendre le document ou de réaliser l'activité permettent à l'étudiant qui navigue à travers les informations d'avoir accès aux aides, au moment qu'il juge approprié, pour les manipuler, les traiter, les transformer en objets utilisables pour la compréhension.

La méta connaissance de l'outil introduite dans l'aide méthodologique permet à l'utilisateur de contrôler cet outil, car cette aide, en explicitant à quoi correspond chaque action, lui permet de faire des choix d'action concernant :

- le type de document selon qu'il cherche simplement à obtenir une information, ou bien à acquérir des compétences linguistiques et culturelles par l'intermédiaire d'activités,
- le niveau auquel il accède aux ressources,
- la structure et l'ordre de réalisation des activités,
- les actions possibles sur le document : commandes vidéos, utilisation des boutons de validation et de solution, apparition ou non du commentaire, utilisation de l'aide (couleurs des liens, accès par hyperliens ou indexation).

Cette aide lui permet aussi de se construire une représentation :

- de son environnement d'apprentissage ;
- de la tâche (objectifs, moyens de réalisation, visualisation du résultat de ses actions) ;
- de son action.

En outre, il faut aussi présenter à l'utilisateur le contenu (objectifs, organisation, situation de communication, nature des informations) pour qu'il s'en fasse une représentation pertinente et adapte son action (cf. les organisateurs de Gaonac'h et Passerault 1990) ; il s'agit donc de l'aider à se repérer dans ce contenu informatif au cours de sa navigation, la structure non linéaire du produit entraînant toujours un risque pour l'utilisateur de se perdre dans l'information et ne plus savoir où il est, d'où il vient et où il va.

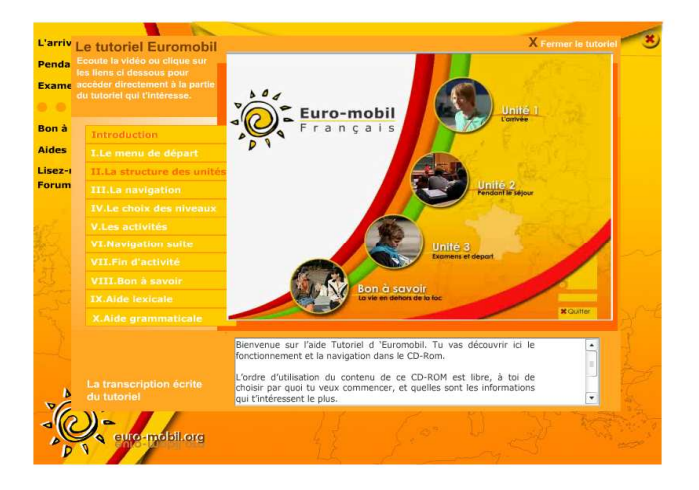

#### Figure 4. L'aide méthodologique.

La combinaison de CD-Roms et de l'Internet fait d'EUROMOBIL un **ensemble hybride** de ressources, en ligne et hors ligne, qui, par ses composantes multimédias d'accès individuel et d'auto évaluation, prépare les étudiants pour leurs études à l'étranger et aident ainsi à obvier le "choc culturel" possible.

Bien que le programme EUROMOBIL puisse aussi bien être utilisé en enseignement présentiel, pour préparer des exercices de production, comme des présentations écrites ou des stratégies argumentatives dans les activités de discussion de séminaires, les différentes composantes du programme encouragent des **expériences d'apprentissage autonome**. Le **forum en ligne** accessible depuis certaines activités des CD-Roms (voir exemple de la Figure 5) ou directement par le site du projet vise à soutenir cette posture autonome.

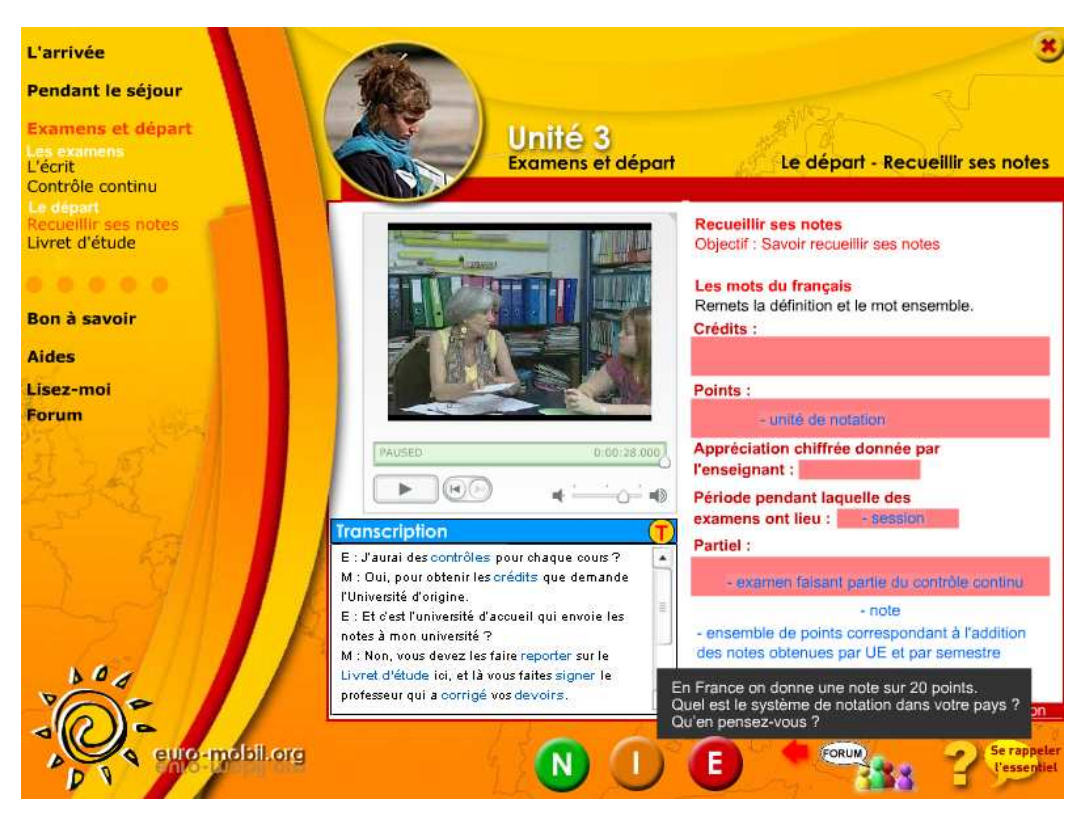

Figure 5. Accès au forum.

On pourra s'interroger sur les facteurs qui ont motivé le choix de supports CD-Rom/Internet. Bien entendu, malgré l'état de développement technologique au début de ces projets, seuls les CD-Roms apportaient une réponse réaliste aux contraintes matérielles d'utilisation de ce type de ressources. Les contextes ont bien changé aujourd'hui, mais il ne faut pas perdre de vue qu'il existe encore de nombreux environnements en Europe comme ailleurs où les étudiants n'ont pas de connexion permanente à l'Internet<sup>2</sup>. C'est la **portabilité immédiate** des produits qui a été privilégiée, puisque ceuxci ont vocation à être utilisés en situation d'apprentissage autonome, hors de l'université donc. La technologie de développement des produits de la deuxième génération Euromobil, en tout état de cause, s'est appuyée sur des logiciels performants (Flash, en particulier) qui n'ont rien a envier à la fluidité d'une bonne connexion Internet.

La **rétroaction sur la complétion des tâches** est programmée sur les CD-Roms mais il n'y a pas de dispositif formel d'auto évaluation sur la Toile en raison des contraintes matérielles liées à la réalisation du projet. La mise en place de tels dispositifs aurait requis des ressources humaines et de temps dépassant largement le potentiel du projet. Cependant, *via* le forum du site Internet, l'étudiant a l'occasion de participer à des tâches de discussion ouvertes où il reçoit une rétroaction de la part des autres étudiants et des auteurs d'EUROMOBIL.

#### **Aspects innovants**

#### **État de l'existant**

 $\overline{a}$ 

L'utilisation de documents audio-visuels authentiques ou semi-authentiques apporte une valeur ajoutée à ces programmes de formation en langue et d'information culturelle. Que ce soit pour les langues modimes du projet ou bien pour l'allemand, l'anglais et le français, il ne s'agit pas d'offir un cours 'complet' de langue', mais de proposer des

<sup>&</sup>lt;sup>2</sup> Par exemple, et selon Gartner (firme américaine de consulting et de recherche dans le domaine de la technologie), la France est à la 11ième place des pays les plus connectés à Internet (58% de foyers) (source SVM, sept. 2008).

entrées dans les langues et cultures inconnues ou peu connues et dans la vie universitaire, et surtout dans les pratiques de communication orale de la vie réelle, longtemps négligées dans les matériels pédagogiques par le passé et encore souvent négligées.

#### **Collaboration et évaluation au cours du projet**

L'étroite collaboration entre les partenaires dans la deuxième phase du projet (2005-2007) a été cruciale. Cette phase, on le rappelle, a abouti à la mise à disposition de ressources dans cinq nouvelles langues, mais elle a aussi réalisé la mise à jour des CD-Roms et du site EUROMOBIL pour les quatre langues de la première phase. La communication à distance et en présentiel entre les partenaires de cette deuxième phase a enrichi le développement des programmes tant sur le plan de l'échange d'idées dans la création des contenus eux-mêmes que pour leur mise en œuvre sur le plan technique. Elle a assuré la continuité entre les deux projets, ainsi que la mise en place d'un **système d'évaluation interne,** contribuant ainsi, à notre avis, à la qualité des produits finaux.

Le projet 2005-2007 a été conçu pour être orienté vers une évaluation de processus dès le début, ce qui signifie que les résultats intermédiaires et les autres résultats (en ce qui concerne les contenus, les applications techniques et l'exécution) ont été évalués en continu tout au long du projet en faisant circuler les matériels parmi les partenaires. Ceux-ci ont utilisé les TIC pour cette **collaboration**. Le courriel a joué un rôle capital, mais la Toile également : en particulier, des fiches de rétroaction disponibles sur le site du projet ont été utilisées pour soutenir la procédure d'évaluation et de correction des produits au cours de leur élaboration.

Les items en cours d'élaboration ont été testés par des étudiants en mobilité dans les pays partenaires du projet (par exemple, items français par des étudiants en mobilité à Bordeaux). De plus, la qualité des produits a été évaluée pour chaque langue par des évaluateurs externes qui ont donné un avis indépendant.

#### **Promotion du plurilinguisme**

La création de ressources pour des **langues de moindre diffusion**, ressources accessibles gratuitement sur simple demande – par simple téléchargement – favorise chez les étudiants la perception d'une Europe multilingue.

En outre, ces produits (les CD-Roms et les dispositifs en ligne), tout à la fois destinés à un **public international d'étudiants** et fortement centrés sur les cultures locales, se présentent comme une option intéressante que l'on peut percevoir, dans un perspective plus large, comme se situant pleinement entre mondialisation (accessibilité pour tous) et **localisation** (prise en compte des particularités culturelles de chaque pays).

Dans l'élaboration des produits, une attention particulière a été apportée à la **convivialité** des CD-Roms et du site Internet (téléchargement gratuit des CD-Roms, pas d'installation requise ; possibilité d'archiver, de télécharger, d'exécuter, de diffuser et de copier sans modification à des fins non commerciales ; facilité de navigation, éléments multimédias appropriés, présentation visuelle agréable).

#### **Diffusion, analyse des usages et bilan**

Les produits et les résultats du projet sont diffusés par l'intermédiaire du **site Internet du projet** (http://www.euromobil.org). Celui-ci continue de faire l'objet de mises à jour après la fin du projet. Les informations pour télécharger gratuitement ou commander les CD-Roms y sont données. Un indicateur efficace du marché existant est le fait qu'après la mise à disposition de ces produits pour le premier projet EUROMOBIL en septembre 2004 les CD-Roms ont été téléchargés 80 fois (surtout le programme finlandais, 45 fois) au cours de la première semaine, bien que la diffusion n'en ait été assurée qu'en Finlande. (Les demandes venaient surtout de Finlande, mais aussi d'Allemagne, de Suède, de Hongrie, de Russie, d'Espagne, des Pays-Bas et du Japon). Depuis la mise à disposition des cinq derniers programmes fin décembre 2007, près de 1 000 téléchargements avaient été faits au début d'avril 2008. Le nombre en a doublé aujourd'hui. L'usage effectif des programmes, de toute manière, dépasse de beaucoup ces chiffres puisque certaines demandes émanent d'institutions de formation qui les utilisent dans leurs classes en font des copies pour leurs étudiants en vue d'une utilisation en auto-apprentissage, ce qui est conforme à la licence EUROMOBIL<sup>3</sup>.

Tous les départements des relations internationales et services internationaux universitaires des universités partenaires ont été informés et leur appui a été demandé pour la diffusion d'informations sur ce projet auprès de leurs partenaires Erasmus. Nous continuons à travailler à la diffusion de ces produits, dont l'évaluation finale par Bruxelles a abouti à la recommandation qu'ils fassent partie du 'package' standard des étudiants européens en mobilité.

Ce dispositif a fait et continue de faire l'objet de travaux de recherche et d'activités de diffusion présentés lors de communications et de publications scientifiques. Les usages ont été analysés en 2007 pour le CD-Rom allemand (Ylonen 2007), mais nous préparons actuellement un questionnaire visant à recueillir des informations sur les usages

 $\overline{a}$ 

<sup>3</sup> On trouvera en annexe la licence Euromobil.

pour l'ensemble des ressources disponibles, ainsi que les avis des enseignants et étudiants. Ces résultats doivent permettre de mieux comprendre les usages et les attentes des publics cibles.

#### **Potentiel d'extension du produit au-delà des pays participants et des pays cibles**

L'usage des produits n'est pas limité aux institutions et pays participants, mais au contraire les produits sont conçus pour tous les étudiants en mobilité qui ont l'intention d'étudier dans un des pays cibles indépendamment de leur pays d'origine. Ils contiennent des informations utiles, qui ne sont pas limitées aux organismes participants (puisqu'on peut accéder à l'information pour chaque pays de partout en Europe et ailleurs au moyen des liens sur le site EUROMOBIL), et qui facilitent la découverte par les étudiants d'autres points d'intérêt dans les pays cibles.

L'extension du projet à d'autres langues européennes (grec, italien, suédois…) est en cours de négociation. L'analyse des usages et des réactions aux produits existants doit permettre la conception de ressources qui aideront toujours mieux les étudiants candidats à la mobilité à augmenter leur potentiel d'adaptation dans leurs espaces culturels et linguistiques nouveaux.

#### **Bibliographie**

Dinu, A. et Dinu, L. 2007. From storyboards to implementation. Communication présentée au congrès *EUROCALL 2007*, *Mastering Multimedia: Teaching Languages Through Technology*, Coleraine/University of Ulster 5-8. 9. 2007

Benešová Grundová, D., Gerbault, J., Ylönen, S. et Haavisto P. 2007. Mastering Multimedia: Teaching Languages Through Technology, présentation Show and Tell au congrès *EUROCALL 2007*, *Mastering Multimedia: Teaching Languages Through Technology*, Coleraine/University of Ulster 5-8. 9. 2007.

Gaonac'h, D. et Passerault, J.-M. 1990. Marquage de l'importance et traitement des éléments dans un texte : effet immédiat et différé. *European Journal of Psychology of Education*, n° 5. pp. 59-68.

Gerbault, J. 2007. Needs analysis as a tool for supporting student mobility. In: Fred Dervin & Eija Suomela Salmi (Eds.). *Academic Mobility - Blending Perspectives / Mobilité Académique - Perspectives croisées*. Publications of the Department of French Studies, no. 9, University of Turku, Finland, p. 119 - 132 (+ literature in bibliography p. 230 - 249)

Gerbault, J. et Riby, S. 2007. Français Langue Étrangère, les enjeux de l'accueil des étudiants étrangers et de l'internationalisation de l'enseignement supérieur, *Jeudi du Préau*, Paris 4. 10. 2007.

Gerbault, J. 2007 Mastering CALL: is there a role for computer-wiseness? Communication présentée au congrès *EUROCALL 2007*, *Mastering Multimedia: Teaching Languages Through Technology*, Coleraine/University of Ulster 5- 8. 9. 2007

Haavisto, P., Ylönen, S., Gerbault, J., Benešová Grundová, D. et Frade, M. J. 2007. Poster présenté au congrès *EUROCALL 2007*, *Mastering Multimedia: Teaching Languages Through Technology*, Coleraine/University of Ulster 5- 8. 9. 2007

Karwala, M. 2007. Program Euromobil*,The Fair of Education and Science* , Częstochowa, Poland, April 2007.

Ylönen, S. 2007. Euromobil - Multimediale Sprachtrainings- und Informationsprogramme zur Vorbereitung auf ein Austauschstudium. *DaF-Tag Helsinki 2007*. Helsinki, 17.03.2007.

Soares, L., Frade, M. J. et Maia, M. 2007. Euromobil - Multimedia language training programmes promoting student mobility. *EXPOLINGUA* Lisboa, 9.03.2007.

Ylönen, S. Haavisto, P. et Kivelä, M. 2007. How is multimedia material used in language training? Communication présentée au colloque EUROCALL 2007, Coleraine/University of Ulster 5. - 8. 9. 2007.

#### **Webographie**

Site EUROMOBIL, www.euro-mobil.org

#### **EXCHANGE STUDENTS' EXPERIENCES OF STUDYING AT THE HOST UNIVERSITY Expériences des étudiants étrangers dans une université française**

#### **Background questions – Identification et historique**

- 1. Sex/Sexe Female  $/F \Box$  Male  $/M \Box$
- $2. \text{Age}$
- 3. Home country Pays d'origine
- 4. Mother tonque langue maternelle

What do you study at the host university? In which department/departments? Qu'étudiez-vous dans l'université d'accueil? Dans quelle(s) faculté(s)/ UFR/ école(s) ?\_\_\_\_\_\_\_\_\_\_\_\_\_\_\_\_\_\_\_\_\_\_\_\_\_\_\_\_\_\_\_\_\_

- 5. How long have you been staying in the host country? Depuis combien de temps êtes-vous en France months /*mois*
- 6. How long are you going to stay in the host country? Combien de temps allez-vous rester? months/*mois*
- 7. Why did you want to become an exchange student? Do you want to (you can choose more than one): Pourquoi êtes-vous venu étudier ici? Voulez-vous (vous avez plus d'un choix possible) :
	- ❏ study a major subject/ étudier dans votre spécialité
	- □ study a minor subject/ étudier une autre spécialité □  $□$  learn the language of your host country/apprendre
	- learn the language of your host country/apprendre la langue
	- □ something else/ autre raison:
- 8. How did you come to the host country? Comment êtes-vous venu?
	- ❏ Within an exchange programme (Which?)/ Programme d'échange (lequel?) \_\_\_\_\_\_\_\_\_\_\_\_\_\_\_\_\_

\_\_\_\_\_\_\_\_\_\_\_\_\_\_\_\_\_\_\_\_\_\_\_\_\_\_\_\_\_\_\_\_\_\_\_\_\_\_\_\_\_\_\_\_\_\_\_\_\_\_\_\_\_\_\_\_\_\_\_\_\_\_\_\_\_\_ \_\_\_\_\_\_\_\_\_\_\_\_\_\_\_\_\_\_\_\_\_\_\_\_\_\_\_\_\_\_\_\_\_\_\_\_\_\_\_\_\_\_\_\_\_\_\_\_\_\_\_\_\_\_\_\_\_\_\_\_\_\_\_\_\_\_  $\overline{\phantom{a}}$  , and the contribution of the contribution of the contribution of the contribution of the contribution of the contribution of the contribution of the contribution of the contribution of the contribution of the

\_\_\_\_\_\_\_\_\_\_\_\_\_\_\_\_\_\_\_\_\_\_\_\_\_\_\_\_\_\_\_\_\_\_\_\_\_\_\_\_\_\_\_\_\_\_\_\_\_\_\_\_\_\_\_\_\_\_\_\_\_\_\_\_\_\_  $\overline{\phantom{a}}$  , and the contribution of the contribution of the contribution of the contribution of the contribution of the contribution of the contribution of the contribution of the contribution of the contribution of the  $\overline{\phantom{a}}$  , and the contribution of the contribution of the contribution of the contribution of the contribution of the contribution of the contribution of the contribution of the contribution of the contribution of the

\_\_\_\_\_\_\_\_\_\_\_\_\_\_\_\_\_\_\_\_\_\_\_\_\_\_\_\_\_\_\_\_\_\_\_\_\_\_\_\_\_\_\_\_\_\_\_\_\_\_\_\_\_\_\_\_\_\_\_\_\_\_\_\_\_\_ \_\_\_\_\_\_\_\_\_\_\_\_\_\_\_\_\_\_\_\_\_\_\_\_\_\_\_\_\_\_\_\_\_\_\_\_\_\_\_\_\_\_\_\_\_\_\_\_\_\_\_\_\_\_\_\_\_\_\_\_\_\_\_\_\_\_  $\_$  ,  $\_$  ,  $\_$  ,  $\_$  ,  $\_$  ,  $\_$  ,  $\_$  ,  $\_$  ,  $\_$  ,  $\_$  ,  $\_$  ,  $\_$  ,  $\_$  ,  $\_$  ,  $\_$  ,  $\_$  ,  $\_$  ,  $\_$  ,  $\_$  $\_$  ,  $\_$  ,  $\_$  ,  $\_$  ,  $\_$  ,  $\_$  ,  $\_$  ,  $\_$  ,  $\_$  ,  $\_$  ,  $\_$  ,  $\_$  ,  $\_$  ,  $\_$  ,  $\_$  ,  $\_$  ,  $\_$  ,  $\_$  ,  $\_$ \_\_\_\_\_\_\_\_\_\_\_\_\_\_\_\_\_\_\_\_\_\_\_\_\_\_\_\_\_\_\_\_\_\_\_\_\_\_\_\_\_\_\_\_\_\_\_\_\_\_\_\_\_\_\_\_\_\_\_\_\_\_\_\_\_\_

\_\_\_\_\_\_\_\_\_\_\_\_\_\_\_\_\_\_\_\_\_\_\_\_\_\_\_\_\_\_\_\_\_\_\_\_\_\_\_\_\_\_\_\_\_\_\_\_\_\_\_\_\_\_\_\_\_\_\_\_\_\_\_\_\_\_  $\overline{\phantom{a}}$  , and the contribution of the contribution of the contribution of the contribution of the contribution of the contribution of the contribution of the contribution of the contribution of the contribution of the  $\overline{\phantom{a}}$  , and the contribution of the contribution of the contribution of the contribution of the contribution of the contribution of the contribution of the contribution of the contribution of the contribution of the \_\_\_\_\_\_\_\_\_\_\_\_\_\_\_\_\_\_\_\_\_\_\_\_\_\_\_\_\_\_\_\_\_\_\_\_\_\_\_\_\_\_\_\_\_\_\_\_\_\_\_\_\_\_\_\_\_\_\_\_\_\_\_\_\_\_  $\overline{\phantom{a}}$  , and the contribution of the contribution of the contribution of the contribution of the contribution of the contribution of the contribution of the contribution of the contribution of the contribution of the

On your own initiative/ De votre propre initiative

Why did you decide to come to the host country as an exchange student? Pourquoi avez-vous décidé de venir étudier ici ?\_\_\_\_\_\_\_\_\_\_\_\_\_\_\_\_\_\_\_\_\_\_\_\_\_\_\_\_\_\_\_\_\_\_\_\_\_\_\_\_\_\_\_\_\_\_\_\_\_\_\_\_\_\_\_\_\_\_\_\_\_\_\_\_\_\_

9. What has surprised you most about the host country? Qu'est-ce qui vous a le plus surpris dans ce pays?

 $\overline{\phantom{a}}$  , and the contribution of the contribution of the contribution of the contribution of the contribution of the contribution of the contribution of the contribution of the contribution of the contribution of the

10. What have you enjoyed most about the host country? Qu'est-ce que vous aimez le plus dans ce pays?

11. What have you enjoyed least about the host country? Qu'est-ce que vous aimez le moins dans ce pays?

#### **B Familiarity with the culture and proficiency in the language of the host country – Familiarité avec la culture et connaissance de la langue française**

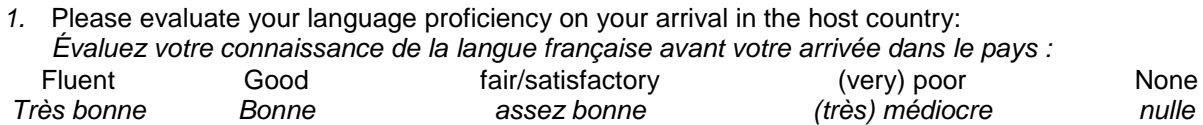

2. To what extent do you have difficulties in the following areas? Quelles difficultés avez-vous dans les domaines suivants?(0 = none,/aucune 1 = a little/peu, 2 = moderate/quelques-unes, 3 = a lot/beaucoup, 4 = very much/énormément)

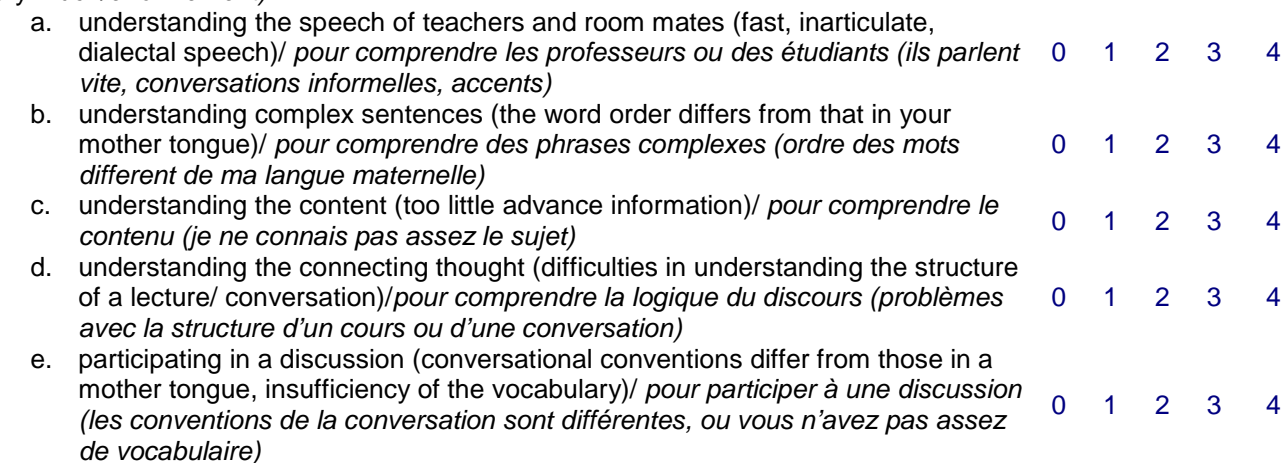

3. In which situations have you had communicative problems? Dans quelles situations avez-vous eu des problèmes de communication ?(0 = none,/aucune  $1 = a$  little/peu, 2 = moderate/quelques-unes, 3 = a lot/beaucoup, 4 = very much/énormément)

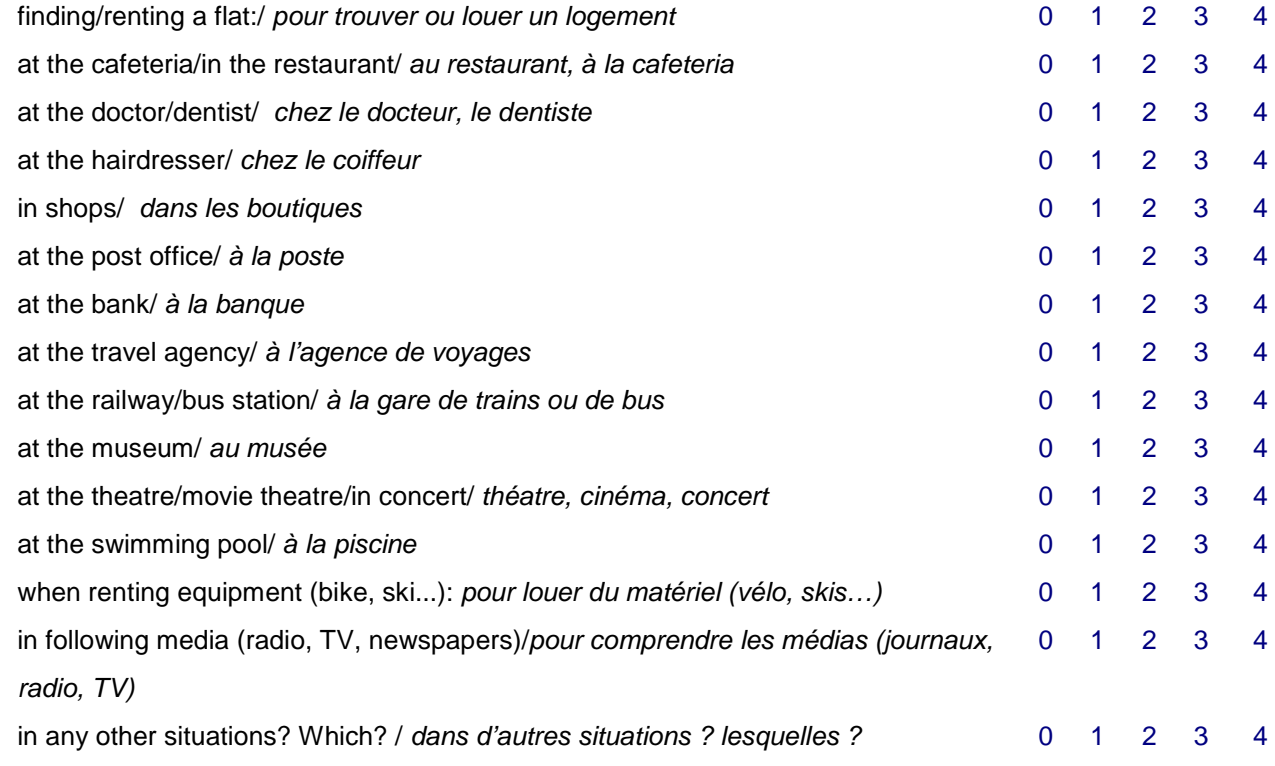

4. Please describe one (or some) of the problems. Décrivez un ou quelques-uns de ces problèmes

\_\_\_\_\_\_\_\_\_\_\_\_\_\_\_\_\_\_\_\_\_\_\_\_\_\_\_\_\_\_\_\_\_\_\_\_\_\_\_\_\_\_\_\_\_\_\_\_\_\_\_\_\_\_\_\_\_\_\_\_\_\_\_\_\_\_ \_\_\_\_\_\_\_\_\_\_\_\_\_\_\_\_\_\_\_\_\_\_\_\_\_\_\_\_\_\_\_\_\_\_\_\_\_\_\_\_\_\_\_\_\_\_\_\_\_\_\_\_\_\_\_\_\_\_\_\_\_\_\_\_\_\_

 $\overline{\phantom{a}}$  , and the contribution of the contribution of the contribution of the contribution of the contribution of the contribution of the contribution of the contribution of the contribution of the contribution of the  $\overline{\phantom{a}}$  , and the contribution of the contribution of the contribution of the contribution of the contribution of the contribution of the contribution of the contribution of the contribution of the contribution of the

5. Have you had any difficulties in dealing with practical matters or getting to know the university? /Avezvous eu des difficultés d'ordre pratique ou pour vous familiariser avec l'université? Yes □No □

6. If you answered YES to the previous question, please specify the problem areas:/ Si vous avez répondu OUI, précisez dans quels domaines

- □ Registration/ *Inscription*<br>□ Housing/ *Logement*
- □ Housing/ Logement<br>□ Banking services/ Se
- □ Banking services/ Services bancaires<br>□ Finding your way around the campus/
- Finding your way around the campus/ Vous y retrouver sur le campus

 $\overline{\phantom{a}}$  , and the contribution of the contribution of the contribution of the contribution of the contribution of the contribution of the contribution of the contribution of the contribution of the contribution of the

 $\overline{\phantom{a}}$  , and the contribution of the contribution of the contribution of the contribution of the contribution of the contribution of the contribution of the contribution of the contribution of the contribution of the

- ❏ Using the library/ Utilisation de la bibliothèque
- Computing centre services/ Salles informatiques
- ❏ Health care services/ Médecine preventive, Services de santé
- ❏ Meals/ Repas
- ❏ Other (please specify) Autres (précisez)\_\_\_\_\_\_\_\_\_\_\_\_\_\_\_\_\_\_\_\_\_\_\_\_\_\_\_\_\_\_\_\_\_\_

7. What are, in your opinion, the most important needs to know the language of your host country ?/Quels sont à votre avis les domaines dans lesquels vous avez le plus besoin de la langue française ici ?

8. What, in your opinion, is particularly difficult in the language of your host country?/ A votre avis, qu'est-ce qui est particulièrement difficile dans la langue française?

\_\_\_\_\_\_\_\_\_\_\_\_\_\_\_\_\_\_\_\_\_\_\_\_\_\_\_\_\_\_\_\_\_\_\_\_\_\_\_\_\_\_\_\_\_\_\_\_\_\_\_\_\_\_\_\_\_\_\_\_\_\_\_\_\_\_

\_\_\_\_\_\_\_\_\_\_\_\_\_\_\_\_\_\_\_\_\_\_\_\_\_\_\_\_\_\_\_\_\_\_\_\_\_\_\_\_\_\_\_\_\_\_\_\_\_\_\_\_\_\_\_\_\_\_\_\_\_\_\_\_\_\_

**C. Questions about studying/ Questions sur les étude**s

- 1. Are you studying in your host country / Dans quelle langue étudiez-vous ici?
	- ❏ in the language of the host country only/ seulement en français
	- ❏ both in the language of the host country and in English/ en français et en anglais
	- □ in some other language way (please specify) dans une autre langue (précisez)
- 2. What forms of academic activity are you involved in at your host university? / A quelles formes d'activités universitaires participez-vous ici?
	- □ Lectures / Cours magistraux<br>□ Seminars/ Séminaires
	- □ Seminars/ Séminaires<br>□ Practical training/ TP
	- ❏ Practical training/ TP
	- ❏ Laboratory work/ TD
	- ❏ Written examinations/ Examens écrits
	- ❏ Oral examinations/ examens oraux
	- □ Language courses (which?)/ cours de langue (lesquels?)<br>□ Other (please specify) autres (précisez)
		- ❏ Other (please specify) autres (précisez) \_\_\_\_\_\_\_\_\_\_\_\_\_\_\_
- 3. Were you used to different forms of studying at your home university?/ étiez-vous habitués à d'autres formats de travail dans vos études chez vous?
	- ❏ Yes all are different here/ Oui, tout est différent ici
	- ❏ Yes some are different here/ oui, il y a des différences
	- ❏ No all same as at home
- 4. If you answered YES to the previous question, please explain in what way(s) studying in the host country is NEW for you and differs from studying in your own country. Si vous avez répondu OUI à la question précédente, expliquez ce qui est nouveau pour vous et en quoi les études ici sont différentes

\_\_\_\_\_\_\_\_\_\_\_\_\_\_\_\_\_\_\_\_\_\_\_\_\_\_\_\_\_\_\_\_\_\_\_\_\_\_\_\_\_\_\_\_\_\_\_\_\_\_\_\_\_\_\_\_\_\_\_\_\_\_\_\_\_\_ \_\_\_\_\_\_\_\_\_\_\_\_\_\_\_\_\_\_\_\_\_\_\_\_\_\_\_\_\_\_\_\_\_\_\_\_\_\_\_\_\_\_\_\_\_\_\_\_\_\_\_\_\_\_\_\_\_\_\_\_\_\_\_\_\_\_  $\overline{\phantom{a}}$  , and the contribution of the contribution of the contribution of the contribution of the contribution of the contribution of the contribution of the contribution of the contribution of the contribution of the  $\overline{\phantom{a}}$  , and the contribution of the contribution of the contribution of the contribution of the contribution of the contribution of the contribution of the contribution of the contribution of the contribution of the \_\_\_\_\_\_\_\_\_\_\_\_\_\_\_\_\_\_\_\_\_\_\_\_\_\_\_\_\_\_\_\_\_\_\_\_\_\_\_\_\_\_\_\_\_\_\_\_\_\_\_\_\_\_\_\_\_\_\_\_\_\_\_\_\_\_

#### **D. Social life and leisure/ Vie sociale et loisirs**

1. What language(s) do you use when you communicate with local students? /Quelle(s) langue(s) utilisezvous avec les étudiants d'ici?\_\_\_\_\_\_\_\_\_\_\_\_\_\_\_\_\_\_\_\_\_\_\_\_\_\_\_\_\_\_\_\_\_\_\_\_\_\_\_\_\_\_\_\_\_\_\_\_\_\_\_ 224 \_\_\_\_\_\_\_\_\_\_

2. What language(s) do you use when you communicate with foreign students? / Quelle(s) langue(s) utilisezvous avec d'autres étudiants étrangers?\_\_\_\_\_\_\_\_\_\_\_\_\_\_\_\_\_\_\_\_\_\_\_\_\_\_\_\_\_\_\_\_\_\_\_\_\_\_\_\_\_\_\_\_\_\_\_\_\_\_\_

3. What leisure activities do you participate in?/ Quelles sont vos activités de loisirs?

\_\_\_\_\_\_\_\_\_\_\_\_\_\_\_\_\_\_\_\_\_\_\_\_\_\_\_\_\_\_\_\_\_\_\_\_\_\_\_\_\_\_\_\_\_\_\_\_\_\_\_\_\_\_\_\_\_\_\_\_\_\_\_\_\_\_ \_\_\_\_\_\_\_\_\_\_\_\_\_\_\_\_\_\_\_\_\_\_\_\_\_\_\_\_\_\_\_\_\_\_\_\_\_\_\_\_\_\_\_\_\_\_\_\_\_\_\_\_\_\_\_\_\_\_\_\_\_\_\_\_\_\_

\_\_\_\_\_\_\_\_\_\_\_\_\_\_\_\_\_\_\_\_\_\_\_\_\_\_\_\_\_\_\_\_\_\_\_\_\_\_\_\_\_\_\_\_\_\_\_\_\_\_\_\_\_\_\_\_\_\_\_\_\_\_\_\_\_\_  $\overline{\phantom{a}}$  , and the contribution of the contribution of the contribution of the contribution of the contribution of the contribution of the contribution of the contribution of the contribution of the contribution of the

 $\overline{\phantom{a}}$  , and the contribution of the contribution of the contribution of the contribution of the contribution of the contribution of the contribution of the contribution of the contribution of the contribution of the \_\_\_\_\_\_\_\_\_\_\_\_\_\_\_\_\_\_\_\_\_\_\_\_\_\_\_\_\_\_\_\_\_\_\_\_\_\_\_\_\_\_\_\_\_\_\_\_\_\_\_\_\_\_\_\_\_\_\_\_\_\_\_\_\_\_ \_\_\_\_\_\_\_\_\_\_\_\_\_\_\_\_\_\_\_\_\_\_\_\_\_\_\_\_\_\_\_\_\_\_\_\_\_\_\_\_\_\_\_\_\_\_\_\_\_\_\_\_\_\_\_\_\_\_\_\_\_\_\_\_\_\_

\_\_\_\_\_\_\_\_\_\_\_\_\_\_\_\_\_\_\_\_\_\_\_\_\_\_\_\_\_\_\_\_\_\_\_\_\_\_\_\_\_\_\_\_\_\_\_\_\_\_\_\_\_\_\_\_\_\_\_\_\_\_\_\_\_\_  $\overline{\phantom{a}}$  , and the contribution of the contribution of the contribution of the contribution of the contribution of the contribution of the contribution of the contribution of the contribution of the contribution of the  $\overline{\phantom{a}}$  , and the contribution of the contribution of the contribution of the contribution of the contribution of the contribution of the contribution of the contribution of the contribution of the contribution of the \_\_\_\_\_\_\_\_\_\_\_\_\_\_\_\_\_\_\_\_\_\_\_\_\_\_\_\_\_\_\_\_\_\_\_\_\_\_\_\_\_\_\_\_\_\_\_\_\_\_\_\_\_\_\_\_\_\_\_\_\_\_\_\_\_\_

 $\overline{\phantom{a}}$  , and the contribution of the contribution of the contribution of the contribution of the contribution of the contribution of the contribution of the contribution of the contribution of the contribution of the

4. Is it necessary to know the target language in order to obtain information about these activities or to participate in them? Why? / Doit-on connaître le français pour obtenir des informations sur ces activités ou pour y participer? Pourquoi ?

5. Have you ever found yourself in a situation in the host country that was funny or embarrassing because you broke a cultural convention? Vous êtes-vous déjà trouvé dans une situation drôle ou gênante parce que  $\frac{y}{y}$  vous n'avez pas respecté une convention culturelle ?  $\frac{y}{y}$  Yes □No □

> \_\_\_\_\_\_\_\_\_\_\_\_\_\_\_\_\_\_\_\_\_\_\_\_\_\_\_\_\_\_\_\_\_\_\_\_\_\_\_\_\_\_\_\_\_\_\_\_\_\_\_\_\_\_\_\_\_\_\_\_\_\_\_\_\_\_ \_\_\_\_\_\_\_\_\_\_\_\_\_\_\_\_\_\_\_\_\_\_\_\_\_\_\_\_\_\_\_\_\_\_\_\_\_\_\_\_\_\_\_\_\_\_\_\_\_\_\_\_\_\_\_\_\_\_\_\_\_\_\_\_\_\_

 $\mathcal{L}_\text{max} = \frac{1}{2} \sum_{i=1}^n \mathcal{L}_\text{max} \left[ \mathcal{L}_\text{max} \right]$ \_\_\_\_\_\_\_\_\_\_\_\_\_\_\_\_\_\_\_\_\_\_\_\_\_\_\_\_\_\_\_\_\_\_\_\_\_\_\_\_\_\_\_\_\_\_\_\_\_\_\_\_\_\_\_\_\_\_\_\_\_\_\_\_\_\_

6. If YES, please describe the situation. Si OUI, décrivez la situation

**E. Important/essential vocabulary/ Vocabulaire important/ essentiel** 

1.Can you think of any basic phrases in the target language that would be useful to know before coming to the host country? Write down **ten** phrases that would have been of use to you when you arrived. You do not need to put them in any order of importance. /*Pouvez-vous penser à des expressions de base qu'il vous aurait été utile de connaître avant votre arrivée en France ? Écrivez dix expressions qui vous auraient été utiles quand vous êtes arrivé(e). Vous n'avez pas besoin de les classer par ordre d'importance.* 

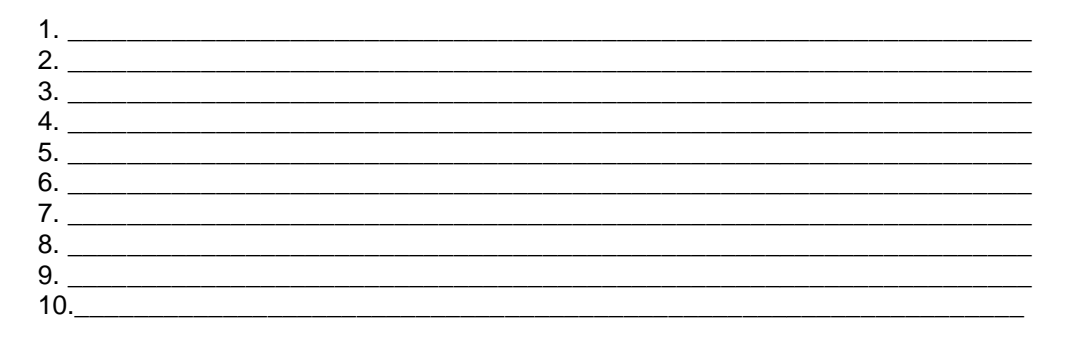

 $\overline{\phantom{a}}$  , and the contribution of the contribution of the contribution of the contribution of the contribution of the contribution of the contribution of the contribution of the contribution of the contribution of the

 $\overline{\phantom{a}}$  , and the contribution of the contribution of the contribution of the contribution of the contribution of the contribution of the contribution of the contribution of the contribution of the contribution of the

\_\_\_\_\_\_\_\_\_\_\_\_\_\_\_\_\_\_\_\_\_\_\_\_\_\_\_\_\_\_\_\_\_\_\_\_\_\_\_\_\_\_\_\_\_\_\_\_\_\_\_\_\_\_\_\_\_\_\_\_\_\_\_\_\_\_  $\overline{\phantom{a}}$  , and the contribution of the contribution of the contribution of  $\overline{\phantom{a}}$  $\Box$  $\overline{a}$  , and the set of the set of the set of the set of the set of the set of the set of the set of the set of the set of the set of the set of the set of the set of the set of the set of the set of the set of the set  $\overline{\phantom{a}}$  , and the contribution of the contribution of the contribution of the contribution of the contribution of the contribution of the contribution of the contribution of the contribution of the contribution of the

2. Other comments/ Autres commentaires :

# **Licensing Agreement Licensed Programme: EUROMOBIL**

**Licensor:** University of Jyväskylä Seminaarinkatu 15 FIN-40100 Jyväskylä Finland

### **The Licensed Programme is a product of the EUROMOBIL project group (see http://www.euro-mobil.org).**

The following licence terms apply to the Licensed Programme.

You are granted a non-exclusive licence for the Licensed Programme. You may download, store, load, execute, display and copy as such (later on referred to collectively as "Use") the Licensed Programme for non-commercial purposes.

The intellectual property rights in the Licensed Programme shall at all times remain the property of the Licensor. You may only Use the Licensed Programme non-commercially.

You may not disassemble, decompile or reverse engineer the Licensed Programme unless otherwise provided by law. You must ensure that all marks, notices or legends pertaining to the origin, identity or ownership of the Licensed Programme remain intact and clearly legible.

The Licensor reserves to itself and prohibits You (directly or indirectly, in whole or in part) from altering, adapting, translating or preparing any derivative work of the Licensed Programme.

The Licensed Programme is provided strictly on an "as is" basis without any express or implied warranty, guarantee or other assurance of quality, reliability or functionality. You accept all risk for the suitability, performance or nonperformance of the Licensed Programme. The Licensor is not expected to provide You with any product support, such as telephone hotline service or updates, with respect to this Licensed Programme.

Your licence to Use the Licensed Programme shall continue in full force and effect in perpetuity. However, Your licence will terminate automatically if You breach any provision stated above.

## **Démarche de diffusion d'un dispositif TICE à l'international**

Estelle Dutto, Franck Meunier, Florence Michau PerForm, Grenoble INP - CUEFA, 701 rue de la piscine, BP 68, 38402 St Martin d'Hères estelle.dutto@grenoble-inp.fr franck.meunier@grenoble-inp.fr florence.michau@grenoble-inp.fr

#### **Résumé**

Le projet FILIPE est actuellement en phase de déploiement, étape critique où achoppent de nombreux projets TICE. Plusieurs solutions ont été adoptées pour favoriser la diffusion et l'exploitation du dispositif, d'abord dans les établissements d'enseignement supérieur associés dans la production des ressources, et ensuite dans les universités étrangères cibles du projet. L'article présente ces actions, dresse un bilan des premiers résultats obtenus et décrit les formations et supports proposés actuellement aux enseignants, en particulier pour accompagner le changement de pratiques pédagogiques induit par l'utilisation des TICE et la formation hybride.

#### **Mots clés**

Gestion de projet, TICE, Français Langue Etrangère, Français sur Objectifs Spécifiques, Sciences de l'Ingénieur, Formation Hybride, Formation de Tuteurs.

#### **Abstract**

The FILIPE project has now entered its deployment phase, a critical step where many ICTE projects fail. However, several solutions have been applied in order to facilitate the program's availability and utilization, firstly in higher education institutions involved in the development of digital contents, and secondly in foreign universities wishing to use the project. This paper presents these actions, displays the results obtained so far and describes the training and documentation available for teachers, specifically focusing on how to support the pedagogical changes induced by the use of ICTE and blended learning environments.

#### **Key words**

Project Management, French as a Foreign Language, French with Specific Objectives, Undergraduate Science and Engineering, Blended Learning, Teacher Training.

#### **Introduction**

L'un des principaux freins à une exploitation des ressources pédagogiques numériques est la difficulté d'appropriation par les enseignants n'ayant pas participé à la conception/réalisation de ces ressources. Dans le meilleur des cas les créations numériques sont en effet utilisées par leurs auteurs et souvent sur la durée limitée de leur viabilité sans mise à jour ou maintenance. Si les modèles de ressources de type encyclopédies collaboratives (la plus célèbre étant Wikipedia) font exception, de très nombreuses ressources de qualité ne sont pas utilisées à hauteur de leur potentiel et encore moins à hauteur des coûts et efforts engagés pour les réaliser.

Le modèle de développement qui a prévalu jusqu'à présent, encourageant la création de ressources souvent sans préoccupation des scénarios d'usage et sans accompagnement de leur utilisation par des communautés d'enseignants, commence heureusement à être mis en cause.

Il est toutefois difficile dans la communauté universitaire de fixer comme livrable d'un projet non pas un produit mais un service avec des indicateurs d'usage et de satisfaction. Par ailleurs l'appropriation d'une ressource pédagogique élaborée, à la fois sur le plan des activités proposées à l'apprenant et des technologies mises en œuvre, nécessite toujours un investissement de la part de l'enseignant et reste aujourd'hui un véritable écueil.

Ces difficultés ont été identifiées en amont de la conception du dispositif e-learning FILIPÉ, dont le programme est ambitieux à la fois dans la démarche (déploiement à l'international) et dans la forme (contenus pluridisciplinaires, programme "à la carte") [1]. Il s'agit en effet de proposer aux étudiants internationaux non francophones souhaitant poursuivre des études d'ingénieur en France :

- d'améliorer leur compréhension orale du français scientifique
- de découvrir des particularités de l'enseignement "à la française"
- de se sensibiliser à la dimension interculturelle.

Les modules multimédia de FILIPÉ comportent des exposés oraux et des exercices interactifs. Ils sont destinés à être intégrés par les enseignants des universités d'origine dans les cours de français existants, mais peuvent aussi s'adapter à un usage en autoformation. Les modules  $FOS<sup>1</sup>$ , qui constituent la plus grande part de l'offre de formation, abordent des

l <sup>1</sup> Français sur objectif spécifique ou français de spécialité : ici, le français pour les sciences

domaines variés des sciences de l'ingénieur. Ces ressources thématiques préparent l'étudiant à suivre et comprendre un cours dispensé à l'oral en français, en fonction de ses centres d'intérêt. L'étudiant doit au préalable avoir une connaissance minimum du contenu scientifique du domaine.

Les modules interculturels associent des ressources audiovisuelles mettant en scène des étudiants français ou étrangers et des activités sous la forme d'exercices interactifs ou de suggestions pour la classe à adapter par l'enseignant en présentiel.

Aux difficultés habituelles d'appropriation des dispositifs TICE par les enseignants, s'ajoutent dans le cas de FILIPE trois difficultés supplémentaires dans le transfert du dispositif, qui rendent un effort d'accompagnement particulièrement nécessaire :

- 1. les sujets scientifiques abordés dans les modules FILIPE peuvent faire craindre aux enseignants de FLE (français langue étrangère) tuteurs de ne pouvoir accompagner les étudiants.
- 2. les modalités optimales d'utilisation de FILIPE, a priori en mode hybride, sont souvent nouvelles pour les enseignants, en particulier dans les pays visés.
- 3. dans un contexte de déploiement à l'international et bien que les modules reposent sur des standards HTML, les contraintes techniques (salles multimédia connectées) peuvent être limitatives.

L'objet de cet article est d'exposer comment dans le cadre du projet FILIPE, nous avons essayé de remédier à ces difficultés, en particulier par les actions suivantes :

- nous avons mis en place une stratégie de production qui favorise dans un premier temps un usage par une communauté d'enseignants, garantissant un nombre significatif d'étudiants utilisateurs en France,
- nous avons accompagné les modules créés de documents méthodologiques à destination d'enseignants étrangers
- et conduit des opérations de formation et de transfert auprès d'enseignants en France et à l'étranger.

#### **Une Stratégie de Production qui Favorise dans un Premier Temps un Usage par une Communauté d'Enseignants**

#### **Le choix de la Mutualisation**

Rappelons que le projet FILIPE a pour objectif initial d'offrir un service attractif et efficace pour bien préparer les étudiants étrangers à la poursuite d'études scientifiques en France, en rationalisant les actions d'un groupe conséquent d'établissements de l'enseignement supérieur français [1]. Cette ambition s'appuie sur la conviction forte partagée par les partenaires de FILIPE, qu'une une approche mutualisée à l'international est nécessaire pour renforcer un modèle de formation supérieure alternatif aux modèles anglo-saxons dans les établissements étrangers et développer des partenariats étrangers plus solides et pérennes.

Actuellement six établissements et un réseau sont partenaires du projet FILIPE : les INP de Grenoble et de Toulouse, les UT de Compiègne et de Troyes, l'INSA de Lyon, le groupe des Ecoles des Mines (GEM) et l'INSTN. Notons que le consortium déjà constitué représente une partie importante des établissements délivrant le diplôme d'ingénieur en France.

La mise en commun des moyens humains et techniques de cet ensemble d'établissements permet de rassembler les compétences et expériences utiles pour concevoir des réponses aux problèmes originaux posés (diffusion à l'international, dimension interculturelle…) et d'avoir la « puissance de feu » nécessaire pour tenir les objectifs de production (plus de 200 h de formation sur des supports multimedia) et traiter les tâches annexes mais vitales de communication, maintenance, observation des usages etc.

#### **Approche Organisationnelle et Méthodologique du Projet**

La taille du consortium, l'envergure stratégique du projet ainsi que les aspects multidisciplinaire, multiculturel et multisite font de FILIPE un projet complexe à gérer qui nécessite l'application de méthodes rigoureuses.

L'organisation adoptée pour le projet fait intervenir plusieurs niveaux de rôles et de compétences avec une maîtrise d'ouvrage et une maîtrise d'oeuvre clairement séparées. Elle a été détaillée dans un article précédent [1].

Cette structuration est notamment caractérisée par le rôle qu'elle donne dès le départ du projet aux opérationnels Relations Internationales dans la phase de conception, en leur confiant la tâche de définir les usages sur la base de l'analyse des besoins. Les cahiers des charges des services et des ressources produits sont spécifiés en conséquence, de sorte à répondre à des demandes identifiées et faciliter ainsi un usage étendu du dispositif. De la même manière, dans le but de favoriser un usage pédagogique pérenne dans les établissements partenaires, les acteurs clés du service auprès des étudiants, à savoir les enseignants scientifiques et FLE qui accueillent les étudiants étrangers dans les établissements du consortium, ont été associés très tôt au projet et interviennent de la conception jusqu'aux tests.

Cette organisation alliée à des techniques d'animation participatives a réussi à forger l'adhésion d'un ensemble élargi d'acteurs avec une vision partagée des objectifs et des méthodes. A l'issue de trois années de vie du projet FILIPE, il apparaît indiscutable que les choix méthodologiques ont fortement contribué à plusieurs résultats tangibles :

- coordination et collaboration d'une cinquantaine d'acteurs ayant différents rôles en favorisant les échanges de pratiques entre les établissements, dans les nombreux domaines abordés par le projet : accueil des étudiants étrangers, enseignement des sciences et du français, sensibilisation des étudiants à la dimension interculturelle, stratégie à l'international, pratiques TICE…
- production collaborative des modules et services, à un rythme satisfaisant et dans le respect des chartes techniques et ergonomiques,
- tests croisés systématiques entre établissements producteurs et testeurs,
- développement des usages dans les établissements partenaires, donnant lieu à des retours d'usage réguliers,
- maintenance et mise à jour des modules en fonction des retours d'usage issus des tests ou spontanés.

#### **Un Mode de Production Collaboratif**

Plutôt que confier la production de chaque module complet à l'équipe d'un établissement, nous avons adopté le principe d'une production partagée induisant des collaborations croisées. Après définition des caractéristiques des modules et arbitrage par le comité de pilotage, les équipes de production des différents établissements partenaires se positionnent sur les tâches de production. La quasi-totalité des modules ont ainsi été coproduits par deux équipes ou plus (figure 1).

- Cette organisation est rendue possible par la formalisation de spécifications et de méthodes communes [2] : - une charte graphique, ergonomique et technique, favorisant l'homogénéité des modules réalisés,
- un process de production commun permettant par son découpage en tâches la co-réalisation d'un module par
- plusieurs équipes, un cahier des charges auteurs pour la production des modules décrivant de manière détaillée les attendus en
- termes de design pédagogique, de traitement des aspects scientifiques et de traitement du français de spécialité sous forme d'exercices interactifs autocorrigés.

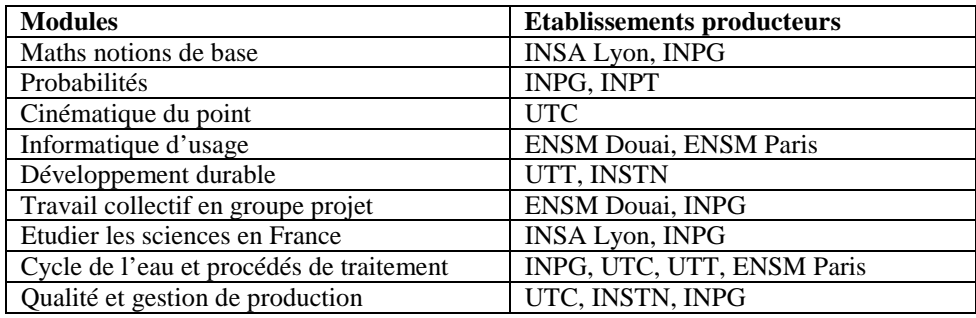

Figure 1 : liste des modules réalisés et établissements producteurs

#### **Un Système de Validation Croisée**

Le process de production inclut plusieurs étapes de relecture et de validation, faisant intervenir d'autres acteurs encore (forcément différents des producteurs des ressources), issus là aussi des équipes de plusieurs établissements (en fonction des disponibilités ou des compétences requises).

Ces expertises concernent successivement :

- le contenu scientifique
- les activités de français avant médiatisation
- le module achevé.

Ces étapes, dont l'impact est décisif sur la qualité du livrable, contribuent aussi aux échanges de savoirs et savoirfaire entre équipes et à l'appropriation des contenus par les acteurs des différentes spécialités, en particulier les enseignants de français utilisateurs finaux.

#### **Un Test Fonctionnel auprès d'Etudiants Etrangers en France**

Après correction à l'issue de la vérification finale, le module est considéré comme livré dans sa version de test. Une dernière étape du process de validation consiste à utiliser ce module avec des étudiants étrangers accueillis dans un des établissements du consortium. Suivant les cas, le module est introduit dans un cours de français existant ou sert de motif à la mise en place d'un groupe spécifique.

Cette phase, qui dure généralement deux ou trois semaines, initie d'emblée l'usage de la nouvelle ressource par un ou plusieurs enseignants de français et concourt donc immédiatement :

- à sa diffusion dans l'établissement testeur
- à préciser les modalités d'usage, la portée pédagogique, les résultats et les difficultés éventuelles dans un premier contexte

à faciliter son appropriation par les enseignants de français des autres établissements, qui peuvent ainsi très rapidement s'appuyer sur le retour d'expérience des premiers utilisateurs.

#### **Bilan des Usages en France (mars 2008)**

Ce recensement (figure 2) fait apparaître un usage déjà significatif de l'ensemble des modules par un groupe d'enseignants de français langue étrangère (une dizaine sur sept établissements).

Dans la plupart des cas, le travail des étudiants a été conduit suivant une modalité hybride (présentiel et distant tutoré) et a donné lieu à des observations des enseignants tuteurs, ainsi qu'à une enquête systématique auprès des étudiants suivant un questionnaire type portant sur différents aspects (ergonomiques, techniques et pédagogiques).

|                      | 2005-06 | 2006-07 | 2007-08 | <b>TOTAL</b> |
|----------------------|---------|---------|---------|--------------|
| <b>INPG</b>          | 80      | 80      | 80      | 240          |
| <b>INPT</b>          | -       |         | 40      | 40           |
| <b>UTC</b>           | -       | 22      | 150     | 172          |
| <b>UTT</b>           | 60      | 15      | 150     | 225          |
| <b>INSA-Lyon</b>     | -       | 45      | 100     | 145          |
| <b>GEM</b>           |         | 24      | 90      | 114          |
| <b>Telecom Paris</b> |         | 20      | -       | 20           |
| <b>TOTAL</b>         | 140     | 206     | 610     | 956          |

Figure 2 : nombre d'utilisateurs (étudiants) en France en mars 2008

#### **Mise en Place d'Outils et de Services pour Faciliter le Déploiement de FILIPE en Particulier à l'Etranger**

La mise en œuvre d'un module FILIPE suppose idéalement l'adoption d'un mode de formation mixte (ou hybride) alternant séances en présentiel et autoformation. Cette modalité pédagogique est aujourd'hui généralement préconisée dans les dispositifs TICE, en opposition avec le « tout numérique » dont les limites sont désormais reconnues.

Toutefois l'organisation et la conduite d'une formation hybride ne vont pas de soi. Elles entraînent un ensemble de conditions et de contraintes pour l'enseignant, l'étudiant et l'institution :

- pour l'enseignant : un effort d'ingénierie pédagogique (planification fine de la formation, remédiation des connaissances acquises en autonomie, évaluation…) ; une évolution de son rôle vers la fonction de tuteur.
- pour l'étudiant : une modification de sa posture d'apprenant (autonomisation et responsabilisation vis-à-vis de l'apprentissage, capacité à s'autoévaluer, rapport plus actif à l'enseignant…)
- pour l'institution : la mise à disposition de matériel et/ou de salles informatiques, la prise en compte dans l'accréditation des étudiants d'un travail effectué partiellement en autonomie…

Ces pratiques pédagogiques sont par ailleurs rarement usitées dans les pays ciblés par le projet. Inciter les enseignants locaux à utiliser FILIPE ne consistera donc pas simplement à convaincre ceux-ci de l'intérêt des ressources produites et à leur en expliquer l'usage, mais supposera aussi qu'on les sensibilise à de nouvelles façons d'enseigner et qu'on les outille a minima dans ce sens. Cet accompagnement des enseignants dans l'adaptation de leur rôle et de leurs pratiques est selon nous une clef essentielle du déploiement de FILIPE, comme de tout dispositif numérique proposant une diversification des modalités pédagogiques. C'est pourquoi un effort particulier de documentation et de formation est conduit en direction des tuteurs dans la phase actuelle du projet.

#### **Guide d'Utilisation des Modules de Français Scientifique Issu du Déploiement à l'UTSEUS**

Ce guide a été conçu et réalisé dans le cadre d'un stage de Master 2 professionnel de Français Langue Etrangère (ingénierie de la formation) effectué par une enseignante de français à l'Université Technologique Sino-Européenne de Shanghai (UTSEUS) [3]. L'expérience conduite à l'UTSEUS fournit un « cas modèle » d'intégration d'un module de FILIPE dans une filière bilingue d'une université partenaire étrangère. En effet, l'enseignante a exploité le module « Informatique d'usage » dans le cadre d'un cours de français de spécialité existant, en aménageant le programme, le rythme et les modalités du cours en fonction des nouvelles possibilités données par le module et en s'appuyant librement sur le parcours pédagogique proposé. 40 étudiants ont ainsi été formés sur 8 semaines dans un dispositif hybride (en autonomie et en séances tutorées). Par ailleurs, la stagiaire a choisi de centrer son travail universitaire sur la problématique « quels rôles pour le tuteur ? », particulièrement sensible à ce stade du déploiement de FILIPE.

Les concepteurs de FILIPE ont accompagné ce projet pédagogique et orienté une partie de la restitution de cette expérience vers la forme particulière d'un guide d'utilisation à l'attention des tuteurs des modules FILIPÉ. Le but premier étant de donner un exemple d'une utilisation effective de FILIPÉ, d'en décrire et analyser les résultats, et d'en tirer des conseils pratiques pour l'exploitation des modules FOS.

Ce guide est composé de deux parties :

- 1) Description des modules FOS de FILIPÉ : Que travaille-t-on dans les modules FOS ? Avec quels étudiants et dans quelles conditions ? A quel moment de la formation des étudiants ? Comment utilise-t-on ce support nouveau d'enseignement ? Avec quels enseignants ?
- 2) Conseils pratiques aux tuteurs dans leur rôle pendant les séances en présentiel. Dans cette deuxième partie sont aussi donnés des exemples concrets d'activités.

L'enseignante insiste particulièrement sur la question de l'accompagnement pédagogique dont elle distingue trois aspects :

- l'accompagnement dans l'apprentissage : comment aider au mieux les étudiants dans l'organisation de leur formation en autonomie ?
- l'accompagnement linguistique : comment guider les étudiants dans leur acquisition du langage de spécialité ?
- l'accompagnement méthodologique et interculturel : comment encadrer les étudiants dans leur apprentissage des méthodes d'enseignement et d'apprentissage françaises et dans leur découverte des spécificités culturelles de la vie étudiante en France ?

S'il fournit bien évidemment un « mode d'emploi » du dispositif, facilitant sa mise en œuvre, le guide d'utilisation de FILIPE ne se limite pas à cela : il propose aussi une démarche, dans la mesure où les apports de la pédagogie active et de l'accompagnement humain dans ses différents aspects (pédagogique, méthodologique, motivationnel…) sont clairement mis en avant et abondamment explicités. Cette caractéristique revêt un intérêt essentiel pour convaincre et outiller des enseignants peu familiers avec l'utilisation des TICE et le rôle de tuteur dans un dispositif hybride.

Les conseils et suggestions donnés dans le guide reposent sur l'expérience de l'exploitation du seul module « Informatique d'usage », dans le contexte où il a été déployé à l'UTSEUS. Le contenu du guide est donc circonstancié et n'a pas pour prétention de couvrir toutes les possibilités qu'offre le dispositif. Toutefois, il a été rédigé et présenté avec l'intention de concilier deux objectifs différents :

la généralisation de l'usage de FILIPE dans la filière UTSEUS (transfert aux autres enseignants, chinois pour la plupart),

le déploiement de FILIPE dans d'autres institutions et d'autres parties du monde.

- Pour ce faire, dans chacune des sous-parties citées plus haut, sont détaillés :
- d'abord une description générique des modules en indiquant ce qu'ils permettent de faire ;
- puis une présentation de ce qui a été fait à l'UTSEUS en fonction des contraintes imposées par l'institution et des moyens donnés ;
- enfin un retour d'expérience en incluant des suggestions sur ce que l'on pourrait faire pour améliorer l'exploitation du dispositif. Ces suggestions sont issues de l'analyse des questionnaires de satisfaction étudiants ainsi que des observations du tuteur.

L'enseignant intéressé par FILIPE peut donc en théorie, à travers ce guide d'utilisation :

- découvrir le dispositif, ses possibilités et ses conditions théoriques de mise en œuvre,
- s'appuyer pour la mise en œuvre et l'adaptation dans son contexte propre, sur un exemple d'exploitation commenté et analysé,
- bénéficier d'un ensemble de recommandations et de critiques, issues d'une expérience pratique de tutorat mais aussi alimentées par une réflexion théorique étayée sur les rôles du tuteur.

#### **Module « Travail Collectif en Groupe Projet » et Livret de l'Enseignant**

Le module « travail collectif en groupe projet » constitue à notre connaissance une proposition nouvelle pour aborder l'apprentissage interculturel. Il est le fruit d'une réflexion collective sur le thème de « la sensibilisation à l'interculturalité dans la sphère de la formation scientifique et technique » initiée en janvier 2007 au sein d'un groupe interculturel (origines France, Allemagne, UK, USA, Chine, Inde) réunissant des enseignants de FLE animant des actions et des ateliers de sensibilisation à l'interculturalité, des responsables Relations Internationales et des enseignants scientifiques confrontés à un public international. Après une pré-étude menée par une enseignante chinoise et deux séminaires approfondis, le thème du « travail collectif en groupe projet » a été retenu. L'objectif est de sensibiliser les étudiants au caractère culturel des codes et règles en action lors d'un travail de groupe et ainsi de les préparer à repérer les différences avec leurs propres codes. Les observations peuvent par exemple porter sur le partage des tâches, la désignation d'un chef, les modalités de résolution collective, d'explication, de prise de parole etc.

Cette sensibilisation est une opération délicate car elle doit éviter l'écueil de la catégorisation : « les Chinois font comme ceci, les Allemands comme cela etc. » ainsi que l'écueil du jugement de valeur.

Le parti pris de traitement repose sur un enregistrement vidéo d'un groupe d'étudiants français travaillant en équipe sur un « exercice-jeu» de projet collectif. L'équipe doit réaliser une construction en observant des contraintes de temps et d'organisation et en répondant correctement à un cahier des charges.

Le scénario pédagogique proposé est prévu pour guider un groupe d'étudiants étrangers sur une suite d'activités. Les étudiants regroupés par 4 ou 5 réalisent le même exercice-jeu en présence. Ils abordent ensuite le module multimédia qui les guide dans des activités :

- de compréhension de la scène vidéo découpée en phases clés du projet
- de repérage d'aspects méthodologiques du travail de groupe
- de repérage de codes et règles implicites potentiellement influencés par des aspects culturels mis en œuvre par les étudiants dans la vidéo.

Il est suggéré de réaliser les activités du module en binôme devant l'écran d'un même ordinateur afin de favoriser les échanges. Certaines activités peuvent être menées en autonomie sans tuteur, d'autres nécessitent une interaction avec le tuteur. Enfin les activités sur les codes et règles sont toujours prolongées par des activités en présentiel et en grand groupe pour des échanges croisés sur les interprétations personnelles de chacun relatives à ces aspects interculturels.

Un tel scénario offre aux enseignants tuteurs, des possibilités très riches de construire leur propre exploitation de la ressource vidéo, à la condition d'une bonne appropriation du module. Le livret de l'enseignant décrit l'ensemble des activités proposées et permet à l'enseignant de s'approprier ce contenu riche et modulable à travers un document de référence aisément manipulable. Il contient aussi des suggestions d'activités complémentaires pour le travail en classe.

#### **Formation et Transfert auprès d'Enseignants en France et à l'Etranger**

Les différentes phases de conception, production et usages ont permis à la communauté d'enseignants de français impliqués dans le projet FILIPE des échanges pratiques et théoriques soutenus. En particulier, l'expérimentation du dispositif dans les contextes des différents établissements, avec des publics diversifiés, a conduit à une vision détaillée de la pertinence des modules, des usages possibles au regard des objectifs linguistiques et des différents niveaux, de l'efficacité des modalités pédagogiques, des rôles du tuteur, etc. Cette élaboration nous permet de proposer des formations de tuteurs visant à la fois la diffusion et l'utilisation des modules FILIPE et le transfert de l'expertise acquise.

L'attention des enseignants est attirée en particulier sur :

- les scénarios d'usage et l'intégration du dispositif au cursus ou à la maquette pédagogique,
- les rôles du tuteur :
	- o construction et animation d'un parcours pédagogique appuyé sur les modules multimédia
	- o encadrement du travail des étudiants et accompagnement à l'autonomie
	- o suivi de l'apprentissage et évaluation des acquis linguistiques et culturels
	- o validation de la formation
- la capitalisation de l'expérience pour transfert et les pratiques de réseau.

Afin de permettre l'intégration du dispositif de formation, les formations doivent être l'occasion d'une construction participative avec les enseignants utilisateurs. Elles sont l'occasion de réfléchir sur la transformation de la relation enseignant/apprenant inhérente à ce type de dispositif faisant intervenir des modalités pédagogiques diversifiées, approche particulièrement nouvelle dans certains pays cibles de FILIPE. Les caractéristiques des apprenants, les objectifs poursuivis et les ressources disponibles sont aussi des paramètres à mesurer et prendre en compte pour suggérer des usages adaptés. A cela s'ajoute enfin la perception du contexte où il est important d'intégrer diagnostic institutionnel, pratiques locales et paramètre culturel.

Pour faciliter cette réflexion partagée des participants entre eux et avec nous, nous privilégions des méthodes d'animation participatives (atelier, table ronde, jeux) incitant les stagiaires à réagir et discuter autour des notions abordées. L'objectif secondaire de la formation, mais primordial pour l'avenir du dispositif, étant que les expériences vécues par les enseignants nouveaux utilisateurs des modules FILIPE puissent à leur tour s'enrichir et se partager ultérieurement dans une logique de collaboration.

Quelques exemples de formations réalisées en France et à l'étranger :

- Vietnam, décembre 2006, 4 établissements du PFIEV (Programme de Formation d'Ingénieurs d'Excellence du Vietnam), environ 40 enseignants de FLE et FOS et responsables pédagogiques des établissements.
- Institut National Polytechnique de Toulouse, juin 2007, environ 20 personnes : enseignants FLE/langues, responsables et opérationnels relations internationales INP Toulouse.
- INP Grenoble, décembre 2007 (pendant 1 mois), Formation et accompagnement de la responsable pédagogique FLE de l'Institut Polytechnique de Hanoi : aide à la réalisation du tronc commun du futur cours de FOS - Techniques Universitaires.
- CUEF Grenoble, janvier 2008, Formation de formateurs, 4 enseignants lituaniens de langues.

#### **Indicateurs de Diffusion à l'International**

FILIPE est à ce jour déployé dans deux filières étrangères partenaires d'établissement du consortium, UTSEUS (Shanghai) et PFIEV (Vietnam), où les usages peuvent être comptabilisés. La figure 3 recense les étudiants utilisateurs dans ces deux environnements.

|                      | Effectif cumulé 2006-08 |
|----------------------|-------------------------|
| UTSEUS Shanghai      |                         |
| <b>PFIEV Vietnam</b> |                         |
| <b>TOTAL</b>         |                         |

Figure 3 : estimation du nombre d'étudiants utilisateurs à l'étranger (mars 2008)

La figure 4 comptabilise les inscriptions individuelles suivies du téléchargement de modules sur le site de FILIPE. Ces inscriptions sont le fait, soit d'enseignants ou d'étudiants isolés, soit d'institutions qui souhaitent diffuser les modules. C'est un indicateur de l'intérêt porté au dispositif, mais qui ne permet pas de conclure à des usages ni d'évaluer le nombre des utilisateurs effectifs.

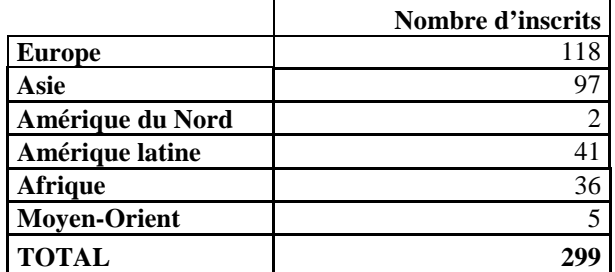

Figure 4 : inscriptions suivies du téléchargement de modules sur le site de FILIPE (mars 2007-mai 2008)

#### **Conclusion**

Les résultats de diffusion déjà obtenus confirment les deux hypothèses de départ du projet FILIPE :

- répondre à des besoins identifiés
- obtenir par une méthode de production croisée l'appropriation et l'utilisation des ressources par une première communauté d'enseignants.

Les efforts de documentation et d'accompagnement pour le transfert semblent porter leurs fruits. L'extension des usages en France à l'ensemble des établissements d'enseignement supérieur scientifique et technique en s'appuyant sur les équipes d'enseignants de FLE ainsi que l'accompagnement du déploiement en Inde et au Brésil sont les deux perspectives à court terme du projet.

#### **Remerciements**

Le projet FILIPE a bénéficié du soutien de l'Université thématique UNIT, de la Direction des relations européennes et internationales et de la coopération du MENESR et de la Région Rhône-Alpes.

#### **Références**

[1] Michau, F., Moreau, C. FILIPE : un projet stratégique sur l'axe International de l'université thématique UNIT. Colloque international TICE 2006 « Technologies de l'Information et de la Communication dans l'Enseignement Supérieur et l'Entreprise », octobre 2006, Toulouse, France.

[2] Meunier, F., Dutto, E., Guillet, S., Michau, F., PALM : un dispositif pour préparer les étudiants étrangers à suivre des cours scientifiques français, Colloque international TICE 2006 « Technologies de l'Information et de la Communication dans l'Enseignement Supérieur et l'Entreprise », octobre 2006, Toulouse, France

[3] Mulot, J. (2007). Formation sur le dispositif de FOAD FILIPÉ : quels rôles pour le tuteur ? Mémoire Master 2 Français Langue Etrangère, Université Stendhal – Grenoble 3.

#### **Dispositifs de formation ouverte et à distance, formations hybrides**

Albero, B., (2003). *L'autoformation dans les dispositifs de formation ouverte et à distance : instrumenter le développement de l'autonomie dans les apprentissages.* Dans Saleh I., Lepage, D., Bouyahi, S. (Dir.), "Les TIC au cœur de l'enseignement supérieur". Laboratoire Paragraphe, Université Paris VIII-Vincennes-St Denis. 139-159.

Charlier, B., Deschryver, N., Peraya, D. (2005). Apprendre en présence et à distance : à la recherche des effets des dispositifs hybrides*.* Colloque du Réseau international de recherche en éducation et formation, Montpellier 15-17 septembre 2005.

Charlier, B., Deschryver, N., Peraya, D. et al. (2002). *Vers une approche intégrée des technologies de l'information et de la communication dans les pratiques d'enseignement.* Revue des sciences de l'éducation, Vol. XXVIII, no 2, 2002, p. 345 à 365.

Peraya, D. (2007). Pédagogie universitaire et TIC : regards sur l'hybridation et ses impacts. Colloque de l'AIPU, Montréal.

Trinidade, A. R., (2000). Enseigner en présentiel ou à distance. Journée Réseaux Humains / Réseaux Technologiques, Poitiers, 24 juin 2000.

Zourou, K. (2006). Apprentissages collectifs médiatisés et didactique des langues : instrumentation, dispositifs et accompagnement pédagogique. Thèse de Doctorat, Didactique des langues, Université Stendhal – Grenoble 3.

#### **Apprentissage interculturel**

Bosche, M. L'émergence de nouvelles disciplines interculturelles*.* http://pagesperso-orange.fr/marcbosche/menu8\_page1.html

Brander, P., Carmen, C., Gomes, R. et al. (1995). Tous différents, tous égaux, Kit pédagogique. Conseil de l'Europe, Centre Européen de la Jeunesse.

D'Iribarne, P. (1998). Culture et mondialisation*.* Gérer par-delà les frontières. Paris : Seuil.

D'Iribarne, P., (2006). L'étrangeté française*.* Paris : Seuil.

Gilbert, A., Haji-Kella, M., De Jesus Cascao Guedes, M. et al. (2001). T-Kit, apprentissage interculturel. Conseil de l'Europe.

Meunier, O. (2007). Approche interculturelle en éducation. Étude comparative internationale. Les dossiers de la veille, Institut National de Recherche Pédagogique. http://www.inrp.fr/vst/Dossiers/Interculturel/sommaire.htm

# **Faciliter l'intégration des étudiants non francophones : Premiers retours d'expérimentation du projet PADEN**

Sarah Lemarchand

Cécile Brossaud

Caroline Rizza

TELECOM ParisTech 46 rue Barrault 75013 Paris - Sarah.Lemarchand@telecom-paristech.fr Institut TELECOM 46 rue Barrault 75013 Paris - brossaud@free.fr TELECOM ParisTech 46 rue Barrault 75013 Paris – Caroline.Rizza@telecom-paristech.fr

#### **Résumé**

Le projet PADEN vise à proposer à distance une formation en français de communication dans un contexte scientifique aux futurs élèves non francophones des grandes écoles d'ingénieurs françaises partenaires du projet. Le dispositif de formation à distance ainsi décliné est centré sur cet apprenant aux caractéristiques particulières et besoins en méthodologie pour une réelle intégration. Cette communication présente le projet PADEN en se focalisant sur la manière dont le dispositif de formation a tenu compte de l'apprenant, de ses besoins, de ses attentes. Elle dresse par ailleurs le bilan de sa première expérimentation et les évolutions qui en découlent.

Mots clés : dispositif de formation, FOAD, français à objectifs spécifiques dans un contexte scientifique (FOSS), méthodologie, interculturalité, étudiant étranger non francophone, intégration, internationalisation, modularité, documents authentiques scientifiques

#### **Abstract**

 $\overline{a}$ 

PADEN project proposes to non-French speaking students of French Engineering Schools an e-formation in the field of French of communication in a scientific context. The device is focalized on the student, his characteristics and his needs. This paper presents PADEN project and the way by which the distance-learning device has taken into account non-French speaking students' expectations and needs. It draws up the assessment of the first experimentation of the distance-learning device and explains the evolutions.

Keywords : distance-learning device, open distance learning, French with specific objective in a scientific context, methodology, interculturality, integration, non-French speaking students, internationalization

#### **Introduction et présentation du projet PADEN**

Les écoles d'ingénieurs françaises accueillent un nombre croissant d'étudiants étrangers<sup>1</sup>. Ces étudiants, recrutés sur leur bon niveau en sciences et technologies, doivent avoir un niveau de français suffisant pour s'intégrer et profiter de manière performante des programmes scientifiques au sein desquels ils côtoient des étudiants français. Des dispositifs de formation en français langue étrangère (FLE) et aussi de mise à niveau scientifique leur sont ou non proposés avant leur entrée dans les établissements ou en cours de formation.

Les résultats de ces étudiants et les retours des enseignants des Ecoles témoignent qu'au-delà des difficultés en langue, **des clefs de compréhension culturelle (comportements, implicites) semblent leur manquer ou qu'ils ne possèdent pas toujours les codes de compréhension liés à la méthodologie française d'enseignement**.

Pour apporter une réponse à cette situation, l'Institut TELECOM, en partenariat avec le Groupe des Ecoles des Mines (GEM), l'Ecole d'ingénieur généraliste (EPF), l'Ecole Spéciale des Travaux Publics, des bâtiments et de l'industrie (ESTP) et soutenu par UNIT (Université Numérique Ingénierie et Technologie), a décidé de lancer fin 2006 un projet commun de formation à distance des étudiants non francophones au français de communication dans un contexte scientifique et s'appuyant sur les technologies de l'information et de la communication pour l'Enseignement (TICE). La

<sup>&</sup>lt;sup>1</sup> Selon Thierry BRETON (Conférence de presse trimestrielle janvier 2006) Public « en constante progression : 256 000 cette année contre moins de 200 000 en 2002 ». Le Groupe des écoles des mines compte en 2007 près de 16 % d'étudiants étrangers dans ses effectifs totaux (Cahier du Magazine Industries 123 - mai/juin 2007 Les projets des Écoles des Mines), TELECOM ParisTech compte plus de 20 % des étudiants étrangers, issus de 50 pays différents.

spécificité et l'originalité du projet PADEN<sup>2</sup> résident dans une offre de formation en français à objectifs spécifiques dans un contexte scientifique (FOSS) qui privilégie des situations de communication que les étudiants non francophones seront amenés à rencontrer dans les écoles d'ingénieurs françaises.

Le projet PADEN fonctionne de manière itérative utilisant l'expérimentation en cours de route (au fur et à mesure de la construction des dispositifs) pour évaluer ses hypothèses de départ et ses orientations pédagogiques.

Nous présenterons d'abord les hypothèses et orientations fortes du projet PADEN et de son dispositif de formation centré sur l'apprenant, nous décrirons ensuite les résultats de l'expérimentation de son premier dispositif de FOAD et les perspectives qui en ressortent pour la suite du projet. Nous tenons à préciser que certaines parties descriptives du projet ont été empruntées à la communication que l'équipe PADEN a réalisée lors du colloque TICEMED 2008 (Rizza et al., 2008). Ces parties sont issues de rapports du projet PADEN.

#### **Hypothèses et orientations du projet PADEN**

#### **Un Positionnement « FOSS » et le Choix de la FOAD**

 $\overline{a}$ 

PADEN se positionne résolument en complément des formations déjà existantes à la fois quant à leur objet et à leur format. A la différence du FLE dont l'objet est l'apprentissage de la langue, du français de spécialité (permettant l'apprentissage du lexique et la grammaire de spécialité de tel ou tel domaine scientifique) ou du FOS (axé sur le français à objectif spécifique<sup>3</sup>), PADEN vise à offrir une formation en français à objectifs spécifiques pensé dans un contexte scientifique (FOSS). Il s'agit ainsi de privilégier des situations de communication que les étudiants non francophones seront amenés à rencontrer dans les écoles d'ingénieurs françaises. L'intégration de l'étudiant ne dépend pas du simple niveau linguistique mais suppose une connaissance de l'environnement scolaire, de ses règles, de ses implicites, de ses attentes.

Si l'idée d'offrir des formations s'appuyant sur l'usage des TICE pour préparer l'arrivée des étudiants non francophones n'est pas neuve<sup>4</sup>, l'idée d'utiliser la distance et la période critique (période dite de latence évaluée entre 15 jours et 3 mois), durant laquelle l'étudiant est encore dans son pays et prépare son arrivée dans l'établissement français sélectionné, semble peu considérée et peu exploitée aujourd'hui.

PADEN offre des formations Ouvertes et à Distance (FOAD) permettant d'amorcer chez l'étudiant déjà recruté par des écoles, un questionnement sur un contexte scientifique culturel autre que le sien et qu'il va devoir prendre en compte. PADEN choisit également de s'ouvrir – dans la mesure du réalisable – à un public souvent négligé car difficile à prendre en compte autrement que par des cours intensifs de langue : le public de niveau  $A2<sup>5</sup>$ .

#### **Autonomie de l'Apprenant et Personnalisation de la Scénarisation pour l'Etudiant :**

A partir d'une analyse des besoins des étudiants étrangers et de leurs difficultés exprimées non seulement par eux mais aussi par les enseignants scientifiques et les enseignants en FLE, différentes situations de communication, pouvant faire l'objet d'apprentissage à distance avant l'arrivée en France, ont été définies. Dans chacune de ces situations, l'étudiant doit aborder la langue française en tant que **français de communication dans un contexte scientifique** et non en tant que français scientifique. L'objectif pédagogique ainsi visé est qu'il s'approprie l**es méthodologies de travail liées à la** 

<sup>&</sup>lt;sup>2</sup> Préparation A Distance d'Etudiants Non francophones au français dans un contexte scientifique

<sup>3</sup> Penser le français langue professionnelle –« *le FOS se définirait davantage par son public, ses préoccupations que par une méthodologie didactique qui lui serait propre. Il s'agit en somme d'une définition par défaut : le FOS s'adresse à des « non spécialistes » en français, pour lesquels la langue est tout autant un passage obligé qu'un objectif en soi. »*  http://www.fdlm.org/fle/article/346/mourlhon.php

<sup>4</sup> Ainsi le projet FILIPE met-il en place des filières d'apprentissage du français de spécialité (en physique, en informatique etc.) en s'appuyant sur des enseignants locaux dans les pays susceptibles de proposer des candidats à l'enseignement français

<sup>5</sup> *définition du niveau A2 selon le CECR (cadre européen commun de référence pour les langues) « Peut comprendre des phrases isolées et des expressions fréquemment utilisées en relation avec des domaines immédiats de priorité (par exemple, informations personnelles et familiales simples, achats, environnement proche, travail). Peut communiquer lors de tâches simples et habituelles ne demandant qu'un échange d'informations simple et direct sur des sujets familiers et habituels. Peut décrire avec des moyens simples sa formation, son environnement immédiat et évoquer des sujets qui correspondent à des besoins immédiats. » rappel :* Utilisateur élémentaire: A1 et A2- Utilisateur indépendant: B1 et B2- Utilisateur expérimenté: C1 et C2 –http://www.coe.int/t/dg4/linguistic/cadre FR.asp

**culture scientifique française, à son domaine de compétences et aux exigences de ses enseignants scientifiques** par l'étude et à travers le vécu des **quatre situations de communication (sitcoms)** suivantes :

- Sitcom 1 *Lire et exploiter des documents pédagogiques en vue de passer un examen ou rendre un devoir* (du polycopié de cours à l'article scientifique).
- Sitcom 2 *Suivre et intervenir en cours* (de la prise de notes à la formulation de questions)
- Sitcom 3 *Faire une présentation orale et utiliser un support visuel* (de la conception d'un transparent à la prise de parole en public)
- Sitcom 4 *Participer à un projet en petit groupe* (de la compréhension des codes sociaux à la prise de position scientifique).

Pour répondre à un souci **d'intégration de l'étudiant**, PADEN s'avère être une formation nécessairement basée sur un principe de transparence, celle des écoles et de leurs acteurs prêts à expliciter méthodes et attendus de l'enseignement, exercice qui est parfois loin d'être évident en enseignement supérieur.

Placé au cœur du dispositif, l'étudiant entre dans la formation *via* une situation de communication particulière. Plusieurs parcours lui sont alors proposés en fonction de ses objectifs, de son profil, de ses contraintes (temps disponible par exemple) et du niveau d'accompagnement proposé par l'école qu'il doit intégrer.

L'entrée de l'étudiant dans la formation s'effectue en 3 temps :

- La prise de connaissance des différentes sitcoms et thématiques de parcours associées, des conditions nécessaires pour suivre chacune des situations de communication (temps de travail, pré requis, etc.) qui permet à l'étudiant de faire un choix selon ses besoins et les compétences qu'il souhaite acquérir.
- Le choix par l'étudiant via un outil de positionnement qui intègre des questions portant sur le niveau de français général de l'étudiant, son temps disponible pour la formation, ses compétences, etc., et qui permet de le guider vers un parcours spécifique adapté (cet outil sera expérimenté en 2008-09).
- L'accès au parcours spécifique de FOAD et à l'autoévaluation à l'issue de ce parcours.

Chaque situation de communication a été pensée comme le moyen pour l'étudiant de développer ses stratégies d'apprentissage ainsi que des stratégies interculturelles en regard des objets étudiés au moyen de grilles analytiques réflexives développées dans des activités de type « projet » (qui permet la synthèse des éléments méthodologiques et interculturels)**.** 

Ainsi, l'une des idées conductrices de la scénarisation des parcours FOAD de PADEN est qu'ils conduisent l'étudiant à mettre en place une méthodologie interculturelle s'appuyant sur sa propre méthodologie (prise de conscience) et sur celle explicitée par l'école. PADEN s'éloigne d'une démarche de transfert ou pour employer une image forte d'une démarche d'acculturation.

Dans cette même orientation, PADEN offre des parcours proposant un enchaînement progressif favorisant la constitution d'une méthode ad hoc partant de son vécu d'étudiant scientifique. A la fin du parcours, l'étudiant doit avoir acquis un « bagage » méthodologique constitué tout au long de sa formation (au travers des activités de type « projet ») tout en optimisant ses connaissances scientifiques et sociolinguistiques.

#### **L'Ambition de Répondre à un Besoin commun des Écoles en proposant des Scénarios réutilisables et adaptables**

La conception et la réalisation des dispositifs de FOAD de PADEN sont mutualisées entre partenaires. Les dispositifs créés doivent être intégrables dans chaque école partenaire à raison d'une adaptation légère. De plus, ces dispositifs ont vocation d'être mis à la disposition d'autres établissements d'enseignement supérieur confrontés à la même problématique d'intégration d'étudiants non francophones.

Ce choix a rendu nécessaire l'utilisation d'une méthode de description du dispositif de formation (description de l'activité de l'étudiant en même temps que les enchaînements d'activités) en vue d'en faciliter la mise à disposition et la modification par les écoles partenaires.

La méthode de description de dispositif de FOAD<sup>6</sup> modulable, utilisée à la fois pour les modules de formations **(situations de communications cf. plus haut) et les parcours spécifiques, découpe le dispositif en quatre couches :** 

- la formation (par exemple une licence au sens LMD) composée de plusieurs modules ;
- le module (par exemple une unité d'enseignement) composé de plusieurs séquences (regroupées elles-mêmes en thématique) ;
- la séquence qui regroupe plusieurs activités selon un objectif commun ;

 $\overline{a}$ 

<sup>&</sup>lt;sup>6</sup> Selon le glossaire FIPFOD (2003), le dispositif de FOAD « désigne les conditions pédagogiques, organisationnelles et technologiques dans lesquelles vont se dérouler les formations et leurs *modules*. Concevoir et organiser ce dispositif suppose la définition des caractéristiques pédagogiques de la formation (contenu enseigné, *activités pédagogiques* proposées, *documents pédagogiques*, *accompagnements* des *apprenants*), de son organisation (cadre spatial et temporel de travail, scénarisation des *documents pédagogiques*, *régulations*) et d'un *environnement technologique de formation*. »

l'activité pédagogique (par exemple : un atelier) qui correspond à l'unité de base précisant un cadre et des moyens pour l'apprentissage de l'étudiant. Elle s'appuie, dans le cas de PADEN, sur des documents scientifiques authentiques existants (polycopiés, sujet de TP etc.) utilisés dans les formations des écoles partenaires et des documents pédagogiques créés dans le cadre du projet.

Cette description du dispositif a été réalisée au moyen du logiciel  $OASIF<sup>7</sup>$  qui instrumente cette démarche et facilite les modifications des différentes couches du dispositif ainsi que la construction de parcours spécifiques à partir de parcours génériques conçus.

L'une des caractéristiques des dispositifs de PADEN est de s'appuyer sur des documents scientifiques authentiques, c'est-à-dire effectivement utilisés dans les formations des écoles partenaires. Dans l'optique de créer des scénarios pour l'étudiant qui soient réutilisables et compte tenu de l'hétérogénéité des champs disciplinaires des écoles partenaires, des disciplines transverses<sup>8</sup> ont été identifiées pour la sélection de ces documents. Ainsi chaque école, si elle souhaite mettre en œuvre les dispositifs de formation PADEN avec un coût d'adaptation quasi nul peut utiliser les documents scientifiques « commun ».

Pour faciliter la mise à disposition et l'adaptation des dispositifs FOAD, les résultats de PADEN sont accompagnés de méta documents, sortes de guides méthodologiques à destination des établissements souhaitant reprendre et déployer les dispositifs pour leurs propres besoins pour les aider à les adapter en conséquence.

#### **PADEN à l'épreuve du réel : l'Expérimentation de la première Sitcom au travers de sept Parcours de formation…**

#### **Contexte, objectifs et description de l'expérimentation.**

Le premier dispositif produit par PADEN a été expérimenté entre avril et novembre 2007 (période incluant l'organisation, la mise en œuvre et l'analyse de l'expérimentation). Cette expérimentation a impliqué quatre institutions partenaires de PADEN : les écoles des Mines d'Alès et de Nantes, l'EPF et l'Institut TELECOM. Elle a ainsi permis de tester des parcours adaptés à des contextes différents et spécifiques à chaque partenaire du projet. Elle portait sur la situation de communication 1 (Lire et exploiter des documents pédagogiques en vue de passer un examen ou rendre un devoir).

L'expérimentation visait deux objectifs :

- Prendre en compte les contextes particuliers en créant des parcours spécifiques et mobiliser les cellules TICE et les tuteurs FLE des écoles impliquées ;
- Evaluer des parcours et leur contenu auprès des publics cible en situation réelle (étudiants non francophones inscrits dans l'établissement).

21 étudiants non francophones, originaires d'Espagne, de Colombie, de Chine, du Viêt-Nam, d'Australie, d'Inde et de Turquie ont testé les sept parcours proposés.

On peut distinguer deux situations :

 $\overline{a}$ 

- 17 étudiants ont suivi la formation PADEN dans le cadre d'écoles d'été FLE en présentiel en utilisant les plateformes Moodle et Amarante<sup>9</sup> en situation de « distance simulée »;
- 4 étudiants étaient à distance dans leur pays d'origine. Ils utilisaient également les plateformes Moodle et Amarante.

Les parcours ont été proposés et expérimentés selon 3 durées : 15 jours, 3 semaines et 2 mois.

Cinq séquences étaient intégrées aux parcours : Mon apprentissage du français (3h30) ; Ma compréhension du français (4h30) ; La structure des documents (6h) ; Les consignes (3h) ; La lecture d'un document scientifique (4h) ; La Pratique de la prise de note d'un document écrit (5h).

Tous les parcours étaient proposés avec un tutorat (fort ou faible).

<sup>&</sup>lt;sup>7</sup> Outil d'Aide à la Scénarisation pour l'Ingénierie de Formation développé par TELECOM ParisTech an partenariat avec TELECOM SudParis et le CNERTA : http://oasif.educagri.fr/Index.htm

<sup>8</sup> Deux degrés de transversalité ont été définis : les disciplines transverses à toutes les écoles partenaires (mathématiques, électronique et informatique) et les disciplines transverses entre 2 écoles au moins (énergie-matériaux, mécatronique…..)

<sup>&</sup>lt;sup>9</sup> Plate-forme de formation conçue et développée par TELECOM ParisTech en partenariat avec l'Ecole Ouverte Francophone (EOF) : http://www.amarante.eu.org

#### **Résultats de l'expérimentation menée**

L'expérimentation a permis de tester l'adaptation des dispositifs de formation initialement conçus : 7 parcours spécifiques ont été mis en place répondant aux contextes et modalités souhaitées par chaque école partenaire (tutorat, objectifs de formation, volume de formation, format). Cette adaptation s'est avérée concluante et couvrant des contextes d'expérimentation variés (lors d'écoles d'été FLE; pour des étudiants présents sur le campus en France ou à distance dans leurs pays d'origine) et des environnements technologiques multiples. De même, la collaboration mise en place avec les acteurs engagés dans l'expérimentation (correspondants PADEN, cellule TICE et enseignants FLE tuteur) a été fructueuse. Le premier des méta documents accompagnant PADEN (document d'aide au tutorat) a été évalué comme très satisfaisant par les tuteurs.

Reste à tester la prise en charge de l'adaptation intégrale du dispositif par le partenaire, adaptation qui demande une disponibilité des acteurs plus grande.

Des questionnaires d'évaluation des dispositifs ont été remis aux étudiants non francophones ayant suivi un parcours ainsi qu'aux tuteurs les encadrant. Un entretien a également été mené collectivement avec l'équipe des tuteurs.

Concernant les résultats des évaluations des étudiants, 18 étudiants sur 21 ont répondu au questionnaire (tout ou partie).

- La majorité estime avoir atteint complètement ou moyennement les objectifs du parcours, l'activité fil conducteur « projet » semblant y contribuer (70%).
- Ils estiment que le dispositif PADEN répond en partie à leurs attentes de formation avant leur intégration.
- Les ressources pédagogiques associées aux activités qu'ils devaient mener ont été jugées adaptés à 75 % pour les documents pédagogiques et à 65 % pour les documents scientifiques.
- La distance « simulée » a été, dans un cas, source de frustrations (manque de relations avec l'enseignant en comparaison avec les autres groupes qui suivaient des cours de FLE présentiels avec un enseignant) ;
- La distance a été aussi source de réussite : les étudiants qui se sont déclaré les plus satisfaits sont ceux à distance « réelle ».
- Pour la suite du projet, les étudiants suggèrent que soit facilitée la compréhension des consignes des activités à réaliser.
- Le tutorat a été plébiscité à 85%.

Concernant, les tuteurs-enseignants, quatre sur cinq ont répondu au questionnaire et tous ont fait part de retours plus détaillés lors d'entretien collectif. Ils disent être satisfaits du dispositif PADEN et en voient l'intérêt pour pallier aux problèmes de méthodologies des étudiants. Les éléments suivants ont été mis en évidence :

- Les parcours étalés sur 15 jours ont été jugés trop courts ;
- Le remplacement de formation FLE programmées en présentiel par PADEN à distance a posé problème ;
- Le positionnement de PADEN (formation à une méthodologie scientifique dans un contexte français avec questionnement interculturel) est peu évident pour le public (habitué à des formations FLE ou socioculturelle).

Concernant les activités pédagogiques et les consignes, des difficultés de compréhension de la part des étudiants les plus faibles ont été rapportées. Le temps d'entrée en formation (compréhension et appropriation du dispositif) s'est avéré plus long que le temps initialement prévu.

#### **Conséquences de l'Expérimentation et Perspectives pour le Projet PADEN**

Les résultats ont été recueillis et analysés de septembre à octobre. Nous livrons dans cette partie ce que nous en avons retenu et les évolutions en conséquence.

La priorité des étudiants de niveau élémentaire est d'apprendre la langue. Ils ne sont pas à même, compte tenu de leur lexique limité, de comprendre les consignes et de suivre avec profit PADEN axé sur une démarche réflexive. Un niveau de sensibilisation serait donc à envisager pour les A2.

Si la notion de parcours de formation centré sur l'activité de l'apprenant s'est avérée satisfaisante et l'orientation FOSS de PADEN pertinente, l'analyse des résultats de l'expérimentation pointe des améliorations ou ajouts relevant majoritairement de la nécessité d'un **renforcement du positionnement de l'étudiant au cœur du dispositif** :

- La re-scénarisation de l'entrée de l'étudiant dans le dispositif. L'hypothèse de départ concernant l'importance d'une articulation entre le parcours de l'étudiant et un outil de positionnement pour entrer en formation a été confirmée. Cet outil permettra à l'étudiant de déterminer librement son parcours (en fonction de son temps, son niveau linguistique et ses objectifs de formation) et sera à ce titre crucial à mettre en œuvre afin que l'entrée dans le dispositif se fasse au moyen d'un choix véritable.
- Les problèmes de compréhension des consignes des activités à réaliser pointe le niveau de langage utilisé par les concepteurs et la difficulté d'écrire pour un étudiant non francophone de niveau faible. Une simplification du vocabulaire et une structuration plus importante et constante de l'information pourraient y répondre.
- De même l'évaluation de la faible autonomie en français semble militer pour une séquentialisation renforcée et l'intégration au parcours d'autoévaluations à mi-course (par exemple sur la compréhension des documents scientifiques et l'activité à réaliser) et de niveau moins ambitieux.
- Dans le même esprit, l'approche pédagogique, portée par l'activité « projet » (construction par l'étudiant de sa propre méthodologie en s'appuyant sur son vécu et sur les éléments mis à disposition par les écoles françaises) s'est avérée concluante (cf. retours d'évaluation). Reste à améliorer la scénarisation en renforçant la progression pour faciliter la compréhension, l'entraînement et l'acquisition. Nous avons choisi pour cela de systématiser une scénarisation composée d'une étape de découverte, entraînement et acquisition (activités de type « études » et exercices) suivie du projet centré sur la méthodologie et de l'atelier consacré au questionnement interculturel.

Les orientations données ci-dessus sont en cours d'intégration dans le dispositif PADEN.

Une seconde et dernière expérimentation se profile (session de formation PADEN au cours de l'été 2008). Elle sera l'occasion de vérifier la pertinence de l'adaptation de nos orientations suite à la première expérimentation sur des situations de communication axées sur l'oral (suivre un cours etc.). Elle permettra aussi, nous l'espérons, d'évaluer un parcours en autonomie (sans tutorat).

Avec la question de l'intégration des étudiants non-francophones, PADEN a mis le doigt selon nous sur la nécessité d'une collaboration entre enseignants scientifiques et enseignants FLE pour répondre aux enjeux internationaux de demain dans l'enseignement supérieur. En effet d'une part, le programme FLE ne peut mettre de côté les difficultés d'intégration des étudiants non francophones dues en particulier à des facteurs interculturels liés au contexte scientifique (méthodologie etc.) de l'établissement et d'autre part, les enseignants scientifiques ne peuvent ignorer le chemin culturel que doivent parcourir les étudiants étrangers pour s'intégrer.

PADEN tente d'initier une articulation entre ces deux mondes et encourage une adaptation des cours FLE au contexte scientifique et à son public d'étudiants étrangers d'horizons divers (de l'Amérique du Sud à l'Asie en passant par l'Europe).

#### **Bibliographie**

Choplin H. (ed.), 2003. Concevoir et mettre en œuvre des dispositifs de formation ouverte et à distance. In Actualité de la formation permanente, janvier-février 2003, n°182.

Choplin H. (éd), Galisson, A., Morin, S., et Nouveau, J.-S.. 2002. Concevoir et mettre en œuvre des dispositifs de formation ouverte et à distance - rapport final de recommandations, Projet Mirehd-EFAD, CRIPT, GET.

Collectif du Moulin, 2002. Intégrer des dispositifs de formation ouverte et à distance conçues ailleurs dans des établissements d'enseignement supérieur, Campus numérique n°15, 2000. http://www.centre-inffo.fr/Integrer-desdispositifs-de.html

Galisson, A. and Nouveau, J.-S., 2002. OASIF : un outil collaboratif d'aide à la scénarisation de modules de formation ouverte et à distance. In TICE 2002, Actes du colloque, 13, 14, 15 novembre 2002, INSA Lyon, Réseau des UT, Réseau des INSA.

Monget, M.-C.. 2008. PADEN, Entretien avec Marie-Christine Monget chef de projet PADEN. In Lettre UNIT. 5. Numéro 12, mars 2008.

Rizza, C., Lemarchand, S., Brossaud, C., 2008. PADEN : Vers la co-construction d'un espace inetrculturel et à distance par les acteurs de la formation,. In TICEMED 2008, Actes du colloque, 21-23 avril 2008, Sfax, Tunisie.

#### **Webographie**

Dossier l'interculturel en classe de français Haydée Mago et Manuela Ferreira Pinto (CIEP Janvier-février 2005) http://www.francparler.org/dossiers/interculturel.htm

Cahier du Magazine Industries 123 - mai/juin 2007 Les projets des Écoles des Mines http://www.energie.minefi.gouv.fr/biblioth/docu/kiosque/cahiers/c123p8.html

Conférence de presse trimestrielle de Thierry BRETON Ministre de l'Économie, des finances et de l'industrie - Mardi 17 janvier 2006. http://www.minefi.gouv.fr/presse/discours/ministre/tb0601171.php

OASIF (Outil d'Aide à la Scénarisation pour l'Ingénierie de la FOAD). Site Savoirs Partagés de l'Institut des TELECOM http://savoirspartages.institut-telecom.fr/p\_fr\_plateforme\_oasif\_121.html

# **Retombées d'un projet européen multilingue avec l'emploi de la chaîne éditoriale ScenariChain**

Atika Cohen<sup>1</sup>— Guy Mélard<sup>2</sup>— Slavka Tzanova<sup>3</sup>— Monique Vindevoghel<sup>4</sup> — Jean-Marie Blondeau<sup>4</sup> **—** Ilonka Saikova <sup>5</sup> **—** Catalina Martìnez-Mediano<sup>6</sup>

<sup>1</sup> Université Libre de Bruxelles, SIC, CP123, Avenue Franklin Roosevelt 50, B-1050 Bruxelles, Belgique, et Ecole Hassania des Travaux Publics, Casablanca, Maroc, acohen@ulb.ac.be et Ecole Hassania des Travaux Publics, Casablanca, Maroc, acohen@ulb.ac.be<br><sup>2</sup> Université Libre de Bruxelles, Bruxelles, Belgique, <sup>3</sup> Technical University of Sofia, Sofia, Bulgaria,<br><sup>4</sup> Université des Seienese et Technolo

Université des Sciences et Technologies de Lille, Lille, France, <sup>5</sup>University of Chemical Technology and Metallurgy, Sofia, Bulgaria, <sup>6</sup>National University of Distance Education, Madrid, Spain

#### **Résumé**

Cet article présente certains résultats obtenus dans le cadre du projet européen Socrates Minerva "On Line Learning Mathametics & Sciences" pendant la période de septembre 2005 à septembre 2007. Ce projet vise le développement de cours multilingues dans les disciplines mathématiques et sciences basés sur les nouvelles technologies et comportant des démonstrations et simulations. Le projet prévoit aussi l'évaluation de l'impact de l'utilisation de ces nouvelles méthodes sur la compréhension des différentes disciplines. Les partenaires de différents pays européens (France, Belgique, Espagne et Bulgarie) chargés de développer des contenus ont opté pour l'emploi de la chaîne éditoriale ScenariChain avec son modèle pédagogique ACADSUP. Le projet a permis de mettre en évidence l'apport des chaînes éditoriales lorsqu'il faut produire un cours sur différents supports ou produire le même cours dans différentes langues. Les avantages de la chaîne éditoriale ont de nouveau été démontrés lorsqu'il a fallu élaborer un cours par des équipes appartenant à des universités différentes. Les cours mutualisés ont été déclinés en différentes sorties selon les besoins de chaque enseignant et de chaque université.

Mots clés : chaîne éditoriale, ScenariChain, Opale, mutualisation, on line learning, évaluation, multimédia, TIC, mathématiques, chimie, physique

#### **Abstract**

This article introduces results obtained within the framework of the European Socrates Minerva project "On Line Learning Mathematics & Sciences" for the period from September 2005 to September 2007. This project aims at the development of multilingual courses in mathematics and sciences based on new technologies and including demonstrations and simulations. The project includes also the evaluation of the impact of the use of these new technologies on the understanding of these various disciplines. The partners of several European countries (France, Belgium and Bulgaria) charged to develop contents chose the editorial chain ScenariChain with its pedagogical model ACADSUP. The project made it possible to highlight the contribution of an editorial chain when it is necessary to produce a course on various supports or to produce the same course in various languages. The advantages of the editorial chain were confirmed when it was necessary to work out a course by teams belonging to different universities. The collaborative courses were declined at various outputs according to needs of each teacher and each university.

Keywords : editorial chain, ScenariChain, Opale, mutualisation, on line learning, evaluation, multimedia, new technologies, mathematics, chemistry, physics

#### **Introduction**

Cet article présente certains résultats obtenus dans le cadre du projet européen Socrates Minerva "On-Line Learning Mathematics and Sciences" pendant la période de septembre 2005 à septembre 2007 (Tzanova et al. 2006). Ce projet a été initié par des universités appartenant à quatre pays européens (France, Belgique, Espagne et Bulgarie). Il s'agit de l'Université des sciences et technologies de Lille (USTL), l'Université de Provence (UP), l'Université libre de Bruxelles (ULB), l'Université de technologie chimique et métallurgie (UTCM) à Sofia, l'Universidad nacional de educación a distancia (UNED) à Madrid, et l'Université Technique de Sofia (TUS).

Ce projet vise le développement de cours de base, ainsi que de remise à niveau dans les disciplines mathématiques et sciences basés sur des démonstrations et des simulations. Certains cours pourront servir au système de guidance mis en place dans certaines universités pour aider les étudiants qui arrivent en première année. Une des particularités du projet est sa dimension européenne. Les cours doivent être développés dans les différentes langues français, anglais et bulgare.

Des tests ont été prévus dans le cadre de ce projet pour mesurer l'impact de l'utilisation de ces nouvelles méthodes sur la compréhension des différentes disciplines.

Les partenaires chargés de développer les contenus ont opté pour l'emploi d'une chaîne éditoriale. Le choix s'est porté sur la chaîne éditoriale ScenariChain développé par l'UTC avec son modèle pédagogique ACADSUP.

Le projet a permis de développer de nouveaux modules soit de manière autonome par une université, soit par mutualisation de contenus, provenant d'au moins deux universités partenaires. Le projet a aussi bénéficié de certains contenus provenant de l'Université en Ligne de l'USTL.

Le présent article précise les disciplines abordées en spécifiant le public cible. Il détaille ensuite certains cours développés dans le cadre du projet. Les outils nécessaires pour développer un cours sont énumérés tout en indiquant les difficultés rencontrées. Avant la conclusion, l'article indique comment certains cours sont exploités actuellement et perçus par les étudiants.

#### **Quel Contenu pour quel Public ?**

Les besoins qui ont été identifiés lors de la première phase du projet en matière de contenus concernaient principalement les cours de base en mathématiques et en sciences ainsi que des cours de remise à niveau en chimie et en mathématiques.

L'USTL, avec son Université en Ligne disposait déjà de plusieurs modules de cours déjà médiatisés. Il a fallu identifier les modules qui rencontraient les besoins des partenaires et ensuite adapter ces modules à la philosophie de chaîne éditoriale. Certains traitements ont été automatisés et d'autres ont été effectués manuellement.

Le projet a permis de créer de nouveaux cours de base en mathématiques, physique et chimie. Certaines universités avaient les mêmes besoins en termes de contenus. Ceci nous a conduit à expérimenter les trois approches suivantes :

- 1. Création de cours de manière autonome par chaque université.
- 2. Création de cours dont le contenu provient de deux universités.
- 3. Création de cours par mutualisation de contenus.

Les cours développés s'adressent à des étudiants de niveau universitaire, et plus particulièrement pour ceux qui accèdent en première année. Des cours de mise à niveau en mathématique et en chimie ont été conçus pour leur permettre de disposer de la terminologie de base et du minimum requis pour pouvoir suivre le cursus normal.

Notons que certains cours ont été rédigés directement dans l'une des trois langues français, anglais ou bulgare. D'autres cours ont d'abord été rédigés dans une langue puis traduits dans une autre langue.

#### **Quels Cours Développer ?**

Nous avons développé plusieurs cours selon l'une ou l'autre approche présentée à la section précédente.

- 1. Parmi les cours développés de manière autonome par chaque université, nous pouvons citer le cours de chimie générale développé par la TUS, le cours de Physique développé par l'ULB, ainsi que d'autres modules développés par les différents partenaires (voir figure 1):
	- La TUS a développé plusieurs cours dont celui de chimie générale. Les langues utilisées sont le français, l'anglais ou le bulgare. Certains de ces cours ont été développés à partir de la matière brute des enseignants et d'autres ont consisté à sélectionner des modules dans l'Université en Ligne de l'USTL, à les améliorer, à les adapter aux besoins de l'Université puis à les convertir dans ScenariChain.

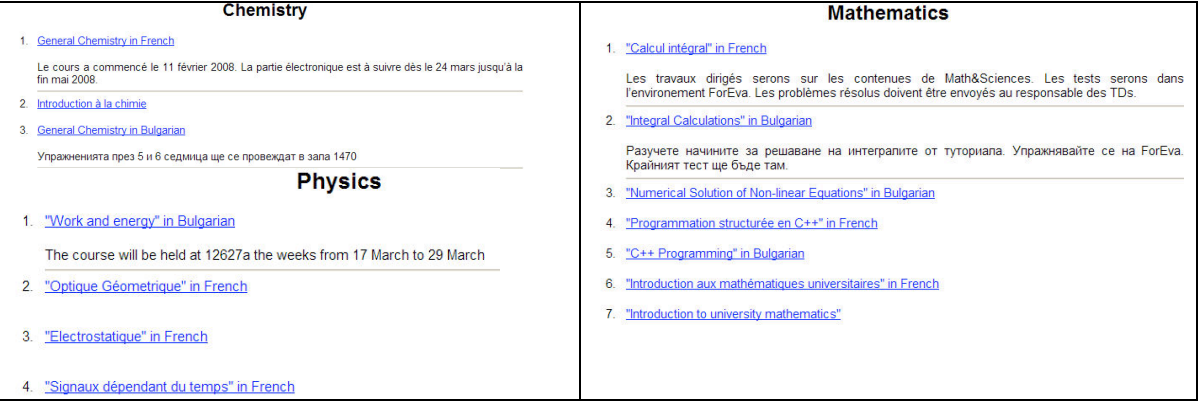

figure 1: Quelques cours développés par les partenaires

• Pour la physique, Philippe Emplit, professeur à l'ULB, nous a demandé de développer une partie de son cours "Signaux dépendant du temps". Cette partie posait des problèmes pour les étudiants. Elle se présentait sous forme d'un fichier Powerpoint contenant des définitions, des équations, des illustrations et très peu d'explications. Avec la contribution de l'enseignant, nous avons repéré les passages délicats qui nécessitent d'introduire de nouveaux médias. Nous avons réalisé une version sonore de cette partie : les passages qui permettaient de clarifier le contenu ont été retranscris et intégrés sous forme de texte dans le cours, alors que d'autres passages ont été retravaillés et intégrés sous forme de séquences sonores. Des animations flash ont été également créées notamment pour des démonstrations mathématiques et pour aboutir à un contenu fidèle au souhait de l'enseignant (voir figure 2.).

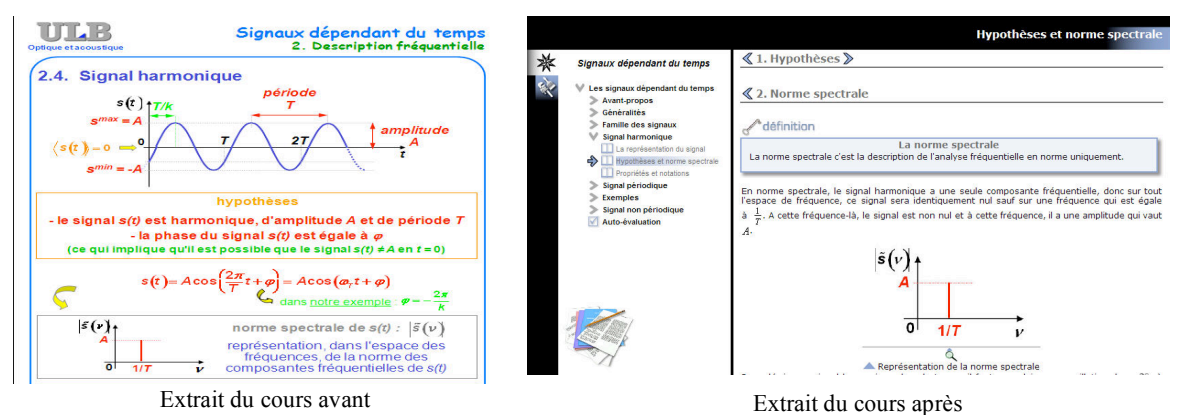

figure 2: Cours de physique

2. Parmi les cours développés avec un contenu provenant de deux universités, nous pouvons citer le cas d'un cours de mathématiques. Le cours a été construit à partir de matières mises en commun et provenant d'enseignants de l'ULB et de l'UTCM. Les sources étaient en partie au format Word et en partie au format Lateχ. Vu le nombre élevé d'équations, il a fallu avoir recours à l'outil GrindEQ pour assurer la conversion du fichier Late<sup>χ</sup> au format Word. Par ailleurs, les deux universités souhaitaient une version du cours à la fois en français et en anglais. C'est l'ULB qui a pris en charge la fusion et le développement du cours en français d'abord, puis en anglais. Le fait d'avoir utilisé ScenariChain a permis de se concentrer sur la version française et de la scénariser. Une fois la version française était au point, il a suffi de dupliquer toute l'arborescence du cours et de se concentrer cette fois sur la traduction (voir figure 3).

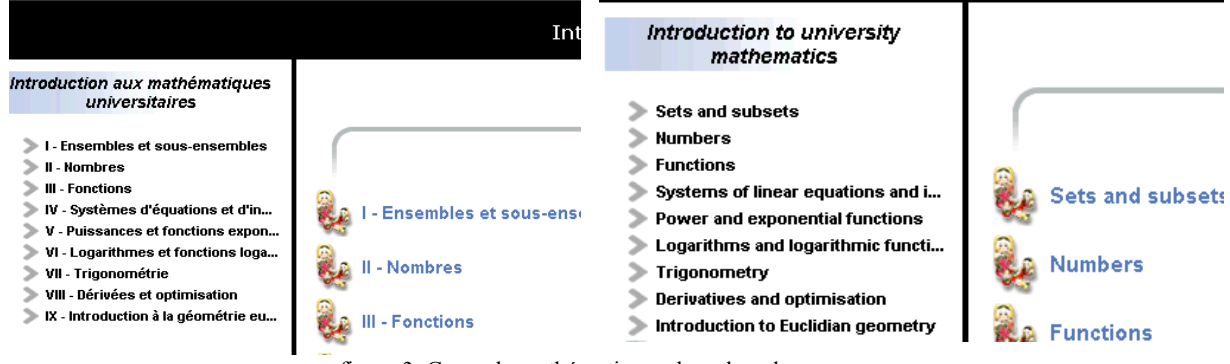

figure 3: Cours de mathématiques dans deux langues

3. Parmi les cours créés par mutualisation de contenus, nous pouvons citer le cours de remise à nouveau en chimie développé conjointement par l'ULB et l'UTCM. Cette fois, seule la table de matière a été discutée par les deux universités. Par la suite, chaque université a pris en charge la scénarisation d'une partie du cours. La partie théorique du cours a été développée par les partenaires bulgares et la partie évaluation par l'ULB. Les exercices ont été extraits du cours de guidance de chimie de l'ULB disponible sous Webct. L'intégration des deux parties a été réalisée dans ScenariChain à partir des briques développées par chaque université. La version finale est un cours complet où il suffit de masquer des parties, pour générer une variante du même cours (voir figure 4).

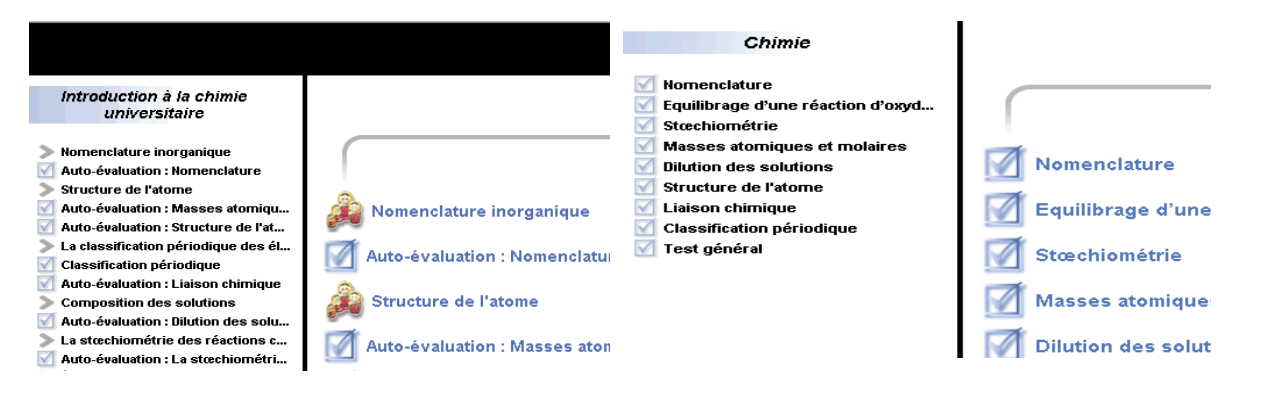

figure 4: Deux versions du même cours

#### **Quels Outils pour Développer un Cours ?**

Nous avons opté pour l'emploi d'une chaîne éditoriale et plus précisément la chaîne éditoriale ScenariChain avec son modèle pédagogique ACADSUP. Cet environnement a été utilisé par les différents partenaires, ce qui a nous a permis de construire facilement un cours avec des briques développés séparément par différents partenaires.

Parmi les raisons qui ont poussé à ce choix :

- la possibilité de générer le résultat sous différents supports
- la possibilité de traduire facilement un cours dans une autre langue. En effet, le fait que le contenu soit séparé de sa forme permet au développeur du cours de se concentrer sur le fond. La mise en page est ainsi conservée pour les différentes traductions.
- La facilité de mutualiser des contenus provenant d'acteurs différents.
- Le fait qu'il s'agit d'un logiciel open source.

D'autres outils étaient nécessaires pour médiatiser le contenu. A titre d'illustration, les outils suivants nous ont permis de préparer les éléments que nous avons intégrés par après dans la chaîne ScenariChain (Attif 2007). En effet, ScenariChain permet d'intégrer en plus du texte, différentes ressources qui peuvent être produites par différents logiciels (voir tableau 1). Différents formats sont également acceptés dont le format vectoriel SVG.

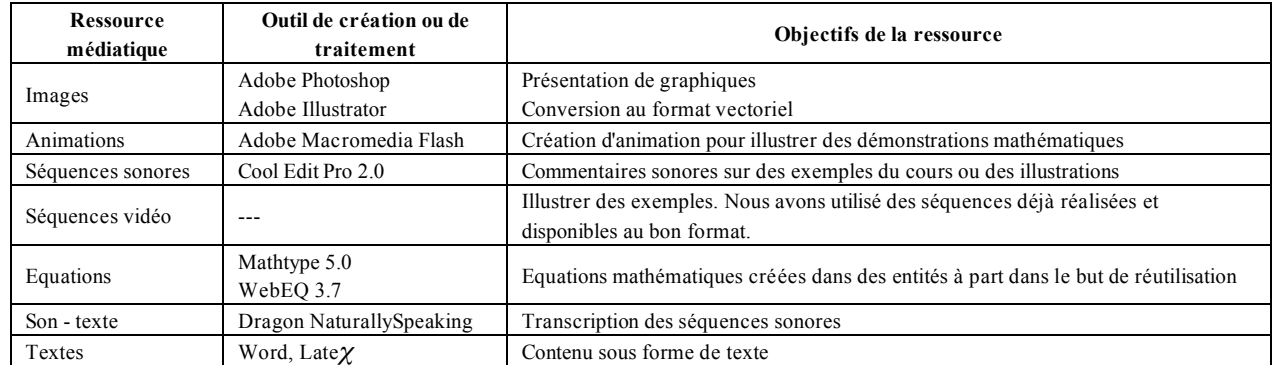

tableau 1 : Outils pour les éléments d'un cours

Comme le modèle pédagogique ACADUP n'est fourni qu'en version française, toutes les balises sont en français. Il est possible via l'interface de génération du cours de modifier l'intitulé de certaines balises. Une difficulté rencontrée est que le bulgare s'écrit en caractères cyrilliques. Cela n'a pas posé de problème pour le texte grâce au support de l'Unicode. Par contre, comme les balises utilisées dans la sortie PDF sont en mode graphique, il a fallu en créer dans les autres langues (voir figure 5). Une procédure a été mise au point qui copie les fichiers graphiques dans l'arborescence du cours chaque fois qu'une nouvelle version du cours était générée.

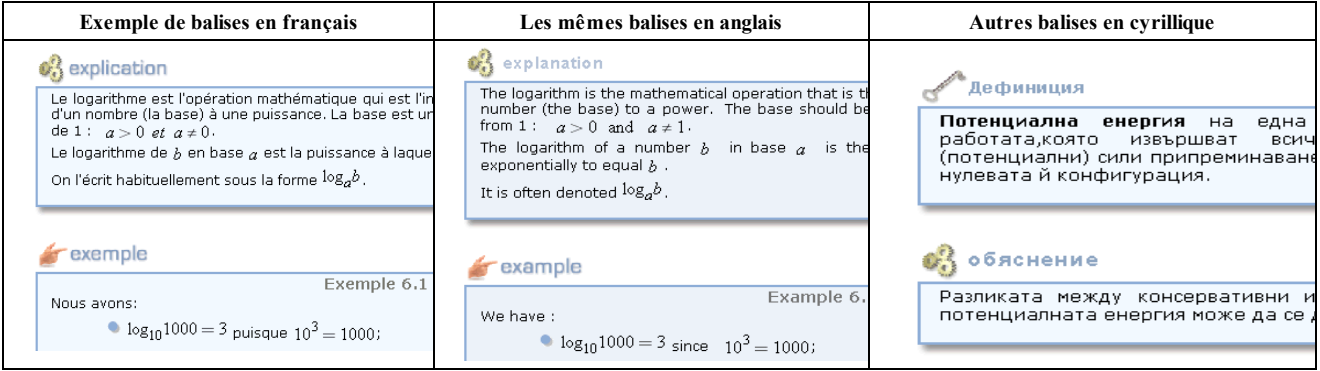

figure 5 : Balises dans différentes langues

#### **Comment les Modules Ont Eté Intégrés dans les Cursus Universitaires ?**

Les ressources développées ont été exploitées par les enseignants. Surtout pour les modules de mise à niveau et en particulier à l'UCTM, considérons les deux angles : les usages pédagogiques concernant la structure de cours et le rapport cours/travaux pratiques, d'une part, et les compétences à acquérir et à évaluer, d'autre part.

Les modules de remise à niveau ont été conçus comme un dispositif et non comme un cours traditionnel :

sur la base des curricula de la formation initiale, ces modules servent à consolider les connaissances interdisciplinaires (sciences chimiques, physiques, mathématiques et le français scientifique) avant d'intégrer les études universitaires ;

- pour des besoins spécifiques, ces modules servent à gérer l'hétérogénéité des élèves provenant de lycées bilingues et de lycées professionnels à profils différents;
- Quant à la structure des cours, elle a contribué à l'introduction de pratiques pédagogiques différentes :
- 1. **Adoption de mode d'enseignement mixte** (hybride) : Le dispositif permet de compléter le cours en mode traditionnel (en présentiel) avec de l'autoformation individuelle. Les ressources comportent une partie "cours" et une partie importante d'exercices corrigés avec une structure assez souple.
- 2. **Appliquer une pédagogie différenciée** : Les ressources créées permettent de prendre en compte la diversité des étudiants et de construire un parcours individualisé. On offre aux étudiants la possibilité d'aborder les notions théoriques à leur rythme et ainsi, dans un contexte d'intégration progressive, de travailler après que ces notions aient acquises et vérifiées par des exercices.
- 3. **Accroître le temps consacré à la formation pratique** : Le principe d'autoformation préalable permet aux étudiants de consulter les ressources en ligne couvrant les bases d'une thématique avant d'échanger de façon synchrone (en cours traditionnel) avec l'enseignant. Ainsi, les enseignements sont axés plus vers la pratique et la problématisation de l'apprentissage (à travers des QCM et problèmes simples) et avec des situations de travail différentes. Le dispositif favorise ainsi le dialogue enseignant-étudiants.
- 4. **Evaluer systématiquement les acquis des étudiants** : La structuration des contenus en modules thématiques a permis de s'approprier de la définition des connaissances visées et des compétences à évaluer à la suite de chaque module. Dans ce processus d'évaluation systématique, sont utilisés les résultats produits par Scenari.

#### **Comment les Cours Ont Eté Perçus par les Etudiants ?**

Notre partenaire de Madrid (UNED) avait pour mission de superviser l'administration de tests auprès des étudiants pour mesurer le degré de satisfaction des étudiants et mesurer l'apport des éléments multimédia dans les cours. Un prétest et un post-test ont été conçus mais devraient être administrés auprès de deux groupes d'étudiants : un groupe expérimental qui n'aurait suivi que les cours en ligne et un groupe de contrôle qui aurait suivi le cours de manière traditionnelle. La stratégie consiste à appliquer les deux tests aux deux groupes et puis à comparer les résultats afin de voir s'il y a une différence significative entre les deux groupes.

Nous ne pouvons ici nous attarder sur cette partie. D'une part, il nous a été difficile de réunir les mêmes conditions dans les différentes universités pour effectuer les tests, et d'autre part, nous avons eu peu de choix pour planifier cette évaluation qui devrait suivre le développement des cours.

Nous reprenons ici quelques commentaires des étudiants de l'ULB, suite à une enquête de satisfaction par rapport à la partie du cours de physique développée sous ScenariChain :

Quelques commentaires sur le cours en ligne et les éléments multimédia incorporés :

"Animations + exposé oral que l'on peut écouter autant qu'on veut",

"Les animations flash décomposent petit à petit chaque calcul de manière claire et m'ont été très utile",

"Les syllabus sont trop souvent rébarbatifs et incitent peu au travail. Les versions du cours en ligne sont elles plus interactives et permettent d'apprendre plus rapidement".

Par rapport au multi-support, la version PDF du cours a été fort appréciée :

"J'ai bien aimé travailler avec le PDF imprimé. En effet, je préfère quand même toujours avoir un support que je peux annoter et surligner",

"La version papier du cours en ligne est plus explicite que le support du cours traditionnel. Cette approche sous forme de texte continu et non de transparents est beaucoup plus pédagogique et complète".

Les étudiants sont demandeurs d'une version en ligne de tout le cours comme en témoigne les commentaires suivants : "Notes de cours un peu plus détaillées, si possible extension vers d'autres chapitres du cours en ligne",

"Pourquoi ne pas mettre tout le cours en version en ligne",

"L'emploi du cours en ligne est très utile mais devrait être étendu pour le reste de la matière aussi.",

"Créer d'autres modules de cours interactifs sur des chapitres réputés difficiles à comprendre. Cela donne une deuxième version du cours et donc une autre opportunité de comprendre la matière".

Du côté des étudiants de l'UCTM, le dispositif contribue significativement au développement de compétences pédagogiques et techniques complémentaires : préparation interdisciplinaires des étudiants, développement de pratiques de réflexion à partir de situations et problèmes simples, organisation de l'information, travail et apprentissage de manière autonome, familiarisation des étudiants à l'usage des TIC et des ressources en ligne qui leur seront nécessaires tout au long de cursus universitaire.

#### **Qu'en Est-Il après la Fin du Projet ?**

Tous les modules développés sont hébergés sur le site officiel du projet en Bulgarie. Les cours développés par l'Université Libre de Bruxelles sont accessibles sur le site web dédié au projet Socrates. Certains cours ont été proposés dans des cursus de certaines universités partenaires de cette année académique. C'est le cas notamment des deux cours de chimie qui sont exploités en Bulgarie après la fin du projet.

Le module de chimie générale est proposé à la TUS. Le module de remise à niveau est proposé à l'UCTM aux étudiants de première année universitaire, avant le cours de chimie générale. Ce cours inclut aussi bien de la théorie que des exercices en auto-évaluation. Quant à l'évaluation des apprentissages des étudiants, elle se fait en fin de module à

travers le test général accessible depuis la version en ligne et basé sur 30 questions objectives (des QCM et des exercices classiques).

Cette année universitaire 2007/2008, les étudiants concernés sont ceux inscrits dans la filière francophone en chimie industrielle. La population d'étudiants est constituée d'un effectif relativement faible (24 étudiants) et non homogène. En plus, dans le secondaire, selon les écoles, certains élèves ont étudié la chimie en français et d'autres ne connaissent pas la terminologie du fait que leurs études scientifiques étaient en bulgare. C'est pourquoi, il est prévu pour l'année académique 2008/2009 de traduire les tests en bulgare et de proposer le cours pour tous les étudiants de la promotion en première année (500 étudiants environ) aux deux universités bulgares.

Côté ULB, le module de physique a été réutilisé cette année. En effet, le titulaire a fait sa propre enquête qui a révélé que le chapitre en ligne avait été utilisé et apprécié. Il a donc décidé de le remettre en ligne. Le titulaire espère un financement pour développer le reste du cours. Quant au cours de mathématiques développé par l'ULB, il a été proposé pour le système de guidance en mathématique. Il est également prévu d'y intégrer des exercices d'auto-évaluation.

#### **Conclusion**

Ce projet nous a permis de mesurer l'effort et de déterminer les étapes pour transformer un cours existant sous format électronique traditionnel en un cours structuré selon la philosophie de chaîne éditoriale.

Le projet a permis de mettre en évidence l'apport des chaînes éditoriales lorsqu'il faut produire un cours sur différents supports et/ou en plusieurs langues. Les apports de la chaîne éditoriale ont été également démontrés lorsqu'il a fallu élaborer un cours par des équipes appartenant à des universités différentes. Le même cours a été décliné en différentes sorties selon les besoins de chaque enseignant et de chaque université.

Actuellement, un autre modèle documentaire existe. Opale est le successeur du modèle ACADSUP. Ce nouveau modèle propose plus de possibilités pour les exercices et également l'intégration d'autres éléments dans le cours. Malheureusement, les deux modèles ne sont pas tout à fait compatibles. Une moulinette a été conçue et disponible sur le site officiel de Scenari pour permettre le passage du module ACADSUP vers Opale. Le contenu est en gros restitué, les équations mathématiques de type MathML sont enfin prises en charge par la version actuelle de la moulinette, mais il subsiste quelques adaptations à faire manuellement notamment pour retrouver l'arborescence de son cours. La moulinette place les fichiers sources XML directement dans la racine. Si on a structuré son contenu dans des dossiers, il faut déplacer soi-même ses fichiers dans les bons dossiers. Il y a aussi le format vectoriel svg qui n'est plus supporté et donc une conversion au préalable des images vers un autre format graphique s'impose.

#### **Remerciements**

Le projet Socrates a été financé avec le soutien de la Commission européenne. Cette publication n'engage que ses auteurs et la Commission n'est pas responsable de l'usage qui pourrait être fait des informations qui y sont contenues. Nous remercions F. Rouzé de l'UTSL et R. Radonov de la TUS pour leurs aides techniques. Nous remercions également nos collègues P. Emplit, M. Gassner, P. Slosse, M.P. Delplancke, Y. Marcheva et J. Angelova. Nous tenons à remercier également l'UTC (Université de Technologie de Compiègne) pour les efforts consentis pour assurer la pérennité des cours réalisés sous Scenari.

#### **Bibliographie**

Tzanova S., Vindevoghel M, Blondeau J.P., Olivier E., Martìnez-Mediano C., Cohen A., Mélard G. et Saikova I, "On-Line Learning Mathematics and Sciences", International Conference on Information Communication Technologies in Education (ICICTE) 2006, 6 to 8 July 2006, Rhodes, Greece

Attif S., " Scénarisation et médiatisation des cours en ligne", rapport de stage, septembre 2006, Ecole Hassania des Travaux Publics, Casablanca, Maroc.

#### **Webographie**

Site officiel du projet Socrates en Bulgarie, http://telearn.tu-sofia.bg/Math&Science/ Site Web de l'ULB dédié au projet Socrates accessibles, http://www.ulb.ac.be/soco/onlimasc Site officiel de la chaîne éditoriale, http://scenari-platform.org/

# **COMMUNICATIONS SESSIONS RETOURS D'EXPERIENCE**

**Outils de télétravail pour l'apprenant**

# **Cégeps en réseau**

Martine Chomienne, Conseillère pédagogique Cégep @distance 7100, rue Jean-Talon, E. Montréal, H1M 3S3 mchomienne@cegepadistance.ca

Bruno Poellhuber, Professeur Département de psychopédagogie et d'andragogie Université de Montréal 90, rue Vincent d'Indy Montréal, H2V 2S9 Bruno.poellhuber@umontreal.ca

#### **Résumé**

L'objectif de cette recherche est de faire la preuve du concept de *Cégeps en réseau* comme moyen de maintenir l'offre, dans les cégeps en région, de programmes techniques qui souffrent de difficultés de recrutement de clientèle, tout en favorisant le dynamisme et la vitalité de ces programmes. Le jumelage d'établissements en exploitant le potentiel des TIC pour la télécollaboration et le partage d'expertises et de ressources ont été identifiés comme pistes de solutions. Il faut concevoir, implanter et tester le jumelage de cégeps dispensant un même programme technique en difficulté pour remédier aux problèmes économiques, pédagogiques et humains, que posent ces programmes. La méthodologie pour l'implantation de cette innovation technopédagogique et organisationnelle est celle d'une recherche-action dans laquelle les chercheurs guident les acteurs qui jouent un rôle important de co-chercheurs. Le cadre conceptuel repose notamment sur le modèle CBAM d'implantation d'une innovation qui permet d'accompagner et d'évaluer l'expérimentation aux différentes étapes de son déroulement. Les résultats mettent au jour un ensemble de facteurs dont l'importance quant à leurs conséquences sur la réussite du projet peut être pondérée. Ces facteurs proviennent tant des modèles théoriques de l'implantation de l'innovation que de variables terrain qui ont émergé pendant le déroulement du projet.

#### **Abstract**

The purpose of this study is to make the proof of concept of *Cégeps en réseau (Colleges Cégep network),* a project networking regional colleges with technical programs, in order to overcome difficulties related to small regional cohorts. Those programs will be maintained if they can show both viability and vitality. This project uses ICT (information and communication technologies) to foster paired institutions in sharing and enhancing their resources and expertise. The study consists in the design, implementation and evaluation of regrouping institutions offering the same threatened technical program. It is an action-research type study, where the solutions are imagined and brought by local participants in close collaboration with researchers. The CBAM model (concerns based adoption model) was chosen for the innovation implementation. It orients the change process and provides diagnostic tools in order to assess the implementation level. The results show that multiple factors can be weighted for their impact on the project success. These factors originate from the theoretical models used as well as from local variables that have come out during the project.

#### **Problématique**

Déjà dans les années 1990, dans les cégeps du Québec, se posait le problème des programmes techniques à faibles inscriptions. Inschauspé (2004) rapporte qu'à cette date la Commission de l'enseignement professionnel du Conseil des collèges, publiait un rapport sur cette question. Des mesures temporaires quant au financement ainsi qu'au nombre d'inscriptions requis dans ces programmes ont été mises en place par le ministère de l'Éducation de la province, au fil des ans. On constatait par ailleurs que le problème ne pouvait aller qu'en s'accentuant. En effet, la démographie du Québec, largement à la baisse depuis les années 80 ainsi que l'exode des jeunes des régions vers les milieux urbains sont responsables d'un nombre chaque année décroissant de populations fréquentant les cégeps régionaux.

Cette baisse de clientèle entraîne tout un lot de conséquences néfastes, alors que l'alternative de fermer des programmes en région semble une option difficile à prendre pour d'autres raisons. Elle présente des conséquences tout aussi néfastes pour les régions.

Un programme qui opère avec peu d'élèves entraîne des conséquences économiques, pédagogiques et humaines. Pour n'en citer brièvement que quelques unes on relève que :

- Sur le plan financier, l'enveloppe budgétaire du ministère de l'Éducation étant globale, un programme qui roule sous le seuil de viabilité avec des mesures spéciales le fait aux dépens d'autres programmes dans un même cégep et également aux dépens des autres cégeps du réseau ;

- Sur le plan pédagogique, un programme avec peu d'élèves pose des problèmes de compétences pour les enseignants et de limite d'expériences pédagogiques pour les élèves. Les enseignants doivent enseigner tous les cours de la spécialité, alors que bien souvent ils ne sont qualifiés que dans un nombre limité de spécialités de ce domaine. Les élèves ont peu d'occasion d'interagir avec des pairs différents et leurs expériences de travail en équipe (une qualité de plus en plus recherchée par les employés) sont réduites.

- Sur le plan humain, les enseignants sont souvent surchargés par les nombreuses préparations qu'ils doivent assumer et souffrent d'isolement; étant peu nombreux dans un programme où le faible nombre d'inscriptions ne justifie pas un corps professoral important.

Les élèves qui travaillent toujours avec les mêmes pairs présentent souvent une baisse de motivation

Et l'alternative de fermer des programmes priverait la région de la main d'œuvre spécialisée des quelques étudiants qui diplôment dans ces programmes et appauvrirait les industries en supprimant les enseignants auxquels les entreprises régionales peuvent faire appel pour la formation continue de leurs techniciens ou comme consultants pour leur expertise dans leur spécialité.

Afin de trouver des solutions nouvelles à ce problème, le ministère de l'Éducation a mandaté le CEFRIO, (Centre francophone d'informatisation des organisations) un centre de liaison et de transfert dont la mission est « d'aider les organisations à être plus productives.... en utilisant les technologies de l'information comme levier de transformation et d'innovation », pour mener à bien cette expérience de jumelage. La mise en réseau des programmes, la collaboration entre enseignants des cégeps jumelés, le partage des ressources ainsi que l'élargissement des expériences des étudiants par la possibilité de les faire travailler en équipe avec leurs pairs d'autres collèges, sont identifiés comme des éléments de solution à explorer dans le contexte de l'utilisation de technologies pour faciliter l'atteinte de ces objectifs.

#### **Jumelage des cégeps et dispositif technologique**

La première étape du projet a consisté à recruter les cégeps en leur demandant de soumette une proposition dans laquelle ils devaient faire la preuve de démarches de regroupement, entreprises avec un ou deux autres cégeps. *Cégeps en réseau* a alors retenu onze cégeps et cinq jumelages. Chaque « paire » avait sensiblement le même mode de fonctionnement. Les acteurs directs étaient les enseignants. Ils étaient responsables de structurer leurs stratégies de télécollaboration avec leurs vis-à-vis enseignants et étaient appuyés par les conseillers pédagogiques spécialistes des TIC de leur établissement. Les établissement pairés fonctionnaient au niveau local par programmes et au niveau provincial dans des rencontres de coordination organisées par l'équipe du CEFRIO.

Trois technologies ont été choisies dès les débuts du projet*.* Elles ont été implantées dans les dix cégeps. Il s'agit d'un système de vidéoconférence multisites : la fenêtre de téléprésence, d'un environnement numérique d'apprentissage asynchrone DECclic et d'un système de visioconférence Web synchrone VIA. Le dispositif retenu est riche en fonctionnalités de télécollaboration car les trois systèmes sont complémentaires : la fenêtre de téléprésence favorise la socialisation des participants ; DECclic est une plate-forme de gestion des contenus, dans laquelle les étudiants et leurs professeurs disposent d'une vitrine pour exposer leurs documents , communiquer par messagerie et participer à des forums. Via permet des rencontres virtuelles, des échanges en direct, des présentations magistrales, mais aussi des sessions de travail en équipes que les étudiants eux-mêmes peuvent initier. Il offre des outils de collaboration tels le partage d'application, l'annotation de fichiers à plusieurs, le référencement et la navigation Web.

#### **Objectifs de Recherche**

Le projet poursuivait plusieurs objectifs : faire émerger différents modèles de télécollaboration, apprécier l'impact de ces différents modèles sur la revitalisation de la formation technique offerte à de petites cohortes, situer le niveau d'adoption de l'innovation et déterminer les facteurs favorisant la télécollaboration entre enseignants et les étudiants. C'est sur ces deux derniers objectifs que se concentre la présentation.

#### **Cadre Conceptuel**

En choisissant une méthodologie de recherche-action pour l'implantation d'une innovation qui restait largement à définir, nous ne partions pas d'un cadre théorique pré-établi. Nous avons cependant cherché à identifier des éléments permettant de comprendre ou d'éclairer la problématique. Plusieurs domaines sont apparus pertinents à notre projet. Essentiellement, les domaines sur lesquels nous pouvions baser notre recherche étaient les suivants :

l'apprentissage coopératif et collaboratif, le coenseignement, les communautés de pratique et d'apprentissage et le développement professionnel. Des technologies encore peu présentes dans les collèges représentant l'environnement de réalisation de la collaboration et de la coopération, la littérature sur l'implantation d'une innovation allait aussi être un atout important pour comprendre le processus de changement qu'impliquait le projet.

L'apprentissage collaboratif et coopératif est un courant de recherches bien documentées depuis la fin des années 70. Il recense huit méthodes d'apprentissage coopératif testées à des degrés divers (Slavin, 1983), identifie des caractéristiques de cible commune vers l'atteinte de laquelle tendent tous les participants, d'interdépendance positive des membres (Salomon,1992), de responsabilisation individuelle et d'aptitudes à coopérer (Johnson and Johnson, 1994). :Cette littérature abondante a servi de base dès les années 90 au courant de Computer Supported Collaborative Learning, apprentissage aidé d'outils de communication maintenant lui aussi bien documenté.

Du côté des enseignants, les processus de collaboration sont moins connus Même si plusieurs auteurs (Slavin, 19833 ; Rich et al. 20000) en font valoir les effets bénéfiques, l'organisation du travail et les habitudes individualistes des enseignants en limitent la mise en œuvre. Le coenseignement qui consiste en un partage de responsabilités pour apporter aux élèves des expertises complémentaires, est pratiqué au Québec et ailleurs dans les petites classes comme méthode alternative à l'enseignement traditionnel. Elles ont encore peu atteints les niveaux post-secondaires et demandent elles aussi une forte collaboration entre enseignants.

Plus récemment, la disponibilité des technologies de communication a fait émerger le concept de communautés de pratique et de communautés d'apprentissage (Wenger, 1998). En mettant en réseau des individus dont les compétences et les expériences sont différentes et complémentaires, elles offrent des ressources favorisant la résolution de problèmes dans la communauté. Dans *Cégeps en réseau* les enseignants et leurs élèves placés dans un environnement technologique de communication et de collaboration constituent de telles communautés à l'échelle d'un projet ou de l'ensemble des projets.

Les approches récentes du champ du développement professionnel en plus des activités formelles de formation des enseignants mettent l'accent sur les processus d'action et de réflexion dans le changement. Cette réflexion se fait grâce aux échanges des enseignants avec divers acteurs dans leur pratique quotidienne. L'interaction et la collaboration entre les enseignants de *Cégeps en réseau* à l'échelle de chaque projet mais aussi à l'échelle de tous les projets sera favorable au développement professionnel.

L'implantation d'une innovation : le modèle CBAM de Hall et al. (1986, 1987, 2001).

Parmi les modèles qui traitent de l'implantation d'une innovation, nous retenons le modèle CBAM (concern based adoption model) qui offre un cadre conceptuel convenant aussi bien aux innovations technologiques qu'aux innovations pédagogiques tout en proposant une instrumentation utile pour diagnostiquer et intervenir.

Ce modèle systémique prend en compte l'environnement dans lequel s'implante une innovation comprenant le système de ressources que l'on trouve dans cet environnement, les facilitateurs du changement (tant les cadres que les techniciens dans les écoles) et les chercheurs qui jouent un rôle stratégique dans les orientations du projet et interviennent à titre d'experts du domaine. Ce modèle constitue le cœur du cadre conceptuel à partir duquel nous abordons l'étude de l'innovation que représente ce projet. La cartographie de l'innovation, les stades de préoccupations des acteurs directement confrontés à l'innovation ainsi que leur degré d'utilisation de l'innovation permettront de mesurer les stades d'implantation de l'innovation à différents moments du projet.

#### **Méthodologie**

Il s'agit d'une recherche-action dans laquelle tous les acteurs sont interpellés pour la recherche de solution et d'une recherche-expérimentation dans laquelle les chercheurs ne jouent pas seulement un rôle d'accompagnateur des acteurs terrains mais interviennent pour encadrer et orienter la recherche de solutions. Ainsi, très tôt dans le processus, ce sont les chercheurs qui ont sélectionné les technologies à implanter. Ils ont aussi joué un rôle important dans la formation des enseignants tant sur le plan de l'appropriation des technologies que sur le plan du développement de compétences pour la mise en oeuvre de méthodes d'apprentissage favorisant la collaboration entre élèves. Ils ont été secondés dans cette tâche par les répondants TIC de chacun des collèges qui avaient une responsabilité plus directe auprès des enseignants de part leur présence sur les lieux mêmes de travail des enseignants.

Dans la perspective de l'implantation d'une innovation, nous avons utilisé le modèle CBAM (Concern Based Adoption Model) de Hall et al. (1987) pour déterminer à différents moments du projet les préoccupations des enseignants vis-à-vis de l'innovation et leur degré d'implantation. Ce modèle propose trois outils diagnostics qui permettent de suivre l'évolution de l'implantation en considérant que l'adoption d'une implantation est un phénomène avant tout individuel. Ces outils consistent en l'établissement d'une *cartographie de l'innovation*, pour décrire les comportements que les enseignant manifesteront lors d'une implantation réussie, en *un questionnaire des stades de préoccupation* destiné à rendre compte de l'attitude des enseignants envers l'innovation (quel intérêt ils lui accordent) et *en des entrevues* pour situer leur niveau d'utilisation de l'innovation.

#### **Les instruments de mesure**

Pour répondre à ces questions, un important dispositif de recueil de données a été mis en place. La méthodologie privilégiée est mixte et constituée de différentes techniques qualitatives et quantitatives de collecte de données.

Questionnaires pour les enseignants et les élèves, entrevues individuelles (enseignants) et de groupe (conseillers pédagogiques TIC et élèves) plus des grilles de consignation et de catégorisation des activités menées à l'aide des outils, ont constitué l'essentiel des instruments de collecte des données, en plus des grilles de consignation des utilisations des outils (le registre de la fenêtre de téléprésence) et les états de situations et bilans que produisaient à chaque session les responsables des projets.

On peut voir dans le tableau 1, les moments où les différents instruments ont été appliquées.

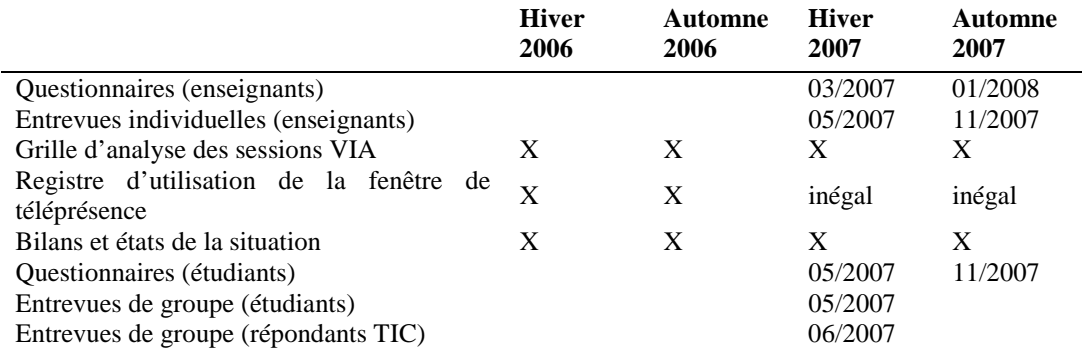

Tableau 1 - Utilisation des différents instruments de collecte de données selon la session.

#### **Les données recueillies auprès des enseignants**

Le degré d'implantation de l'innovation est mesuré par le modèle CBAM de Hall et al. (1987). Au fil des ans, ces auteurs ont élaboré trois outils pour rendre compte du processus d'implantation d'une innovation technologique. Ils ont décrit différents stades auxquels correspondent des niveaux de préoccupation et des niveaux d'utilisations. Mais avant de mesurer ces éléments, l'équipe du projet tout entière doit construire la cartographie de l'innovation qui est la représentation de ce que sera le comportement des acteurs (ici les enseignants et les élèves) quand l'innovation sera bien implantée. Cette cartographie servira tout au long du projet à mesurer l'écart entre la situation réelle du moment et la situation vers laquelle tendent tous les acteurs.

Les questions ayant trait à la mesure des niveaux de préoccupation des enseignants quant à l'innovation et celles mesurant les niveaux d'utilisation ont été intégrées au questionnaire rempli par les enseignants, qui par ailleurs comprenait les dimensions de la maîtrise des TIC, la fréquence d'utilisation des TIC, la participation à des activités de formation et les obstacles à la participation au projet.
Le questionnaire a été passé à deux moments dans le projet, soit lors de la deuxième moitié de la session d'hiver 2007 pour le premier et après la fin de la session d'automne 2007 pour le second. Cinquante-trois enseignants (se répartissant presque également en non participants et participants) ont répondu au premier questionnaire, 24 au second, pour une proportion de 87,5 % de participants.

De plus, le recueil des données auprès des enseignants a été complété par 15 entrevues individuelles à l'aide de la grille d'entrevues de Hall et al. qui a été traduite et adaptée pour incorporer aussi des questions sur la perception des enseignants quant aux effets positifs ou négatifs du projet, les facteurs favorables et les difficultés qu'ils ont rencontrées.

#### **Les données recueillies auprès des élèves**

Un questionnaire a été distribué aux étudiants à la fin des sessions d'hiver 2007 et d'automne 2006. Cinquante-huit étudiants l'ont rempli à la session d'hiver et 80 à la session d'automne. Il comprenait les sections suivantes : variables démographiques, perception des effets du projets, des effets de la collaboration, diversité des ressources, effets du projet sur la fréquence d'utilisation des TIC.

Enfin, cinq entrevues de groupe ont été menées auprès d'étudiants de quatre des cinq projets. Elles interrogeaient les étudiants sur leurs perceptions des principaux aspects positifs ou négatifs du projet.

## **Résultats et Discussion**

Les résultats présentés ici sont des résultats généraux. Les projets ne se sont pas tous comportés de la même façon. Il conviendra dans un deuxième temps de dégager les différences entre les cinq projets.

*Cégeps en réseau* a commencé au début de la session d'hiver 2006, mais celle-ci a été occupée à la mise en place des outils technologiques et à la formation des répondants TIC et des enseignants. De plus, dès cette période, les équipes départementales d'enseignants entamaient leurs réunions de coordination entre elles et avec leurs vis-à-vis pour identifier et concevoir les cours et parties de cours (les activités dans les cours choisis) qui appartiendraient au projet *Cégeps en réseau.* Il y a eu très peu d'activités réalisées avec les élèves pendant cette session.

#### **Observation générale**

#### Les activités à l'aide de la plateforme VIA.

Il est intéressant de constater dans la figure suivante (figure 1) que les activités de tests qui ont été élevées dès le début du projet ont été rejointes en nombre lors de l'automne 2007 par les activités de rencontres de travail entre les enseignants (pour la préparation de leur enseignement) et dépassées par les activités pédagogiques à cette même période. On peut donc dire que l'importance qu'a prise la technologie bien qu'elle se soit estompée à l'automne 2006 n'a vraiment diminué que lors de la session d'automne 2007.

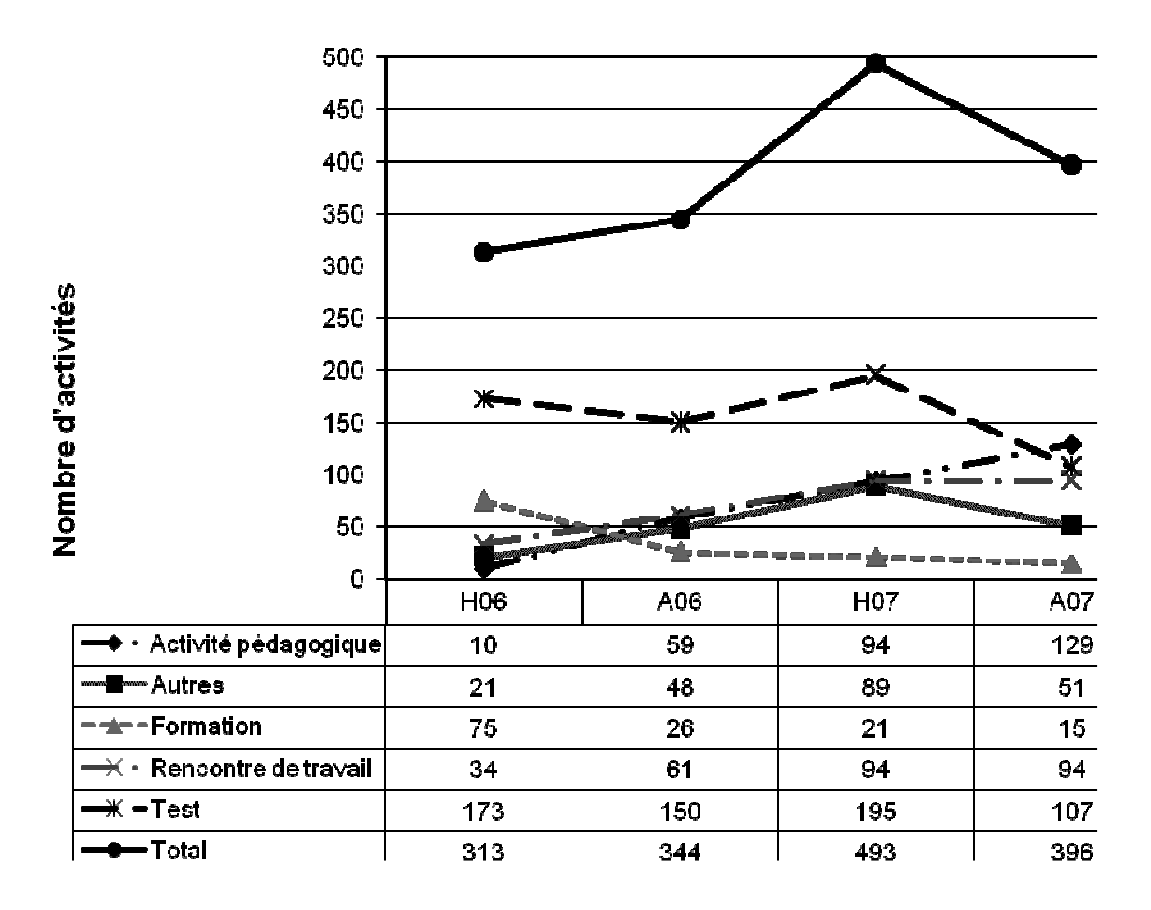

Figure 1 : Activités réalisées à l'aide de la plateforme VIA

#### Les activités à l'aide de la fenêtre de téléprésence

Les registres de la fenêtre de téléprésence qui devaient rendre compte des activités réalisées à l'aide de cet outil technologique n'ont pas été remplis systématiquement et nous disposons surtout quant à l'utilisation de cette plateforme de données relevées dans les entrevues.

Les utilisations ont été fréquentes dès le début du projet, pour des activités de présentation des enseignants et des élèves des collèges jumelés. En ce sens, la fenêtre méritait bien son appellation de téléprésence, le sentiment de la présence physique des autres étant plus fort en permettant un contact visuel que dans la plateforme de visioconférence où les participants s'entendent et se voient sans se regarder à proprement parler.

#### **Le niveau d'adoption de l'innovation**

Sur les trois volets de l'innovation, on peut dire que l'adoption technologique est réalisée, même si les changements de versions des dispositifs technologiques ont posé à quelques reprises des problèmes de mise à niveau et de transfert des documents d'un format à un autre. Les trois technologies faisant partie des outils de base du projet, soit la Fenêtre de TéléPrésence, la plateforme synchrone collaborative VIA et l'environnement asynchrone DECclic, sont utilisés dans tous les projets. D'autres outils tels que Skype, des Wikis, ou MSN sont aussi utilisés.

Les outils sont spécialisés dans leur utilisation, la fenêtre de téléprésence par exemple a souvent été utilisée pour la transmission de conférences d'experts à partir d'un site distant, pour les comités de coordination de projet, et pour d'autres types de rencontres entre enseignants; Via a servi beaucoup dans les débuts du projet à des présentations magistrales et DECclic au dépôt de documents et des à activités asynchrones, qui ont par ailleurs été assez peu nombreuses.

Du coté pédagogique, on constate que l'adoption pédagogique n'est pas au rendez-vous. L'enseignement magistral à l'aide de la plateforme est le modèle le plus utilisé. En coenseignement, les deux enseignants se divisent le travail de présentations des notions théoriques lors d'une séance de cours et sont tous les deux présents; en division des sessions d'enseignement, un seul enseignant assure une semaine une présentation et l'autre la semaine suivante. Les sessions magistrales cependant ont diminué depuis le début du projet. Les élèves les supportant difficilement, ils ont poussé les enseignants à revoir leur planification de cours et à prévoir davantage de moments actifs pour les élèves

(poser des questions, varier les activités, entrecouper leurs exposés magistraux de périodes d'exercices des élèves, etc.). Les modèles moins traditionnels basés sur l'apprentissage collaboratif entre pairs n'ont pas été mis en œuvre. Ceci se répercute sur le comportement des élèves qui n'est pas celui que l'on attendait, décrit dans la cartographie et qui pouvait aller jusqu'à l'initiation par les élèves d'échanges avec les élèves de l'autre établissement.

Quant à l'adoption sur le plan organisationnel, elle s'est traduite d'abord par des rencontres intra départementales, des accompagnements par les conseillers TIC des collèges, puis par des rencontres inter collèges pour déterminer quels cours et quels enseignants participeraient au projet. Par la suite ce sont les rencontres de travail d'un enseignant avec son vis-à-vis en utilisant les technologies qui ont été les plus nombreuses. Dans certains cas la séparation du travail des enseignants s'est faite en fonction des compétences complémentaires lorsque le hasard faisait que les vis-à-vis avaient des compétences complémentaires ou tout simplement par du coenseignement. L'implantation à tout un département qui était un des objectifs du projet et qui faisait partie de la cartographie n'est pas réalisée non plus, même si dans certains collèges des activités d'information ont été données à d'autres départements. Ces circonstances sont pour le moment peu porteuses d'économie, une des dimensions importantes de la viabilité des programmes.

Pour ce qui est de situer le niveau d'adoption de l'innovation, à partir des réponses données au questionnaire sur les niveaux de préoccupation des enseignants et sur leur degré d'utilisation de l'implantation, le traitement des données laisse voir que l'adoption de l'innovation est le fait de quelques enseignants seulement, ceux que Rogers appellent les *early adopters*. Peu d'enseignants à l'échelle des départements se sont impliqués dans le projet et la plupart dans un même département sont restés au stade 1 d'information en ce qui concerne les préoccupations de Hall et al. Ils se renseignaient sur les caractéristiques générales, les effets et ce que requiert l'utilisation de l'innovation, tout en restant au stade 0 de son utilisation.

#### **Les facteurs favorisant la télécollaboration entre enseignants et étudiants**

Les principaux facteurs qui favorisent la télécollaboration entre enseignants se regroupent dans les catégories suivantes, présentées selon l'ordre de leur importance : les facteurs technologiques, les facteurs individuels, les facteurs socio affectifs, les facteurs relevant de l'administration pédagogique, les facteurs de groupe, la qualité de l'arrimage pédagogique, les compétences des enseignants.

Les facteurs technologiques ont été mentionnés par tous les répondants. Une technologie stable dont on n'a pas à se soucier permet de se concentrer sur son potentiel pédagogique.

Les facteurs individuels relèvent de l'engagement de chacun dans le projet. L'intérêt et la volonté de mettre temps et efforts sont les meilleures garanties de la réussite de la collaboration entre enseignants.

Les facteurs socio affectifs comme la bonne entente entre enseignants et un bon climat dans le département et dans les équipes inter collèges sont nécessaires pour relever les défis.

Les facteurs relevant de l'administration pédagogique, comme la similitude des contenus de cours et des compétences développées dans les cours, l'arrimage des horaires facilitent la collaboration, le partage des activités et des responsabilités La stabilité de l'équipe départementale des collèges est aussi un facteur de réussite. On a vu que des absences prolongées d'enseignants, des départs à la retraite ont créé d'énormes problèmes alors que certaines équipes étaient déjà bien engagées dans le projet.

Les facteurs liés à l'établissement d'une dynamique d'équipe fonctionnelle ont été identifiés comme importants aussi bien par les répondants TIC que par les enseignants : le fait de préparer et de réaliser les activités en équipes, un leadership partagé, et le fait de faire en équipes des rétroactions autant sur les activités que sur la collaboration ellemême ont été les facteurs de groupe qui ont été mis en évidence.

La qualité de l'arrimage par la tenue d'échanges initiaux sur les visions et les approches pédagogiques, la compatibilité des approches pédagogiques et du contenu des cours; une vision commune des buts pédagogiques, la compatibilité des approches pédagogiques et du contenu des cours sont des conditions essentielles au bon déroulement de la télécollaboration.

Quant au compétences des enseignants, pour ceux qui savent exploiter les technologies du point de vue technique et pour concevoir des activités signifiantes pour leurs élèves, elles sont un atout important.

## **Conclusion**

Les résultats présentés ici montrent l'importance des aspects technologiques du projet. Ils ont été présents tout au long du projet et ont souvent nuit à ses aspects pédagogiques. Sur ces derniers, les données récentes, laissent cependant voir une évolution des pratiques des enseignants. De magistrales et à base de présentations à l'aide de la plate-forme VIA, elles deviennent de plus en plus orientées vers la mise à la disposition des étudiants de ressources diversifiées et tant les enseignants que les étudiants se disent satisfaits, même s'il semble que les enseignants sont plus enthousiastes face aux apports du projet pour les élèves que les élèves eux-mêmes. Plusieurs avantages ont été identifiés. Après deux itérations complètes (sessions d'hiver et d'automne 2007), plusieurs des facteurs identifiés comme des obstacles à la télécollaboration se sont estompés. L'objectif de viabilité est maintenant le défi sur lequel se concentre la deuxième phase du projet qui a commencé depuis janvier 2008 avec un nombre plus restreint de cégeps participants. L'atteinte de cet objectif doit explorer d'autres modèles d'implantation pédagogique et organisationnelle avant de donner des résultats applicables à l'ensemble des programmes à faibles cohortes.

#### Références

- Hall, G. E. (1986). *Deriving Teaching Skill from Studies of the Implementation of Innovations in Education* (No. 3224). Austin: Research and Development Center for Teacher Education.
- Hall, G. E. & Hord, S. M. (1987). *Change in Schools Facilitating the Process.* New York: State University of New York Press.
- Hall, G. E. & Hord, S. M. (2001). *Implementing change; patterns, principles, and potholes.* Boston: Allyn and Bacon.
- Inchauspé, P. (2004) Inchauspé, P. (2004). *Projet les cégeps en réseau. La mise en réseau de programmes techniques en difficulté peut-elle permettre leur consolidation?* Montréal, Québec: CEFRIO, Fédération des cégeps et Ministère de l'éducation.
- Johnson, D. W. & Johnson, R. T. (1994). *Learning together and alone: cooperative, competitive, and individualistic*  learning. (4<sup>e</sup> éd.): Boston: Allyn & Bacon.
- Rich, D., Robinson, G. & Bednarz, R. (2000). Collaboration and the Successful Use of Information and Communications Technologies in Teaching and Learning Geography in Higher Education. *Journal of Geography in Higher Education, 24*(2), 263-270.
- Salomon, G. (1992). *What Does the Design of Effective CSCL Require and How Do We Study Its Effects?* dans la revue SIGCUE Outlook, Vol. 21 #3, Numéro spécial sur le CSCL, ACM Press.

Slavin, R.E. (1983) When does cooperative learning increase student achievement? *Psychological Bulletin 94*, 429- 445.

Wenger, E. (1998). Communities of Practice: Learning as a Social System. *Systems Thinker*(June).

## **Cross-Cultural Connections • Echanges Synchrones Transatlantiques**

Christiane Métral, Smith College, Northampton, MA, USA • cmetral@email.smith.edu James Benenson, TELECOM-ParisTech, Paris, France • benenson@telecom-paristech.fr Candace Skorupa Walton, Yale University, MA, USA • candace.walton@yale.edu

#### **Résumé**

Webcams, visioconférences, IM text chat, Moodle, email, photos en ligne, pages web et forums…. Comment les ressources synchrones et asynchrones des TICEs peuvent-elles être utilisées pour créer un projet cohérent d'un semestre qui implique des étudiants de chaque côté de l'Atlantique? Quels scénarios ont été établis pour s'assurer qu'un réel apprentissage socioculturel et linguistique s'effectuent ?

Ce papier présente le projet « Cross-Cultural Connections », débuté en 2003, entre des étudiantes de Smith College, une université privée dans le Massachusetts, et des étudiants de TELECOM ParisTech (ENST), une école d'ingénieur française. Les étudiants inscrits dans ce projet se retrouvent pendant un semestre pour des conversations transatlantiques hebdomadaires en temps réel, en petits groupes grâce à des caméras web (webcams), et lors de visioconférences qui réunissent les deux classes entières. Leurs conversations synchrones sont nourries par toute une série d'activités asynchrones préalables (tels que les questionnaires Cultura de MIT, des forums sur un site Moodle, des biographies, des photos, des images culturelles, un paquet culturel, des comparaisons de films, des échanges de musiques, etc.) qui se déroulent tout au long du semestre et visent à accroître, grâce à une approche comparative, leur compréhension interculturelle.

Mots clés : camera web, webcam, MIT Cultura, visioconférence, vidéoconférence, synchrone, asynchrone, transatlantique, interculturalité

#### **Abstract**

How can the use of webcams, videoconferences, IM text chats, a BlackBoard or Moodle, online photos, email and other shared activities foster intercultural understanding and language learning? How can these synchronous and asynchronous resources be used to create a coherent semester-long annual project involving students on either side of the Atlantic, some studying English, the others French? How to deal with the two target languages? What technical and organizational hurdles have had to be overcome? What criteria are used to evaluate the success of the project and the progress of the students?

This paper presents the on-going annual Cross-Cultural Connections project between students at Smith College, a small private women's college in Massachusetts, and students at TELECOM ParisTech (ENST), a leading French engineering school. First created in the 2003-4 academic year, and progressively refined during its five annual editions, the CCC project consists of a series of asynchronous activities aimed at increasing students' sensitivity to intercultural questions (MIT Cultura questionnaires, web forums, posted biographies and photos, "images cadeaux", mini-group projects, cultural postal packages, comparisons of films…) punctuated by weekly transatlantic real-time meetings throughout the semester — whole-group videoconferences and mini-group webcam sessions.

Keywords: webcam, MIT Cultura, videoconferences, synchronous, asynchronous, transatlantic, intercultural communication

## **Introduction :**

« Je trouve que c'est beaucoup moins facile de stéréotyper un groupe dont on connaît personnellement des individus. Maintenant, quand j'entendrai un stéréotype des Français, je penserai à Marie, et Eric, et Jérôme, et pas [à] un homme fumant dans un béret avec une baguette. » (Participante américaine)

« I learned that I could make friends without seeing them face-to-face in real life. » (participant français)

Le projet CCC se situe dans une perspective socio-constructiviste. Conceptualisé pour engendrer la prise de conscience interculturelle, il se base sur les technologies du XXIe siècle, avec des outils tels que les cameras web, les visioconférences et des forums sur un site Moodle sophistiqué. Ces technologies permettent la création d'une nouvelle approche pédagogique, centrée sur les besoins de l'apprenant, offrant une multiplicité de sources pour l'acquisition du savoir. Grâce à cette approche communicative, les apprenants élaborent progressivement et collaborativement leur connaissance en analysant, en émettant des hypothèses, en posant des questions, en explorant, en testant en continue leur compréhension de l'Autre. Acquisition d'un savoir socioculturel mais aussi, bien sur, amélioration des

compétences langagières. Durant les séances webcam, l'apprenant découvre qu'il/elle peut non seulement communiquer mais aussi comprendre, exposé à une variété d'accents, et à différents registres du langage.

L'apprenant est d'autant plus ouvert à l'acquisition culturelle et linguistique que son interlocuteur est un jeune du même âge avec probablement des interrogations et désirs similaires. Le langage qu'il découvre est le véritable langage des jeunes d'aujourd'hui, comme il est parlé dans le pays. Et plus ils découvrent, plus le stéreotype s'efface.

Le projet CCC vise, depuis sa conception en 2003, à expérimenter et valider l'utilisation de séances d'échanges synchrones par vidéoconférence et par discussions en petits groupes par webcam, en les intégrant à une série de dispositifs d'exploration interculturels et échanges linguistiques fondés sur des technologies asynchrones offertes par l'Internet.

### **Le déroulement**

Les participants en France sont dans un cours d'anglais de « perfectionnement » à TELECOM ParisTech. Ce cours annuel de 90 minutes par semaine, est programmé les vendredis à 15h15, d'octobre à juin. Aux Etats-Unis, les élèves à Smith College, in Northampton, Massachusetts sont dans un cours de civilisation et langue française ("Speaking with the French : Cross-Cultural Connections") qui a lieu le 2e semestre de fin janvier à mai, trois fois par semaine à 9h du matin pendant 50 minutes. Chaque groupe a entre dix et quinze membres.

Comme il y a six heures de différence entre la France et les EU la quasi-synchronicité des deux cours le vendredi était une condition nécessaire à nos échanges en temps réels. Les différences des programmes d'études (ingénierie ou « liberal arts »), la répartition des femmes et hommes (des femmes à Smith, majoritairement des hommes à TELECOM ParisTech), leur familiarité avec l'Internet et les TICE ainsi que la motivation et la disponibilité des élèves pour participer en dehors des séances de cours étaient autant d'éléments à prendre en compte dans l'élaboration et le suivi des différentes versions du projet.

Dans ce papier nous chercherons à partager notre expérience et à rendre compte de notre projet qui fut créé à l'origine par Candace Skorupa Walton à Smith et James Benenson à Télécom ParisTech. Depuis la 3e édition Professeur Christiane Métral à Smith a pris le relais de Professeur Skorupa Walton. Dans les pages qui suivent nous vous présenterons l'organisation des éléments principaux, la manière dont nous avons géré l'aspect bilingue du projet, certains problèmes et contraintes techniques et organisationnelles que nous avons rencontrés, nos méthodes d'évaluation et le suivi des élèves, leurs impressions et feedback et nos prévisions pour le futur.

#### **Les Activités Synchrone, en Temps Réel**

#### **Les 3 visioconférences et les deux séries de séances de webcams**

Le projet dure environ quatre mois et comprend trois visioconférences où tous les élèves sont réunis et deux séries de séances de webcams. On démarre avec une visioconférence, il y en a une seconde à mi-chemin du projet et une à la fin. Comment faire en sorte qu'il y ait de réels échanges et que tout le monde ose participer durant ces visioconférences et séances webcam? Durant la première conférence, les étudiants se présentent en parlant aussi un peu de leur région, les professeurs expliquent le projet et chacun discute des attentes réciproques.

« What struck me the most during the first videoconferences was the quality of the video. We could speak with our Smithies as if they were in front of us for real. » (participant français)

« J'ai aimé comment nous avons traité les deux langues. Je pense que les deux groupes (les américains et les français) ont eu des chances de parler dans l'autre langue dans une manière qui nous a mis à l'aise. Aussi, j'ai adoré entendre l'argot des français quand ils se parlaient. Cela m'a fait rire. J'attends la vidéoconférence prochaine avec impatience! » (Étudiante américaine après la 1ère visioconférence)

Après la première visioconférence les élèves se rencontrent en mini-groupes pendant une première série de 3 ou 4 séances webcams. Durant ces séances, les étudiants discutent de différents sujets abordés durant le semestre (en lien avec les activités asynchrones dont nous allons parler ci-après) tel que le système d'éducation, les découvertes effectuées à partir des questionnaires (voir ci-après) et tout autres sujets plus personnels de leur choix. Lors de la  $3<sup>e</sup>$ séance, nous demandons aux élèves dans les mini-groupes de préparer des projets socioculturels à présenter dans la deuxième visioconférence. Les thèmes de ces projets sont assez libres, voici quelques sujets sur lesquels les étudiants ont travaillés : une présentation comparative sur les sports, la fête, l'armée, la vie estudiantine ou même des démonstrations de danse et de musique, ou des créations de bandes dessinées ou photos romans. Ensuite de nouveaux mini-groupes se forment pour les trois dernières séances de webcams avant la dernière visioconférence.

Il faut signaler l'usage systématique du texte chat et des liens web vers YouTube et autres sites pendant les séances webcams. Dans les questionnaires de fin de projet, il s'avère que l'utilisation de « text chat » sert surtout à éclaircir un mot de vocabulaire ou une expression que les partenaires ne comprenaient pas ou à donner des liens web.

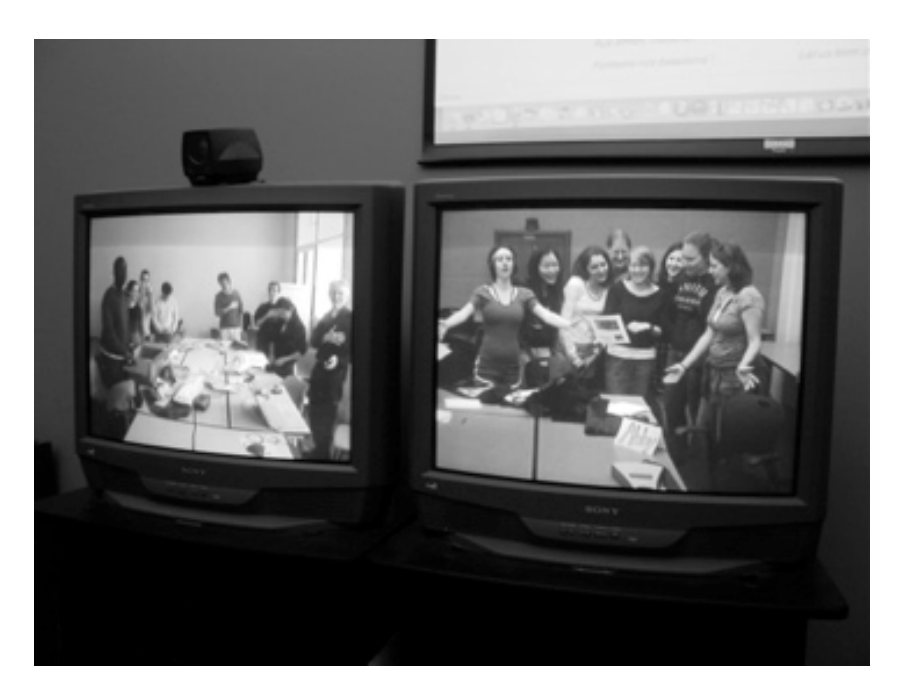

Photo 1. Troisième visioconférence, vu du côté de Smith, partage de chansons : « La Marseillaise » et l'hymne américain !

Entre les 2 dernières visioconférences chaque groupe prépare et envoie par la poste des paquets cadeaux avec « des artefacts culturels » choisi par chaque participant. (Voir descriptif plus bas.) La dernière visioconférence sert à l'ouverture de ces paquets, souvent à quelques chansons préparées d'avance et un débriefing final de la part de chaque étudiant.

« About the real video-conferences, I mean the big, the real ones ... they are great because we can see the whole class and we can discuss a lot of things, and every one can interrupt. But as far as I am concerned I don't often intervene because I am a bit shy and intimidated by them, and I think this is true for others too. Anyway it enables the teachers to see where the project is going, and to make things clear, like making groups and so on. It is always entertaining, it changes from other classes. » (participant français)

#### **Aspects techniques :**

Les séances de visioconférences ont lieu dans des salles avec des équipements Tandberg ou Polycom dédiés qui permettent des visioconférences sur IP ainsi que l'enregistrement des conférences. Les séances webcams sont menées maintenant avec Skype dans les labos des PC sous Windows XP avec des webcams de Logitech et avec iChat sur des Macs avec le webcam iSight intégré. Sur les Mac, nous utilisons les utilitaires de ecamm.com qui permettent d'enregistrer l'audio et vidéo des conférences webcams—utile pour une analyse et un débriefing plus tard. Le branchement de plusieurs casques/micros sur des PCs se fait en utilisant des *splitters* en série (le même dispositif utilisé pour écouter un iPod à deux). Les groupes sont formés de 2, voir 3 ou même 4 étudiants dans certains cas sur le même ordinateur mais généralement, pour les webcams, des groupes de 2 et 2, ou 2 et 3 fonctionnent bien.

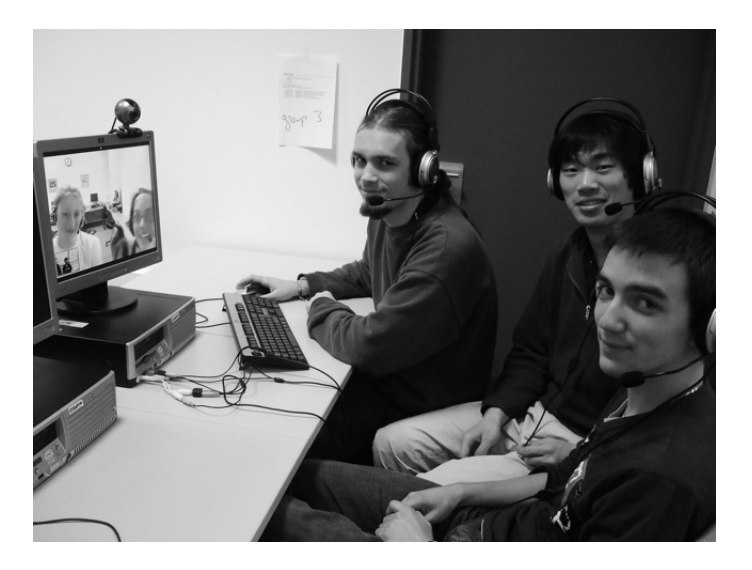

Photo 2. Séance webcam, vu de la France.

## **Activités asynchrones :**

Le contenu asynchrone des cours est planifié autour des sessions d'échanges synchrones, qui sont quasiment hebdomadaires. Les discussions en temps réel sont préparées et nourries par les activités asynchrones entreprises par les deux groupes durant tout le semestre.

## **Biographies avec Photos**

Pour la première activité du projet, les étudiants postent sur le site Moodle, accessible par les 2 classes, des biographies écrites dans leur langue cible et une photo d'eux-mêmes. Ainsi lors de la première visioconférence les nouveaux partenaires transatlantiques ne sont pas complètement des inconnus.

## **Images Cadeaux**

Cette première activité est suivie rapidement par une autre activité basée sur des images culturelles. (Inspiré du projet IMRAC, *Images, Myths, Realities Across Cultures*, conçu par Sharon Johnson à Virginia Polytechnic Institute and State University (VPI&SU) et Kathryn English à TELECOM SudParis/Paris II.) Chaque étudiant sélectionne 3 photos, accompagnés d'une note explicative, qui représentent leur pays, leur famille/maison et leur école.

## **Questionnaires du MIT** *Cultura*

Vient ensuite le travail sur les questionnaires. L'inspiration principale de nos activités de sensibilisation interculturelle est le *Cultura* Project, créé en 1997 à MIT par Gilberte Furstenberg, Sabine Levet, et Shoggy Waryn ; c'est avec leur autorisation que nous avons utilisé les questionnaires *Cultura*. Les séries de mots et de situations auxquels les étudiants réagissent dans ces questionnaires permettent de mettre en valeur des différences culturelles probantes.

## **Comparaison de Films, musique et autres activités**

Ces différences sont à nouveau mises en valeur avec l'étude d'un film français et son remake américain. Toutes les activités forment l'ossature des conversations webcam et sont explorées sur des forums situés sur le site Moodle. La musique est un autre sujet favori des étudiants, ils discutent et échangent leur musique préférée, partageant souvent des vidéos sur YouTube pendant les séances webcam ! Culture populaire et questions d'actualité sont présentes dans les conversations en « live » et sur les forums selon l'intérêt des étudiants et changent d'une année à l'autre.

#### **Paquets Cadeaux**

Chaque élève sélectionne un objet avec une note explicative qui explique comment l'objet représente pour elle/lui un aspect de sa culture… Ensuite ces « cultural artefacts » sont envoyés dans un colis postal à l'autre groupe. L'ouverture de ces paquets est une des activités de la dernière séance du cours… la troisième visioconférence. Ces « culture packages » sont inspirés du « Cities Project » dans lequel Benenson a participé en 1995. Coordonné par Andrew Hess à New York University, des groupes d'élèves en cinq villes (NY, Paris, Washington, Trondheim en Norvège, et Hong Kong) se sont envoyé des paquets postaux contenant des cartes des villes concernées, des cartes postales, des journaux, des cassettes (vidéo et audio) et d'autres souvenirs.

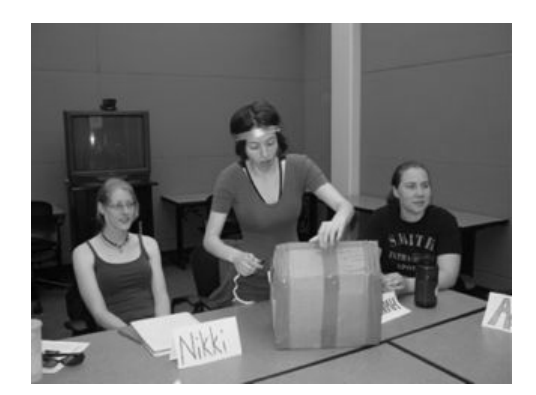

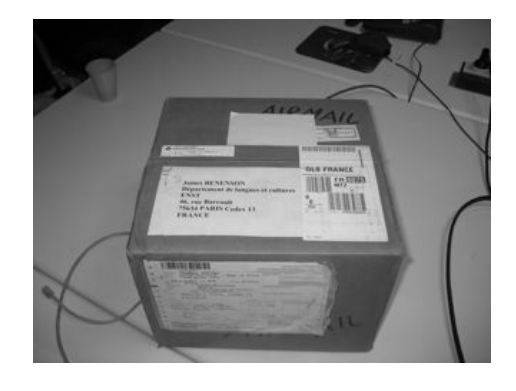

Photo 3 et 4. Visioconférence finale, ouverture des paquets culturels.

## **Éléments à prendre en compte :**

Les emplois du temps et programmes : chaque année il faut revoir le programme scolaire de chaque côté et prendre en compte les périodes d'examens et vacances, pour trouver les vendredis disponibles pour les échanges synchrones et ajuster les activités asynchrones autour de ces dates.

Les horaires : les cours américains commencent à 9h, le cours français lui n'est pas supposé commencer avant 15h15 (9h15 aux USA). Grâce à la coopération des collègues qui ont cours au début de l'après-midi les élèves à Paris peuvent partir avant la fin pour être à l'heure pour commencer. Les Américaines finissent normalement après 50 minutes, mais sont systématiquement restées une heure de plus !

Le passage à l'heure d'été : une nouvelle loi passée aux USA en 2007 débute l'heure d'été beaucoup plus tôt qu'en Europe. Pendant deux séances le cours américain a commencé à 14h en France non pas à 15h. En composant les groupes de webcams nous avons pris en compte les élèves français qui pouvaient venir avant, et les Américaines qui pouvaient rester après leur cours pour que les groupes puissent fonctionner même si une personne venait plus tard. Le résultat était que les 5 groupes de webcams fonctionnaient pendant 3 heures et que certains participants sont restés nonstop.

Français-Anglais : l'aspect bilingue du projet demandait de respecter l'usage des deux langues. Les apprenants pensaient souvent que chacun devrait parler la langue cible, mais se rendaient bien compte que ainsi ils ne pourraient entendre de l'anglais ou du français corrects… Nous avons donc suggéré des périodes de 10 minutes en alternance pour chaque langue. Les apprenants étaient responsables d'observer cette règle. Le professeur leur rappelait gentiment parfois de ne pas l'oublier.

L'attitude envers le travail nécessaire pour la réussite du projet est différente des deux cotés de l'Atlantique. Les Américaines sont notées pour chaque partie du projet. Les Français sont notés sur un ensemble et ne sont pas motivés par des notes et un *GPA* (moyenne) mais par un réel intérêt d'échanger et communiquer. Existe-t-il aussi un élément de « Je représente la France et je dois exposer le point de vue français» *?* Il est important d'établir des dates limites strictes pour certains éléments comme les images-cadeaux.

L'aide et assistance techniques des deux cotés et le support de nos départements et collègues. A part la nécessité d'avoir un partenaire et des heures et dates qui correspondent, l'autre nécessité est d'avoir accès à la technologie et à l'aide technique pour l'installation et le fonctionnement de bons logiciels. Les pare-feu du réseau doivent accepter l'usage des logiciels. Nous sommes chanceux car nos techniciens sont là pour nous aider, ce qui n'est malheureusement pas le cas dans beaucoup d'institutions.

#### **Résultats :**

Le suivi et l'évaluation du projet a lieu de différentes manières.

Pendant chaque séance webcam les élèves doivent noter et apprendre une dizaine de nouvelles expressions et poster dans un des forums de Moodle une réflexion sur leur expérience et leur apprentissage.

En France, il y a un débriefing oral après chaque échange. Et après la fin du projet (les Américaines terminent début mai), en mai et juin, il y a aussi un débriefing plus complet avec l'aide des enregistrements vidéo des visioconférences et photos.

Aux Etats Unis, en plus des activités asynchrones, les apprenants doivent faire de nombreuses lectures liées à l'interculturalité. Ces lectures ainsi que les activités asynchrones sont discutées et analysées durant les séances de classe du lundi et du mercredi. Les étudiantes doivent aussi écrire des devoirs qui sont notés. Les sujets de ces devoirs sont de natures socioculturelles et interculturelles : les systèmes d'éducation dans les deux cultures, une notion ou un principe culturel au choix à explorer (suite au travail sur les questionnaires), une analyse comparative des 2 films et une recherche finale basée sur des statistiques et des sondages sur un sujet au choix. Pour chaque devoir, les étudiantes utilisent comme ressource, en plus de leurs lectures, leurs partenaires français. Elles leur posent des questions soit sur les forums soit pendant les séances webcam.

De part et d'autre de l'Atlantique, la participation aux forums permet d'évaluer l'intérêt des apprenants et leur enthousiasme pour les divers aspects synchrones et asynchrones du projet. Les statistiques offertes par la plateforme Moodle, utilisée actuellement, (BlackBoard pendant les trois premières années) permettent de comptabiliser la participation active de chaque étudiant en ayant accès à la totalité des messages écrits dans tous les forums. Il est possible aussi de retracer la consultation des différentes parties du projet, par exemple de voir combien de fois un étudiant a exploré les biographies. Cet outil permet une comptabilisation de l'engagement de l'apprenant et donne aussi la possibilité de suivre son progrès, avec un travail de correction.

Les apprenants évaluent le projet à la fin du semestre en remplissant un questionnaire très détaillé de neuf pages. Ils peuvent exprimer leurs opinions sur le déroulement du projet et proposer des suggestions.

L'impact sur les apprenants se manifeste de différentes façons, certaines très probantes. Chaque année, les vendredis des séances webcam, les étudiants poursuivent leurs conversations bien au-delà de la fin du cours. Il est arrivé que certains discutent pendant plus de 3 heures ! En dehors du cours, comme l'attestent les questionnaires, ils se retrouvent tous, à régularité variable, sur Facebook, text chats, email ou même par webcam.

Chaque année plusieurs étudiantes américaines partent l'année suivante à Paris ou à Genève pour y passer leur 3<sup>e</sup> année. Les étudiants se retrouvent en personne pour poursuivre les amitiés commencées durant la durée du projet. D'autres étudiants se rencontrent lors de séjours de vacances dans l'un des deux pays. L'impact sur les apprenants peut être résumé par une anecdote : une relation romantique débutée derrière un ordinateur en 2006 qui continue encore à l'heure actuelle !

#### **Avantages pédagogiques et réflexions théoriques de l'utilisation des TICS au sein de ce projet**

La régularité des rencontres par webcam, l'aspect informel des conversations, la structure souple de chaque échange favorisent non seulement l'acquis linguistique mais aussi aide à faire tomber les barrières de la timidité, la peur face aux jugements des locuteurs natifs, stress dans lequel nombre d'apprenants se voient enfermés quand ils sont soumis à la production d'énoncés linguistiques dans une langue étrangère. Dans les évaluations les étudiants mentionnent fréquemment (surtout du coté étasunien) ce nouveau niveau de confort, cette nouvelle aisance. Cet acquis émotionnel facilite le comportement cognitif et l'apprenant, plus maître d'elle/de lui, peut alors faire des progrès significatifs dans la salle de classe. L'apprenant acquiert ainsi de solides compétences langagières pour continuer son apprentissage sans avoir besoin de faire un stage à l'étranger ou dans l'éventualité d'un stage en perspective, pour une meilleure préparation.

Entre eux les étudiants parlent spontanément le langage de la culture populaire : musique, séries de télévision, cinéma, sont les premiers sujets abordés lors des webcam. L'acquis socio-culturel se fait à des niveaux de culture différents au cours du semestre. Très rapidement ils trouvent ce qui leur est commun, ce terrain partagé les rapproche. Cet espace de communication, dont l'étendue les surprend (plus encore du côté étasunien), est nécessaire au dialogue prolongé et installe une certaine connivence. Sans l'existence de ces « lieux » communs, nous sommes à même de nous demander si un échange virtuel de cette nature pourrait se prolonger sur tout un semestre. La culture prouve ainsi être le lien et l'apport critique nécessaire à l'acquisition de la langue tout comme l'affirme Kramsch, "If, however, language is seen as social practice, culture becomes the very core of language teaching. Cultural awareness must then be viewed both as enabling language proficiency and as being the outcome of reflection on language proficiency." (1993)

Cette découverte de la culture populaire de l'autre, ce temps passé à l'exploration de ce domaine, installe une fois de plus une certaine aise et permet aux apprenants d'approcher des sujets à contenu culturel plus ardus plus tard dans le semestre avec plus de facilité, tels des sujets socio-politiques. Les discussions controversées sur le port du voile islamique en France, certaines discussions d'actualité ne pourraient être aussi approfondies si une entente et une confiance mutuelle ne s'étaient établies au préalable. Le processus cognitif se réalise plus facilement grâce au processus émotionnel mis en place.

Processus cognitif facilité aussi par la multitude de points de vue et de méthodes qui permettent de mettre l'apprenant au centre de son apprentissage, responsable de cet apprentissage. Le professeur n'est plus le seul détenteur de la connaissance, elle/il est là pour proposer, orchestrer des points de vue multiples, aider à en faire la synthèse et acquérir et développer une pensée critique. Cette approche pédagogique permet à l'apprenant non seulement d'améliorer son niveau de langue mais aussi de construire son savoir, glanant ce qui lui est nécessaire, selon ses besoins idiosyncratiques, et ancrer ainsi solidement de nouvelles connaissances socio-politico-culturelles. Cette pédagogie est à la base du projet Cultura que nous exploitons dans le cours mais nous la développons encore plus loin grâce à tous les autres aspects du cours : webcam, visioconférence, cadeaux images, lectures, etc… Laissons la parole à une étudiante américaine pour démontrer les réels atouts de cette pédagogie : « Moi, j'ai une réaction très forte contre cette loi quand je l'ai entendue au moment de son passage et, encore, maintenant quand je l'ai lue dans notre livre. Pour moi, il semble d'être vraiment une démonstration du racisme gouvernementale, mais je pense aussi que, peut-être, je ne comprends pas complètement le contexte de la culture française et la valeur de la laïcité. » (April 17, 2008) « Thank you for your complete and honest responses. After reading what you wrote here and talking with both of you about this issue briefly in class today, I feel like I better understand where the law is coming from and the motivation behind it. I am also glad to know that it is not only crosses that are permitted, but other small symbols as well – thus, the law is clearly not completely aimed at oppressing Islam. Donc, I will retract my cries of racism. » (April 18, 2008). Nous pouvons affirmer que les apprenants dans la classe de Cross-Cultural Communication, acquiert non seulement des compétences langagières mais aussi de solides compétences en interculturalité.

## **Perspectives :**

Dans notre quête d'amélioration, pour l'échange 2009, nous prévoyons les changements suivants : **• Coté américain, un changement d'horaires :** le cours n'aura lieu que 2 fois par semaine et d'une durée de 100 minutes au lieu de 50 minutes, ce qui permettra d'avoir des séances webcam plus longues pour tous les étudiants.

**• Coté français, nous cherchons de meilleurs moyens pour préparer l'échange avant le début réel en janvier** (sensibilisation au projet, préparation des biographies et des cadeaux images). En Octobre 2007 le groupe parisien (en collaboration avec Lorna Monahan à TELECOM ParisTech) avait participé à un échange basé sur les questionnaires de Cultura avec un groupe de Shoggy Waryn à Brown University. Cet échange a eu lieu sur des forums à Brown, exclusivement en asynchrone, en respectant le protocole strict de Cultura (pendant les premières semaines pas d'échanges en dehors des forums web et des messages écrits uniquement dans la langue maternelle de l'apprenant.) Les étudiants ont travaillé et discuté sur les mêmes questionnaires abordés une deuxième fois 4 mois plus tard en février dans les séances webcam avec les Smithies. Cette expérience visait à mieux préparer les élèves parisiens aux

discussions interculturelles mais a aussi permis de mettre en relief les aspects positifs apportés par les échanges en « temps réels » du projet CCC. (Bien que 2 des élèves français ont préféré des échanges par écrits, la vaste majorité a préféré voir et « faire connaissance » avec leurs interlocuteurs pour aborder ces discussions interculturelles.

**• Dans le cadre du projet « biographies » et « images cadeaux »**, présentations des étudiants par séquences vidéo, enregistrées et postées sur les pages des bios au tout début du semestre. (EyeJot, (www.eyejot.com) ou séquences YouTube « embedded » dans les pages), à la place d'une simple photo. Nous envisageons aussi des séquences vidéo prises par les étudiants en option pour les images cadeaux.

 **• Travail plus soutenu et coordonné pour les projets partagés lors de la deuxième visioconférence.** Les groupes ont amorcé une collaboration à distance pour préparer des thèmes communs mais ces projets pourraient évoluer avec une meilleure pratique et connaissance des outils de télécollaboration de la part des apprenants. Cette amélioration leur sera un atout dans leurs vies professionnelles futures. Le photo-roman Smith et ENST (des photos prises dans chaque école et commenté en « bandes dessinées ») ainsi que le spectacle de danse (démonstration de la « tecktonic » de part et d'autre de l'Atlantique !) a témoigné de vrais échanges et d'une bonne préparation mais aurait pu aller plus loin. Les présentations partagées sur Google Docs sont une première étape mais d'autres outils sur l'internet peuvent se prêter à des projets de collaboration : le sous-titrage « humoristique » des morceaux choisis de vidéos (et peut-être les vidéos de leurs propre sessions de webcam) ou des outils comme VoiceThread (www.VoiceThread.com) ou des Flowgrams (www.flowgram.com) qui permettent la création des « digital narratives ».

**• L'enregistrement des sessions webcam…** La possibilité d'enregistrer les sessions de webcam (vidéo et audio) a déjà été expérimentée sur les Macs. Nous voulons l'étendre sur des PCs aussi. Pas seulement pour les intérêts de documentation mais aussi dans le cadre des projets en commun. Les élèves peuvent enregistrer un extrait à partager avec d'autres groupes.

**• Un meilleur suivi de feedback et documentation…** il serait important de mieux travailler sur le feedback. Nous voulons expérimenter avec l'utilisation de SurveyMonkey pour harmoniser et comptabilisé directement le feedback. Aussi nous avons beaucoup de documentation et « feedback » en vidéo et en photo… Dans certaines éditions des étudiants ont fait eux-mêmes des vidéos. Comment intégrer sur notre Moodle les projets des groupes « privés » de Picasa, Flickr ou YouTube pour faciliter la mise en ligne des documents photos et vidéos tout en respectant les droits de tous les individus.

**• Un observateur dans les sessions webcams et vidéoconférence de groupe.** Dans une perspective didactique, nous aimerions aider nos collègues à apprendre notre méthodologie nouvelle mais aussi leur demander de commenter et de nous faire un retour. Ceci devrait se systématiser d'avantage au fur et mesure que nos collègues s'intéressent à ces outils et qu'ils voient que nous ne sommes plus en train d'essuyer les plâtres mais d'utiliser une nouvelle pédagogie pour enrichir nos cours de langues.

**• Expérimentation avec des échanges tri-lingues**. Au printemps 2008, nous avons effectué une visioconférence tripartite avec des étudiants de Christophe Bouyssi de l'université Leipzig de Hanovre en Allemagne. Cette visioconférence s'est déroulée en marge de Cross-Cultural Connections, réunissant des étudiants trilingues de part et d'autre de l'Atlantique. Nous prévoyons d'intégrer un tel échange dans le cadre du cours pour explorer la dimension américano-européenne d'une telle perspective.

#### **Conclusion :**

Pour conclure, laissons la parole aux apprenants avec quelques témoignages recueillis dans les questionnaires : « The best aspect of the project was really getting to know people around our own age who are from a different country. This type of exchange doesn't happen every day and it was a really great opportunity to learn about a foreign culture from someone whose life is very similar, but yet so different from my own." (étudiante américaine) « I wanted to say that I had a really great time in this class! I think it has been one of those experiences I will be telling my grandchildren about. : ) » (étudiante américaine)

« This has been the most interesting French class I've had in a long time! It didn't matter to me that much that it was 9 am and I was speaking French. I haven't been this excited to go to French class in a while! I think that all of the issues are so relevant and applicable to our lives. In addition to learning about a new culture, I also learned a lot about American culture. » (étudiante américaine)

Best aspect of the project : « The profundity of the realization that we have the option of looking at our "inherent" values from the outside, from a more objective standpoint **»** (étudiante américaine)

« Being able to speak with actual French students and knowing that they could understand my French and I could understand theirs was extremely rewarding. » (étudiante américaine)

The typical American? « I didn't have a real stereotype of the typical American before the course, but now i know i could never have one. » (étudiant français).

#### **Bibliographie**

Sharon P. Johnson et Kathryn English, "Images, Myths, Realities Across Cultures," (*The French Review* 76.3 (2003): 492-506).

Gilberte Furstenberg, Sabine Levet, Kathryn English, et Katherine Maillet, "Giving a Virtual Voice to the Silent Language of Culture: The Cultura Project," Language Learning & Technology (January 2001) 5.1: 55-102. Claire Kramsch, "Context and Culture in Language Teaching," Oxford University Press, 1993.

## **Webographie :**

Site du projet MIT Cultura : http://web.mit.edu/french/culturaNEH/ Photos : (les photos et petites vidéos sont disponibles ici : ) http://perso.telecom-paristech.fr/~james/friday1/ http://perso.telecom-paristech.fr/~james/friday2004/ http://perso.telecom-paristech.fr/~james/friday2005/ http://perso.telecom-paristech.fr/~james/friday2008/

## **Mise en œuvre d'une pédagogie par projet en école d'ingénieur**

Chantal D'Halluin\*, Frédéric Hoogstoel\*\*, Bruno Warin\*\*\*

\*Laboratoire Trigone –Université Charles-de-Gaulle, Lille III - Domaine Universitaire du Pont de Bois 59653 - VILLENEUVE D'ASCQ France - Chantal.Dhalluin@univ-lille1.fr

\*\*Laboratoire d'Informatique Fondamentale de Lille - Université des Sciences et Technologiques de Lille UMR USTL/CNRS 8022 - Bâtiment M3 - 59655 Villeneuve d'Ascq - France - frederic.hoogstoel@univ-lille1.fr \*\*\*Laboratoire d'Informatique du Littoral - Université du Littoral- IUT de Calais – rue Louis David – 62100 Calais

warin@lil.univ-littoral.fr

#### **Résumé**

Un dispositif numérique pédagogique est un objet complexe qui doit être conçu en liant intimement pédagogie et technologie. L'un et l'autre se donnant un cadre, une justification et une efficacité mutuels. Cet objet complexe doit être conçu d'une manière itérative et incrémentale. Les approches techno-centrées donnent souvent lieu à un assemblage disparate d'outils qui impose aux apprenants un exercice d'appropriation d'outils d'information et de communication et masque les intentions pédagogiques initiales du dispositif. Nous présentons un travail de recherche-action observant la réalisation d'un dispositif médiatisé issu de l'adaptation d'un système malléable (Moodle) pour traduire les intentions pédagogiques. La pédagogie visée est la pédagogie par projet. Les intentions pédagogiques de cette pédagogie sont écrites par avance sous forme d'un guide à l'attention des étudiants et des tuteurs participants à l'expérimentation. Ce guide décrit les principes pédagogiques sous forme d'une méthode d'encadrement et de suivi des projets étudiants. La plateforme Moodle est paramétrée pour offrir les outils recommandés par la méthode. Nous discutons de la réalisation de cette expérimentation, des enseignements tirés et des avancées à intégrer.

Mots clés : Pédagogie par projet, plateforme d'apprentissage, Moodle, école d'ingénieur

#### **Abstract**

A digital pedagogical system is a complex object that must be designed by linking closely pedagogy and technology. Both are providing a framework, a justification and a effectiveness reciprocal. This object should be designed as in iterative and incremental manner . The techno-centric approache is often a blend disparate which turns for learners in more exercise or learning technology but where learning and teaching original intentions are weakly integrated into the device. We present the realization of a device designed to meet those specifications. The pedagogy is referred pedagogy by project. The intentions of this teaching pedagogy are written in advance in the form of a guide to the attention of students and tutors participating in the experiment. This guide describes pedagogical principles of a method of coaching and monitoring of student projects. The platform is the platform support Moodle. In addition to the special conditions of implementation of these projects a feature of this experiment is to undertake the implementation of the platform by adopting an approach which starts from teaching toward the plateforme. We are discussing the implementation of this experiment, lessons learned and to incorporate for the future.

Keywords : pedagogy by project, Learning Platform, Moodle, Engineering school

## **Introduction**

La pédagogie par projet consiste à provoquer certains apprentissages à travers la réalisation d'une production. Cette production est le plus souvent réalisée collectivement. La plupart des formations supérieures pratiquent la pédagogie par projet et incluent dans leur programme la réalisation par les étudiants de projets tutorés (PPN 2005). La pédagogie par projet est une autre manière d'apprendre au niveau du programme pédagogique qui met en avant : la synthèse de savoirs appris ; l'apprentissage de "savoir" au service d'apprentissages de "savoir-faire" et "savoir-être" ; la pratique et l'apprentissage du travail collectif (notamment la pratique et l'acquisition de compétences de haut niveau telles la confrontation de point de vue, la résolution de conflit, la négociation, le travail collaboratif, l'auto-organisation, la communication inter-personnelle, la communication de groupe, etc.) ; l'apprentissage de l'apprentissage (apprendre à apprendre) seul et collectivement renvoyant à la notion de la formation tout au long de la vie (Bologne 1999) ; le travail professionnel et la gestion de projet. Elle possède généralement des modalités différentes avec une notion de groupe (2 à 6 étudiants) ; des intentions pédagogiques organisées autour de la réalisation d'un produit ; une indépendance du déroulement en terme de temps : pas du tout ou moins de planification à l'emploi du temps de la promotion ; une indépendance en terme d'espace : du présentiel (réunion tuteur) mais pas seulement - les étudiants se réunissent et travaillent hors de la présence du tuteur – un travail en mode projet sur des réalités professionnelles ; un enseignant comme médiateur (tuteur) et non dispensateur de savoir - une notation individuelle mais un travail collectif et à distance - ce qui pose des problèmes de notations – une soutenance publique et un rapport écrit.

La pédagogie par projet est une pédagogie active. Pour plus de détails sur la pédagogie active, on se reportera à (Lebrun 2005), sur la pédagogie par projet à (George 2001) (Talon, Toffolon et Warin 2005 et 2007) (Huber 2005). Ces

pratiques de projets étudiants se sont particulièrement développées dans les écoles d'ingénieur ou les Instituts Universitaires de Technologie pour pallier à l'insuffisance des acquis en savoir-faire et savoir-être accompagnant généralement les formes d'enseignement exclusivement organisées en cours, travaux dirigés et travaux pratiques.

## **Présentation et Caractère Innovant de l'Expérience**

Dans le cadre de leur matière Projet de Système d'Information (PSI), les étudiants de la formation Génie Informatique et Statistiques (GIS) en quatrième année de l'école d'ingénieur Polytech'Lille doivent réaliser un projet par équipe de quatre à cinq étudiants. D'un point de vue réalisation, chacune des 10 à 12 équipes doit effectuer, le cahier des charges et la conception d'un système informatique sur la base d'un cas réaliste. Chaque équipe doit également prévoir la planification (matérialisée par un diagramme de GANTT) et évaluer les coûts du projet complet de spécification, de conception et de réalisation de ce système informatique par une société dont on leur décrit l'organisation, en particulier les acteurs avec leur disponibilité, leur compétence et leur rémunération. Chaque équipe doit évaluer la faisabilité du projet dans un temps (date de début au plus tôt et date de fin au plus tard) et un coût total impartis. Chaque équipe doit aussi évaluer l'impact d'un incident sur la planification et les coûts du projet. Une difficulté importante réside dans le risque de confusion entre deux projets : le « projet envisagé » qui serait mené par l'entreprise et le « projet pédagogique réel» de l'équipe d'étudiants, qui inclut la planification, l'étude de faisabilité et la préparation du « projet envisagé ». Il est important de comprendre que nous demandons aux étudiants de réaliser à la fois l'organisation du « projet envisagé » et celle de leur « projet pédagogique réel ». Or le travail qu'ils réalisent dans leur « projet pédagogique réel » constitue une partie du travail qui serait mené dans le « projet envisagé » : l'analyse des besoins, la spécification et la conception du système, la gestion du projet. Toutefois l'organisation de ce travail est différente dans les deux projets, parce que les disponibilités et les compétences des acteurs sont différentes. De plus, les étudiants ne réalisent pas le travail comme s'ils étaient membres de l'équipe projet de l'entreprise, parce qu'ils réalisent le travail dans le but d'apprendre à le faire, la partie réflexive de leur activité doit donc être beaucoup plus importante. Par ailleurs, par rapport aux traditionnels projets tutorés que l'on peut rencontrer, ceux de Polytech'Lille possèdent un certain nombre de caractéristiques d'ingénierie propres : 1) un sujet unique pour toutes les équipes au lieu de sujets différents. 2) l'existence de quatre tuteurs communs pour toutes les équipes. Chacun jouant un rôle spécifique : soit le client (avec lequel les étudiants doivent négocier le cahier des charges), soit l'expert dans un des domaines de compétences à faire acquérir aux étudiants à savoir, dans la présente expérimentation, la gestion de projet, la modélisation UML, la méthodologie de développement logiciel, au lieu d'un tuteur unique par équipe 3) des séances communes aux équipes, planifiées à l'emploi du temps : 4 à 8h par semaine, pendant 10 semaines de travail entre le 9 février et le 10 mai 2007, au lieu de réunions séparées et à l'initiative du tuteur ou de l'équipe projet. La maquette des enseignements de la formation accorde quatre crédits ECTS (European Credits Transfer System) à la matière PSI. Les étudiants sont supposés fournir chacun 50 heures de travail en plus des 50 heures inscrites dans l'emploi du temps. Pour effectuer ces 50h de travail, les étudiants disposent de leur temps libre le soir, les jeudis après-midi (en principe libérés pour les activités sportives ou associatives), les journées des samedis et dimanches et les trois semaines sans enseignement.

Afin d'améliorer la qualité des projets rendus et la qualité des apprentissages, il a été décidé d'appliquer la méthode pédagogique Mepulco-Université. Cette méthode d'encadrement et de réalisation de projets étudiants a été définie à partir de 2001 (Talon, Toffolon et Warin 2005 et 2007) et utilisée par plusieurs universités. Du point vue Technologie de l'Information, Mepulco-Université préconise la tenue d'un site Web de projet notamment pour assurer la communication, la gestion des contenus et favoriser le travail collectif. Elle préconise aussi un certain nombre de bonnes pratiques comme le respect d'une norme documentaire, le cycle auteur-lecteur (Roos 1977), etc.. Sans entrer dans les détails, l'assistance TIC se traduit par la mise en place d'un site Web de suivi de projet composé de cinq à six sections : Accueil, Présentation, Membres, Réunions, Documents et Liens. Voir (InfosLiens. 2005) (Mepulco, 2001) pour plus de détails. Afin de mieux prendre en compte les spécificités des projets Polytech'Lille, une version spécifique de la méthode Mepulco-Université a été mise au point (Warin et Hoogstoel 2007). Une des constatations faites lors de précédents travaux (Talon, Toffolon et Warin 2005 et 2007) était que les approches empiriques sont pertinentes pour montrer les points positifs des dispositifs mis en place mais ne permettent qu'insuffisamment de déceler les verrous à l'amélioration. Une autre constatation était que dans la plupart des situations pédagogiques, la plateforme support à la pédagogie - Moodle dans le cas de notre expérimentation - est imposée et alors une des contraintes pour l'enseignant est de maintenir l'intégrité de ses intentions pédagogiques lors de leur concrétisation sur la plateforme de formation support. L'expérience présentée et discutée ici tient compte, à travers son processus de réalisation, de ces spécificités et supporte tout le cycle de vie de la pédagogie.

## **Mise en Oeuvre de l'Expérience**

Cette expérience s'est inscrite dans le cadre de deux projets régionaux (MIAOU 2005) et (EUCUE 2005) consacrés aux nouvelles modélisations des interactions et aux évaluations des usages. Le déroulement de l'expérimentation s'est fait en trois phases : 1) préparation du dispositif de octobre 2006 à janvier 2007 y compris la rédaction du sujet, d'un guide spécifique (Warin et Hoogstoel 2007) aux projets Polytech'Lille, la configuration de la plateforme support (Moodle) 2) les projets étudiants proprement dit de février à mai 2007 3) le dépouillement des questionnaires, des entretiens semidirectifs et leurs analyses de mai à octobre 2007. Nous ne détaillerons pas la partie préparation, on trouvera suffisamment de détails dans les publications citées. Le guide de la méthode Mepulco-Université rédigé pour cette expérimentation peut être d'ailleurs consulté en ligne (Warin et Hoogstoel 2007). Le sujet n'est pas en ligne mais peut être facilement obtenu par courriel.

La première originalité de ce projet était de traduire correctement nos intentions pédagogiques dans la plateforme Moodle de Polytech'Lille qui nous était imposée. C'est un problème délicat. Il est acquis que les mises en œuvre technocentrées de pédagogie assistée par les TIC ne sont pas pertinentes, ni d'ailleurs celles qui minimisent l'impact de l'introduction des TIC. Il est clair (Tchounikine 2002) qu'un environnement informatique pour l'apprentissage humain doit être conçu en liant intimement pédagogie et technologie. L'un et l'autre se donnant un cadre, une justification et une efficacité mutuels. Pour faciliter la traduction des intentions pédagogiques dans le dispositif nous avons utilisé l'ingénierie Bricoles (Caron 2007).

## **Assistance par les TIC**

Le résultat de l'application du processus d'ingénierie Bricoles a conduit à regrouper l'ensemble de l'assistance sous forme d'un seul cours Moodle pour traiter aussi bien l'assistance à la méthode Mepulco-Université que l'aide aux apprentissages métier (gestion de projet, analyse UML et méthodologie de développement). Ce cours a été créé au format "thématique" Moodle avec cinq thèmes et en mode « groupes séparés » par défaut. Dans un premier temps nous présentons l'objectif de chacun de ces cinq thèmes, l'utilisation des ressources et des activités Moodle peuvent être trouvés en (Caron et al. 2007). Thème 0 : *Accueil commun* dont le but est de recevoir les éléments généraux, i.e. ceux qui ne concerneront pas les autres thèmes ou qui sont transversaux. Par exemple, l'énoncé du sujet, un sondage pour aider à la constitution initiale des équipes. Une partie importante des activités de ce thème est consacrée à l'accompagnement de la prise en main du site et au bon usage des TICE et de Moodle. Thème 1 : *Espace de suivi Mepulco-Université* dont le but est de recevoir les éléments concernant le suivi pédagogique au sens prescrit par la méthode Mepulco-Université. On y trouvera notamment les activités qui permettent la "simulation" d'un site web de suivi de projet. Thèmes 2, 3 et 4 : Pour chacun des trois domaines de compétence à acquérir par les étudiants un thème a été créé : Thème 2 pour la *Gestion de projet* ; Thème 3 pour *l'analyse et conception UML* et Thème 4 pour la *Méthodologie en processus de développement logiciel*. Thème 5 : Ce thème Recherche action a été créé pour permettre aux étudiants volontaires de participer plus avant à l'expérimentation. Dans ce thème, nous proposons aux étudiants de répondre aux consultations COLLES et ATTLS.

## **Expérimentation**

La première question était d'étudier l'adaptabilité de la méthode pédagogique. Les conditions de déroulement des projets tutorés à Polytech'Lille est novatrice par rapport au déroulement que l'on peut trouver ailleurs. Non seulement en terme

#### **Figure 1 Détail du dispositif technique sur Moodle**

de modalités (voir paragraphes précédents) mais aussi en terme de place des savoirs à acquérir qui est plus importante et mieux ciblée. Généralement les projets tutorés visent une intégration de savoirs déjà acquis avec une part peu définie des savoirs à acquérir. Une deuxième question était d'étudier l'applicabilité de la méthode. Ces deux axes sont bien évidemment primordiaux. Pour juger des pertinences d'intentions pédagogiques encore faut-il que celles-ci soient appliquées. Bien évidemment les étudiants et les tuteurs professionnels ont été avertis de l'expérimentation. Dans ce cadre, une première action de formation et surtout de validation professionnelle et pédagogique de la méthode a été

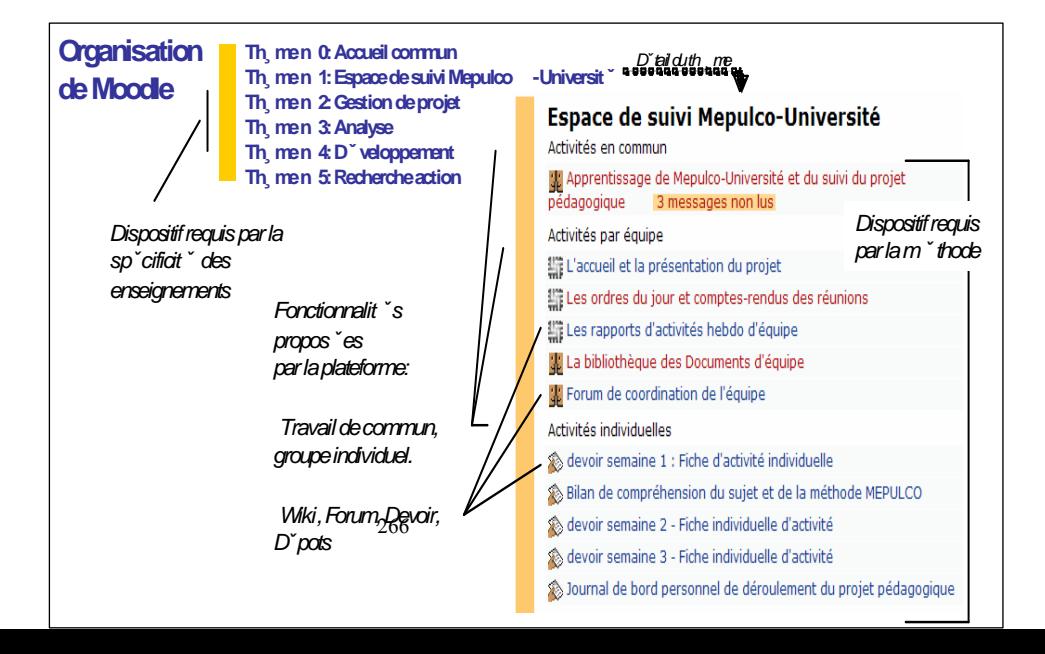

proposée aux tuteurs professionnels. Une présentation de l'expérimentation et de la méthode a été faite lors de la première séance aux étudiants. Le guide de projet a été distribué aux étudiants. La plateforme Moodle a permis de recueillir un grand nombre de traces, non seulement les nombreuses productions étudiantes (compte-rendus des réunions, fiche individuelle d'activités, ...) mais aussi en terme d'utilisation de la plateforme par les statistiques et logs de la plateforme. Lors de la dernière séance, une cinquantaine de questions regroupés en neuf items - profil général, sujet donné, la méthode, les réunions d'équipes, les comptes-rendus, le travail collectif, les acteurs (tuteurs, experts, client), l'assistance technologique via Moodle et conclusion - a été rempli par les quarante étudiant participant à l'expérimentation. Des entretiens semi-directifs auprès de 4 étudiants ont fourni 4 heures d'enregistrements sur le vécu de la méthode par les étudiants. Un entretien semi-directif collectif auprès des tuteurs professionnels a été aussi réalisé.

## **Analyse Méthode - Étudiants**

La méthode et son guide ont été bien perçus par les étudiants. Il leur avait été demandé de lire le guide individuellement, puis collectivement, par le biais d'une réunion, pour confronter leurs points de vue, avoir une compréhension partagée et décider du processus à suivre pour réaliser les productions demandées. Ils ont rédigé une synthèse (travail demandé) puis ne sont pas revenus ultérieurement sur le guide. Cependant les étudiants ont eu du mal à lier l'ensemble : la méthode, le projet informatique demandé et la plateforme Moodle. "*disons on l'a comprise mais après de savoir à quoi ça allait nous servir c'était une autre paire de manches*". La présentation de la méthode a été appréciée et jugée importante mais cette présentation était trop courte. "*c'était utile, ça m'a permis de comprendre ce qu'on attendait de moi un petit peu, mais y'a forcément des points que j'ai pas pu comprendre parce que comme j'ai dit, c'était un peu beaucoup en même temps*". Ils auraient voulu que cette présentation soit plus contextualisée, que son but et son cadre soient mieux précisés. Ils auraient souhaité disposer du guide avant la présentation pour qu'ils puissent noter au fur et à mesure dessus leurs questions et leur compréhension. Les réunions ont été un élément important de démarrage du projet et ont favorisé l'organisation. Elles ont été appréciées surtout au début du projet. Une fois l'organisation en place, les étudiants ont eu tendance à l'appliquer avec un certain relâchement, voire à limiter les réunions d'équipe à de simples réunions de synchronisation sans comptes-rendus. Ils disent qu'ils se voient tous les jours (nous sommes en école d'ingénieur avec environ 35 heures d'enseignement hebdomadaire) et peuvent faire de nombreuses réunions informelles. La rédaction systématique de comptes-rendus était assez nouvelle pour eux. Certains étudiants n'ont pas toujours conscience immédiatement de leur utilité, par exemple "*c'était purement scolaire*" puis "*ah par contre oui, c'était bien pour ça oui, pardon. Pour la répartition ça figurait dans le compte-rendu. Qui avait quoi à faire*". Ils ont trouvé que les comptes-rendus étaient utiles pour l'organisation du travail, s'y référer par rapport aux décisions prises, aux travaux à faire ou pour rédiger des dossiers.

Les rôles (entre étudiants : chef de projet, rédacteur de compte-rendu, relecteur, …) de la méthode ont été respectés et leur application (le fait de devoir le faire) a été appréciée. Ils ont apprécié que les équipes n'aient pas été imposées, ce qui a favorisé la bonne ambiance. Le partage des tâches se faisait facilement et équitablement. "*On voulait tous avoir un travail équitable. Chaque fois qu'on faisait une répartition des tâches, donc estimation du temps et on essayait toujours qu'y ait à peu près le même temps*"*.* Il y avait un souci d'apprendre. La séparation des rôles entre acteurs-tuteurs (voir Hoogstoel et Warin 2007) a été bien respectée et appréciée. La communication entre étudiants et tuteurs a été bonne. "*y'a une bonne séparation des tuteurs*" puis "*c'est très bien de l'avoir fait. C'est positif*" puis "*je trouve ça très bien. Parce que ça permet, ben dans la vie professionnelle les personnes n'ont pas toujours plusieurs casquettes*" puis "*le client a bien joué ce rôle là de client*". Les étudiants souhaitent un meilleur feed-back sur certaines demandes "*Peut-être plus de feed-back parce que certains tuteurs qui répondaient tout de suite*". Ils ont appliqué la méthode, certains avec conviction, d'autres d'un point de vue purement scolaire. Mais l'existence de la méthode leur a donné un point de départ et a favorisé leur organisation. Elle les a aidés dans la pratique de la gestion de leur projet mais elle ne tenait pas compte du fait qu'ils se voyaient tous les jours (changement de contexte par rapport à de précédentes applications de la méthode) et travaillaient ensemble par ailleurs sur d'autres projets. Ils pensent qu'il aurait fallu un temps d'appropriation de la méthode, peut-être à travers un enseignement ou une pratique préalable de la méthode. La méthode a favorisé le travail collectif et la découverte de méthode de travail même si c'était emprunt d'une certaine naïveté parfois. Il y a eu de bonnes relations inter-groupes surtout pour se rassurer plus que pour s'aider ou copier

## **Analyse Méthode - Tuteurs Professionnels**

Les tuteurs ont apprécié la méthode car elle correspondait bien, selon eux, aux pratiques de gestion de projet pratiquées dans l'industrie. Le guide était clair et bien rédigé. Il a permis de mieux formaliser la progression des étudiants. Cependant, pour eux comme pour les étudiants l'outil informatique (le cours Moodle) a desservi la méthode. Ils pensent que les étudiants se sont focalisés dessus au détriment de la méthodologie. Il y avait trop de choses. Il aurait fallu une présentation de l'outil aux étudiants et aux tuteurs. Un tuteur a regretté de ne pouvoir travailler off line. Les tuteurs souhaitent un certain nombre d'améliorations comme l'uniformisation des formats de fichiers, avoir des synthèses des travaux étudiants, avoir un nommage précis des fichiers et améliorer les règles d'intervention des tuteurs auprès des étudiants. Une analyse des logs tuteurs montre que les tuteurs se sont connectés d'une manière inégale. Il apparaît que les tuteurs ont parfois essayé de contourner le dispositif et que même s'il y a un impact pédagogique positif de la méthode, elle entraîne un coût supplémentaire de travail pour les tuteurs. Ce problème de surcoût sera dans l'avenir à résoudre si on veut progresser dans les résultats pédagogiques et diffuser plus largement les pédagogies novatrices assistées par les TIC.

## **Analyse Moodle et les Outils TIC**

L'avis général est que la configuration trop dense de la plateforme Moodle a pénalisé le reste : la réalisation du projet et l'application de la méthode. La configuration était trop compliquée avec trop de choses (forums, wikis, …) "*au début on a un peu galèré, y'avait beaucoup, y'en avait y'avait beaucoup de pages, beaucoup de liens un peu partout*". La communication imposée via la plateforme n'était pas adaptée pour des étudiants qui se voyaient et travaillaient ensemble tous les jours. De ce fait les communications orales et rapides ont été privilégiées. L'utilisation de la plateforme pour la gestion des documents a été mieux appréciée mais elle était répartie sur trop d'outils. Les étudiants ont souhaité que la plateforme et son usage leur soient présentés en début de projet. Des communications numériques ont eu lieu hors plateforme principalement par courriel. Il est à noter que quelques étudiants n'avaient pas d'Internet chez eux et étaient pénalisés mais cela restait marginal grâce à une bonne coopération entre étudiants.

## **Bilan de l'Expérience**

De cette expérimentation nous tirons plusieurs enseignements de portées diverses. Au niveau macroscopique, nous sommes en adéquation avec (Wallet 2008) qui s'appuyant sur le triangle pédagogique de (Houssaye 1996) modélise les choix et contraintes pour la création de dispositif numérique à partir du quadrilatère de la figure 2.

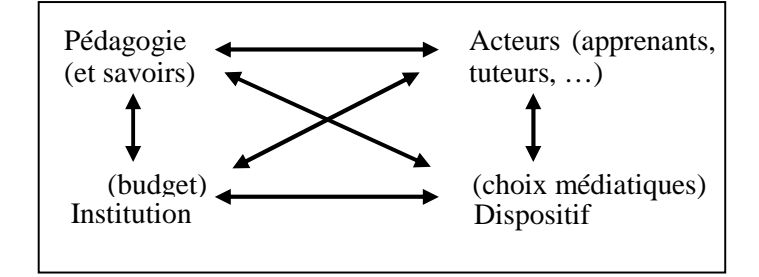

**Figure 2 : Choix et contraintes pour la création de dispositif (Wallet, 2008)** 

Il est clair qu'une expérimentation de cette quante n'a pu se rane que soutenu par des crédits recherche. Les intervenants professionnels ont peu utilisé la plateforme et semblent, pour des raisons économiques compréhensibles, contourner dans une certaine mesure le dispositif pédagogique mis en place. Cette constatation rejoint celle de (Varga 2006) qui traite de dispositif numérique pour l'accompagnement de stage et écrit "*Enfin une dernière limite et non des moindres est l'investissement pédagogique exigé car malgré une mutualisation des informations offertes par les caractéristiques du dispositif, le temps d'encadrement est largement supérieur à celui d'un accompagnement traditionnel*". Au niveau méso, la problématique de l'apprentissage du "métier d'étudiant" est centrale. Il semble à la vue de cette expérimentation particulière, dans d'autres cas le déroulement était différent et le problème ne s'est pas posé avec autant d'acuité, qu'il faille traiter l'apprentissage de la pédagogie pour que les apprentissages soient optimisés. Deux solutions semblent s'offrir à nous, soit dans un enseignement/apprentissage séparé si possible antérieur aux projets ; soit au cours des projets eux-mêmes. L'autre problématique est celui de la configuration de la plateforme (et non de Moodle lui-même) qui était trop complexe. Ce n'est pas surprenant et tient sans doute au fait que les décisions à son sujet ont été collectives et donc cumulatives. Le problème n'est cependant pas simple, une démarche itérative et incrémentale donne sa mesure qu'après plusieurs itérations. Une piste serait d'intégrer systématiquement les étudiants dans l'élaboration de la plateforme, mais il est évident que cette position est délicate et nécessiterait plusieurs phases dans l'élaboration du dispositif pédagogique. Au niveau micro, beaucoup de choses seraient à exposer mais cela semble prématuré car l'impact de la configuration non optimale de Moodle a, semble-t-il, pris le pas et toute déduction risquerait d'être hâtive. Un enseignement plus global issu de cette expérimentation est la confirmation que la mise en place d'un dispositif pédagogique quel qu'il soit, ici il s'agissait d'un dispositif en face à face allégé de pédagogie par projet, est un projet complexe au sens de la théorie des systèmes. Cette mise en place doit être située dans le cadre global dans lequel elle s'insère: les règlements, l'institution, etc. Elle dépasse ainsi les aspects purement pédagogiques et techniques. De plus, une des difficultés et non des moindres est la perpétuelle et exponentielle évolution des TIC, des besoins de formation et une demande forte de nouveaux modes de formation. Des expérimentations concrètes comme celle réalisée à Polytech'Lille sont importantes pour établir ce qui se fait réellement avec quelle portée et quelle limite.

**Remerciements :** Ce travail de recherche a été partiellement financé par le Ministère de l'Education Nationale, de la Recherche et de la Technologie, la Région Nord-Pas de Calais et le FEDER (projets TAC MIAOU et EUCUE).

## **Références**

PPN. 2005. BOEN du ministère de l'éducation nationale, 2005, Programmes Pédagogiques Nationaux des I.U.T., http://www.education.gouv.fr/cid178/programmes-pedagogiques-nationaux.html, visité le 15 janvier 2007.

Bologne. 1999. Déclaration commune des ministres européens de l'éducation - 19 juin 1999 - Bologne. Accessible à http://www.education.gouv.fr/realisations/education/superieur/bologne.htm, visité le 6 avril 2008.

Lebrun, M. 2005. *eLearning pour enseigner et apprendre : allier pédagogie et technologie*, Bruxelles : De Boeck Université.

George, S. 2001. Apprentissage collectif à distance. SPLACH : un environnement informatique support d'une pédagogie de projet. Thèse de doctorat non publiée, Laboratoire d'Informatique de l'Université du Mans, France. Récupéré sur http://www.ictt.insa-lyon.fr/george/these/these\_sebastien\_george.pdf le 10 octobre 2003

Talon, B., Toffolon, C., Warin, B. 2005. "Projet en milieu universitaire : vers une gestion collaborative assistée par le Web", Revue Internationale de Pédagogie Universitaire, vol. 2, n° 2, pp. 28-33, 2005, ISSN 1708-7570. Accessible à http://www.profetic.org/revue/Projet-en-milieu-universitaire, visité le 06.04.2008.

Talon, B., Toffolon, C. & Warin, B. 2007. Accompagner les projets en milieu universitaire. Présentation d'une méthodologie d'encadrement de projets collaboratifs assistée par le Web. 4ème colloque "Questions de pédagogies dans l'enseignement supérieur", Louvain-la-Neuve, Belgique

Huber, M. 2005. *Apprendre en projets*, Chronique Sociale Lyon, ISBN 2-85008-583-9.

Ross, D.T. 1977. Structured Analysis and design Technique (SADT) : A language for communicating ideas, IEEE Transactions on Software Engineering, SE-3(1), 16-34.

InfosLiens. 2005. Site de suivi du projet InfosLiens, accessible à http://www.suiviinfoliens2005.c.la/. Visité le 8 avril 2008.

Mepulco. 2001. Site du groupe Methode d'Encadrement des Projets de l'Université du Littoral Côte d'Opale, accessible à http://mepulco.net. Visité le 8 avril 2008.

Warin, B., Hoogstoel, F. 2007. Kit de projet - à l'attention des étudiants - Description de la méthode Mepulco-Université Appliquée aux projets SI GIS2 Polytech'Lille – Projet SERPE 2007, Rapport interne de l'IUT de Calais de Université du Littoral Côte d'Opale et de l'école Polytech de l'Université des Sciences Technologiques de Lille, France. Accessible à http://mepulco.free.fr/info\_liens/accueil\_info\_liens.php. Dernière visite le 3 septembre 2008.

MIAOU. 2005. Modèles d'Interaction et Architectures Orientés Usages, Contrat Plan Etat Région - Technologies Avancées pour la Communication (TAC) - 1er janvier 2005 – 15 avril 2007

EUCUE. 2005. Rapport de fin de projet "Évaluation des Usages dans des Contextes d'E-services Ubiquitaires et Évolutifs" - - Technologies Avancées pour la Communication (TAC) - 1er juillet 2005 – 31 décembre 2006

Tchounikine, P. 2002. *Pour une ingénierie des environnements informatiques pour l'apprentissage humain*. Revue Information Interaction Intelligence (www.revue-i3.org), volume 2 (1) : pages 59-93, 2002.

Caron, P.-A. 2007. Bricoles: une approche dispositive des applications Web 2.0 utilisables pour enseigner. EIAH 07, Lausanne, Suisse.

Caron, P.A., Hoogstoel, F., Le Pallec, X., Warin, B. 2007. "Construire des dispositifs sur la plateforme Moodle application de l'ingenierie Bricoles", MoodleMoot-2007, 14 et 15 juin 2007, Castres, France.

Wallet, J. 2008. *L'accompagnement en FOAD pour la mise en place d'un dispositif,* Workshop "Université Vivaldi", Universite numérique en région, Lille, 2008.

Houssaye, J. 1996. "Le triangle pédagogique ou comment comprendre la situation pédagogique", In J. Houssaye (dir.), *La pédagogie, une encyclopédie pour aujourd'hui*, pp. 13-24, Paris: ESF, 1996.

Varga, R.. 2006. Ecrire pour comprendre, l'expérience de stages : intérêts et limites d'un dispositif numérique collaboratif, in Revue Lidil, n° 34 - Rapport de stage et mémoire professionnel, normes, usages et représentations, décembre 2006

# **COMMUNICATIONS SESSIONS RETOURS D'EXPERIENCE**

**Soutien / aide aux acteurs de la formation : les apprenants**

## **Accompagner l'apprenant dans son portfolio numérique : Une dynamique de co-apprentissage ?**

Philippe-Didier Gauthier

Université Catholique de l'Ouest. Université de Sherbrooke, Québec.

Courriel : philippe-didier.gauthier@Usherbrooke.ca

#### **Résumé**

Dans le cadre de deux master professionnels en ressources humaines de l'Université Catholique de l'Ouest, un dispositif pédagogique permet à tous les étudiants de se faire une biographie professionnelle, un CV au format Européen, un bilan de compétences issues de leurs expériences argumenté par des preuves, puis de construire ou formaliser un projet professionnel. Ensuite, ce processus accompagné, qui s'appuie sur un « intranet de formation », propose de publier puis de se faire connaître en s'appuyant sur son eportfolio ainsi constitué, dans une perspective de support à l'insertion socioprofessionnelle de l'apprenant.

Ce processus pour lequel il n'existait pas de « modèle pédagogique réutilisable», connaît chaque année, et depuis trois années consécutives, des étapes de re-conception, issues des apprentissages partagés entre les apprenants et l'accompagnateur. Ces derniers sont communément intéressés à la fois par le défi pédagogique, par le défi de l'appropriation par l'usage des technologies éducatives en formation et en ressources humaines, par le défi personnel et professionnel du eportfolio, par le défi de l'accompagnement individuel « d'étudiants en grands nombres » et enfin par le défi de faire le marketing de soi sur le marché du travail. Dans un tel dispositif, l'accompagnateur n'est' il pas nécessairement aussi un apprenant ?

Mots clés : Accompagnement, formation hybride, co-apprentissage, eportfolio, portfolio numérique.

#### **Abstract**

Within two professional masters in human resources of the "Université Catholique de l'Ouest", an educational device enables all students to have a professional biography, a CV in European format, an assessment of skills from their experiences argued by evidence, and finally, they build a professional project. This step-by-step process, based on "intranet training" proposes to publish their eportfolio on Internet. This publication is done to facilitate professional integration.

The process for which there was no "reusable pedagogical model" goes every year, and for the last three years through a process of remodeling, based on feedback from students and the teaching corps. There are commonly concerned by both the educational challenge and the challenge of learning new technologies in training and human resources. They are also motivated by a personal and professional challenge to build their own eportfolio. The tutors are challenged to coach individually large numbers of students, and students are interested in promoting themselves in the market. In such learning process, isn't the tutor learning too?

Keywords : Coaching, blended learning, working portfolio, digital portfolio.

## **Partie 1 : un dispositif réflexif basé sur l'autonomie de l'apprenant**

Les usages du portfolio numérique, ou « eportfolio » se développent rapidement dans l'enseignement supérieur, et un peu partout dans le monde. Interpellé par ces pratiques, l'Université Catholique de l'Ouest s'est lancé un défi – sans doute utopiste – et avec l'aide de EIFEL, l'Institut Européen du E-Learning : permettre à ses 12 000 étudiants de construire cet espace personnel de reconnaissance et de valorisation de ses compétences, dans une perspective d'employabilité. Partant de cet objectif en 2005, l'un des instituts, l'IPSA, Institut de Psychologie et Sociologie Appliquée, a déjà généralisé, auprès de ses formations de Master 1 et 2, la mise en place progressive d'une démarche réflexive (Layec, 2006) et « professionnalisante », supportée par un eportfolio.

La pratique du portefeuille de compétences était courante dans certaines filières, notamment à des fins de formation de futurs enseignants, ou à des fins de certifications dans une formation diplômante universitaire. Elle existe aussi dans certaines écoles d'ingénieurs du groupe Université Catholique de l'Ouest, ou le portefeuille de compétence est utilisé par des entreprises internationales pour le recrutement de stagiaires. Il n'en demeure pas moins que ces travaux sont perçus comme académiques par les étudiants, qu'ils restent dans le domaine privé, et sont vite abandonnés dès le début de la vie professionnelle.

A l'inverse, comme il est facile de le constater dans les différentes conférences internationales, comme EPortfolio 2006 à Québec, ou EPortfolio 2008 à Montréal, les dispositifs eportfolio ambitionnent aujourd'hui d'aider plus durablement la personne dans un processus d'apprentissage continué, tout au long de la vie, au travers de la vie, de façon formelle, non formelle ou informelle, avec le soutien de technologies diverses, dont celles du Web 2.0 (Gervais, 2007).

#### **Une définition :**

Le consortium EuroPortfolio avait proposé en 2003 une définition du eportfolio, ou portfolio numérique. Celle ci est reprise par Cloutier et al. (2006) :

« Un eportfolio est une collection d'informations numériques décrivant et illustrant l'apprentissage ou la carrière d'une personne, son expérience et ses réussites. Un eportfolio est un espace *privé* et son propriétaire a le contrôle complet de qui y a accès, comment et quand. Le *contenu* des eportfolio et les *services associés* peuvent être *partagés* avec d'autres pour :

- accompagner les validations des acquis de l'expérience;

- compléter ou remplacer des examens;
- réfléchir sur son apprentissage ou sa carrière;
- accompagner le développement professionnel continu, la planification de l'apprentissage ou la recherche de travail. »

Cette définition pourrait être complétée par celle de Rosario (2005), qui s'appuie sur un projet pilote du CNAM. Elle en renforce le caractère technologique et surtout, elle souligne ses dimensions pérennes et durables, absentes de la plupart des autres conceptualisations :

« Le eportfolio d'apprentissage tout au long de la vie est un outil unique, qui s'appuie sur une base de données personnelles, un espace collectif de publication sélective, une méthode unique d'analyse des situations professionnelles, une méthode générique d'apprentissage, et une technologie interopérable. Il est multiculturel, transnational, et utilisable tout au long de la vie ».

C'est dans la combinaison de ces deux définitions que le projet de eportfolio à l'IPSA a été mis en place depuis trois ans.

#### **L'apprenant, acteur de la « production de soi » dans un processus pédagogique accompagné.**

Les étudiants de Master sont aujourd'hui deux à trois cent à participer à ce dispositif nommé « eportfolio », réparti selon les cas sur 1, 2 ou 6 semestres. Les objectifs pédagogiques sont clairs : a) Connaître les usages du eportfolio b) Savoir construire sa synthèse biographique c) Savoir mettre en relation ses expériences, ses compétences dûment formulées et leurs preuves, d) Savoir formaliser son projet professionnel e) Savoir publier (en version publique, privée ou en accès contrôlé) son eportfolio f) Savoir se présenter en s'appuyant sur son eportfolio, en présence ou à distance, en entretien ou sur les réseaux sociaux professionnels et en s'appuyant sur le Web 2.0.

Le processus de réalisation alterne de courtes séances en amphithéâtre ou en salle, avec de plus longues phases de travail personnel accompagné individuellement par le formateur, le tout prenant environ 18 heures dans la maquette pédagogique. Ce processus comprend cinq phases réflexives qui demandent à l'apprenant – implicitement ou explicitement - de se positionner comme acteur, de prendre ses responsabilités d'apprentissage et de s'engager sur des objectifs personnels :

a) la contractualisation pédagogique, incluant l'engagement de principe dans le processus, après sa présentation, discussion sur ses objectifs, signature d'une charte informatique interne et présentation des usages, risques et enjeux éthiques, citoyens et économiques liés au eportfolio.

- b) Le bilan personnel et professionnel comprend la rédaction de son CV Européen (Cedefop, 2005) et de son Passeport Européen des Langues, d'une bioscopie professionnelle (Desroches, 1990), et surtout d'une analyse des compétences issues de l'expérience. Ici il est utilisé une définition rigoureuse issue des travaux de la didactique professionnelle, inspirée également des travaux de Le Boterf (1998, 20). « Une compétence est un ensemble d'activités réalisées, pour lesquels mes pairs (employeurs, collègues, famille, subordonnés) me reconnaissent une efficacité, des résultats, des bénéfices ou une valeur ajoutée ». L'apprenant est convié à apporter toute trace de cette valeur ajoutée (résultats chiffrés, photos, vidéos, enregistrements sonores, bilans, dossiers de productions, sites internet ou articles), ou de cette reconnaissance. On remarquera ici que cette auto-évaluation des compétences n'est pas déclarative, mais la compétence est affirmée après une analyse de l'évaluation sociale, et une régulation de la (sur ou sous) reconnaissance sociale et professionnelle des activités menées. Il s'agit là d'un processus réflexif (Shön, 1994) de distanciation après l'action, tenant compte des signes de reconnaissance implicites et / ou explicites.
- c) Le projet professionnel comprend une modeste analyse du marche du travail, au regard des préférences et des ambitions de l'apprenant, afin de formuler un positionnement professionnel réaliste sur le marché du travail.
- d) La publication du portfolio demande à l'étudiant de rechercher, selon son goût, une plateforme de publication, parmi tous les possibles : plates-formes de eportfolio, blogs, sites personnels, afin d'y installer une présentation de son projet professionnel, argumentée et soutenue par tous moyens multimédia, par ses démonstrations de compétences.
- e) L'auto socialisation (Delory-Monberger, 2005) demande à l'étudiant de participer, en s'appuyant partiellement sur son eportfolio, aux réseaux socioprofessionnels physiques et numériques, en rapport avec son projet professionnel. Par cette démarche volontariste, il est demandé aux apprenants de s'inscrire dans le paysage et les réseaux de professionnels avant la fin de leur cursus. Il est espéré ici que l'étudiant apprenne à développer des stratégies proactives de socialisation via les outils du web 2, comme les plates-formes de mise en relation, la participation à des « hubs », ou à des blogs professionnels, plateformes d'emplois, forums de discussion.

Ces deux dernières phases constituent une véritable originalité, dans la mesure ou partout dans le monde, les dispositifs basés sur le eportfolio restent généralement indifférents à la valorisation des compétences du « diplômé » sur les espaces socioprofessionnels et sur le marché du travail.

#### Des ressources techniques réduites, mais organisées pour l'autonomie de l'apprenant.

Le processus est supporté par un intranet pédagogique, un serveur de fichiers « rudimentaire » diront les technophiles. Cependant, cela présente l'avantage d'un accès sans fortes contraintes technologiques pour ce public des sciences humaines, peu habitué aux espaces numériques, encore loin des ENT à venir. L'accès aux ressources pédagogiques du dispositif se fait donc en accès libre, par les salles informatiques, complétées par des espaces Wifi de plus en plus utilisés. L'apprenant, tout en suivant le scénario pédagogique recommandé, avance de séquences en séquences à son propre rythme, balisé par les interventions collectives et régulière du formateur. La disponibilité permanente des ressources pédagogiques (fiches de travail, outils de formalisation, articles, bibliographies) participe à rendre l'apprenant autonome dans le processus d'élaboration et de publication de son eportfolio. Mais ce serait sans compter sur l'importance de l'accompagnement individuel.

#### **Le dispositif d'accompagnement « en alternance »**

L'accompagnement collectif prévoit des séances d'introduction en salle, au démarrage de chaque séquence « officielle » du calendrier de travail. Des binômes ou trinômes d'entraides, informels, sont encouragés, mais non obligatoires. Un accompagnement individuel présentiel fonctionne essentiellement sur le mode du questionnement de l'apprenant face à une difficulté, ou lors d'une supervision des travaux réalisés, quel qu'en soit le stade d'avancement. Cet accompagnement prend ainsi la forme d'un soutien de type « dépannage-anticipation » (temps moyen de 5 à 10 minutes par apprenant), avec un faible formalisme académique. Il est complété par des revues générales des travaux réalisés, essentiellement à la demande de l'apprenant, traités par courriel (exceptionnellement de vive voix) et donc en asynchrone.

#### **Les deux logiques de l'évaluation**

L'évaluation des travaux de l'apprenant est essentiellement formative, selon une grille critériée, utilisable en autoévaluation, une pratique peu courante à l'Université. Après publication du eportfolio (parfois protégée par mot de passe par l'apprenant), l'accompagnateur, et deux évaluateurs externes choisis par l'apprenant dans son réseau professionnel, retournent un ensemble d'avis concernant la formalisation des compétences, l'expression du projet professionnel, la cohérence perçue de l'un par rapport à l'autre, la forme du eportfolio et son ergonomie, l'intérêt perçu des ressources multimédia comme preuves de compétences, et toutes recommandations utiles au progrès de l'apprenant dans sa démarche de « mercatique » de son projet professionnel. En aucun cas il ne s'agit d'un jugement de valeur sur le projet professionnel (encore moins sur la personne de l'apprenant), car celui-ci est toujours considéré ici comme un objet en construction permanente, en progrès … tout au long de la vie.

La seconde forme d'évaluation concerne certaines formations, dans lesquelles ce travail fait l'objet de l'obtention de crédits dans le système de validation du LMD. Il faut souligner ici que le résultat de ce processus, soit bien plus qu'un simple eportfolio, est toujours exclusivement le produit du travail de l'apprenant, que l'accompagnateur ne peut que faciliter. Un exemple de ce résultat, dans sa partie visible, peut être visité en ligne (exemple du Portfolio de Gisela Bonnaud, 2008).

#### **Partie 2 : quatre études pour une analyse des usages**

Au cours des trois dernières années, quatre études critiques ont été menées par l'accompagnateur, avec l'implication et parfois la complicité des apprenants. Ces études spécifiques complètent les bilans collectifs et individuels qui ont été systématiquement conduit avec les équipes pédagogiques. L'ensemble intègre les remarques, avis et recommandations de plus de 200 personnes sur les trois années.

#### **Une démarche d'auto-analyse des compétences rationnelle mais efficace**

Si l'évaluation du *processus global* a permis de le préciser, de l'affiner, de mieux l'outiller chaque année, c'est surtout sur la problématique de la démarche d'analyse des compétences que les difficultés étaient attendues. Un processus de raisonnement inductif a été adopté. Il consiste en un questionnement par soi-même, critérié, du contexte d'une expérience (professionnelle, sportive, artistique…), puis des apprentissages réalisés, des compétences (selon la définition donnée plus haut), des talents (éventuels) révélés, des résultats, des impacts de la valeur ajoutée apportée, et de toutes les preuves que l'on en garde. La démarche veut que cette traçabilité de la valeur de son activité soit systématiquement mise en lien, visuellement et cognitivement, puis compilée, classée, synthétisée, et parfois, réifiée dans un profil de compétences reconstruit et argumenté. Précisons que les preuves tangibles ici peuvent se définir de façon identique à celle d'une démarche qualité ISO 9000 : une preuve correspond à tout document officiel, tout enregistrement, rapport, photos, tableaux de bords, bilans comptables, vidéos, susceptible de concourir à la démonstration contextualisée de la compétence.

La première étude a porté sur la perception et les résultats de ce processus réflexif d'auto-analyse de ses compétences (Gauthier, Raveleau, Thebault, 2006). Il en ressort essentiellement un *processus de conscientisation de ses compétences*, ce qu'un apprenant exprime par « je ne savais pas ce que je savais, et que je maîtrisais déjà tant de compétences ». Ce constat est accompagné par le fait que le processus de *formalisation des compétences* en favorise l'appropriation, mais aussi l'expression, puis la mise en valeur dans le portfolio, et surtout « dans la vie ». Sur un effectif d'environ 250 apprenants de Master 1 et 2, seuls trois échecs de ce processus d'auto-analyse ont été constatés, échecs correspondant à des difficultés personnelles exceptionnelles.

#### **Une publication du eportfolio orientée vers son utilité en recrutement**

Comme nous l'avons souligné, l'une des originalités de ce processus est de recommander la publication de son eportfolio et l'adoption d'une stratégie proactive de socialisation dans les réseaux numériques du choix de l'apprenant.

Cependant, nous avons voulu connaître les intentions des apprenants (Gauthier, Jézégou, 2008), quand à leur intention de persistance de publication de leur eportfolio et à ses motifs. Il en ressort que :

- le *sentiment de compétences* (Bandura, 2003, Decy et Ryan, 2000) chez les apprenants est élevé, voire très élevé, mais qu'il *n'est pas un motif de publication* (ou non) de son portfolio. Autrement dit, « me sentir compétent pour mon métier et mon projet professionnel n'est pas ce qui me motive pour laisser mon portrait professionnel en ligne ». Ce résultat est vrai également pour les compétences technologiques, qui jouent un rôle très marginal dans l'intention de publier son eportfolio. En fait la motivation est ailleurs…

- c'est la *perception d'utilité de l'activité* (Viaux, 1997) *qui consiste à exploiter son eportfolio en ligne*, qui est motif principal de sa publication. C'est à dire : « mon portfolio en ligne m'est utile s'il me fournit de la reconnaissance sociale et professionnelle ». Cette perception d'utilité est en outre fortement orientée vers la création d'opportunités de recrutement.

Nous avons donc cherché à connaître l'avis des responsables des ressources humaines et recruteurs.

#### **Une pratique que n'attendaient ni les recruteurs, ni les directeurs des ressources humaines**

Nous avons choisis 6 portfolios publiés sur Internet (dont un seul issu de notre processus à l'UCO), et avons demandé à sept experts (chercheur dans le domaine des compétences, consultants en recrutement ou en communication, chefs d'entreprises, directeurs des ressources humaines d'un établissement public et de 2 sites industriels dans la HI FI et l'électronique, membres de groupes internationaux) de les classer, puis d'argumenter leur choix (Gauthier, Cohard, 2008). Il ressort pour l'essentiel que :

- les sept professionnels ont découverts pour la première fois le eportfolio « de leurs yeux » (juillet 2007).
- Leur intérêt sur le fond pour ce type de support réflexif et de marketing de soi est réel, mais conditionné par d'importantes contraintes ergonomiques, dont la plus importante est le temps de consultation : au maximum 10 minutes. Ces contraintes sont en partie surmontées par l'un des eportfolio, arrivé en tête de classement avec 38 points sur 42 : le portfolio de Cédric Garnier (voir son adresse en sitographie).
- L'usage d'un eportfolio se situerait essentiellement en phase de préparation d'un entretien de recrutement. Son usage en gestion des ressources humaines concerne la préparation à la mobilité interne ou externe, dans une perspective de développement de l'employabilité, ou encore – peut-être en gestion prévisionnelle des emplois et des compétences.

Les résultats de cette étude montrent que les eportfolios, s'ils répondent aux exigences ergonomiques requises, suscitent un réel intérêt, comme démarche de découverte d'un professionnel, hors contexte spécifique de recrutement. Un DRH dira : « le CV met la personne à plat, en 2D, le eportfolio tente de mettre la personne en relief, en 3D ». Mais son usage en ressources humaines reste encore à inventer et quantité de prétexte se présentent pour s'y opposer (confidentialité, confiance, etc…). D'où l'idée de développer, pro-activement, des stratégies d'autosocialisation qui dépassent ces résistances.

#### **Mobiliser par soi-même des ressources de sa propre socialisation professionnelle.**

La quatrième étude cherchera à vérifier à nouveau les résultats des précédentes, et à mieux comprendre les leviers d'une auto socialisation professionnelle. Il s'agit de dépasser la vision à priori fermée sur l'utilité en recrutement des eportfolios, vers laquelle les apprenants, de façon compréhensible, tendent spontanément. L'étude montrera (Gauthier, 2008) :

- à l'unanimité, la très forte contribution du processus eportfolio (tel que décrit plus haut) au *renforcement du sentiment de compétences*, confiance de l'apprenant en sa capacité à réaliser son projet professionnel,
- une *persistance à la publication de son eportfolio conditionnée par une vision utilitariste de son usage en recrutement*, pour 1/3 des apprenants,
- une *perception favorable ou très favorable des eportfolios* par plus des 2/3 des évaluateurs externes (54 dirigeants, consultants en recrutement, directeurs d'agences d'intérim, directeurs de services, etc.) choisis par les apprenants, avec de nombreuses recommandations de fond et forme,
- le *développement de stratégies proactives de réseautage*, notamment sur les plates-formes de mise en relations professionnelles, la participation ou l'animation de "hubs" (groupes de discussions spécialisées), l'animation de blogues, et en s'appuyant conjointement sur son portfolio. Pour 1/3 environ des apprenants, ces activités qui s'appuient sur des outils du Web 2.0, faciliteraient l'émergence pour eux, d'une « identité

professionnelle numérique ».

On constate le chemin qu'il reste encore à parcourir auprès de la plupart des apprenants, pour qu'ils deviennent aussi acteurs et actifs sur les espaces de socialisation numérique d'aujourd'hui.

## **Partie 3 : un bilan et de nouvelles étapes à venir**

#### **En résumé, en limites et au futur proche.**

Dans ce processus, nous avons démontré la possibilité de mettre en place un dispositif technico pédagogique presque entièrement centré sur l'apprenant, et d'une efficacité qui étonne toujours l'accompagnateur. La simplicité et la familiarité de l'intranet pédagogique a permis à un public d'apprenants non technophile, voire technophobe, de s'approprier un dispositif qui engage clairement sa motivation, sur un horizon qui dépasse largement celui de l'obtention du diplôme. Le libre choix des supports de eportfolio a t'il joué un rôle dans l'appropriation quasi spontanée des technologies ? Vraisemblablement, car les critiques (plus de 50) des apprenants à l'égard des usages du eportfolio portent peu et rarement sur les problématiques de l'illettrisme numérique. Au contraire les apprenants questionnent violemment l'usage du eportfolio par les recruteurs et les employeurs, principal facteur d'utilité de sa publication, à leur yeux. Le paradoxe de cette situation tient au fait que les apprenants concernés sont eux-mêmes de (futurs) recruteurs et responsables ressources humaines, et qu'ils ont donc une partie de la réponse dans leur propres pratiques, ….à inventer.

Deux autres difficultés sont pointées du doigt par les apprenants : a) l'insuffisance (en temps) de l'accompagnement individuel. Les 10 à 20 minutes accordées à chaque étudiant, individuellement, sont à comparer aux 24h dont on dispose dans un bilan de compétences approfondi b) la souffrance, lié à l'effort cognitif, mais aussi conatif exigé par un tel exercice. Il faut souligner ici l'énorme importance de l'entraide entre les apprenants, en partie favorisée par les règles éthiques qu'impose explicitement ce processus : c'est aussi un apprentissage …d'humanité et d'humilité.

Ainsi, les conditions d'un déploiement plus large de ce type de dispositif eportfolio reposent sur :

- un « essaimage » de l'accès aux supports pédagogiques, par l'aide d'une plate-forme de télé formation, accessible de partout pour les accompagnateurs et les apprenants. Cette étape va être progressivement obtenue par le biais de la duplication d'un dispositif "référentiel", qui sera ensuite adapté par chaque accompagnateur et selon le niveau universitaire des étudiants, dans chaque institut de l'université.
- une structuration de l'accompagnement plus poussée, avec une formation et un encadrement formel, éthique et professionnalisé de l'accompagnement individuel, dont la rareté (en temps vis à vis de l'apprenant) exige la pertinence, l'acuité, l'efficacité. Notamment, la constitution d'une communauté d'échanges de pratiques d'accompagnement semble nécessaire entre les accompagnateurs des différents dispositifs.
- un soutien renforcé des apprenants en direction de stratégies personnalisées et proactives dans l'exploitation en ligne d'un eportfolio, à l'instar des systèmes de reconnaissance ou d'évaluation de la réputation que l'on trouve sur les plates-formes de vente aux enchères. Ce soutien à plus long terme, concerne la dernière phase du processus, aujourd'hui tronquée par les calendriers universitaires. Par cet effort nous espérons que la proportion d'étudiant maintenant la publication de leur portfolio en ligne au delà de l'année universitaire atteigne 50%, puis 75 % à l'horizon 2012 (aujourd'hui l'estimation est de 25% environ).

Tels sont les trois axes de développement pour les deux à trois années à venir.

Dans ce dispositif, il est en outre nécessaire de souligner que le rôle des apprenants ne se limite pas à produire leur eportfolio et à se socialiser sur les réseaux. Leur questionnement, leur complicité à l'aventure, leur résistance, leur audace ou leurs suggestions ont été, sont et seront autant de co-apprentissages réalisées conjointement par les apprenants et leurs encadrants, et en particulier leur accompagnateur, à travers ces quatre études, et quatre autres en cours et à venir. En ce sens, il est bien difficile de dire qui est *l'immigrant numérique*, et qui est *l'indigène numérique*, si nous faisions référence au texte de l'appel à communication du colloque TICE 2008. Peut-être ne sommes nous tous que des *petits débrouillards du numérique*.

### **Remerciements**

Nous remercions les étudiants des Master 1 et 2 de l'IPSA, des années 2005 à 2008, ainsi que leurs responsables de formation, pour leur aide dans la progression dans ce dispositif. Merci également à Mme Gisela Bonnaud et à Mr Cédric Garnier pour leur autorisation à citer leur portfolio en référence.

## **Références**

#### **Bibliographie**

Bandura, A. (2003). Auto-efficacité. Le sentiment d'efficacité personnelle. Bruxelles, De Boeck.

Cloutier, M., Fortier, G. & Slade, S. (2007). Le portfolio numérique - un atout pour le citoyen apprenant. Document télé accessible à l'adresse : <http://www.sofad.qc.ca/pdf/portfolio\_numerique.pdf>. Dernière version consultée le 14 juillet 2007.

Deci, E; Ryan, R. (2000). What is the self-directed learning ? in : Straka, G.A. and al. Self - Directed Learning, theoretical and conceptionnal considerations. Berlin, Waxmann, 75 - 92.

De Rozario, P. (2005). Paper presented at the in Le Portfolio Numérique Dans La Formation, Le Cas Du C2I Enseignant, DIJON. 11. Consulté le 10 aôut 2006, Document télé accessible à l'adresse

<www.dijon.iufm.fr/static/tice/sem-port/contrib/derozario.pdf >

Delory-Momberger, C. (2005). Travail biographique, construction de soi et formation. in L' Orientation Scolaire Et Professionnelle, 34(1), 3-5.

Desroche, H. (1990). Entreprendre d'apprendre : De l'autobiographie raisonnée aux projets d'une recherche-action. Paris: Éditions ouvrières.

Dubar. C. (2000) La crise des identités. Paris. Presses Universitaires de France.

Europortfolio (2003, 2007). Site télé accessible à l'adresse : <http://www.europortfolio.org/> Page mise à jour consultée le 25 août 2007.

Gervais, J. (2007). WEB 2.0 les internautes au pouvoir. Paris: Dunod.

Gauthier, P., Raveleau, B., et Thebault, G. (2006). Mise en œuvre expérimentale du e-portfolio dans une filière universitaire en ressources humaines, Actes du colloque Eportfolio 2006. Consulté le 10 aôut 2007, Document accessible à l'adresse < http://www.eife-l.org/publications/eportfolio/proceedings/que06

Gauthier, P., Cohard, A. (2008). Quels usages du eportfolio en recrutement et en ressources humaines, Actes du colloque Eportfolio Montréal 2008. (A paraître en août 2008). Site de la conférence : http://events.eifel.org/eportfolio\_montreal

Gauthier, P. Jézégou, A. (2008). Publier son eportfolio ? Une étude exploratoire sur les motifs de persistance, Actes du colloque Eportfolio Montréal 2008. (A paraître en août 2008). Site de la conférence : http://events.eifel.org/eportfolio\_montreal

Gauthier, P. (2008). Usages du portfolio : de l'auto socialisation à l'identité professionnelle numérique, Actes du colloque Eportfolio Montréal 2008. (A paraître en août 2008). Site de la conférence : http://events.eifel.org/eportfolio\_montreal

Layec, J. (2006). Le portfolio réflexif. Paris: L'Harmattan.

Le Boeterf (1998). L'ingénierie des compétences, Paris : Editions d'organisation.

Schön, Donald A. (1994). Le praticien réflexif : à la recherche du savoir caché dans l'agir professionnel.

Montréal :les Ed. Logiques

Viau, R. (1997). La motivation en contexte scolaire. Bruxelles, De Boeck.

#### **Sitographie**

Site Europass du Cedefop, consulté le 14 mai 2008, http://europass.cedefop.europa.eu/

Portfolio numérique de Mme Gisela Bonnaud, consulté le 14 mai 2008, http://bonnaudgisela.efoliomn.com/

Portfolio numérique de Cédric Garnier, consulté le 14 mai 2008, (Acceptez le certificat de sécurité et entrez comme INVITE) : https://nte.gemtech.fr/campus/course/view.php?id=211

## **Le développement d'outils d'aide multimédia, en ligne, pour favoriser la persévérance aux études**

Nicole Racette, professeure racette.nicole@teluq.uqam.ca Louise Sauvé, professeure sauvé.louise@teluq.uqam.ca

Télé-université, l'université à distance de l'UQAM, 455, rue du Parvis, Québec, Québec, Canada, G1K 9H5,

**Mots clés :** outils multimédia, outils d'aide, apprentissage en ligne, études postsecondaires, abandon, persévérance, processus de création.

**Keywords :** multimedia tools, support tools, eLearning, post-secondary studies, dropout, completion, creation process.

#### **Résumé**

Faisant suite à une recherche qui démontre un besoin chez les étudiants aux études postsecondaires d'obtenir de l'aide afin d'augmenter leur persévérance aux études, 60 outils d'aide multimédia interactifs en ligne ont été développés par une équipe de chercheurs. La création de ces outils a nécessité un processus interactif dans les étapes de conception, de médiatisation et de mise en ligne. Les chercheurs, auteurs de ces outils d'aide, sont surtout intervenus à l'étape « conception », ce qui a nécessité l'élaboration d'un devis pédagogique, d'un devis de conception et la recherche des composantes dans la réalisation de chaque outil. Bien que les chercheurs devaient valider le travail réalisé à chaque étape, les étapes de médiatisation et de mise en ligne ont davantage été assurées par une équipe technique et des auxiliaires de recherche. Les résultats de la mise à l'essai auprès d'étudiants révèlent que ces outils sont conviviaux, qu'ils répondent aux difficultés pour lesquelles ils sont conçus, qu'ils sont motivants et que leur esthétisme, design et leur interactivité sont appréciés.

#### **Abstract**

In response to recent research that revealed postsecondary students need support to keep up with their studies, 60 interactive online multimedia tools have been developed by a team of researchers. The creation of these tools required a collaborative process on the levels of design, content delivery, and transferring them online. The researchers who authored these support tools made their largest contribution in the area of design, developing pedagogy, laying out design specifications, and researching all the relevant elements for each tool. Although the researchers validated the work completed at each stage, executing content delivery and uploading the material was done mostly by a technical team and by research assistants. A trial run involving relevant students showed positive results : these tools are userfriendly, they address the challenges that were set out, they help motivate students to learn, and their design in terms of appearance and interactivity was met with approval.

#### **Introduction**

La persévérance aux études est un sujet préoccupant pour les maisons d'enseignement et pour la société en général. Pour ne citer que quelques chiffres, au premier cycle universitaire, la majorité des abandons a lieu au cours de la première année, pour un taux moyen de 17 % de la clientèle étudiante en Angleterre (Select Committee on Education and Employment, 2001, cité dans Bennett 2003), 22 % en France (Direction de l'Évaluation de la prospective, 2005) et 20 % à 25 % dans les universités canadiennes et américaines (Grayson 2003). Dans le cas de ces dernières universités, selon les universités en cause, 27 % à 43 % de la clientèle étudiante abandonne après le premier cours du programme (Powell 2006). Au Canada, 24 % des étudiants âgés de 18 à 24 ans abandonnent dans les 18 premiers mois de leur formation (Barr-Telford, Cartwright, Prasil et Shimmons, 2003). Le taux de 60 % d'abandon pour les étudiants à temps partiel au premier cycle universitaire est très élevé (MEQ 1998, cité dans Sauvé et Viau 2003) ainsi qu'en formation à distance où, selon les maisons d'enseignement, il se situe entre 30 % et 70 % de la clientèle (Bourdages, 1996). Au Québec, dans le réseau de l'Université du Québec, excluant la Télé-université, les taux d'abandon dans les baccalauréats à temps complet représentent 20 % à 24 % des étudiants alors qu'il est de 46 % pour les étudiants de la Télé-université (Université du Québec octobre 2004). De plus, en moyenne, au premier cycle universitaire au Québec, 50 % des abandons se manifestent au cours de la première session d'étude (Metz 2002).

L'abandon hâtif aux études postsecondaires est un obstacle majeur pour les étudiants dans la réalisation de leur projet de carrière, mais également pour la société où une population moins éduquée est moins outillée pour maximiser son développement. De plus, ces abandons diminuent le rendement sur l'argent investi en éducation. L'importance des taux d'abandon répertoriés mérite qu'on s'intéresse aux mesures permettant d'améliorer la situation. Dans ce sens, différentes actions ont été mises de l'avant par la plupart des universités. Plusieurs projets visent à augmenter le sentiment d'appartenance des étudiants, offrent un parrainage ou des cours d'appoint, et ce, sans étude préalable sur les besoins des étudiants. La présente étude, en lien avec les besoins identifiés chez les étudiants, a pour but d'offrir des outils d'aide en ligne. Le savoir étant de plus en plus fondé sur les technologies de l'information et de la

communication, ces outils visent à répondre à différents styles d'apprentissage, privilégiant parfois la lecture, l'écoute, le visuel, l'expérience pratique, l'apprentissage guidé ou l'auto-apprentissage (Fawcett, 1990).

Cet article a pour objectif de présenter la méthodologie utilisée dans la conception d'outils d'aide mis en ligne ainsi que les outils pouvant être utilisés par les maisons d'enseignement. Nous présentons tout d'abord l'étude préalable à la conception des outils d'aide où les besoins des étudiants sont identifiés, et ce, dans le but de favoriser la persévérance aux études. Par la suite, nous traitons de l'importance de cette étude, du site Web qui a permis le développement de ces outils et de la méthodologie utilisée dans la conception des outils. Finalement, un résumé des résultats obtenus lors de la mise à l'essai met en évidence l'appréciation de ces outils par les étudiants.

## **Étude préalable à la conception des outils d'aide**

Peu d'études ont examiné les difficultés susceptibles d'affecter la persévérance aux études en lien avec les modes de soutien et d'aide pouvant contrer ces difficultés. L'étude de Sauvé et *al*. (2007), de type recherche-développement, visait à identifier les difficultés éprouvées par les étudiants universitaires pendant leur première session d'études, afin de développer les outils d'aide dont les étudiants ont besoin. Cette étude a permis d'identifier les styles d'apprentissage, les facteurs de motivation et de démotivation, les difficultés éprouvées et les variables sociodémographiques et scolaires qui influencent l'abandon. Elle a également permis de connaître les outils d'aide et de soutien ainsi que les variables sociodémographiques et scolaires qui distinguent les étudiants qui persévèrent de ceux qui abandonnent.

Le Fonds Québécois de Recherche sur la Société et la Culture (FQRSC), en collaboration avec le ministère de l'Éducation, du Loisir et du Sport (MELS), a subventionné cette recherche portant sur les facteurs d'abandon et de persévérance chez les étudiants de trois universités québécoises, soit l'Université du Québec à Rimouski, campus Lévis, l'Université de Sherbrooke et la Télé-université. Cette première phase d'un programme de recherche longitudinale a émis l'hypothèse qu'une pédagogie qui tient compte des différentes caractéristiques d'apprentissage des étudiants peut contribuer à augmenter la persévérance aux études. Cette étude de type descriptif-corrélationnel s'est appuyée sur une approche mixte de collecte de données. Pour les fins de la création des outils d'aide, nous nous sommes intéressés particulièrement aux résultats obtenus par rapport aux facteurs de motivation et de démotivation ainsi qu'aux difficultés éprouvées.

Cette étude a démontré que l'objectif principal qui motive les étudiants qui persévèrent est « d'avoir un emploi et être autonome financièrement » alors que les objectifs qui motivent surtout les étudiants qui ont abandonné sont « l'acquisition de connaissances théoriques et pratiques liées à la profession » et « le développement personnel ». Nous remarquons que l'objectif principal de ceux qui persévèrent est un objectif fondé sur les résultats, plutôt que sur la maîtrise de la matière, et porte sur une longue période, ce qui semble nécessaire pour maintenir une motivation à long terme. Les objectifs poursuivis par les étudiants qui abandonnent portent, au contraire, sur des objectifs de maîtrise de la matière, ce qui motivent à court terme (Valle, Cabanach *et al*., 2003). Bien qu'il s'agisse d'objectifs qui permettent une étude en profondeur, les objectifs portant sur la maîtrise de la matière ne semblent pas suffisants pour terminer un programme d'étude (Careau et Fournier, 2002). Finalement, pour les deux groupes, les difficultés suivantes se retrouvent parmi les 10 difficultés les plus souvent éprouvées : les stratégies pour retenir, les temps de verbe en anglais et la connaissance de ses forces et de ses acquis. Toutefois, les difficultés particulières aux étudiants ayant abandonné sont l'utilisation du fichier Power Point (1<sup>ière</sup> difficulté), les problèmes financiers (les difficultés 4, 5 et 6), les doutes sur la capacité de réussir les cours (8<sup>e</sup> difficulté), la réalisation des plans de travail (9<sup>e</sup> difficulté) et la difficulté à retracer ses fautes (10<sup>e</sup> difficulté). Étant donné que les étudiants qui abandonnent se distinguent surtout des étudiants qui persévèrent par leurs problèmes d'ordre financier, ce sont les outils d'aide développés sur ce thème qui seront présentés un peu plus loin.

## **Importance de l'étude**

La plupart des environnements en ligne offrent des contenus statiques, textuels et peu interactifs (Sauvé et *al*. 2005, Tremblay 2005). De plus, les étudiants ne peuvent pas y faire le diagnostic de leurs besoins d'aide. L'aide offerte se limite souvent à l'utilisation du courriel et du forum de discussion. Ce constat nous a amené, dans la deuxième phase du programme de recherche, à développer 60 outils d'aide en ligne, multimédia et interactifs, en fonction des difficultés éprouvées par les étudiants.

Ainsi, une des équipes du Centre d'expertise et de recherche sur l'apprentissage à vie (SAVIE), en collaboration avec ses partenaires, a mis en place un répertoire d'outils d'aide multimédia interactifs au contenu original qui exige l'utilisation de la large bande pour en assurer la diffusion en temps réel. Ce répertoire vise à répondre aux difficultés que rencontrent les étudiants lors de leur première année d'études postsecondaires, tout en outillant les professeurs, les tuteurs et les professionnels qui souhaitent intervenir auprès de ces étudiants afin de contrer l'abandon des études. Les collèges et universités, intéressés à utiliser ces outils, ont la possibilité de choisir ceux qu'ils veulent mettre à la disposition de leurs étudiants en les regroupant dans un site personnalisé à leur institution. Les étudiants peuvent également compléter un questionnaire, disponible directement sur ce site, permettant d'identifier leurs faiblesses ainsi que les outils pouvant leur venir en aide, prenant en compte leur style d'apprentissage, et ce, grâce à la programmation réalisée. Il est également possible que ces outils soient utilisés à l'intérieur de contenu de cours. Par exemple, les outils portant sur le budget, en format texte et en format vidéo, ainsi que les outils « Motivation et méthodes de travail », conçu à l'aide d'une animation Power Point, ont été intégrés au cours *Contrôle de gestion,* afin de mieux outiller les étudiants à réussir ce cours.

Ce projet de conception d'outils d'aide a réuni des enseignants et professionnels universitaires (la Téléuniversité, l'Université de Sherbrooke, l'Université du Québec à Rimouski - Campus Lévis, l'Université du Québec à Montréal et l'University of Windsor) et collégiaux (le Cégep à distance, le Cégep de la Gaspésie et des Îles et le Cégep de Granby Haute-Yamaska) et s'ancre dans le milieu en s'associant à différents regroupements (Fédération des cégeps, APOP, CETREQ, Feus-Sherbrooke, AETELUQ, Syndicat des tuteurs et tutrices de la Télé-université, Centre d'aide à la réussite de l'UQAR-Lévis, Table pédagogique des personnes tutrices de la Télé-Université, Services à la vie étudiante de l'UQAM). Suite à des rencontres régulières entre les chercheurs et les différents regroupements, nous avons recueilli les commentaires de chacun sur le travail réalisé, à différentes étapes du projet, toujours dans le but de bien répondre aux besoins des étudiants. Plusieurs de ces regroupements se sont même impliqués dans le développement de ces outils.

## **Site Web SAMI-Persévérance**

L'étude préalable à celle-ci a permis de mettre en place et d'expérimenter le Système d'Aide Multimédia Interactif à la Persévérance aux études postsecondaires en ligne (SAMI-Persévérance). Ce système mise sur l'utilisation des technologies pour favoriser la persévérance aux études universitaires, répondant aux besoins des établissements postsecondaires (formation à distance et campus). Il offre des ressources, des stratégies et des outils d'échanges qui supportent la persévérance de la clientèle étudiante. Le site Web SAMI-Persévérance se divise en trois interfaces, soit une interface de conception, une interface d'intervention et une interface de soutien à la persévérance des étudiants.

L'interface de conception est destinée aux professeurs, enseignants et personnels pédagogiques désirant créer des outils d'aide. C'est dans cette interface que les chercheurs de la présente étude sont intervenus. L'interface d'intervention s'adresse au personnel impliqué dans le soutien aux étudiants à risque. En plus de permettre de naviguer dans l'interface de soutien à la persévérance, elle regroupe les portfolios de tous les étudiants qu'elle soutient, facilitant ainsi l'intervention des intervenants. Enfin, elle met à leur disposition les outils de communication en mode synchrone (vidéoconférence) et asynchrone (forum de discussion, courriel) permettant les échanges et un support entre les utilisateurs. L'interface de soutien à la persévérance regroupe les outils préalablement développés dans l'interface de conception, dans une stratégie de persévérance aux études. Dans cette interface, les étudiants peuvent établir leur profil d'apprentissage, identifier les difficultés qu'ils rencontrent à l'aide d'une grille d'énoncés, suivre un cheminement personnalisé afin de résoudre leurs difficultés, ou encore, ils peuvent choisir, à leur guise, les outils qu'ils désirent consulter. Toutes les activités réalisées par l'étudiant sont regroupées dans un portfolio d'apprentissage, qui lui est facile de consulter et de mettre à jour.

### **Méthodologie dans la conception des outils d'aide**

Le projet de conception d'outils d'aide a débuté par une rencontre des chercheurs impliqués, afin de mieux se connaître et de se familiariser aux résultats obtenus dans l'étude préalable à ce projet. Lors de cette rencontre, les chercheurs ont été sollicités à soumettre leurs projets de développement d'outils par l'élaboration d'un devis pédagogique pour chacun de ces outils. Le choix du contenu de chaque outil devait porter sur un ou plusieurs des types de difficultés suivants : Lecture et écriture ; Stratégies d'apprentissage ; Stratégies d'autorégularisation ; Difficultés personnelles ; Méthodes d'apprentissage ; Intégration académique et sociale ; Adaptation aux études universitaires ; Compétences en technologie de l'information et des communications (TIC). Le développement de ces outils, dont le processus est présenté à la figure 1, a nécessité la réalisation des étapes de conception, de médiatisation et de mise en ligne.

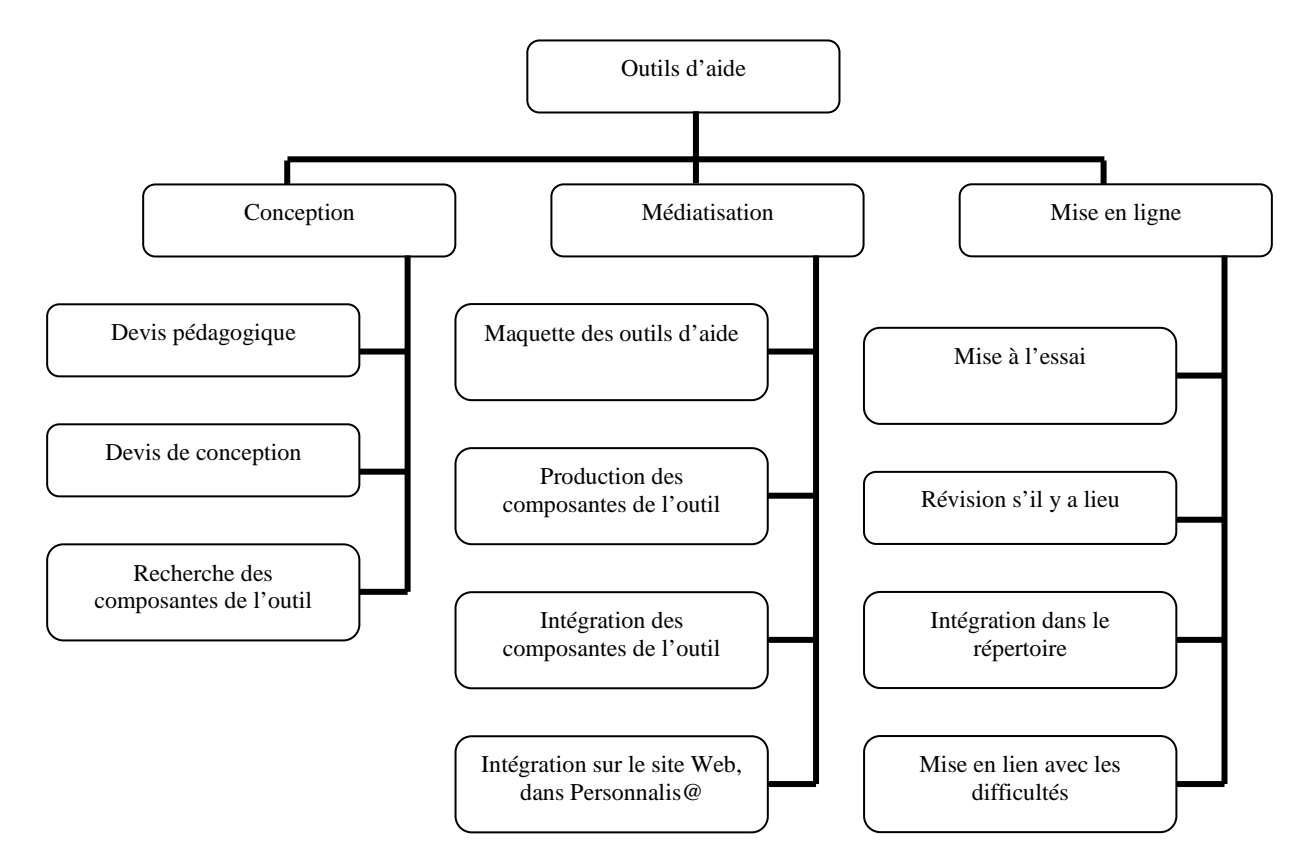

**Figure 1 : Processus de développement d'outils d'aide multimédia, offerts en ligne** 

À l'étape de conception, le devis pédagogique a permis de délimiter le contenu de chaque outil d'aide à développer. Afin d'illustrer le processus, nous présentons la démarche réalisée par une des chercheurs. Elle a d'abord délimité le contenu de cinq outils d'aide portant sur les difficultés personnelles afin de répondre principalement aux besoins exprimés par les étudiants ayant abandonné, c'est-à-dire au besoin de mieux gérer leurs finances. Ces outils portent sur les sujets suivants : (1) Le bilan de ses finances personnelles ; (2) La conciliation bancaire ; (3) Le budget de ses finances personnelles ; (4) La gestion du crédit et (5) L'analyse d'une dépense importante. Avant de délimiter le contenu pour chacun de ces outils, elle a complété un devis pédagogique. Le tableau 1 présente le devis pédagogique de l'outil « Une étudiante apprend à faire son budget ».

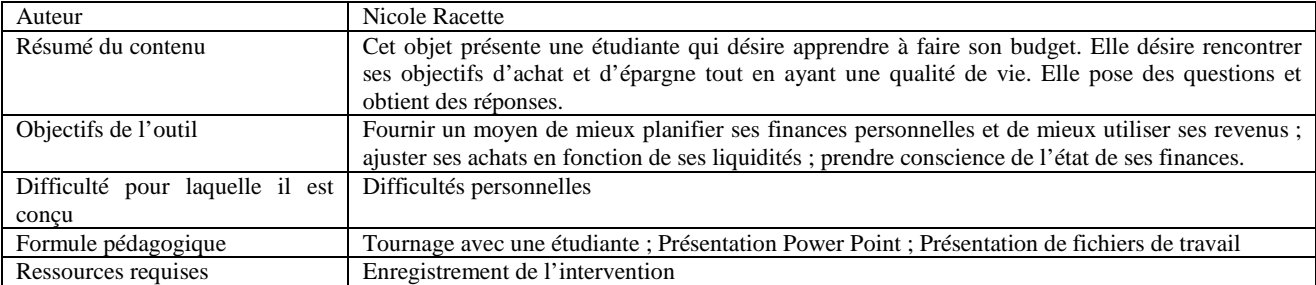

#### **Tableau 1 : Exemple d'un devis pédagogique – Une étudiante apprend à faire son budget**

Toujours à l'étape de la conception, le devis de conception, quant à lui, regroupait le contenu des pages-écrans de l'outil à être médiatisé ainsi que les directives données aux membres de l'équipe de médiatisation. Tel que présenté au tableau 2, pour chaque page-écran de l'outil à présenter en ligne, cinq sections devaient être complétées : la table des matières, la programmation, l'infographie, la conception et le contenu de la page à afficher à l'écran. La section « table des matières » liste les différentes parties du contenu de l'outil, soit les différentes pages à présenter en ligne. Nous y retrouvons, en gras, le titre de la page écran dont il est question. Par rapport à cette page, la section « programmation » donne les consignes nécessaires à l'équipe informatique. La section « infographie » donne les consignes de recherche ou de création d'images, d'animations, de vidéoclips et d'enregistrements sonores à intégrer à l'outil. La section « conception » indique les travaux à finaliser par l'équipe de conception avant de médiatiser le contenu de l'outil. La

section « contenu » intègre le texte à afficher à l'écran, ou à utiliser dans la vidéo ou autrement, ainsi qu'une maquette de sa présentation. Le tableau 2 présente un exemple de devis de conception élaboré pour l'outil « Une étudiante apprend à faire son budget », et ce, par rapport au volet « Pourquoi faire un budget » de la table des matières.

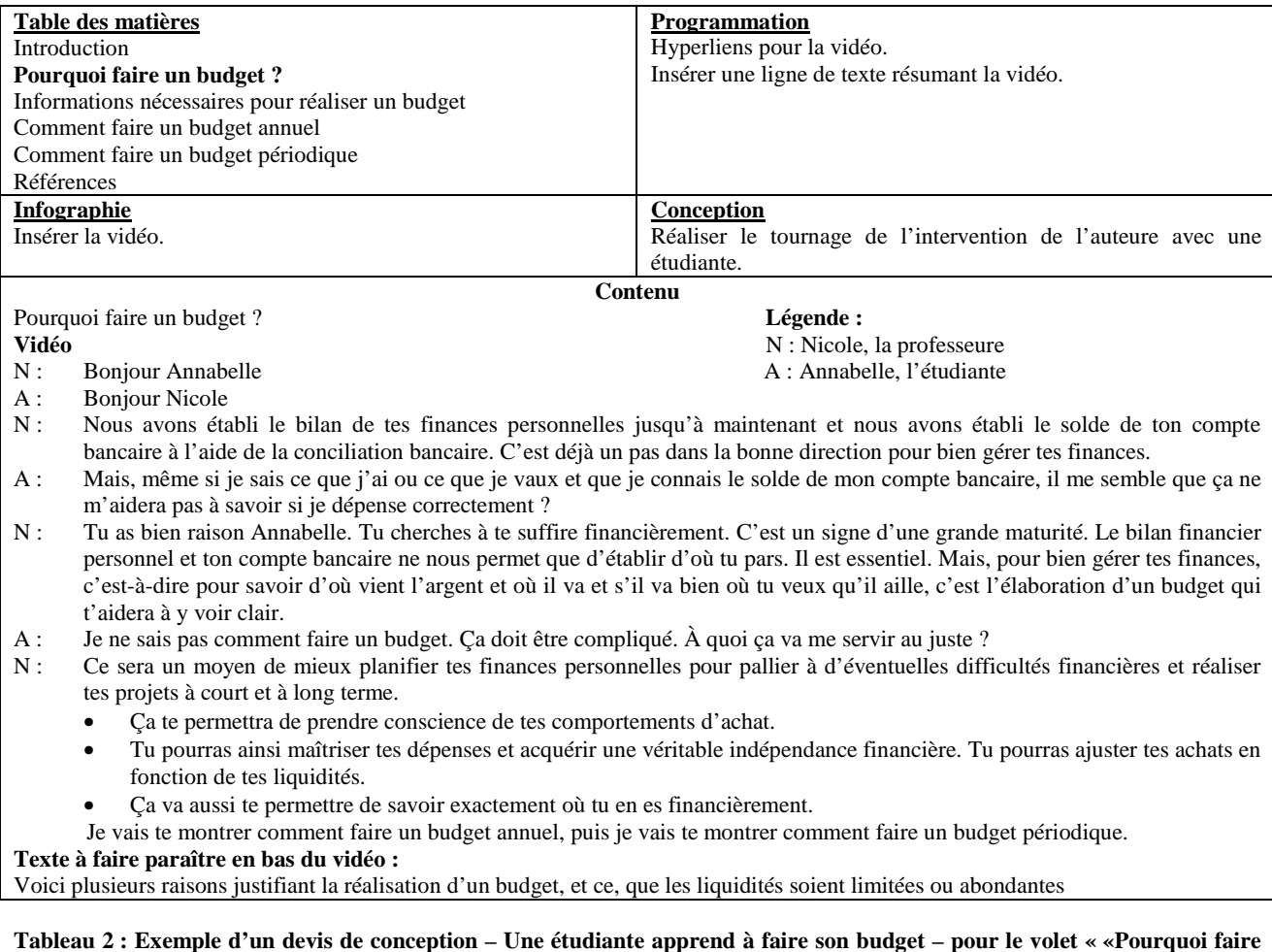

#### **Tableau 2 : Exemple d'un devis de conception – Une étudiante apprend à faire son budget – pour le volet « «Pourquoi faire un budget ? » en format vidéo**

La correspondance de cette partie à présenter en ligne (Pourquoi faire un budget ?) de l'outil « Une étudiante apprend à faire son budget », en format texte plutôt qu'en format multimédia, est présenté au tableau 3. Le contenu texte diffère un peu du contenu vidéo, s'adaptant au mode de présentation choisi.

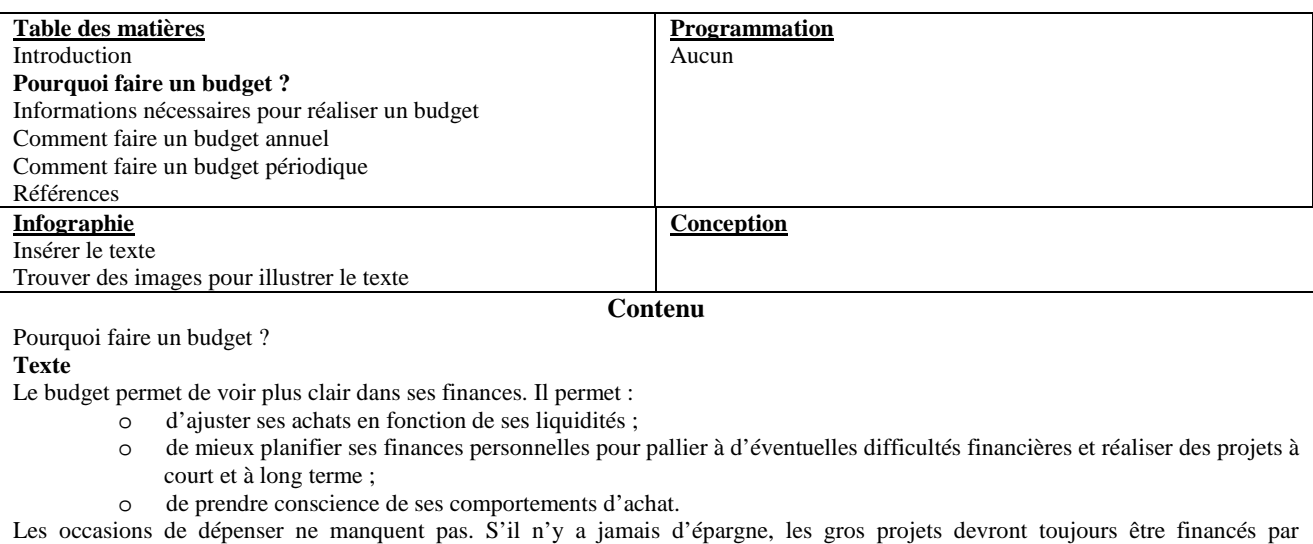

l'emprunt, ce qui diminue le pouvoir d'achat. Ainsi, ce qui peut coûter 5 000 \$ par exemple, en coûtera 6 083 \$ si on utilise le

paiement mensuel sur 5 ans au taux de 8 % par année, soit 60 versements de 101,38 \$ chacun. Parce que l'achat est devancé par rapport à l'encaissement des revenus, il en coûte 1 083 \$ de plus.

Et si l'achat est financé avec une carte de crédit au taux de 21 % par année, il en coûtera 8 116 \$, soit 60 versements de 135,27 \$ par mois. Dans ce cas, il en coûte 3 116 \$ pour devancer l'achat par rapport à l'encaissement des revenus, c'est-à-dire plus d'une fois et demi le prix de base.

De cette façon, il est possible d'acheter beaucoup moins que si les achats étaient faits lorsque les revenus le permettent.

#### **Tableau 3 : Exemple d'un devis de conception – Une étudiante apprend à faire son budget – pour le volet « «Pourquoi faire un budget ? » en format texte**

Par rapport à la gestion des finances, la chercheure a travaillé sur cinq thèmes. Des outils ont d'abord été conçus en français, pour un traitement textuel illustré (5 devis), puis conçus pour un traitement multimédia (5 devis). Quatre des cinq outils ont également été adaptés en anglais en fonction des deux types de traitement (8 devis), excluant l'outil « L'analyse d'une dépense importante ». Nous retrouvons donc 18 outils portant sur la gestion des finances des étudiants, répondant à différents besoins chez les étudiants et à différents styles d'apprentissage.

À l'étape de la médiatisation des outils, les différents éléments demandés lors de la conception des outils par l'auteure (images, animations, vidéoclips, etc.) lui ont été proposés par l'équipe technique. Selon les cas, il y a eu réalisation de tournages, de montage de vidéoclips, d'enregistrements d'éléments sonores, de production d'animations Flash et de traitement de photos ou d'illustrations. Par exemple, l'outil d'aide « Une étudiante apprend à faire son budget » (Figure 2) comprend des présentations Power Point animées, permettant de mieux comprendre différents concepts, des vidéoclips d'échanges entre une intervenante et une étudiante, qui explicitent les difficultés budgétaires éprouvées par l'étudiante et les moyens de les résoudre, des fichiers Excel sur lesquels les budgets ont été réalisés et d'autres fichiers Excel accessibles aux étudiants pour réaliser leur propre budget ainsi qu'un guide (fichier Word) permettant aux étudiants de compiler leurs propres revenus et dépenses. L'outil « Une étudiante apprend à faire son budget » permet de planifier l'utilisation des revenus en fonction des priorités de dépenses de l'étudiant et d'une amélioration de sa situation financière dans le temps.

Après avoir réalisé une révision linguistique des textes, il y a eu intégration de toutes les composantes de l'outil sur le site Web. En plus des outils portant sur les finances, cette même auteure a conçu 5 autres outils, portant principalement sur des stratégies d'autorégulation, comprenant des animations Power Point et des témoignages d'étudiants.

Les 60 outils développés par l'équipe de recherche et ses partenaires sont présentés en annexe en fonction des 7 catégories de difficultés éprouvées par les étudiants, répertoriées dans l'étude de Sauvé *et al.* (2007): (1) Lecture et écriture : 12 outils d'aide en français; (2) Stratégies d'apprentissage : 10 outils d'aide en français; (3) Stratégies d'autorégulation : 4 outils d'aide en français; (4) Difficultés personnelles : 21 outils d'aide dont 12 en français et 9 en anglais; (5) Méthodes d'apprentissage : 5 outils d'aide dont 4 en français et 1 en anglais; (6) Intégration académique et sociale et Adaptation aux études universitaires : 7 outils d'aide dont 6 en anglais et 1 en français et (7) Compétences en TIC : 1 outil d'aide en français.

Il est possible d'avoir accès à ces outils en ligne, en format texte ou en format vidéo, sur présentation animée Power Point, en français ou en anglais, à l'adresse suivante : http://recherche-perseverance.savie.ca , en cliquant sur « Programme de recherche », puis sur l'onglet « Outils d'aide » et en sélectionnant l'outil désiré.

## **Résultats de la mise à l'essai des outils d'aide**

Lors de la mise en ligne, à la troisième étape du processus (présentée à la figure 1), la mise à l'essai nécessitait d'établir les objectifs et les critères d'évaluation des outils d'aide ; de choisir les instruments d'évaluation ; de rédiger, mettre à l'essai et corriger, s'il y a lieu, ces instruments d'évaluation ; de contacter les personnes représentatives du public cible (les étudiants), de les informer du processus et mettre à leur disposition le matériel nécessaire pour faire la mise à l'essai. Les étudiants devaient consulter et manipuler les outils d'aide pour ensuite compléter une grille d'évaluation pour chacun d'eux. Les critères d'évaluation ont porté sur la convivialité et la qualité du contenu des outils d'aide, la capacité des outils à répondre aux difficultés pour lesquelles ils ont été conçus, l'aspect motivant des outils, leur esthétisme, leur design et leur interactivité. La mise à l'essai des outils d'aide s'est déroulée de novembre 2007 à février 2008. Nous présentons les principaux résultats.

Autant les résultats qualitatifs que ceux quantitatifs touchant à la convivialité des outils d'aide montrent un degré de satisfaction très élevé des étudiants par rapport aux éléments suivants : la mise en page Web des outils (91,6 %), la signification des boutons et des icônes de navigation (88,8 %), la structure de la table des matières située à gauche de l'écran (89,7 %) et la facilité de la navigation dans les outils (85 %). L'appréciation du contenu des outils d'apprentissage par les participants est très positive. Ils considèrent que les contenus répondent bien aux objectifs pour lesquels les outils ont été développés (89,7 %), que les titres des outils d'aide les renseignent bien sur leur contenu (88,8 %), que la qualité de la langue utilisée est bonne et adaptée à leur compréhension (89,7 %), que le contenu est présenté de façon aérée (74,8 %) et que les exemples sont pertinents (72,9 %) et clairement formulés (73,9%) pour illustrer les difficultés.

Le degré de satisfaction des étudiants par rapport à la capacité des outils à répondre aux difficultés pour lesquelles ils ont été conçus est élevé. Ils considèrent les outils pertinents (85 %), en lien avec le contenu (79,4 %), authentiques (76,6 %) et utiles pour résoudre une difficulté (74,6 %). Les aspects visuels ont été très appréciés tant sur le plan des capsules vidéo (86,6 %) que des illustrations (84,5 %).

L'esthétisme et le design des outils d'aide recueillent un degré de satisfaction très élevé des étudiants. Notamment, ils ont apprécié la réalisation, le jeu des acteurs, le montage et l'infographie des clips vidéo (93,4 %), la lisibilité des textes (87 %) et les animations (85 %). Leur appréciation a été légèrement moindre pour la durée des capsules (80 %) et la présentation graphique (71 %). Ils souhaitent plus de couleur et un visionnement maximal de 10 minutes, ce qui n'est pas le cas de certaines capsules vidéo. Les résultats sont très positifs sur le plan de l'interactivité des outils d'aide : 90,5 % des participants considèrent que les activités proposées (jeux, exercices, tests, quiz) dans les outils leur permettent d'interagir avec le contenu et 83 % sont d'avis que ces activités les aident à mieux comprendre les solutions qui leur sont proposées. Sur le plan de la motivation, 76 % des étudiants considèrent que les outils consultés sont signifiants et correspondent à leurs préoccupations et attentes, 74,2 % d'entre eux sont d'avis que les outils les ont aidés à éliminer une difficulté ou à faire des démarches pour la réduire, alors que 61,3 % affirment que les outils ont retenu leur intérêt du début jusqu'à la fin. Toutefois, ils considèrent la durée de certains outils (plus de 10 minutes) comme un des facteurs réduisant leur attention pendant leur consultation.

#### **Conclusion**

Le processus mis en place a permis de développer des outils d'aide avec peu de moyens financiers. Malgré l'engagement d'auxiliaires de recherche en appui au travail de conception et l'engagement d'étudiants en appui au travail de médiatisation, les chercheurs ont investi un temps très important dans le projet, temps qui avait été sousestimé au départ. Il est à souligner que tous les outils ont été développés à l'intérieur d'une année, et ce, malgré les tâches habituelles que chacun devait continuer d'assumer dans ses fonctions. La plupart des chercheurs ont eu recours aux membres de leur famille et à des amis pour agir à titre de figurant dans les vidéoclips. Chacun a trouvé ses façons de faire pour atteindre les objectifs qu'il s'était fixés et plusieurs leçons ont été tirées de ce projet (Sauvé et *al*., 2008) :

- Les périodes de conception et de médiatisation ayant été de durées différentes d'un chercheur à l'autre et réparties à différents moments à l'intérieur du projet, il est recommandé que les séances de formation données aux chercheurs et aux auxiliaires de recherche par rapport aux différentes étapes du processus de conception, de médiatisation et de mise en ligne des outils d'aide, offertes dans les premiers mois du projet, soient échelonnées tout au long du projet et même répétées à des moments clés, afin de s'assurer que le processus adopté par l'équipe est bien compris de la même façon par toutes les personnes concernées.
- L'implication d'étudiants peu expérimentés dans le travail de médiatisation des outils d'aide, tout en étant formateur pour ces derniers, a requis un temps plus important de supervision et de soutien de la part des chercheurs et des professionnels impliqués dans le projet. Elle a également exigé un délai plus important de production et de validation auprès des chercheurs.
- Le travail d'adaptation en anglais de certains outils d'aide à la persévérance a été effectué par un étudiant et une professionnelle en traduction. Cette adaptation a été supervisée par deux chercheurs de langue maternelle anglophone, membres de l'équipe de recherche. Le travail important de révision, effectué par ces deux personnes ayant une expérience du domaine, nous démontre qu'il est nécessaire d'impliquer ce type de ressource dans tout projet qui souhaite développer des produits dans les deux langues officielles du Canada. Ces ressources nous assurent que les produits ne sont pas uniquement traduits mais que leur adaptation tient compte de la culture langagière canadienne anglaise.
- Les modifications apportées, tout au long du projet, au contenu des outils d'aide, soit lors des différentes phases de validation par les chercheurs ou par le public cible, remettent en question le moment où a eu lieu la révision linguistique des outils, soit avant leur mise à l'essai. Il est recommandé de réaliser cette étape à la fin du projet afin d'en réduire les coûts.

Nous croyons que la méthodologie utilisée dans la conception des outils d'aide a permis de mettre à contribution plusieurs expert de différents domaines (contenu, informatique, pédagogie, linguistique, infographie, multimédia, etc.), ainsi que de recueillir tout au long du projet des commentaires de différentes sources, augmentant la qualité des outils développés. Comme plusieurs personnes étaient impliquées à la conception de chaque outil, la structure mise en place a permis la réalisation efficace de chaque tâche, évitant les dédoublements et les oublis.

Depuis que la deuxième phase du programme de recherche est terminée, les pratiques et les objets développés dans le projet sont partagés avec l'ensemble des établissements postsecondaires et organismes à but non lucratif qui soutiennent la réussite et la persévérance de leur clientèle étudiante. Pour de plus amples informations concernant le projet SAMI-Persévérance, veuillez consulter le site Web suivant : http://recherche-perseverance.savie.ca .

## **Références**

## **Livres de Plusieurs Auteurs**

- Grayson, P. (2003). *Les recherches sur le maintien et la diminution des effectifs étudiants*. Fondation canadienne des bourses d'études du millénaire : Montréal.
- Sauvé, L. et Viau, R. (2003). *L'abandon et la persévérance à l'université : l'importance de la relation enseignementapprentissage.* Québec : TÉLUQ.
- Sauvé, L., Debeurme, G., Martel, V., Wright, A., Hanca, G. et Castonguay, M. (2007). *SAMI-Persévérance. L'abandon et la persévérance aux études postsecondaires – Rapport final*. Québec. Rapport déposé au FQRSC, juin.
- Sauvé, L., Wright, A., Debeurme, G., Fournier, J. et Fontaine, É. (2005). *Rapport du questionnaire d'entrevue sur les outils d'aide à la réussite et à la persévérance aux études postsecondaires*. SAVIE : Québec.
- Tremblay, L. (2005). La réussite à l'université et l'accès au diplôme. État des connaissances de la recherche institutionnelle hors-Québec. Dans Chénard, P., Doray, P. (sous la direction de) (2005). *L'enjeu de la réussite dans l'enseignement supérieur.* Sainte-Foy : Presses de l'Université du Québec.
- Sauvé, L., Racette, N., Wright, A., Martel, V., d'Amours, L., Debeurme, G., Probst, W., Forcier, L. et DesAulniers, M. (2008). *S@MI-Persévérance : un pas de plus vers une société hautement qualifiée*. Rapport final de recherche. Québec : SAVIE.

## **Articles de Revue**

- Bennett, R. (2003). Determinants of undergraduate student drop out rates in a university Business Studies Department. *Journal of Further and Higher Education*, 27(2), 123-141.
- Bourdages, L. (1996). La persistance et la non-persistance aux études universitaires sur campus et en formation à distance. *Revue Distances*, 1(1), 51-68.
- Cognitive, motivational and volontional dimensions of learning : an empirical test of a hypothetical model. *Research in Higher Education*, 44(5), 557-580.

## **Actes de Conférences**

- Powel, R. (2006). *Comparative Study of Student Progress and Dropout in Four Open Universities*. Présentation à la Télé-université, 26 janvier.
- Metz, G. (2002). *Challenges and Changes to Tinto's Persistence Theory*. Paper Presented at the Annual Meeting of the Mid-Western Educational research Association, Columbus (OH), October 2002.

## **Mémoire**

Fawcett, P. (1990). *L'étude de la corrélation entre le style d'apprentissage et l'abandon des apprenants adultes à la Télé-université.* Mémoire de maîtrise, Ste-Foy : Université Laval.

#### **Autres publications**

Direction de l'évaluation et de la prospective. (2005). 16 % des étudiants après une 1<sup>e</sup> année à l'université changent de voie. *L'Observatoire Boivigny*. 9 juillet 2005.

http://www.boivigny.com/index.php?action=article&id\_article=170764.

Barr-Telford, L., Cartwright, F., Prasil, S. et Shimmons, K. (2003). *Accès, persévérance et financement : premiers résultats de l'Enquête sur la participation aux études postsecondaires (EPÉP*). Ottawa : Statistique Canada. http://www.statcan.ca/francais/research/81-595-MIF/81-595-MIF2003007.pdf.

Université du Québec, (octobre 2004). *Taux d'abandon dans les programmes*. Système SQUALPE, DRERI.

Careau, L. & Fournier, A.L. (2002). Dispositions à l'étude - La motivation. Centre d'orientation et de consultation psychologique. Québec : Université Laval, site :

http://www.cocp.ulaval.ca/webdaw/site/cocp/share/reussite/guide\_motivation.pdf.

## **Annexe : Tableau synthèse des outils d'aide développés en lien avec les difficultés éprouvées par les étudiants des niveaux universitaires et collégiaux**

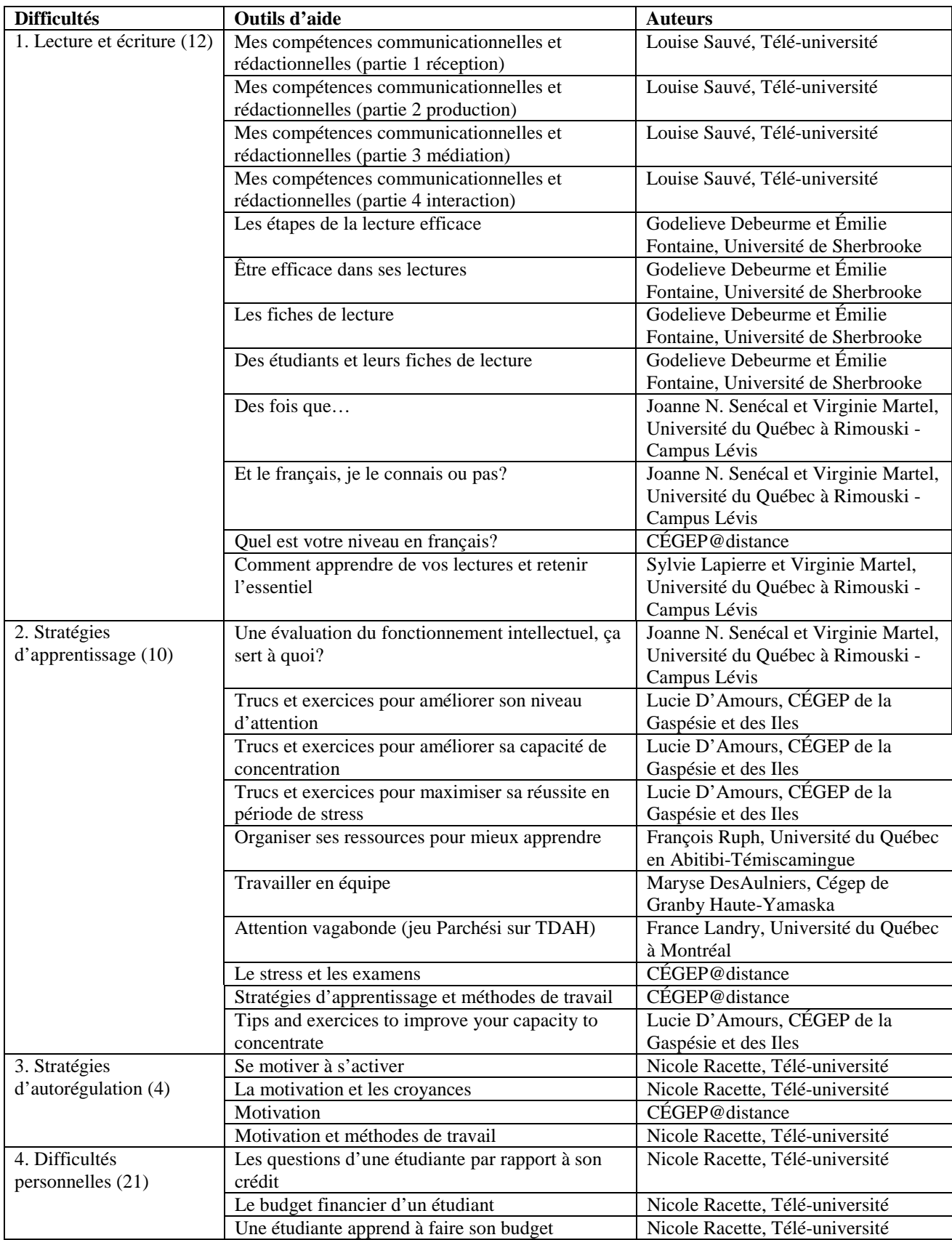

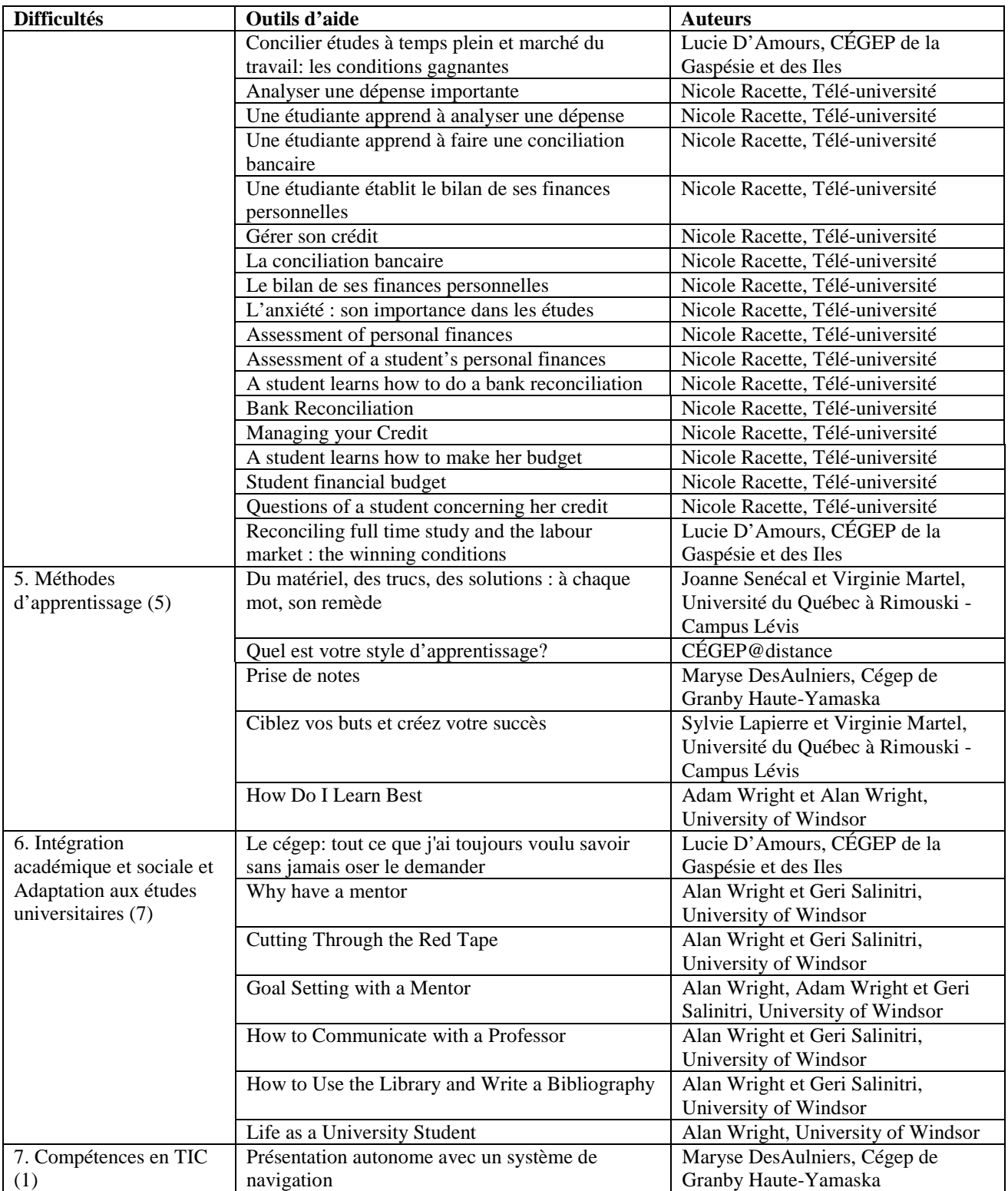
# **Un dispositif de soutien individualisé pour les étudiants en difficulté et d'aide au positionnement**

# **Safouana Tabiou 1 Céline Benoit 2**

*Ecole des Mines de Nantes 4, rue Alfred Kastler. B.P. 20722 F-44307 NANTES Cedex 3* 

*1 Centre pédagogique des sciences de base, safouana.tabiou@emn.fr 2 Centre de Ressources et d'Innovation en Technologies, celine.benoit@emn.fr*

# **Résumé**

Le niveau des étudiants en mathématiques est très hétérogène, c'est pourquoi nous avons mis en place à l'Ecole des Mines de Nantes un dispositif de soutien pour les étudiants en difficulté qui est transposable à d'autres domaines scientifiques et d'autres établissements. Ce dispositif s'intègre dans une logique de complément de présentiel. Il s'appuie sur Automath, un outil TICE permettant d'évaluer le niveau des étudiants et d'apporter une aide adaptée à leurs besoins à travers des exercices d'auto-entraînement, de l'auto-formation accompagnée et du soutien en présentiel. Ce dispositif amène les étudiants à s'interroger sur leurs raisonnements, à comprendre leurs erreurs et à progresser. Une enquête a été réalisée auprès des étudiants pour évaluer l'efficacité du dispositif et les usages de l'outil. Elle démontre la pertinence de l'approche. Après avoir décrit le contexte et l'outil Automath, nous détaillons le dispositif et sa mise en œuvre, l'analyse des usages et nous terminons sur un bilan du dispositif et ses perspectives.

Mots clés : étudiant en difficulté, soutien, auto-évaluation, auto-formation accompagnée, compétence.

#### **Abstract**

As the Ecole des Mines de Nantes had to cope with a very heterogeneous mathematical level of its students, it was decided to set up a new teaching device to help students who had serious difficulties and gaps in Mathematical teaching but it could also be applied to other teaching courses. This device is complementary to lessons in the classroom. It is built on Automath, an innovative teaching tool. It allows to assess the students' level and provides students with the help they need through self-pratice, accompanied self-training and support in the classroom. The aim of the device is to lead students to question their reasoning, to understand their errors and to progress. A survey was carried out among students to evaluate the effectiveness and the uses of this device. It has shown that our approach and methods were relevant. After describing the context and how Automath works, we detail how it was implemented, we analyse the different uses, we assess the result of this experiment and finally we give some hints about future prospects.

Mots clés : struggling students, support, self-evaluation, accompanied self training accompagnée, skill.

# **Le Contexte**

Le début des années 2000 a vu se développer dans l'enseignement supérieur des démarches compétences. La finalité de toute formation est l'acquisition de compétences. Pour une discipline ou un module de cours, « compétences » est défini généralement comme étant la capacité à mobiliser et à combiner des connaissances disponibles pour résoudre avec efficience des questions et problèmes relevant de ce cadre. Pour atteindre ce but, l'acquisition d'un savoir sanctionné en grande partie par des évaluations normatives et sommatives n'est pas suffisant, le travail personnel de l'étudiant est de plus en plus sollicité, mais l'on sait très bien que seuls les meilleurs étudiants arrivent à atteindre le niveau de compétences visé. Comme dans les formations professionnelles, une des solutions est l'intégration de l'évaluation formative dans l'apprentissage. (Deaudelin et Nault)

Dans le cadre des formations universitaires et des écoles d'ingénieurs, l'organisation traditionnelle de l'enseignement des disciplines dites de sciences fondamentales (principalement les mathématiques et la physique) ne permet pas d'intégrer cette pratique. Les TICE ont offert une solution à ce problème par le développement de platesformes destinées à aider les apprenants à s'auto-évaluer et s'auto-corriger à partir de solutions et de commentaires fournis, laissant à l'étudiant seul le soin de s'auto-diagnostiquer. Ce qui ne va pas de soi pour un étudiant. Certaines de ces plates-formes permettent aux enseignants de créer des classes virtuelles et leurs offrent ainsi la possibilité d'aider des étudiants à comprendre leurs erreurs de manière interactive synchrone ou asynchrone (confer WIMS par exemple).

Le manque d'homogénéité des promotions en Ecoles d'ingénieurs et à l'Université augmente le nombre d'étudiants en difficulté ou n'ayant aucune visibilité sur les connaissances et le niveau de compétences exigées dans les disciplines scientifiques et particulièrement en mathématiques, pour intégrer un cursus de formation.

Les outils informatiques disponibles à l'époque de cette réflexion tels que WIMS ou AUTOEVAL ou WINCHECK sont essentiellement conçus pour évaluer les apprenants. Ils ne permettent pas de les aider à acquérir le bon raisonnement ou à mettre en application leurs connaissances avec un accompagnement dans leur réflexion sur leurs raisonnements. Les outils existants à l'époque ne répondaient pas aux besoins définis par les enseignants-chercheurs du Groupe des Ecoles des Mines (GEM) pour répondre à cette problématique.

Ces enseignants-chercheurs en mathématiques du GEM ont donc décidé de développer « Automath » une application commune pour répondre à leurs besoins de soutien et d'évaluation formative des étudiants.

A présent, nous allons présenter les grands principes pédagogiques et didactiques d'Automath, le dispositif de soutien mis en place et ses conditions de déroulement, une analyse de l'usage d'Automath. Nous terminerons par un bilan et les perspectives du dispositif ainsi que la réutilisation d'Automath dans d'autres disciplines.

#### **L'outil Automath**

-

Le GEM a développé un outil d'aide aux étudiants éprouvant quelques difficultés à structurer leurs raisonnements et leurs méthodes dans un domaine mathématique donné. On s'attache ici à présenter son usage dans ce contexte d'aide aux étudiants. Il s'agit d'une application WEB permettant un accès facile depuis tout type d'ordinateur et en tout lieu sur un navigateur Web classique. La gestion des formules mathématiques est basée sur une syntaxe de type Latex, MathML. Cette application est basée sur l'exploitation de questions à choix multiples (QCM) et d'une didactique particulière. Comme les QCM permettent d'interroger l'étudiant sur des concepts, à chaque question sont associés des concepts sous-jacents. Les questions QCM d'Automath sont constituées d'un énoncé, de trois à cinq propositions dont une seule proposition est vraie. Les mauvaises propositions correspondent à des erreurs de raisonnement fréquemment commises par les étudiants et identifiées par les enseignants. Chaque proposition est accompagnée d'un raisonnement, celui qu'il faut tenir et aussi les erreurs de raisonnement pour les fausses réponses. Ces raisonnements sont affichés aux étudiants dans certains modes afin des les aider à progresser. Les questions sont mutualisées dans une banque commune. Les enseignants-auteurs rédigent des questions intégrant leur expertise pédagogique et les proposent à un comité de rédaction. Si elles sont conformes à la philosophie du projet, elles sont validées et mises à disposition de tous. Dans le cas contraire, elles sont utilisables uniquement par son auteur. Les questions sont indexées suivant plusieurs critères tels que : le domaine mathématique visant l'acquisition de concepts identifiés, les concepts sous-jacents, le niveau d'étude et de mise en fonctionnement des connaissances, le temps pour y répondre, … Ces métadonnées sont utilisées pour la création semi-automatisée de questionnaires constitués de questions vérifiant certaines caractéristiques (concepts, domaine, …) définies par l'enseignant. Lors de cette création de questionnaire, l'enseignant peut ajouter, supprimer des questions, en remplacer par d'autres à sa convenance. Il affecte ensuite son questionnaire à des étudiants selon un des quatre modes de fonctionnement décrits ci-dessous. Pour la conception des QCM, nous nous sommes appuyés sur les ouvrages et recommandations de Landsheere et de Leclercq<sup>1</sup>.

#### **4 modes de fonctionnement d'Automath**

Ce type de test permet faire un test de positionnement pour évaluer le niveau d'un étudiant. Ce test doit être réalisé en temps limité. L'élève dispose de deux essais pour répondre aux questions. Le résultat final est donné sous forme de score à l'étudiant et à l'enseignant dans un tableau récapitulatif. Les raisonnements ne sont pas affichés.

Il est à l'initiative de l'étudiant qui désire faire le point ou s'entraîner en vue d'un examen. Il se déroule de manière similaire au test de connaissance mais sans limite de temps. Les étudiants peuvent retravailler autant de fois que besoin un concept avec des exercices variés. Dans ce mode, c'est l'étudiant qui demande la création automatique de questionnaires en donnant des critères liés aux métadonnées. Il ne peut pas cependant modifier le questionnaire produit.

Le questionnaire est fait par l'enseignant. Il s'agit d'un test sans limite de temps dans lequel les étudiants ont accès aux raisonnements associés aux propositions qu'ils choisissent et à la bonne réponse. Cela permet d'aider les étudiants à identifier leurs niveaux de compréhension des concepts mathématiques sous jacents à la question. En comparant ses propres raisonnements avec les raisonnements affichés, ils peuvent mieux comprendre leurs erreurs, et renforcer leur réflexion. Avant de passer à la question suivante, ils doivent auto-diagnostiquer, dans le cadre de la question, leur niveau de maîtrise des concepts sous-jacents en indiquant un niveau sur une échelle de « 1 » (pour n'a rien compris) à « 5 » (pour une maîtrise complète) (cf. figure 1). A l'issue du test, une « moyenne » de leurs auto-diagnostics, par concept interrogé, leur est donnée afin de les éclairer sur leurs faiblesses. Ceci ne peut fonctionner que si les étudiants renseignent correctement et avec honnêteté cet indicateur.

<sup>1</sup> Landsheere, G. 1980 Evaluation continue et examens. Précis de docimologie, Labor-Nathan Lerclercq, D. 1986 La conception des questions à choix multiple, Editions Labor Education 2000

Comme dans le mode d'auto-évaluation, l'étudiant est amené à lire les raisonnements affichés et à s'autodiagnostiquer. Ensuite, il doit analyser et expliquer dans un carnet de route l'écart entre son raisonnement et les raisonnements affichés. En particulier, il peut expliquer s'il a compris son erreur, si le mauvais raisonnement qu'il faisait était un de ceux pressentis ou correspondait à un autre cas, à quel endroit il fait une faute, s'il a répondu au hasard, … Ce carnet de route oblige l'étudiant à réfléchir et à analyser ses raisonnements et ce qui est acquis de ce qui reste à apprendre. Un tuteur accompagne sa réflexion en établissant un échange en mode asynchrone sur des aspects méthodologiques ou sur ses erreurs de raisonnement. Ce carnet permet de conserver une trace des échanges étudiantsenseignants ainsi que des raisonnements des étudiants afin de suivre leurs progressions et permet la mise en place d'actions correctives efficientes. C'est donc un soutien individualisé. Le fait que le contenu soit lu par un tuteur amène l'étudiant à s'auto-diagnostiquer et expliquer ses erreurs avec davantage de sérieux qu'en mode d'auto-évaluation.

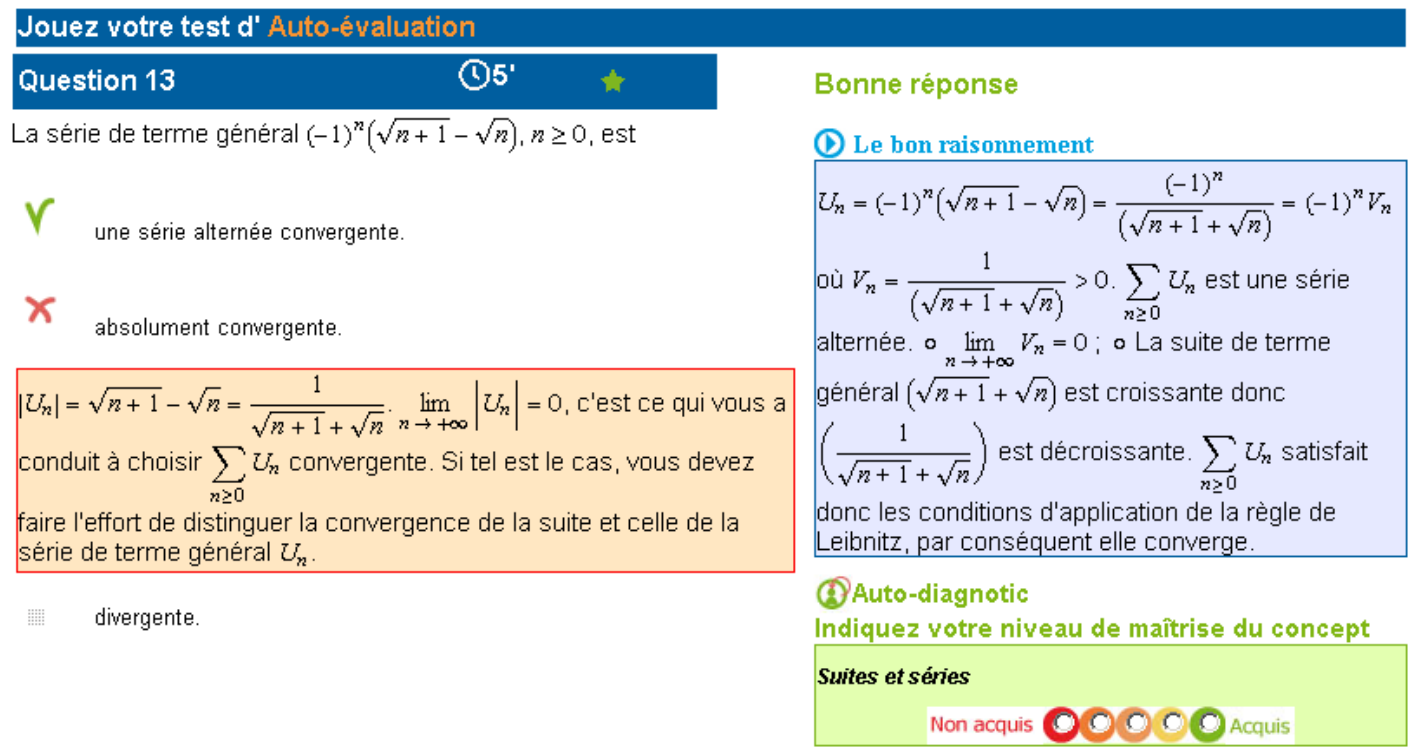

figure 1 : Raisonnements et auto-diagnostic disponibles dans les modes « auto-évaluation » et « auto-formation accompagnée »

Automath est donc une application avec une stratégie didactique pour amener les étudiants à se poser des questions, à s'interroger sur leurs raisonnements, et à progresser. Cette didactique n'existe pas dans des outils de type QCM tels que WIMS ou AUTOEVAL ou WINCHECK.

# **Le Dispositif de Soutien**

Face à la difficulté de certains étudiants dans le domaine des mathématiques, les enseignants souhaitent leur proposer un dispositif de soutien. Mais, les moyens humains étant limités, il n'est pas possible d'offrir un tel soutien à tous les étudiants. De plus, l'esprit « concours » qu'ils ont encore les incitent à vouloir tous un soutien pour maximiser leur chance de réussir. Par conséquent, il est impératif de cibler ceux qui en ont réellement besoin et de leur offrir un soutien adapté. L'Ecole des Mines de Nantes a mis en œuvre, cette année dans un cours d'Analyse, un dispositif exploitant le potentiel de l'application Automath avec une promotion de 106 étudiants de L2. Les objectifs pour l'enseignant consistait à :

- faire le point sur les acquis et les lacunes des étudiants dans leur apprentissage à partir d'évaluations formatives,
- identifier les étudiants en difficulté et leur donner du soutien dans le module d'analyse,
- permettre de l'auto-entraînement de manière complémentaire aux méthodes classiques d'apprentissage pour ceux qui le souhaitaient.

Le module est constitué de phases d'activités d'acquisition de connaissances composées de cours magistraux, de travaux dirigés et de deux évaluations de type Devoir Surveillé (DS), la première au milieu du module et la seconde à la fin du module.

Voici la description des étapes du dispositif de soutien initialement prévu :

- **Phase 1 détection des étudiants en difficulté à travers un test de connaissance :** Tous les étudiants doivent faire un test obligatoire de connaissance conçu par l'enseignant. Ils ont une semaine pour le faire au moment où ils le souhaitent. Le test porte sur les concepts vus lors de la phase d'acquisition de connaissances.
- **Phase 2 Création d'une liste d'étudiants en difficulté :** la liste des étudiants en difficulté est constituée en sa basant sur les scores du test de connaissance (les étudiants ayant un bon score sont par exemple exclus du soutien) et un examen attentif de quelques cas tangents (le déroulement du test est examiné pour ces étudiants).
- **Phase 3 Auto-formation accompagnée et auto-entraînement :** Les étudiants de la liste sont invités à réaliser une auto-formation accompagnée. Ainsi, ils doivent réfléchir et décrire les écarts rencontrés dans leur raisonnement et celui de la bonne réponse. Les autres étudiants peuvent, s'ils le souhaitent, réaliser des auto-entraînements (sans coût humain pour l'équipe enseignante).
- **Phase 4 Soutien présentiel :** A partir des résultats et des échanges obtenus lors de l'auto-formation**,** les étudiants ayant un très faible niveau dans le module bénéficient d'un soutien en présentiel pour améliorer leur chance de réussite.
- **Phase 5 Devoir surveillé intermédiaire et adaptation de la liste des étudiants en difficulté :** Pour la seconde partie du module, la liste d'étudiants en difficulté est adaptée en fonction des résultats du devoir surveillé intermédiaire.
- **Phase 6 Auto-formation accompagnée et auto-entraînement :** Une auto-formation accompagnée est proposée aux étudiants en difficulté entre l'évaluation intermédiaire et l'évaluation finale. Tous les étudiants qui le souhaitent peuvent s'auto-entraîner.
- **Phase 7 Soutien présentiel :** A partir de l'auto-formation, les étudiants qui sont le plus en difficulté bénéficient d'un soutien présentiel.

Le module se termine par le devoir surveillé final.

# **Analyse des Usages**

# **Retour d'usage sur la mise en œuvre du dispositif**

Lors de la phase 1 (détection des étudiants en difficulté) quelques étudiants ont rencontré quelques problèmes techniques lors du test de connaissance dû à la première mise en production de l'outil à une telle échelle. Cela a affecté la phase 2 (création d'une liste d'étudiants en difficulté). Une première liste d'étudiants en difficulté a été réalisée à partir des résultats dont nous disposions. Cependant, lors de cette phase nous n'avons pas pu déterminer le niveau de tous les étudiants. Lors de la phase 3 (auto-formation accompagnée et auto-entraînement), les étudiants de la liste ont eu le soutien en ligne à travers une auto-formation et ceux qui le souhaitaient ont eu accès aux auto-entraînements. Les étudiants ayant rencontré des problèmes techniques en phase 1, qui n'ont pas permis de déterminer le niveau des étudiants, ont en compensation refait le questionnaire sous le mode auto-évaluation. Ils ont ainsi disposé d'une aide en ligne à travers les raisonnements pour comprendre leurs erreurs et les auto-diagnostics sur leur niveau de maîtrise des concepts d'analyse, mais sans le suivi asynchrone d'un tuteur. Lors de la phase 4 (soutien présentiel), les étudiants les plus en difficulté (devant bénéficier d'un soutien présentiel pour améliorer leur chance de réussite) ont été sélectionnés. Le temps plus long que prévu de correction des copies du DS intermédiaire a rendu impossible l'adaptation de la liste (Phase 5). La phase 6 s'est transformée en une possibilité de tests d'auto-entraînement. Le soutien présentiel prévu à la phase 7 (soutien présentiel) a été proposé aux étudiants qui ont été détectés en difficulté suite au devoir surveillé intermédiaire.

# **Description de l'Enquête**

Une enquête à partir d'un questionnaire a été réalisé auprès d'une partie de la promotion afin d'évaluer l'efficacité du dispositif, de déterminer l'usage qui a été fait de l'outil Automath du point de vue de l'apprenant et d'analyser les écarts entre les résultats obtenus sur Automath et les résultats du premier devoir surveillé. Les objectifs étaient d'améliorer la prochaine mise œuvre du dispositif et d'établir quels avaient été les usages faits de la part des étudiants sur Automath, quels en étaient les lacunes et les apports et enfin quels intérêts les étudiants dégageaient de cette expérience par rapport à leurs difficultés et leurs besoins. Elle consistait également à déterminer leurs attentes vis-à-vis de ce type d'outil. Le questionnaire a été envoyé à 45 étudiants choisis sur 5 types de résultats :

- 21 étudiants ont eu des résultats contradictoires entre Automath (bons résultats) et le premier devoir surveillé (mauvais résultats)
- 6 étudiants ont eu des résultats contradictoires entre Automath (mauvais résultats) et le premier devoir surveillé (bons résultats)
- 2 étudiants ont eu de mauvais résultats au devoir surveillé malgré Automath et le soutien présentiel
- 16 étudiants ont eu des résultats sur Automath moyens mais de mauvais résultats au devoir surveillé

- 2 étudiants ont eu des résultats au devoir surveillé très bons, de mauvais sur Automath mais ils ont eu du soutien présentiel

# **Résultats de l'enquête**

26 étudiants ont répondu à cette enquête. Cette enquête est davantage qualitative que quantitative étant donné le nombre d'étudiants qui ont accepté d'y répondre mais elle nous donne les premiers éléments pour améliorer le dispositif mis en place.

22 étudiants sur 26 ont trouvé de l'intérêt au dispositif de soutien. L'outil Automath leur a servi à :

- *« s'entraîner », « s'évaluer »* et *« simuler un DS »* en mode test de connaissance
- *« voir ses lacunes »* et ses points faibles à renforcer, *« estimer son niveau »* et *« renforcer ses acquis »*
- avoir *« des exemples d'exercices assez courts avec une correction en direct »*, des mises *« en situation face aux difficultés »* et avoir *« des méthodes et le bon raisonnement à suivre »*
- faire une synthèse des connaissances nécessaires, déterminer ses priorités en matière de révisions et compléter la formation
- L'un d'eux a dit que *« l'auto-formation est la seule arme qu'on ait pour pouvoir ' s'y mettre ' tout seul »*.

Les difficultés que les étudiants ont rencontrées à l'usage de cet outil sont :

- des problèmes à l'installation du module MathML pour les formules mathématiques (liés aux différents systèmes d'exploitation ou aux machines verrouillées par des droits administrateur) qui ont été corrigés par une assistance technique.
- des difficultés à trouver le lien vers l'adresse d'Automath sur la plate-forme d'apprentissage de l'école
- des problèmes rencontrés avec le chronomètre dans le test de connaissances. Ils sont en cours de correction.
- Pour certains, l'outil informatique n'est pas adapté à l'étude des mathématiques, ils préfèrent travailler entièrement sur papier, en groupe, en travaux dirigés ou en soutien présentiel.

Pour la plupart d'entre eux (18/26), Automath ne leur a pas permis de faire une bonne estimation de leur niveau en mathématiques étant donné que :

- *« il n'y a pas de second essai au DS ».* En effet, pour répondre au questionnaire, les étudiants disposent de 2 essais.
- il est possible *de « cocher au hasard »* ou d'*«avoir de la chance »*
- il est possible d' *« utiliser son cours »* pour répondre à certaines questions
- les QCM ne peuvent qu' *« estimer approximativement »* le niveau d'un étudiant
- les questions et les exercices sur Automath ne sont pas du *« même style qu'au DS »*

Les étudiants n'ont pas intégré l'esprit d'Automath, à savoir les aider. Ils sont restés scolaires et ont répondu avec l'esprit des devoirs surveillés. Une meilleure information devra être diffusée lors des prochaines sessions.

Parmi les 27 étudiants qui ont eu des résultats contradictoires, la moitié d'entre-eux ont considérés qu'Automath ne correspondait pas à leurs besoins pour les raisons suivantes :

- − si la question est incomprise, les réponses ne sont pas assez détaillées. Les feedback devront être améliorés.
- − Automath est utile uniquement pour certains types de problèmes
- Pour les autres étudiants, Automath correspondait à leurs besoins étant donné qu'ils ont pu :
- − renforcer les bons raisonnements à tenir lors des tests d'auto-évaluation ou d'auto-formation
- − apprendre des méthodes de résolution de problèmes et surmonter quelques difficultés

Pour la moitié des étudiants, Automath leur a aidé à :

- expliquer leurs erreurs à partir des raisonnements associés aux propositions
- − donner des réponses et des explications précises, détaillées et claires avec la méthode utilisée
- − *« aider pour certains points de détails* », de méthodes et certains types de problèmes, d'avoir des éclaircissements
- − déterminer si le cours a été acquis
- se rendre compte des concepts qu'ils restent à acquérir
- − *« s'exercer encore plus »*
- − traiter des *« questions de types DS »*
- − avoir une approche complémentaire aux révisions et aux TD

Pour l'autre moitié des étudiants, Automath ne leur a pas aidé à :

- − connaître leurs difficultés
- − travailler de la même façon que d'habitude. Certains éprouvent des difficultés à travailler conjointement sur papier et sur ordinateur.
- − maîtriser des questions où les concepts ne sont pas du tout acquis
- − connaître aussi bien leurs lacunes qu'avec le soutien en présentiel
- − remplacer un soutien en présentiel avec un enseignant
- − avoir une méthode pour le cas général ainsi que la logique sous-jacente
- − préparer au mieux un DS
- − empêcher de *« regarder son cours »* ou *de « recopier une réponse sans connaître la démarche à suivre »*
- − connaître la solution lors des tests de connaissance (pas d'affichage des raisonnements associés)

L'un d'eux a même indiqué que *« Les révisions et les TD sont quand même plus efficaces. Automath n'est qu'une approche complémentaire, mais pas nécessaire à mon goût si on a bien suivi les TD. »* 

Les usages que les étudiants souhaitent à l'avenir :

- pouvoir refaire certaines questions
- avoir d'autres tests mis à leur disposition à titre d'entraînement
- un Automath plus complet (une banque mutualisée de questions plus riche). En effet la banque de questions ne contient pas encore assez de questions pour que les étudiants puissent s'exercer à faire de nombreux tests d'entraînement dans ce module d'analyse. La banque de questions va s'étoffer petit à petit pour tous les modules dans lesquels les étudiants ont besoin de travailler.

#### **Conclusions de l'enquête**

Les retours des étudiants sont mitigés. On peut expliquer ceci par l'ancrage des étudiants dans le niveau 1 de mise en application des connaissances mathématiques alors que l'on vise à atteindre le niveau 2, c'est-à-dire : le développement des capacités « d'acquisition, de mobilisation et de combinaison de ressources en mathématiques ». Une autre explication est le fait que certains étudiants n'ont effectué que le premier test de connaissance obligatoire (limité dans le temps et sans affichage des raisonnements associés aux propositions faites). Nos étudiants sont à la recherche de l'exercice, de la méthode ou de l'outil type qui leur permettra de réussir le devoir surveillé. Ils ne sont pas habitués à analyser leurs erreurs de raisonnement et à faire cette évaluation formative. Au vu du côté très scolaire des étudiants, il est nécessaire de faire chaque année un gros travail d'explications aux étudiants. Le fait qu'ils viennent d'école de préparation aux concours, renforce cet aspect. D'autre part, on constate dans l'auto-formation accompagnée que peu d'étudiants ont la maturité et la motivation pour analyser la méthode proposée afin de voir leur capacité à re-transposer la démarche qui leur est proposée. En effet, ils comprennent la logique du raisonnement mais ils ne comprennent pas le sens profond nécessaire à la ré-application du raisonnement dans un autre cas. Cela demande de former les étudiants à assimiler cette méthode complémentaire de travail. Par ailleurs, il n'est pas naturel voire difficile pour certains étudiants d'utiliser conjointement l'outil informatique pour répondre au questionnaire et le papier/crayon pour faire les raisonnements nécessaires à choisir la réponse.

# **Bilan et Perspectives**

#### **Les apports du dispositif auprès des étudiants**

Les résultats aux évaluations et l'enquête réalisée auprès des étudiants a révélé que ce dispositif leur a permis de déterminer de manière autonome leurs lacunes et leurs difficultés afin d'établir des priorités dans leur apprentissage, et qu'il a permis aux étudiants en difficulté de progresser à travers les différentes phases du dispositif. Néanmoins, contrairement à leurs inquiétudes à ce sujet, l'outil en ligne n'a pas pour objectif de remplacer l'enseignant dans les cours magistraux, les travaux dirigés ou le soutien présentiel. Il s'agit plutôt d'un complément à l'enseignement classique de la discipline. Ce dispositif a permis de proposer du soutien en ligne individualisé à un plus grand nombre de personnes qu'il ne serait possible de faire en soutien présentiel.

Ce dispositif a permis de :

- mettre en situation d'évaluation de niveau tous les étudiants de la promotion avant le devoir surveillé intermédiaire,
- déterminer quels étudiants étaient en difficulté,
- fournir un entraînement à tous ceux qui le souhaitaient,

Sur la vingtaine d'étudiants en difficulté ayant suivi le soutien présentiel entre le devoir surveillé intermédiaire et le devoir final, dix-huit ont progressé et bien réussi le devoir surveillé final. Le dispositif de soutien que nous avons mis en œuvre peut se déployer avec d'autres outils TICE, pour d'autres disciplines et dans d'autres types d'établissements.

#### **Les enseignements à tirer pour l'an prochain**

Le dispositif de soutien sera remis en place dès la rentrée scolaire prochaine, voici ci-dessous quelques éléments qui seront pris en compte pour cette mise en oeuvre.

De part la jeunesse de l'outil quelques difficultés techniques se sont produites lors de l'utilisation d'Automath. Il s'agissait de la première mise en production de cette application à grande échelle. Les problèmes rencontrés sont en cours de correction, et ne devraient pas se reproduire.

La banque de questions doit être enrichie pour que les étudiants puissent s'entraîner au maximum. Les questions contiennent l'expertise des enseignants. C'est pourquoi, la rédaction des questions doit être faite par un enseignant qui connaît les difficultés habituelles rencontrées par les étudiants dans le domaine interrogé. De plus, le nombre de questions écrites par jour sur papier est de 8 à 10 questions et leur temps de saisie est évalué de 20 à 40 minutes. Il est vrai que la création de questions peut prendre du temps, mais en contrepartie les questions sont mutualisées et disponibles à tous les enseignants.

Le processus de méta-cognition est difficile à mettre en place chez les étudiants lors de l'auto-formation accompagnée car ils n'ont pas l'habitude de réfléchir sur leurs raisonnements. Des instructions plus complètes données au démarrage et un renforcement du tutorat quand l'étudiant est amené à s'interroger sur son raisonnement devraient permettre d'affiner la pertinence de ses messages.

L'utilisation des TICE (Technologies de la l'Information et de la Communication pour l'Enseignement) pour travailler sur des mathématiques pose problème à certains étudiants. Ceci est dû au fait que l'alliance QCM/informatique et l'utilisation du papier/crayon pour réfléchir avant de répondre n'est pas une pratique courante chez les étudiants. L'utilisation conjointe de ces outils les empêche de comprendre la philosophie du dispositif. Une phase d'appropriation de l'outil en présentiel semble nécessaire afin de les mettre en situation et les aider tirer profit au maximum de ce dispositif.

La possibilité de refaire un exercice après s'être trompé ne semble pas être formatif pour certains étudiants. Ils sont fortement ancrés dans le niveau 1 et dans l'objectif de réussir leur examen. A ce titre, le score de la question accordé à un étudiant répondant correctement qu'à partir du second essai sera revu à la baisse. Ce qui devrait donner aux étudiants le sentiment d'une évaluation plus proche de la notation classique.

Les étudiants qui ont expérimenté notre dispositif sont en première année issus d'écoles préparatoires, le test que nous leur avons donné avait pour objectif de résoudre des questions de niveau « application des connaissances ». Comme l'enquête le met en valeur, il n'est pas dans la culture ou les habitudes de nos étudiants de faire des QCM. Etant donné le profil de nos étudiant lors de la mise en place de notre dispositif et son aspect formatif, nous n'avons donc pas utilisé les solutions générales implicites. De plus l'article « Articulation et évaluation des socles de compétences relatifs à l'enseignement des sciences dans le cadre du programme expérimental de physique » (BOSMANS, JANS et PAUWEN 1996) évoque une certaine maturité nécessaires à l'utilisation de ce type de solutions. En revanche, nous envisageons d'utiliser les solutions générales implicites dans la mise en place d'un tel dispositif avec des étudiants de seconde année à partir de questions de niveau supérieur.

Nous n'avons pas introduit la notion de degrés de certitude dans notre dispositif puisqu'il est essentiellement formatif et focalisé sur l'acquisition d'un savoir et sa mise en application. Cependant l'échelle d'autodiagnostic sur l'acquisition des concepts permet aux étudiants de réfléchir à leur degré d'acquisition. Le résultat du QCM n'a aucune incidence sur leurs notes et par conséquent le choix au hasard n'est pas dans leur intérêt. Toutefois, on peut noter dans le domaine mathématique chez la plupart des étudiants un manque de confiance en soi que l'autodiagnostic a confirmé lors de notre expérimentation. Il est à noter également qu'il n'y a pas de pondération entre l'autodiagnostic et le score du QCM, cet autodiagnostic permet essentiellement aux étudiants de connaître leurs lacunes sur un concept précis pour y remédier par la suite.

Pour la gestion du planning de mise en place d'Automath dans l'enseignement de la discipline, il est important de ne pas sous-estimer les impératifs, tels que les temps de correction des devoirs surveillés, les temps de constitution de la liste des étudiants en difficulté ainsi que son adaptation en fonction de la progression des étudiants... Ces temps doivent être pris en compte dès la planification du module. C'est ainsi que nous n'avons pas pu proposer un nouveau test d'auto-formation avant le devoir surveillé final.

Pour ce qui est de l'accompagnement d'étudiants en difficulté, des tests d'auto-formation et du soutien présentiel leur sont proposés. Cependant, le soutien en présentiel est limité en terme d'effectif. Même si dans une grande promotion, de nombreux étudiants éprouvent des difficultés, seulement une partie peut être pris en charge en présentiel pour une question de moyens disponibles. Pour l'accompagnement lors des tests d'auto-formation d'Automath, le tuteur enseignant a besoin de beaucoup de temps pour lire tous les messages des étudiants, en effet, à raison d'un message par question, cela représente beaucoup de messages à consulter par étudiants en difficulté.

#### **Quelques mots sur l'exploitation de l'outil Automath**

 Le principe même de l'outil utilisé ici (Automath) est d'être mutualisé. Il ne nécessite pas d'installation technique particulière pour les utilisateurs. Il est actuellement déployé dans le champ des Mathématiques mais peut l'être dans d'autres disciplines. Un site de démonstration permet de l'expérimenter (https://campus.gemtech.fr/gemcampus/course/view.php?id=5, pour entrer choisir le mode « entrée libre »). Toute personne intéressée pour l'utiliser peut contacter les auteurs. Les enseignants peuvent proposer des questions dans les domaines qui les intéressent. Tout nouveau contributeur est le bienvenu.

# **Bibliographie**

Deaudelin, C. et Nault, T. Collaborer pour apprendre et faire apprendre : la place des outils technologiques, Presse de l'université du Québec

Vivet, M. et Cogne, A. et David, J.P. et Fournier, J.F.F. 1995 Travail personnel et autoévaluation des étudiants, AUTOEVAL, Sciences et techniques éducatives, Volume 2 n°4 Hors série : 380-387

BOSMANS, C. et, JANS, V. et PAUWEN, M. 1996 Articulation et évaluation des socles de compétences relatifs à l'enseignement des sciences dans le cadre du programme expérimental de physique, informations pédagogiques Numéro : 29

# **Webographie**

WWW Interactive Multipurpose Server (WIMS), 29 juin 2007, http://wims.unice.fr/wims/

Articulation et évaluation des socles de compétences relatifs à l'enseignement des sciences dans le cadre du programme expérimental de physique, Octobre 1996, http://www.restode.cfwb.be/download/infoped/info29c.pdf

Site de présentation, de documentations et de démonstration d'Automath et du carnet de route (pour entrer, choisir le mode « entrée libre »), https://campus.gemtech.fr/gemcampus/course/view.php?id=5

NTIC à l'école : un pas de plus dans l'enseignement taylorisé d'une pensée taylorisée ?, http://www.sauv.net/nticd.htm

La conception des environnements d'apprentissage : de la théorie à la pratique/de la pratique à la théorie, juin 2000, http://alsic.u-strasbg.fr/Num5/depover/alsic\_n05-rec4.pdf

# **COMMUNICATIONS SESSIONS RETOURS D'EXPERIENCE**

**Soutien / aide aux acteurs de la formation : les enseignants**

# **Les départements et services d'innovation pédagogique ou l'art d'influer sur les pratiques pédagogiques**

**Jean-François Cerisier, Université de Poitiers** 

cerisier@univ-poitiers.fr

# **Caroline Rizza, Télécom ParisTech**

rizza@telecom-paristech.fr

# **Sarah Lemarchand-Millois, Télécom ParisTech**

sarah.lemarchand@telecom-paristech.fr

# **Roxana Ologeanu-Taddei, IUT de Béziers**

roxana.ologeanu-taddei@iutbeziers.fr

#### **Résumé**

Dans la plupart des établissements d'enseignement supérieur, on attend du déploiement des environnements numériques de travail ou campus numériques, qu'ils suscitent des processus d'innovation pédagogique, comme le passage d'une ingénierie de formation classique, fondée sur une logique de contenus à une autre, basée sur des référentiels de compétences par exemple. Les transformations ainsi attendues visent à construire des environnements d'apprentissage plus adaptés aux besoins des étudiants en leur permettant notamment d'acquérir une plus grande autonomie dans leurs parcours d'apprentissage. La réalité des usages s'avère souvent bien différente, voire décevante et l'innovation attendue reste le plus souvent cantonnée à l'introduction de nouveaux objets techniques. Dans ce contexte, notre recherche porte sur le rôle spécifique des services et départements dédiés à l'innovation pédagogique dans les établissements supérieurs. Elle tente de montrer, en exploitant les données d'une étude longitudinale de trois ans réalisées à Télécom ParisTech, de 2005 à 2008, comment l'action de ces services s'organise, en tension entre mission de rationalisation et mission d'impulsion, au service d'une innovation pédagogique portée par les acteurs de l'établissement mais inscrite dans le cadre du projet d'établissement. Pour ce faire, un processus de potentialisation des transformations initié par le département d'innovation pédagogique est avancé comme l'un des éléments déterminants.

# **Mots clés**

Campus numériques, environnement numérique de travail, ingénierie de formation, innovation pédagogique, potentialisation

# **Abstract**

The introduction of ICT and technological environment in educational institutions has supposed to create pedagogical innovation. Expected changes aim to construct learning environments more adapted to the students needs, especially allowing them to acquire autonomy in their courses of training. But the reality is often different and results disappointing. This paper presents the results of the 3 years-research in TELECOM Paris Tech from 2005 to 2008. It tries to underline the role of the department created in order to promote pedagogical innovation.

# **Keywords**

Digital workspace, educational engineering, pedagogical innovation, potentiation

# **Contexte de la recherche : CANIP et Télécom ParisTech**

De 2005 à 2008, un partenariat entre l'équipe de recherche technologique *Campus numériques et innovation pédagogique* (CANIP, ERTe 59) et l'école d'ingénieurs *Télécom ParisTech* a permis une étude longitudinale de la mise en œuvre par l'école d'un environnement de travail pour la formation initiale (ENFI). L'innovation pédagogique est appréhendée dans ce travail, non seulement comme l'introduction de nouveaux objets techniques mais comme un ensemble complexe de processus relatifs à l'usage de ces nouveaux objets. Dans la lignée des travaux de Bonami et Garant (1996), l'intérêt est essentiellement porté aux processus de transformation des conceptions et pratiques sociales. Ce programme de recherche, dont la première étape arrive à son terme courant 2008, concerne également quatre autres campus numériques, en France et en Suisse. L'hypothèse centrale de ce travail conditionne, au sein de ces dispositifs, l'innovation pédagogique à des reconfigurations inédites d'espace-temps, à l'émergence de nouvelles formes de travail collectif et la conception et la mise en œuvre d'objets (technologiques ou non) de négociation et de collaboration. Si la recherche a permis de vérifier l'intérêt conceptuel et méthodologique de ces trois catégories, elle a également mis en évidence que, le plus souvent, le déploiement de campus numérique n'induisait pas ou peu d'innovations pédagogiques. Plusieurs publications rendent compte des travaux réalisés dans le cadre de cette ERTe. On trouvera notamment une présentation détaillée du projet de recherche de l'ERTe (Choplin et Paquelin, 2006), l'exploration de l'hypothèse relative aux qualifiée d'hypothèse de territorialisation (Paquelin et al., 2006) et deux analyses propres à ENFI (Cerisier et al., 2007 et Rizza et al., 2008).

#### **Problématique : le rôle des départements d'innovation pédagogique**

Par ailleurs, le travail de recherche réalisé sur le terrain ENFI a permis de s'intéresser au rôle joué par le département Innovation pédagogique (IP) chargé de la maîtrise d'œuvre quant à la conception et au déploiement du dispositif ENFI. S'il est apparu très rapidement que le rôle du département IP était essentiel, nous avons également pu montrer qu'il se construisait en tension entre deux tendances apparemment difficiles à concilier : une logique fondée sur l'accompagnement des initiatives des enseignants-chercheurs ou équipes d'enseignants-chercheurs d'une part et un objectif plus normatif de rationalisation d'autre part. Notre connaissance plus large des établissements d'enseignement supérieur, qu'il s'agisse d'universités ou d'écoles d'ingénieurs, nous suggère que tous les services ou départements analogues au département IP de Télécom ParisTech sont soumis à la même situation. Cet article, présente une analyse de ces tensions et propose, à partir d'un exemple, une conceptualisation de l'un des processus par lequel il est possible, sinon d'imposer du moins d'orienter des pratiques au service d'un projet d'innovation pédagogique d'établissement.

#### **Organisation de la recherche**

Sur le terrain, la recherche a pris la forme d'une recherche-action, au sens historique proposé par Lewin (1972), c'est-à-dire que si la recherche est au service d'une transformation de la situation étudiée, elle se caractérise aussi par une certaine extériorité du chercheur à l'égard de l'action pour conduire des investigations qui concourent à l'action (recherche pour l'action) tout en produisant des connaissances nouvelles à partir des problématiques de terrain (recherche par l'action). Le travail, qui ne sera pas présenté de façon approfondie dans le cadre de cet article, s'est à la fois appuyé sur l'analyse d'une chronique historique du projet, sur l'analyse des documents de travail ou de communication produits dans le contexte du projet, sur l'analyse des sites pédagogiques réalisés par les équipes d'enseignants-chercheurs et sur des entretiens réalisés auprès de l'ensemble des personnels concernés. Au total, 18 acteurs ont été interrogés : 9 étaient des acteurs « cadres » du projet (acteurs institutionnels et mobilisés depuis sa genèse, ayant donc une connaissance fine de son historique et de ses enjeux), et 9 étaient des acteurs « utilisateurs » de l'environnement (2 personnels administratifs et 7 enseignants-chercheurs répartis au sein des trois départements « techniques » de l'École).

# **Le projet ENFI**

Pour la bonne compréhension, il est nécessaire de décrire le projet ENFI et son déploiement à Télécom ParisTech. Pour ce faire, le paragraphe suivant à été emprunté à la communication que l'équipe de recherche ENFI a réalisée lors du colloque TICEMED 2007 (Cerisier et al., 2007). L'histoire de Télécom ParisTech montre son engagement depuis des années dans le domaine des technologies éducatives, qu'il s'agisse de développement de projets internes à l'école que de contributions à des projets destinés à des publics externes. Le projet ENFI vise à favoriser l'intégration des TICE dans les pratiques des enseignants-chercheurs de Télécom Paris en fournissant à tous les acteurs de l'école (élèves, enseignants-chercheurs, personnels administratifs et techniques, directeurs) un environnement numérique de travail intégré. S'appuyant sur des applications et expériences préexistantes à l'école, comme l'ancien système d'information de la Formation Initiale, l'ensemble des « briques » de ressources en ligne portant sur des enseignements et des projets, où la base gérant l'évaluation de ces enseignements, ENFI, est le résultat de l'agrégation de deux projets complémentaires : le projet SIFI (système d'information de la formation initiale) et le projet PFI (portail de la formation initiale). C'est à ce titre qu'il articule des fonctions de gestion de la scolarité et des fonctions d'ordre pédagogique. Stratégiquement, l'Environnement Numérique de la Formation Initiale (sous-ensemble de l'intranet de Télécom ParisTech), est présenté par les « acteurs-cadres » (acteurs décisionnaires du projet et de l'école) comme un environnement informatique assemblé et construit à partir des besoins et de l'évolution des pratiques des enseignants-chercheurs et des élèves. Il apparaît comme le résultat de la volonté institutionnelle de Télécom Paris d'intégrer les TICE et l'innovation pédagogique dans la politique de l'école (dès 2001) et il constitue la solution technique (par les outils qu'il propose) aux besoins des enseignants-chercheurs. Ainsi, pour sa dimension pédagogique qui nous intéresse spécifiquement ici, le projet ENFI trouve son origine dans le lancement et l'animation au sein de l'École d'un débat mobilisant tous les acteurs de la formation initiale (administratifs, enseignants-chercheurs et élèves) et portant sur la mise en ligne des ressources pédagogiques. Suite à ce débat, les grandes évolutions relatives au volet pédagogique du projet au sein de l'école peuvent se décliner à la fois chronologiquement et selon les grands axes suivants :

- 2003-2005 : identification des ressources pédagogiques existantes et structuration du portail de la formation initiale (PFI) en articulation avec l'intranet de l'école (EOLE)

- 2004 : Accompagnement concret des projets de construction ou de restructuration/ refonte des sites pédagogiques et mise à disposition auprès des enseignants-chercheurs d'outils pour faciliter ce travail (exemple, charte graphique, feuilles de style page html pré construite, site d'information sur l'avancée du projet)

- 2005 : Lancement d'un assistant-logiciel de création de site pédagogique permettant aux enseignants-chercheurs de créer rapidement un site puis de le mettre à jour et faisant le lien avec les informations administratives et pédagogiques du système d'information.

C'est en juin 2005, que le projet ENFI apparaît officiellement de la fusion entre le projet PFI et le projet SIFI (cf. précédemment). Dans un contexte marqué par la convergence avec le processus de Bologne (semestrialisation) et la réorganisation des parcours de formation proposés aux élèves (autours des unités d'enseignements), l'année 2006 voit le déploiement effectif des modules directement liés au fonctionnement de l'unité d'enseignement, la priorité semblant être donnée aux aspects administratifs (catalogue des enseignements, emploi du temps, notes, etc.) plutôt qu'aux fonctionnalités pédagogiques tandis qu'en même temps une stratégie d'ouverture de ces sites sur internet est amorcée. Le département innovation pédagogique (IP) est chargé de l'animation du projet ENFI qui mobilise également plusieurs autres départements et services de l'école : le service informatique et audiovisuel (SIAV) et le service « étude et programme » de la formation initiale. ENFI est déployé sous la responsabilité du directeur de la formation initiale. ENFI qui tient une place importante dans le discours stratégique du département IP s'inscrit dans la continuité des actions qu'il mène depuis une dizaine d'année et lui permet de réinvestir au profit de l'école l'expérience acquise au sein de projets plus anciens s'adressant le plus souvent à un public externe. ENFI est aussi présenté comme une rupture dans l'action du département IP qui, après avoir travaillé pendant des années avec et pour des enseignants-chercheurs pionniers dans l'usage éducatif des TIC, souhaite parvenir à une généralisation des usages. Enfin, le département IP s'est vu récemment confié une nouvelle mission relative à la mise en place d'une démarche qualité de la formation, mission qui n'a pas encore été opérationnalisée mais qui pose la question de son rôle futur dans le déploiement d'ENFI.

Même si tous les projets du type ENFI induisent finalement moins d'innovations pédagogiques que le souhaiteraient leurs promoteurs, ENFI a à la fois rendu possible des changements

- − dans les pratiques pédagogiques de certains enseignants-chercheurs (mise à disposition de ressources conçues pour favoriser le travail autonome des élèves, mise en relation des enseignements donnés à l'école avec des travaux de recherches ou des développements industriels au moyen de liens externes, autre façon de construire et de représenter les connaissances grâce à des outils d'écriture partagés comme des wikis) ;
- − des changements à l'échelle institutionnelle comme la possibilité d'outiller les élèves qui doivent se construire leur propre parcours de formation « à la carte » en leur offrant la possibilité de consulter les ressources de toutes les unités d'enseignement.

# **Liberté pédagogique des enseignants-chercheurs**

Le premier terme de la tension qui caractérise l'action du département IP concerne la prise en compte du territoire d'action des enseignants-chercheurs. Il est très rare, en France et, finalement dans beaucoup d'autres pays, que les systèmes éducatifs et universitaires en général ou certains de leurs établissements imposent des choix aux enseignantschercheurs relatifs à la pédagogie et à la didactique. La liberté pédagogique, qualifiée *d'ambiguïté instituée* par Perrenoud (1987) constitue la règle. Perrenoud développe son argumentation au sujet des enseignants des écoles primaires et montre comment cette liberté pédagogique s'apparente *de facto* à un processus de régulation entre un cadre normatif constitué par des programmes et instructions officielles et une aspiration à l'exercice de la liberté d'un corps de professionnels dont on peut parfois se demander s'ils n'agissent pas *à leur compte*. La force de cette argumentation s'accroît encore lorsque l'on a à faire à l'enseignement supérieur où les contenus ne font pas systématiquement l'objet de textes contractuels précis, où la formation pédagogique des enseignants-chercheurs est inexistante ou presque et ou aucune évaluation à caractère pédagogique ne vient réguler l'organisation des pratiques.

Il est possible de résumer la situation observée à Télécom ParisTech dans les différents collectifs constitués autour des unités d'enseignement, au risque de la réduire, à quatre éléments essentiels à notre argumentation :

- compte tenu de la nature de l'école, la disponibilité des technologies et leur maîtrise ne font pas obstacle au développement de ressources par les enseignants-chercheurs et à leur utilisation par les élèves ;

- l'implication des enseignants-chercheurs dans le projet ENFI est variable, mais tous les collectifs se sont organisés pour mettre en ligne un site pédagogique proposant différentes ressources aux élèves. On peut ainsi répertorier 133 sites pédagogiques ;

- les ressources mise en ligne prennent des formes différentes mais, pour l'essentiel, relèvent de la mise à disposition de cours et de données.

#### **L'action rationalisatrice du département Innovation pédagogique**

Deux comportements sont notables quant au développement des sites pédagogiques par les équipes d'enseignantschercheurs. Le premier tient au respect, par les enseignants-chercheurs auteurs des sites pédagogiques de l'architecture proposée par ENFI. Tous les sites réalisés sont accessibles au sein du système d'information au travers d'une structure qui normalise notamment les descriptions des sites en termes de contenus. En ce sens, on note une progressive et réelle participation des équipes d'enseignants au projet ENFI. Le deuxième est la montée en charge du recours à l'assistant de création de sites pédagogiques. Après avoir essentiellement procédé à une sorte de recyclage de sites et ressources préexistants (intégration de ressources plus anciennes, de ressources externes ou de ressources développées par des étudiants), les équipes d'enseignants ont graduellement adopté cette modalité de déploiement qui vise d'une part la simplification des procédures de développement et d'autre part la standardisation des réalisations. Ainsi, sur les 133 sites pédagogiques proposés aux élèves, 83 ont été réalisés à l'aide de l'assistant soit 62%. Ces deux comportements répondent à l'action rationalisatrice engagée par le département Innovation Pédagogique, vécue par une partie des enseignants comme une aide précieuse et non comme une contrainte. Les enseignants-chercheurs gardent ainsi l'autonomie de la mise en ligne des ressources numériques. Ils choisissent le type de ressources (supports de cours, corrigés de TD…), le format (en faisant appel ou non à l'assistant de conception de sites), le rythme de mise à jour du site, l'utilisation proposée aux élèves. Ces ressources numériques sont au service des enseignements. L'étude longitudinale que nous avons réalisée montre la complexité de l'action du département IP qui s'inscrit dans la conduite du projet de l'école. Le département IP contribue, selon les périodes et les événements, à l'élaboration des termes mêmes du projet et à sa mise en œuvre. L'évolution de la place du département IP dans l'organigramme de l'école comme dans ses locaux indique que les différents projets auxquels il collabore ou qu'il dirige revêtent une importance stratégique que beaucoup d'enseignants nous ont signalées. Il faut néanmoins observer qu'il existe une sorte de paradoxe à instituer un département d'innovation pédagogique si l'on considère que l'innovation ne se décrète pas. Il y a là une perspective intéressante sur les objectifs, le rôle, l'action réelle d'un tel département et les représentations que les uns et les autres se font du département. S'agissant d'ENFI, il y a un autre paradoxe à considérer son déploiement comme l'instrument et/ou le fruit d'une innovation pédagogique. En effet, son déploiement répondant à une logique de rationalisation, on voit la mise en place d'outil et de protocoles qui ne devrait pas laisser grand place à l'innovation. La mise en place de l'assistant de création de sites pédagogiques par exemple, si elle est destinée à faciliter l'engagement des enseignants dans la mise en ligne de ressources, produit également un formatage qui dépossède l'enseignant ou les collectifs d'enseignant des choix de structures et de formes, réduisant ainsi, apparemment au moins leur marge d'innovation. Les données dont nous disposons montrent bien évidemment que si le département IP joue un rôle essentiel dans l'innovation et les transformations que connaît l'école, il n'est ni le lieu unique ni le moteur unique de ces changements.

La stratégie de rationalisation conduite par le département IP n'empêche pas des inventions très locales, opérées à l'échelle individuelle qui reprises et instituées à l'échelle d'un collectif constituent de véritables innovations. L'étude de la mise en forme des sites pédagogiques, met en effet en évidence un faible degré de standardisation des 38% des sites réalisés sans l'assistant de création. Selon les cas, cette hétérogénéité rend compte de la stratégie de recyclage évoquée supra ou manifeste des initiatives différentes des propositions intégrées à l'assistant

L'initiative de l'un des enseignants curieux de Wikipédia et important la logique et les outils wiki dans l'organisation de sa médiation pédagogique avec les étudiants de l'UE au sein de laquelle il enseigne illustre cette approche. Le succès obtenu par ses pratiques se traduit rapidement par une reprise à l'échelle le collectif composé par l'ensemble des enseignants de cette UE. Identifiée comme prometteuse pour l'école, il n'est pas exclut qu'elle rejoigne l'ensemble des services proposés en standard par l'assistant de création.

L'étude des changements dans les pratiques des enseignants et des élèves qui peuvent être imputés au projet ENFI montre les interactions classiques entre des « inventions » de type « bottom-up » et qui émanent d'individus ou de petits collectifs et des processus organisés à plus grande échelle comme la mise en œuvre de l'assistant de création de site par exemple.

 Alors que l'on considère le plus souvent l'innovation selon l'une ou l'autre de ces deux processus, on observe le plus souvent que c'est l'interaction entre eux qui est propice aux innovations.

 Si, aux yeux de certains, le département IP a un rôle prescripteur et il est vrai que son positionnement institutionnel lui attribue ce rôle, l'école n'est pas, du moins sur le plan des pratiques d'enseignement, un lieu où les enseignants appliquent par obligation des consignes qui leur seraient imposées. En fait, le département IP contribue à alimenter et à structurer l'espace des potentialités à partir desquelles les acteurs peuvent actualiser de nouveaux usages<sup>1</sup>. S'agissant de la construction de nouveaux usages des TIC à Télécom, les enseignants, comme les autres personnels et les élèves accèdent à des potentialités de diverses origines. On l'a vu avec l'exemple du Wiki, ces potentialités peuvent provenir d'une sphère sociale extérieure à l'école, l'espace des potentialités de l'enseignant ne se restreignant pas à celui du collectif Télécom ParisTech. Le potentiel auquel accède ainsi les acteurs de l'école, et notamment les enseignantschercheurs, est constitué de l'ensemble des « possibles », c'est-à-dire de l'ensemble des outils et pratiques dont ils peuvent se saisir car ils sont disponibles pour construire les usages de leur choix et d'un ensemble d'éléments d'orientation, explicites ou non, qui jouent un rôle de guidage en balisant l'action des acteurs avec les intentions de l'institution.

#### **Une stratégie de potentialisation**

Ce que produit le département IP, au travers de différentes présentations, publications, outils techniques qui sont autant d'objets intermédiaires mais aussi en ce qu'il représente la position et la politique de l'école, c'est une alimentation de l'espace des potentialités. Ces nouvelles potentialités, sans cesse maintenues et réactualisées par le travail d'accompagnement du projet du département IP ne sont pas constituées que du signalement des outils techniques ou de la mise en évidence de certains types d'usages attendus ou souhaités, comme une sorte de répertoire des possibles. L'action du département IP imprime également une forme à cet ensemble, cette forme rendant en particulier compte de la dimension politique, c'est-à-dire des objectifs du projet. L'action du département IP accroît les probabilités que les potentialités dont il est porteur soient actualisées. Plusieurs processus concourent à cet accroissement. D'une part les potentialités acquièrent une plus grande visibilité ce qui facilite leur repérage. D'autre part, marquées du sceau du projet de l'école, elles sont susceptibles d'être perçues comme plus légitimes facilitant ainsi leur reconnaissance et leur acceptabilité. On doit noter aussi, que les comportements se construisant davantage en référence aux potentialités fournies par le département IP, on pourra tout aussi bien observer des usages compatibles avec le projet conduit par le département IP que des usages divergents élaborés en réaction ou en complément avec ce projet. Ces usages divergents peuvent être le fait d'enseignants-chercheurs utilisateurs « pionniers » des TICE dont la démarche relève d'un fort individualisme ou bien témoigne d'un décalage entre leurs attentes et besoins et le temps de réponse du projet (contraintes matérielles, priorités de développement, etc.). .

Cette analyse montre finalement le rôle de la prescription sur l'action dans un contexte où les acteurs disposent d'une liberté d'action relative. On peut y voir le département IP comme l'instrument d'une stratégie d'orientation des innovations, un peu à la manière de l'Art de la guerre de Sun Tzu (544–496 av J.C) qui consiste en particulier à rendre disponibles les éléments à partir desquels l'action se construira « naturellement » (Fayard, 2004). Pour Sun Tzu, de plus en plus cité dans les traités de management, « *La stratégie est comme l'eau qui fuit les hauteurs et remplit les creux... ».*  Le rôle joué par le département IP consiste à occuper l'espace des potentialités, c'est la dimension de territorialisation déjà évoquée dans les travaux de l'ERTe.

# **Conclusion et perspectives**

 $\overline{a}$ 

Pour terminer, on peut à la fois objectivement dresser un bilan très positif de l'action du département IP tout en soulignant la complexité irréductible de sa situation entre mission d'impulsion et mission de rationalisation. Cette dernière devrait d'ailleurs s'amplifier avec la mise en place d'une réflexion sur l'opportunité d'engager une démarche qualité au sein de l'école. Selon l'argumentation développée dans cet article, la réussite de l'action de ce département et de toutes les structures qui assument les mêmes responsabilités dans l'enseignement supérieur tiendrait probablement pour partie à leur capacité à articuler une force de proposition exprimée sur un mode qui laisse à tous un espace d'appropriation et une force d'assistance mobilisable au service de l'application rationnelle des choix opérés. Inscrire l'innovation pédagogique dans le projet de l'école relève alors de l'équilibre entre contrainte et liberté, norme et initiative, impulsion et régulation.

S'agissant aujourd'hui de conduire progressivement les sites pédagogiques de l'école d'une logique de contenus vers une logique d'activités, on peut faire l'hypothèse qu'une légère modification de la structure d'ENFI pourrait suffire ou, du moins, y aider. Actuellement, les métadonnées qui accompagnent (précèdent) les sites pédagogiques dans la structure d'ENFI procèdent d'une description des contenus enseignés. Nous formulons l'hypothèse qu'y substituer des

<sup>1</sup> Cette approche de l'innovation se réfère aux travaux conduits par l'ERTe CANIP et plus spécifiquement à ceux de Didier Paquelin, telle qu'il l'a développée dans son habilitation à diriger des recherches.

référentiels de compétences induirait des propositions davantage centrées sur des activités de nature à développer les compétences visées. Cette hypothèse qui établit à la fois le parallèle *curriculum/contenus* et le parallèle *référentiel de compétences/activités d'apprentissage* s'appuie également sur les résultats partiels d'une autre étude conduite sur la nature des relations qui s'exercent dans les dispositifs d'enseignement à distance et les objets d'apprentissages entre métadonnées descriptives et scénarios des activités (Cerisier et Hermand, 2008). Cet exemple illustre le rôle de potentialisation d'un tel changement qui présente les deux dimensions citée supra. La mise à disposition de nouvelles possibilités matérielles (modification de la structure des données descriptives) donne à la fois de nouvelles possibilités d'action tout en opérant un guidage qui oriente l'action dans le cadre de la politique de l'école.

# **Références**

Bonami, M., Garant, M. (Eds.).1996. Systèmes scolaires et pilotage de l'innovation, Bruxelles : De Boeck.

Cerisier, J.F., Hermand, M.-H. 2008. Relations entre données descriptives et scénarios des ressources numériques éducatives. A paraître dans les actes du colloque international de Tanger *Organisation numérique des universités* 

Cerisier, J.-F., Lemarchand-Millois, S., Ologeanu-Taddei, R., Rizza, C. 2007. Le déploiement d'un ENT comme moteur<br>du changement dans une école d'ingénieurs. Colloque TICEMED 2007. http://isdm.univdu changement dans une école d'ingénieurs. Colloque TICEMED 2007, http://isdm.univtln.fr/PDF/isdm29/CERISIER.pdf (document consulté le 9 avril 2008)

Choplin, H., Paquelin, D. 2006. Espaces-temps, collectifs, objets : trois hypothèses sur l'innovation pédagogique dans les campus numériques. In TICE 2006, Actes du colloque, 25-27 octobre 2006, INSA Toulouse.

Fayard, P. 2004. Comprendre et appliquer Sun Tzu. La pensée stratégique chinoise : une sagesse en action. Paris : Lavoisier, coll. stratégies et management

Lewin, K. 1972. Psychologie dynamique, les relations humaines. Paris : PUF

Paquelin, D., Audran, J., Choplin, H., Hryschuk, S., Simonian, S. 2006. Campus numérique et innovation pédagogique : l'hypothèse de la territorialisation. Distances et savoirs, vol. 4 – n°3/2006, 365-395

Perrenoud, P. 1987. L'ambiguïté instituée. A propos de la liberté méthodologique des maîtres primaires. Éducateur 6 : 10-14

Rizza, C., Cerisier, J.-F., Ologeanu-Taddei, Lemarchand-Millois, S. 2008. Pertinences et impuissances d'une politique globale du changement autour des TICE face aux stratégies d'acteurs : l'expérience du déploiement d'ENFI à Télécom Paris. Communication et Organisation, n°33/2008,

# **COMMUNICATIONS SESSIONS RETOURS D'EXPERIENCE**

**WEB 2.0**

# **Enregistrement de cours pour la baladodiffusion, avis et retours d'expérience des élèves, des enseignants et des internautes**

Sarah Lemarchand

# Katia Oliver

TELECOM ParisTech 46 rue Barrault 75013 Paris - Sarah.Lemarchand@telecom-paristech.fr MINES ParisTech 60 Boulevard St Michel 75006 Paris - Katia.Oliver@ensmp.fr

#### **Résumé**

A l'heure de la diffusion des savoirs sur Internet, le « new millenium learner » a de nouvelles attentes liées à ses nouvelles pratiques des TIC. Face à ce constat, nous re-posons la question de l'enregistrement des cours et de leur diffusion, et nous nous interrogeons sur les avantages et les inconvénients de ces ressources à « faible coût ». Cet article présente notre expérimentation de la baladodiffusion dans le contexte du projet ParisTech Libres Savoirs. La première étape a été d'enregistrer et de diffuser des cours d'enseignants volontaires. En parallèle, nous avons mené une enquête sur les attentes et usages des élèves des écoles de ParisTech et des internautes du portail Libres Savoirs. Enfin nous avons conclu l'expérience par une table ronde avec les enseignants pour discuter des résultats et du bilan de l'enquête. Les résultats positifs et encourageants de l'expérimentation nous conduisent à continuer dans cette voie.

Mots clés : Enregistrements de cours, usages, baladodiffusion, diffusion des savoirs, multimédia, apprenant du nouveau millénaire

# **Abstract**

The "new millennium learner" who has grown up using ICT and developing their practices has presently precise expectations about their uses in education. To respond to these expectations, French Engineering Schools has reconsidered possibilities offered by the "pod castings": what are their advantages and defaults? This article is about the experimentation of "pod casting" in the ParisTech French Engineering School, and especially in the project "ParisTech Open Course Ware". Three parts have composed this experimentation: the use of pod casting by teachers in their courses; an investigation about students and net-surfers' practices and expectations; discussion between teachers to discuss about their feelings and the results of the investigation. The positive results encourage ParisTech French Engineering Schools to continue.

Keywords : course recording, uses, pod castings, diffusion of knowledge, multimedia content, new millenium learner

# **Les enjeux de la Diffusion des Ressources pédagogiques du Réseau d'Ecoles ParisTech**

Les technologies de l'information et de la communication sont devenues un instrument essentiel de l'enseignement, de la formation et de la recherche. Des initiatives importantes ont été prises dans le monde anglo-saxon par différents établissements d'enseignement supérieur et groupe d'établissements qui publient sur internet les ressources pédagogiques des enseignements qu'ils dispensent (le M.I.T. avec le projet Open Course Ware<sup>1</sup> par exemple). En communiquant sur leurs enseignements auprès des professeurs et des étudiants du monde entier, ces initiatives répondent précisément à un enjeu de recrutement à l'international dans une société du savoir « globalisée ».

Le réseau des grandes écoles de ParisTech<sup>2</sup> s'est fortement positionné sur cette dynamique en lançant en novembre 2003 un ambitieux projet visant à mettre à la disposition du plus grand nombre une partie des savoirs dispensés, « ParisTech Libres Savoirs ». Il propose sur son site ParisTech Graduate School, l'accès libre, gratuit et direct à une partie des ressources pédagogiques utilisées en cours dans ces écoles via leur site pédagogique (soit plus de 280 sites pédagogiques et 2 200 ressources) (http://graduateschool.paristech.org/). Ce portail Internet regroupe également les programmes et les descriptifs de cours des 10 écoles du réseau. Il offre actuellement des ressources relevant majoritairement de l'écrit (polycopiés, transparents, recueil d'exercices, notes de cours, bibliographie, etc.).

Une réflexion a été menée en 2007 en vue d'enrichir ces ressources numériques : le groupe Libres Savoirs de ParisTech a mis en place pour cela une expérimentation sur l'usage de l'enregistrement et de la diffusion des cours et leurs

<sup>&</sup>lt;sup>1</sup> http://ocw.mit.edu/OcwWeb/web/home/home/index.htm

<sup>&</sup>lt;sup>2</sup> Paris-Tech regroupe l'École des Ponts ParisTech, l'ENSAE ParisTech, les Arts et Métiers ParisTech, Chimie Paris ParisTech, MINES ParisTech, TELECOM ParisTech, ENSTA ParisTech, l'Ecole Polytechnique, l'ESPCI ParisTech AgroParisTech et nouvellement HEC Paris

impacts avec les acteurs (enseignants, élèves, services informatique et cellules TICE). Dans cette communication, nous reviendrons tout d'abord sur le contexte et les raisons qui nous ont conduit à étudier la question de l'enregistrement des cours dans nos établissements, nous décrirons ensuite l'expérimentation qui a été menée au sein de nos écoles et, enfin, nous livrerons les résultats et les perspectives pour le réseau ParisTech sur ce sujet.

# **Pourquoi se (re)Pencher sur la Question de l'Enregistrement des Cours ?**

L'enregistrement de cours est un projet ou une pratique déjà existante dans de nombreux établissements (la vidéo comme support pour l'enseignement à distance ; ou la diffusion de conférences par Canal U). Cependant, le contexte des technologies (diffusion de la vidéo et arrivée du Web 2.0) et de l'enseignement supérieur (enjeux internationaux et diffusion des ressources numériques), ainsi que notre public ont évolué et remettent au goût du jour l'enregistrement des cours ainsi que la mise à disposition de ressources utilisant d'autres médias et réalisables à moindre coût

# **Maturité Technologique et Positionnement actuel de l'Enseignement Supérieur (en France) :**

Côté technologie, nous sommes passés d'une perception des technologies comme « nouvelles » à une diffusion grand public de l'usage de celles-ci. L'augmentation des débits des réseaux (ADSL, etc.), l'arrivée du Wifi, la baisse des coûts d'équipements (téléphone portable, baladeur audio et vidéo, ordinateur, etc.) parallèlement à une diversification de l'offre (iphone par exemple) se conjuguent avec l'émergence d'un marché grand public toujours plus large.

Côté enseignement supérieur, les plans nationaux successifs du ministère de l'Education et de la Recherche et les plans régionaux<sup>3</sup> témoignent d'une prise de conscience de la nécessité d'offrir aux étudiants un environnement et des services en phase avec le développement des TIC. Le rapport à Madame Valérie Pécresse sur l'université numérique d'Henri Isaac (Isaac 2008) est éclairant à ce titre. Il préconise d'insérer les universités dans les réseaux numériques de la connaissance pour répondre à l'enjeu crucial de leur présence à l'international. Il souligne aussi que « cette révolution numérique en cours oblige les institutions d'enseignement supérieur à mieux répondre aux attentes de la génération actuelle native du digital en leur offrant des dispositifs de formation adaptées à cette nouvelle donne et intégrant les nouvelles possibilités de transmission des connaissances. » (p.16). Notre questionnement fait d'ailleurs échos directement à sa position d'avoir « 100% des documents numériques pour 100% des étudiants » p. 36 et 37]. Plusieurs établissements d'enseignement supérieur se positionnent déjà dans une démarche de rationalisation : mise en place de chaîne éditoriale (SCENARIchain de l'UTC et communauté Scenari Sup), production de ressources sans surcoût pour l'enseignant (enregistrement de cours baladodiffusés à Lyon 2 ou de conférences à l'E.N.S).

# **Notre Public est déjà Prêt !**

 $\overline{a}$ 

Trois caractéristiques fortes du public étudiant ont poussé les grandes écoles à se poser la question de la pertinence de l'utilisation de la baladodiffusion dans le cadre de leurs enseignements : leur rapport aux médias et l'information, leur usage des TIC et leur « internationalisation ». Tout comme le souligne le rapport « new millenium learner » de l'OCDE, les apprenants du nouveau millénaire :

- ont accès à l'information via des ressources en ligne, numériques, non imprimées ;
- donnent la priorité aux images, au son, au mouvement, au détriment du texte figé ;
- sont à l'aise dans des activités « multi-tâches » ;
- apprennent par des processus discontinus et une information non linéaire.

De plus, nos élèves ont déjà développé des pratiques des outils et services en ligne que ce soit dans leurs usages de messagerie instantanée, des technologies mobiles ou de pratiques diversifiées sur Internet (blogs, YouTube, facebook etc.) qu'il convient de prendre en compte car elles ont une incidence sur leurs perceptions et leurs usages des ressources et services qu'ils demandent dans le cadre de leur formation. Leurs habitudes TIC changent et aujourd'hui force est de constater que beaucoup d'élèves croient « qu'on trouve tout sur internet » et ressentent le besoin d'avoir accès à tout, tout le temps, de n'importe où, et sur des supports variés (accès internet sur les téléphones portables).

Par ailleurs, ce public « s'internationalise » : une large proportion des élèves français part à l'étranger (en stage ou en double cursus), et nous accueillons une proportion de plus en plus importante d'élèves étrangers dans nos cursus (à titre d'exemple pour l'année 2007-08, TELECOM ParisTech accueille 37% des élèves tous cursus confondus et MINES ParisTech, 26% d'élèves étrangers dans le cursus ingénieur)

 $3$  Ces plans ont tour à tour tenté de favoriser l'émergence d'offre de formations à distance avec les campus numériques français en 2000-02, le développement d'Environnement Numérique de Travail à partir de 2002 et la création de ressources pédagogiques numériques au travers des Universités Numériques Thématiques à partir de 2004. Noter aussi les Mesures Incitatives Pour les Etablissements en vue de d'accompagner et de soutenir l'équipement des étudiants avec par exemple l'opération MIcro Portable Etudiant à partir de 2004.

# **Un projet Exploratoire de l'enregistrement et de la baladodiffusion de cours**

C'est afin d'enrichir leurs ressources pédagogiques relevant majoritairement de l'écrit (polycopiés, transparents, recueil d'exercices, notes de cours, etc.) qu'une réflexion sur la baladodiffusion<sup>4</sup> a été initiée en 2007 au sein des écoles de ParisTech suivie d'une expérimentation grandeur nature d'enregistrement et baladodiffusion de cours.

# **L'Expérimentation « Baladodiffusion » du groupe ParisTech Libres Savoirs**

# **Les Objectifs de l'Expérimentation et les Acteurs Impliqués**

Les objectifs principaux étaient d'identifier les intérêts et inconvénients de l'enregistrement et la baladodiffusion de cours du point de vue des usagers (enseignants et élèves). Pour ce type de projet, des questions récurrentes se posent dans les établissements aux acteurs TICE comme aux enseignants-chercheurs : *« Pourquoi enregistrer un cours ? Pour quelles finalités ? », « L'enregistrement peut-il se substituer à l'enseignant ? », « L'objectif caché n'est-il pas la réalisation d'économies d'infrastructures ? »*, *« Y a-t-il réellement une plus-value pédagogique ? », « La baladodiffusion n'incite-t-elle pas les élèves à déserter nos cours? », « Le résultat n'est-il pas discutable au regard des efforts et moyens que le déploiement requiert ? »*.

L'expérimentation a ainsi été organisée de manière à se poser ces questions sans détour et à les dépasser en s'appuyant, d'une part, sur des mises en œuvres réelles (de l'enregistrement à la diffusion de cours) et, d'autre part, sur des enquêtes menées auprès de différents acteurs impactés. L'expérimentation a impliqué les élèves, les enseignants chercheurs, les services TICE, audio-visuels, informatiques et les directions des études. Concrètement, elle a permis de tester une solution technique représentative, d'en éprouver concrètement l'utilisation et les contraintes matérielles et humaines. L'objectif final étant d'avancer sur la question de la mise en place et de l'usage de l'enregistrement et de la baladodiffusion, il s'agissait de tirer de cette expérimentation des orientations destinées aux décideurs afin de proposer ou non ce service aux enseignants et aux élèves.

# **Une expérimentation structurée en trois Actions : Description**

L'expérimentation « baladodiffusion » a été menée au printemps 2007 (entre mars et juin 2007) au sein des écoles de ParisTech au moyen de trois actions complémentaires :

- une enquête menée auprès des élèves de ParisTech et auprès des internautes utilisateurs du portail ParisTech Libres Savoirs sur leurs habitudes et leurs attentes en terme d'enregistrement et de baladodiffusion de cours ;
- des tests d'enregistrement réels de cours réalisés au moyen d'une solution Apple, suivis d'un retour d'expérience par les enseignants expérimentateurs et par une partie des élèves ;
- une table ronde réunissant les enseignants « expérimentateurs » ou non et acteurs TICE des écoles de ParisTech.

#### **Enquêtes sur les Attentes et Pratiques de nos Elèves et des Internautes**

Pour mieux connaître notre public cible, nous avons questionné nos élèves quant à l'introduction de la vidéo et de la baladodiffusion dans les pratiques pédagogiques. Anonyme, il précisait leur cursus scolaire, s'ils étaient ou non francophones avant de s'intéresser à leur équipement, leurs pratiques quant aux ressources pédagogiques et leur avis sur les modalités d'un déploiement possible de la baladodiffusion dans leur cours. La durée du questionnaire était d'environ 10-15 minutes. L'enquête a été diffusée en ligne du 10 au 30 mai 2007 auprès des élèves, par chaque école de ParisTech suivant le ou les canaux de diffusion habituels (mail de la direction des études ou un lien dans leur Environnement Numérique de Travail). 789 élèves ont répondu, provenant de la majorité des écoles de ParisTech.

La cible première de ce projet est bien évidemment nos élèves, mais il nous a parut être intéressant de recueillir l'avis des internautes qui se connectent régulièrement sur Paristech Libres Savoirs. L'enquête a ainsi été adaptée et mise en ligne à destination aux internautes visiteurs du site de Paris Tech Graduate School sur une durée plus longue (mai 07 à mars 08). Ils ont été 245 à répondre au questionnaire et majoritairement étudiants (60%) francophones.

# **Tests d'Enregistrements et de baladodiffusion de cours**

Cette phase d'expérimentation s'est faite avec la collaboration technique d'Apple. L'entreprise a apporté son expertise et son soutien dans la définition de la configuration technique requise et a répondu aux besoins identifiés des écoles par la mise à disposition d'une maquette (matérielle et logicielle)<sup>5</sup> pour l'expérience et a accompagné la mise en oeuvre. Il s'agissait de tester une configuration simplifiée. Le système choisi a donc géré :

 $\overline{a}$ <sup>4</sup> Le Podcasting ou la baladodiffusion est un moyen de diffuser des fichiers audios ou videos sur Internet. Il permet aux utilisateurs, via un abonnement, d'automatiser le téléchargement d'émissions pour leur baladeur numérique (tel que l'iPod) ou sur leur ordinateur personnel pour une écoute immédiate ou ultérieure.

<sup>&</sup>lt;sup>5</sup> Dans cette configuration, le matériel nécessaire à l'enregistrement était un mac mini et un mac Pro, une caméra et un micro-cravate, pour le traitement des données, un podcastserveur et pour la diffusion, les sites des écoles (description sur http://www.paristech.org/pratiques\_tice/spip.php?article143.)

- l'enregistrement de 2 sources de données (choix entre la vidéo intégrant le son et le son associé à la sortie de l'ordinateur diffusant par exemple les transparents),
- la génération dans plusieurs formats de données,
- la publication automatique.

TELECOM ParisTech et MINES ParisTech se sont portées volontaires pour déployer de manière expérimentale la maquette de baladodiffusion mise à disposition par Apple. Les services informatiques, audio-visuel et les cellules TICE de ces deux écoles ont été mobilisés afin de suivre cette expérience dans leurs murs. Des enregistrements d'enseignants volontaires ont été réalisés selon différentes modalités. Différentes situations ont été testées :

- de l'enregistrement en direct du cours de l'enseignant donné devant les élèves à l'enregistrement en différé d'un cours sans élève,
- utilisant différents médias (son, vidéo), et avec ou sans support de cours (transparents numériques le plus souvent) intégré à l'enregistrement.

Au final, nous avons enregistré 9 cours devant les élèves, 1 cours réalisé sans élève et 2 TD devant les élèves .Les cours enregistrés sous format soit vidéo soit transparents avec son portaient sur différents domaines (matériaux, finance de marché, traitement de la parole et des signaux audiofréquences, histoire de l'art etc.).

- Les motivations des enseignants expérimentateurs pour l'enregistrement des conférences, cours ou TD étaient :
	- d'aider les étudiants étrangers (de plus en plus nombreux dans nos écoles),
	- de faciliter aux élèves leur choix d'options (visualisation concrète du contenu),
	- d'enrichir son site pédagogique par des ressources rapidement réalisables (peu de temps à consacrer à la production de ressources pédagogiques),
	- de tester un nouvel outil et le comparer à des solutions déjà utilisées (en particulier pour mettre rapidement à disposition et sans intervention humaine une ressource pédagogique).

Suite aux enregistrements, les cours ont été mis en ligne sur les sites pédagogiques des enseignements, en intranet ou internet suivant le souhait des enseignants. La mise en ligne des cours était signalée aux élèves par l'enseignant sans consigne particulière (à part la possibilité de le réécouter). Des entretiens courts (20 minutes) avec les enseignants expérimentateurs ont été menés et, pour 2 cours de culture générale, des questionnaires ont été distribués aux élèves.

# **Table Ronde avec les Enseignants « Testeurs », Enseignants des Écoles de ParisTech et Acteurs TICE**

Une table ronde à destination des enseignants a eu lieu à TELECOM ParisTech le 7 juin 2007 et réuni une cinquantaine de participants. Elle visait à faire la synthèse en interne et proposer des orientations aux responsables de ParisTech et aux directions des écoles. Elle s'est déroulée en trois temps forts,

- présentation de l'enregistrement et de la baladodiffusion de cours et d'exemples d'établissements l'utilisant,
- présentation et discussion s'appuyant sur les témoignages des enseignants expérimentateurs,
- présentation et discussion s'appuyant sur les résultats de l'enquête élèves.

Suite à la table ronde, un dossier intitulé « Dossier expérience baladodiffusion » réunissant toutes les données de l'expérience est en ligne sur http://www.paristech.org/pratiques\_tice/spip.php?rubrique55 .

# **Analyse des Résultats et Retours des Acteurs**

# **Attentes et Pratiques de nos Publics (Résultats des Enquêtes en Ligne)**

L'enquête et les expériences ont été très bien accueillies. Les élèves ont répondu massivement au questionnaire avec 789 réponses réparties entre les écoles dont 87% formation initiale, 12 % formation continue et 0.6 % formation doctorale. La majorité d'entre eux est francophone (95% des réponses). Nous avons aussi analysé séparément les réponses les élèves non francophones qui peuvent avoir des attentes différentes des autres.

Pour l'ensemble des réponses, il ressort que la moitié des élèves travaillent généralement seuls en dehors des cours et qu'ils vont souvent en cours. Alors que les non francophones préfèrent apprendre pendant le cours. La recherche d'autres supports de cours sur Internet n'est pas systématique pour 51% des élèves. 30% disent consulter souvent des ressources extérieures. Ces ressources proviennent en premier choix de sites externes (MIT, AUF, UniversitySurf, etc.) et du site de leur école. En second choix, ils se tournent majoritairement vers leur bibliothèque. Il est à noter que les non francophones disent chercher des ressources en ligne, d'abord sur le site de l'école, puis sur d'autre sites. Enfin, nos élèves sont plutôt bien équipés, ils possèdent pour la plupart un lecteur mp3 (77%) et un ordinateur portable (86%). Mais ils n'utilisent pas ces moyens pour enregistrer leurs cours.

D'après les élèves, la baladodiffusion leur serait utile majoritairement pour rattraper un cours ou TD, préparer un examen. Certains l'utiliseraient pour revoir certaines notions ou suivre des cours auxquels ils ne sont pas inscrits. La question se posera de la compatibilité de ces usages avec les emplois du temps chargés de nos élèves. Attachés à la relation enseignant/élève, ils souhaitent que les cours enregistrés viennent en complément et non en remplacement des cours classiques en amphithéâtre. Ils indiquent toutefois qu'un temps d'écoute trop long de l'enregistrement serait dissuasif.

Concernant le choix des disciplines à enregistrer, toutes peuvent l'être du cours de culture générale à celui scientifique et technique. Seules la formation humaine et les langues semblent moins pertinentes à enregistrer telles quelles. Si l'enregistrement des cours fait l'unanimité, celui des TD, TP et présentation n'est pas pertinent selon les élèves francophones. En revanche, les élèves non francophones ne font pas cette distinction dans leur demande.

Enfin les élèves avaient la possibilité de laisser des commentaires. En voici quelques-uns représentatifs: « Je préférais dans un premier temps avoir des supports de cours (polycopiés) bien fait et pas des imprimés de PowerPoint. » ; « très enthousiasmé … J'utilise par exemple en ce moment mon MP3 pour enregistrer des cours très intéressants, lors desquels je n'ai malheureusement pas le temps de prendre assez de notes pour me souvenir de toutes les idées principales » ; « Dans tous les cas, une vidéo ne remplacera jamais un enseignant. Je suis favorable à ce type de support mais uniquement en complément. » En grande majorité **favorables à l'enregistrement et la baladodiffusion de cours en complément de l'existant et des cours réels**, ils nous encouragent fortement à continuer le projet.

A l'enquête conduite auprès des internautes, la majorité des réponses provient d'étudiants en master (plus de 30%) et en licence (presque 25%). Est à retenir qu'ils utilisent souvent des ressources numériques sur internet et sont assez bien équipés (75% ont un lecteur mp3 et plus de 70% ont un ordinateur portable). Ils encouragent largement cette initiative en citant des projets similaires diffusant des cours en ligne et attendent de Paristech Libres savoirs la même chose.

# **Vécus et Usages des Acteurs impliqués dans les Enregistrements de Cours**

Suite à l'enregistrement du cours, un entretien a été mené avec chaque enseignant expérimentateur afin d'identifier les impacts de l'enregistrement sur son cours (sur la préparation, pendant le cours et après, lors de la mise en ligne). Les enseignants disent n'avoir rien modifié au cours en vue de l'enregistrement (les expériences portaient généralement sur les cours bien « rodés »). Seule une enseignante dit avoir modifié sa présentation pour l'alléger et faciliter la compréhension des internautes. Ils notent par contre des impacts pendant le cours. Au début de la séance, cinq enseignants disent avoir eu une petite appréhension et fait attention à ce qu'ils disaient pour ne pas « dire de bêtise ». Mais le micro-cravate ou la caméra se sont vite fait oublier. 3 d'entre eux disent avoir ajusté leur discours (ralentissement du flux de parole, écriture plus grosse au tableau, et commentaires des schémas). Pour les autres, le cours s'est déroulé comme d'habitude. Ils notent la difficulté dans le cas de l'enregistrement de transparents sonorisés de ne pas pouvoir montrer des choses (comme écrire au tableau).

Suite à l'enregistrement, certains des enseignants ont vu dans l'effet miroir apportée par l'enregistrement de leurs cours, l'occasion de l'améliorer (mise en évidence des tics de langage, d'accent). Ainsi ce genre d'exercice loin d'être neutre comporte en germe selon eux une remise en question nécessaire. La moitié des enregistrements ont été mis en disposition des élèves avant le cours suivant, l'autre, avec des délais supérieurs dus au besoin de validation préalable et parfois de modification de l'enregistrement. 2 enseignants disent n'avoir pas réécouter leur cours car ils trouvent l'enregistrement trop long et trop fastidieux et s'interrogent sur la disponibilité des élèves pour cela. Enfin à la question posée de se prêter à nouveau à l'enregistrement et la diffusion en ligne, la majorité des enseignants expérimentateurs répondent par la positive. L'un d'entre eux souhaite re-scénariser avec la cellule TICE l'enchaînement des séquences d'enseignement et activités pédagogiques pour mieux intégrer l'enregistrement et l'exploiter.

Du côté des élèves ayant suivis des cours enregistrés, la majorité dit ne pas avoir été perturbée par l'enregistrement. En revanche, dans le cas du TD filmé, les élèves ont moins posé de questions que d'habitude, la caméra étant *a priori* plus difficile à oublier.

Parmi les élèves interrogés un tiers (majoritairement non francophones) a effectivement ré écouter le cours enregistré et tous l'ont trouvé utile. Les 2 autres tiers disent ne pas l'avoir réécouté par manque de temps, d'information ou parce que le cours suivi en présence leur suffisait. Dans les faits, les cours enregistrés n'ont pas été diffusés immédiatement via les sites pédagogiques habituels ce qui explique sans doute la consultation partielle. La maquette expérimentée ne pouvait pas être imbriquée dans le système d'information ou l'ENT de nos écoles.

De manière générale, les élèves ont été curieux de l'expérience, et ils ont demandé aux enseignants quand le cours serait mis en ligne, ou même généralisé pour tous les cours.

Est à retenir des premiers usages et des réponses, la confirmation que les **enregistrements sont considérés comme des compléments de cours** qui ne peuvent en aucun cas remplacer le cours en présence, source d'information importante (expérience en directe, tableau,…).

# **La synthèse faite à la table ronde**

La table ronde a permis de réunir tous les enseignants, expérimentateurs, convaincus, sceptiques ou simples curieux. A la vue des résultats et des retours d'expérience, les discussions se sont axées principalement sur la pertinence des enregistrements, la perte d'information (par rapport au cours), la facilité de se faire enregistrer et d'oublier le dispositif et l'adaptation des supports pédagogiques pour ce nouveau format. Les enseignants de langues présents ont insisté sur

l'intérêt pour les élèves étrangers de réécouter des passages de cours incompris. Les participants se sont accordés sur le fait que l'enregistrement de cours est un complément intéressant pour les élèves, principalement non francophones. Nous en retenons quelques conditions indispensables à prendre en compte pour la réussite d'une mise en œuvre de l'enregistrement -baladodiffusion :

- proposer un système favorisant l'autonomie de l'enseignant lors de l'enregistrement et de la mise en ligne,
- intégrer une possibilité de capter les interactions en cours (vidéo pour le tableau ou tableau numérique),
- intégrer un chapitrage du cours (indexation par exemple des transparents) pour faciliter la consultation,
- veiller à la qualité du son à l'enregistrement,
- répondre aux contraintes juridiques (contenu des transparents ou droit à l'image de la personne enregistrée).

# **Perspectives**

Des retombées curieuses se sont fait sentir suite au projet exploratoire baladodiffusion au sein des 2 écoles ayant fait expérimentation (demande des non francophones à avoir accès de manière régulière à l'enregistrement des cours de culture générale, demande inattendue d'enseignants réfractaires d'enregistrer leur cours, recours spontané à l'enregistrement pour maintenir un élève en longue maladie en formation etc.) et des autres écoles de ParisTech (décision de Polytechnique d'enregistrer tous les cours de tronc commun du premier trimestre 2008).

D'un point de vue institutionnel, aux vues des retours riches et plutôt positifs de ce projet exploratoire « expérimentation baladodiffusion » et des demandes des enseignants comme des élèves, les écoles de ParisTech ont pris la décision de poursuivre dans la dynamique initiée et d'aller plus loin. Un projet de mise en place d'une chaîne d'enregistrement –diffusion des enregistrements de cours mutualisée soutenu par la région Ile de France est en cours de spécifications. Ce système complet (de l'enregistrement à la diffusion) couvrira de manière articulée 2 types de besoin:

- d'une part des enregistrements de conférences ou d'enseignements demandant en plus du conférencier, un accompagnement humain technique (mixage en direct ou post-production)
- et d'autre part, des « enregistrements autonomes », faciles et simples à lancer et à arrêter par l'enseignant (pas d'intervention de technicien nécessaire).

Loin d'être seulement technique, ce projet questionne les modes de fonctionnement interne des écoles (lien et investissement des différents services, traitement des aspects juridiques), l'intégration des acteurs (enseignants comme élèves) et les orientations pédagogiques (intégration des TICE, formation à distance etc.).

Au delà des conditions identifiées comme nécessaires à son déploiement, ce projet questionnera l'intégration de ce type de ressources au sein de la formation dans chacune des écoles le déployant.

Plusieurs expériences et études ont été lancées depuis en ce sens. Entre mai et juin 2008, MINES ParisTech a proposé aux élèves deux cours en parallèle dont l'un entièrement enregistré. L'évaluation du cours enregistré montre que la moitié a consulté les vidéos et a trouvé cela utile pour revoir des passages incompris et compléter leurs notes. Ils ont principalement critiqué la faible qualité de la vidéo. Les réponses des élèves (72%) n'ayant pas suivi le cours enregistré montrent qu'¼ ont visionné une partie des vidéos et qu'¼ ont prévu de le faire pendant les vacances. Leurs propos sont encourageants. Pour améliorer le résultat, il manquerait les actions de l'enseignant avec sa souris.

TELECOM ParisTech mène une étude des représentations et des usages de la baladodiffusion en formation via des entretiens d'acteurs (enseignants, élèves et cellule TICE), étude permettant de construire des pistes pédagogiques.

# **Remerciements**

Nous souhaitons remercier les enseignants et les élèves qui ont participé à cette expérimentation, le groupe Pratiques TICE de ParisTech Libres Savoirs. Merci également à Caroline Rizza pour la relecture et le « lissage » de cet article !

# **Bibliographie**

Isaac, H. 2008. Rapport à Valérie Pécresse. L'université numérique.

Oliver, K., Galisson, A. and Bloch, A. 2006. ParisTech Libres Savoirs Un projet à la fois ambitieux et modeste ! In TICE2006. INP Toulouse.

Actualité scientifiques au Royaume-Uni, Le Web 2.0 et les universités au Royaume-Uni, Ambassade de France au Royaume-Uni Service Science et Technologie Février 2008

# **Webographie**

Diffusion pour baladeur (baladodiffusion, podcasting) dans l'enseignement, 24/09/2007, dossier EducNet http://www.educnet.education.fr/dossier/baladodiffusion

Dossier expérience baladodiffusion , écoles de ParisTech juin 2007,

http://www.paristech.org/pratiques\_tice/spip.php?rubrique55

# **Retour d'expériences d'une formation hybride. Quelles perspectives d'évolution ? Quelle définition de la fonction tutorale dans ce type de dispositif ?**

Bruno Guillet, Catherine Roupié

CNAM Aquitaine 16 cours de la Marne - Bordeaux - France Bruno.guillet@cnam.fr Catroupie@free.fr

# **RÉSUMÉ.**

La formation hybride mettant en œuvre une combinaison de modalités pédagogiques modifie l'attractivité des offres de formation et change les postures des apprenants et des formateurs. A travers cette communication et sur la base d'un retour d'une expérience de 2 années dans un institut spécialisé du Conservatoire National des Arts et Métiers (CNAM) en Aquitaine, nous souhaitons vérifier la perception du dispositif auprès de ses principaux acteurs (apprenants et formateurs), nous poser la question spécifique de la fonction tutorale avant de proposer une série de recommandations destinées à améliorer le dispositif autour de trois dimensions : l'organisation générale du dispositif, les modalités pédagogiques actuelles à revisiter et les méthodes d 'apprentissage devant tendre vers l'andragogie et la collaboration entre pairs.

Mots-clés : formation hybride, modalité pédagogique, tutorat, accompagnement.

#### **ABSTRACT.**

The blending learning to a mix of teaching methods alter the attractiveness of training opportunities and change postures learners and trainers. Through this communication, and on the basis of a return of a 2 years experience in a specialized institute at the Conservatoire National des Arts et Metiers (CNAM) in Aquitaine, we want to check the perception of the device with its principal players (learners and trainers), we ask the specific question of teaching positions before proposing a series of recommendations to improve the system in three dimensions: the general organization of the device, the procedure to revisit current education and the methods of learning in front towards andragogy and collaboration among peers.

Keywords : blending learning, teaching methods, teaching position

# **Introduction**

Depuis 2005, le Cnam en Aquitaine, qui forme chaque année près de 2000 personnes, a entamé une démarche d'intégration générale et progressive des Technologies d'Information et de la Communication (TIC) dans ses pratiques.

La réflexion s'est articulée autour de 4 scénarii mettant en œuvre de manière progressive les TIC. Le bilan après trois rentrées universitaires est le suivant :

- le portail d'informations et de services, totalement mis en œuvre aujourd'hui,
- le présentiel enrichi mis en œuvre de façon partielle et non systématique (COMPETICE, 2001),

- la formation hybride, elle continue d'exister sur une partie marginale de l'offre de formation et doit faire l'objet d'un travail de réflexion ;

- la formation à distance. parce qu'elle répondait à des impératifs stratégiques, a bénéficié d'un travail suivi et en profondeur et commence à être déployée assez largement (en 2007-2008, elle aura concerné 2 instituts et 30 unités d'enseignement)

Il nous paraît à la fois intéressant et extrêmement important pour préparer l'avenir, de faire un point sur ces 2 années d'expérience de formation hybride. Le bilan portera sur l'expérimentation la plus significative (en termes de durée, de volume horaire et d'équipe pédagogique), c'est-à-dire celle qui a concerné l'Institut des Cadres Supérieurs de la Vente (I.C.S.V.) du Cnam Aquitaine qui dispense une formation de niveau II en marketing et vente d'une durée moyenne de 300 heures  $(BAC + 4$  en 2 ans).

Il est à souligner que l'antenne bordelaise est pilote dans cette démarche de formation hybride qui appelle à être développer au niveau national. Ainsi, pour nous, la question centrale que met en avant ce type de dispositif, ni présentiel ni distant, c'est immanquablement celle du tutorat et peut-être plus simplement de l'accompagnement des périodes distantes.

En effet, dans le cadre de l'I.C.S.V., le formateur doit intervenir dans le cadre des séminaires en présentiel, des séances diffusées sur Internet et des activités pédagogiques à distance. Aujourd'hui, la fonction tutorale n'est pas vraiment instituée. Doit-elle l'être demain ? Faut-il la nommer ainsi ? Doit-elle être du fait du formateur (approche fonction) ou d'une personne tutrice (approche métier) ?

Dans cette communication, nous rappellerons brièvement la définition de la formation hybride au Cnam et nous ferons état des résultats de nos enquêtes qualitatives et quantitatives menées auprès des apprenants et des formateurs en Aquitaine. Nous avons interrogé les apprenants sur leur motivation, les raisons de leurs choix de ce dispositif de formation et nous leur avons également demandé de nous faire part de leurs attentes ou de leurs manques en matière de soutien et de suivi. Pour les formateurs, nous les avons interrogé sur leur perception de leur fonction de formateur et l'évolution de leur rôle dans ce dispositif.

Forte de l'analyse de ces résultats de nos enquêtes, notre communication proposera en forme de conclusion une série de recommandations destinées à rendre plus efficace la formation hybride à l'I.C.S.V. et au Cnam Aquitaine et ainsi proposer un modèle applicable à l'échelle nationale.

# **Définition de la formation hybride à l'ICSV Aquitaine**

S'il existe de nombreuses définitions des termes « formation hybride », il en va tout autant de leurs mises en pratiques. Les typologies appliquées sont variables selon la définition adoptée par l'institution mais aussi selon le dispositif qui l'accueille. En effet, l'articulation optimum des temps de formation en présentiel et des temps de formation à distance, via un environnement technologique (site web, plate forme, portail..), reste à définir (BAHRY J., président du FFFOD, 2002). Le plus souvent l'une des deux modalités est dominante par rapport à l'autre. Dans notre institution, la formation hybride se répartit selon le ratio 30/70, présence/distance.

# **Rappel du contexte**

Au Cnam Aquitaine, la réflexion menée autour du concept de formation hybride correspond à la tentative d'apporter une réponse à un problème d'ordre stratégique. En effet, du fait de sa contrainte territoriale, le Cnam Aquitaine n'a pas vocation à développer l'enseignement à distance au-delà de ses frontières régionales pour ne pas entrer en concurrence avec des offres de Cnam régionaux voisins.

En revanche, la véritable vocation d'un Cnam régional est de proposer son offre de formation à l'ensemble du public de son territoire. L'offre de formation traditionnelle centrée sur les cours du soir ne peut intéresser que les auditeurs habitant à proximité des lieux de déroulement des cours en présentiel. Aujourd'hui, au Cnam Aquitaine, 94 % des auditeurs sont originaires des deux départements (sur 5 départements en Aquitaine) dans lesquels sont implantés des centres d'enseignement physiques (Anglet, Bordeaux, Pau). Cela signifie que les 3 autres départements concentrent seulement 6 % de nos auditeurs.

#### **La formation hybride : une combinaison de modalités pédagogiques complémentaires**

Les modalités pédagogiques de la formation hydride sont au nombre de quatre qui s'articulent entre temps présentiel et temps à distance rendu possible avec la mise en place d'un studio de cours :

- Les *séminaires en présentiel* (un à deux jours bloqués, 6 à 7 fois sur l'année universitaire). Ils correspondent à 30 % du volume horaire de la formation globale. Ils permettent de vérifier les acquis, de mettre en pratique les éléments théoriques (travaux d'application), et de favoriser la motivation et la dynamique de groupe.

- Le *cours diffusé sur Internet* est rendu possible avec l'arrivée du studio de cours. Celui-ci est composé d'une Tablet PC, d'une caméra et d'un vidéo projecteur et d'un tableau blanc interactif. D'une durée de deux heures (18H30 - 20H30), et deux fois par semaine, ces cours sont destinés à la présentation des fondamentaux de la matière. Ils représentent un volume horaire de 30 % de la formation globale. L'interactivité entre l'enseignant et les auditeurs distants est faible mais possible grâce à l'ouverture d'un canal de chat. Le cours est accessible en direct et à distance puis en différé via la plateforme pédagogique nationale Plei@d.

- Les *activités pédagogiques distantes* représentent 30 % du volume horaire global et sont initiées par le formateur et réalisées en autonomie par les apprenants. Ce travail correspond essentiellement à la préparation des cours, à la présentation de cas ou d'exercices pour préparer les groupements, avec l'objectif de mettre à profit et de valoriser le

vécu professionnel des auditeurs et de susciter le partage d'expériences et l'entraide entre apprenants. Les échanges entre formateurs et élèves se font via le forum ou le chat, individualisés ou collectifs.

- Le *travail personnel* encadré et impulsé par le formateur dans le cadre de sa progression pédagogique (le volume horaire restant, soit 10 %), est consacré principalement à la lecture, la recherche, l'analyse. L'apprenant s'approprie ainsi les enseignements en autonomie et mène un travail réflexif.

# **Méthodologie des questionnaires**

Le travail d'enquête a porté sur les apprenants et les formateurs.

Les premiers, élèves de 2<sup>ème</sup> année de la promotion 2006-2008, ont reçus des questionnaires comportant des questions fermées et ouvertes. Sur une promotion de 22 personnes, 16 questionnaires ont été retournés complétés, soit un taux de réponse de 72,7%.

Les formateurs, 9 sur les 16 personnes intervenants sur la 1<sup>ère</sup> et 2<sup>ème</sup> année du cursus, ont été interrogés dans le cadre d'entretiens réalisés en face à face ou par téléphone. De nombreux formateurs n'ont pas pu nous accorder un moment pour mener ces interviews<sup>1</sup> compte tenu de leur emploi du temps

#### **Synthèse des résultats des enquêtes apprenants et formateurs**

#### **Les apprenants**

 $\overline{a}$ 

La formation de l'ICSV est suivie par un public jeune (32 ans en moyenne), non cadre (60 %), qui exerce une profession à dominante commerciale dans des secteurs professionnels très différents comme par exemple l'agriculture, les assurances, le secteur médical…

Ils suivent à l'unanimité cette formation pour des raisons personnelles motivées par le souci de valider une expérience professionnelle ou bien pour envisager une évolution de carrière. Une grande majorité des élèves (68,75%) a fait le choix volontaire de suivre cette formation pour son côté hybride bien que ce ne soit pas en ces termes que les élèves s'expriment. Pour eux, cette formation est « compatible avec un emploi ». Elle leur permet en effet de concilier vie professionnelle et vie étudiante. On peut donc penser que ces élèves ne se seraient pas inscrits dans un mode classique de formation présentielle.

A l'exception d'un élève, aucun n'a suivi de formation combinant des modalités pédagogiques comme c'est le cas présentement avec la formation hybride. Tout au plus, quatre d'entre eux (25%) ont eu l'expérience d'une formation dispensée totalement à distance notamment via le CNED.

Pour les élèves, la formation hybride telle qu'elle est dispensée actuellement leur convient à l'unanimité. Bien qu'ils la trouvent exigeante (motivation, rigueur, organisation, longue), ils lui reconnaissent souplesse, flexibilité et autonomie (53,3%) ce qui leur permet de travailler et d'étudier. Ils ont une image positive de cette formation, les séminaires (26,6%) venant au second rang des éléments les plus appréciés de leur parcours de formation avant la nature des enseignements (13,3%) et les outils (6,6%). Ils souhaiteraient néanmoins davantage de temps présentiel (émulation de groupe) et plus d'encadrement des activités distantes.

Toutefois, les apprenants trouvent quelques inconvénients à ce dispositif à commencer par les défaillances techniques rencontrées lors des cours diffusés sur Internet ensuite par la question de l'isolement perçue par 62,5 % d'entre eux comme un handicap et enfin par celle de l'interactivité peu présente actuellement malgré l'ensemble des outils de communication mis à disposition des acteurs ; outils connus mais peu utilisés par les acteurs à l'exception toutefois du chat (apprenants et formateurs). Pour pallier cela, des groupes, de 2 à 9 personnes, se sont créés spontanément en dehors des séminaires et communiquent à distance par le biais d'outils personnels tels que le téléphone ou Internet (échanges personnels ou en lien avec la formation).

D'autres critiques sont formulées par trois apprenants qui méritent d'être soulignées. Le premier juge les horaires des cours diffusés sur Internet incompatibles parfois avec ses obligations professionnelles (trop tôt en soirée) ; le second trouve les délais longs entre les cours et les examens, et enfin le dernier éprouve des difficultés à s'auto évaluer.

Les apprenants ont aussi émis des propositions pour améliorer le dispositif actuel de formation notamment pour le cours diffusé sur Internet et pour les activités distantes : en pratique, très peu d'élèves suivent la session en présentiel en salle (4 seulement en moyenne), ils souhaitent donc pouvoir disposer de supports PowerPoint mis en ligne avant le cours et envisagent aussi la modification de l'objet du cours diffusé, à savoir une séance d'échanges et d'exercices autour du cours théorique déposé en amont.

Aujourd'hui, les activités distantes sont peu ou pas existantes et se confondent avec le travail personnel de l'apprenant. L'activité distante idéale pour les élèves devraient se concentrer sur les exercices d'application (48,3 %), la consolidation des acquis (46,7 %) et la préparation du séminaire (44,8 %).

Mais le plus important à souligner sont les attentes des apprenants vis-à-vis de leurs formateurs : en plus de la mise en application professionnelle des théories enseignées, les élèves souhaitent un apport de connaissances opérationnelles (35%), un suivi (25%) et une disponibilité (20%). En outre ils demandent que les formateurs soient réactifs et interactifs (15%) et qu'ils établissent des supports de cours formalisés, clairs et complets.

#### **Les formateurs**

Les formateurs interviewés ont comme particularité de ne pas être formateurs permanents au Cnam. Ils interviennent de façon différente dans la formation allant de 112 H d'enseignement (soit 22% du volume horaire global) à 14 H. La moyenne d'intervention constatée est comprise entre 20 et 40 heures de formation. Leur expérience de formateur au Cnam est relativement récente (2006-2008) à l'exception d'un formateur occasionnel qui intervient dans l'institution depuis une quinzaine d'années. Aucun d'entre eux n'a fait l'expérience de la formation à distance en tant qu'apprenant, seuls six d'entre eux ont, ou ont eu, une autre expérience de la formation à distance en tant que formateur (pas de tutorat).

D'une façon générale, la formation hybride en l'état actuel des choses convient tant aux apprenants qu'aux formateurs et ne peut être qu'améliorée. Les formateurs appuient sur les avantages de la formation hybride cités par les apprenants : contraintes de déplacement limitées (8 intervenants sur 9), souplesse du dispositif (4 formateurs sur 9) pour les apprenants comme pour les formateur, ceci permettant autonomie, personnalisation de la formation et partage de ressources.

Les formateurs se sont aussi exprimés sur les inconvénients du dispositif actuel qui leur demande beaucoup d'investissement en temps pour la conception : il leur faut être précis, complets, s'approprier les outils et parvenir à élaborer des séquencements. Le présentiel, quant à lui, leur donne toute latitude pour évoluer dans leur progression pédagogique. Vient ensuite les manques relationnels avec les apprenants, le peu d'interactivité, de feed-back, d'échanges, de connaissance de leurs besoins, de « synergie de groupe », de « relation éclatée ». Un formateur va jusqu'à parler d' « anonymat ».

Tous les formateurs ont une relation avec les apprenants en dehors des sessions programmées (forum, le mail). Pour favoriser les échanges, ils souhaiteraient avoir accès à des outils de visio conférence plutôt que de vidéo conférence et revoir le rythme de deux heures car c'est un peu long pour tout le monde (difficulté de conserver l'attention de l'auditoire). D'autres imaginent des séquences beaucoup plus courtes (10 minutes) récupérables par podcast par les élèves.

Les formateurs, interrogés sur le travail collaboratif, pensent qu'il « pourrait favoriser le lien social », que « c'est une véritable opportunité, [que] c'est vers ça qu'il faut aller ». Un formateur craint toutefois que, pour des questions de temps, le travail soit mal fait, ou pas fait, et un autre de rajouter qu'il est nécessaire que les « apprenants s'adaptent, changent leur relation à l'école ».

A la question du tutorat, nommé aussi accompagnement, huit intervenants sur neuf adhèrent à cette idée de suivre les étudiants dans l'acquisition de leurs connaissances. Ils pensent avant tout devoir être accompagnateur méthodologique, animateur et expert de contenus mais pas évaluateur ou aide technique. Un seul, formateur occasionnel, est réticent à cette idée de tutorat pour l'investissement en temps que cela représente, en dehors de toute considération financière.

#### **Recommandations**

Sur la base de l'analyse de ces résultats, il nous est possible d'établir que la formation hybride facilite la mise en œuvre de l'innovation mais que la présence de modalités dites classiques reste un frein à une réflexion pédagogique totale notamment vis-à-vis d'un public de formateurs occasionnels issus du monde socio-économique peu habitués à ce type d'enseignement et de pédagogie étant donné qu'ils n'ont vécu et pratiqué que la pédagogie dite transmissive appliquée lors de leur formation initiale.

Nos préconisations sont au nombre de quatre (outils de formalisation, formation des formateurs, rémunération, séminaire d'intégration) et se situent autour de trois dimensions : l'organisation générale du dispositif, les modalités pédagogiques à revisiter et les méthodes d'apprentissage qui pourraient tendre vers l'andragogie et la collaboration.

#### **L'organisation générale du dispositif**

En dépit de l'effort de formalisation qui est demandé aux formateurs, il semble que pour les apprenants, trop d'imprécisions persistent dans les objectifs et les attentes. Il est donc nécessaire de proposer, voire d'imposer, aux formateurs des outils d'aide à la réflexion et à la formalisation à travers :

- d'une part, la capacité de l'institution à rémunérer en tant que tel, et à priori sur la base d'un forfait, le travail de conception et de scénarisation pédagogiques ;
- d'autre part, en proposant aux formateurs des ateliers de formation qui les accompagneraient sur des dimensions souvent nouvelles pour eux (tutorat à distance, collaboration, principes andragogiques, pédagogies nouvelles).

Il ressort également clairement de notre analyse qu'un séminaire introductif et d'intégration s'avère indispensable. Son contenu pourrait se composer

- d'informations sur les ressources disponibles et sur les différents canaux d'aide dans la formation ;
- d'une formation au travail en groupe à distance, à la gestion du temps et à l'organisation ;
- d'une formation à la plateforme Plei@d pour découvrir et utiliser ses outils.

Ainsi, la formation hybride développe les besoins en formation du formateur. On doit lui apprendre à formaliser ce qu'il fait tout naturellement lors d'une formation traditionnelle. CHARLIER (2002) décrit trois approches possibles de la formation des formateurs :

- une approche « déficitaire » où la formation à la technologie est centrale,
- une approche « compétences » où c'est l'aspect pédagogique lié à l'innovation qui est prise en charge en tenant compte des compétences existantes du formateur,
- une approche « intégrée » où les deux notions sont imbriquées.

Cet auteur (1999) attribue aux technologies un rôle de catalyseur qui permet de faire resurgir des compétences professionnelles et/ou méthodologiques ensevelies dans la routine quotidienne. Elles deviennent ainsi un outil de développement professionnel.

#### **Les modalités pédagogiques**

#### **Les séminaires : scénarisés et rythmés**

De l'avis de tous les apprenants, les séminaires mériteraient d'être davantage rythmés et orientés de manière plus franche sur leurs attentes opérationnelles et professionnelles. En somme, ils demandent aux formateurs de réfléchir à une scénarisation à l'intérieur même de la modalité. Ils leur demandent également de prendre en compte davantage leur statut d'apprenant adulte en formation continue et les incitent à mettre en œuvre plus souvent dans leurs actes d'enseignement des principes qu'on pourrait appeler andragogiques. Les outils de formalisation et les ateliers de formation précédemment cités doivent être en mesure d'aider les formateurs à être plus performants dans ce domaine.

#### **Les cours diffusés sur Internet : en différé**

A la lecture de l'analyse, apprenants et formateurs semblent nous indiquer qu'il faut s'orienter sur l'enregistrement de cours en différé, pour la souplesse qu'ils offrent. Ceux-ci devront s'accompagner systématiquement d'un support de cours écrit qui indique à minima la structure et l'organisation de l'enregistrement**.** Ainsi, l'accès au cours devient plus simple pour l'élève qui peut choisir les parties à voir ou à revoir (notion d'indexation des ressources et début de l'individualisation de la formation). La proposition de séquences plus courtes est intéressante et doit être approfondie.

#### **Les activités distantes : encadrées et porteuses de sens**

Dans ce dispositif, ni distant, ni en présence, le formateur intervient pour 70 % du volume horaire dans des sessions de types « classique » : séminaire en présentiel et cours diffusé sur Internet en salle traditionnelle en présence d'élèves. Par conséquent, l'activité distante s'avère être le parent pauvre du dispositif parce qu'elle n'est pas intégrée par les formateurs en tant qu'activité pédagogique à part entière (pourtant ce volume horaire leur est rémunéré à un taux plein). L'amélioration de ceci passe par :

- un travail de scénarisation pédagogique plus poussé et plus contraint (rémunération de la conception, outils facilitateurs, formations),
- la fixation d'un contrat clair de départ entre apprenants et formateurs (promotion du scénario pédagogique),
- la sensibilisation des formateurs aux principes de l'accompagnement à distance (formation au tutorat).

Une modalité nouvelle pourrait venir renforcer ce dispositif d'activités distantes : l'autoévaluation qui pourrait prendre la forme de quiz systématiques pour chacun des modules.

#### **Méthodes d'apprentissage : andragogie et collaboration**

#### **Andragogie**

Les activités distantes, entre autres, seraient d'autant mieux suivies par les apprenants si elles étaient porteuses de sens. A cet effet, on conseillera aux formateurs de mettre en œuvre des méthodes andragogiques pouvant se résumer dans les critères suivants :

- Les adultes ont besoin de savoir pourquoi ils doivent apprendre quelque chose ;
- Les adultes ont besoin d'être traités comme des individus capables de s'autogérer et admettent mal que les autres leur imposent leur volonté ;
- Les adultes arrivent avec une expérience propre, rendant les groupes très hétérogènes et nécessitant une personnalisation des stratégies d'enseignement et d'apprentissage. Par contre, cela favorise les méthodes expérimentales et activités d'échange ;
- Les adultes sont prêts à apprendre si les connaissances permettent d'affronter des situations réelles ;
- L'apprentissage ne peut pas être dissocié du besoin de développement ;
- Les adultes assimilent d'autant mieux que les connaissances, les compétences, les attitudes sont présentées dans le contexte de leur mise en application sur des situations réelles ;
- Les adultes sont motivés intérieurement par le désir d'accroître leur satisfaction professionnelle, leur estime de soi.

#### **Collaboration**

On note un double paradoxe dans ce domaine. Les élèves se plaignent d'isolement et pourtant ne plébiscitent pas les travaux de groupe. Les formateurs plébiscitent les travaux de groupe mais montrent des lacunes en matière d'encadrement à distance. Pourtant, le principe même de notre formation (dans son mode d'administration, hybride et dans ses objectifs, professionnalisante) nous interdit d'ignorer les méthodes d'apprentissage centrées sur le travail collaboratif. D'une part, parce qu'elles contribuent à limiter les sensations d'isolement des apprenants ; d'autre part, parce qu'elles apportent aux apprenants des compétences transversales réutilisables à d'autres moments de la formation mais aussi dans leur environnement professionnel.

La collaboration ne s'improvise pas. Par conséquent, on préconise que le séminaire d'intégration introduise de manière importante cette dimension. En ce qui concerne les formateurs, on s'en remettra aux ateliers de formation.

# **Conclusion**

Les auteurs ont conscience du fait que la taille réduite de la population interrogée ne peut permettre de tirer des enseignements absolus de ce travail mais ils s'autorisent à penser que les éléments de réponses obtenus leur permettront de mettre en place un modèle qui réponde aux attentes des acteurs et qui soit transposable.

Toutefois, des tendances nettes se dégagent : les apprenants et les formateurs expriment une satisfaction générale à l'égard du dispositif et en premier lieu en soulignent sa souplesse. Celle-ci est rendue possible par la mise à distance et en différé d'activités pédagogiques mais cela engendre un sentiment d'isolement de l'apprenant et de ses difficultés à être autonome dans les apprentissages. Aussi, le tutorat doit il être privilégié dès que la distance s'installe dans un processus d'apprentissage.

L'institution doit donc s'efforcer d'apporter aux intervenants des éléments de réflexion et de réponse à cette nouvelle demande qui leur est faite dans leur statut de formateur, d'autant plus qu'ils sont formateurs occasionnels (peu de temps pour la réflexion pédagogique éloignée de leurs pratiques habituelles). Pour y parvenir, cela doit passer principalement par trois points : la formation à des modes nouveaux de pédagogie, la proposition d'outils de formalisation et enfin, la rémunération des actes de conception.

Il n'y a pas de tuteur idéal. Le tuteur idéal est celui qui s'adapte le mieux aux besoins différenciés de l'apprenant.

Le tutorat dans notre dispositif répondrait ainsi davantage à une approche fonction qu'à une approche métier. Mais cette question pourrait se poser à l'avenir si le dispositif devait élargir son champ d'intervention à un niveau national.

# **Bibliographie**

BAHRY J. (2002), La formation ouverte et à distance : l'heure des solutions mixtes, discours d'ouverture des 3mes Rencontres du FFFOD consulté en novembre 2007 à l'adresse http://www.fffod.org/Upload/CompteRendu/Logo\_27\_F.doc

CHARLIER B., (1999), Utiliser les TIC, une occasion de changer sa pratique ? (texte)

CHARLIER B. (2002), Intégrer les TIC dans ses pratiques : quels projets, quelles formations ?, consulté en février 2008 à l'adresse www.**unifr.ch**/didactic/IMG/pdf/integrerlestic.pdf

COMPETICE (2001), site consulté en novembre 2007, www.ressources.algora.org/virtual/30/Documents/pdf/competice9.pdf

# **Annexes :**

- **Questionnaire apprenant**
- **Grille d'entretien non directif centré formateur**

# **Questionnaire apprenant**

Personne interviewée (Nom, Prénom, Age) : Formation suivie : Fonction : Cadre ou Non cadre : Coordonnées (Ville, Mail, Téléphone) :

Questionnaire autour de 4 thèmes sur la formation hybride *(pas sur le contenu de la formation, mais sa forme)* 

- la motivation à se former
- le choix de la formation hybride
- l'expérience de la formation hybride
- l'outil informatique

# **1 - La motivation à se former : Pourquoi ce projet de formation ?**

Comment en êtes-vous arrivé à suivre cette formation ? *Projet personnel / projet imposé* 

………………………………………………………………………………………………………… ………………………………………………………………………………………………………… …………………………………………………………………………………

# Comment avez-vous connu cette formation ?

………………………………………………………………………………………………………… ………………………………………………………………………………………………………… …………………………………………………………………………………

# Pourquoi avoir choisi cette formation ?

………………………………………………………………………………………………………… . The contract of the contract of the contract of the contract of the contract of the contract of the contract of the contract of the contract of the contract of the contract of the contract of the contract of the contrac …………………………………………………………………………………

# **2 – Le choix de la formation hybride : L'apprenant et cette modalité pédagogique**

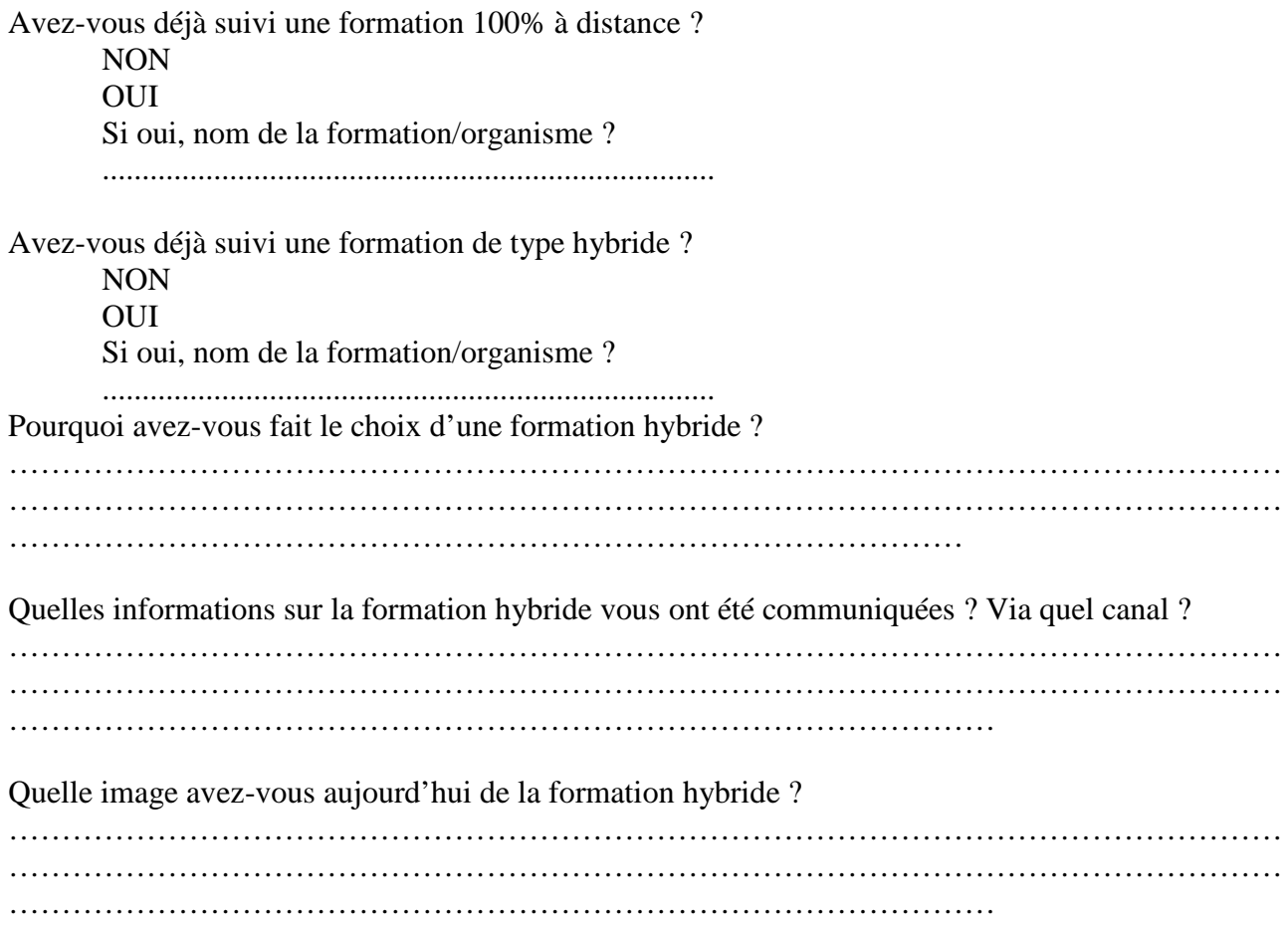

# **3 - L'expérience de la formation hybride**

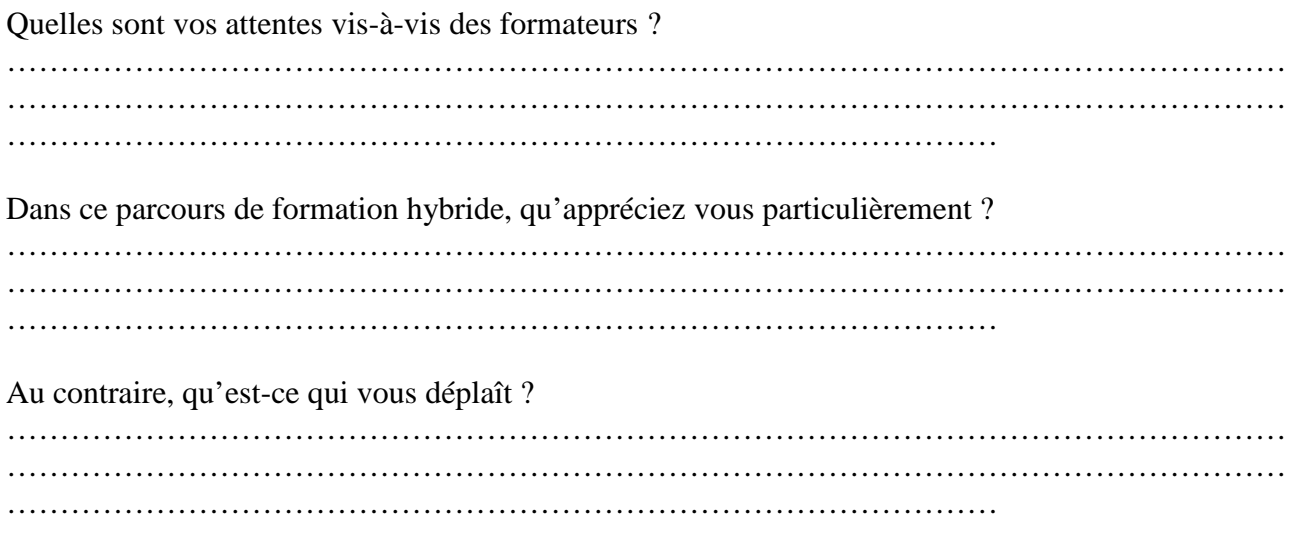

La répartition séminaire / cours multi diffusés / activités distantes vous convient-elle ? Pourquoi ?

………………………………………………………………………………………………………… ………………………………………………………………………………………………………… …………………………………………………………………………………

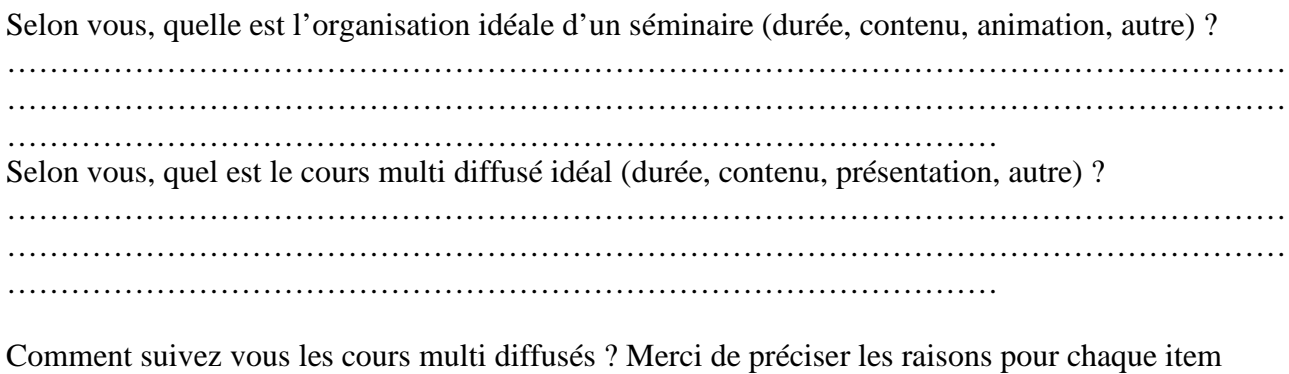

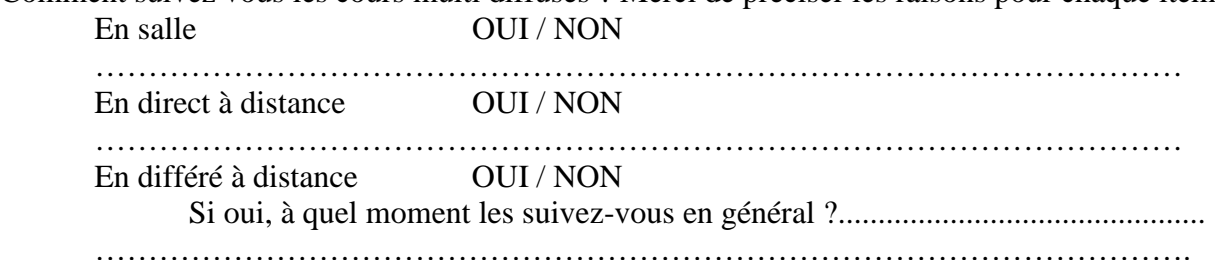

Selon vous, quel devrait être l'activité distante idéale ?

Chaque item sur une échelle de 0 à 10 (mini/maxi)

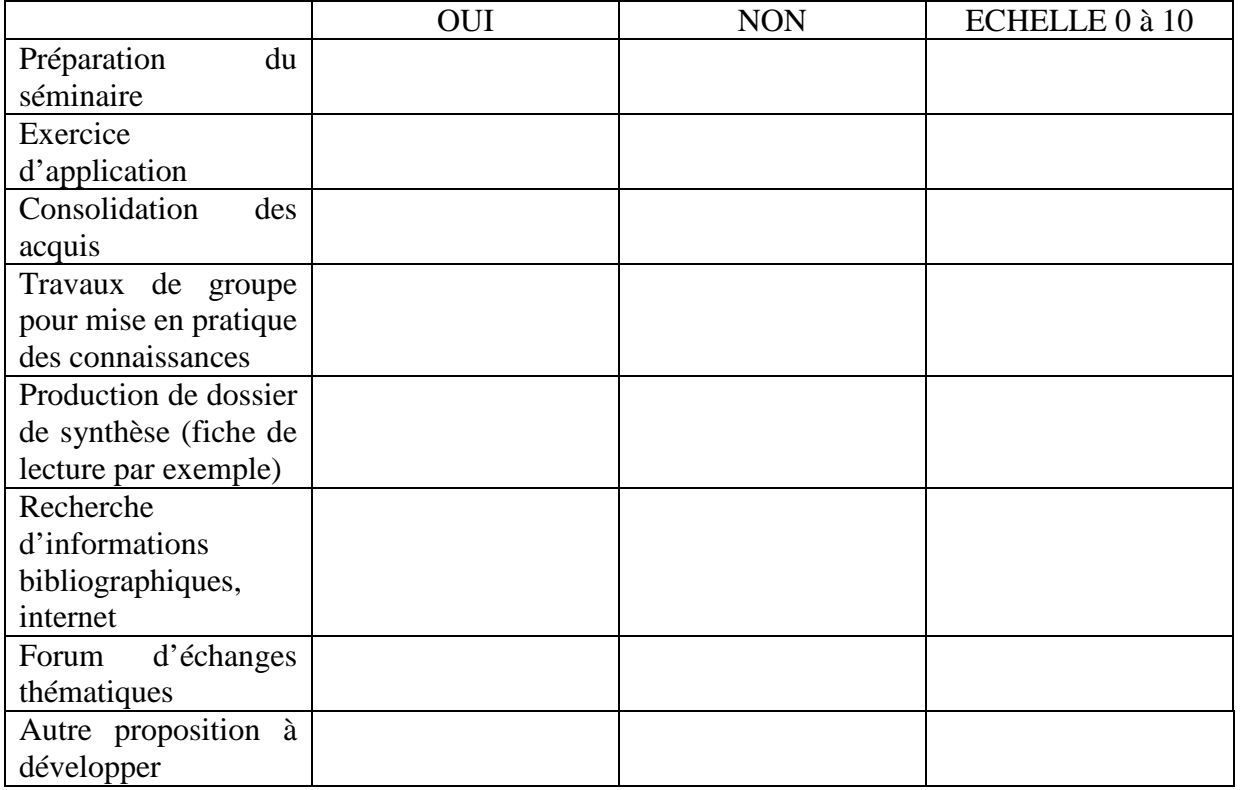

Dans cette formation, avez-vous le sentiment d'être seul ?

OUI Est-ce un handicap pour vous ? OUI NON Comment faire pour limiter ce sentiment d'isolement ?

…………………………………………………………………………………………………..

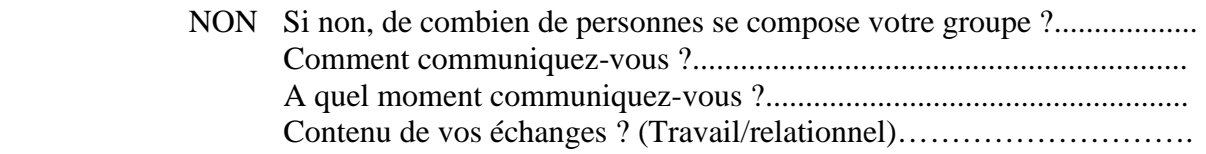

Seriez-vous vous prêt à suivre une autre formation hybride et pourquoi ? ………………………………………………………………………………………………………… ………………………………………………………………………………………………………… …………………………………………………………………………………

# **4 – L'apprenant et l'outil informatique**

# **Equipement**

Disposez-vous d'un ordinateur à la maison ?  $O<sub>U</sub>$ NON

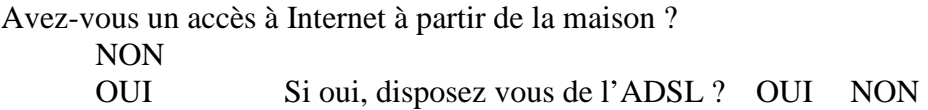

# **Conditions d'utilisation**

Combien d'heures en moyenne par semaine utilisez-vous un ordinateur ?

- à la maison : \_\_\_\_\_\_ heures

- au bureau : \_\_\_\_\_\_ heures

Combien d'heures par semaine passez-vous à naviguer sur Internet?

# **Outils Plei@d ?**

Connaissez-vous les outils de communication de Plei@d suivant :

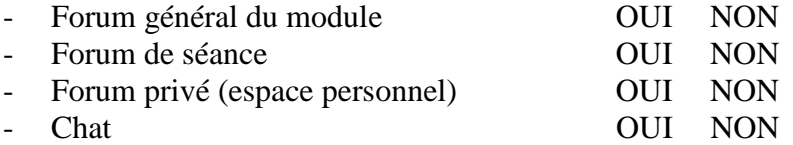

Utilisez-vous les outils de communication de Plei@d suivant ? Merci de préciser le contexte d'utilisation

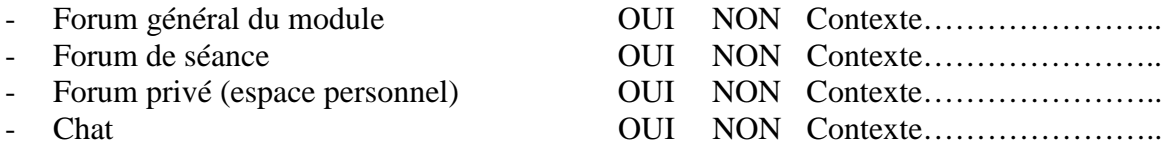

Lesquels de ces outils souhaiteriez vous utiliser avec vos formateurs ?

………………………………………………………………………………………………………… ………………………………………………………………………………………………………… …………………………………………………………………………………

Y a-t-il un outil, non présent dans Plei@d, qui vous aiderait au suivi de la formation ? ………………………………………………………………………………………………………… . The contract of the contract of the contract of the contract of the contract of the contract of the contract of the contract of the contract of the contract of the contract of the contract of the contract of the contrac ………………………………………………………………………………… Pourquoi ? Ses atouts pour vous ………………………………………………………………………………………………………… …………………………………………………………………………………………………………  $\mathcal{L}^{\text{max}}$ Vos remarques et vos recommandations : ces lignes sont à vous ! **…………………………………………………………………………………………………………**

**………………………………………………………………………………………………………… ………………………………………………………………………………………………………… ………………………………………………………………………………………………………… ………………………………………………………………………………………………………… ………………………………………………………………………………………………………… …………………………………………………** 

# **Guide d'entretien non directif centré « formateurs »**

Personne interviewée : Rendez-vous : Entretien enregistré : Informations diverses :

# **Introduction**

Présentation de la recherche :

- développement des dispositifs de formation hybride au sein du CNAM
- rôle des formateurs dans ce type de formation

Présentation de l'entretien :

5 thèmes :

- Votre représentation de la formation complètement à distance
- Votre représentation de la formation hybride
- Le rôle de formateur en formation hybride
- Le formateur et l'outil informatique
- Les prospectives en matière de formation hybride

# **1 – Votre perception de l'enseignement complètement à distance**

Le formateur

Amorce sur le métier de formateur, son expérience (ancienneté, rapport à la formation en générale, activité par ailleurs, à l'extérieur du CNAM….)

La formation à distance Expérience, connaissance (formateur/formé) Avantages / Inconvénients / Comment elle a été vécue Relance sur la fonction tuteur Possibilité de définition

Transition : notre thème : la formation hybride, savez vous de quoi il s'agit (si non, donnez définition)

# **2 - La formation hybride et vous**

Articulation distance/présence

Votre participation à la conception pédagogique (création des cours, comment faites-vous, comment avez-vous mis en œuvre votre module de formation….)

Les difficultés rencontrées

Besoins de formation (formation à la pédagogie, formation aux outils, à la scénarisation pédagogique, grille d'aide à la réflexion et à la formalisation)

# **3 - Le rôle du formateur en matière de formation hybride**

Les attentes des apprenants, de quoi ont-ils envie ? Ou'aiment ils ?

Dans l'intervalle des séminaires, cours multi diffusés ou activités distantes, êtes-vous en contact avec vos apprenants

Menez vous des actions d'accompagnement des activités distantes (Relance)

# **4 - Les prospectives en matière de formation hybride**

Comment envisagez-vous aujourd'hui l'avenir de la formation hybride. Y a-t-il des freins

Pensez-vous que ce soit opportun à l'intérieur de l'ICSV ?

# **Personne interviewée :** Date:

# **– Le Formateur et le tutorat**

Quelles sont les fonctions du tuteur que vous pensez devoir remplir dans votre rôle de formateur à l'ICSV ? Chaque item sur une échelle de 0 à 10 (mini/maxi)

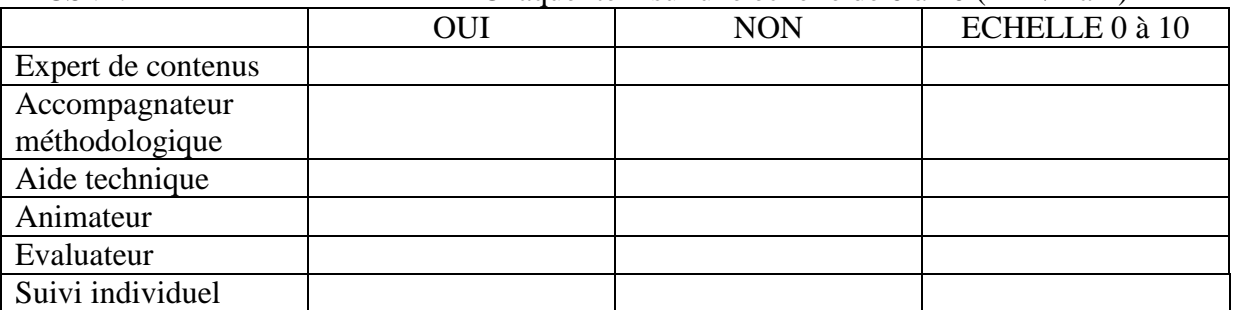

# **– Le Formateur et l'outil informatique**

Disposez vous d'un ordinateur à la maison ? OUI NON

Avez-vous un accès à Internet à partir de la maison ?

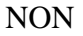

OUI S'agit il d'un abonnement ADSL ? OUI NON

Combien d'heures en moyenne par semaine utilisez-vous un ordinateur ?

- à la maison : \_\_\_\_\_ heures

- au bureau : \_\_\_\_\_\_ heures

Combien d'heures par semaine passez-vous à naviguer sur Internet ?..................................

Connaissez vous les outils de communication et de suivi pédagogique de Plei@d suivant :

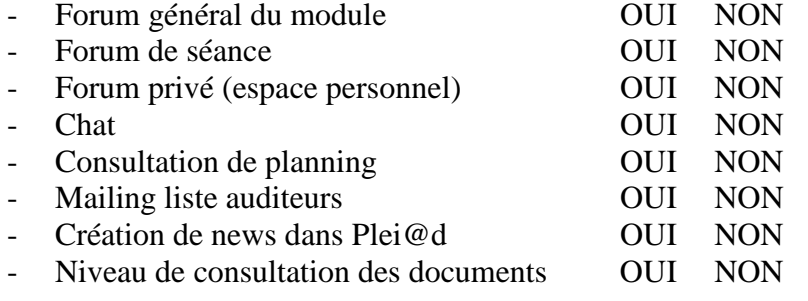

Utilisez vous les outils de communication et de suivi pédagogique de Plei@d suivant ? Précisez le contexte d'utilisation

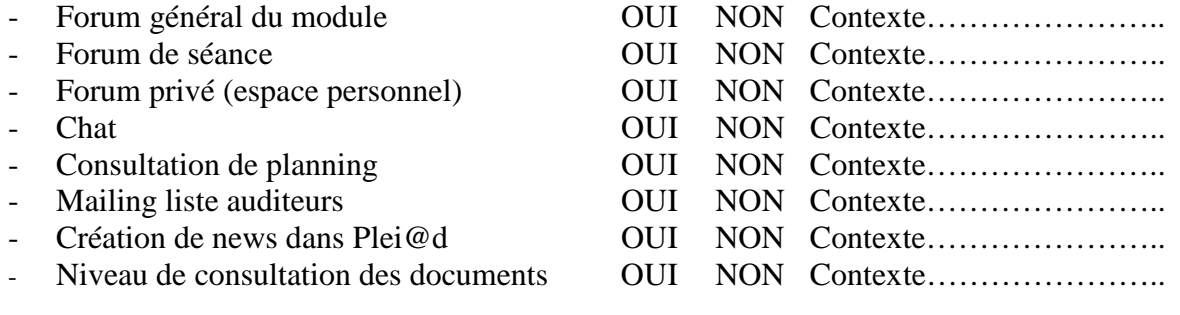

# Une démarche de scénarisation des podcasts pour l'apprentissage

# Gaëtan Temperman & Bruno De Lièvre

Service de pédagogie générale et des médias éducatifs

Département des Sciences et de la Technologie de l'Education - Université de Mons-Hainaut

#### Place du Parc, 18 à 7000 Mons – Belgique

*bruno.delievre@umh.ac.be, gaetan.temperman@umh.ac.be*

#### **Résumé**

Cet article présente une démarche de scénarisation de podcasts dans un contexte de formation qui invite l'enseignant à poser des choix pédagogiques, organisationnels et techniques pour guider des activités d'apprentissage à l'aide des podcasts. Nous illustrerons la démarche proposée à partir d'un projet de podcasting en cours de développement à l'Université de Mons-Hainaut.

Mots-clés : podcast, scénario pédagogique, enseignement à distance, dispositif de formation

# **Abstract**

This article presents a process of scenarisation of podcasts in a context of formation which invites the teacher to pose teaching, organisational and technical choices to guide activities of learning. We will illustrate the process suggested starting from a project of podcasting under development at the University of Mons-Hainaut.

Keywords : podcast, teaching scénarisation, e-learning,

# **Introduction**

Actuellement, le podcasting constitue un moyen facile et rapide pour diffuser un contenu multimédia via le réseau Internet vers des supports mobiles (iPod, baladeur, gsm,..). Le potentiel de cette technologie au service de l'apprentissage est réel car le contenu développé est accessible n'importe où et à tout moment par un apprenant. Les initiatives pour diffuser des contenus pédagogiques par ce biais sont d'ailleurs nombreuses en particulier au niveau de l'enseignement universitaire. Pour guider leur conception et leur intégration dans une perspective de formation, une réflexion s'avère toutefois nécessaire sur le plan pédagogique. C'est une contribution centrée sur ces aspects que nous avons choisi de développer dans cet article. Nous y décrirons une démarche de conception et de mise à disposition de podcasts basée sur un scénario pédagogique en l'illustrant par un projet en cours de développement au sein de la faculté de psychologie et des sciences de l'éducation de l'université de Mons-Hainaut.

# **La technologie du podcasting**

Le podcasting est une technologie relativement récente. Ce mode de diffusion de l'information est apparu avec le succès des baladeurs numériques (iPod, lecteur mp3,..) et l'émergence du WEB 2.0 qui permet à tout à chacun de développer du contenu pour le réseau Internet. Si au départ, les podcasts étaient essentiellement proposés sous la forme de fichiers audio, l'arrivée des baladeurs de dernière génération supportant dorénavant la lecture des fichiers image et des séquences vidéos a permis d'envisager la diffusion de podcasts multimédias. Par rapport à cette évolution technologique, Mc Combs et al. (2007) proposent de distinguer trois types de format de podcasts :

- Les podcasts audios
- les podcasts vidéos = films compressés au format du baladeur
- les podcasts mixtes combinant différents médias (source audio, fichiers images, animations et séquences vidéos)

Sur le plan technique, la conception et la diffusion de ces supports s'avèrent relativement simples à mettre en œuvre. Un enseignant ou un groupe d'étudiants a ainsi la possibilité de développer un support en toute autonomie avec un minimum de contraintes techniques. La figure 1 met en évidence les différentes étapes de ce processus.
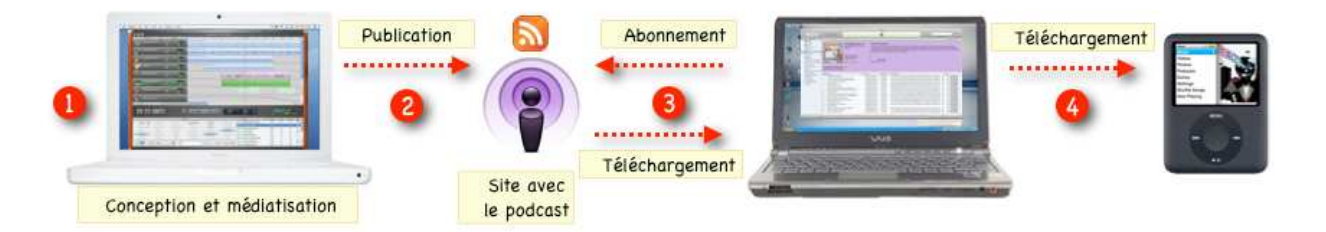

figure 1 : La technologie du podcasting

- 1. De nombreux logiciels « grand public » permettent de concevoir un podcast. L'enregistrement sonore peut être pris en charge par des logiciels issus du monde libre comme Audacity<sup>1</sup> ou podcaster. La création des supports visuels peut être envisagée avec des logiciels de présentation classiques (Keynote, PowerPoint,...). Quant à la synchronisation du son avec ces écrans, elle peut être assurée à l'aide d'un logiciel de montage vidéo (Imovie, Moviemaker,...) ou à partir de solutions dédiées comme le logiciel Garageband<sup>2</sup> de chez Apple.
- 2. La diffusion et le référencement des podcasts sur Internet s'appuient sur des technologies du Web 2.0 : le langage XML pour l'indexation des ressources et les flux RSS pour l'agrégation de celles-ci. La plupart des logiciels de développement de sites (Iweb, Dreamweaver,…) gèrent de façon transparente et automatisée cette mise en ligne indexée du support sur le WEB.
- 3. À l'aide d'un logiciel agrégateur (Content Management Software : iTunes ou Windows Media player), l'utilisateur reçoit après s'être abonné au flux RSS sur le site intégrant le podcast directement l'information relative aux mises à jour ou à la disponibilité de nouveaux supports qu'il a la possibilité de télécharger sur son ordinateur.
- 4. La dernière étape du processus consiste pour l'utilisateur à transférer le fichier podcast téléchargé de son ordinateur vers son lecteur mobile.

# **La notion d'outil à potentiel cognitif**

Pour nous aider à réfléchir aux possibilités du podcasting sur le plan pédagogique, nous nous appuierons sur le modèle théorique développé par Depover, Karsenti & Komis (2007). Ce modèle se fonde sur l'idée développée par le courant de la cognition distribuée (Pea, 1993 ; Perkins, 1995) que tout individu fait partie d'un environnement social et matériel qui prend part à ses apprentissages. Le fonctionnement cognitif d'un apprenant doit être considéré au-delà de son système cognitif individuel. Si les aides à l'apprentissage peuvent être envisagées par les interactions entre les individus, elles peuvent aussi provenir des outils technologiques dans leur environnement qui agissent comme une extension de ses capacités cognitives.

Comme l'illustre la figure 2, Depover, Karsenti et Komis (2007) distinguent les outils à potentiel cognitif et les outils cognitifs insérés dans certains usages. Pour ces auteurs, l'outil à potentiel cognitif correspond à un environnement informatisé qui par ces caractéristiques est susceptible d'être intégré dans des situations d'apprentissage et d'entraîner par la même occasion des effets positifs pour les apprenants. Les auteurs insistent sur l'importance contexte dans lequel l'outil à potentiel cognitif sera intégré. En fonction de la pertinence de ce contexte, un outil sera susceptible de répondre aux besoins réels des apprenants et par la même occasion de les aider à développer différents types de compétences.

Au niveau du contexte, deux dimensions complémentaires sont à prendre en compte : les éléments relatifs au contexte matériel et ceux qui se rapportent au contexte humain. Le contexte matériel concerne principalement l'accessibilité à l'outil par les apprenants et la facilité avec laquelle l'apprenant peut l'utiliser. Le contexte humain réfère davantage à l'action pédagogique de l'enseignant au travers du scénario d'apprentissage qu'il aura développé et dans lequel l'outil sera mis en œuvre.

l

<sup>1</sup> http://audacity.sourceforge.net

<sup>2</sup> http://www.apple.com/ilife/garageband/

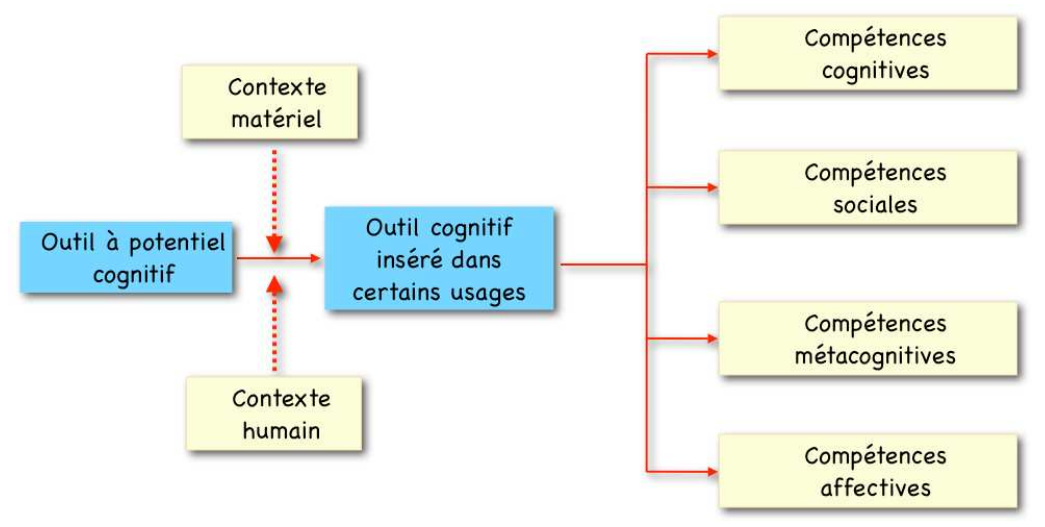

figure 2 : Modèle de l'outil à potentiel cognitif (Depover, Karsenti et Komis, 2007)

### **Le potentiel du podcast**

De nombreux auteurs (Mc Combs et al., 2007 ; Maag, 2006) considèrent le podcasting comme un outil doté d'un potentiel important pour l'apprentissage. Nous pouvons estimer que les possibilités de l'outil sont liées à la fois à ses modalités d'accès à l'information, à la structuration de l'information et aux finalités d'usage du matériel médiatisé.

En ce qui concerne l'accès à l'information, nous pensons à l'instar de Ola et Niclas (2005) que la technologie RSS facilite grandement la tâche de l'apprenant. Pour s'informer des mises à jour des supports, l'utilisateur n'est plus contraint d'aller chercher l'information. Après s'être abonné au flux d'informations, elle lui parvient en effet de manière automatique via un logiciel gestionnaire de contenu. Un autre avantage relatif à l'accès à l'information est le chargement des podcasts sur des supports portables. Cette possibilité permet à un individu de s'affranchir des contraintes temporelles et spatiales et de bénéficier d'un support d'apprentissage mobile accessible n'importe où et à tout moment.

Le podcast offre une opportunité intéressante de structurer l'information de manière différente et de l'enrichir de différents langages de communication. Du professeur filmé à une restructuration des informations à l'aide de différents médias (audio, images, animations et vidéos), le support se révèle relativement souple pour répondre aux besoins de formation en fonction du type de connaissances (déclaratives, procédurales ou stratégiques) à maîtriser et selon les moyens humains et techniques disponibles.

 Concernant la finalité du matériel, on peut distinguer deux types d'usages possibles du podcast : un usage autonome et un usage intégré. L'usage autonome est le plus fréquent. Il correspond à la situation où le podcast est mis à disposition comme support complémentaire au cours présentiel et aux notes de cours fournies par l'enseignant. Dans ce contexte, il peut être utilisé librement comme support de remédiation ou d'enrichissement personnel par l'apprenant. Dans le cadre d'un usage intégré, le podcast mis à disposition auprès des apprenants constituera une situation de départ pour susciter leur questionnement à propos du contenu développé. Le matériel élaboré servira d'appui à l'apprentissage et permettra d'initier une série d'activités individuelles ou collaboratives en vue de réinvestir le contenu découvert dans le podcast. Cette démarche de décontextualisation propice au transfert des connaissances peut par exemple être envisagée au sein d'un environnement d'apprentissage à distance.

Par rapport aux possibilités d'usage, l'intérêt du podcast peut également résider selon nous dans la création et la publication de podcasts par les étudiants. Cette démarche peut être en lien avec des pratiques pédagogiques actives et innovantes (projet, apprentissage collaboratif,…) où les étudiants ont l'occasion de traiter et de structurer un contenu en vue de le mettre à la disposition d'autres étudiants ou d'enseignants sur le réseau Internet. Le podcast constitue alors le produit d'apprentissage de l'activité.

En tenant compte du degré de structuration de l'information et des finalités d'usage, nous pouvons mettre en évidence différentes utilisations possibles du podcasting. Le croisement de ces deux variables schématisé par la figure 3 permet de visualiser quatre situations pédagogiques où le podcasting est mis en œuvre. La situation qui nous paraît intéressante et innovante à expérimenter correspond à la zone 4 où une réflexion pédagogique est menée au niveau du matériel d'apprentissage et par rapport à la manière dont les étudiants peuvent utiliser l'outil dans le cadre d'un dispositif de formation à distance.

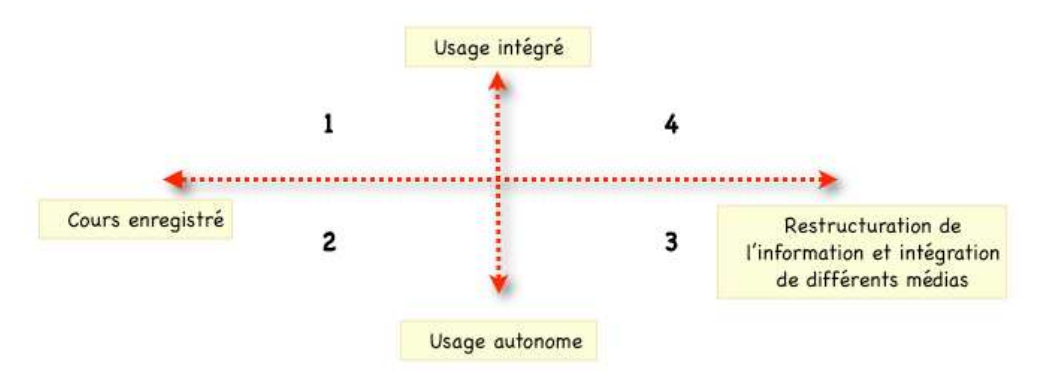

figure 3 : Typologie d'usage des podcasts

## **Une démarche de scénarisation en cinq phases**

Afin de tirer parti du potentiel de l'outil décrit ci-dessus, nous proposons ci-dessous une démarche de scénarisation dont chacune des étapes demande à l'enseignant de réaliser différents choix sur le plan pédagogique, technique et organisationnel. Elle s'appuie sur une approche développée par De Lièvre & al. (2002) qui envisage de manière systématique d'agir à la fois sur le matériel d'apprentissage et sur la manière dont les étudiants peuvent se l'approprier.

Le processus tel que nous l'envisageons se décline en cinq phases successives :

- Analyse des besoins
- Analyse et structuration des contenus
- Choix des langages de communication
- Intégration du podcast développé dans un environnement d'apprentissage
- Evaluation du dispositif

### **Analyse des besoins**

La première phase a pour but d'identifier les besoins réels des apprenants dans leur apprentissage. Elle passe par une analyse croisée entre les compétences ciblées par le cours et les difficultés éprouvées par les étudiants dans la maîtrise de celles-ci. Elle doit également être envisagée en évaluant les ressources pédagogiques existantes afin d'étudier la complémentarité possible entre celles-ci et les nouveaux supports possibles. Plusieurs démarches complémentaires peuvent être envisagées pour traiter cette question : inventaire des différents supports pédagogiques disponibles, évaluation de la maîtrise des compétences visées chez les apprenants, questionnaire d'opinion adressée aux apprenants par rapport à leurs facilités et à leurs difficultés pour s'approprier le cours.

### **Analyse et structuration des contenus**

Cette seconde phase doit permettre de distinguer parmi les contenus identifiés lors de la première phase ceux qui s'avèrent pertinents à traiter via le podcasting et ceux-ci qui doivent être plutôt envisagés selon une autre modalité (notes de cours,…). Cette étape doit être suivie d'une analyse pédagogique des connaissances à traiter permettant de sélectionner avec précision les informations qui feront l'objet de chaque séquence. Elle permettra d'aboutir à une organisation du contenu sous la forme d'un certain nombre de séquences spécifiques. Au cours de cette phase, il importe également pour chaque séquence d'organiser le contenu choisi de manière à mettre en évidence les objectifs de la séquence (structurants antérieurs), les informations importantes qui y seront traitées (structurants postérieurs) ainsi que les différents liens existants entre celles-ci (structurants comparatifs).

## **Choix des langages de communication**

La mise en forme du contenu doit selon nous s'accompagner d'une prise en compte des théories cognitives de l'apprentissage multimédia. Plusieurs travaux portant sur le traitement de l'information peuvent nous aider à réfléchir à la manière de choisir les médias et de les combiner en fonction de la situation. Nous pouvons ainsi nous référer aux travaux de Eisner (1978) et Arhneim (1986), qui mettent en évidence que l'usage de différents systèmes symboliques en fonction de la nature des informations à traiter peut faciliter le traitement cognitif de l'information chez un individu. Dans sa théorie du double encodage, Paivio (1986) développe l'idée de la complémentarité des médias. Pour cet auteur,

le recours à une communication sollicitant à la fois le système iconique et le système verbal est en mesure de favoriser la mémorisation des informations. L'encodage iconique donne en effet lieu à un mécanisme de référenciation au niveau du système verbal. Pour améliorer la compréhension d'un message, il convient donc de favoriser le double encodage chez un individu en suscitant des liens entre les deux systèmes symboliques. Enfin, les travaux de Mayer (2001) s'avèrent particulièrement utiles car ils donnent une série de lignes directrices intéressantes destinées à la création d'un matériel d'apprentissage capable d'éviter une surcharge cognitive chez l'apprenant.

#### **Intégration du podcast dans un environnement d'apprentissage**

Après avoir agi au niveau du matériel d'apprentissage, il nous paraît indispensable dans le cadre d'un usage intégré de déterminer la manière dont les apprenants vont s'approprier et exploiter le matériel d'apprentissage. En effet, il ne suffit pas seulement que l'apprenant accède à l'information présentée dans le podcast. L'efficacité pédagogique du matériel dépend en grande partie des différentes tâches que les apprenants vont devoir réaliser à partir du contenu médiatisé via le podcast (exercices, recherche d'informations, questionnement, critique argumentée, élargissement du contenu, comparaison de point de vue, schématisation,…). Si le support proposé ne permet pas d'envisager une interactivité comme dans un hypermédia ou un didacticiel, des activités peuvent être externes au podcast et développées au sein d'environnements d'apprentissage à distance. À l'intérieur de ce type de dispositifs, le concepteur peut alors s'appuyer sur une large palette d'outils en fonction de la nature et des modalités de l'activité.

- Les formulaires et les questionnaires auto-correctifs (exercices de sélection et de production) lors des tâches individuelles

- Les outils de communication médiatisée (forum, chat) et les outils de partage des connaissances (Wiki, collecticiel,..) pour gérer les interactions sociales entre les apprenants lors d'activités collectives

### **Evaluation du dispositif développé**

Cette dernière phase est essentielle car elle doit permettre de valider le dispositif mis en place. D'un point de vue méthodologique, plusieurs démarches nous semblent particulièrement pertinentes afin de mieux cerner l'usage et l'impact de l'outil. Le questionnaire écrit s'avère bien adapté pour recueillir l'avis des apprenants relatif aux apports perçus par l'outil et le mode d'usage du podcasting. Les traces informatiques (téléchargement, consultation, dépôt de messages ou de documents en relation avec le podcast) peuvent également se révéler précieuses pour observer l'usage qu'ont effectivement fait les apprenants des outils mis à leur disposition. À l'aide de tels outils nous pourrons ainsi évaluer les usages perçus et les usages « réels » qu'auront réalisés les apprenants des podcasts. Parallèlement à cette analyse, il nous semble également intéressant d'observer l'usage des podcasts en fonction des habitudes technologiques des apprenants et de leur intérêt pour la baladodiffusion en dehors du contexte académique (Caron, Caronia & Weiss-Lambrou, 2008).

Toutefois, ce qui nous semble le plus intéressant sera de nous pencher sur la manière dont les apprenants s'approprient les informations fournies sur un podcast. Pour ce faire, nous envisageons de mettre en place un plan expérimental permettant de mettre en avant d'une part, les effets d'un podcast construit spécifiquement à partir d'informations audios versus un podcast construit spécifiquement autour d'informations multiples (audios, vidéos, informations textuelles et graphiques) et d'autre part, de croiser cette variable avec la présence ou pas d'activités de mobilisation des informations contenues dans le podcast (activités, questionnements, productions).

## **Un exemple de scénario : « La pédagogie en podcasts »**

#### **Contexte**

Les concepts pédagogiques abordés lors du cours de Pédagogie Générale en 1ère année du Bachelier de la faculté de Psychologie et des Sciences de l'Education de l'Université de Mons-Hainaut seront fournis sous la forme de podcasts thématiques (par exemple : l'évaluation, interactions sociales et apprentissages, logique de compétences…). Ces podcasts seront proposés en plus des supports de cours habituels (polycopié, transparents électroniques) et du cours oral lors duquel les mêmes thématiques seront présentées par l'enseignant. Le cours se compose d'une partie théorique organisée en présentiel et de travaux pratiques organisés à distance en parallèle. La complexité des concepts développés au cours et en particulier les liens les unissant présentent des difficultés certaines pour les étudiants. Les travaux pratiques ont donc pour objectif d'illustrer ces concepts de manière concrète et d'aider les étudiants à établir des liens entre ceux-ci.

Lors de ces travaux pratiques menés à distance avec plus de 250 étudiants, nous pourrons mettre en œuvre le plan expérimental décrit ci-dessus ainsi que questionner les apprenants sur leur perception de la plus-value pédagogique du podcasting.

## **Illustration de la démarche**

Pour illustrer notre démarche, nous présenterons le podcast centré sur le thème « Interactions sociales et apprentissage » que nous avons structuré selon les étapes décrites dans le tableau 1 ci-dessous.

| <b>Etapes</b>                                                                   | « Interactions sociales et apprentissage »                                                                                                    |
|---------------------------------------------------------------------------------|----------------------------------------------------------------------------------------------------|
| 1. Choisir des concepts liés dans le cours                                      | Zone proximale de développement, étayage, désétayage, etc                                                                                                    |
| 2. Introduire par une mise en situation                                         | « Un enfant seul au monde peut ne rien apprendre »<br>accompagné d'illustrations de « L'enfant sauvage » (F.<br>Truffaut)                                                                                                    |
| 3. Structuration en articulant les concepts et les<br>auteurs                   | Les auteurs (Vygotsky, Bruner, Doise & Mugny,) et les<br>concepts (ZPD, Etayage, Conflit socio-cognitif,)                                                                                                    |
| 4. Développer et présenter les concepts                                         | Exemple : la Zone proximale de développement est<br>Niveau<br>actuel<br>Ce que<br>Ce que l'enfan<br>l'enfant peu<br>est pas encor<br>réaliser seul<br>partir de ce qu'i<br>connaît déjà<br>e que l'enfant<br>apprendre avec l'aid<br>t'un pair plus avancé |
| 5. Associer aux concepts des exemples concrets à<br>l'aide de différents médias | Séquence du film « Etre et Avoir »                                                                                                    |
| 6. Proposer une tâche significative                                             | Dans le podcast, figurent plusieurs questions dont une<br>d'entre elles demande aux étudiants de trouver un exemple<br>personnel illustrant les six fonctions de l'étayage.                                                                                |
| 7. Rédiger les commentaires du scénario                                         | Ecrire le texte, le minuter,                                                                                                    |
| 8. Tester le Podcast                                                            | Dans Keynote, tester le minutage et le flux du commentaire.                                                                                                    |
| 9. Référencer les sources                                                       | Citer les sources théoriques, audios, vidéos,                                                                                                    |
| 10. Enregistrer le Podcast                                                      | Dans GarageBand, enregistrer sous un format Podcast                                                                                                    |
| 11. Diffuser le Podcast                                                         | Sur Internet, déposer le Podcast.                                                                                                    |

tableau 1 : étapes suivies pour la conception du Podcast

## **Perspectives**

En termes de perspectives, nous avons comme objectif d'implémenter l'usage des podcasts pédagogiques dans un cours destiné à des étudiants de première année universitaire et d'étudier l'impact de différentes modalités de présentation des podcasts tant du point de vue des modalités de présentation que de l'opinion que peuvent exprimer les apprenants à leur sujet. Nous voudrions montrer, d'une part, que la vraie plus-value du podcast se situe dans l'exploitation pédagogique de ces spécificités : un podcast audio doit être conçu en tenant compte des qualités pédagogiques qui peuvent être mises en avant à l'aide de l'audio, un podcast multimédia doit se centrer sur la complémentarité des sources d'informations pour favoriser l'apprentissage efficace.

D'autre part, nous avons l'intention de mettre en évidence que la réelle plus-value pédagogique du podcast nécessite une intégration du principe d'activité cher aux constructivistes en faisant appel à la mobilisation cognitive de l'apprenant que ce soit à l'aide de stimulations intégrées au podcast lui-même (par des questions posées, des réflexions à développer, des exemples à concevoir,...) ou dans l'environnement dans lequel il est présenté (effectuer une tâche à partir d'un podcast,…). Nous recueillerons aussi via les questionnaires adressés aux étudiants leurs avis sur la pertinence d'un outil tel que le podcast et la manière dont ils l'exploitent. L'ensemble de ces informations et ces observations nous servira à affiner une méthodologie de conception qui met en évidence la qualité pédagogique des podcasts qui doit, selon nous, dépasser le simple enregistrement des enseignants en train de donner cours afin de mettre en évidence la qualité pédagogique de ces outils au service des apprenants.

# **Bibliographie**

Arnheim, R. 1986. The images of pictures and words. Word and imagee, 2, pp. 306-310.

Caron, A., Caronia, L. & Weiss-Lambrou, R. (2007). La baladodiffusion en éducation : mythes et réalités des usages dans une culture mobile. Revue internationale de pédagogie universitaire. 4(3), pp. 42-57.

De Lièvre, B., Depover, C., Quintin, J.J. & Decamps, S. (2002).Une démarche de conception d'un cours à distance basée sur un scénario pédagogique, In : D'Hautcourt, F, Lusalusa, S. (Eds) Les technologies de l'information et de la communication à l'école : où, quand et comment ?, Collection Education (ULB), 6, pp. 243-261.

Depover, C., Karsenti, T. & Komis, V. 2007. *Enseigner avec les technologies : Favoriser les apprentissages, développer des compétences*. Ste Foy : Presses Universitaires du Québec.

Eisner, E.W. 1978. The improverished mind. *Educational Leadership*, 35, pp. 615-623.

McCombs, S., Liu, Y., Crowe, C., Houk, K. & Higginbotham, D. 2007. Podcasting Best Practice Based on Research Data. In C. Crawford et al. (Eds.), Proceedings of Society for Information Technology and Teacher Education International Conference 2007, pp. 1604-1609, Chesapeake, VA: AACE.

Maag, M. 2006. Podcasting and MP3 players : Emerging education technologies. Computers, Informatics, Nursing, 24(1), pp. 9-13.

Mayer, R. 2001. *Multimedia learning.* Cambridge : University Press.

Ola, A. & Niclas, L. 2005. RSS : The Future of Internal Communication ? Report from the school of Mathematics ad System Engineering, Väjö University, Sweden.

Paivio, A. 1986. *Mental representations: A dual coding approach*. Oxford : Oxford University Press.

Pea, R.D. 1993. Practices of distributed intelligence and designs for education. In : Salomon, G. (Ed.) *Distributed cognition*. Cambridge : University Press.

Perkins, D.N. 1995. L'individu-plus : une vision distribuée de la cognition et de l'apprentissage. *Revue française de pédagogie*, 111, pp. 57-71.

Dépôt légal : 2008 – 4ème trimestre Imprimé à l'Ecole Nationale Supérieure des Télécommunications – Paris ISSN 1242-5125 ENST S (Paris) (France 1983-9999)